**July 1980** 

ransam Tuscan he designer's story

 $60p$ 

Volume 3 Issue 7

**Reviews:** harp's pocket c

nside the ZX-80

Software review: ayroll-200

heap hard copy rom teleprinters

# The best computers PLUS the best service

At MicroCentre, we're concentrating our<br>resources on what we genuinely believe are the very best computers available today. . . . Cromemco computers, naturally. This way we can offer you the best deal possible.

# What we don't do

What we don't do is spread our expertise thinly amongst umpteen different systems, or try to stock every S100 product on the market. We don't claim to offer "impartial" advice on the best buy. And we don't sell from price lists or catalogues.

# The MicroCentre approach

Some micro -computer suppliers work like that, but we don't. Because we realise that when you're buying a computer you want more than the "brochures and boxes" running: to try them out with different<br>software products: to study the software products: to study the documentation: above all. you want expert Bu answers to your most searching questions.

# Cromemco specialists

That's why we've specialised in Cromemco systems. Not simply because we think Cromemco systems are the best serious computers available at the price.

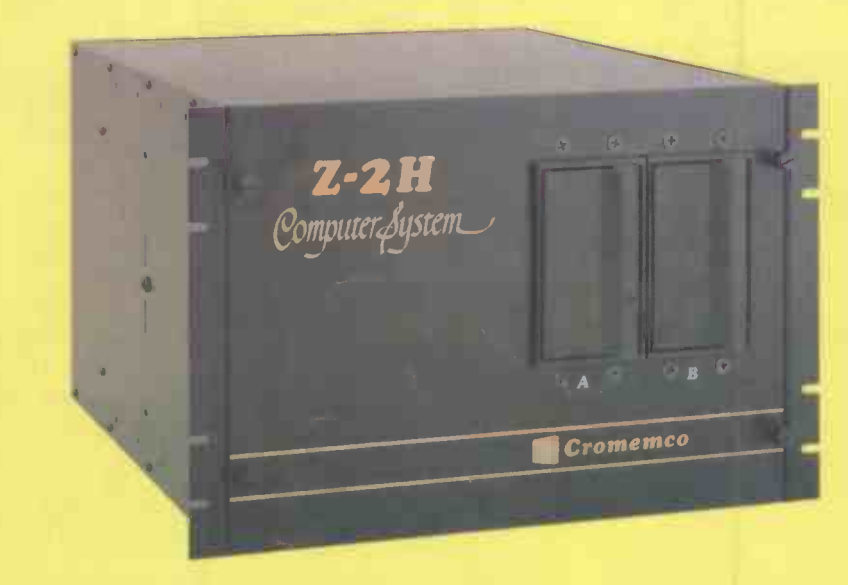

approach. You want to see computers Cromemco Model Z-2H hard disc computer. 10 megabyte hard number of the man<br>In unning: to try them out with different Z-80 computer and 64K memory. MicroCentre price £5,326. Cromemco Model Z-2H hard disc computer. 10 megabyte hard disc, 2 floppy discs,

> But because by doing so we can dedicate demons our time, energy and resources to giving Cromer you the highest standard of Cromemco multi-user support possible.

# Demonstrations

So when you visit MicroCentre expect to find Cromemco systems on permanent

demonstration; expect the full range of<br>Cromemco peripherals: single-user and<br>multi-user systems; and interactive interactive graphics.

# **Software**

Expect a choice of operating systems and compilers to evaluate; expect complete documentation; and expect the largest collection of Cromemco systems software in the UK.

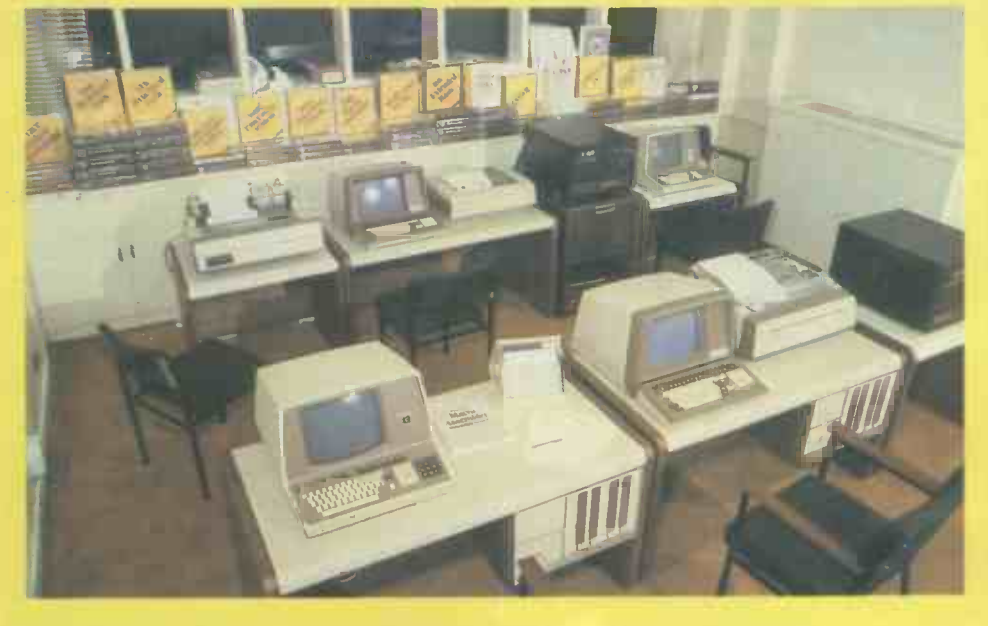

MicroCentre's Cromemco demonstration room, with the full range of Cromemco computers, peripherals, operating systems and software products on permanent exhibition. Why not pay us a visit? We're only an hour's Shuttle flight from Heathrow!

# Expertise

Expect to find in-depth professional expertise at MicroCentre, the kind that is only acquired by installing Cromemco systems all over Britain. Expect a thorough appreciation of how Cromemco systems<br>can be applied . . . in business, scientific in business, scientific research, industrial engineering. medicine and education.

# Support

Expect to get frank. accurate answers to your questions at MicroCentre. Above all. once you've bought a Cromemco system<br>from us, expect to get a very high standard from us, expect to get a very high standard<br>of technical support with your hardware enhancements and continuing software needs.

At MicroCentre, simply expect the best.

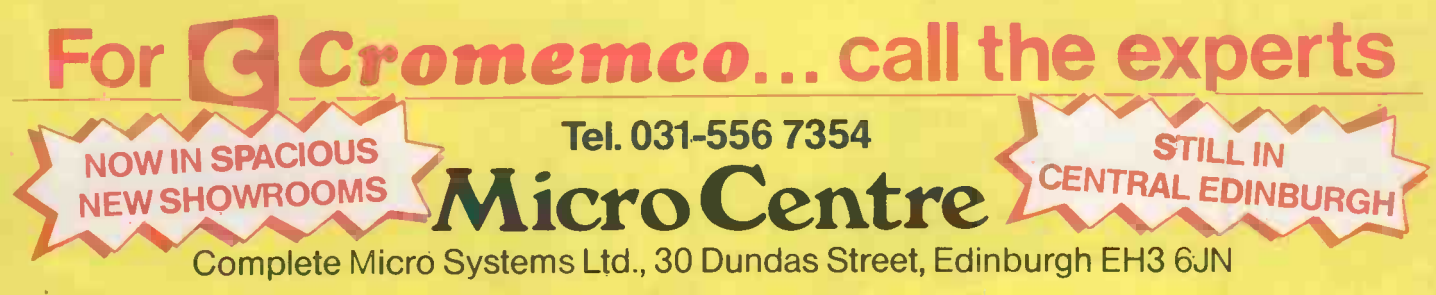

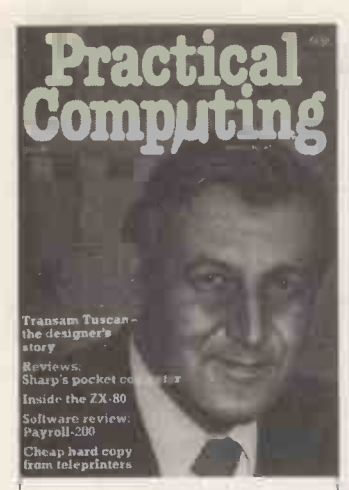

The face that launched <sup>a</sup> thousand chips - Mike Hughes. The Transam Tuscan designer's story is on page 62.

Editor Peter Laurie Staff Writer Duncan Scot Production Editor Toby Wolpe Art

Margaret Smith Editorial Secretary

Susie Manning Advertisement Manager Tom Moloney

Advertisement Executives David Lake Jeff Weinrich

Advertisement Secretary Stephanie Hill

Consultants: Technical Nick Hampshire Software Mike McDonald Videotex Peter Sommer

Publisher Chris Hipwell Editorial: 01-261 8752 Advertisements: 01-261 8000

Published by IPC Electrical Electronic<br>Press Ltd, Dorset House, Stamford<br>Street. London SEI 9LU. tel 01-261<br>8000, Telex/grams 25137 BISPRSG<br>Typesetting and artwork by Bow-Towning Ltd. London EC I Printed by Eden Fisher Ltd, Southend-

on-Sea<br>Distributed by IPC Sales and Distri-<br>bution Ltd, 40 Bowling Green Lane,<br>London ECIR ONE

Subscriptions: U.K., *L*8 per annum;<br>Overseas *L*14 per annum; airmail **completes available on application to** Subscription Manager, IPC Business Press (S & D) Ltd, Oakfield House, Perrymount Road, Haywards Heath, Sussex RHI6 3DH, tel 0444 59188

©IPC Business Press Ltd 1980 ISSN 0141-5433

Would-be authors are welcome to send articles to the Editor but PC cannot undertake to return them. Payment is at £30 per published page. Programs Intended<br>for publication should ideally be<br>justified to 22 or 44 or 66 characters per line.

Every effort is made to check<br>articles and listings but PC cannot<br>guarantee that programs will<br>run and can accept no responsibility for any errors.

# CONTENTS

- **41** Editorial / Software copyright and the law
- $\bf{42}$  Feedback / The ideal language; UK101 defended; delivery problems
- **46** Printout / Apple III in NCC Anaheim report; Winchester hard discs for U.K.; ZX-80 and MicroAce settlement
- 50 Payroll-200 / This month's software review features a payroll package for the Commodore 3032 assessed by Mike McDonald
- 54 Sharp PC-1211 / We examine the pocket computer from Sharp
- ${\bf 58}$  Sinclair ZX-80 / A detailed look at the ZX-80
- $\bf{62} \hspace{0.5cm}$  Tuscan designer's story / Mike Hughes tells the story behind the  $\bf{62} \hspace{0.5cm}$ development of Transam's latest system
- $\bf{68}$  Call it a draw / Fiction by Michael Abbott
- **79** Videotex / Martin Hayman on the likely directions this new technology will take
- **80** Supertank / A war game by Bob Merry with a detailed explanation of how it was written and is played
- 86 Medicine / Duncan Scot takes the pulse of the medical software market and investigates applications for micros in medicine
- 89 CP/M / Why this piece of software occupies an important place in the world of computing by Peter Laurie
- **90** Robotics / The future of computer vision in robot-control systems analysed by Mark Witkowski
- $\bf{102}$  Applications / How computerisation has helped a supply and service agent
- $\bf 104$  Cheap hard copy / Using the inexpensive Creed teleprinter, John Dawson explains how to obtain hard copy for the Nascom 1
- 109 Apple Pie

EXHIBITION GUIDE AFTER 98

Soudy.

- 113 Pet Corner
- $117$  Tandy Forum
- $\bf 119$  6502 Special
- $\bf 124$  COS for Apple II / Part three of Hugh Dobb's series on a cassette operating system for Apple II

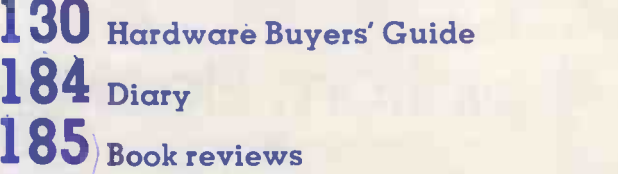

 $\overline{186}$  Glossary / Continuing the terminological gamut from T to W

Prestel page number 45631 / The Practical Computing Prestel pages

# Sintrom Microshop The S100 computer centre

**Sintrom Periflex** microcomputer with both 5" and 8" floppy disc drives Vector Graphic microcomputers Micropolis 5" floppy disc drives (now in stock) Micropolis 8" Winchester/S100 systems Telema computer systems

.:,,~magoommaw

Come to Sintrom for **professional** microcomputer systems backed -up by the long established Sintrom Group, with years of experience in mini and micro computer systems

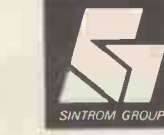

and peripherals.<br>
Sintrom Electronics Sintrom Electronics Anterior Access Strategy of the Second Strategy of the Second Strategy of the Second Strategy of the Second Strategy of the Second Strategy of the Second Strategy of the Second Strategy of the Second St

14 Arkwright Road, Reading, Berks RG2 OLS Tel: Reading (0734) 85464 TELEX:847395 Sintrom Microshop is a division of the Sintrom Group of Companies

> Circle No. 102 PRACTICAL COMPUTING July 1980

**TELEPON HOLD** 

BEDOR

 $k^0$  or  $\delta$   $k^1$  $1e^x$   $e^x$   $e^x$ 

 $\bullet$ 

**RENONCE 3** 

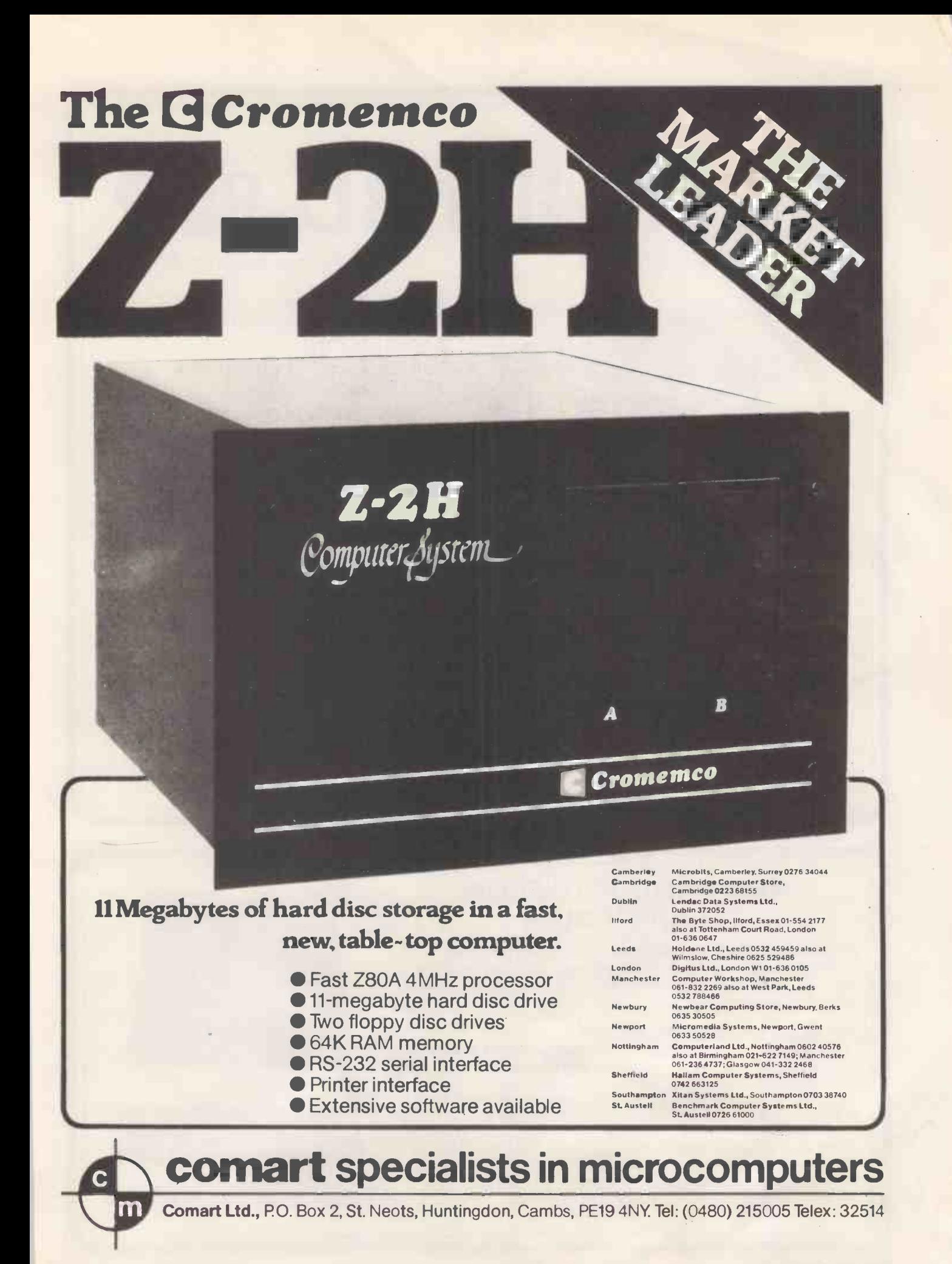

# W DOLPHIN BD-80P | DEALER ENQUIRIES INVITED NOT AVAILABLE EX STOCK

 $em^2$  $v_{\rm esc}$ 

 $9 \times 7$  dot matrix 10 Characters per inch 6 lines per inch Full ASC II 96-Character set 750 Character buffer Continuous duty print head 64 Graphic Characters 11  $\times$  7 matrix 10 user Definable Characters Double width characters 10 lines per second paper advance Adjustable sprocket feed Original and up to two copies Horizontal and vertical tabs Self test 132 characters per line optional Quiet operation

The many advanced features are summarised in the following specification: 125 CHARACTERS PER SECOND<br>BI-DIRECTIONAL PRINTING **INTERNAL 9-LINE BUFFER** COMPLES COMPLETE WITH ANY ONE OF THREE PLUG IN INTERFACES<br>1) RS 232C 2) IEEE for the PET 3) PARALLEL 2) IEEE for the PET + 20mA CURRENT LOOP

# NEW PRODUCTS FROM LEAR SIEGLER

# ADM -3A DUMB TERMINAL GETS SMARTER!

All the features of the ADM-3A PLUS upper and lower case with line descenders, 128 ASCII character set, numeric keypad, curser control keys and many more!

# 300 SERIES BALLISTIC PRINTER

Low cost 180cps microprocessor controlled printer. 15 switch selectable form lengths plus horizontal and vertical tabs. Optional 2K memory buffer.

Non-volatile forms retention, retaining form settings, even during<br>power off,  $9 \times 7$  dot matrix, descenders, 136 columns.  $\text{£}1350$ power off.  $9 \times 7$  dot matrix, descenders, 136 columns.

# **OUR RANGE OF PERIPHERALS ALSO INCLUDES**<br>Elibt DSI920X **DEC SPINWRITER**

Full Hazetine range  $ADM-3A/L, -3\tilde{A} +$ ,  $-31, -42$  Decwriter LA-38<br>CPU Mk VI<br>Oki Microline 80

NEC SPINWRITER<br>Decwriter LA-34 Oki Microline 80

 $\mathcal{L}$ 

**TANA** 

# ZILOG MCZ 1/20A

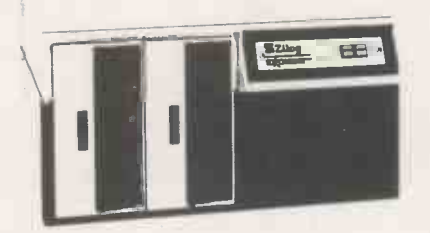

Multi -Purpose Microcomputer System \* Z80 CPU \* 64K bytes RAM 9 -slot chassis with power supply and fan Expandable \* Four floppy disk drives may be added •<br>\* Capable of supporting four hard disks \* Prewired for<br>multi-terminal capability • Easy to use \* Powerful system software \* Five high-level languages: BASIC, COBOL,<br>FORTRAN, PASCAL, PLZ • Reliable \* Built from standard<br>OEM boards \* Efficient two board design • Support<br>Nationwide field service \* Factory hot lines \* Training<br>\* Document

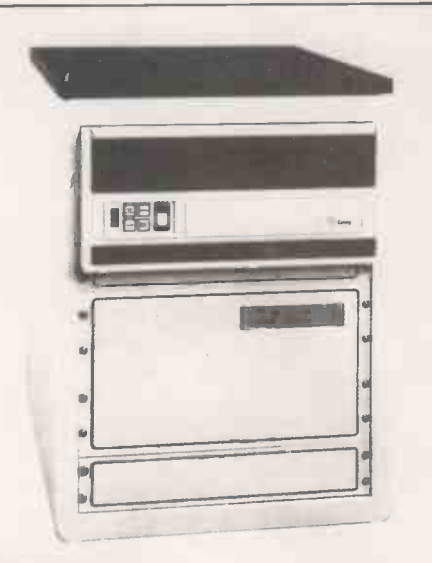

# ZILOG MCZ 1/25

with up to 40 Megabytes of fixed/exchangable disk capacity

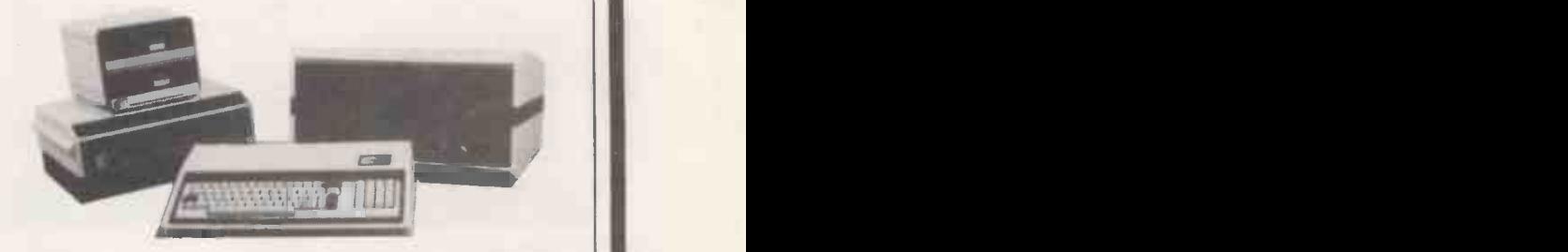

# Exidy Sorcerer

48K Machine with Z80 processor and 8K ROM BASIC. 128 Character ASCII keyboard and superb graphics. DOUBLE DRIVE configured MICROPOLIS DISK SYSTEM with MDOS or CP/M 630Kb. Professional quality monitor, various sizes up to 16".

Alternatively, now available, the new VIDEO -DISC UNIT incorporating dual disc drive and screen. Printer optional 80 or 132 column printer. Software packages are available, including the Word Processing EPROM PAC, or can be written to your own specification. The system can be expanded to suit your own applications.

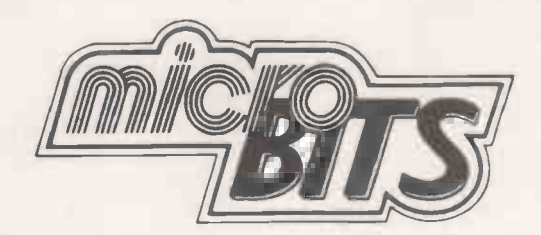

A division of CRAYWORTH (COMPUTER SERVICES) LTD. SHOWROOM and OFFICES 34B London Road, Blackwater, Camberley, Surrey. Telephone: 0276 34044. Telex 858893 open Monday -Friday 9 a.m. - 6 p.m. Saturday 10 a.m. - 5 p.m. by appointment only Personal Callers Welcome. Please phone first if you require a personal demonstration.

# CROMEMCO SYSTEM 3

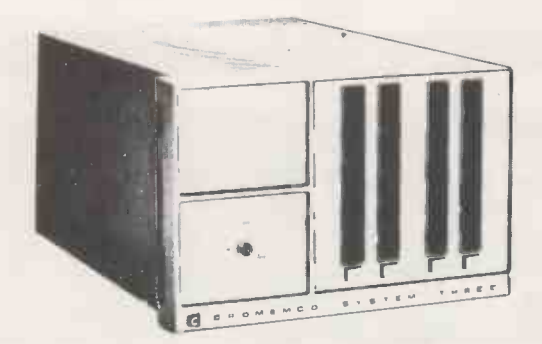

# CROMEMCO SYSTEMS

\*Up to seven users \* Business software \* Structured Basic \* Fortran \* Cobol \* Word Processing \* Assembler \* CP/ M compatible \* Data -Base 1 Megabyte standard \* 2 Megabytes options\* 11/22 MB Hard disk

We can offer a wide range of well proven software for our entire range of computers from languages through to commercial accounting systems, payroll and stock control.

We can also offer Consultancy, programming and prototype hardware design facilities. Our Consultants and programmers have many years commercial and scientific computing experience, on a wide range of computers from mainframe to micro. Contact us now with your requirements.

> Circle No. 104 7

# \*\*\*\* WIDELY USED IN UK AND USA \*\*\*\* \*\*\*\* TESTED AND PROVEN \*\*\*\* \*\*\*\* POWER AT YOUR FINGERTIPS \*\*\*\* \*\*\*\* JUST COMPARE THIS LIST \*\*\*\*

+ + Comprehensive database management system includes + Robust set of programs with error traps covering Pet DOS rename malfunctions, casual user error, disk failures, Pet DOS mismanagement block allocations, disk and the state of the state of the state of the state of the st

- 
- 
- $1000$
- + + Comprehensive database management system includes<br>\*\*\*\* File create/delate/search/amend/print 4 ways<br>\*\*\*\* Record create/delate/search/amend/print 4 ways<br>\*\*\*\* Record sort by any field both alpha or numeric<br>\*\*\*\* Index sea
- 

\*\*\*\* Auto check to prevent double entry with file management system dynamically allocating information for minimum disk space consumption.<br>+ + Auto Invoice Numbering (with override option), plus Auto Printout integrated wi + + Powerful alternative double entry system (general and open item) including nominal codes providing a bureaux type facility for tracking monthly trading figures and<br>tax accruals

taxe cruals.<br>
+ + Currently using 16 Sale and 66 Purchase commodity codes which are automatically written into ledgers from address files (includes override option).<br>
+ + Currently using 16 Sale and 66 Purchases to invoice

+ + Monthly quarterly tax calculations plus standard mailing ticket print facilities. + + Add-on option of Auto Stock Movement Report and Update Quantity on hand plus valuation of residue as result of purchases and sales.

+ + Add-on option of Auto Bank Update from receivables and payables against ledgers.<br>+ + Stores up to 2200 addresses or up to 4000 simple ledger records on the diskette with 160K of user menu callable programs from other d

+ Substantial user group in UK and abroad with all positive feedback implemented every 3/4 weeks and re-distributed free of charge (except cost of disk and mailing<br>50-70 pounds P.A.). So you become part of a commonwealth o

statement comments...<br>
+ CPM version special note \*\*\* written on the New Superbrain Processor with three higher levels of operation,<br>
+ CPM version special note \*\*\* written on the New Superbrain Processor with three higher

# **TM** SUPERBRAIN

# System Specifications

CPU: Microprocessors Twin 280A's with 4MHZ Clock Frequency. One 280A (the host processor) performs all processor and screen related functions. The second 280A is<br>"down-loaded" by the host to execute disk I/O. When not proc

ophioni S-100 bus daging. Data Transfer Rate 250K bits/second. Average Access Time 250 milliseconds. 35 milliseconds frack-to-track. Media 5 % inch mini-disk.<br>
Disk Rotation 300 RPM.<br>
Internal Memory: Dynamic RAM 63K bytse

 $+$  + +  $+$  + + + SPECIAL INSTITUTION AND UNIVERSITY DISCOUNTS  $+$  +  $+$  +  $+$   $+$   $+$   $\ldots$ STOCK AND COMING ROUND. (BARCLAYCARD WELCOME OTHERWISE CHEQUE WITH ORDER) CONTACT TONY WINTER 01-636 8210 89 BEDFORD COURT MANSIONS, BEDFORD AVENUE, LONDON WC1. U.K.

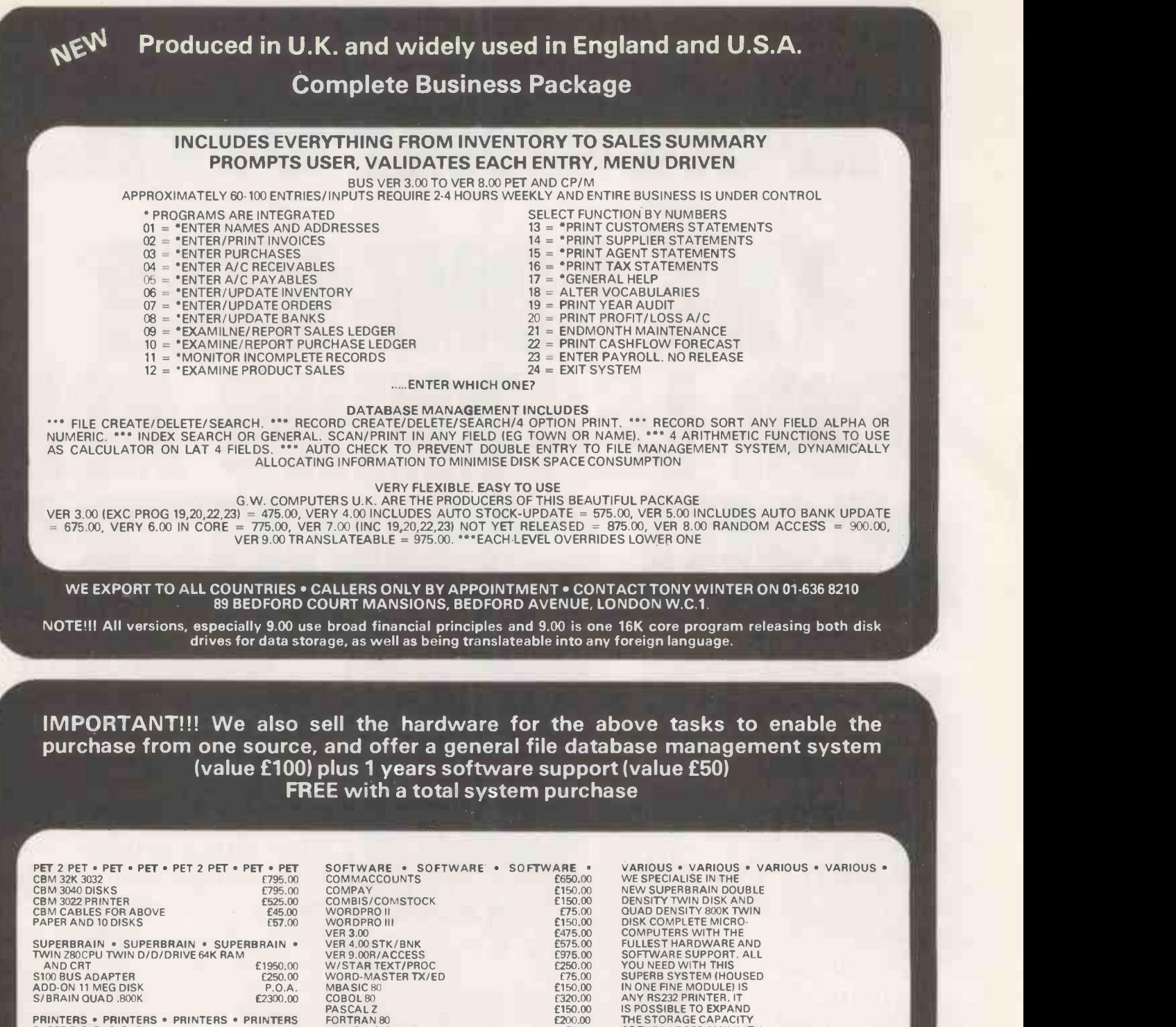

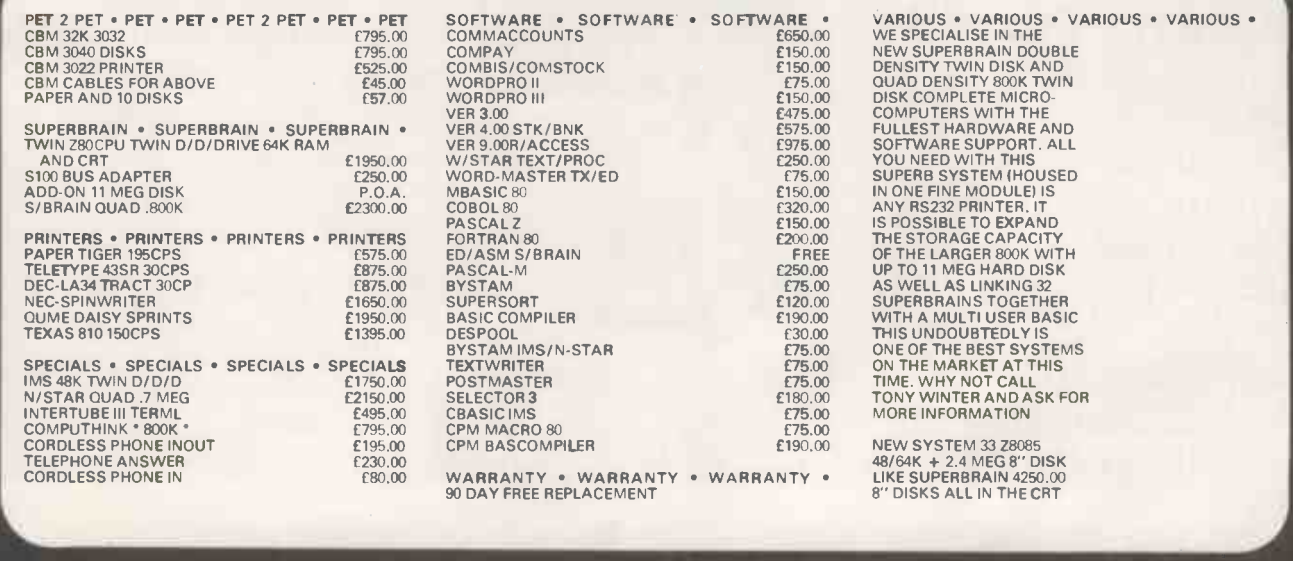

++++++++ SPECIAL INSTITUTION AND UNIVERSITY DISCOUNTS ++++++++ STOCK AND COMING ROUND. (BARCLAYCARD WELCOME OTHERWISE CHEQUE WITH ORDER) CONTACT TONY WINTER 01-636 8210 89 BEDFORD COURT MANSIONS, BEDFORD AVENUE, LONDON WC1. U.K.

# NANOCOMPUTER: THE COMPUTER FOR LEARNING ABOUT COMPUTERS.

The microprocessor boom has left in its wake a scarcity of engineers who need to know how to realise to the full the potential of these powerful devices.

SGS-ATES, who  $\frac{1}{11111}$  || have been producing microprocessors longer than any other European manufacturer, are now producing the NANOCOMPUTER, a professional and com-

plete educational microcomputer system specially designed for learning all about microcomputers.

Teaching and Learning: two facets of a single problem.

All learning must be a blend of teaching reinforced with practical training.

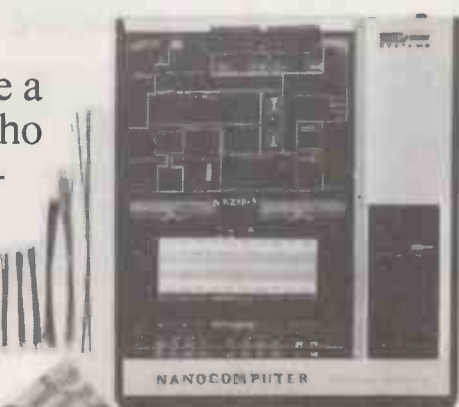

The NANOCOMPUTER has been designed to be both tutor and training aid.

It is the result of SGS-ATES many years experience not just in component and systems production but also in the training of both design and production engineers at the very highest

NBZ80-S. CPU board, experiment board, keyboard, card frame/power supply, connecting wires, training books Vol. 1 and 3, Technical Manual.

level. The NANO-COMPUTER.

based on the powerful Z80 microprocessor produced by SGS-ATES, is not just a microcomputer but rather a complete, modular educational system designed to grow with the student.

It comes complete with text books in the major European languages, technical manuals and experiment kits.

All these features make the NANO-

COMPUTER an obvious choice not only for supervised courses in schools but also for the engineer who wants to learn in a more personal way all about microcomputers.

NANO- COMPUTER a modular system.

The conceptual design of the NANOCOMPUTER, specially created for educational use, combines the exactness of science with the flexibility demanded by the learning process which must be at the same time both theoretical and practical.

The NANO- COMPUTER in its simplest form, NBZ80-B, allows even the newcomer to microprocessors to master programming techniques.

Further up the scale the NBZ80-S introduces him to logical circuits then takes him on to learning how to interface a microprocessor with external devices.

Each learning step taken by the stu-

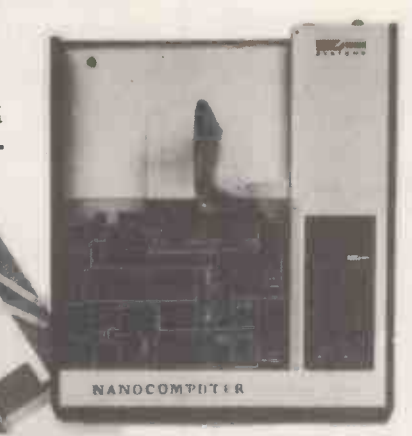

NBZ80-B. CPU board, keyboard, card frame/power supply, training book Vol. 1, Technical Manual.

dent is matched by the NA-NOCOMPUTER which has been designed for expansion, with a series of upgrade kits, from the simple NBZ80-B through to the NBZ80-S onto a final version with which he can learn not just about programming in the BASIC high-level

> language but how to use it as an integral part of a hardware system.

NBZ80-HL. As NBZ80-S, with 16k bytes of RAM, expansion board with 8k BASIC ROM, video interface board, alphanumeric keyboard, book "BASIC Programming Primer". (TV monitor is optional).

0*6*1164116411 060111111111116011111111111111 weiwalswimmischen der Kalender und

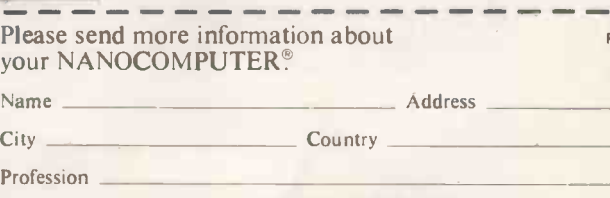

Send to: SGS-ATES (UK) Ltd. Planar House - Walton Street Aylesbury - Bucks.  $L =$  Tel. (0296) 5977

SGS-ATES (UK) Ltd. - Planar House - Walton Street - Aylesbury - Bucks - Tel.: (0296) 5977 - Telex 83245. . SPECIALIST MICROPROCESSOR DISTRIBUTORS: Cambridge Microcomputers Ltd. - Cambridge Science Park - Milton Road - Cambridge - Tel. (0223) 314666 • Midwich Computer Company Ltd. - 9 Churchgate Street - Old Harlow -<br>Essex CM17 OJS - Tel. (0279) -412605 • Distronic Ltd. tronics Ltd. - Slack Lane - Derby DE3 3ED - Tel. (0332) 32651 - Telex 37163.

NANOCOMPRIER

PC7

ATES

# ARE YOU ILL-TREATING YOUR PET?

IS YOUR PET TIRED, LISTLESS & IRRITABLE ?

THEN FEED IT MORE NOURISHING SOFTWARE FROM THE NEW

Woftcentre

RANGE

DOZENS OF EXCITING, INTERESTING & EDUCATIONAL PROGRAMS, MOST WITH SUPERB GRAPHICS & MANY WRITTEN BY JIM BUTTERFIELD

GAMES=BUSINESS=EDUCATION SCIENTIFIC & UTILITY SEND STAMP FOR CATALOGUE TO DISTRIBUTORS OPTELCO 26 ALBANY ROAD

(FREE VOUCHER WORTH £2 WITH CATALOGUE) AREA AGENCIES & OVERSEAS DISTRIBUTORS INVITED \*\*\*\*\*\*\*\*\*\*\*\*\*\*\*\*\*\*\*\*\*\*\*\*\*\*\*\*\*\*\*\*\*\*\*\*\*\*\*\*\*\*\*\*\*\*\* PROGRAMMERS! HAVE YOU WRITTEN REALLY ORIGINAL PROGRAMS OF OUTSTANDING QUALITY ? WE PAY GOOD ROYALTIES FOR THE RIGHT MATERIAL - SEND CASSETTE FOR ASSESSMENT AND YOU WILL RECEIVE ANY OFFER WITHIN A WEEK !

P.S. LOTS OF SOUND & PRINTER PROGRAMS IN THE RANGE

# SUPPORT MEMBERS OF THE COMPUTER RETAILERS ASSOCIATION ...

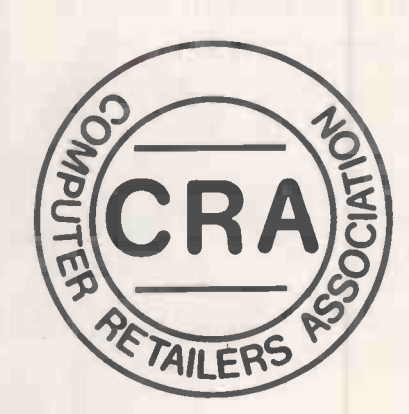

# THEY WILL SUPPORT YOU.

For further details on the associations aims, membership, code of conduct etc.

Please contact: Mrs Helen Gibbons, Owles Hall, Buntingford, Hertfordshire SG9 9PL. Tel: Royston 10763) 71209

Circle No. 107

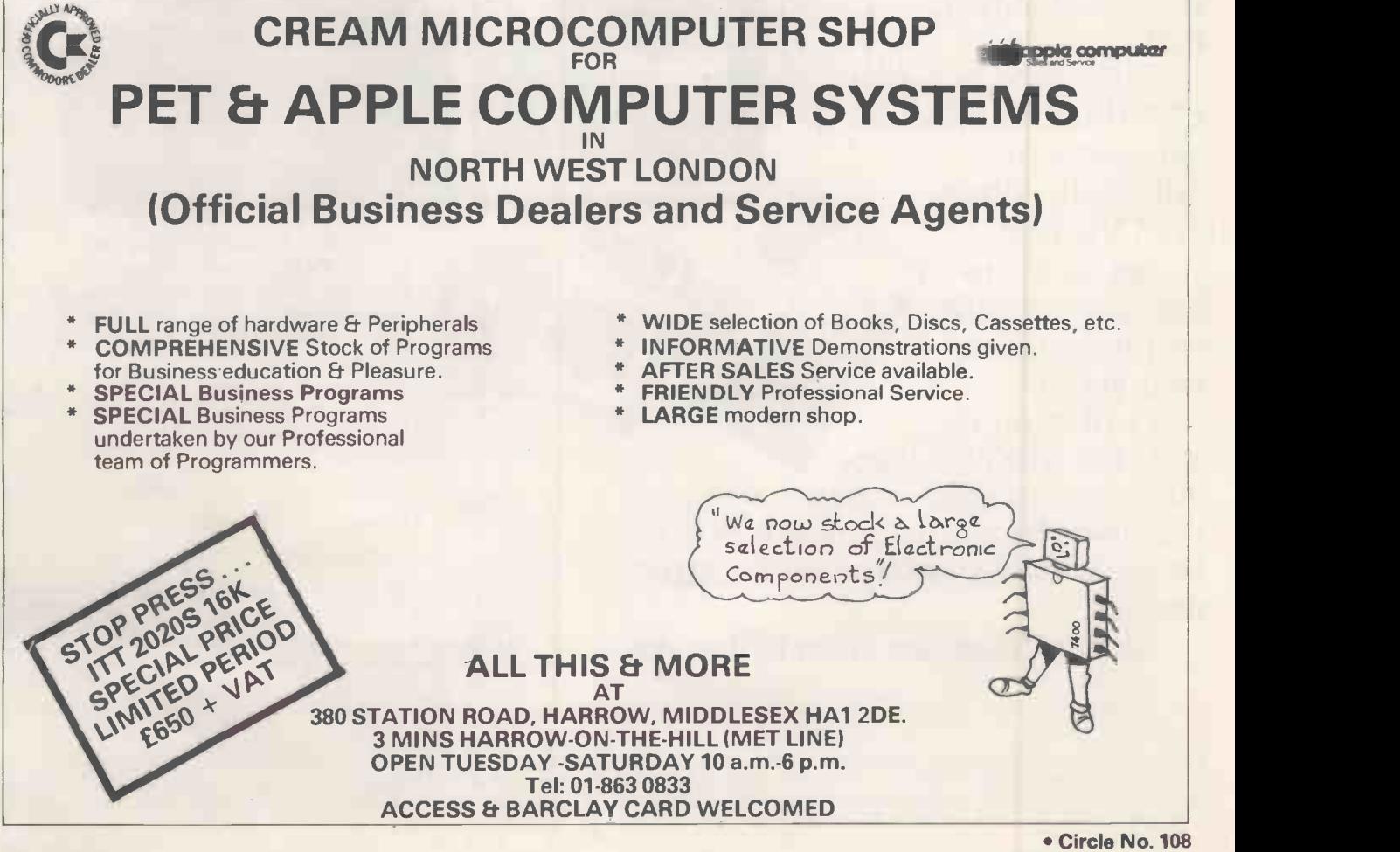

12 **PRACTICAL COMPUTING July 1980** 

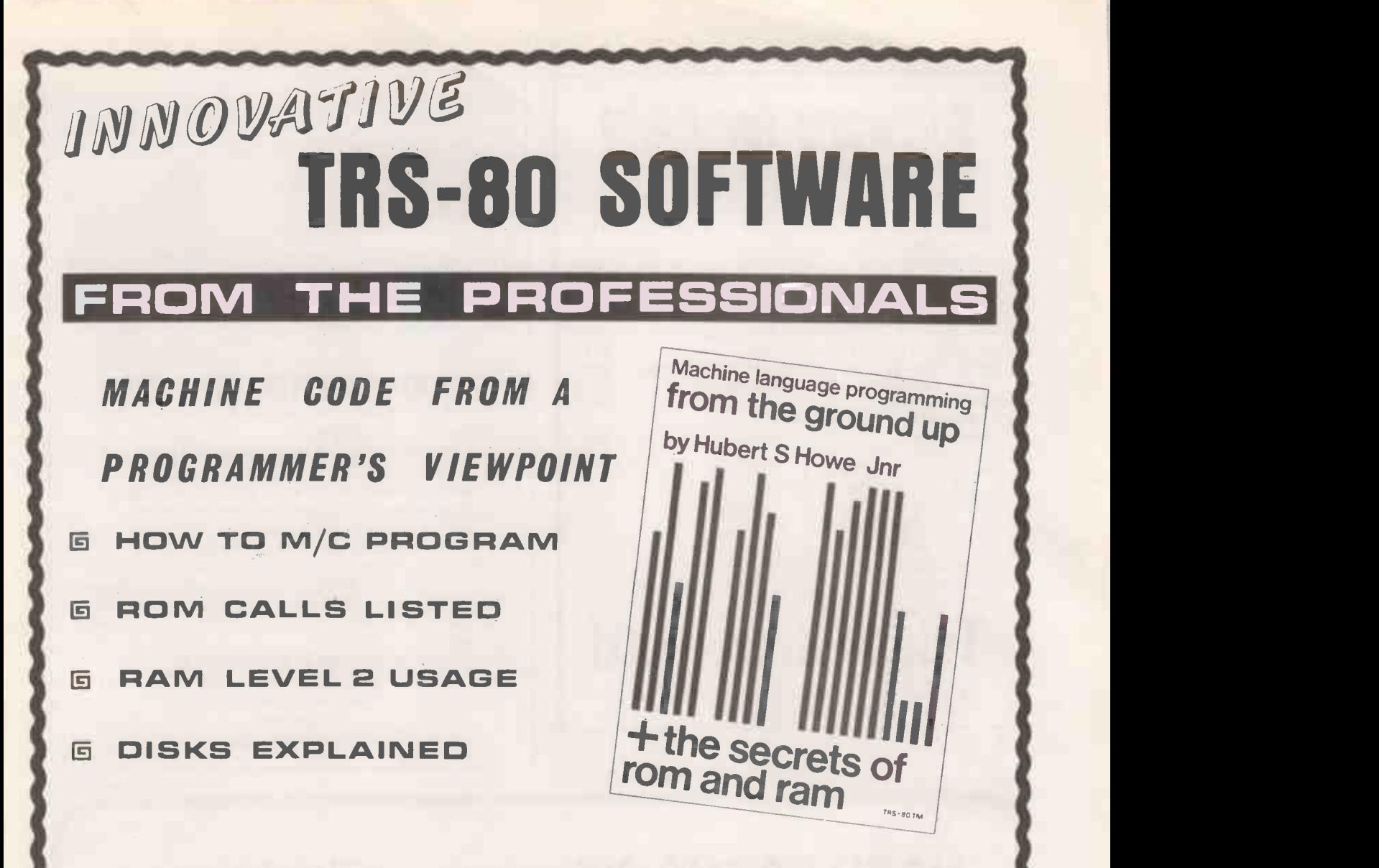

A book written by a well known programmer for people who not only want to learn machine code programming but who also want to use their knowledge in practical programming applications – from the ground up. Learning the Z-80 mnemonics, register handling and so on is important<br>but what is essential is to be able to call the dozens of subroutines in Level <sup>2</sup> ROM, how to make use of the ROM user addresses in RAM and to know how the disk directories work. To learn your machine code programming from <sup>a</sup> book which does not contain this information is akin to driving <sup>a</sup> car without knowing the route you wish to take - it can be done but it is much easier knowing where you are going and how to get there !

Hubert Howe's book is written in easy to understand language and in <sup>a</sup> clear and logical manner. Two-thirds of the book is devoted to actual applications and examples. It assumes that the reader has no knowledge of the subject. If you can use Basic, you will understand this book.

# $E 8.50$  Plus 50p P & P.

Send large SAE (27p) for our current catalogue of TRS-80 software. Add £1.85 for a binder

# A.J.HARDING [MOLIMERX]

28 COLLINGTON AVENUE.BEXHILL-ON-SEA, E.SUSSEX. TEL: (0424) 220391 VSA TELEX 86736 SOTEX G FOR A. J. HARDING

**BARCLAYCARD** 

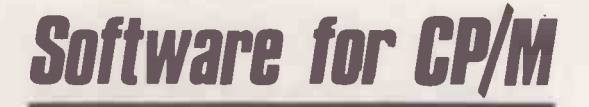

# QUALITY PACKAGES DIRECT FROM U.S.A.

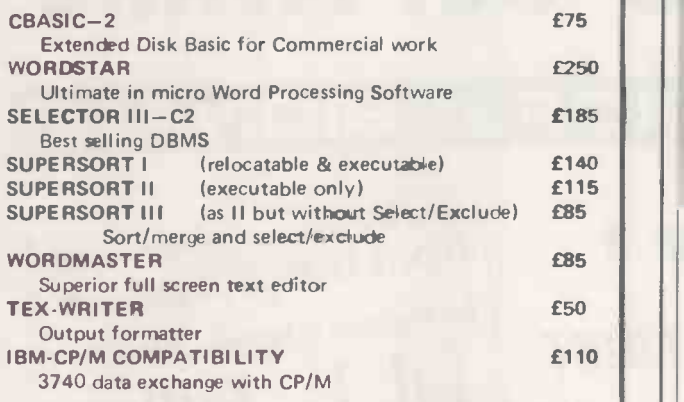

# CASH WITH ORDER

ADD 50p/Item P&P (Min £1) and VAT (15%) STATE Computer and Disk size/format Due to Dollar fluctuations, Prices subject to change without notice.

lesystems Ltd P.O. BOX 12, GT. MISSENDEN BUCKS HP16 9DD

02406 5314

Circle No. 110

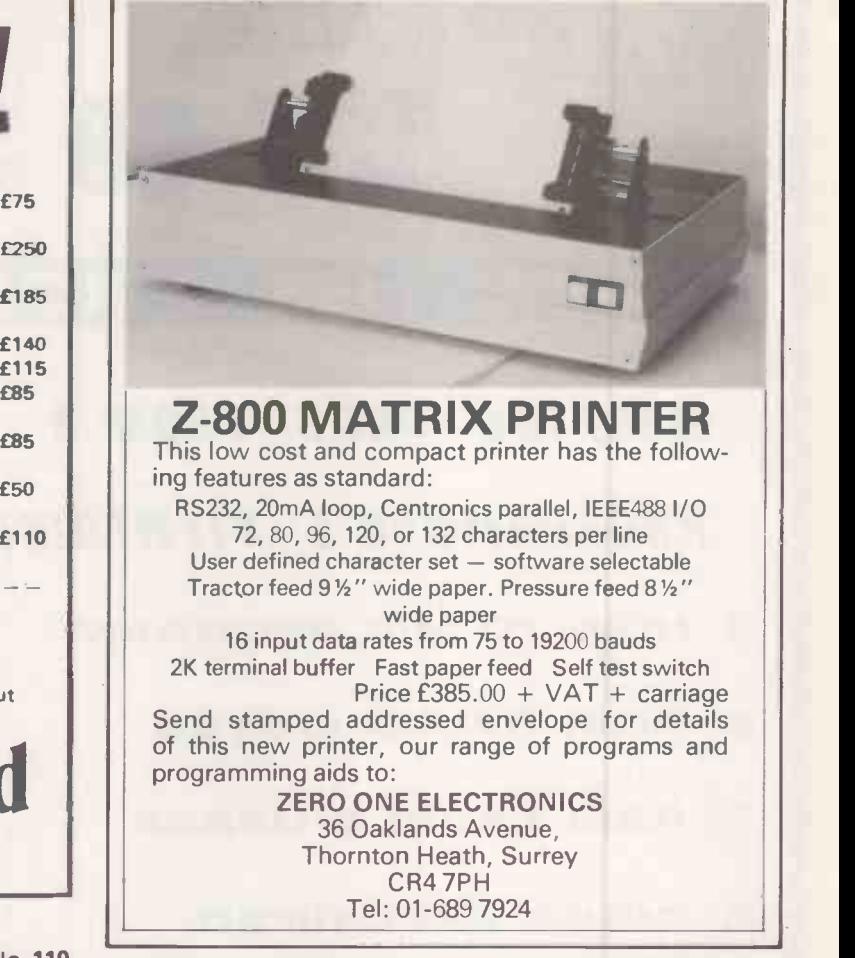

Clenlo

Circle No. 111

# HARD BARGAINS

A wide selection of hard disc units for S-100 Micro-Computers

# Features:-

Choice of disc-controllers Choice of operating systems 10-M Byte Winchester Drive **£3300** 26-M Byte Shugart Drive **£4000** Video Tape Back Up Device **£400** 

# 15 South View Court The Woodlands Beulah Hill London S.E.19. 01-653 6028

Computing

Systems

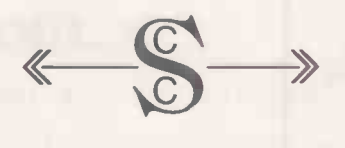

 Circle No. 112 PRACTICAL COMPUTING July 1980

# Also:-

10 M Byte Winchester Drive and 64K RAM Micro -Computer with cartridge tape drive in a single unit **£7750** 

All prices exclude VAT

# THE BUTE SHOP & **ONTIPLITERLAN**<br>Still the biggest 6 in the country

# London

48 Tottenham Court Road London W185 4TD Tel. 01-636 0647

# Ilford

426/428 Cranbrook Road, Gants Hill, Ilford, Essex IG2 6HW Tel. 01-554 2177

# Birmingham 94-96 Hurst Street Birmingham B5 4TD Tel. 021-622 7149 Telex. 336186

Manchester 11 Gateway House Piccadilly Station Approach Manchester Tel. 061-236 4737 Telex. 666168

# Nottingham

92a Upper Parliament Street Nottingham NG1 6LF Tel. 0602 40576 Telex. 377389

# Glasgow

Magnet House Waterloo Street Glasgow Tel. 041-221 7409 Telex. 779263

Your six main computer centres, stocked up with new equipment for 1980. Complete systems carefully chosen for their reliability and availability. Plus the widest range of software for business, education and industry. For expert advice on which system suits you best call into one of the Big Six.

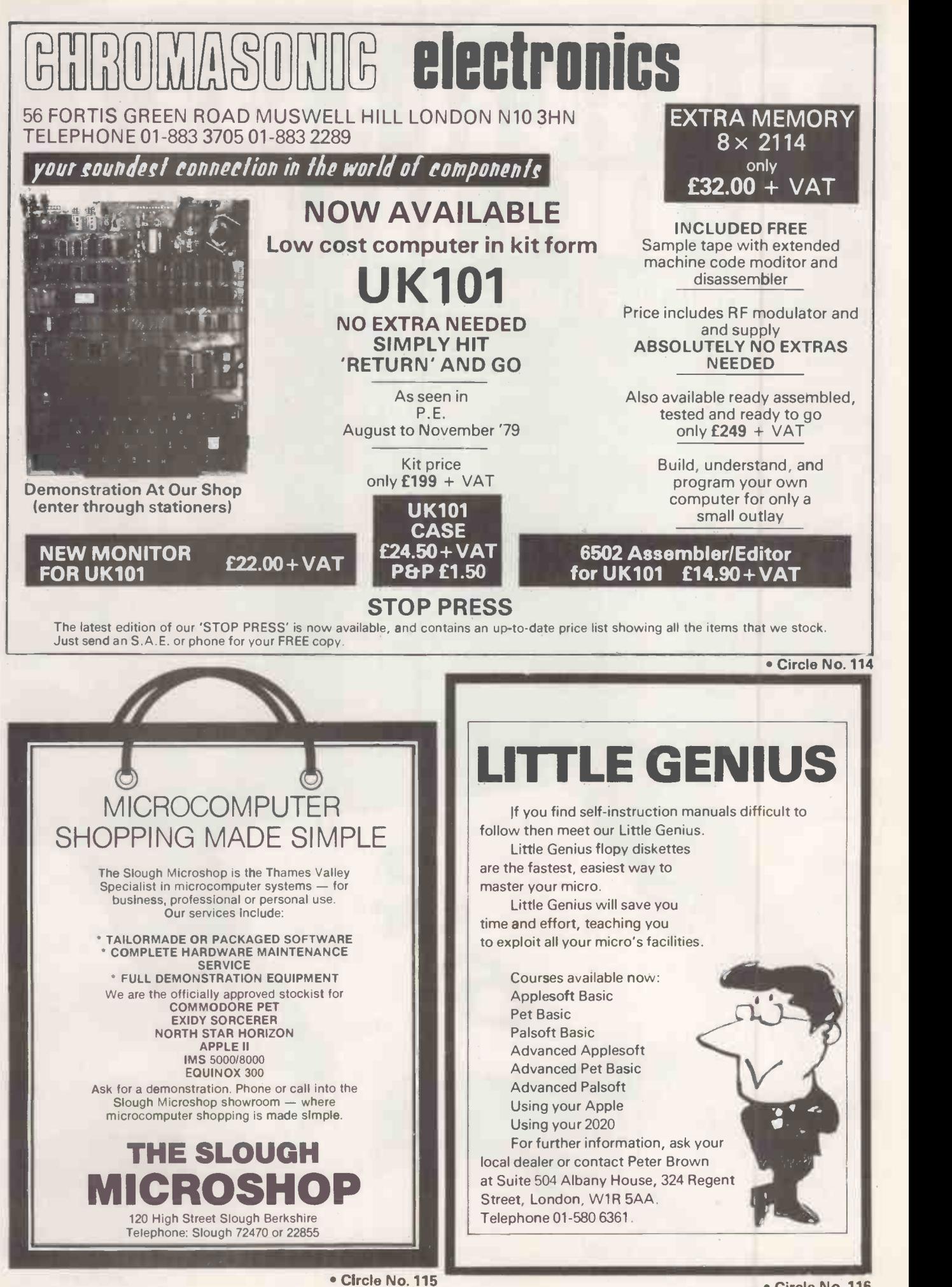

 Circle No. 116 PRACTICAL COMPUTING July 1980

# $KINGSTON - KRK$  1

A hardware repeat key for the PET number/cursor pad - a boon to the busy programmer and the ambitious games programme writer. Aided by the detailed instruction programme the average PET owner can upgrade his machine in a couple of minutes without fear of a fatal<br>'no-no'. no -no'. **E17.50 CMC F** 

# $KINGSTON - KRK2$

Initially the KRK 2 was conceived as a definitive full keyboard repeat key. However, Kingston ingenuity has optimized on their patented outside world. board accessing techniques to allow two invaluable features to be added:

The first, a warm keyboard reset from otherwise fatal crashes. The Similar cocond a selectable keyboard tone which allows touch entry at APPLE second, <sup>a</sup> selectable keyboard tone which allows touch entry at otherwise impossible speeds. We can say with confidence that this unit is an absolute must for any PET user who wants to get the best from<br>his machine his machine.

## $KINGSTON - KC 1$

A totally new concept in PET's communication with the outside world. At long last the programmer is free from the limitations of the IEEE bus. INPUT, PRINT, LOAD and SAVE to an external RS232 device are now possible without recourse to ingenious/tedious software. A comprehensive on -board firmware package allows all manner of hitherto impossible functions to be achieved including keyboard selectable configuration  $\overline{\mathbf{N}}$  with full modem control. with full modem control. **E135.00** 

### KINGSTON - KC 2

Having achieved one level of impossibilities, we knew someone would need more so here it is

Simultaneous access to two RS232 serial devices or networks with all the features of the KC 1 and more besides. With this device we give PET users serial RS232 I/O capabilities, which the owners of much more expensive machines would envy more expensive machines would envy.

### $KINGSTON - KSB$  1

A twenty -way RS232 multiplexing/switching box with 'mind-blowing' potential - Applications of the unit are legion and range from simple networking through multiple disc sharing to multidevice complexes based on a single processor. **E350.00** 

### CMC ADA 1200

A low budget IEEE 488/RS232 unidirectional interface, with a proven record of reliability (Field failure rate better than -1 percent). Since the unit is not addressable it is not recommended for use with the<br>Commodore Disc. **E65.00** Commodore Disc.

# CMC ADA 1400

An addressable IEEE 488/RS232 unidirectional interface, which is proving even more reliable than the ADA 1200 from which it was developed. While it was designed to offer only standard RS232 output it The first an RS232 serial with three handshaking lines (RTS, CTS and<br>is sufficiently 'beefy' to cope with a number of less demanding current DCD), rot is sufficiently 'beefy' to cope with a number of less demanding current<br>loop applications without modification. loop applications without modification.

### CMC SADI

 $SADI - The microprocessor based serial and parallel interface for the and had Commodore PET. SADI allows you to connect your PET to parallel and control.$ Commodore PET. SADI allows you to connect your PET to parallel and serial printers, CRT's, modems, acoustic couplers, hard copy terminals and other computers. The serial and parallel ports are independent allowing the PET to communicate with both peripheral devices simultaneously or one at a time. In addition, the RS232 device can communicate with the parallel device. Special features for the PET interface include:

Conversion to true ASCII both in and out. Cursor controls and function characters specially printed. Selectable reversal of upper and lower case. PET IEEE connector for daisy chaining.  $Addressable - works with other devices.$ 

Special features for the serial interface include:

Baud rate selectable from 75 to 192000.

Half a full duplex. 32 character buffer.

X-ON, X-OFF automatically sent.

Selectable carriage return delay.

Special features for the parallel interface include: Data Strobe  $-$  either polarity.

Device ready  $-$  either polarity.

Complete with power supply, PET IEEE cable, RS232 connector, parallel port connector and case. **E175.00** 

# KinGssron

### CMC AIM 161

A low budget IEEE 488 16 -channel analogue to digital convertor for the competent programmer who wants to 'do his own thing', With a 5.12 volt reference voltage the unit is normally accurate to better than 5%. £90.00

### CMC PETSET

An AIM 161 specially configured for plug-in and switch-on use by the less technically graced user. The unit has a number of helpful extras including an input connector board allowing simple screw connection to the outside world. **£135.00** outside world. £135.00

### CMC APPLESET

Similar to the PETSET, saving that the unit is configured for use with the APPLE. **E135.00** 

# CMC TANDYSET

Similar to the PETSET saving that the unit is configured for the TANDY<br>TRS80<br>f135.00 TRS80. **£135.00** 

### CMC XPANDR 1

Analogue to digital conversion of up to 128 channels can be achieved by simply connecting as many 16-channel AIM 161 units as you need<br>through this smart board. through this smart board.

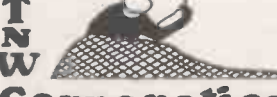

# Corporation

### TNW 2000

With over 2,000 units sold, this IEEE 488/RS232 interface can truly be said to be tried and tested. Features include the conversion of both PET and true ASCII, daisy chaining and full address selection.

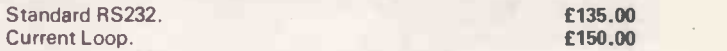

### TNW 3000

A bi-ported, bi-directional IEEE 488/RS232 interface offering everything the discriminating programmer could ask for. Features include independent crystal controlled Baud rate on both ports and fully implemented RS232 with extensive control line options allowing<br>responsive-throttling. **E220.00** £220.00

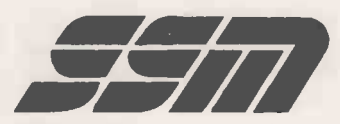

 $SSM - A10$ 

Two powerful APPLE interface boards in one:

The first an RS232 serial with three handshaking lines (RTS, CTS and 19200, including 134.5 for selectrics and the modes of serial communication under software control.

The second a double bi-directional parallel with four additional interrupt and handshaking lines, and interface configuration under software<br>control. **£105.00** control. **E105.00** 

### **NOTES**

1. Every Kingston product is carefully burned in and tested before dispatch.

2. Kingston's guarantee, warrantee and service undertakings are probably the best<br>in the business — If you would like to see what real customer concern is all about, then send for a copy of our standard Guarantee Form!

3. All prices quoted by Kingston are inclusive of packaging and shipping, but do not include V.A.T.  $-$  Please add 15% V.A.T. to any order.

- 4. We have a number of new and exciting products 'in the pipeline' including:
	- (a) A family of rugged, low budget EPROM programmers and duplicators.
	- (b) A number of new cost effective printers, including daisywheels and single and double pass (better quality) matrix.
	- lc) A low cost TRS expansion.
- Id) A flexible/expandable industrial control system.
- le) Emergency standby power units, ranging from a -5 KVA baby to a 9.5 KVA mainline system.

If you have an interest in any of these items, give us a call. As you might expect from a company which prides itself in being different, we maintain an engineer on call eighteen hours a day, seven days a week to help you.

KINGSTON COMPUTERS LTD Scarborough House, Scarborough Road, Bridlington. Telephone 0262 73036

PROGRAM TAPES IN PET BASIC TO RUN ON 8K MACHINES

# We've got STAR CHESS taped! <u>Flood and the second second</u>

Produced under licence from Videomaster Ltd., this program is an exact replica of this best selling video game. A science fiction version of Chess, pieces are armed with missiles and may fire over a range (accuracy decreases with distance). Direct hits wear down a piece's defensive shield until it is destroyed. A piece in dire trouble may warp off the board and enter hyper -space, to reappear at a random time and place later in the game. Programmed with sound, Star Chess is available on cassette for 8K + machines ... £12.99

# and an ADVENTURE on a disc.

Adventure<br>Our own version of this classic computer moderated fantasy adventure game in which you explore an underground<br>dungeon populated by snakes, trolls and menacing little goblins which constantly bar your way. As you give the computer commands such as  $-$  get gold, open lock, drop bottle, kill goblin etc.  $-$  and tell it which way you will proceed. The computer responds with your revised situation and awaits your further instructions. Available on disc only for Compu-think disc drive with 16K or 32K machines £19.95

OVERLOAD

# **M.A.G. Program Tapes for Microcomputers**

### TORPEDO RUN

Manoeuver your fighter down the trench avoiding attacks from Triad ships until the opportunity arises to release your Photon Torpedo and destroy the Death Star . . . . . . . . £7.99

YAM A classic dice game in two versions: Yam 1 for up to 6 players and *Yam 4*, a more skilful ver-<br>sion, for up to 4 players sion, for up to 4 players.

# All games use full Graphic Display

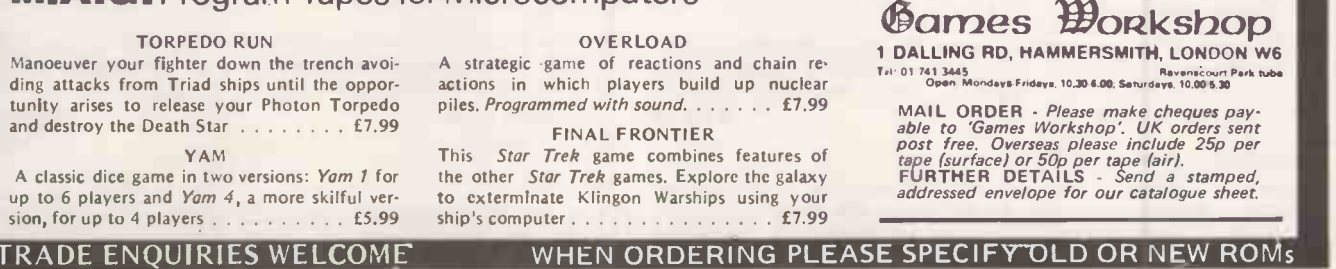

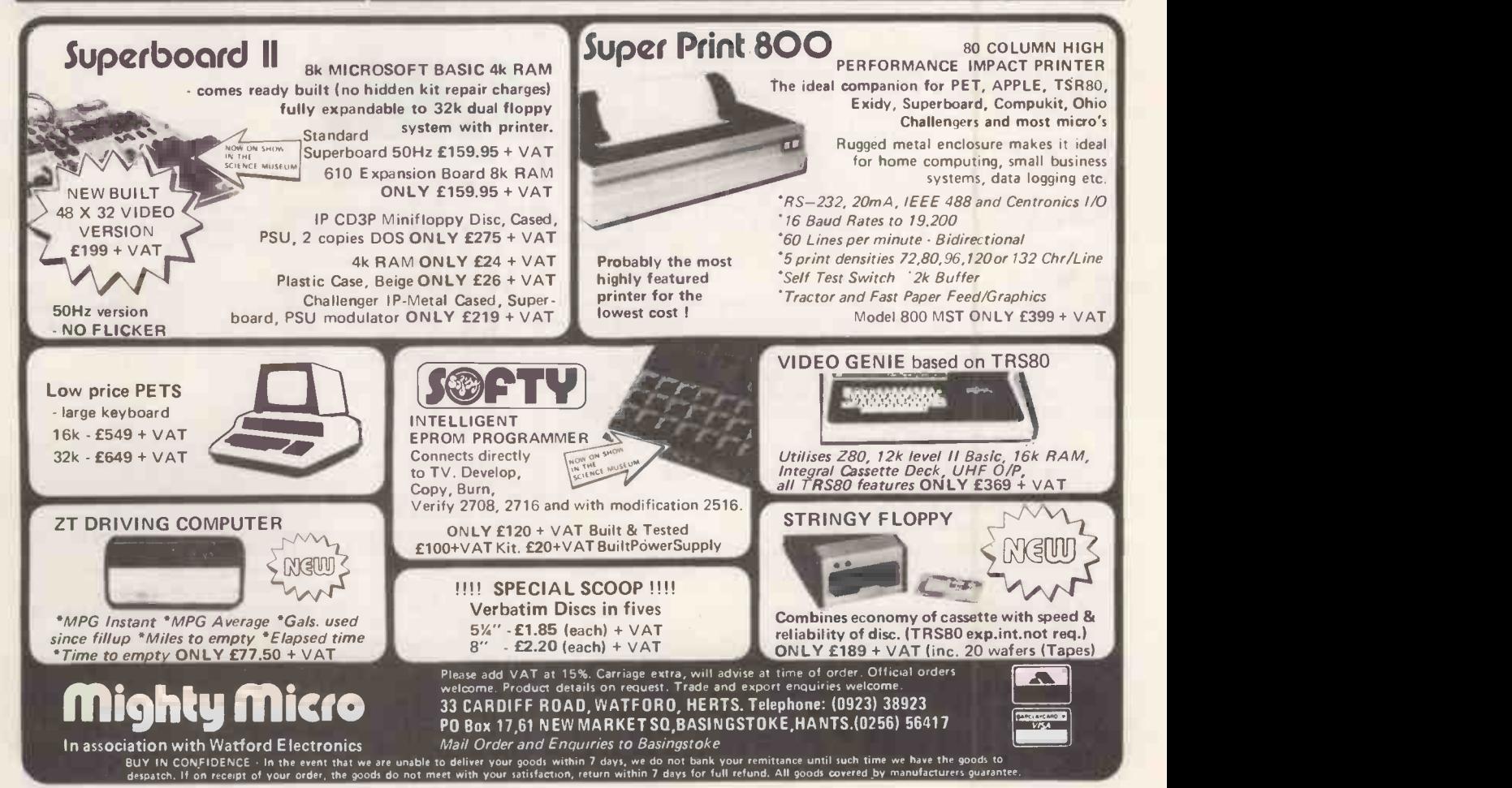

 Circle No. 118 PRACTICAL COMPUTING July 1980

# 80 Column by 24 Line Plug-in Compatible Board for the Apple II Computer

# **SPECIFICATIONS**

\*80 Columns X 24 lines

- **Y** Upper and lower case data entry using the Apple II keyboard.
- ge Includes 128 upper and lower case 5X8 dot matrix ASCII "6 -character set and inverse alpha characters.

\*Characters can be user definable.

 $\star$  Includes VBC video balance circuit which allows the user to  $\star$ 

Shift lock feature.

SPECIFICATIONS

Seri<br>X

\*Works with Apple Pascal and Apple Basic.

**\*Incorporates Pascal and Basic control characters.** 

**X** All monitor-type escapes are valid.

\*Follows protocols of Pascaland Basic operating systems.

**X**Compatible with All Apple II peripherals.

- 44Effective baud rate greater than 10.000 fast scrolling and 'vclearing.
- \*Synchronous operation with Apple II.

Can be used with Apple II communication interface board to  $*$ act as self contained terminal for time-sharing or other applications.

Video Board Nett Vat Total 275.00 41.25 316.25

# AIO<sup>M</sup> Serial & Parallel Apple Interface

# TWO BOARDS IN ONE

The A10 Apple Interface allows maximum flexibility for interfacing your Apple II with peripherals such as printers. plotters. terminals. modems and other computers. The A10 can communicate with both serial and parallel devices. It can even interface with both at the same time. And you won't need to write any software to operate the A10. It comes complete with the necessary software and on -board firmware to handle serial and parallel communications.

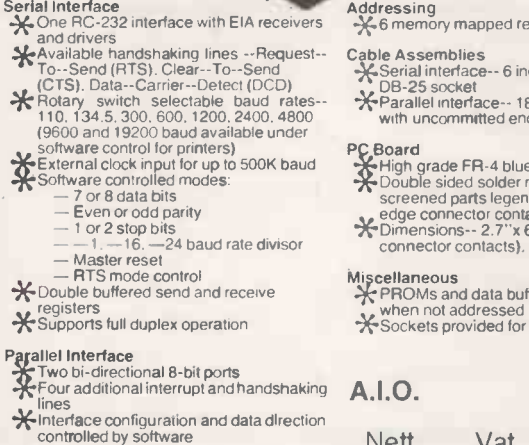

e isters Cable Assemblies

- 
- 
- High grade FR-4 blue epoxy.<br>Double sided solder mask with silk<br>screened parts legend and gold-plated , edge connector contacts. "ADimensions-- 2.7"x 6.3" (excluding edge
- connector contacts).

fer power-down when not addressed all ICs

# Firmware \*256 bytes of on -board PROM 105.00 15.75 120.75 Liverpool L20 8LN.

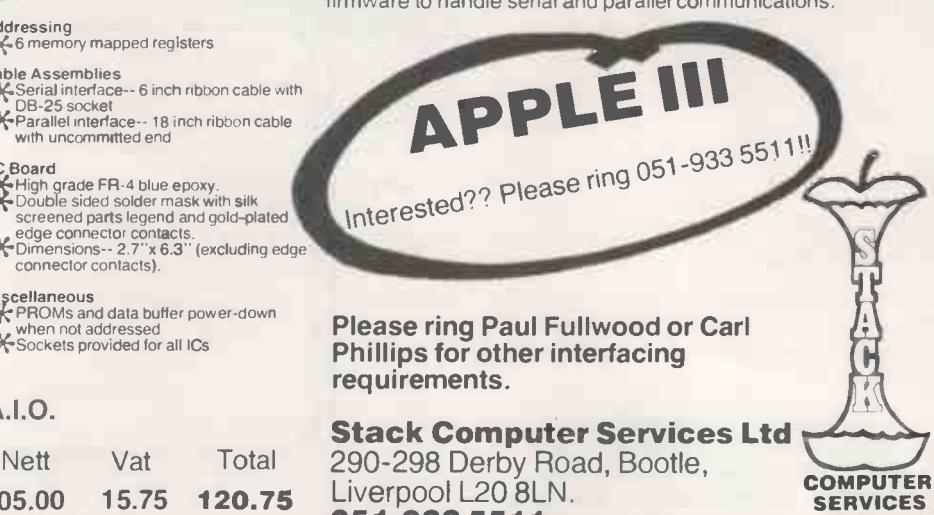

LIMITED

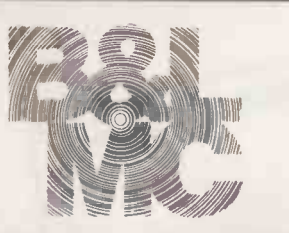

# Micro -Computer Centre for the MIDLANDS

Nascom and Commodore Specialists

A full range of micro computers and peripherals are available, whether buying or browsing we can give helpful and friendly advice.

Commodore Business Systems are suitable for the professional office, the small business or the sole trader. We will be pleased to give advice and a demonstration.

Nascom 2 systems can be fully built and tested to order. We are sole distributors for the Micro Type case for Nascom 1 and 2, also stockists of the William Stuart colour graphics and full range of 'add-ons'.

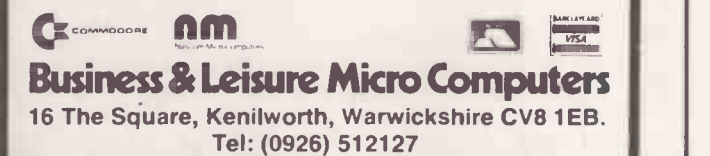

Circle No. 120

# Happy Memories

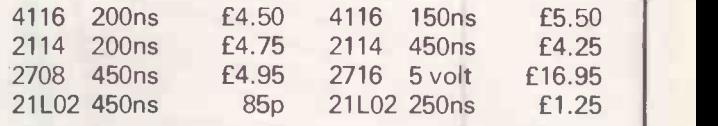

 $VERBATIM$  mini discs soft sectored  $$ with FREE library case £19.95 per ten

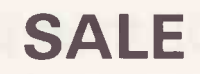

We're moving shortly to new premises and don't want to carry much. Bargains from Sat. 26th April

All prices include VAT. 30p postage on orders below £10. Access & Barclaycard. All orders to: Dept. PC

19 Bevois Valley Road, Southampton, Hants. SO2 OJP Tel: (0703) 39267

Circle No. 121

# **Buying the right apple** software to do the job,<br>at the right price,<br>can be a job in itself!

But it doesn't have to be.

Micro Management now

have available a comprehensive range of quality software

for business and commercial applica-

tions. Each package is user -tested before being released, and when released, carries our own guarantee. Software of such a high standard at a realistic price is hard to find, so end your search by asking for Micro Management software.

Micro Management software is available from your nearest dealer, or direct from us. We also offer a tailor-made service to suit your company's individual requirements.

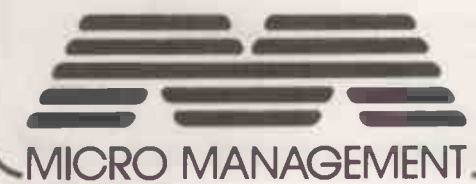

# SALES LEDGER

The Micro Management sales ledger offers the following facilities and benefits:

- True aged debt analysis
- Fast name search
- **Six management reports**
- **Three automatic overdue** letters
- Up to 1,000 accounts and 2,500 transactions per month
- **Combines with our invoic**ing and mailing list
- Validation and audit trail
- Simple disk-changing routine
- Comprehensive error routines
- Multi-option statements and day books
- Initial supply of printed statements
- Only £145 incl. p & p (ex VAT)

13-15 Connaught Avenue, Frinton-on-Sea, Essex. Tel: Frinton 4592 MICRO MANAGEMENT Bringing the benefits of computer technology to the smaller business

# **TUSCAN'FROM**

# Take a step up to your next Computer!

# THE CONCEPT

How many ways are there to build an S100 system? Not many, and all expensive.TUSCAN changes all that.

Five S100 boards on one single board—just for starters. Plus five extra slots for future expansion.

What a combination!  $Z80$  and  $S100$  with the TRANSAM total package of system and applications software.

How do we do it? Our prices start at £195 and you can build up in easy stages to a fully  $\mathbb{CP}/\mathbb{M}$  compatible disc based system. Something to think about!

# THE HARDWARE

The first Z80 single board computer with integral S100 expansion. British designed to the new IEEE (8 BIT)  $\hskip1cm \square$ S100 specification, the TUSCAN offers total system flexibility. A flexibility available now.

The board holds the equivalent of a Z80 cpu card, S 8k ram, 8k rom video and  $I/O$  cards with 5 spare S100 expansion slots and offers a price/performance ratio which is hard to beat.

Just compare our price with a commercial S100 ten slot motherboard with this specification.

# THE SOFTWARE

TUSCAN offers the user the choice of system monitor, editor, resident 8k basic, resident Pascal compiler or full CP/M disk operating system. All options are upwards compatible and fully supported with applications software. Both 51/4" and 8" drives are supported in double density.

# THE PACKAGE

TUSCAN is available in kit form or assembled. With several hardware and software options to suit your requirements and budget. Attractive desk top case also available holds 2 x 51/4" Drives.

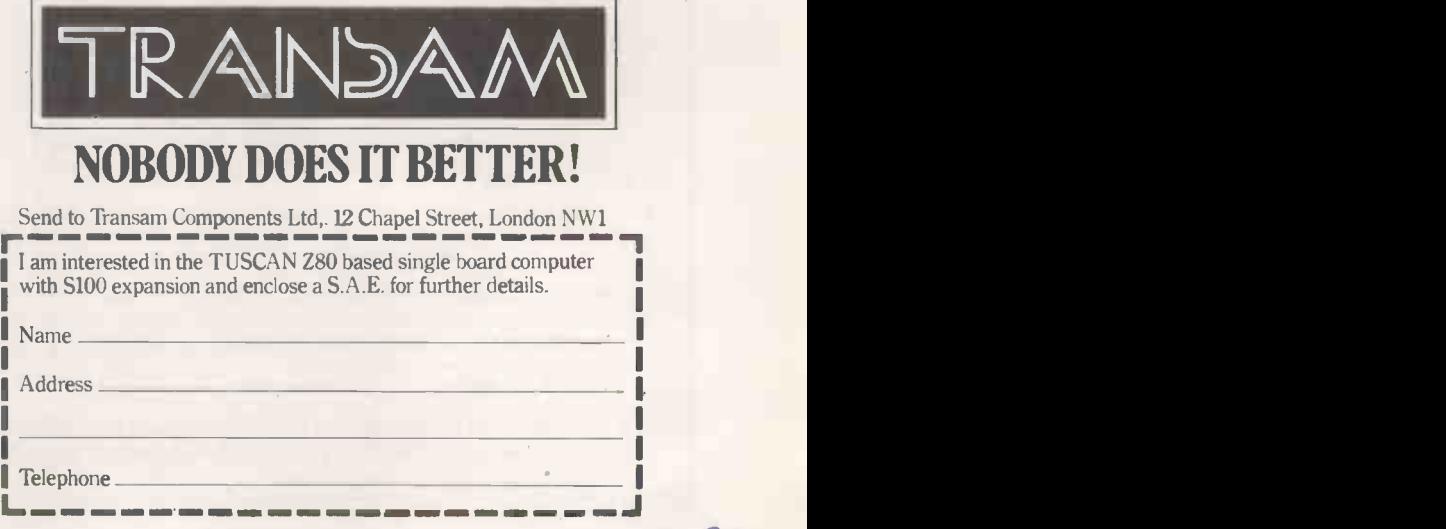

TRANSAM COMPONENTS LTD., 12 CHAPEL STREET, LONDON NW1. TEL: 01-402 8137. TELEX: 444198

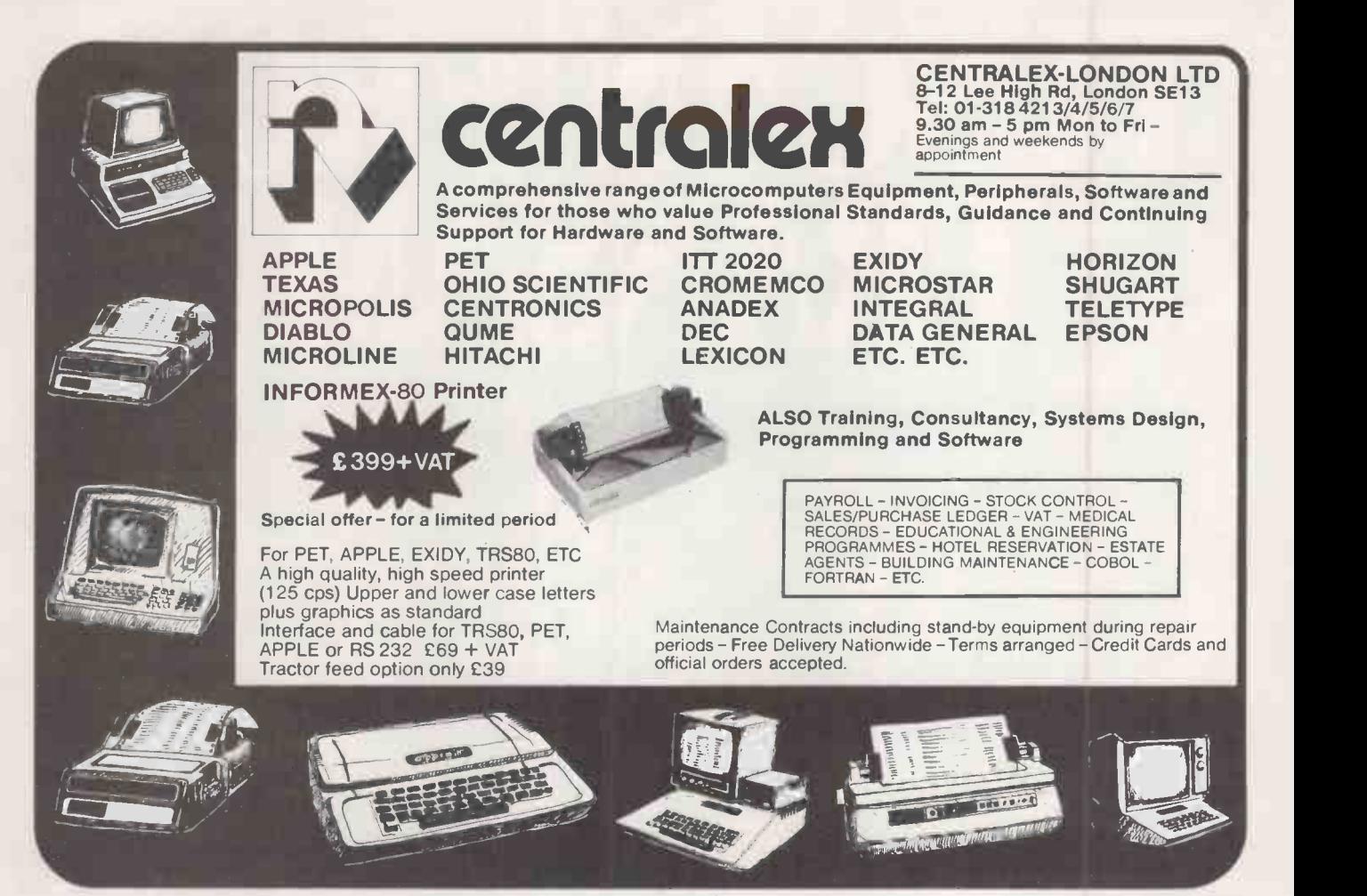

Circle No. 124

# RESEARCH RESOURCES LTD. Microcomputers for Education, Science and Technology MULTI-USER 128K GIMIX 6809 COMPUTER

● Robust, reliable S50 Mainframe, 16/8-bit processor.

 $\bullet$  INTEGRAL Twin mini-floppy disk drives  $-$  340K.

**• Fast 2MHz RAM Boards, switch selectable.** 

Wide range of software  $-$  fully compatible with SWTP/FLEX.

 PASCAL, Scientific BASIC Interpreter/Compiler, 4 user BASIC, Editor, Assembler, Debug, Text processor etc.

**Exclusive to RRL - LAB-BASIC, SAM (Statistical Analysis for Microcomputers), A to D, D to A converters.** 

 SPECIAL terms for SWTP users wishing to upgrade to GIMIX.

**OO** RRL Specialises in designing microcomputing systems for educational and scientific use. We will supply the complete system - processor, VDU, printer, special interfaces,  $softmax = etc - to solve your problem.$ 

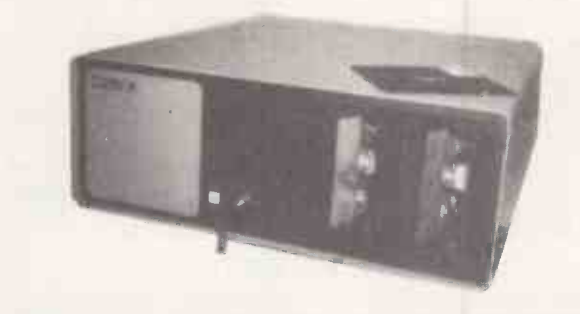

SOFTWARE and HARDWARE for EXPERIMENTS and **CONTROL** 

Big disk drives are expensive? RRL has developed a software package (POLYFLEX) which enables numerous linked micro -processors to TIMESHARE a 16 or 2.5 Megabyte disk system. Another RRL exclusive (LAB-BASIC) enables each user to run control programs; all software is available on both 6800 and 6809 systems.

**••** For further information please contact our offices and showrooms at: RESEARCH RESOURCES LTD, 40 Stonehills, Welwyn Garden City, Herts AL86PD. Tel. (07073) 26633

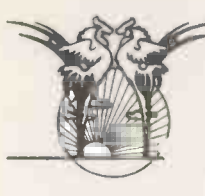

# **TERODEC**

# IS READY WITH SYSTEMS

# INTERTEC SUPERBRAIN

More than an intelligent terminal the SuperBrain user gets exceptional computing power at low price.

• 32Kbytes of RAM (expandable to 64K).

- Dual double density mini floppies (320Kbytes).
- Dual 4MHz Z-80 CPU's.
- 80 x 25 High quality 12" display.
- Full ASCII keyboard.
- CP/M operating system.
- Dual synchronous/asynchronous RS232C ports.
- Interfaces to most printers.
- Wide range of standard software (FORTRAN, BASIC, CBASIC-2, COBOL, PASCAL, Sales Ledger, Bought Ledger, Nominal Ledger, Stock Control, IBM 3780/2780/3270 Emulation and morel.

**• Attractive integral desk top design.** 

SuperBrain with 64K **E1950.00** 

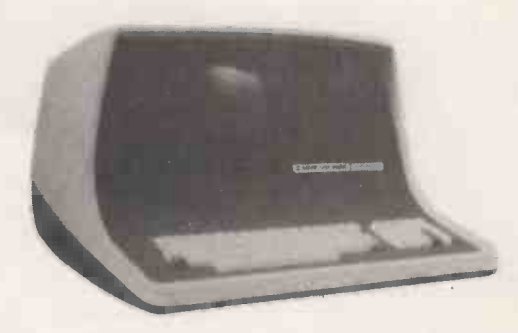

# DELTA DPS 64/1

Professional computing system with all the features necessary for the business or scientific user.

- 64Kbytes of 4MHz RAM, operating without wait states.
- Dual double density single sided 8" drives (1 Mbyte).
- Disc storage expandable to four 8" double sided double density drives (4 Mbytes), fixed and cartridge drives.
- CP/M1.4 standard (CP/M2.0 option).
- Expandable to multi-user (CP/M2.0 with MPM).
- RAM expandable to 512KBytes multiuser.
- Large range of standard Compilers, Interpreters, Assemblers and Applications Packages available.
- TV1912 80 x 24 VDU as standard.
- Interfaces to most VDUs and printers. **E3099.00**
- DPS 64/2 the same spec as DPS 64/1 with 2 Mbytes of disk storage (2 double sided double density drives)
- - £3404.00

# TERODEC TMZ-80 Range

Microcomputers with unrivalled flexibility to solve your business computing problems.

- $\bullet$  Choice of operating systems  $-$  CP/M1.4 or CP/M2.0.
- Interfaces to most VDU's, line, dotmatrix, daisywheel printers and modems.
- 64Kbytes of RAM as standard (512Kbytes multiuser).<br>• Single or multiprocess or. Installation and
- - Single or multiprocess or. <br>
	1-4Mbytes floppy disk storage. 
	Installation and commissioning.<br>
	Installation and printers • Full range of VDU's and printers.<br>• Single or multi-user.
- -
- **Fixed or cartridge disks.<br>4MHz Z-80 CPU.**
- Nationwide maintenance. Comprehensive range of compilers interpreters assemblers and applications packages.
- Attractively styled workstation.
- TMZ-80-1 1Mbyte 64K with VDU CP/M1.4 and workstation **£3995.00**<br>TMZ-80-2 2Mbyte 64K with VDU CP/M1.4 and workstation **£4295.00**
- TMZ-80-2 2Mbyte 64K with VDU CP/M1.4 and workstation
- TMZ-80-2 4Mbyte 64K with VDU CP/M1.4 and workstation £5595.00

TERODEC are the sole U.K. distributor for DELTA PRODUCTS and CENTRAL DATA CORPORATION.

OEM AND Dealer Enquiries Invited

TERODEC (MICROSYSTEMS) LTD 17 The Gallop, Yateley, Camberley, Surrey. Tel: (0252) 874790 (0344) 51160

All information is correct at the time of going to press. Prices exclude VAT and unless stated delivery.

# 24 TUNE DOOR CHIMES

**DUREAL WARD CONTRACT CONTRACT CONTRACT CONTRACT CONTRACT CONTRACT CONTRACT CONTRACT CONTRACT CONTRACT CONTRACT CONTRACT CONTRACT CONTRACT CONTRACT CONTRACT CONTRACT CONTRACT CONTRACT CONTRACT CONTRACT CONTRACT CONTRACT CO** 

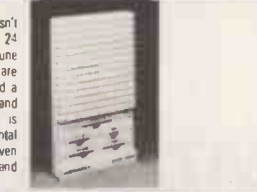

# T.V. GAMES

# PROGRAMMABLE (29.50 + VAT.<br>COLOUR CARTRIOGE T.V. GAME.

**COLOM CANTROLLY LANCE THE CONDUCT CANTRON CONTROLLY CONDUCT THE CONDUCT OF THE CONDUCT CANTROLLY CONDUCT CANTROLLY CONDUCT CANTROLLY CANTROLLY CONDUCT CONDUCT CONDUCT CONDUCT CONDUCT CONDUCT CONDUCT CONDUCT CONDUCT CONDUC** action games and me hars carried consider parameters and games and the consider determinity available to evaluate parameter Current Grand Grand Prinx Motor Pattern, Super Wipeout and Strint Rider. Grand Function Carried Gr Manufactured by 1<br>guaranteed for one year

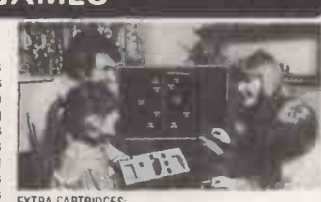

EXTRA CARTRIDGES:<br>
GRAD RACE - 3.17 + VAT.<br>Grand Prix motor racing with gear changes, or ish noises<br>SUPER WIPEOUT - ES.17 + VAT.<br>10 different games of blasting obstacles off the screen.<br>STUNT RIDER - E12.16 + VAT.

Motorcycle speed trials, jumping obstacles, leaping various<br>rows of up to 24 buses etc.

rows of up to 24 buses etc.<br>NON PROGRAMMABLE TV GAMES

6 Geme - COLOURSCORE II - £13.50 + VAT.

Manufactured by Waddington's Video master and 10 Game COLOUR SPORTSWORLD E22.50 + VAT.

# CHESS COMPUTERS

# STAR CHESS - 265.66 + VAT PLAY CHESS AGAINST YOUR PARTNER.

using your own TV to display the board and pieces. Star<br>Chess is a new absorbing game for two players, which will Lines is a new absoroing game for two payers, where will be<br>therest and excite all ages. The unit plugs into the aeral<br>follows the box and discussive boxed and precess in<br>the flow to thack and where to your TV screen. Base

### CHESS CHALLENGER £85.65+ VAT PLAY CHESS AGAINST THE COMPUTER.

The stylish, compact, ponable console can be set to play at seven different levels of ablity from beginner to experi<br>including "Mare in two" and "Chess by mail". The computer<br>will only make responses which obey international chess<br>tiles. Casting, on passani, and promoting a pawn ar possible to ent**er any given problem from magazines** of<br>**rewspapers or alternatively establish your own board ELECT**<br>position and watch the computer react. The positions of all<br>pieces can be verilied by using the computor

button Price includes unit with wood grained housing, and Staunton design chess pieces. Computer plays 'black or was impl<br>white and against itself and canies complete with a mains wanyone adaptor and 12 months guarantee.

OTHER CHESS COMPUTERS IN OUR RANGE INCLUDE CHESS CHAMPION - 6 LEVELS £47.39 + VAT CHESS CHALLENGER - 10 LEVELS - £131.70 + VAT.

BORIS - MULTI-LEVEL TALKING DISPLAY £163.64  $+$  VAT

### ELECTRONIC CHESS BOARD TUTOR f17.17 inc. VAT.

A special bulk purchase of these amazing chess teaching<br>machines enables us to offer them at only f 19.75 less than<br>half recommended retail price. The electronic chess tutor is is arrive battery operated machine had can actually teach<br>anyone to play chess and improve their gaine inglut up to<br>championship level. This machine is not only for total<br>beginners but also to established players wanning t

# DRAUGHTS COMPUTERS

### CHECKER CHALLENGER 2 LEVELS £43.00 + VAT 4 LEVELS £78.00+ VAT.

The draughts computer enables you to sharpen your skills,<br>mptove your game, and play wherever you want. The<br>computer incorporates a sophisticated, reliable, decision-<br>making microprocessor as its brann fits high level of<br>m phence or defence and change playing difficulty levels at<br>any time. Positions can be verified by computer memory<br>ecall Machine does not permit llegal moves and can solve<br>et problems Computer comes complete with instruction mans adapator and twelve months guarantee.

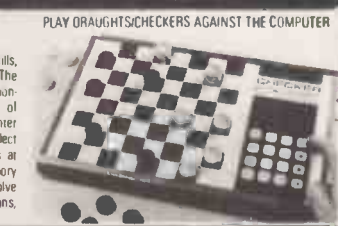

FOR FREE BROCHURES - SEND S.A.E

For FREE illustrated brochures and reviews on TV and chess games please send a stamped addressed envelope, and state

which particular games you require information on<br>Callers welcome at our shop in Welling – demonstrations daily – open from Sam Salujirii Mon Sat IShm Tpri Wedi<br>To order by telephone please quode your name, address and Acc

AJD DIRECT SUPPUES LIMITED, Dept. P.C.7 102 Bellegrove Road, Welling Kent DA16 300. Tel: 01-303 9145 (Day) 01-850 8652 (Evenings)

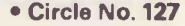

# DUE TO EXPANSION WE ARE PLEASED TO ANNOUNCE THE OPENING OF OUR NEW COMPUTER SHOP IN EDGWARE.

# CALL IN AND SEE THESE SYSTEMS:

Word processing. Stock control/invoicing. Incomplete records. Purchase accounting. Information retrieval. Payroll. Games. Programming tutorials and many others. If you don't see what you want we will probably be able to get it for you.

> We specialise in this system. PET prices start from £495.00

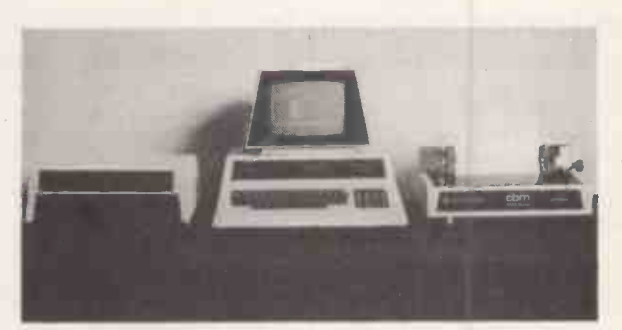

We also stock the Qume Sprint 5 daisy wheel printer for the best quality word processing. Also call us for the latest second hand equipment supplies. Open Mon-Sat. 9-5.30 at:

Stop Press. Orders now being taken for new 80 column screen PET £895 + VAT. Estimated delivery August/September.

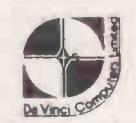

DAVINCI COMPUTER SHOP 65 High Street, Edgware. Tel:  $9520526$ 

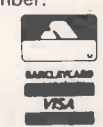

Circle No. 128

# SPECIAL LOW PRICE OFFERS

# MEDIA 5 LTD. **COMPUTER TABLE (as illustrated). Fine** quality teak effect on black metal frame.<br>Height 24%", Length 24", 'Width 18".<br>£69.00 + £3 Carr. As above, but with

### CALCULATORS

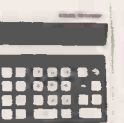

**Mains or battery operated. £15,95 + £1** TR81MR DESK TOP CALCULATOR (as illustrated) 7"  $\times$  5 1/2" x 1 1/2" approx.  $p.\n$ 

TR121 (as illustrated) 12 digit LCD model. 4 basic, floating or set decimal point, % <sup>011111111111111</sup> key and full memory. 71/2" x 5" x 1 Y4" act <sup>G</sup> approx. £24.95 + £1 p.Etp. Mains adaptor for above £4.95.

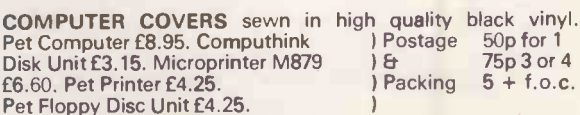

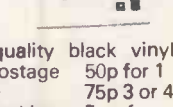

£6.60. Pet Printer £4.25. Pet Floppy Disc Unit £4.25.

DISKETTE STORAGE SYSTEM<br>P.V.C. Diskette Storage Sleeve -- holds two 5½" diskettes<br>and index cards. Pack of 10 plus 5 document sleeves (A4<br>size) £5.95. + 30p p.&p. A4 size Ring Binder for storage of above  $£1.50 + 30p p.5p.$ 

All prices include V.A.T. Allow 21 days for delivery. Orders with cheque, credit-card number, or cash to: - ||<br>MEDIA 5 Ltd., Watson Mill Lane, Sowerby Bridge, West Yorks. HX6 3BW. Tel: Halifax (0422) 33580. TRADE ENQUIRIES WELCOME

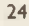

casters £6.50. extra.

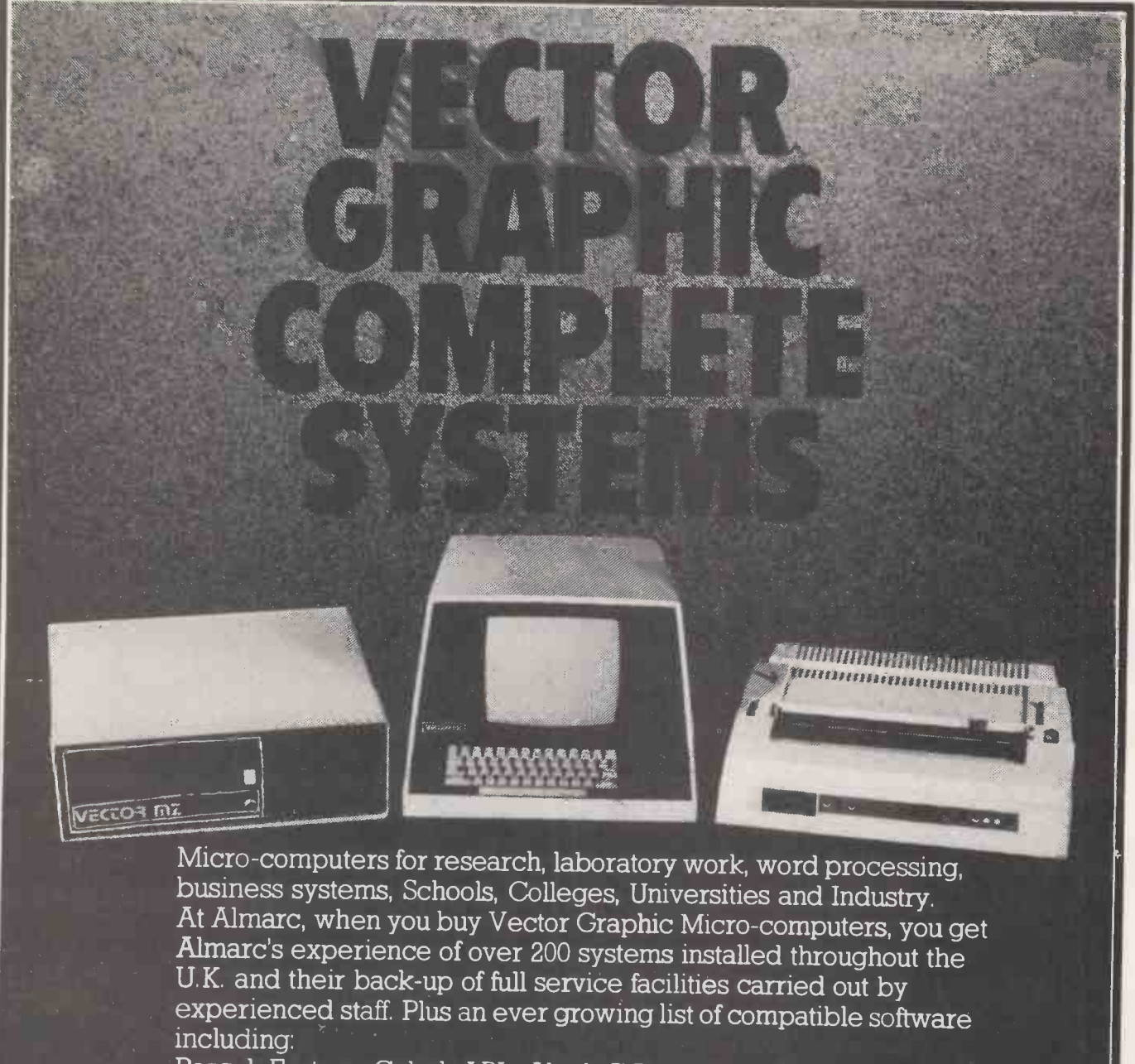

Pascal, Fortran, Cobol, APL, Algol, C Basic Compiler, etc.

# Vector MZ Spec

- \* 56K Bank Selectable Ram.
- \* 3 Serial Ports, 2 Parallel Ports.
- $\star$  Twin Disc Drives, 630K Capacity.
- $\star$  280 CPU, with Fast 4MHZ Clock.
- \* Prom Programmer (2708).
- \* Intemipt Handling on 1/0 Board.
- \* 18 slot Motherboard.

# Vector System B

- 
- $\star$  Vector Mindless Terminal.<br> $\star$  Flashwriter II Video Board (24  $\times$  80).

 $\star$  MDOS + CP/M2 Operating System. Plus Microsoft Version, 5 basic options. Plus many S100 Bus add-ons, such as Extra Memory, A/D-D/A Boards, High Resolution Graphic, etc.

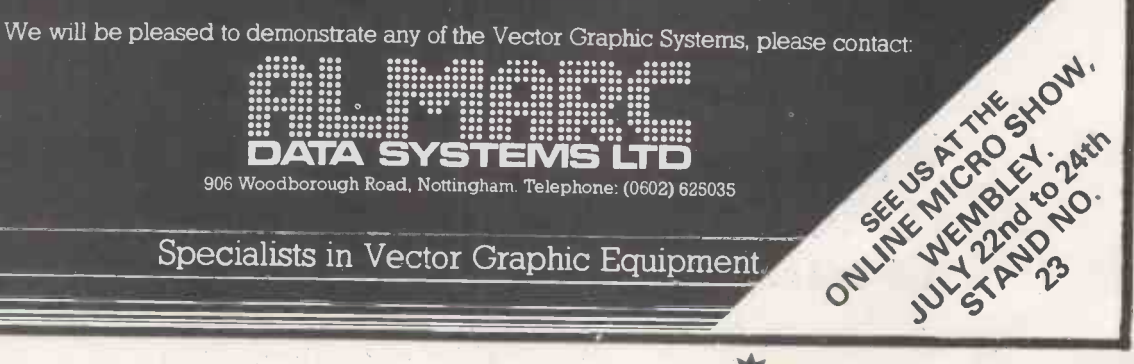

Specialists in Vector Graphic Equipment.

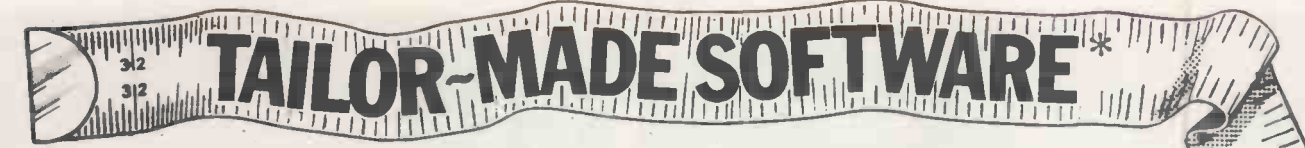

DESIGNERS AID prints a plan, four elevations and a full costing of furniture and fittings in a specified room. The user positions articles, which can be called from a catalogue of 200 on the disc or described by the user.

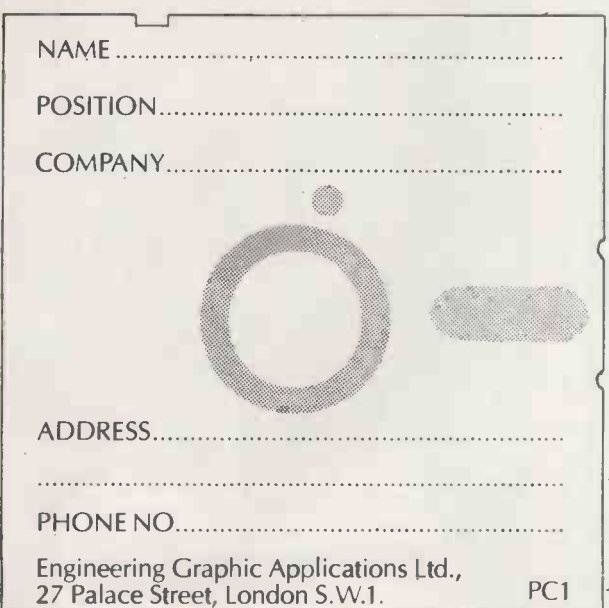

TIME -COSTS -INVOICING package comprises four programs which can be used separately or co-ordinated to provide for entry, sorting and editing of up to 1000 sets of records of jobs, employees or clients names and addresses. All this can be brought together to keep records of and print up to 200 invoices.  $\equiv$   $\Rightarrow$   $\Rightarrow$ 

Full hardware/software packages for the above programs can be supplied.

Specimen printouts and further details are available on request.

For a free on -site demonstration, complete the attached coupon and return to us,

ENGINEERING GRAPHIC APPLICATIONS LTD., at:- 27 Palace Street, London S.W.1. \*...on floppy disc written in Applesoft for Apple II

11114111111iiiiiiiir1,1110'11 <sup>I</sup> 111 "

Circle No. 131

1

# **V. & T. ELECTRONICS** NASCOMS NEWEST LONDON DISTRIBUTOR

NASCOM II: USES Z80A CPU SWITCHABLE 2/4 MHZ, INCLUDES 8K MICROSOFT BASIC 2K MONITOR (NAS-SYS), 1K VDU RAM, 1K WORKSPACE RAM, ULTRA RELIABLE LICON KEYBOARD, Z80A PIO GIVING 16<br>PROGRAMMABLE 10 LINES, KANSAS CITY CASSETTE INTERFACE SWITCHABLE 300/1200 BAUD, BASIC COMMANDS INCLUDE; NEW:LIST:CONT:CLEAR:MONITOR:RUN:NULL:SCREEN:LINES:WIDTH:DEF:DOKE:IF:THEN:FOR:DIM:END:ON: GOTO:LET:NEXT:GOSUB:RETURN:OUT:POKE:REM:STOP:WAIT:SET:RESET:PRINT:DATA:INPUT:READ:RESTORE:CLS: = + ::/:ABS:ATN:LOG:SIN:PEEK:INP:INT:SGN:TAN:SPC:POS:RND:USR:COS:SOR:TAB:EXP:FRE:POINT:ASC:CHR: STR:R1GHT:LEFTS:LEN:MIDS:VAL:CSAVE:CLOAD:

READY BUILT AND TESTED £250.00: KIT FORM £225.00

NASCOM IMP: PLAIN PAPER PRINTER:60 LINES PER MINUTE:80 CHARACTERS PER LINE BIDIRECTIONAL:800 CHARACTER BUFFER:96 CHARACTER ASCII:110-9600 BAUD:

 $\mathbf{r}$ 

**RAM BOARDS**<br>READY BUILT AND TESTED £325.00 EXPANSION MEMORY BOARD TYPE 'B' CAN HOLD UP TO 48K RAM<br>READY BUILT AND TESTED WITH: 16K £175.00 KIT FORM £165.00 RAM BOARD TYPE 'A' BUILD £150.00 KIT £140.00

**PIO BOARDS**<br>1.0 BOARDS CAN HOLD UP TO 3PIO X3 ART, ICTC, SUPPLIED WITHOUT MAJOR DEVICES. READY BUILT AND TESTED<br>E55.00: KIT FORM £45.00: PIO KIR £12.00: CTC KIT £14.00: UART KIT INCLUDES XTAL & BAND RATE GENERATOR £16.00.

# V&T ASSEMBLER

New improved V&T Assembler now available for Nascom 182.

The only fully relocatable assembler for the Nascom range (easily converted to other Z80 systems).

— (easily converted to other Z80 systems).<br>— Supports all standard mnemonics & pseudo ops: —<br>DEFB, DEFS, DEFW, DEFM, EQU & ORG. Source, object & symbole areas fully programmable.

Now inclues - Symbole table Operation under T2, T4, B Bug, Nasys Label find & change Relocting source reader Improved keyboard routine, etc.

 $£12.50 + VAT$ 

# VEtT ELECTRONICS 82 CHESTER RD., LONDON N.19 5 BZ 01-263 2643

# KATANNA MANAGEMENT SERVICES LTD

(In association with S.J. Trott Ltd)

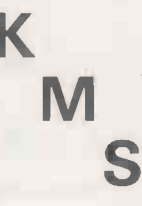

**K** 22 Roughtons<br> **Calleywood** M
Chelmsford
Chelmsford
Beam
Changens
Changens
Changens
Changens
Changens
Changens
Changens
Changens
Changens
Changens
Changens
Changens
Changens
Changens
Changens
Changens
Changens
Changens
Changens
Changens
Changens
Chan **Galleywood** Essex, CM2 8PF Tel: (0245) 76127

We are at the 1980 Microcomputer Show at the Wembley Conference Centre, 22, 23, 24th July on Stand 10.

On show we shall have the TANDY TRS-80 microcomputer, both the famous world beating MODEL I and the new MODEL II.

We shall be demonstrating various business packages including Stock control, Sales ledger, Purchase ledger, Nominal ledger, Payroll and Word processing.

We shall also be operating some educational packages; including specially written lessons to teach "Basic" programming on the TRS-80 microcomputer.

# TANDY PRICES

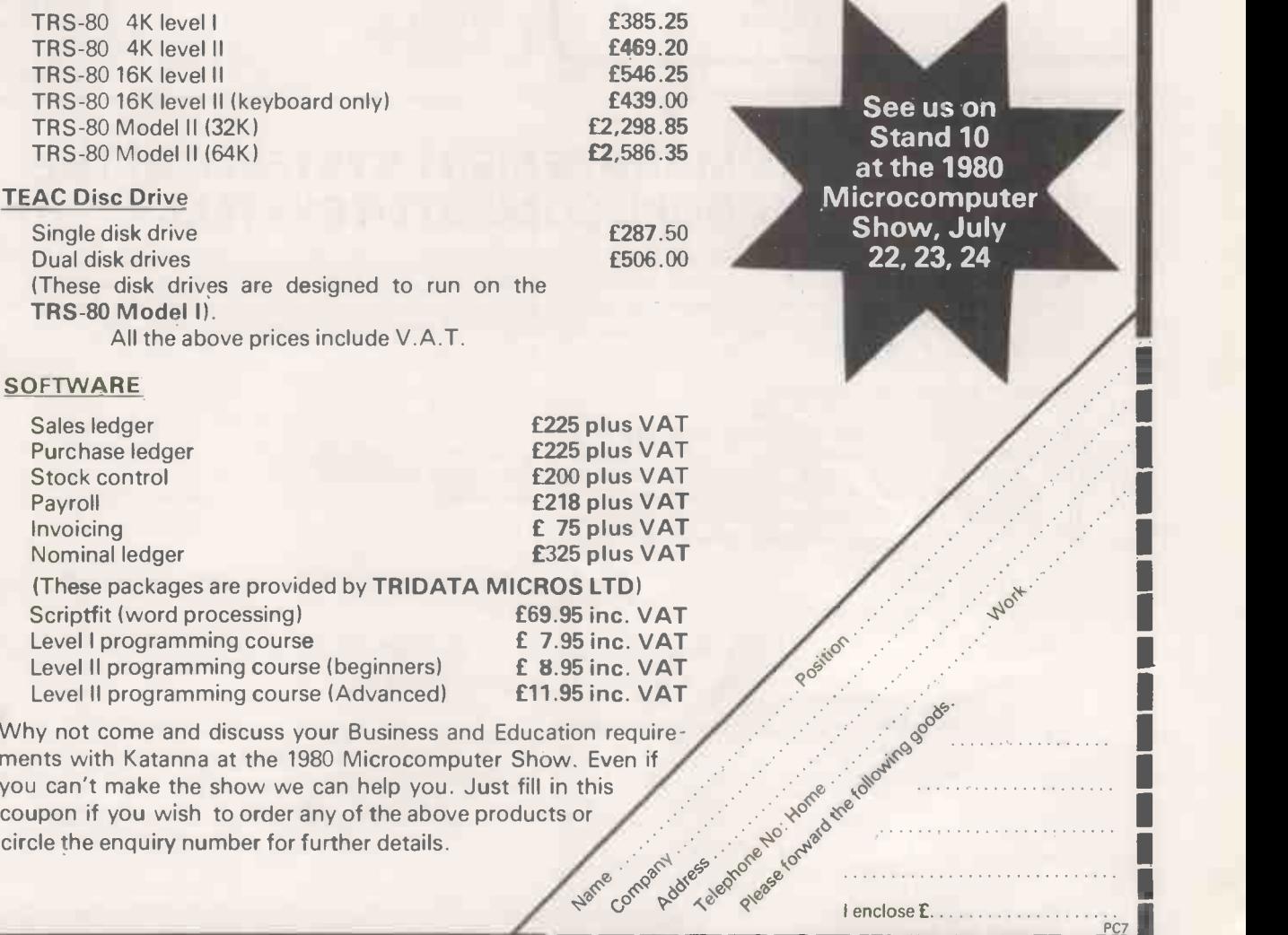

you can't make the show we can help you. Just fill in this coupon if you wish to order any of the above products or<br>circle the enquiry number for further details. circle the enquiry number for further details.

Harre compartidues educated exercise the contract of the contract of the contract of the contract of the contract of the contract of the contract of the contract of the contract of the contract of the contract of the contr I enclose E.......

n Avaru

I

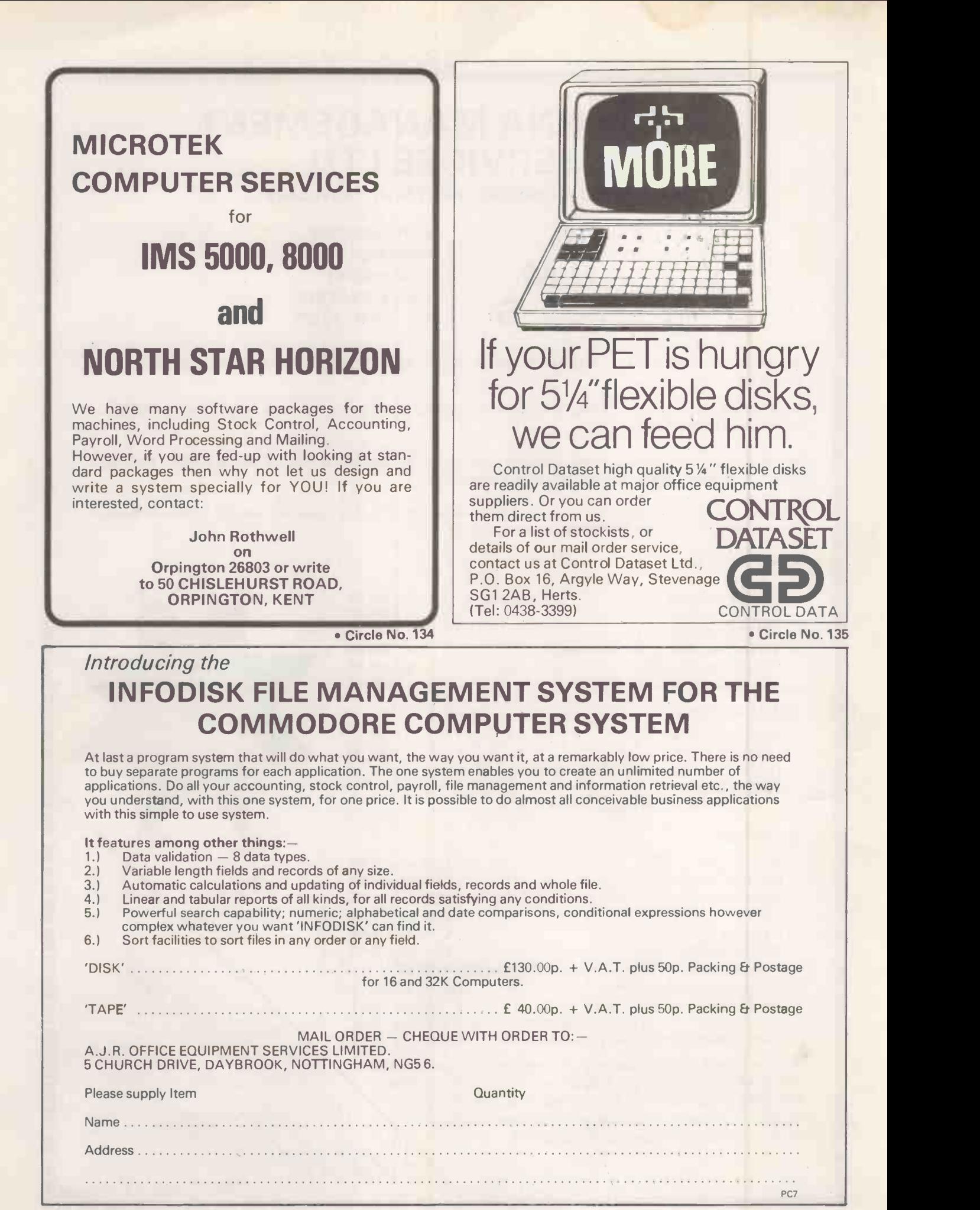

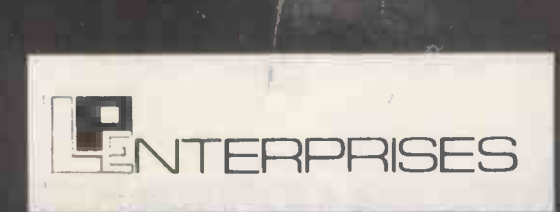

L.P. Enterprises, Room PC 11 Cambridge House Cambridge Road Barking, Essex IG11 8NT 01-591 6511

# EUROPE'S LARGEST SELECTION OF MICROCOMPUTER BOOKS, MAGAZINES AND SOFTWARE FOR THE HOBBYIST, EDUCATIONALIST, PROFESSIONAL AND RETAILER

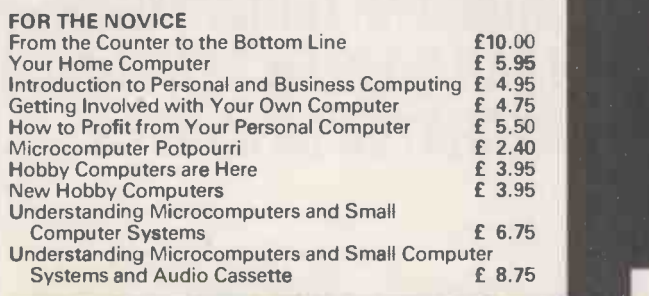

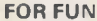

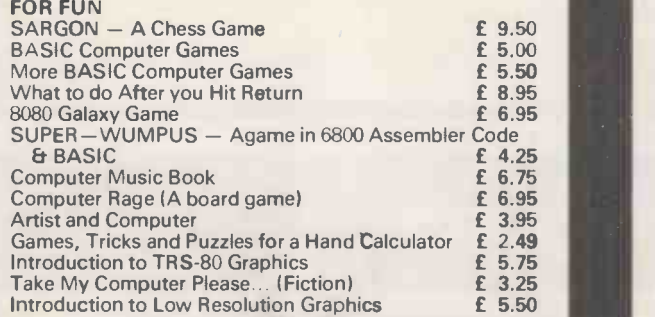

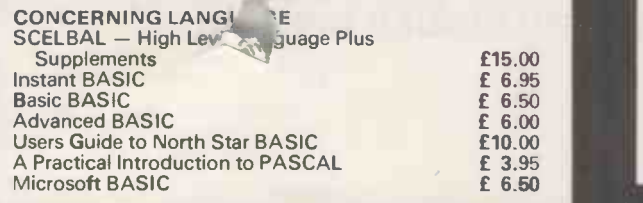

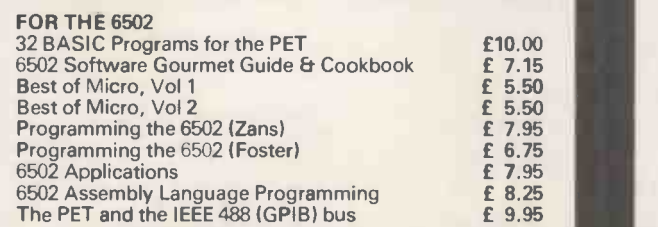

# **GENERAL**

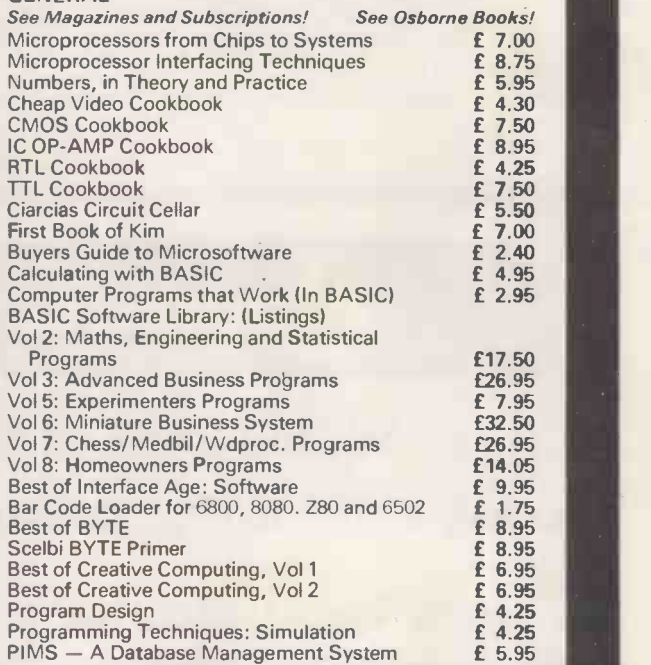

### HOW TO PURCHASE

Send cash, cheque, PO or credit card no. to L.P. Enter-<br>prises, Room PC, 11 Cambridge House, Cambridge Road,<br>Barking, Essex IG11 8NT. 01-591 6511. All payment must<br>be in sterling and drawn against a UK bank.<br>The titles spe

 $\bullet$ 

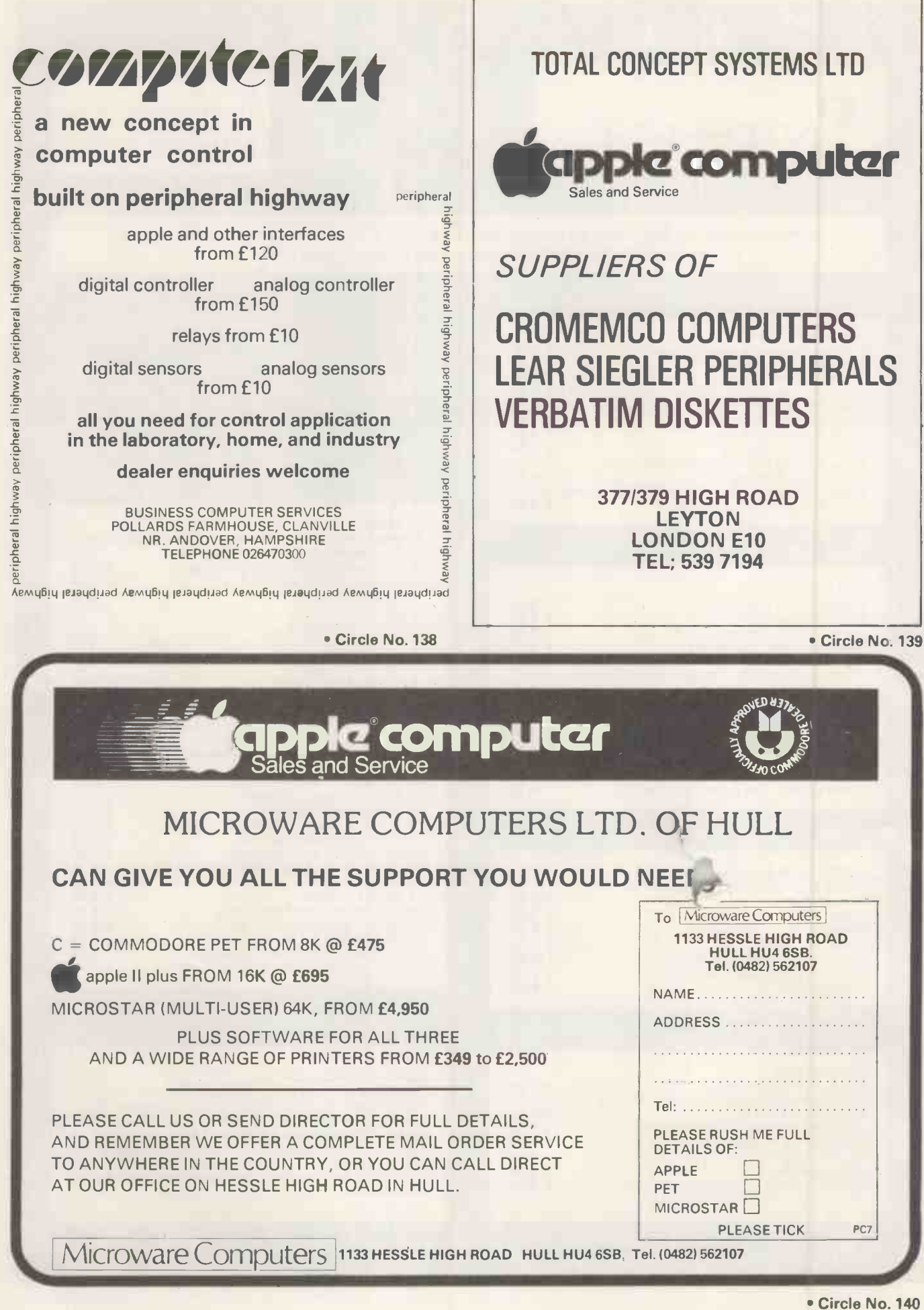

PRACTICAL COMPUTING July 1980

# ITT world-wide technology available locally from Telefusion.

The famous ITT 2020 Micro Computer is now available nationwide from Telefusion. Ideal for most small and medium-sized businesses, it's one of the most versatile and cost-efficient computers you can buy. And now it's easily available from Telefusion and their agents.

The ITT 2020 can be teamed up with matching Floppy Disk Drive Unit and Serial Printer. In other words, it can be made into a complete data processing system.

Why not contact us or one of our dealers listed below for a complete demonstration. Alternatively, an 'on -site' demonstration can be arranged through our central Micro See it for yourself, you'll be impressed. Computer Sales Office.Call Alan Webb, Bristol (0272) 211446.

ITT 2020 Micro Computer is a complete selfcontained, ready -to -use computer. Standard features include: \*PALSOFT and monitor in ROM. \*Colour graphics.

\* Sockets for up to 48k bytes RAM. \*Cassette interface. \*Typewriter -style ASCII keyboard. \*High -efficiency switching power supply and rugged structural foam case.

The ITT 2020 Micro Computer video display circuiting section displays memory as text, colour graphics or high resolution graphics - software selectable. Both graphics modes can be selected to include four lines of text at the bottom of the display area. In either graphics mode the user can select (under software control) one of two memory pages to be displayed.

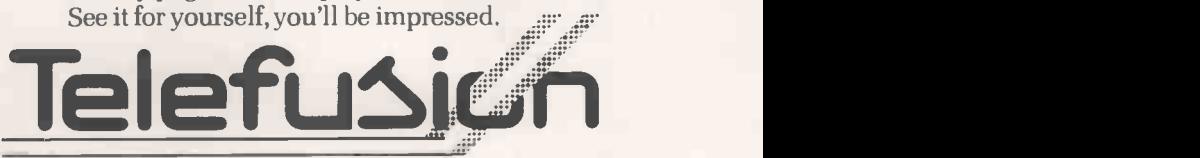

Authorised Dealers: Demacan Ltd., 2 West Priory Close, Westbury on Trym, Bristol. Tel: 621920. Aries Business Machines, 21 Manor Walk, Thornbury, Bristol. Tel: 416189.<br>Farmplan, Netherton Farm, Ross-on-Wye, Herefordshire. Sussex. Tel: 723114. 61 Queens Square, Bristol. Tel: 211446.35 Hoghton Street, Southport. Tel: 31030.

Circle No. 141

31

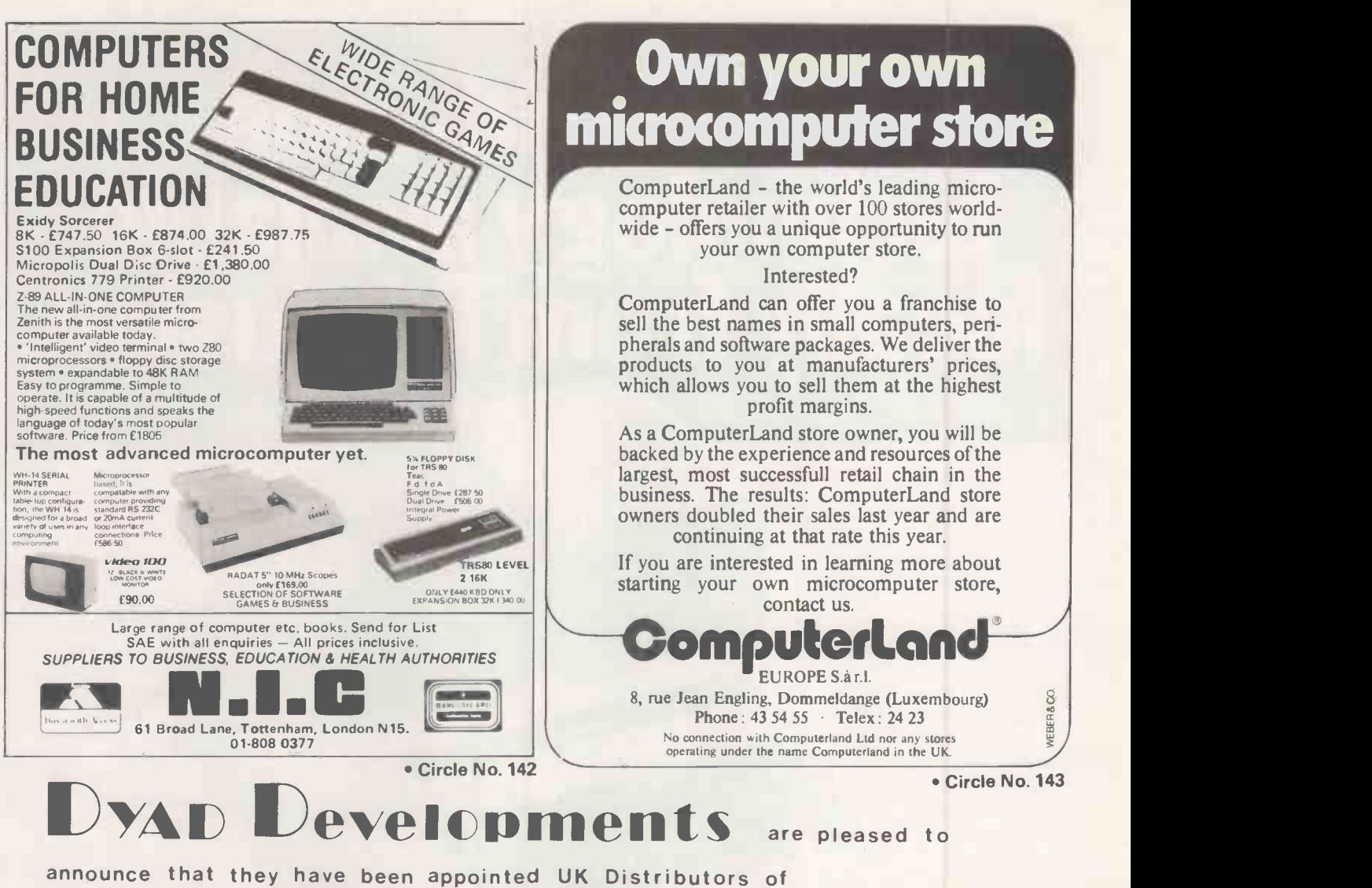

COMPUCOLOR II

The Compucolor Corp. are now supplying them with their up to date systems and these have been found to be exceptional in performance and reliability. These second generation machines represent the most sophisticated and powerful small computers available today and at only half the cost of

their counterparts.

WHAT YOU GET 13" colour vidio monitor Built in disc drive RS232C port, selectable Bdr High resolution graphics Two character sizes Extended Basic with DOS Vector plotting And much more

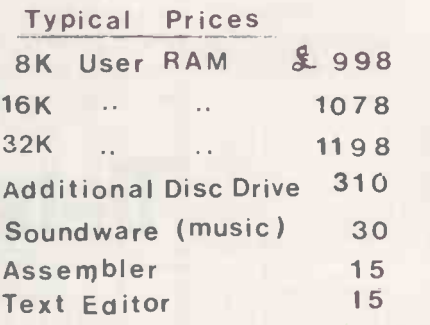

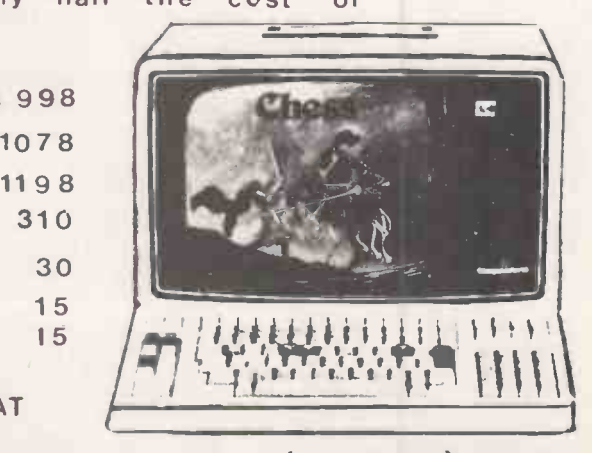

DEALER INQUIRIES WELCOMED prices excl.VAT

The Priory - Great Milton - Oxon-OX9 7PB-Tel (08446) 729

Circle No. 144

# What will you do with 12-year-old programmers when they reach 16?

Any microcomputer is a major investment for an educational establishment. Many potential users feel that a BASIC only computer is ample for their needs. That may be fine today, but with computer education starting so early you may in a surprisingly short time find you want more than current implementations of BASIC.

The 380Z is a computer that can grow to match your needs.

In the design of the 380Z our target user is the graduate research scientist. This ensures that the expandability and versatility needed tomorrow has been provided for in the computer you buy now.

approach will allow your students to advance.

380Z BASIC is not frozen in ROM. An enhanced BASIC could be loaded in mid 1980 and a BASIC with structured features sometime later.

On the 380Z the memory used by a BASIC interpreter can also be used for other software.

Does our research -oriented design pay off in classroom hardware?

Our scientific graphics was produced for the professional user. Interest in it for classroom use has been surprising.

The 380Z has the best graphics now available on a microcomputer,

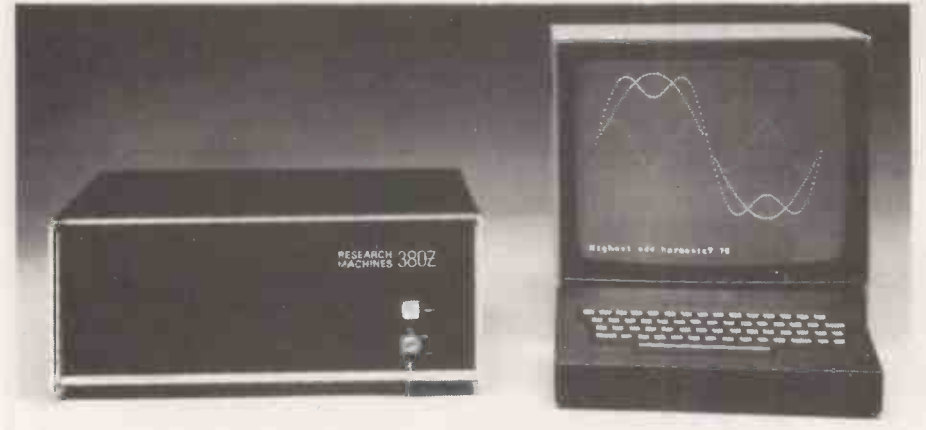

Come and see us on Stand 17 at the 1980 Microcomputer Show

Might you want to add disc storage in the next few years? Ifyou do:

Given good hardware, software availability completely determines the flexibility and usefulness of your system. There is absolutely no question that a Z80 based micro -computer which uses the industry -standard CP/M\* disk operating system has several times more software on the market available to it than non CP/M computers.

Today you can purchase a mature CP/M BASIC, FORTRAN, COBOL or Text Processor for the 380Z. Soon there will be CP/M Pascal and Database Management systems.

CP/M software is several years ahead of software available for non CP/M family machines.

Ifyou don't:

Remember that professionals writing packages for your cassette system will themselves often use a disk 380Z, and the power of their tools will influence what they produce.

For many people a disk machine is too expensive -but at least the 380Z allowing multiple resolutions, multiple paging, fading and accurate control over colour. All these features help bring excitement to efforts in computer assisted learning.

Our standard machine comes with low resolution graphics and support for this from BASIC allows you to plot a point directly with a plot command useful for training and teaching.

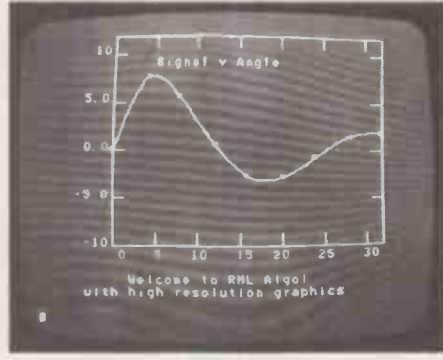

It is worth remembering too that neither our low resolution graphics nor our optional scientific (high resolution) graphics has any limiting effect on your memory usage, and in both you can VAT @15%.

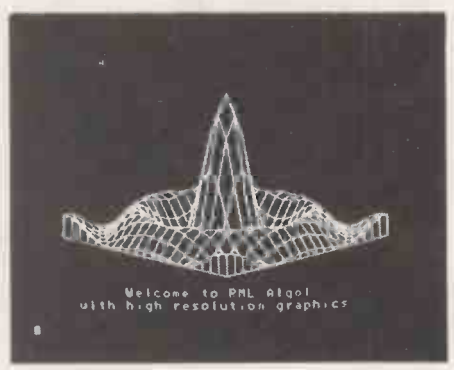

freely mix upper and lower case text and diagrams.

Mains noise can cause system crashes which result in loss of programs and data. All current 380Zs include a mains filter which significantly reduces the chances of this happening.

Don't buy a 380Z on patriotic grounds.

Please only buy it if you would have bought it anyway. But remember, because it is designed and manufactured here you are bound to have better access to us for influence and help than if we were on the other side of an ocean.

Prices range from a 16K cassette  $380Z \mathcal{Q}$  £897 to a 56K Dual Full Floppy Disk 380Z@£3322.

# LOWER COSTS

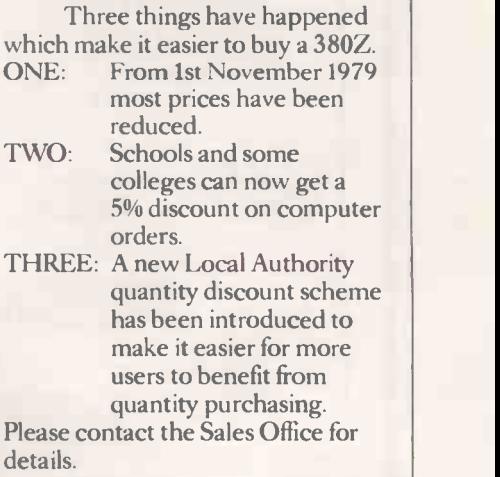

# RESEARCH MACHINES

RESEARCH MACHINES Ltd, P.O. Box 75, Mill Street, Oxford, England. Telephone: Oxford (0865) 49791/2/3. Please send for full sales information. 33 Prices do not include shipping costs or \* Trademark. Digital Research.

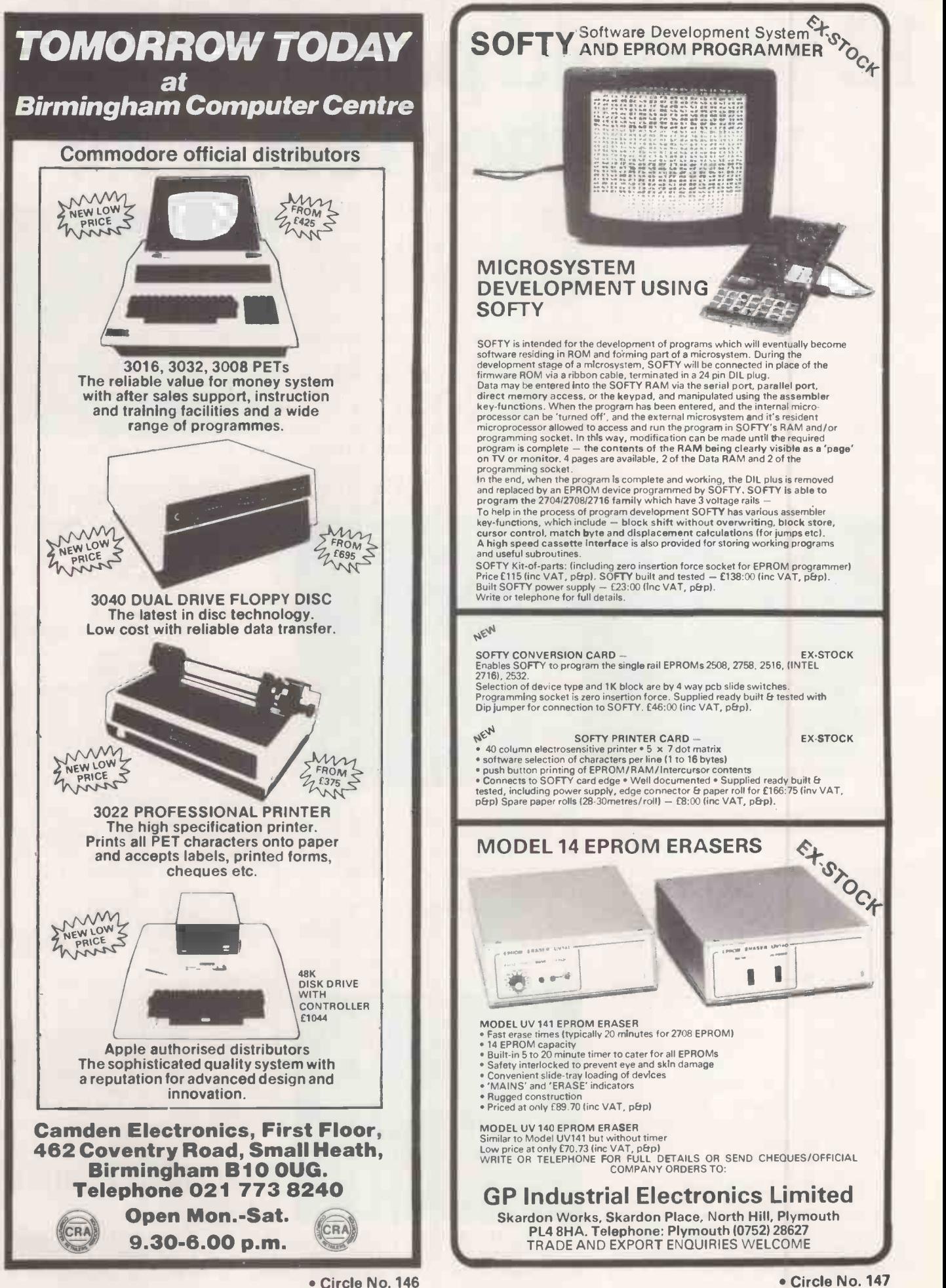

# SUPERBRAI

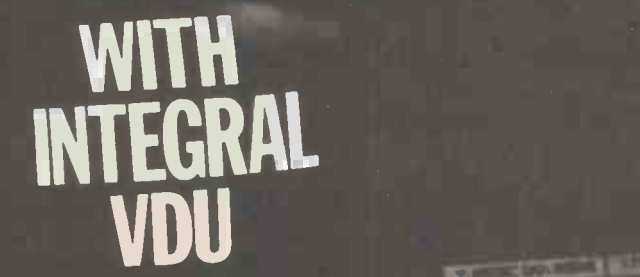

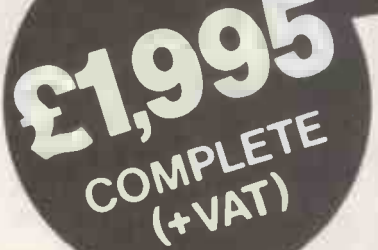

 $\star$  Full 64K RAM \* Twin Z80A microprocessors  $\star$  CP/M<sup>TM</sup> (2.2) operating system  $\star$  Twin double density mini floppies (320K:670K optional)

**View No. 1984** 

Communications port. SOFTWARE PACKAGES AVAILABLE. SUPERBRAIN'm -stand alone system and intelligent terminal combined in a single desk top unit  $(14\frac{3}{8}$ " $H \times 21\frac{3}{8}$ "W  $\times 23\frac{1}{8}$ "D). Non -glare dynamically focused 12" CRT and Universal RS -232

Fall SUPERBRAIN<sup>™</sup> details from the following dealers:

**JAEMMA LTD.** 

44 Manor Park Road, Castle Bromwich, BIRMINGHAM Tel: 021 7474531

JENNINGS COMPUTER SERVICES LTD., 55/57 Fagley Road, BRADFORD 2, W. Yorks. Tel: 0274 637867

COMPUTERISED BUSINESS SYSTEMS, 32/34 Huntriss Row, SCARBOROUGH, N. Yorks. YO11 2ED. Tel: 0723 75787

AERCO GEMSOFT, 27 Chobham Road, WOKING, Surrey GU21 11D. Tel: 04862 22881

O.C.T., Kimberley House, Vaughan Way, LEICESTER, LEI 4SG. Tel: 0533 28631

MICRO BUSINESS SYSTEMS, E Floor, Milburn House, Dean Street, NEWCASTLE -ON -TYNE, NEI 1LE. Tel: 0632 29593

CULLOVILLE LTD., Thornfield, Woodhill Road, Sandon, CHELMSFORD, Essex. Tel: 024 541 3919

PROMGLOW LTD., 12 Dene Road, New Southgate, LONDON NI1 1ES.

Tel: 01-368 9002 SHEFFIELD COMPUTER CENTRE, 225 Abbeydale Road, SHEFFIELD, S7 1FT. Tel: 0742 53519

COSMOS COMPUTERS LTD., Blackhorse Road, LETCHWORTH, Herts. Tel: 046 26 6861 BORDER COMPUTING,

Dog Kennel Lane, BUCKNELL, Shropshire SY7 OAX. Tel: 05474 368

DAYTA, 20B West Street, WILTON, Wilts. SP2 ODF. Tel: 072274 3898 MICRO SOLUTION LTD.,

Park Farm House, Heythrop, CHIPPING NORTON, Oxfordshire OX7 5TW. Tel: 0608 3256

MICROPEOPLE LTD., Microcomputer Consultancy Services, 1 Union Street, LONG EATON, Nottingham, NG1O 1HH. Tel: 06076 68923

OMEGA ELECTRICS LTD., Flaxley Mill, Flaxley Road, MITCHELDEAN, Gloucestershire. Tel: 045 276 532

AMA (COMPUTING) LTD., 1 Frog Hall Lane, WARRINGTON WA2 7JJ. Tel: 0925 33137

ROGIS SYSTEMS LTD., Keepers Lodge, Frittenden, Nr. CRANBROOK, Kent. Tel: 058 080 310

GARCIA BUSINESS SYSTEMS, 106 High Street, BUSHEY, Herts. WD2 3DE. Tel: 01-950 6255

ESCO COMPUTING LTD., 74 Waterloo Street, GLASGOW, G2 7DA. Tel: 3041 204 1811

For dealer enquiries, contact

CP/M is the registered trademark of Digital Research.

Circle No. 148

# GATE MICAOSYSTEMS LIMITED SCOTLAND'S COMPLETE MICROCOMPUTER **SERVICE** now supply and support:-**HARDWARE:**<br>
• Commodore Business Systems<br>
• A wide range of VDU's, printers • A wide range of VDU's, printers etc.

# SOFTWARE:

- Incomplete Records Accounting
- Sales Ledger
- **Purchase Ledger**
- Nominal Ledger
- **Stock Control**
- Pavroll
- Word Processing
- Database

Software can be tailored to your requirements or written to your specifications

Our service is complete, ranging from advice on system selection through installation and implementation, to operator training and comprehensive hardware and software maintenance.

You don't have to take our word for it. Call us and arrange a demonstration.

# GATE MICROSYSTEMS LIMITED THE NETHERGATE CENTRE, 66 NETHERGATE, DUNDEE TEL: (0382) 28194

Circle No. 149

# DATRON of SHEFFIEL

# SHARPMZ-80K Home<br>Computer

See it in operation and buy it at DATRON Demonstrations. 9am -5pm Monday -Saturday. Call anytime - no obligation or by mailorder. HP/Leasing Available

Delivery free anywhere in the U.K.

DATRON MICRO CENTRE 2 Abbeydale Road, Sheffield S71FU. DATRON INTERFORM LTD TELEPHONE:U/42-58549U, IEIEX: 54/151.
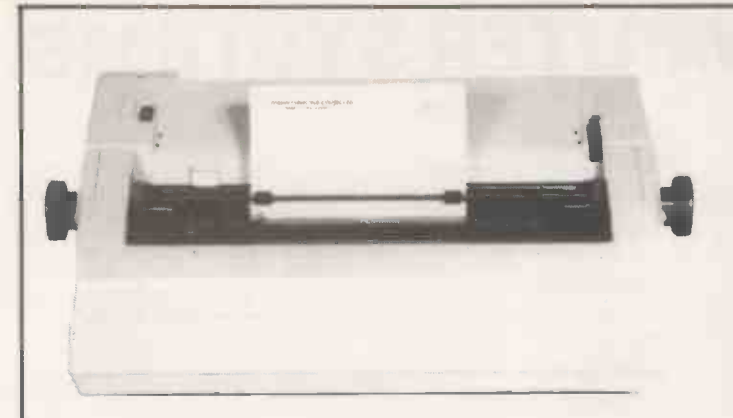

OKI MICROLINE 80/132. The quiet printer you can live with £495. The quietiest Dot Matrix available. 40,80, or 132 cols per line. \* excellent print quality \* 3 -way paper handling: Letterheads, Fanfold, or Paper Rolls \* Graphics \* Ideal for software written for large 132 col printers \* Continuous rating printing day in and day out \* Centronics parallel standard. Options: RS -232, PET, APPLE. Dealer Enquiries invited.

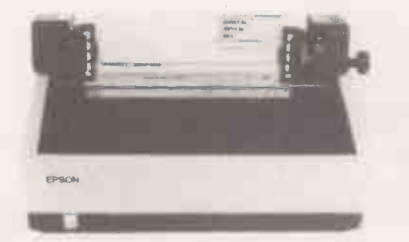

EPSON TX-80 £395<br>
CDC-Matrix Printer with PET Graphics.<br>
Pot-Matrix Printer with PET Graphics.<br>
Prints 80 columns on plain paper at<br>
tractor • Upper/lower case • Double<br>
width printing • Micro controlled •<br>
Self test • Hea Centronics Parallel, Options: PET,<br>APPLE and Serial.

NEW SUPER-AAIN E1875.<br>
Now with CP/M 2.2, and<br>
Increased disc storage. Twin<br>
280.4 AMHz. \* 2 Double<br>
Density Disc Drives, giving<br>
320K storage \* 64K RAM.<br>
\* High resolution 12 increase<br>
\* 2 RS-232 printer.<br>
\* MBasic, Cobol

#### 60 CHARACTERS PER SECOND

RICHO RP-1600 THE FASTEST DAISY WHEEL PRINTER. £1290 FAST, heavy duty commercial DAISY WHEEL printer, with high quality printout, DAISY WHEEL printer, with high quality printout,<br>coupled with low noise necessary for office environment. Nationwide service by NEXOS. 90 day warranty provided at your premises.

124 char: upper/lower case. \* 10/12 chars: per inch giving 136 or 163 columns. \* 15 inch wide friction platen. \* /reverse Top of the form, BOLDING, underline, and host of other features. Centronics type parallel interface as standard. Options: serial interface £60 \* PET interface £65 \* APPLE interface £75.

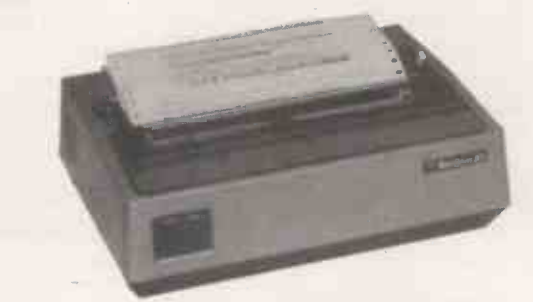

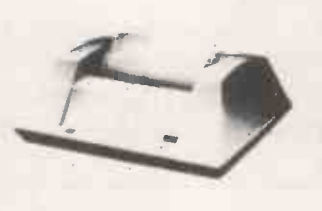

ANADEX DP -8000 NEW LOW PRICE £475. Fast 112 Characters per second. \* Both RS-232, and Centronics Parallel interfaces built in \* Upper/ lower case L sign.

NEW TRS-80 MODEL 1 48K<br>SYSTEM<br>WITH DUAL DISC DRIVES. £1250.<br>NOTH DUAL DISC DRIVES. £1250.<br>ROCK STEADY DISPLAY,<br>ROCK STEADY DISPLAY,<br>REDESIGNED 32K EXPANSION<br>TREE DISC OPERATION. TWO 40<br>TRACK TEAC DISC DRIVES.<br>COMPLETE WITH

en. m

A LETE 134 **LEART PARTY** 

TRS-80 MODEL II £1999<br>State of The Art Second<br>Generation Computer. Over<br>10.000 already sold in USA,<br>8 slot bus ensures expansion of hard discs and other<br>peripherals., 76 Key<br>professional keyboard, self<br>and power up. TRSDOS<br>and Level III Basic<br>and Level III Basic<br>STandard. CP/M available<br>as option, making a wide<br>erange of accounting,<br>word processing 180 Tandy Stores and<br>Computer Centres.

LOW COST WORD PROCESSOR I<br>BASED ON TRS-80 LEVEL 2 16K, CASSETTE RECORDER, ELECTRIC PENCIL<br>SOFTWARE, UPPER/LOWER CASE MOD, PRINTER INTERFACE AND OKI DOT<br>MATRIX PRINTER. COMPLETE READY TO GO £1095. FREE MAILING LIST<br>PROGRAM.

 $\frac{1}{2}$  $\blacksquare$ 

WORD PROCESSOR II<br>SAME AS ABOVE BUT WITH 48K, 2 DISC DRIVES AND RICOH DAISY WHEEL PRINTER. £2575.

WORD PROCESSOR III<br>BASED ON SUPERBRAIN COMPUTER SHOWN ABOVE. WITH RICOH PRINTER<br>AND "MAGIC WAND" THE ULTIMATE IN WORD PROCESSING. LETTERS<br>AUTOMATICALLY FORMATTED WITH ADDRESSES FETCHED FROM SEPARATE<br>FILE. COMPLETE SYSTEM.

NORTHERN DEALER MICRO SYS LTD 58 HIGH STREET PRESCOTT **MERSEYSIDE** TEL 051-426 7271

MIDLANDS DEALER HORIZON SOFTWARE LTD REGENT HOUSE 16 WEST WALK LEICESTER LE1 7NG TEL: 0533 556550

LONDON COMPUTER CENTRE LTD 43, GRAFTON WAY, OFF TOTTENHAM COURT ROAD, LONDON W.1. TEL 01-388 5721 OPENING HRS: 11-7 MON-FRI, 12-4 SATS.

# FARMPLAN COMPUTER SYSTEMS

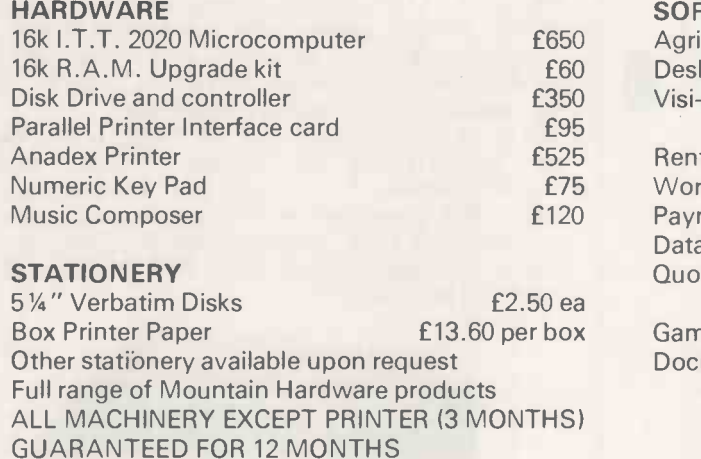

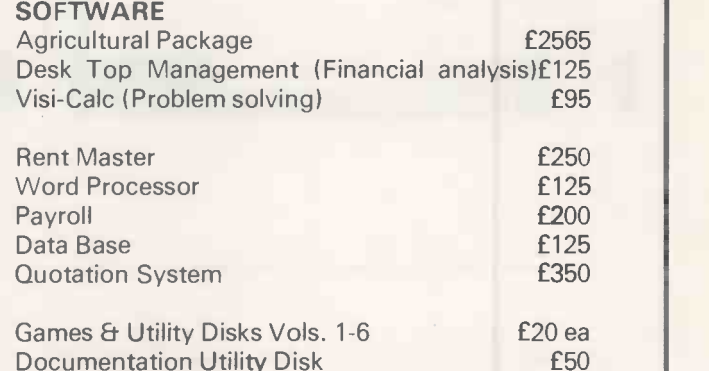

IMPORTANT We now have available  $-$  controller cards for  $8''$  Drives, I.B.M. compatible, suitable for Apple/I.T.T. Price on application

#### ORDERING INFORMATION:

Delivery/Insurance extra. All prices exclude V.A.T. at 15% Price list correct at time of publishing, subject to change without notice.

FARMPLAN, NETHERTON, ROSS-ON-WYE, HEREFORDSHIRE TEL. Ross 4321 Offices also at Melton Mowbray, Northallerton, Aberdeen

Circle No. 152

# TRS-80 OWNERS!

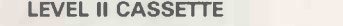

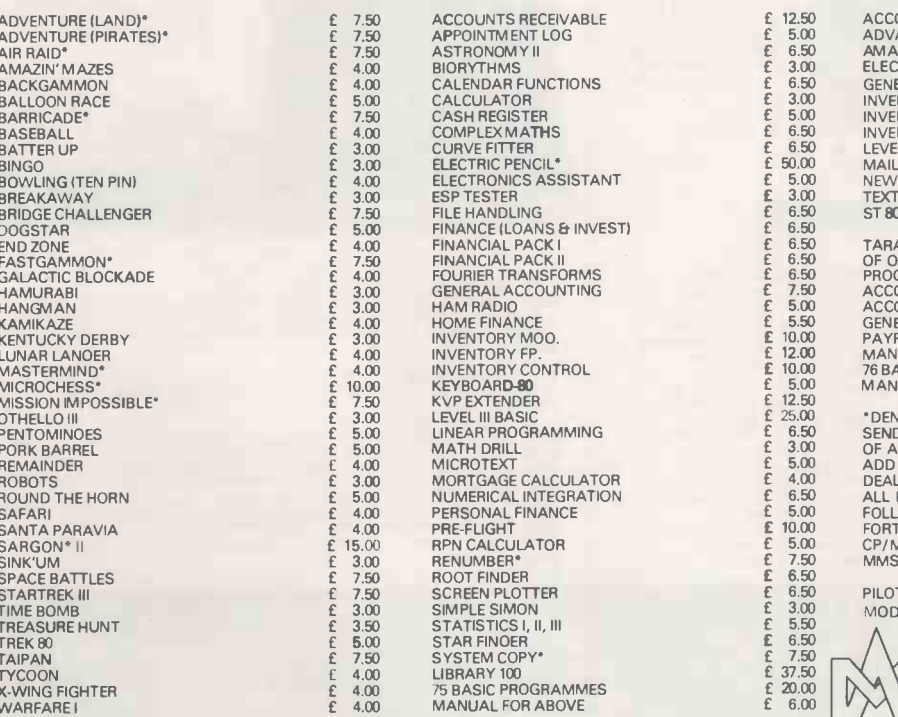

#### **DISK**

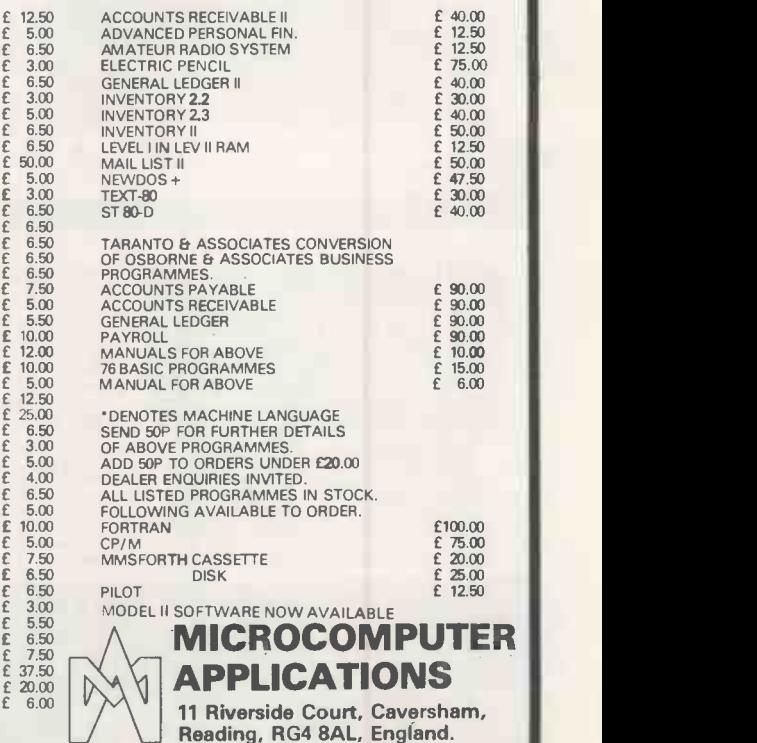

If you are thinking hard about which computer system to purchase, you need to talk to a company who can advise you wisely, supply a complete range of hardware and offer a full range of services. Microsolve Computer Services have been involved with microcomputers since they first appeared in the

U.K. All the experience we have gained at your disposal.

We offer consultancy advice on which system to choose, systems design, programming and installation of computer hardware. The equipment we supply ranges in price from £600 to £30,000 so that we can fit the needs of most customers.

Amongst our customers are public companies, accountants, solicitors, manufacturers, retailers, wholesalers, medical practitioners, educational establishments and small businessmen. We are especially experienced in dealing with the first time computer user.

Examples of the systems we supply are: -

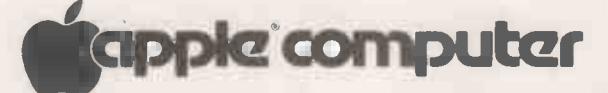

This is one of the most versatile small microsystems available today. It is specifically designed to handle the day-to-day activities of education, scientific calculation, business, financial planning and even entertainment. The APPLE II Plus can be used on its own or as the basis of a most comprehensive computer system by adding such items as floppy disc drives and a printer. The APPLE II Plus is a complete system and has an entire range of accessories and peripherals:

- Floppy disc drive
- \* Real Time Clock
- \* Light Pen
- \* Pascal Language System
- \* PRESTEL
- \* Communications Interfaces
- \* Music Synthesiser
- \* Speech Input
- \* Graphics Tablet
- \* Colour Graphics

# The MicroStar is a multi-user disc based information system designed for commercial applications where

extreme simplicity of operation within a normal office environment is required. The powerful disc operating system supports both program development and system operation. Three terminal ports are provided allowing two users to operate the system simultaneously via VDU screens with a printer operating from the other port. Amongst the features available are:

- \* Disc capacities of 1.2, 2.4, 4.8, or 20 million characters
- \* Indexed, random and sequential file access
- \* Generalised report generator
- Standard packages including <sup>e</sup>sles, Purchase, Nominal Ledgers, Word Processing, Invoicing, Stock Control, Incomplete Records, Payroll, Solicitors, Accounting

## THE ALPHA MICRO COMPUTER

The Alpha Micro gives a new meaning to the word "Cost Effective". It combines a powerful 16 Bit processor with a proven time sharing disc operating system to give you data handling and software sophistication parallel to that of high performance mini computers. It can be upgraded from a simple 64K single terminal floppy disc system up to a 24 terminal, multi-printer system with 2400 million characters of disc storage and 1.02 million characters of RAM. Other features include:

- \* Fully Integrated Accounting System Order Entry, Stock Control, Sales & Purchase Ledger,
- Nominal Ledger
- \* Basic, Pascal, Assembler & Lisp languages supported
- \* Indexed, random & sequential file access
- \* Multiple level DMA and vectored interrupt system

A full range of printers, VDU's, computer stationery and accessories stocked Come and visit us on STAND 26 at the 1980 Microcomputer show or at our offices

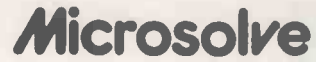

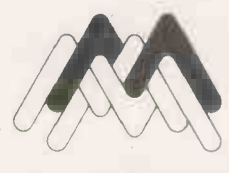

**ilicrosolve** Compute Services Limited Middlesex House 29-45 High Street, Edgware<br>Middlesex HA8 7XF<br>Telephone: 01-951 0218/9/0

Computer Sales and Services/ Consultancy/Systems Design/

M1 Junction 4, 20 minutes from Central London.

# Stop puzzling over the Micro Jigsaw and buy an operational system to fit your needs

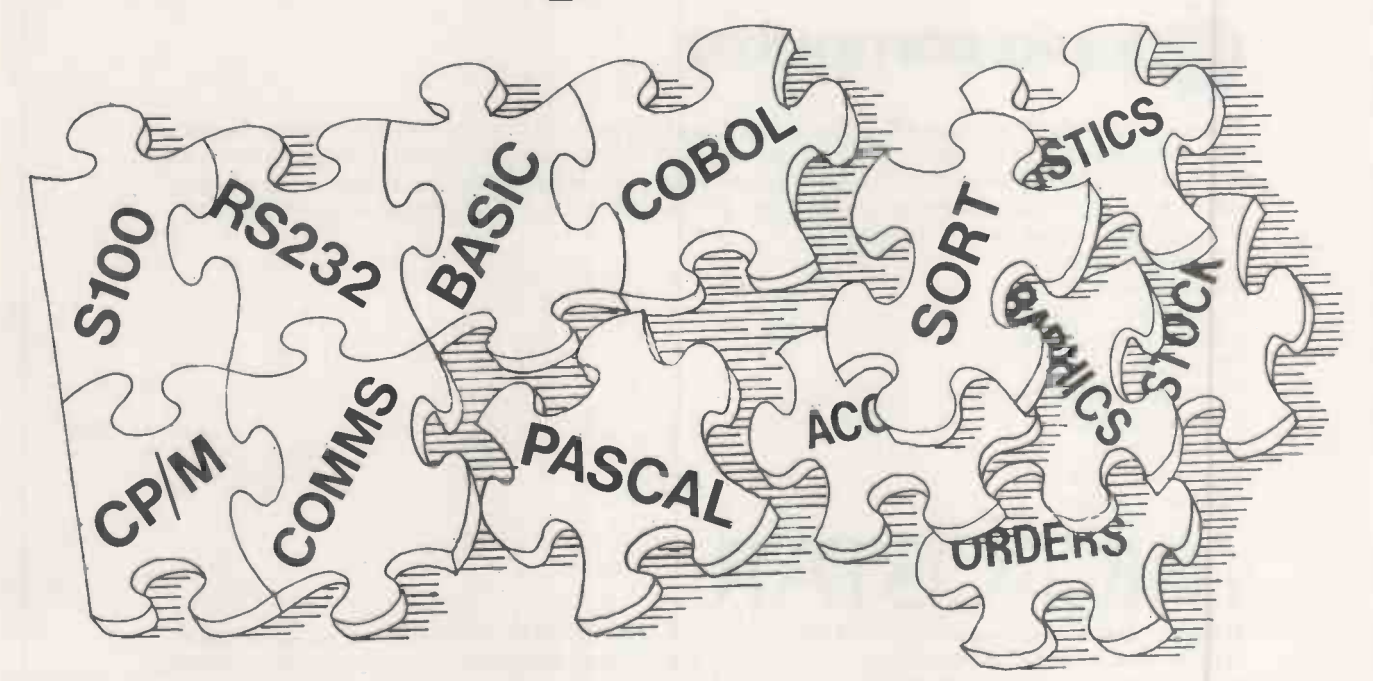

If only buying a microcomputer system was as simple as using one.

Just look at the advertisements in this magazine. When can you find time to digest them all?

There are millions of chips, thousands of boards and hundreds of peripherals, software systems and application packages. How do you pick the right ones to meet your requirements?

And put them together? And make them work? And add the specials you want?

At Digitus we have computer professionals working full-time putting systems together. Absorbing information. Testing equipment and software. Writing programs. Training users.

At one stop you can commission a complete system to fit your requirements.

Last year we supplied systems for: number processing, word processing, data processing,

graphics and machine control. Advised accountants, surveyors, archaeologists and engineers. Helped DP departments and small business men. Developed software for personnel, incomplete records, order processing, business games, linear programming, process control and terminal emulation. And were retained by other computer companies to advise on micros.

This year we can put even more experience to work so that you can benefit from micro technology ... in comfort.

Come and see us. Spend a few hours discussing your requirements. Attend a training course. Select a machine. Test drive some software.

Solve the micro puzzle. Buy an operational system that fits your needs.

Call for an appointment with one of our consultants.

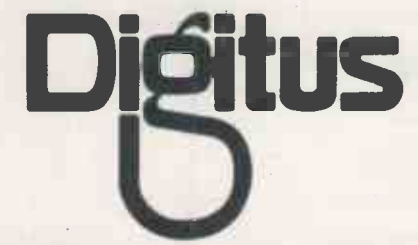

Digitus Limited 9 Macklin Street Covent Garden London WC2 Tel: 01-405 6761

 Circle No. 154 40 PRACTICAL COMPUTING July 1980

# Software copyright and the law

- THE VEXED question of software copyright is not often a matter for the English courts but the subject was aired when Science of Cambridge Ltd and Sinclair Research Ltd alleged that Compshop Ltd had copied certain features of the ZX-80 so flatteringly exactly on the MicroAce that it rendered itself liable to various sanctions that the law provides for those who tread on another's copyrights.
- The case was of some interest because as the law stands many interpretations are possible  $-$  we will not know what the law is until a new Act is passed or a judge applies the old law to this very new problem.

#### Continuing problems

- Science of Cambridge and Sinclair Research sought an injunction on the grounds that Compshop had infringed copyright in the special lettering of the ZX-80 keyboard and in the operating system and Basic contained in the ZX-80 ROM.
- The case came before the Court on two days. On the first day, the plaintiffs sought an injunction to prevent Compshop and Product Launch, the promotions company, selling or advertising the MicroAce. An injunction is a kind of legal sticking plaster, applied by the Court to staunch the flow of blood until proper surgery can be done.
- In the proceedings for an application for an injunction, too much weight cannot be placed on what the judge says, but in a case like this where the precedents are skimpy, any scrap of judicial wisdom is valuable.
- Mr Justice Megarry said that he would not consider the question of copyright in the program in ROM because he "could not see it". He then granted Science of Cambridge an injunction over the keyboard copyright, quite reasonably it seems, since it appears it was a Sinclair keyboard protruding from a new box.
- It is unfortunate that the ROM question was not argued and decided on the first day and was not considered on the second because the parties reached a settlement out of court.
- To the microcomputing business it means continuing headaches. Until now, it has been assumed that computer soft- ware was subject to copyright  $-$  like the written word, drawn illustrations or music. In English law, as soon as you create any of those things, you have a copyright. In U.S. law, you have to add © and the date. Now it seems that this was an incorrect assumption.

#### Legal interpretation

- The whole matter turns apparently on the meaning of the of word 'writing' in the Copyright Act. The Act protects this "every original literary work". "Literary work" includes any written table or compilation but is a computer pro- gram, when on disc, tape, in ROM or EPROM to be considered as 'writing'?
- The interpretation section of the Act says: "Writing includes any form of notation, whether by hand 'or by printing, typewriting or similar process". That is both good and bad. 'Notation' looks good, since the representation of an ASCII 'A' by 0100001 in patches of differently-orientated magnetic domain is certainly notation and

has the readability and general acceptance one would expect of a 'notation'. "By hand or by printing" sounds bad. Those processes typically produce marks that can be seen and distinguished by the eye. One certainly cannot claim that for magnetic media or EPROMs. You can see some kind of writing in a  $ROM - if$  it has the lid off, but not if it's in a computer.

Editorial

- Presumably, that is why the Judge said he would not consider the software question. If Parliament wished to extend the protection of copyright to invisible writing, it could have done so. If people are silly enough to produce invisible writing, they cannot claim the protection of the Copyright Act, at least in its present form.
- The Whitford Committee Report on Copyright and Designs Law (HMSO, Cmnd 6732) decided that a computer program when written on paper was probably protected, and: "It may be that protection also extends to programs expressed in the form of punched holes and even to recordings on magnetic tapes and discs. But there is no case law and the position is uncertain".
- It is no help that the music on a tape or a gramophone record is protected, even though it is invisible, because that is covered explicitly by another section of the Act.

#### Machinery or writing?

It is vexing that one could argue that the pattern of bits on a disc is a kind of machinery  $-$  as mechanical as the cogs and levers in Babbage's vast bronze analytical engine in the Science Museum - and ought, therefore, to be patent-<br>able. The Patent  $\cap$  "rce, however wil' almost certainly say that a pattern of bits on a disc, although novel, is a form of words and you cannot patent the contents of a piece of writing.

Software may be protected by the Act, as everyone thought it was. Unfortunately, there has never been a decision to settle the point, and in our system of law, there will not be a decision until someone takes a case to its conclusion.

- So the matter rests. Until someone, at grave expense, carries a case through, or Parliament tackles this urgent problem, the whole question is open. It is a most unsatisfactory state of affairs. The rightful owner of software has to ask himself whether it is worth proceeding with a case that may make a lawyer's banquet and himself a fleshless skeleton. It will almost always be sensible to compromise.
- When the number of computers in the world was numbered in thousands and the number on which any particualr piece of software might run in tens or at the most hundreds, this question didn't really matter.

#### Contractual obligations

- Software could be protected effectively by contractual obligations. There was not much purpose in stealing it since there was nowhere to hide it. Now that machines are numbered in the hundreds of thousands  $-$  and soon in the  $m$ illions  $-$  there is every point.
- It is a matter of the greatest urgency that Parliament takes some action. Until it does, we will have to tolerate the possibilities of plagiaristic actions. 凹.

Feedback -

Our Feedback columns offer readers the opportunity of bringing their computing experience and problems to the attention of others, as well as to seek our advice or to make suggestions, which we are always happy to receive. Make sure you use Feedback-it is your chance to keep in touch.

#### Complete system

I HEARTILY concur with your editorial in the June, 1980 issue. I spent some time with traditional programming methods with a minicomputer and I am grateful I don't have to grind through that any<br>more

In those days, computing was not interactive. By contrast Basic is interactive, giving instant responses to commands and mistakes. You can interrupt a program, inspect or alter variables, edit instantly and the program cannot crash.

Compilers like Pascal are very slow to write, yielding little information about the progress of the program or its variables, needing a number of utilities to facilitate de -bugging. In short, Basic is not just a language but a complete programming system.

from the prejudices, it comes down to economics. Basic is quick to write but slow to run, minimising the capital outlay in time/money to write the program. In a bigger system, doing the same tasks every day, and which must perform those tasks to maximum efficiency, the increased programming outlay pays for itself eventually.

For process control, <sup>I</sup> find the best system is to use assembly language, but with a good de -bugging aid. For automatic testing a good technique is to link Basic to machine language routines<br>written in assembler — Hybrid written in assembler programming.

> Orwell, Hertfordshire.

#### Language ideals

ONCE AGAIN, Peter Laurie has chosen to pontificate upon the ideal language for micros - editorial, Practical Computing, June, 1980. Starting from the premise that Pascal addresses problems irrelevant to programming on micros, he concludes that Basic is the only high-level language worth considering.

Surely anybody who has programmed seriously realises that the choice of an ideal language is not as simple as it may at first seem. There are almost as many ideal programming languages as there are languages.

If we must discuss Pascal, all that I would say is that it takes a fair time to learn to write clear Pascal programs, and during that period, Pascal doesn't suffer fools gladly. <sup>I</sup> also note that Laurie's proposed enhancement to Basic would make it more like Pascal.

Victor Rybacki,

#### Nightmarish result

I HAVE just managed, without cheating and listing the program, to achieve a score of 2,120 in the game nightmare 6, beating the possible total.

Is this a record?

Darthy Bishop, Oxford.

#### Sporting advice

I HAVE now been a subscriber to Practical Computing for one year. It is a pleasure to read every month - the variety and scope of articles are very good.

However, when you condense the issue the May, 1980, issue, under an alternative In the article on Intelligent Gambling in method of storing data, the author mentions the slow speed of his program. I believe it would be faster if one notes that at every return from GOSUB 20000 one has to go through the 11 AS( $\ldots$ ) =.

I would suggest the following modifications to an otherwise good idea:

522 AS(10) = "Tottenham 539" same for all<br>523 GOSUB 20000 13 blocks 524  $A = A + 1$ : IF A 10 GOTO 400

525 GOTO 523

David Sand, | written, but with reference to SUBR Having no computer to test it, I can only presume the program works as 20.00, I feel unhappy about GOSUB with no return, as is bound to happen when ZS  $=$  LEFT  $S$  (CS, L).

Perhaps one would accumulate too many GOSUBs eventually. <sup>I</sup> suggest GOTO 20000, in place of GOSUB 20000, and change 20010 on Z GOTO 480, 580, . . . 1580.

I am no gambler, but I am willing to bet many will adopt this idea of storing data.

Donald Philippart, Brussels, Belgium.

#### Basic single-step

ACCIDENTALLY, I have discovered that Nascom II has a facility for singlestepping in Basic.

When Basic is running, not during merely to input, type "ESC"  $($  = SHIFT/ENTER).  $\vert$  wh That will halt execution. A second "ESC" would return to immediate mode as described in the manual.

Instead, type "CONTROL/ESC"

London, SE23. take multiple presses. Control/Shift can<br>be held down and ENTER pressed to (CONTROL/SHIFT/ENTER) repeatedly. Each time, one Basic statement will be executed. So multiple lines will take multiple presses. Control/Shift can be held down and ENTER pressed to produce the single steps. To resume normal operation, "ENTER" on its own is typed.

During input, the above combination will produce a "[" character and will not single step.

I also have a hardware fault that only gives problems before the machine is warmed up. MIDS(AS,I,1) returns the null string or has unpredictable results for the first 15 minutes of use. It crashes a program used to write to the top line of the string.

The program is:

- 10 AS = "TITLE":REM PUT YOUR TITLE HERE.
- $20$  FOR  $I = 1$  TO LEN (AS)
- $30 \text{ J} = 3017 + \text{I}$ : REM DEC ADDRESS OF TOP LINE
- 40 POKE J, ASC(MIDS(AS,I,I)) 50 NEXT

The error is caused by trying to find ASC(""). The routine has the advantage of not using the other lines of the display, unlike the Nascom version. Poking the VDU RAM doesn't produce any ill effects on my display.

> David Green, Nairobi, Kenya.

#### Applications request

I AM attempting to compile a short book on microcomputer applications in the home.

I would, in consequence, very much like to hear from any readers about any applications they have devised for their equipment.

> Ian Fraser, Warrington, Cheshire.

#### UK101 defended

I FEEL THAT Martin Collins levelled unjust criticism at the excellent UK101 in his review in Practical Computing, May. He stated that while typing lower-case, shift lock has to be pressed to obtain the special characters like ",&,', etc. That is not the case.

To obtain special characters, he needs merely to press the right-hand shift key, which acts as a double shift. Also, to obtain upper-case, rub out and return, he should use the left-hand shift key, which is a single-shift key. Of course, when in (continued on page 44)

400  $A = 0$ 410 as before 480 deleted 500 to 520 (same as before)

# The desktop computer that thinks it's a mainf

Compare these features with micros, minis or even mainframe computers. Then have a guess at the price of putting an Athena on your desk. We can guarantee that, even if you are already very aware of all the latest advances in multi-micro desk top computers, the answer will surprise you.

The Athena can be tailored for personal, educational, business and industrial users. It can stand alone or be connected to larger systems in a distributed processing environment. It is flexible and easily up -graded to meet changes in application requirements.

The basic system starts at £3,380. A typical configuration with 64K, integral dual floppy discs, 150 cps printer and software costs £7,954.

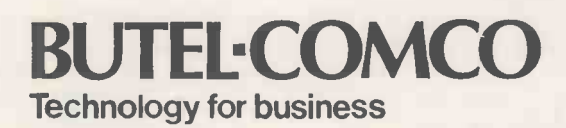

- Multi -processing with intelligent buffered peripheral controllers
- 64Kb RAM PROM Memory
- Integral 150 cps matrix printer
- Additional external printers and terminals
- Storage modules from 12 to 300 Megabytes
- Up to 1200 Mb of disc storage
- Integral mini-floppy discs and cassettes
- Remote communications asynchronous or synchronous
- **Powerful multi-tasking** operating system (AMOS)
- COBOL, Fortran, BASIC, Pascal and APL compilers
- **Proven accounting package in** COBOL -Sales, purchase and general ledgers, order entry, invoicing and payroll
- **Text editing package**

Butel-Comco Limited 50 Oxford Street, Southampton, Hants. SO1 1DL Telephone: Southampton (0703) 39890. Telex: 47523

Circle No. 155

#### (continued from page 42)

upper-case mode, both shift keys act as single-shift keys.

Readers might also be interested to know that a new monitor for the UK101 is  $now available - it allows cursor-control$ and editing facilities, and can save data on tape, improving an already excellent machine.

> Alan Birse, Clydebank.

#### Explanatory notes

I LIKE the magazine enough to be on my second annual subscription but practically every program is to some extent machinedependent, different screen sizes require different PRINT formats, Basics differ and POKE locations particularly will have totally different addresses.

Could we have some notes in each article explaining such points? Then readers could translate the many excellent programs you publish for their own machines much more easily. Perhaps I feel this more than most as I have an Ohio Challenger and so have to translate almost everything.

As an alternative to notes in every article, could you publish a series of pullout supplements giving details of different machines? By keeping them on file, readers could then look up the meanings of machine -dependent statements, screen addresses and lay -outs, etc. You could even couple these with your product reports.

Roger Beaumont, Keighley, Yorkshire.

#### QWERTY revisited

WITH REGARD to the QWERTY explanation by  $R$  Fawdry  $-$  Feedback, May, 1980. The reason for the lay-out of the typewriter keyboard, which goes back to the 1860s, is that once the operator had achieved typing at speed, the type bars became entangled with one another. To avoid that, a deliberate flaw was made in the lay -out of the keyboard, thus the letters used most often were re -sited as far as possible away from each other.

That had the effect of reducing the typists speed and the chance of type bars becoming entangled. The keyboard was named after the first six letters on the top line, QWERTY. The person to whom the credit went for QWERTY keyboard and the typewriter itself was Christopher Sholes, a newspaper editor in Milwaukee. Keith Swainson,

Nottingham.

 Scholes' brother-in-law, a school maths teacher, designed the QWERTY keyboard to increase the speed of his typewriter. It was adopted as a standard after a muchpublicised speed typing competition held just before the turn of the century. Tony Swainsberg, from Extel, has pointed out that 52 percent of the English language can be typed on the top row of letters. A

simplified keyboard, it is claimed, could mean that a full-time typist, working an eight -hour shift would move her fingers only one mile in the day rather than 20.

#### Quirk of QWERTY?

CONCERNING recent comments on the QWERTY keyboard, is it any more than a coincidence that the longest word I can make from the letters on the top row of my typewriter is TYPEWRITER?

> Matthew Bradwell, Harby, Leicestershire.

#### MisAdventure

ALTHOUGH <sup>I</sup> have a certain amount of sympathy with Lawrence Davis and his colleagues, Feedback, May, 1980, I was dismayed to see his letter published.

The whole essence of the game of Adventure is that one is venturing into the unknown. Even the questions he asked could open new areas of the cave to other people, while, if the answers were published, a great deal of enjoyment for a large number of people would be destroyed.

> Graeme Thomas, Weymouth, Dorset.

#### PDP-8 appeal

352 SQUADRON Air Training Corps recently acquired an ancient, but working, PDP-8 to add to a Pet 16K micro already in use teaching cadets. DEC has been remarkably helpful in providing help and advice, but, of course, we eventually encounter the problem of cost.

Should any readers have manuals refering to any aspect of PDP-8, we would be delighted to hear from them. We are also interested in hearing of any surplus computer equipment in need of a good home.

We would, of course, be prepared to pay carriage charges or arrange collection of any documents lent for copying and for any equipment which your wife/managing for the last six months.

Finally, should anyone in the Burnley area be interested in seeing, helping with operating/pinching time on the above system, you are most welcome to ring me on Burnley (0282) 20009.

> Graham Bird, Burnley, Lancashire.

#### Quick printer

IN TANDY FORUM Of the May, 1980 issue, I note that Chess Ferrier says the quick printer is for the hobbyists. I do not agree. With a little know-how, I have managed to turn mine into a small word processor which allows me to write small notes to most of my business contacts, including the tax man. They all seem to accept the format I use and a lot of them are very keen to try it. The main point to my letter concerns the problems of cost saving.

Feedback

I have at times fumed when I have read articles in computer journals about how much a small business has to spend to obtain micros. As a small business micro user, I can tell you that the money is well spent as far as doing the weekly books and the quarterly VAT return, but the micro in most business situations does not bring in any money, so the outlay must be reasonable. That is why I would love a large printer, but a quick printer will do for now.

> David Lloyd-Jones, Netherfield, Nottinghamshire.

#### Delivery problems

<sup>I</sup> AM writing to you in the hope that the public airing of the subject of delivery might lead some of the hobbyist computer industry down a more efficient path to successful business.

While I am prepared to give the benefit of the doubt to the majority of firms who no doubt always deliver the correct goods on time, the consistent troubles we have had in ordering and taking delivery of software, literature and hardware from some firms put coincidence well beyond the realms of probability.

The only conclusions that I can draw are that firms often advertise goods which are either not in stock or not in production.

Because of the items I require for my work, I can raise an official order for goods and our ordering system is such that payment is made within 30 days of receiving the goods; no goods, no money. What of people who have paid pro forma invoices and can be waiting for goods for three months to a year after they have paid? How many telephone calls can they afford to make chasing up orders? With what confidence will they re -order goods from the same firm?

director has been nagging you to get rid of <br>  $\begin{array}{|l|l|}\n\hline\n\end{array}$  As for software, it is quicker to order it for the last six months.<br>  $\begin{array}{c|l}\n\hline\n\end{array}$  directly from the U.S. if no U.K. What is to be done? We have learned our lesson, and in future will stick to those firms who have provided a good reliable service. The extra cost is well worthwhile. As for software, it is quicker to order it alternative exists.

It has constantly amazed me that so many firms seem not to care whether they lose business or not. The customers ultimate sanction is presumably the cancellation of his order. I would advise caution in using that as a deterrent as it does not appear to work.

Much to my surprise many firms show no emotion at all if orders are cancelled and the only conclusion is that they must be happy to implement a take-it-or-leaveit policy and not worry about their customer relations.

While some companies obviously put to good use the systems they sell, many others still process all their work manually. C Taunton,

Cardiff Royal Infirmary.'

# "Ifyou want what's best for your PET, choose **Commodore**

software.<sup>77</sup> General Manager of Commodore Systems 360 Euston Road London NW13BL

The Commodore PET is Britain's best selling micro-

computer, with over 10,000 already installed in a wide range of fields, including Education, Business, Science and Industry.

This has led to a tremendous demand for high quality software.

And Commodore has met this demand by producing a first class range of programs, now available from the nationwide network of Commodore Dealers.

Commodore's support also includes training courses, a Users' Newsletter and Official Approval for compatible products of other manufacturers who reach agreed standards.

#### **COMMODORE PETPACS**

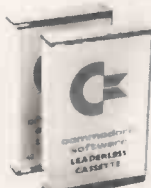

Over 50 Petpacs of programs are available (mainly on cassette) from Commodore Dealers. These cover such popular titles as

Strathclyde Tutorial, Statistics pack 1, Assembler Development System, Stock Market Trends and the Treasure Trove Collection of game packs including the award winning Star Trek, which is packaged with Petopoly. Prices are from £5 to £50. ES are from £5 to £50.

## SEMINARS

PET systems are simple to use and any normal advice or assistance NEW BUSINESS SOFTWARE Ciansatarbstes's Flappl Dusk I nit and high-speed Printer. combine with the PET to form<br>a complete system (ideal for

rnumug a basiness i jor.<br>under £2,500. Commodore also<br>produce a growing range of software on disk artiilable from the state.<br>Basiness Software Dealers.

Business Information System –<br>COMBIS £150 + VA .

 $\emph{Combis}$  facilitates the storage and instant  $\emph{C}$  ereries is equal to the company records, from personnel files to nutiling lists and printed address lohels.

Stock Control - COMSTOCK £150 + VAT

Comstock provides an accurate.<br>up-to-the-second and comprehensive stock position for as many as 1.300 products.

 $WordProcessor -COMWORD \pounds 75 + VAT$ Comword tarns the system into an excellent 1601 processor

 $P<sub>avroll</sub> = (10MPAYE150 + VAT)$ Compay is a new, comprehensive<br>pnyroll package. you may need can be obtained from Gmunodore Dealers.

On the other hand, for rapid training on a basic or advanced level, you will certainly be interested in Commodore's intensive 2 and 3 day residential courses. We also run one day general appreciation seminars.

PET USERS NEWSLETTER

This is Commodore's official method of sharing new information and ideas between the many thousands of PET users. The newsletter is published regularly and for an annual subscription of £10 you can start receiving copies now:

APPROL Look out for this sign.  $\bullet$  It tells you that compatible  $\bullet$ **reducts** of other manu-**Exposed** facturers have met with our standards of approval.

(Tick the appropriate boxes).

Tb: Commodore Information Centre,360 Euston Road, London NW I :3BL 01-388 5702 I am a PET owner  $\Box$  Please put me in touch with my nearest dealer  $\Box$ Please send me details of: Commodore PET Software  $\square$ Training Courses & Seminars  $\Box$  I would like to receive the Users' Newsletter and enclose  $\pounds 10$  annual subscription  $\Box$ Name  $P<sub>C7</sub>$ 

11=11111.10111111111111111111

ommodore

**Address** 

Tel. No.

Cr commodore We made small computers big business.

# **Fujitsu hard discs** move into Europe

ANOTHER Japanese company looks set to make its name heard in the  $U.K. -$  this time. through the sale of Winchester technology hard discs. The massive Fujitsu corporation has recently signed a deal with the California -based Systems Industries (SI) giving them the right to sell the discs throughout the U.S. and Europe. This will be the European debut for  $\vert$  MB.<br>Fuiltsu disc drives and marks Managing Fujitsu disc drives and marks the entry of SI into the Winchester technology market.

The agreement covers the

# Space Invader challenge

IN AN attempt to appeal to our baser instincts, Newbear Computing Store is organising a Space Invader competition for the MZ-80K. A prize of  $£50$  computing, will go to the highest authenticated score between now and Christmas. Newbear has also produced its manual for Sharp Basic.

RESEARCH MACHINES is developing a 32 -bit machine provisionally masquerading under the title Deep Thought. It is said to be a bit slice device using the AMD 2900 family.

It will have a 24-bit address line which means that it will address a touch less than a million memory locations.  $\Box$  M2282/3/4 series of discs which will be sold in Europe as the 972/3/4. The drives offer access times of 6 milliseconds, Fujitsu<br>track to track and 27 millitrack to track and 27 milliseconds average and contain storage capacities of 66, 132, or 165 megabytes of unformatted data. SI is claiming that a typical cost for the OEM user will be around \$5,500 for 165 MB.

director of SI(Europe), Pip Smith, says: "We are planning for European shipments of the Fujitsu Woking (04862) 5077.

drives of around 1,000 units during the first year of the agreement". He claims that Fujitsu is now the second<br>largest manufacturer of manufacturer Winchester technology drives. He adds: "Cutting data costs is critical. Typical costs of backing up a 300MB disc are in excess of £600. We believe the Fujitsu drives will provide comparative savings for disc users".

The U.K. subsidiary of SI is based in Woking, Surrey. Tel:

## Apple aims for Cork

MIKE MARKULA, the retired millionaire who provided financial backing for Apple Inc and is now its chairman, recently demonstrated the Apple III in London. He also announced that Apple is re -launching its attack on the European market by opening a new manufacturing plant in Cork, Eire. The new 43,000 sq.ft. plant should start producing Apple IIs by the end of the year.

At the same time Eurapple is being phased -out as the European distributor and when that has been completed, by the end of January, 1981, there could be some price reductions on all the Apple models.

# ZX-80 and MicroAce settle their differences

Deep Thought derived at a retail price of £50<br>developed and would have been sold IN A CASE not without precedents in the world of micro- Science of Cambridge copy-Compshop recently proposed to launch a microcomputer bearing a striking resemblance to the Sinclair ZX-80, even to the extent that the keyboard appeared to be identical. The kit was to be adand would have been sold under the name of MicroAce. Kerr Borland's company, Product Launch, was to have handled the promotion.

> On May 23, Science of Cambridge secured 'successfully an ex parte injunction against<br>Compshop and Product Compshop Launch which prevented them from advertising or selling the product on the grounds that

The Data Applications industrial microcomputer has a PROM -resident DOS, up to 60Kbytes of RAM and a 2708 EPROM programmer card. The system is based on the DCE-BUS.

the keyboard breached the right. The case returned to court on June 3 but was settled out of court.

agreement between Compshop and Science of Cambridge, Compshop will have the exclusive rights to sell the ZX-80 kit in the U.S. using the name of MicroAce while Science of Cambridge will continue to sell the complete system. Comp-

shop has agreed to pay Science of Cambridge royalties.

Under the terms of the  $\vert$  the demand. Sinclair produced reement between Compshop about 2,000 systems in June. About 9,000 orders have been placed for the ZX-80 and there is a backlog in meeting the demand. Sinclair produced hopes to produce 4,000 in July and nearly 10,000 a month by the end of the year. Compshop hopes to sell up to 50,000 kits in the U.S. while Sinclair aims to sell over 100,000 complete systems.

## New industrial micro from Data Applications

A NEW industrial microcomputer system, first launched by

Data Applications at the Com-<br>
two mini-floppy disc drives,<br>
two mini-floppy disc drives, pec Europe exhibition in Brussels in May, is housed in a standard 19-in. Eurobox with and offers a disc controller card with PROM resident DOS, up to 60Kbytes of RAM and a 2708 EPROM programmer card.

It includes interfaces for a standard terminal, parallel printer and paper -tape reader/ punch. The system is based on the DCE-BUS.

System software includes a text editor, macro assembler and a utility package providing debug function including program trace with automatic display of all CPU registers after each instruction execution. There is an automatic battery back-up.

PRACTICAL COMPUTING July 1980

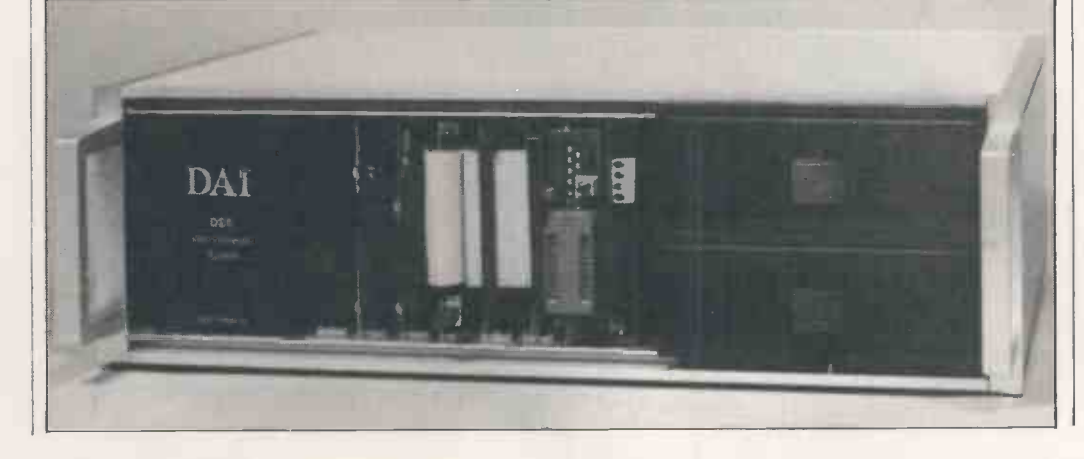

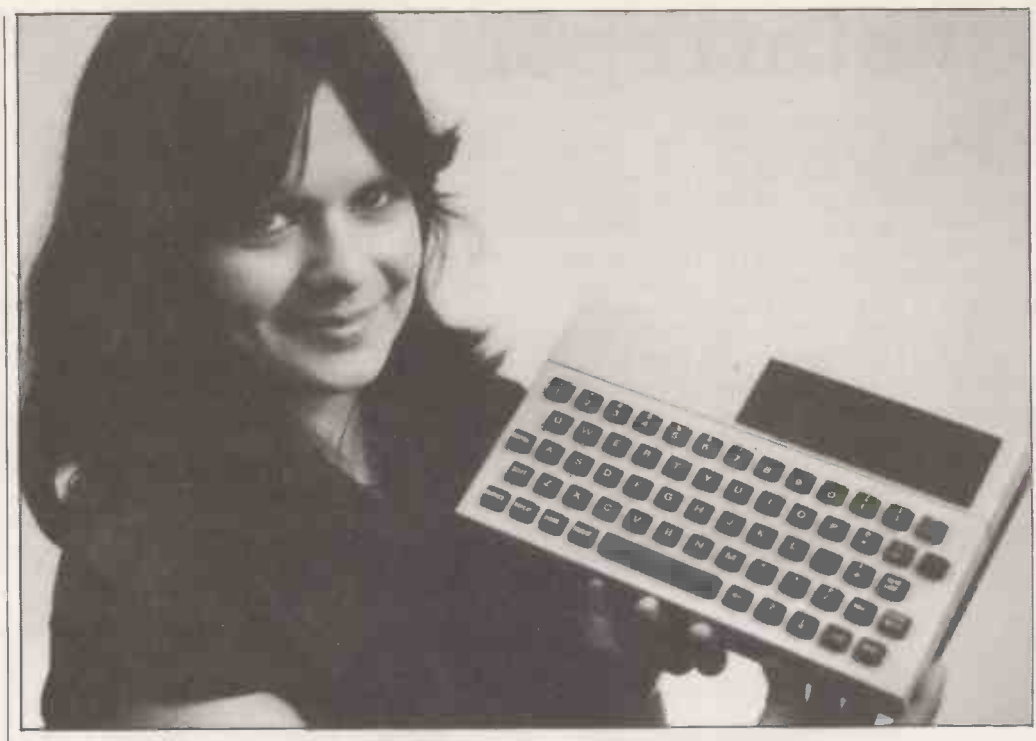

# NewBrain is latest hand-held machine to enter the field

ANOTHER entry into the handheld computer market has been produced by Newbury Laboratories, the Odihambased offshoot of the National Enterprise Board. Designated the NewBrain, the new computer will be released on to the

market in September at starting price of £155 for a model (M) without an integral display, on battery back-up.

A more expensive version, the MBS, which includes an integral display and a re -chargeable battery back-up, costs

## First true pocket computer

THE FIRST truly pocket computer which can be programmed in Basic has been launched by Sharp as the PC -1211. The earlier offering from Sharp, the MZ-80K personal computer, is now being marketed more aggressively as software and peripherals start coming on-line.

Peripherals now include the Sharp 51/4 in. floppy disc units and a matrix printer.

System software includes an editor-assembler, a re-locatable loader and a symbolic debugger. H B Computers, of Kettering, has been appointed as the Sharp software agent and it will be publishing a catalogue of software shortly.©

Sharp 51/4in. floppy disc drives.

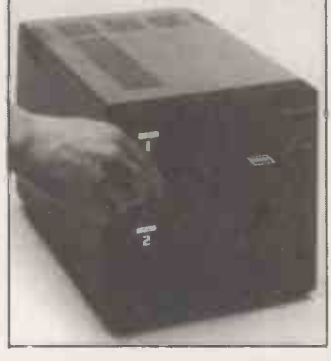

## $380$ -Zs offered as prizes in DoI competition securities decl

THE DEPARTMENT of Industry, with the support of the Department of Education and Science, has announced a competition for schools with 100 Research Machines 380-Z microcomputers as prizes.

All secondary school headmasters have been contacted by puter. When the winners have I Londor

the Department with details of the competition which closes at the end of July. Pupils have been asked to submit a project in whatever form they choose - essay, film, slides and so on - to describe how their school would best use a microcom-

#### £245. The model can be connected to a TV set and a wide range of other interfaces are available.

The system's software includes a full screen editor, a Basic compiler, operating system and a mathematical package which is accurate to 10 significant figures.

Pascal and utility packages written in Basic and assembly code. Newbury Labs  $(025)$  671<br>2910 2910.

### Nascom calls in receiver

THE problems of surviving in port. It is, however, particularly the rapidly-growing micro-<br>sad to have to report that one the rapidly-growing micro-<br>computer business have been of our best known and successwell highlighted by Practical Computing in the past and it is a well-known danger that the company you buy from today | Nascom announced that he may have gone out of business tomorrow leaving you stranded for parts and technical sup-

been finally chosen, the Department of Industry will train the teachers of each successful school in the art of microcomputing. Entries should be sent to the Department of Industry, Room 326, Dean Bradley House, 52 Horseferry Road, London SW1P 2AG.

# Dazzling the micromice

Printout

SOME of the entrants to the Practical Computing Micromouse competition are worried that, if the final is shown on BBC television, lights could upset their mice.

J E Noakes of BBC Television Outside Broadcasts, says: "If a television unit is used at the competition, the lighting will be tungsten and may be up to 150 candles, but most likely will be less at about  $120$ fc.

"The colour temperature will be 3,200°K which should give you an improvement on the values in the table as a result of the shift towards blue. A film unit, however, may use either tungsten or HMI lamps and the lighting level may be up to 400fc".

The figures in the table will give you an idea of how the power is distributed between the wave lengths at a temperature of 3,000°K. The power at 560nm is taken as being 100. Wave Power Wave Power Length Length

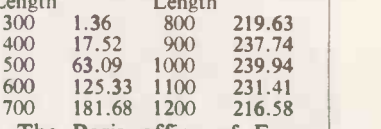

The Paris office of Euromicro 80 has circulated a questionnaire to all contestants in the 1980 competition. If you Modules under development | have been omitted from their<br>clude assembler, Cobol and | list, please write to John have been omitted from their include assembler, Cobol and list, please write to John<br>Pascal and utility packages Billingsley, Department of Engineering, Portsmouth Polytechnic, Anglesey Rd., Portsmouth.  $<sub>m</sub>$ </sub>

> of our best known and successful manufacturers, Nascom, has called in a receiver. Several weeks ago John Marshal of was looking for a buyer to help support his investment plans after his backers, Grovewood Securities declined to inject any more capital into the company.

> In June last year, Grovewood invested £500,000 in Nascom, shortly after the launch of the Nascom 2 which cost more than £250,000 to develop. Problems in securing supplies of EPROMs for the first Nascom 2 delayed the return on the investment. 四

# NCC Anaheim report

THE 1980 National Computing | Conference, held in Anaheim, California in May, was yet again a great success, attracting an estimated 80,000 visitors the application. Packages are each day.

The most crowded stand at the show was certainly the Apple Computer booth, where, if you were good at pushing through crowds, you could see the new Apple III, the cause of a good deal of speculation for some time. The Fortran 77, which provides company has stuck with the significant additions to the company has stuck with the versatile 6502 micro, as with the Apple II, but customdesigned LSI chips surround the processor, enhancing the instruction set, and enabling it to address up to 128K of RAM.

#### New version DOS

A built-in mini-floppy drive runs under a new version of DOS to give up to 126,976 bytes of storage.

The Apple III is obviously designed for the small business user. It is to be sold in packages including the machine, monitor, the new Apple Silentype thermal printer, and software including a Sophisticated Operating System (SOS), prev VisiCalc III, Mail List Manager, Apple Business Basic, a WP package, and other items.

The unit includes a contoured QWERTY keyboard with numeric pad, specialised cursor control keys, and two keys for normal and reverse video. Interfaces are built-in and include RS232 and Silentype ports. The display output to the monitor includes upperand lower-case.

#### Apple II emulator

A useful utility capability on the Apple III is an Apple II emulator which enables the III Apple. The Z-80 Softcard from<br>to behave just like its predeces-<br>Microsoft enables you to run to behave just like its predecessor, so that your existing software is not made redundant.

On one machine, a demonstration program divided the screen into coloured rectangles, across which horses galloped and birds flew. These remarkable demonstrations utilised the text mode of the Apple III<br>  $-$  certainly an impressive machine. It should be available in the U.K. by the end of September.

Other products from Apple, new at the show, include Apple Basic 5.0.

Pilot and Fortran. The Pilot system requires an Apple II or II Plus with 48K and one or two disc drives depending on offered aimed at the CAI market, and allow graphics and music generation apart from the normal interactive capabilities of the language.

The Fortran package offers a version of the language which is ANSI Standard Subset Fortran 77, which provides

The APF Electronics new IM -1 Imagination Machine is low-cost, self-contained and, perhaps surprisingly, based on the 6800 micro. Apart from the Technalogics system, no other small machine is based on this processor.

The Imagination Machine is built into a sturdy plastic case with full QWERTY keyboard, built-in cassette machine which uses digital recording at 1200 Baud, sound synthesiser and Looking moderately like a speaker, and two hand- new-type Pet but with a bigger speaker, and two hand-

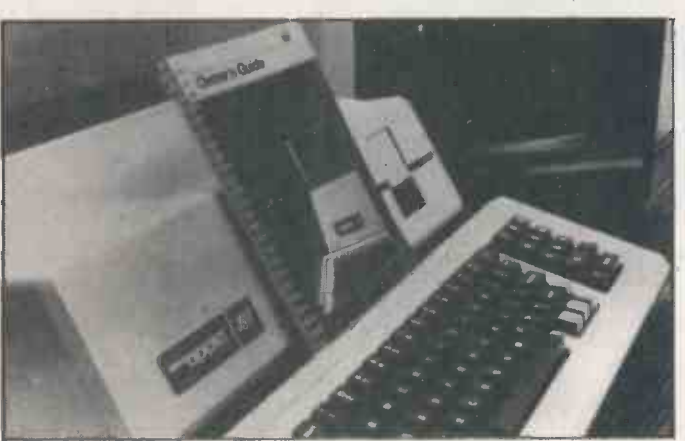

The new Apple III.

previous 66 standard - known as Fortran IV. This version includes structured programming possibilities through expanded IF statements.

Fortran operates in the Apple Pascal language system, enabling Fortran, Pascal and assembler routines to be created into a single program. Additionally, Apple Fortran handles high-resolution graphics, sound, and control paddles. Fortran requires the language system plus 48K and at least one disc drive.

Thanks to Microsoft, you can now run CP/M on your Apple. The Z-80 Softcard from CP/M on the Apple and includes a 4MHz Z-80 processor, running at about 2.04MHz. Z-80 addresses are offset by 51000, so that the Z-80 sees CP/M programs at 1, building block system,<br>their correct locations without which offers four ports for their correct locations without affecting screen memory. Entering card is simply a matter of booting the CP/M diskette. CP/M occupies 7K. Also supported by the card and supplied on another disc is the Microsoft ANSI standard

controllers with numeric keypads and joysticks. Built-in is a Basic interpreter, plus 9K RAM and 14K ROM, both of which may be expanded.

The screen format is 32 characters by 16 lines, with alphanumerics in three colour modes. Base -resolution graphics offers  $64 \times 32$  with up to eight colours intermixed with alpha-numerics, while two high -resolution modes offer  $128 \times 192$  in eight colours, or monochrome only with 256  $\times$ 192 resolution.

#### Basic keywords

Major Basic keywords may be entered with single keystrokes, and the unit includes an RF modulator. Software is available on cassette or in  $\vert$  the earlier C2 and, in keeping ROM cartridges. The IM-1 with Ohio Scientific policy, is ROM cartridges. The IM-1 may be expanded with the BB-1, building block system, peripheral -drive cartridges, including one such pack for a standard RS232 interface, add selectable in eight baud rates | handl from 110 to 9600 baud.

An 8K -RAM cartridge plugs directly into the machine for memory expansion, and a disc

interface cartridge drives up to two standard 51/4in. drives. A 300 -baud originate/answer, half- or full-duplex modem is also available. The floppy drives are standard SA400 compatible offering 72K per single -sided diskette, with standard IBM formatting.

Printout

Disc commands are built into the Basic interpreter cartridge. A 40 -column serial thermal printer is also available. The IM-1 apparently is to be distributed in the U.K.

#### Impressive machines

Looking moderately like a 80-column - screen format, the new 8000 series from Commodore was strongly in evidence on the CBM stand. The Pet name seems to have been dropped on the new equipment. Unfortunately, however, those impressive machines, complete with green -phosphor screens, were unsupported by documentation. An extensive range of 8000-series software, which includes WP and business packages, is available.

The 8000 series already includes a neat dual-disc package and printer. The DOS appears to have been re -written extensively with a number of very useful utilities, including a routine to copy or restore a corrupted file.

#### Triple -processor

On the Ohio Scientific stand, the triple-processor - $Z-80$ , 6800, 6502 - C3 systems, ran various business packages and CP/M. Also on display were the Challenger Cl  $-$  Superboard II in a case  $$ and the new C4. This machine includes full -colour displays of 16 hues, background and foreground including alphanumerics and graphics characters, with upper- and lower-case display of 64 characters by 32 lines.

The C4 is a development of the earlier C2 and, in keeping both hardware - and soft $ware - compatible.$  The machine includes two RS232 interfaces, sound and C/A outputs and something like 50 add-on boards are available to handle more or less anything from discs  $-5\frac{1}{4}$ in., 8in. or hard discs  $-$  to  $D/A$ ,  $A/D$  and power control systems from burglar alarms to room lights.  $\Box$ 

# Nowyou can controlyourbusiness for less than £2,

This could be your best investment opportunity yet. A complete computerised business system, including a Floppy Disk Unit, high-speed Printer and Britain's best selling microcomputer – the Commodore PET. All for under £2,500.

## First Class Programs

A comprehensive range of first class programs is offered by Commodore 'Business Software' Dealers. These are available on disk from £50-£500. And they cover such applications as Business Information, Stock Control, Word Processing, Payroll,. Accounting and Mailing Systems.

## **Service and Support**

With over 10,000 PET computers installed in the UK, dealer support is growing fast. A nationwide network of 90 official

Commodore 'Business Software' Dealers ensures that service and technical facilities are close to every PET user. Our dealers can even offer you a 24 hour on -site maintenance agreement.

## **Training and Instruction**

The PET Business System is self-contained and simple to use. Should you require personalised programs or extensive installation training this can be arranged with your Commodore `Business Software' Dealer who can also give details of official Commodore Training Courses. These include intensive  $2 \& 3$  day workshops to train you to write your own programs.

For full details about the Commodore PET Business System, Training Courses, Programs, and 'Business Software' Dealers, simply fill in the coupon and post today.

To: Commodore Information Centre, 360 Fusion Road, London \\\ I:131. Please send me details of the PET Computer Business Systems. **Name** Position Company

If you have a particular application in mind please specify:

P.C.B. 7 Ccommodore Tel. No. We made small computers big business.

**Address** 

Circle No. 157

#### INTEX DATALOG - 1979

**PAYROLL-288** 

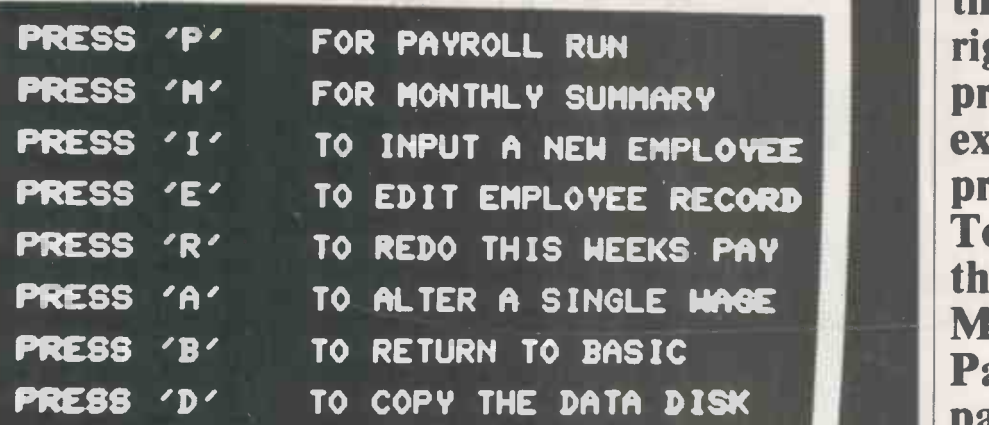

With the present glut of payroll systems, the search for the right package may prove a harrowing experience for the prospective buyer. To help him through that ordeal, Mike McDonald looks at Payroll-200, a package from Petsoft, which runs on the Commodore 3032.

# Payroll -200 offers good value for money

PETSOFT is a subsidiary arm of the Micro-ACT venture established by ACT in Birmingham. Julian Allason founded comprises a suite of programs of which Petsoft and still directs its efforts to make only two are accessible by the operator. Petsoft and still directs its efforts to make it the leading supplier of software for the Commodore range of microcomputers. In addition to the weekly payroll package, Petsoft also offers purchase and sales ledger, stock control, and sales invoicing for the 3032.

Payroll -200 is a weekly payroll system for Commodore systems comprising a<br>32K Pet, printer, and dual mini-floppy disc drive of either Commodore or Computhink origin. The maximum drive 0 while number of employees using the progra Commodore 2040 or 3040 disc drives is 200 and the system is based on fixedlength records. The facilities offered by Payroll-200 are:

- $\bullet$  A standard week facility to reduce data entry for weekly runs to only that information which has varied.
- Tax codes catered for are L,H,P,V,T, BR,NT, and prefix D and F codes on both cumulative and week one | Having prepared a data disc, the main systems.
- Standard, reduced -rate, and zero -rate National Insurance contributions for non -contracted -out schemes.
- Global alteration of tax code values to allow for changes in legislation.<br>
• Three wage rates  $-$  normal, time-
- and-a-half, and double-time for each employee with holiday, sick -leave, bonus, and adjustments routines. Payroll-200 costs £50 and is supplied as

an A5 wallet containing a single floppy

disc which carries programs and a small neat operator's manual. The package comprises a suite of programs of which They are a start-up routine for preformatting data discs to be used with the system and the payroll program which menu -drives the balance of the functions.

The master disc is always left mounted in the left-hand drive 1 and data disc in

#### by Mike McDonald

drive 0 while running. The start-up program is a simple disc-formatting except by a rare accident. The suite of facility which is run initially against a programs are also non-interruptable facility which is run initially against a blank diskette.

The routine initialises the disc into  $400$  The menu disp cords and issues a series of status commonly-accessed records and issues a series of status messages informing the operator of its  $\arctivities$  - a measure to prevent error. Once performed, the start-up program is unlikely to be used again and the balance of use is via the payroll program.

program is loaded and run. The first activity encountered is a password routine which requires the currently-logged password to be entered. If the entry is incorrect, the Pet is re-initialised and the  $\bigcap_{D}^{B}$ program lost. On correct password entry, Shift A the master menu is loaded and displayed shift B<br>and normal tunning can begin and normal running can begin.

While the menu is displayed, a countdown begins which, if left, on reaching zero will time-out and program execution ceases. The user must then re -run the program and enter the password again to regain access.

It is an exceedingly useful routine which will stop any unauthorised users from interrogating the payroll if the machine is left unattended for any length of time. The standard of security in the system is very good. Programs are loaded directly to memory and are, therefore, not listable by the ordinary user.

We were able to break the system in the end but not without a good deal of peeking and poking on at a high level. It is extremely unlikely that any user will ever encounter any source code for this system, except by a rare accident. The suite of

except by error-exit and user-exit routines.<br>The menu displays the more-The menu displays the more-<br>ommonly-accessed options with occasional routines, i.e., year end, budget changes shown in the operator's manual. Functions are:

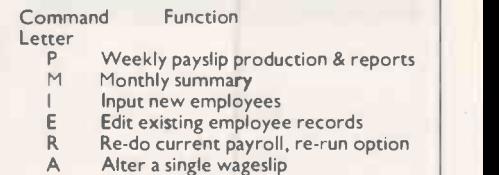

- Return to Basic, program end
- Copy data disc
- Annual re-start **Budget amendments**
- 
- Shift C Change password List all details of employees

Shift items are not displayed as options on menu.

The two main functions in the payroll are the entry and editing of employee

## Software review

details and the production of weekly payroll with modification to individual details where deviation from a standard week has occurred. The first exercise was to enter the employee details into the system.

On entering the input program, a data entry form is displayed on the screen depicting an employee record card. All data is held in the one screen format and good use has been made of the Pet graphics to produce a highly -legible 'soft' document.

The user is prompted through each field by a flashing cursor and various options validated, range checked, and queried if excessive. The fields and each of their options are:

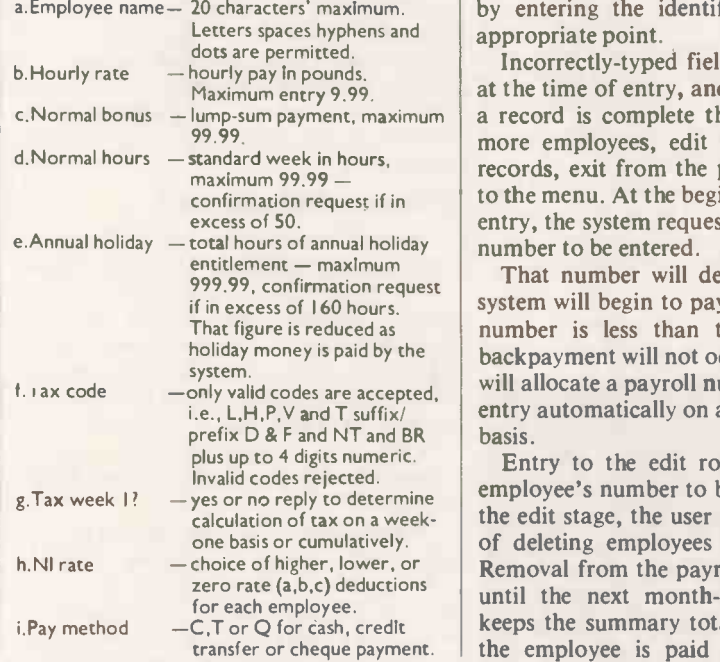

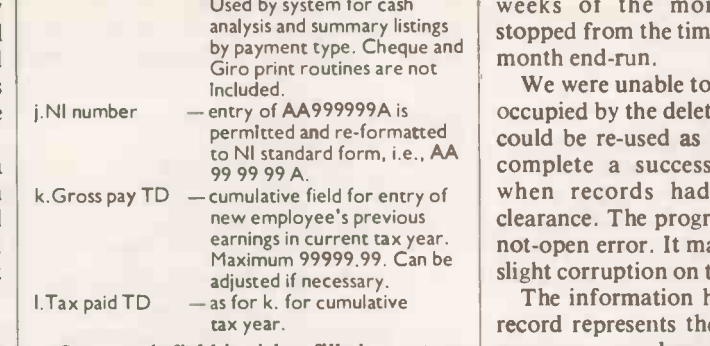

Once each field is either filled or return entered, the cursor moves on to the next automatically. Each field on the form has a field-identifier letter and each field may be accessed for editing or re-entry simply by entering the identifying letter at an

c. Normal bonus  $-\lim p$ -sum payment, maximum a record is complete the user may input use Incorrectly -typed fields may be deleted at the time of entry, and re-entered. Once more employees, edit existing employee records, exit from the program or return to the menu. At the beginning of each new entry, the system requests a first pay-week number to be entered.

entitlement — maximum<br>999.99. confirmation request **That number will determine when the** the user holiday money is paid by the chackpayment will not occur. The program comprogram will time system will begin to pay the joiner. If the number is less than the current week, will allocate a payroll number to each new entry automatically on a first -free -number

zero rate  $(a, b, c)$  deductions until the next month-end is run. That  $\begin{bmatrix} h & c \\ in & h \end{bmatrix}$ Entry to the edit routine requires the employee's number to be entered. Also at the edit stage, the user is given the choice of deleting employees from the system. Removal from the payroll does not occur keeps the summary totals correct, i.e., if the employee is paid for the first two

weeks of the month. Payments are analysis and summary listings  $\left\vert \right.$  stopped from the time of deletion until the  $\left\vert \right.$ 

We were unable to establish if the space occupied by the deleted employee's record permitted and re-formatted  $\vert$  could be re-used as it proved difficult to  $\vert$ when records had been flagged for clearance. The program failed with a filenot -open error. It may have been due to a Maximum 99999.99. Can be Slight corruption on the program disc. complete a successful month end-run

The information held on the employee record represents the standard week and assumes employees will, on most occasions, be paid on that basis. Week-toweek variations are catered for at the time of the running of the payroll.

The Payroll-200 package has been designed for use in conjunction with the tax-week year, ideally, but can be used on a calendar year. The payroll is run weekly by accessing facility P on the menu. The user is prompted for the current week number and is then offered the option of altering the standard details for each employee.

That is achieved by displaying each employee's name and payroll number and the user must opt for a standard payment, in which case the next employee is offered, or a non-standard payment. The program will then offer a data entry form for manual input of any or all of the following details:

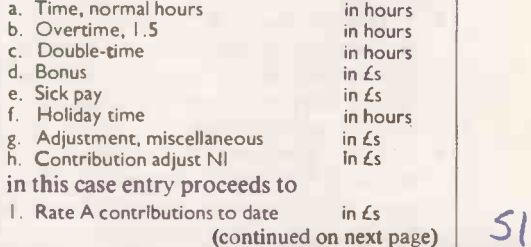

vou aussi vore gange « et » **BMOT PHILLIPS** TVPE ANDREWON' TO BUY'SIL CHEEY VID PAPE MILITARY TO BUYER H CHECK-IN t VIM NIONIMIMIDI TO DUFFIX P CHACK--65<br>Your anatomativi to duffix V Chack-1931 F Cs commodore professional<br>computer 1032 S **ANTIQUE** C<sub>2</sub> commodore

**HIDUS** 

(continued from previous page)

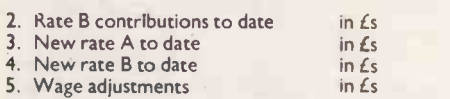

The operator may access any one field and can edit values on a similar basis to the employee edit routine. At any point,  $\begin{vmatrix} a \\ b \\ c \end{vmatrix}$ the alterations may be cancelled and a standard week chosen. Once complete, the system moves on to the next employee on disc.

#### Sequential vetting

The sequential vetting of each person on the payroll proved to be the only element in the system where we felt that an improvement could be made. The access time combined with internalprocessing time meant that some time delay occurs between each display of eligible payees.

That turned the running of each payroll into a tedious routine, particularly if no modifications were required. On a weekly basis, that is not such a major consideration but a full payroll of 200 would certainly take in excess of an hour, assuming a standard week is applied.

Once details have been entered, the program proceeds on a batch run to produce wage slips, a cash analysis, and three summary reports. The summary reports are;

- Payslip summary A showing employee's number, employee's name, normal hours, overtime hours, double-time hours, basic pay, bonus, holiday pay, sick pay, and gross pay.
- Payslip summary B showing tax, National Insurance, deductions, nett pay, adjustments, paid amount, National Insurance employer, total National Insurance employee's name,<br>and employee's number.
- **Employee details to date shows** employee's number, employee's name, gross, tax free, tax paid, National Insurance employee, deductions, payable, and National Insurance total.

Each of the reports lists the employees in sequential numerical order and are very simple in design. The payslips are more than adequate for detail and do not require detailed pre-printed stationery although a boxed format makes the slip more legible. Stationery is available from ACT.

#### Report information

There is no output for those employees to be paid by cheque or credit transfer, nor are they shown separately on any of the reports. Given that there will not be many users wanting this facility, it is not critical, but it would be advantageous if those to be paid in either manner were flagged on the reports to aid in the preparation of payments.

feature provided is the ability to halt the payslip -print program at any point with a

variety of options offered to the operator to cover most needs. An abort menu appears if printing is halted and the user may

- a. Press 'R' to re -start all wageslips.
- b. Press 'C' to cancel all data.
- Press 'A' to amend one wageslip. Press 'B' to exit from the program.
- 
- e. Press 'M' to return to the menu.<br>f. Press '\*' to continue the print run, or Press a

number i.e., X to reprint the last X wageslips.

If abort mode is entered, the system finishes the payslip being printed currently before offering the options. According to the option chosen, the system responds with an appropriate message, i.e., please  $wait$  - aborting calculations.

#### Variable details

On amendment and exit, the system records those employees for whom slips have been produced and will re -issue them reverse all calculations and return control totals to their previous values.

Variable pay details have to be reentered in that case. The re -do facility is for use with the amend option under abort, or as a rehash of an erroneous payroll run.

The month -end routine accessible from the main menu is a simple summary

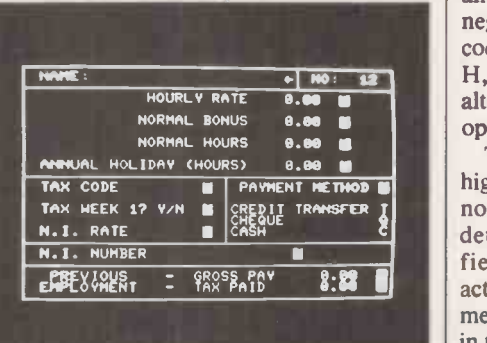

routine which produces a tabular report showing; employee's number, employee's name, gross, tax, National Insurance employee, payable, and National Insurance total. It will also clear any Concla employees whose details have been deleted since the last month-end run. The monthend routine is not geared specifically to the calendar and will report according to the interval since the last month -end.

which zeroises accumulated values for gross pay, tax, and National Insurance contributions. Each employee's details are displayed to the operator and any holiday time left over is shown with a request for  $\begin{array}{|l|l|}$  and could do with a few minor the new number of holiday hours for each improvements. the new number of holiday hours for each  $\left| \right|$  improvements.<br>person. Each payee is dealt with and the  $\left| \right|$  Good use of graphics and design person. Each payee is dealt with and the system is ready to run for another year.

A highly-useful and well-thought-out  $\vert$  is a summary of the payroll activity to The list-employee-details routine is exceedingly useful and produces a full page of all details stored, weekly monthly and total-to-date values. The information date and, therefore, can be run infrequently. The routine prints details for

all employees; there is no individual selection.

Software review

The password may be altered at any time through the menu option and the changed password may be either committed to disc or left in core for the day's processing.

A very important feature within the suite is the disc-copy facility and users are advised to make use of the back-up option each week. The beauty of the system is its simplicity. The working storage or data disc is always used as the master and the copy disc only as back-up. Should it be necessary to revert to the copy disc, this is in turn copied back on to the master disc.

on subsequent runs. A complete abort will two discs are always used and never dis-Many other commercial packages base their operation on an old and new generation of discs which means that users must be careful to label discs properly and to operate a strict rotation system. The design of Payroll-200 means that the same mounted in the course of normal processing.

#### Budget amendment

Due to the varying nature of governmental economic policy over the longer term, the very necessary ability to alter tax code values on a global basis has been provided. The budget amendment routine allows the user to enter values, positive or negative, to be applied to each of the four code types where that is permitted, i.e., H,L,P or V. Other code types can be altered through the edit employee detail option.

The standard of documentation is very high with a variety of sections covering not just the running methods but also details on amendments to cumulative fields and the implications of such actions; error conditions and corrective measures; and calculation methods used in the payroll.

The user is not permitted to alter the rate of taxation or National Insurance deductions without first consulting the authors who run an update service for such variations in legislation.

#### Conclusions

- The standard of the software is far superior to many of the commercial offerings on the market, despite minor anomalies.
- The year-end is a clear-down facility  $\bullet$  For £50 Payroll-200 is good value for money for those with a small and simple requirement and where cash payments are the standard.
	- The level of reporting is also simple
	- make data entry simple and secure through interactive forms.
	- **Payroll runs involve the operator in** more time than is necessary but allow for simple modification of standard values for each employee.
	- **•** Security has been skilfully devised and applied. М

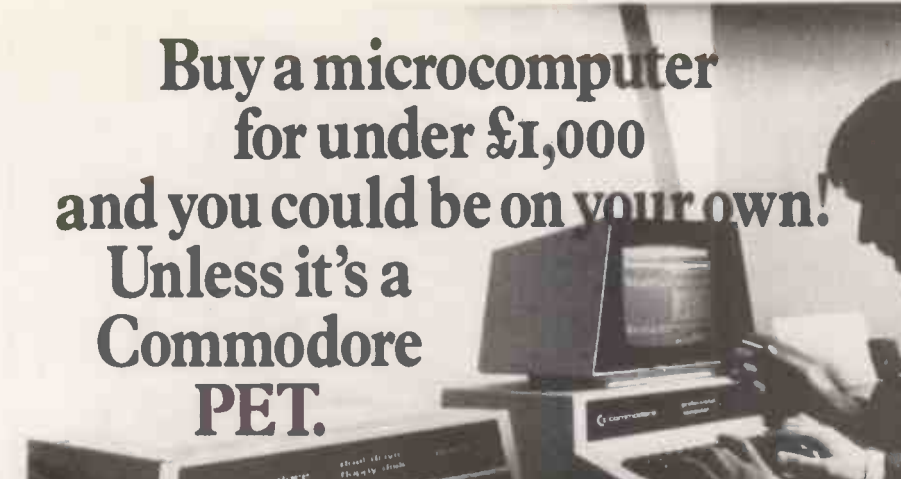

Commodore produce Britain's number one microcomputer. But we don't stop there. We also insist on providing comprehensive support throughout our national dealer network.

Our dealers can examine your needs and demonstrate which hardware and software will suit you best. Their trained engineers are always at hand and a 24 -hour field maintenance service is available. Your local dealer can tell you more about the following Commodore Services.

The Commodore PET  $C^r$ 

The Commodore PET computer range covers everything from the self-contained unit at under £500 to complete business systems at under £2,500.

#### Commodore Business Software and Petpacks Cr

Our software range covers hundreds of applications. Business software includes Sales and Purchase Ledgers, Accounting, Stock Control, Payroll, Word Processing and more. In addition over 50 Petpacks are available COVering such titles as Strathclyde CAMBRDGE, 6533 Basic Tutorial, Assembler Development System, Statistics, plus our Tieasure Trove and Arcade series of games.

## Commodore Approved<br>Products C

Compatible products of other manufacturers with Commodore's mark of approval are also available.

#### Commodore Courses C

Commodore offer a range of residential training courses and one day seminars. An excellent start. And when you have installed your system the PET User's Club Newsletter can keep you informed of TRE ORIGINE NORWIGE NELLS, 41<br>new ideas and latest developments. Orchard Electronics, new ideas and latest developments.

#### LONDON AREA

Adda Computers Ltd. Wl. 01-408 1611 Adda Computers Ltd,<br>| W5. 01-579 5845<br>Advanced Management Systems, EC2. 01-638 9319<br>Byteshop Computerland,<br>WI. 01-636 0647 C.S.S. (Business Equipment) Ltd,<br>E8. 01-254 9293<br>Capital Computer Systems,<br>W1. 01-637 5551<br>Centralex-London Ltd, SE13. 01-318 4213<br>Cream Microcomputer Shop,<br>HARROW 01-863 0833<br>EDG Ware. Computer Shop,<br>EDG WARE. 01.952 0526<br>L& J Computers,<br>NW9. 01-204 7525<br>Home and Business Computers, E12. 01-472 5107<br>Merchant Systems Limited,<br>EC4. 01-3531464<br>Metyclean Ltd,<br>Micro Computation, N14. 01-828 25104<br>Micro Computation, N14. 01-882 5104<br>Micro Computation, N14. 01-882 5104 Micro Computer Centre,<br>| SW14. 01-878 3206<br>Sumlock Bondain Ltd. EC1. 01-250 0505<br>Sumlock Bondain Ltd,<br>EC4. 01-626 0487 T.L.C. World Trading Ltd, WC2. 01-839 3894 TOPS TV LTD,<br>SW I. 01-730 1795 HOME COUNTIES G. M. Marketing,<br>ANDOVER, 790922 ANDOVER, 790922<br>HSV Microcomputers,<br>BASINGSTOKE, 62444<br>MMS Ltd

BASINGSTOKE, 62444<br>MMS Ltd,<br>BEDFORD, 40601<br>Elex Systems Ltd,<br>BRACKNELL, 52929<br>DDM Direct Data Marketing Ltd, BRENTWOOD, 229379<br>
Amplicon Micro Systems Ltd,<br>
BRIGHTON, 562163<br>
RUF Computers (UK) Ltd,<br>
BURGESS HILL, 45211<br>
BURGESS HILL, 45211<br>
T& V Johnson (Microcomputers 6<br>
Etc) Ltd, CAMBERLEY, 20446<br>
Cambridge Computers Store,<br>
C CATERHAM, 49235<br>
Dataview Ltd. COLCHESTER, 78811 SOLCHESTER, 78811<br>
South East Computers Ltd.<br>
HASTINGS. 426844<br>
HABSTINGS. 426844<br>
HERTFORD, 57423<br>
HERTFORD, 57423 Brent Computer Systems,<br>| KINGS LANGLEY, 65056<br>|sher-Woods Business Systems, ||<br>| LUTON, 416202 South East Computers Lt**d,**<br>- MAIDSTONE, 681263<br>Micro Facilities Ltd, MIDDLESEX, 01-979 4546<br>J. R. Ward Computers Ltd,<br>MILTON KEYNES 562850<br>Sumlock Bondain (East Anglia) Ltd,<br>NORWICH. 26259<br>H.S.V. Microcomputers.<br>Etc) Ltd, OXFORD, 721461<br>SOUTHAMPTON, 22131 Super-Vision,<br>SOUTHAMPTON, 774023 Xitan Systems Ltd,<br>Xitan Systems Ltd, SOUTHAMPTON, 38740 Stuart R Dean Ltd.<br>SOUTHEND-ON-SEA, 62707 TUNBRIDGE WELLS, 41645

Petalect Ltd,<br>WOKING, 63901\_ Oxford Computer Systems, WOODSTOCK. 811976 MIDLANDS AND SOUTH HUMBERSIDE Byteshop Computerland,<br>BIRMINGHAM, 622 7149 BIRMINGHAM, 522 7149<br>CPS (Data Systems) Ltd.<br>BIRMINGHAM, 707 386<br>Camden Electronics, Computer Services Midlands Ltd, BIRMINGHAM, 382 4171 Catlands (Computers) Ltd,<br>| BURTON-ON-TRENT, 812380<br>Ibek Systems,<br>| COVENTRY, 86449 Jondane Associates Ltd,<br>COVENTRY, 664400<br>Davidson-Richards Ltd,<br>Caddis Camputer Systems Ltd,<br>Caddis Computer Systems Ltd.<br>HINCKLEY, 613544<br>H.B. Computers. KETTERING, 83922<br>Taylor -Wilson Systems Ltd.<br>KNOWLE. 6192<br>Machsize Ltd.<br>LeAMINGTON SPA, 312542<br>Office Computer Techniques Ltd,<br>Office Computer Techniques Ltd,<br>Lowe Electronics,<br>MATLOCK, 2817<br>Bolos (Systems) Ltd, NATLUCK, 2017<br>
Retos (Systems) Ltd,<br>
NOTTINGHAM, 48108<br>
NOTTINGHAM, 40576 Keen Computers Ltd,<br>
NOTTINGHAM, 583254<br>
Tekdata Computing,<br>
STOKE-ON-TRENT 813631 STOKE-ON-TRENT 813631<br>Systems Micros,<br>TELFORD, 460214<br>McDowell Knagg & Associates.<br>WORCESTER. 427077 YORKSHIRE AND NORTH HUMBERSIDE Ackroyd Typewriter & Adding Micro Micro Micro<br>Machine Co. Ltd, BRADFORD, 31835 Allen Computers, Allen Computers. GRIMSBY, 40568<br>Microware Computers Ltd,<br>HULL. 562107<br>Microprocessor Services,<br>HULL. 23146<br>Holdene Ltd,<br>LEEDS, 459459<br>NSC Computer Shops Ltd, LEEDS. 788466

South Midlands Communications Ltd, LEEDS. 782326 Yorkshire Electronics Services Ltd, MORLEY, 522181<br>MORLEY, 522181<br>Computer Centre (Sheffield) Ltd, SHEFFIELD, 53519 Electronic Services,<br>SHEFFIELD, 668767 Hallam Computer Systems Ltd, SHEFFIELD. 663125

#### NORTH EAST

Dyson Instruments,<br>DURHAM, 66937<br>Currie & Maughan,<br>GATESHEAD, 774540<br>Wards (Office Supplies) Group, GATESHEAD, 605915 Elfton Ltd. HARTLEPOOL, 61770 Fiddes Marketing Limited, NEWCASTLE, 81517 Newcastle Computer Services, NEWCASTLE, 615325 Format Micro Centre, NEWCASTLE, 21093<br>Tripont Associated Systems<br>Consultants Ltd,<br>SUNDERLAND, 73310

#### SOUTH WALES AND

WEST COUNTRY<br>Radan Computational Ltd.<br>\_BATH, 318483 Radan Computational Ltd.<br>| BATH, 318483<br>Computer Corner, BAYSTON HILL, 4250<br>Bristol Computer Centre, BRISTOL, 23430<br>C.S.S. (Bristol) Ltd, BRISTOL, 23430<br>BRISTOL, 779452<br>Etc) Ltd, BRISTOL, 422061<br>Sumlock Tabdown Ltd, BRISTOL, 26685<br>BRISTOL, 26685 [ Sigma Systems. CARDIFF, 34869 Office and Business Equipment (Chester) Ltd, DEESIDE, 817277 A.C. Systems.<br>EXETER, 71718<br>Micro Media Systems,<br>J.M. Computer Services Ltd.<br>J.M. Computer Services Ltd.<br>Devon Computers,<br>Devon Computers,<br>PAIGNTON, 526303 J.A.D. Integrated Services,<br>PLYMOUTH 62616<br>Business Electronics, SOUTHAMPTON, 738248 Computer Supplies (Swansea).

#### NORTH WEST AND NORTH WALES

Tharstern Ltd,<br>|BURNLEY, 38481<br>B + B (Computers) Ltd, BOLTON. 26644 Preston Computer Centre, PRESTON. 57684 Catlands (Computers) Ltd.<br>WILMSLOW. 527166<br>LIVERPOOL

LIVERPOOL

Aughton Microsystems Ltd,<br>| LIVERPOOL, 548 7788<br>B.E.C. Computers. LIVERPOOL, 263 5738 Rockcliff Brothers Ltd, LIVERPOOL, 521 5830

MANCHESTER AREA

Byteshop Computerland,<br>MANCHESTER, 236 4737<br>Computastore Ltd,<br>MANCHESTER, 832 4761 MANCHESTER, 872 4682<br>Executive Reprographic Ltd.<br>MANCHESTER, 2281637<br>N.S.C. Computer Shops Ltd,<br>MANCHESTER, 832 2269<br>Sumlock Electronic Services (Manchester) Ltd, MANCHESTER, 834 4233 Professional Computer Services Ltd, OLDHAM, 624 4065 D. Kipping Ltd,<br>SALFORD, 834 6367<br>Automated Business Equipment Ltd,<br>STOCKPORT, 061-432 0708

#### **SCOTLAND**

loldene Microsystems Ltd<br>EDINBURGM, 668 2727 EDINBURGH. 668 2727 Microcentre, EDINBURGH, 556 7354<br>Aethotrol Consultancy Services,<br>GLASGOW, 641 7758<br>Byteshop Computerland. Robox Ltd,<br>GLASGOW, 221 5401<br>Mac Micro,<br>INVERNESS, 712 203 Thistle Computers,<br>KIRKWALL, 3140

IRELAND Softech Ltd,<br>- DUBLIN, 784739<br>Medical & Scientific Computer.<br>- Services Ltd, LISBURN, 77533

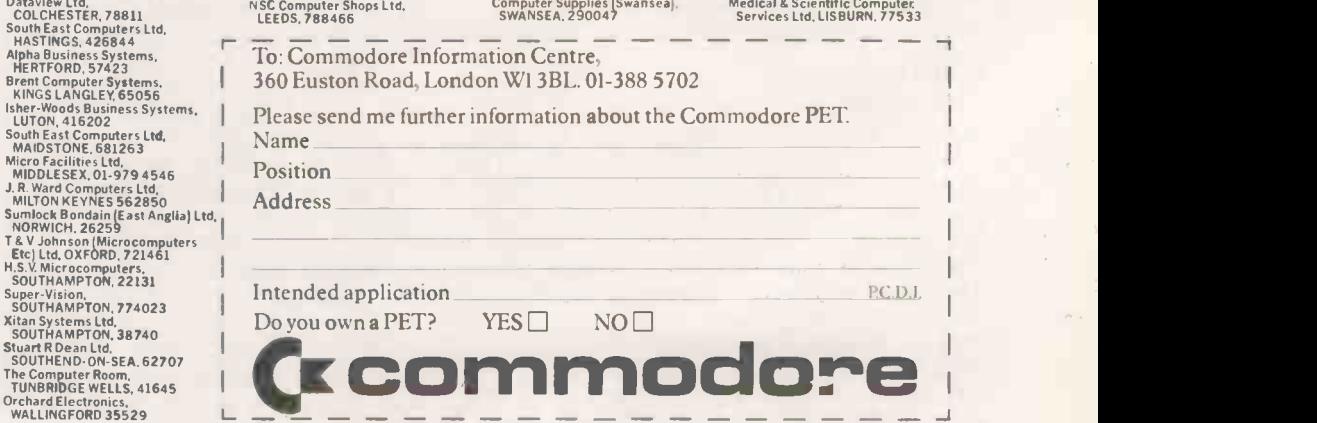

This list covers Dealer participating in our advertising.

-1

I

Sharp PC-1211

# The first real pocket computer?

WEIGHING in at around 170 gm. and measuring a mere  $175 \times 70 \times 17$  mm., the contender for the title of the first genuine pocket computer has come forward in the shape of the Sharp PC-1211. To be perfectly correct, it has only almost arrived because this exciting little pocket marvel is not yet on the U.K. market. When it is available, it will retail for around £110.

be a conventional scientific calculator with a slightly oversize display. Closer inspection shows how wrong first impressions can be. The 57-station keyboard is fully alpha -numeric with the alphabet laid -out in standard QWERTY  $format - obviously scaled-down - and$ with a convenient pad of numerals and mathematical functions,  $+ -$  \* and /, on one side.

A shift key allows a useful range of punctuation as well as special functions, and there are a number of control keys allowing selection of operating mode, cursor control and edit operations.

#### Character font

The liquid crystal display consists of 24 character positions each built-up as a  $7 \times$ 5 dot matrix. The character font is limited to upper-case with numerals and punctuation. Characters are entered on to the display from left to right  $-$  conventional typewriter mode  $-$  and when the 24 positions have been filled, the single -line display scrolls from right to left until the maximum permitted number of characters, 80, is reached. At any time, the two horizontal cursor control keys allow back or forward spacing for editing, correcting or re -reading anything which

may have been scrolled out of sight. The computer has a memory capacity of 1,424 steps which seem to equate to bytes and a resident Basic interpreter containing 15 mathematical functions, 21 statements, six commands and six control statements - table 1.

At first sight, the instrument seems to computational limits range from  $1 \times$ In addition to that, the interpreter operates with 10 -digit precision for the mantissa with a two -digit exponent. The  $10^{-99}$  to 9.9999999999  $\times 10^{+99}$ , positive or negative.

#### Basic interpreter

The interpreter approximates to a shortened form of standard Basic and can be used in a matter of minutes by anyone with a modicum of experience with Basic. It has some unusual features  $-$  a pause statement which is used as an alternative to print for repetitive printing of successive results.

an automatically -stepping result or a displayed result which remains until the next result is requested by depressing the enter key. That feature is very necessary on a computer which has only one line of display, i.e., no vertical scroll.

The other novel feature is the ability to branch to a line defined with a label contained within quotes. For example, one could have the following two lines somewhere within the program:

50 IF A = B THEN "FINISH"

### 90 "FINISH" PRINT "FINISHED"

The feature is an extra and the usual method of branching to a line number or integer result of a function is also a standard feature of the new PC-1211. Numerical variables exist as two forms which the manual describes as fixed memory and flexible memory. The former are the 26 letters of the alphabet which are defined in the usual way as A, B, C etc., but can be equally defined as A(1) to A(26). That is, variable B and A(2) are one and the same which allows one to refer to variable B as A(4 \* SIN 30) just as one would an array.

The 26 variables are called fixed memory variables because their presence is always guaranteed, as opposed to the variables defined as A(27) and onwards which can exist only if sufficient memory  $is available - each of the latter flexible$ memory variables require eight bytes of memory.

#### String variables

That provides an option to the user of  $\int$  character string by inserting the usual a automatically-stepping result or a dollar sign after the variable's letter. Any of the fixed or flexible memory variables can be used to hold a sevencharacter string by inserting the usual Note, A and A(dollar) cannot coexist. Although string variables exist, there is very little scope for their manipulation apart from rudimentary conversation.

> The computer operates in any one of four modes which can be selected by a key. They are PROGRAM, RUN, DEFINE and RESERVE. The first two are self-explanatory but the latter two are unusual. As well as the operating modes, the computer can handle angular measurement in degrees radians or grads and these units can be changed on the fly by using the statements DEGREE RADIAN or GRAD in programs.

> When the computer is set to RUN mode, it may be used to execute

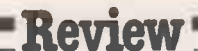

IMMEDIATE instructions entered through the keyboard as if it were a conventional calculator. Complex chain calculations involving trigonometrical functions and several levels of parentheses are possible. The machine, of course, comes into its own when executing programs.

#### Program entry

Entering a program is simplicity itself select PROGRAM mode, type in a line number and go ahead with Basic. At any time while preparing a line for entry, you can back -space the cursor to correct and, if you are lazy, you can enter abbreviated keywords which the interpreter translates and displays in full as soon as the enter key is depressed.<br>Once a line is entered, you can type a

new line number and continue pro-<br>gramming as if you were operating a<br>conventional machine. Two vertical<br>cursor control keys allow recall of lines behind or in front of the one being worked which, in conjunction with the horizontal cursor control keys, constitute a quick and powerful editing system.

The interpreter is very economic as far as memory utilisation is concerned each statement is converted to a single byte code and only three bytes are used to define the line number which can be in the<br>range one to 999. Thus the statement 10 FOR  $A = 1$  TO 10 uses 10 bytes of memory. At any time, the command MEM will display the number of bytes of spare memory and the number of flexible memory variables to which it is equivalent.

Once a program has been prepared, the mode key should be depressed to bring the machine into the RUN mode and the command RUN entered. The program executes in the same way you would expect to see on a big brother machine. The only difference  $-$  and it is a major  $difference - is the speed. It is *pairfully*$ slow. A few off-the-cuff tests showed that a single multiplication takes approximately 50mS and a SIN calculation GOTO IF<br>600mS Quite clearly the internal hard-600mS. Quite clearly the internal hardware is calculator -orientated.

#### High precision

That is illustrated even more by the speed of straightforward interpretation without any significant calculation. An empty FOR NEXT loop takes approximately 230mS, a quarter of a second, per  $\left\| \begin{array}{c} \text{RUN} \\ \text{MEM} \end{array} \right\|$ single step cycle. None the less, that should not be held against the machine. It is of extremely high precision and is definitely not a toy. Its application is scientific and for many applications its low speed will be unimportant.

When a program has been entered and run and the machine switched -off, the user should be ready for a big surprise. Switch the power -on again and type RUN. Low and behold, the original program is still contained in the machine's memory - even after power-down. This very practical use of low-standby-power memory is a spectacular feature of the PC -1211.

For dedicated applications a complex

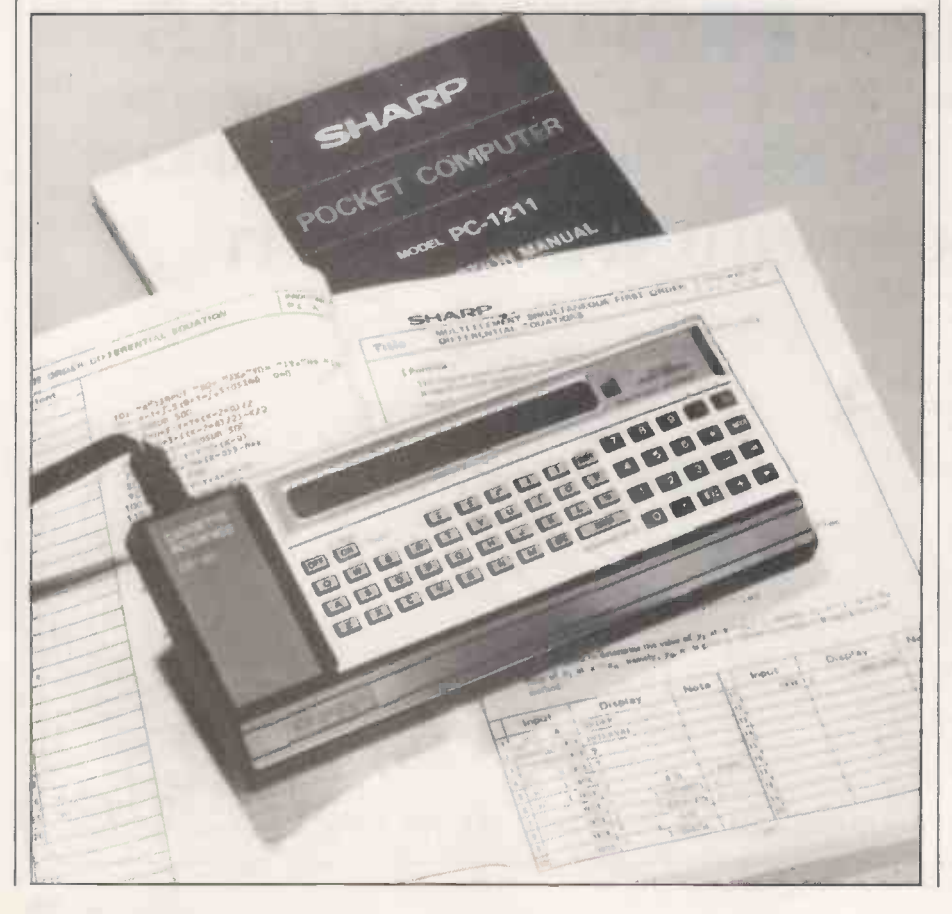

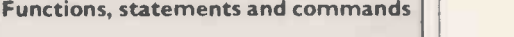

#### Functions

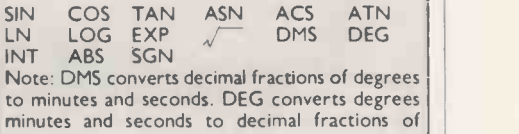

degrees.

LET INPUT PRINT GOTO IF THEN FOR STEP BEEP CLEAR NEXT STOP END DEGREE RADIAN GRAD AREAD REM **Statements**<br>**PRINT** PALISE USING PAUSE USING<br>GOSUB RETURN GOSUB RETURNED

Note: PAUSE is a repeating PRINT statement: USING formats a PRINT statement by specifying decimal places etc. BEEP sounds an internally generated audio tone.

**Commands**<br>CONT LIST NEW DEBUG CONT LIST MEM

#### Control

CSAVE CLOAD CLOAD? CHAIN PRINT #  $INPUT#$ Note: All the CONTROL statements are associated with the tape I/O operations.

program can be typed in once and left inside the machine for as long as the batteries last in standby mode, that time is not quoted in the manual but must be quite significant because during normal operation the battery life is stated as 300 hours.

Another interesting point is that if the machine is accidentally left switched on for more than seven minutes without any operating taking place, it reverts to lowpower standby mode automatically to conserve battery power.

#### Error codes

Apart from its speed I had no quarrel with the Basic interpreter  $-$  there did not appear to be any bugs and all deliberatelyintroduced error conditions were suitably flagged by one of the six designated error codes. Its 10 -digit precision makes it valuable for sophisticated mathematical and scientific applications.

It was, however, rather surprising that no provision is made to generate random numbers. Probably as a result of memory limitations it is only possible to nest four levels of subroutine and four FOR NEXT loops but for the types of calculations to be undertaken by such a machine, that is probably of no major concern.

The disadvantages are more than outweighed by other useful features, for the scientist, the DEFINE and RESERVE operating modes would prove most attractive. The DEFINE mode assumes the role of running a program from any starting line — identical to the use of GOTO as a command on a larger machine.

Where it differs is that any of 18 keys on the keyboard can be designated as corresponding to any 18 line numbers (continued on next page)

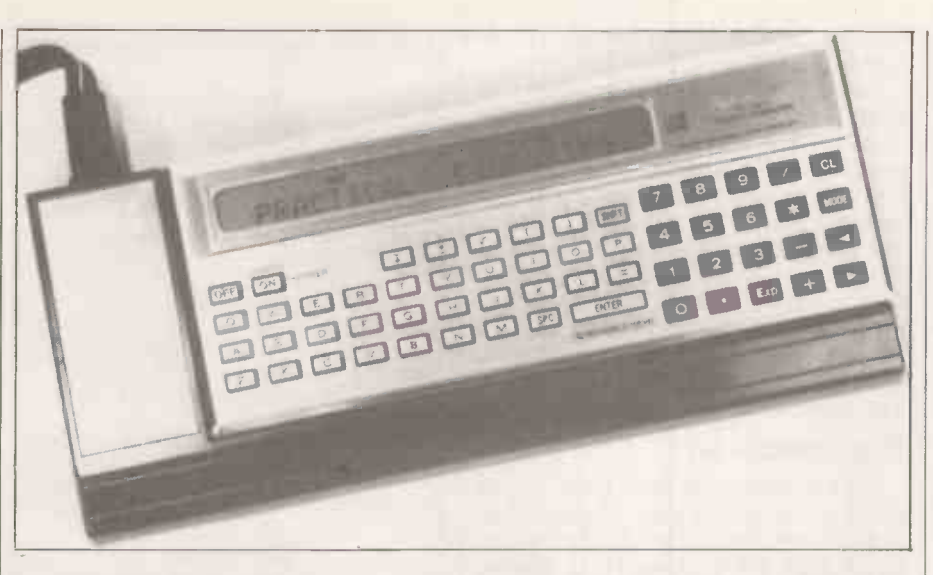

#### (continued from previous page)

contained within a program. That is done by using the key's character as a label within quotation marks immediately after the line number in question. When operating in DEFINE mode it is necessary  $\begin{vmatrix} \n\text{any} & \text{of} & \text{the} & \text{same} & \text{18} & \text{keys} & \text{to} & \text{call} & \n\end{vmatrix}$  only to press the shift key and the approonly to press the shift key and the appropriate designated key to run a program from that pre -defined line number.

It is, therefore, possible to have up to 18 reasonably complex programs residing within the machine's memory at any point and any of them can be run on demand simply by depressing the appropriate key. Coupled with the power -down memory

protect, it is a very powerful feature for applications requiring complex repetitive  $calculating - for example, surveying or$ structural design.

The RESERVE mode allows one to use any of the same 18 keys to call a statement or constant. For example, if the function

 $4 * 3.141592654 * R \land 3/3$ is required several times, it is much easier to type it once and then reserve one of the selectable keys for it.

Whenever the function is required it is  $\bullet$ necessary to depress only the key in

# question and the whole function is entered

 $Review =$ 

as a single operation. As with the rest of memory, the reserved keys maintain their<br>designations even during power-down. The 100-page instructional manual is

well presented and easy to follow  $-$  even though it is sometimes necessary to reread a few sentences which have suffered in Japanese -to -English translation. A comprehensive applications manual is also available which contains 128 fully $documented programs$  - mainly of a scientific nature but 10 games have found their way into its pages.

#### **Conclusions**

- The PC-1211 is an impressive little machine.<br>• If it does materialise at the expected
- price of £110, it will he good value for money to someone who has the right type of application.
- Although it is small and easily mistaken for a calculator, it is powerful and is not a toy.
- **Those who want a fun machine might** perhaps think twice before going for  $it - it$  is slow and the display is not really suitable for games.
- **•** For the scientist, development engineer, designer, statistician or mathematician, it is a first-rate instrument.
- It needs to be seen and used for real applications to appreciate its versatility.
- The more it is used, the more im-<br>pressive its features become. pressive its features become.

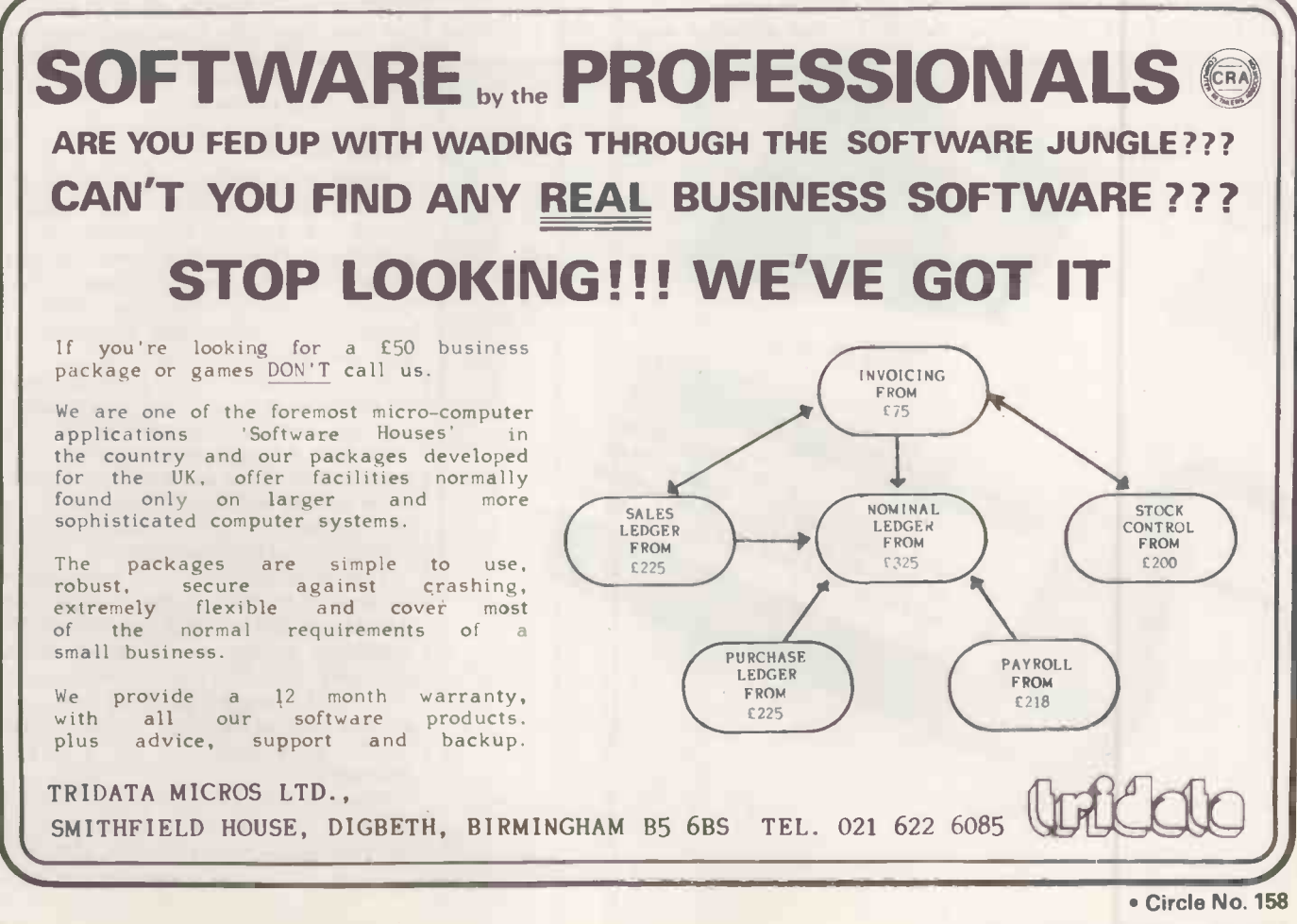

PRACTICAL COMPUTING July 1980

When you buy one of our low price microcomputer development systems you not only get a fully

burnt -in and tested system designed and manufactured to industrial standards. You also get access to an ever-increasing range of software tools. And if you require a VDU or printer now or later,there is a selection of these and other peripherals from which to choose. So your system can grow and grow.

SYST

Our systems start to grow on you at  $f$  1450. This buys you a 32KB system with dual  $5\frac{1}{4}$  inch double density floppy drives. At £1675 you can have a 48KB system or for £2495 one with the extra memory storage provided by dual 8 inch double density floppy drives.All the systems are based on the powerful Z80 microprocessor and S100 bus structure and can provide memory management. Cartridge disc drives are available providing up to 40MB of storage.

The prices include an<br>operating system and<br>language, in this case<br>CP/M and C-BASIC, to The prices include an operating system and language,in this case CP/M and C-BASIC,to

CAN GROW

OUR DESCRIPTION

give a typical system cost.But with slight cost adjustment the software options are:

Operating Systems  $\odot$ CP/M $\odot$ PASCAL  $\odot$ CAP MICROCOBOL BOS  $\bullet$  Multi-User, Multi-Tasking Operating Systems

Languages **.C-BASIC COMPILER .M-BASIC FORTRAN-80** ●COBOL-80 ● PASCAL ● CIS-COBOL

There is also a word and text processing system available that is ideal for report writing.

You simply take your pick from the software options.Or visit our London showroom and see the systems demonstrated.

**SYSTEMS** WITH CP/M AND C-BASIC:

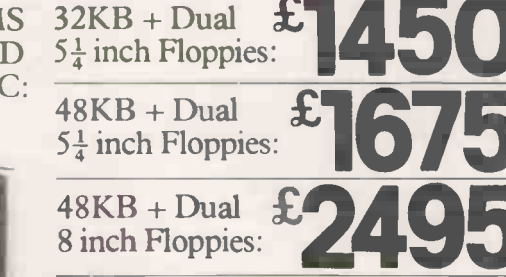

Prices exclude VAT. Nationwide maintenance facilities available.

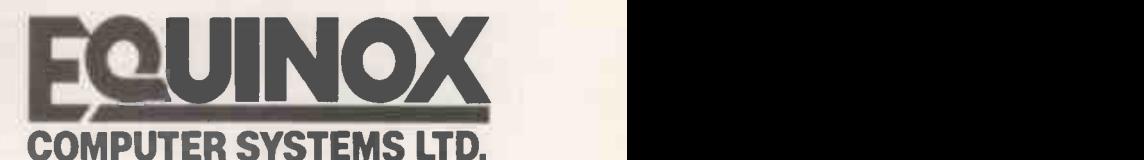

Kleeman House,16 Anning Street, New Inn Yard, London EC2A 3HB Tel:01-739 2387/9 & 01-729 4460 Circle No. 159

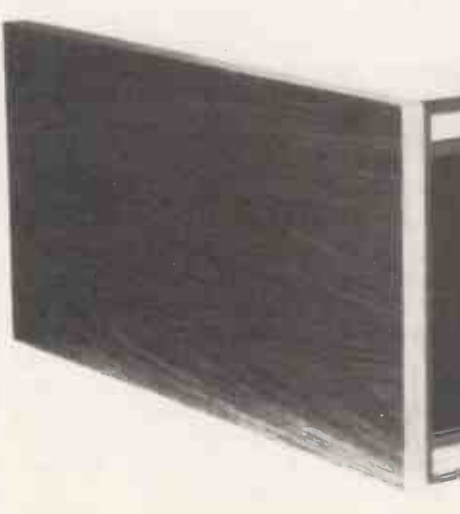

# Inside the Sinclair ZX-80

A MASSIVE advertising campaign heralded the arrival of the new personal computer from the Sinclair stable and in its wake, many wonder to what extent the claims made for the system are valid in terms of power and potential.

The device is available either in kit form or ready-made. The system under review falls into the second category and was complete with power lead and coupling cables for connection with the aerial socket of a standard television set and 3.5mm. jack leads for a cassette recorder.

The power lead has a 3.5mm. jack at one end and a rather bulbous 13A, three-<br>pin plug on the other which contains the gear necessary to produce the 9V at 600mA which the unit requires. On opening the box, it was good to find that it had been designed to facilitate instant computing.

#### First impressions

The computer measures approximately 215mm.  $\times$  175mm.  $\times$  400mm. overall height and my first impression, which proved to be wrong, was one of fragility - the keyboard end tapers to a mere 7mm.

Photographs of the case design and, in particular, of the keyboard give totally the wrong impression  $-$  it is much smaller than expected, with the keys on the typewriter -style keyboard on 14mm. centres.

Supplied with the hardware is a substantial, 128-page book, entitled ZX-80 Operating Manual. It contained the inevitable loose errata sheets, one of which offered extra advice on the use of a tape recorder. The presentation of the book is first class  $-$  glossy, full-colour  $|$  ing k cover and clearly-laid-out, well-printed syntax c pages throughout with a strong, spiral wire binding. A quick look through the first two chapters confirmed that it was just a matter of plugging-in and switchingon.

To start the unit required the insertion into the socket at the back of the computer of the aerial lead to the television and the 3.5mm. plug of the power lead. There are three sockets, all identical in appearance. The sockets had designations beneath the case which were difficult to see but the manual assured me that no damage would be done if I plugged into the wrong one.

The automatic power-on, re-set worked perfectly and on tuning to channel 36, I

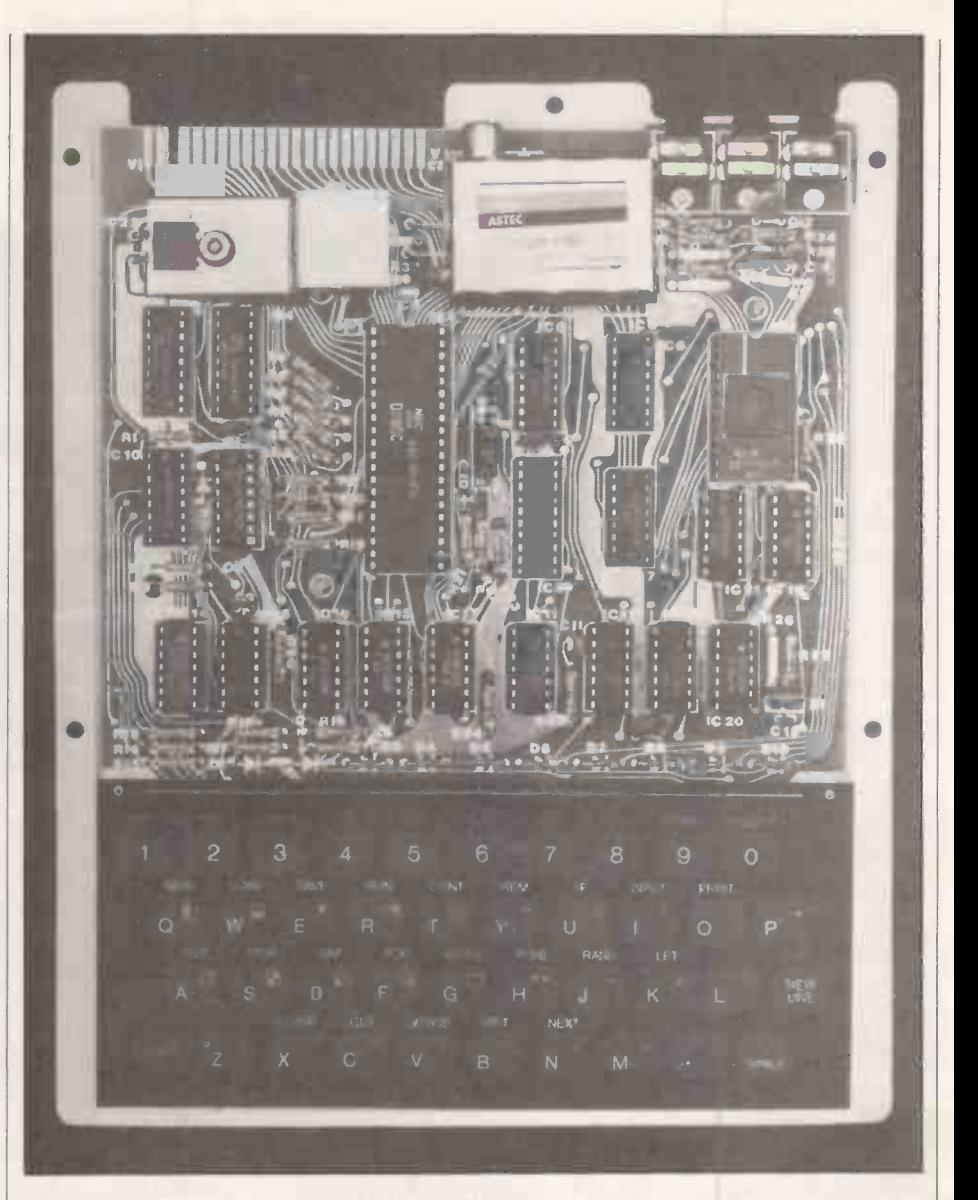

obtained a clear screen with a strangelooking black cursor containing a reversedout letter K in the bottom-left-hand corner. Excitement took over and without further reference to the manual, I decided to plunge straight into Basic. That was a mistake.

#### Cunning firmware

Because of the novel method of entering keyword statements and the automatic syntax check as you enter a line, strange, but interesting, things happen. Most of the keys have three options associated and with perfect spelling. The reversed-<br>with them. In an unshifted condition, they out "S", which I had seen, signalled a with them. In an unshifted condition, they produce upper-case characters while "Shift" will give a range of graphics and punctuation. The third option is produced by a fiendishly -cunning trick in the system's firmware which recognises when the syntax requires a statement word, e.g., LET.

In my ignorance, I quickly typed in 10 LET  $A = 123$ . The screen flashed each time I hit a key but at that stage I attributed it to a bad TV connection. When I checked my message on the screen I saw 10 ? (S) $ET = 123$ . The "S" in brackets refers to a reversed -out S on a black

square. Having established that the machine was alive and producing com $m$ unication  $-$  even though it was rubbish - I reverted to the instruction book to learn the error of my ways.

Immediately after a line number is declared, the system expects to see a statement and is waiting for the key associated with that statement to be depressed. I had spelt LET in full but what I should have done was simply depress the key "K". The full word LET then appears miraculously on the screen in the correct place and with perfect spelling. The reversedsyntactic error.

#### Unusual method

It took an hour or so to become used to the unusual method of entering through the keyboard but I never became accustomed to the screen flashing each time I hit a key - it was not a loose connection but another example of clever design. The Z-80 microprocessor is servicing the television -display refresh constantly in real time and only breaks-off to poll the keyboard during a quiet period - presumably during field blanking.

#### **Review!**

If no key is depressed the system monitor quickly returns to maintaining the display. If you depress a key, however, the system has to start "thinking" and momentarily ceases to service the display - hence the flicker which in some cases can cause poorly -adjusted television sets to lose synchronisation for a second or two.

During long calculations, or where loops are involved, that can be very disconcerting as the whole screen goes blank for as long as the calculation lasts. An extra disadvantage is that the screen will not scroll.

If you run a program which produces more than a screenful of text, the system defaults when the bottom line is reached. The only way of overcoming the problem is to build a software line -counter into the program and go to an INPUT loop every 22 lines. The INPUT then has to be followed by a CLS, screen clear, statement before the program continues.

It would seem that the only routine which can run while maintaining a steady display is a keyboard input loop. For the same reason, it is not possible to produce animated displays, say, for games, by memory -mapping the display with POKEs. If more information was given on system timing in the manual with the addresses of the supervisory subroutines, that might be possible.

#### Practical reality

Although the concept of a softwarecontrolled display is very clever and economic, I found the practical reality of it rather limiting.

The ZX-80 Basic has 34 permitted statements, functions and commands including three rudimentary string functions together with PEEK, POKE, USR and EDIT. EDIT is versatile and very easy to use, allowing access to any line in a program for simple amendment. Coupled with the cursor control keys, it is very powerful.

There was nothing unusual about any of the statements but I did note a bug or two. For example, if REM is followed by a blank line, the interpreter does not skip the line in question but interprets REM as STOP and the program terminates.

A more annoying problem is that while the statement FOR  $A = 7$  TO 1 is accepted as syntactically correct, i.e., a downward stepping loop but note there is no STEP function, it is not interpreted. There ought to be either an error flag or a negative step.

A frustrating point is the difficulty of BREAKing from a keyboard input loop - particularly if a STRING input is expected. The normal BREAK key will not function under those conditions and the manual is not much help apart from suggesting one switches-off  $-$  thus losing the program.

It is possible to escape using the devious trick of entering a numerical function, e.g., 12345 \* 12345, which will exceed the maximum permitted integer value. It is surprising that the problem is not catered for in the firmware. Alternatively, it should have been easy to use the Z-80 NMI, non-maskable interupt, to perform a soft re -set if an extra key had been provided.

#### Control commands

Rudimentary PRINT formatting is possible but there is no TAB and it is not possible to output cursor control commands through the PRINT statement. The 'interpreter will allow only one statement per line.

The usual arithmetic operators are present but "Not Equal To" is noticeable by its absence. I found that surprising and a  $\vert$  decoding and rather than waste time nuisance. To perform a branch on an peeking to discover what was what, I nuisance. To perform a branch on an inequality, it is necessary to say "IF NOT  $A = etc.$  ." That is unusual and it might be rather difficult for a beginner to see the logic of a statement of this type.

It is possible to GOTO a function as an alternative to a descrete line number; i.e., IF  $A = B$  THEN GOTO  $(A + 3)$  \* 10 and it is useful for streamlining programs. Yet I take issue with the comment on page 47 of the manual which claims that this is unique to the ZX-80. Many Tiny Basic interpreters have this facility.

Having established that there was some very clever firmware inside the device, I wrote a program to investigate further using PEEKs. Some interesting facts emerged. The firmware PROM appears to start at address zero and occupies the bottom 4K of memory but when I looked at the bottom of the next 4K block expecting to see RAM, I saw the monitor repeated again  $-$  and again and again.

#### Address economy

Altogether the monitor appears to recur<br>four times in the bottom 16K of memory. That indicated economy in address decoding and rather than waste time decided to refer to the back of the manual - which I found decidedly unhelpful.

Although one is initially encouraged by the comment in the manual that it is possible to enter one's own machine -code programs, it is a major disappointment to discover it does not tell you how to reserve RAM space or, for that matter, where the permitted RAM space is likely to be (continued on next page)

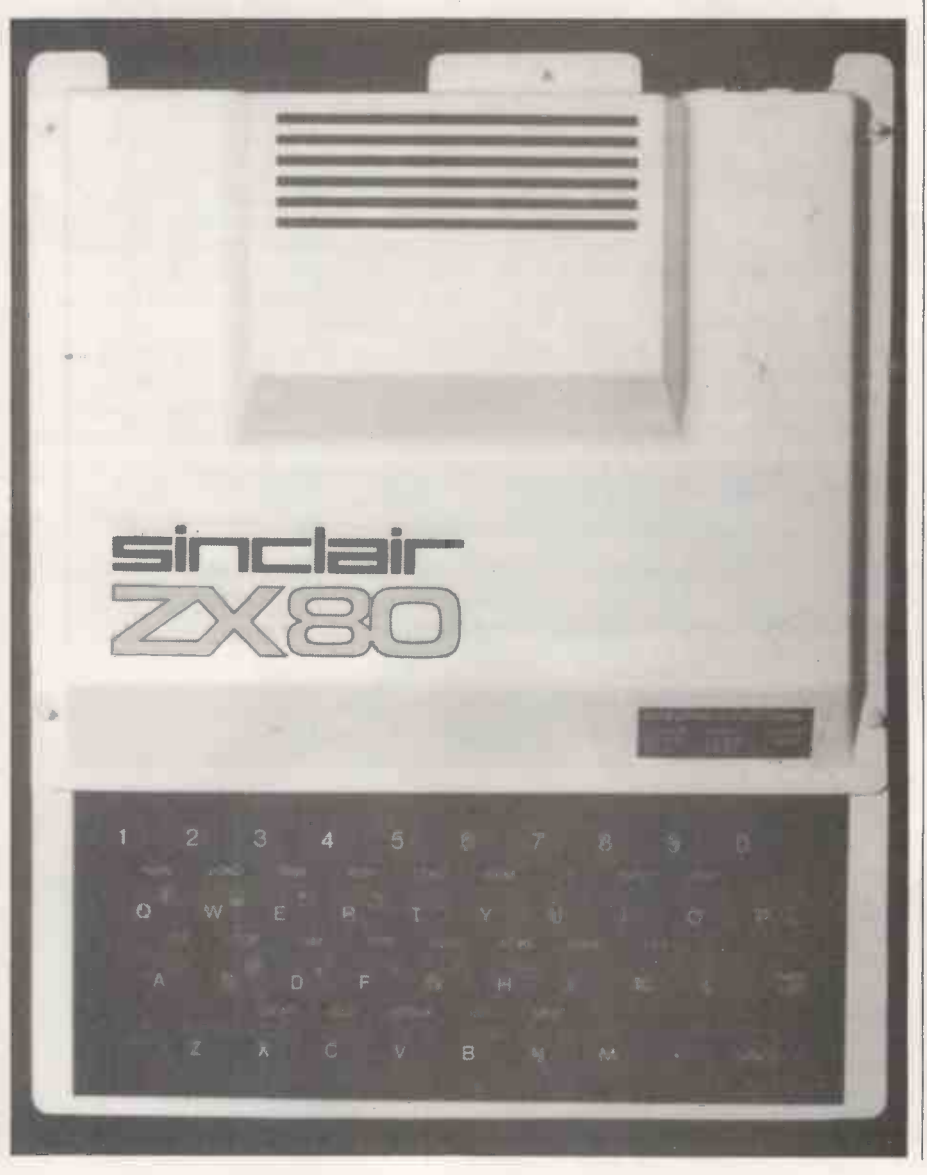

#### (continued from previous page)

located. After speaking to Jim Westwood at Sinclair, a little more light was thrown on the problem and I managed to write some machine code at about Decimal  $address 17000 - somewhere between$ the top of the display buffer and the bottom of the stack.

The address decoding limits the memory capability of the existing system to a total of 8K, comprising the on -board 4K PROM sitting at the bottom and a possible 4K of RAM starting a quarter way through the Z-80 maximum potential at the 16K point. That explains why the extension memory card contains 3K which I felt on reading the advertisements was an unusual amount.

With the on -board 1K of RAM, that completes the addressing capability of the machine as it stands. I am told that Sinclair has something up its sleeve to enable further memory expansion if it is input data, byte by byte, on the display.<br>
I was unable to do so because no considered necessary.

#### Tape interface

Having become used to the system, I decided it was time to try the tape inter-<br>face using SAVE and LOAD. The comment "Good Luck" at the end of the it is expecting a quart from a pint pot, but relevant section of the manual did not fill 1 feel it worth mentioning because it relevant section of the manual did not fill<br>me with confidence, but undaunted, I continued. As a legacy of various unhappy experiences with tape I/O problems, I have a very good-quality, stable Marantz Superscope model C205 cassette recorder which might not be typical. The SAVE operation went like a dream, but, try as I might, there was no way I could move the data back into the computer.

I tried every possible combination of recording levels and source impedances on playback to no avail. Again, I was handicapped by the manual which gave no technical data about the levels the system expects to see; it talks only of microphone inputs and earpiece outputs.

That area is always a weak link with small micros and as much information as possible ought to be given for those who might experience trouble. I regret I had to throw-in the towel in the end. I am sure the loading system will work because the manual says it will but interfacing to my tape  $reorder$  - which I thought was a good one - was a disaster.

#### Little information

When faced with a situation involving a computer which works but does not do all you wish of it, it is always useful to be able to revert to machine code to do bug analysis, but there was no way I could discover why the machine refused to accept my tape input. I would have liked to patch a simple routine calling the tape input routine and then displaying the input data, byte by byte, on the display.

information is given to identify the locations or nature of the utility routines, and even if it had been, it would have been of little use because the machine will not display while it is processing. I know that it is expecting a quart from a pint pot, but may indicate a severe limitation of application for those who are interested in low-level programming.

An initial glance at the plastic facing of the keyboard brings back recollections of all part of the series of the MV14 but I must sex it is a wast the MK14 but I must say it is a vast improvement. It seems to be electromechanical and relies probably on a metal foil, separated from contacts on the PCB by a thin insulating film with apertures in requisite places.

<sup>I</sup> found it best to use single -finger operation because there is no two key rollover, i.e., if you type too quickly and hit a second key before the first is released the

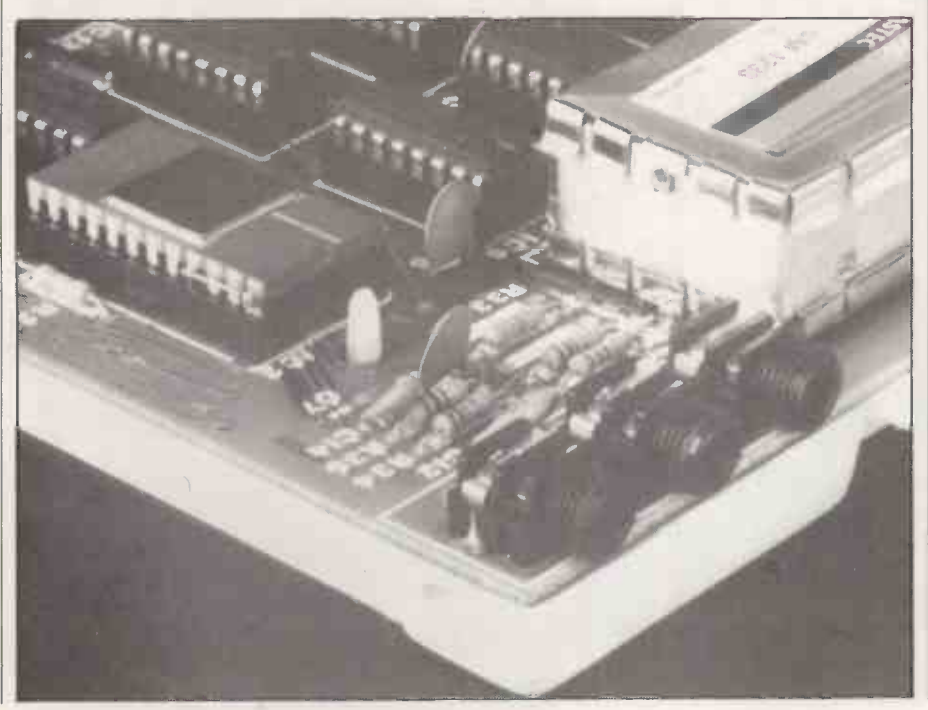

second character is not entered when the first finger is removed. Another reason for opting for single -finger operation was the fact that you cannot be certain that touching the designated area will cause an  $entry - a slight roll of the finger tip is$ required.

Positive action was needed on some keys which were prone to double -up the  $entry$  - probably due to hesitation in removing the finger coupled with the very thin insulator. Having made this complaint, I must admit that data entry was easy and light to the touch. The low speed of single -finger poking is compensated by the speed generated by the automatic spelling of the keywords.

Natural curiosity overcame  $me - I$  had to look inside. Without question the quality of the hardware design is beyond reproach. The double -sided PCB contains 21 integrated circuits plus a 5V regulator on a heatsink  $-$  which, incidentally, can become very hot - an Astec UHF modul $ator - even$  Sinclair has not been able to do better than this sturdy and reliable workhorse - the three jack sockets and about 25 to 35 assorted Rs, Cs and diodes.

#### Spacious and neat

The keyboard is integral to the PCB. The lay-out is extremely neat and tidy and, considering the size of the board, is remarkably spacious. IC sockets are used throughout and all components are designated clearly by silk screening on the with soldering knowledge could construct it.

The thing which surprised, and impressed, most was the lack of many specialised ICs. The only ones of any major consequence were the Z-80 itself, the two 2114s providing 1K of RAM and 4K PROM.

When one considers the I/O functions the system supports  $-$  VDU, tape and keyboard - with this minimal amount of hardware, one has to take off one's hat to both the hardware and software designers.

A 44 -pin edge -connector at the rear of the board carries all the necessary address, data and control lines for system exten-<br>sion. There did not appear to be any buffers on the address or data busbars but as the system is unlikely to be expanded by more than one extra board, it is of no real consequence.

An interesting feature of the hardware is the absence of a separate character-<br>generator ROM for the display. All the data for defining the picture-point patterns of the characters are contained within the same PROM which holds the system firmware.

I counted approximately 140 characters which represent 10 graphics symbols and the usual alpha-numerics and punctuation which were repeated in black on a white field, normal display mode, and also white within a base rectangle of black. Apart from the cursor, the only way of

Review <u>with a series of the series</u>

obtaining the inverse -field characters is through the firmware, using PRINT CHR \$. The graphics are very simple but, none the less, practicable and with careful thought could be used to produce reasonable resolution pictorial displays.

<sup>I</sup> use the word reasonable carefully because the advertisements <sup>I</sup> have read refer to high resolution. In my understanding, high resolution refers to single  $picture-point resolution - fine lines$ which are not possible on the ZX-80 because each character is produced in Pixel form, i.e., the screen display is made up by stacking individual character cells together side by side or on top of each other as is the case with many single -board computers. The display consists of 23 rows, or lines, of characters and there are 32 characters per line.

#### Simple style

I have already touched on the production quality of the manual but I think it worth saying a little more about its<br>content. The introductory chapters on Basic were excellent and there was obviously a conscious effort to keep the writing simple.

There were also a large number of worked -example programs, some simple and some significant, like a random dice display using graphics. Most were well illustrated with flowcharts and designed to highlight use of specific statements.

Like all attempts to telescope a pro-

gramming course into a few pages of the printed word, it accelerated rapidly but on the whole was readable and, I would have thought, for middle-aged teenagers upwards.

Where I thought the manual became decidedly confusing was in the appendices. An attempt is made to define the memory map in Appendix II but no addresses are given until one turns to Appendix III which gives those of the primary system variables in RAM. It was only after hours  $\int$  £100 for a read of reading and re-reading and cross refer- advantageous. of reading and re -reading and cross referencing the two sections, that I began to see what was going on and even then, things were not perfectly clear.

I appreciate that it is a very difficult subject to explain but the manual hints that it is possible to use POKEs to write one's machine -code programs and run them with USR. It says that to do so, one should have a detailed understanding of the ZX-80.

That is very true, but <sup>I</sup> regret to say that the manual falls very short of giving one this detailed understanding  $-$  much more ought to have been said about the system firmware, particularly about the input and display routines and their timing. <sup>I</sup> would also have liked to see something said about the expansionconnector pinning and PORT addressing.

Without the detailed information, the machine is definitely limited to operating in Basic.

From an educational point of view the

manual, taken together with the hardware, is good for people who wish to understand the rudiments of programming in Basic but, be warned, do not expect to learn much about how computers work from it.

#### Conclusions

 $\bullet$  In kit form at £79.95, the ZX-80 is very good value for money but because the sacrifices made in designing to a price, the £100 for a ready -built model may be less

 $\bullet$  It is a beautifully-designed machine especially for use as an educational supertoy.

**•** Its price will be attractive to teachers and PTAs.

 $\bullet$  It will certainly help to bring extra keyboards within the range of young fingers, provided there are enough television sets available.

 Yet my experience of computing in schools suggests that it may not have the capacity to handle the sophistication required by examination courses.

 A hint is made that the purchase of a system could be classed a business expense but I think its business applications may be limited, not least because of its integeronly Basic. In certain cases, a good, programmable calculator might be much better, more convenient and quicker to use in the office.

• Many people will find interest and satisfaction from owning a  $ZX-80$ . satisfaction from owning a ZX-80.

# Computer Gamble?

Visit Cambridge Computer Store and load the dice in your own favour! We have one of the biggest selections of microcomputers and peripherals in the country and the expertise to help you choose the right system. Most of the equipment listed below you can see on demonstration and buy off the shelf:

#### TANDY TRS 80 . APPLE . PET . HORIZON CROMEMCO . COMPUKIT . ACORN . INFOTON LEAR-SIEGLER · CENTRONICS · ANADEX

Back-up this impressive range with truly professional standards of advice and after -sales support and you'll take the gamble out of computer selection.

#### Cambridge Computer Store

1 Emmanuel Street, Cambridge C81 1NE Telephone (0223) 65334/68155

# Birth of a system

For the non -technical reader and the computer adept alike, Mike Hughes traces the progress of a new British microcomputer, the Transam Tuscan, from initial conception through the tribulations of development to its commercial launch.

THE STORY begins in February, 1979 about six months after the successful launch of the Triton computer. Our experience with Triton showed that there was a great need for a general-purpose, single -board micro with full documentation both for hardware and software.

We now know that the concept of the single -board computer is very sound and has had success because of its convenience and its cost-effectiveness. With good documentation, open-ended design, ease of expansion backed by extensive<br>software support, there were orders to be won by the right kind of computer offering applications ranging from home

computing to industrial process control.<br>In those areas, Triton proved most successful. Once Triton was off the ground, thoughts turned to a second<br>system. We had gained considerable experience from the first machine, particularly in areas which affect marketability.

#### Reputation essential

To keep a customer happy and to maintain a good reputation, it is essential to deliver the goods on time. Once delivered the product must be reliable, there must be ample back-up for the customer in the event of technical difficulties and there has to be active software development.

Transam had invested heavily in stocks

to ensure fast deliveries and, by February 1979, had recruited and trained hardware and software specialists. That The third zone started at  $£500$  and expertise centred, of course, on the  $8080$  continues upward into the thousands. It expertise centred, of course, on the 8080  $microprocessor$  - the Triton central cou processor. It was against this background | between that discussions about a new system the lower-priced business systems were evolved.

The first problem was whether a new system should supersede the existing Transam product. That it should take the place of the remarkably successful Triton seemed unthinkable at the time. It was quickly decided that we should aim at developing a system which would be marketable alongside Triton. It would either have to fit into another market gap or offer positive advantages over other single -board computers.

Market gaps are very difficult to find in a competitive world and many weeks of investigation and discussion followed. Should we go down-market and compete with mass-selling MK14s, go up market and become involved in expensive small miniature single-board machine with systems, or try and break new ground resident Basic and a minimum chip count systems, or try and break new ground with an original concept?

At the time, the micro market could be split into roughly three zones. At the bottom end, there were low-cost evaluation kits with prices up to about £100. The middle range contained personal computers with prices ranging from £100 to £500. There was considerable overlap between the two zones depending very

much on what firmware was supplied with the machine.

The third zone started at £500 and could be said that there was overlap between these two zones but, in practice decidedly limited in their ability to support the applications involved.

#### Business systems

An ideal business system requires a disc operating system built into its fundamental hardware to make it acceptable for office use. That meant that for serious business work the price bracket would have to start at £1,000.

I thought that we ought to go down market. I had played with an MK14 and, although the hardware was splendid value for money, it did not seem compatible with the market at which it was aimed beginners.

<sup>I</sup> remember suggesting a powerful miniature single -board machine with just sufficient memory to provide satisfaction but with no way of expanding above about 4K. It would sell for around £100.

The attractions were that it could be developed reasonably quickly and we could use a Z-80 to help with chip minimisation while still making use of our existing 8080 firmware. A few modifi-

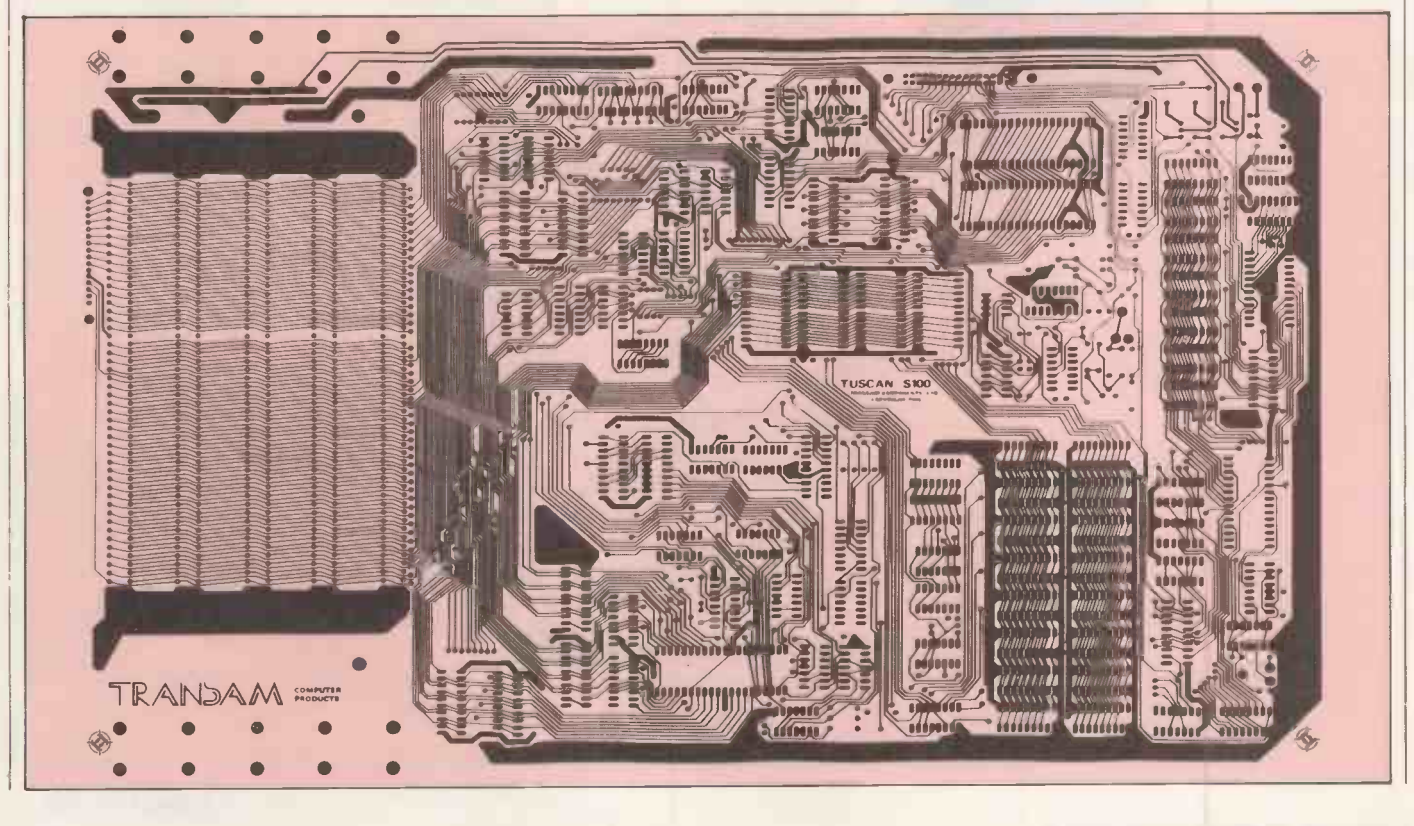

## Computer design

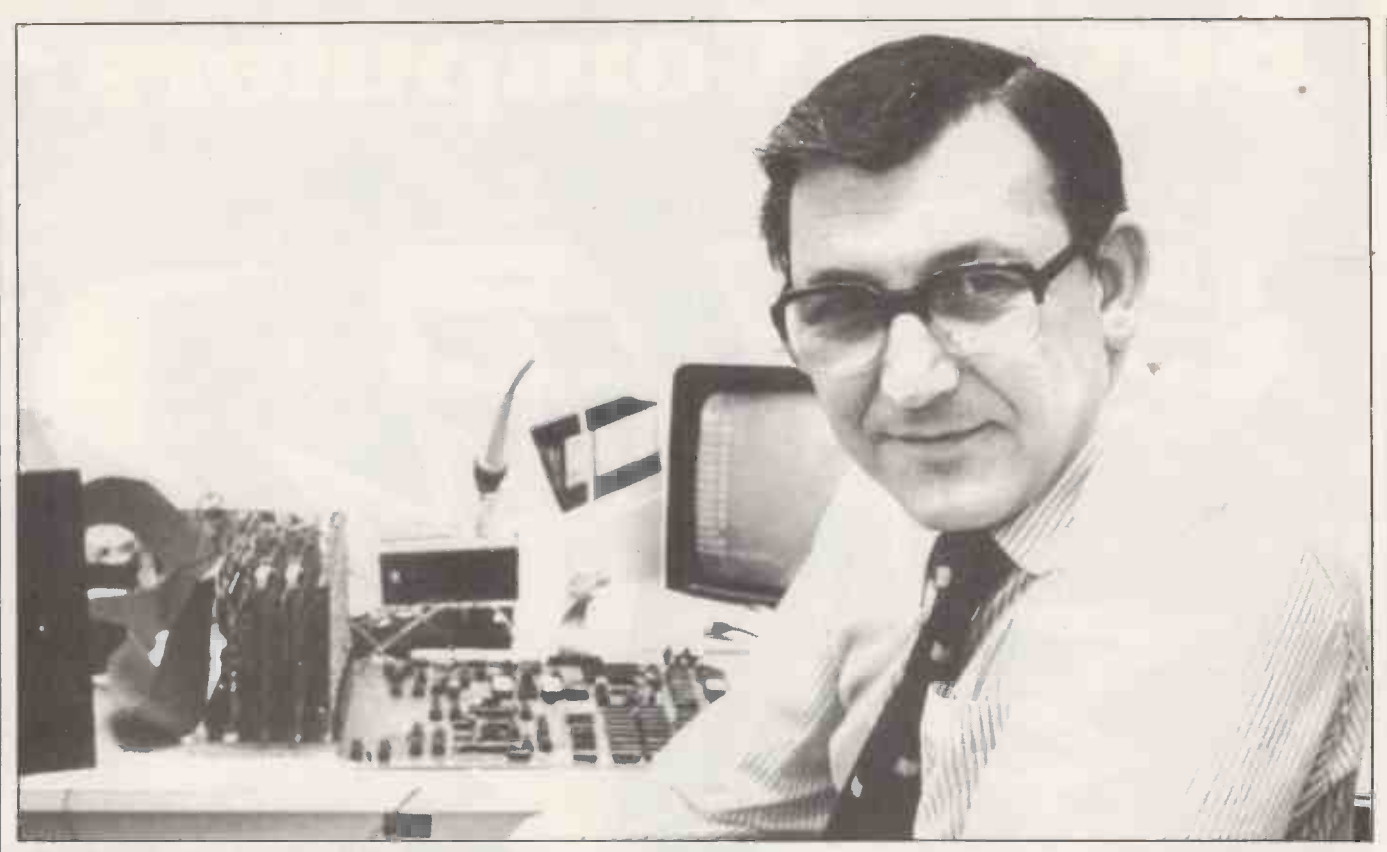

Mike Hughes, designer of the Transam Tuscan.

cations would, of course, be necessary to benefit from the more economic instruction set of the Z-80.

On reflection, however, the limitation of such a design would be that, while an ideal starting point, it would be very difficult to expand once the inbuilt limitations were reached. That would render it useless for serious applications motherboard to hold them  $-$  no<br> $-$  one doesn't stay a beginner for long. mention the associated power supply. one doesn't stay a beginner for long.

The middle zone of personal computers contained the world's best-selling micros. Based on the single-board concept, they offered expandability, good Basic interpreters and some form of cassette or disc vector graphics, speech synthesis, floppy interface. However, closer investigation disc control, standard disc operating interface. However, closer investigation revealed weaknesses in their designs especially for further expansion.

#### Design limitations

Apart from the very expensive, most lacked versatility and did not have sufficient hardware information and support to allow the user to apply them in<br>any areas other than in those the manufacturer intended.

In addition, the software and hardware were tailored for the individual microcomputer and were not interchangeable between systems from different manufacturers.

The more expensive computers from this top zone offered compatibility and performance in terms of software; disc operating systems such as CP/M were accepted widely. The user could configure the microcomputer to his own hardware requirements with the aid of a standard bus structure, e.g., the S-100 format. That permitted interchange-

ability with other manufacturers' circuit boards.

Their problem was that to obtain a good expandable system, the user would have to spend a good deal initially  $-$  a minimum of one S-100 processor card, one video card, one I/O card, one 8K RAM card, one 8K EPROM card and a motherboard to hold them  $-$  not to

This meant that the domestic or amateur user would be unable to afford a system which could be expanded easily and conveniently to provide, for example, vector graphics, speech synthesis, floppy systems and the facility for programming in several languages.

Computers which were inexpensive enough to appeal to the amateur had limited potential for real business use; systems which were capable of catering to the needs of the most exacting user would involve considerable expense initially and, therefore, did not attract the very small user. After many meetings and pints of

coffee, we began to form a picture of a single -board computer which would provide a sound, expandable base with no practical limit to the facilities available. The single -board would have to be a system capable of supporting all that is desirable on one -board machines.

It would have to be housed neatly in such a way that any further extensions would not require too many bits and pieces attached with ribbon cable.

There would certainly have to be an option offering an extended form of Basic resident on the main board and sufficient memory. For small-scale development work and educational use, adequate provision for spare input/output facilities was needed and there would have to be an onboard video display unit.

We then asked, in what respect does this differ from what is available? The answer was simple  $-$  apart from plenty of spare I/O, not very much.

#### Important events

About about the same time, several important events rapidly crystallised our ideas. We had, by this time, adopted the CP/M disc operating system for Triton and Transam was well advanced in its development of an extended Basic as well as its Pascal compiler. More importantly, the S-100 busbar was finally standardised in the U.S.

Although we had previously considered the S-100 busbar, we had discarded it as an expensive and not -very -reliable way to build a system. The S-100 bus standard from Ithaca Intersystems was originally imprecisely defined and different manufacturers' boards were incompatible. However, earlier this year, the American Institute of Electrical and Electronic Engineers (IEEE) published a definitive standard for the bus. Devices that adhere to it, as the Tuscan does, should work together.

Now with the accolade of an IEEE specification, there was quite clearly going to be a wealth of interesting peripheral boards developed to this precise standard.

Whatever one feels about standard S-(continued on page 65)

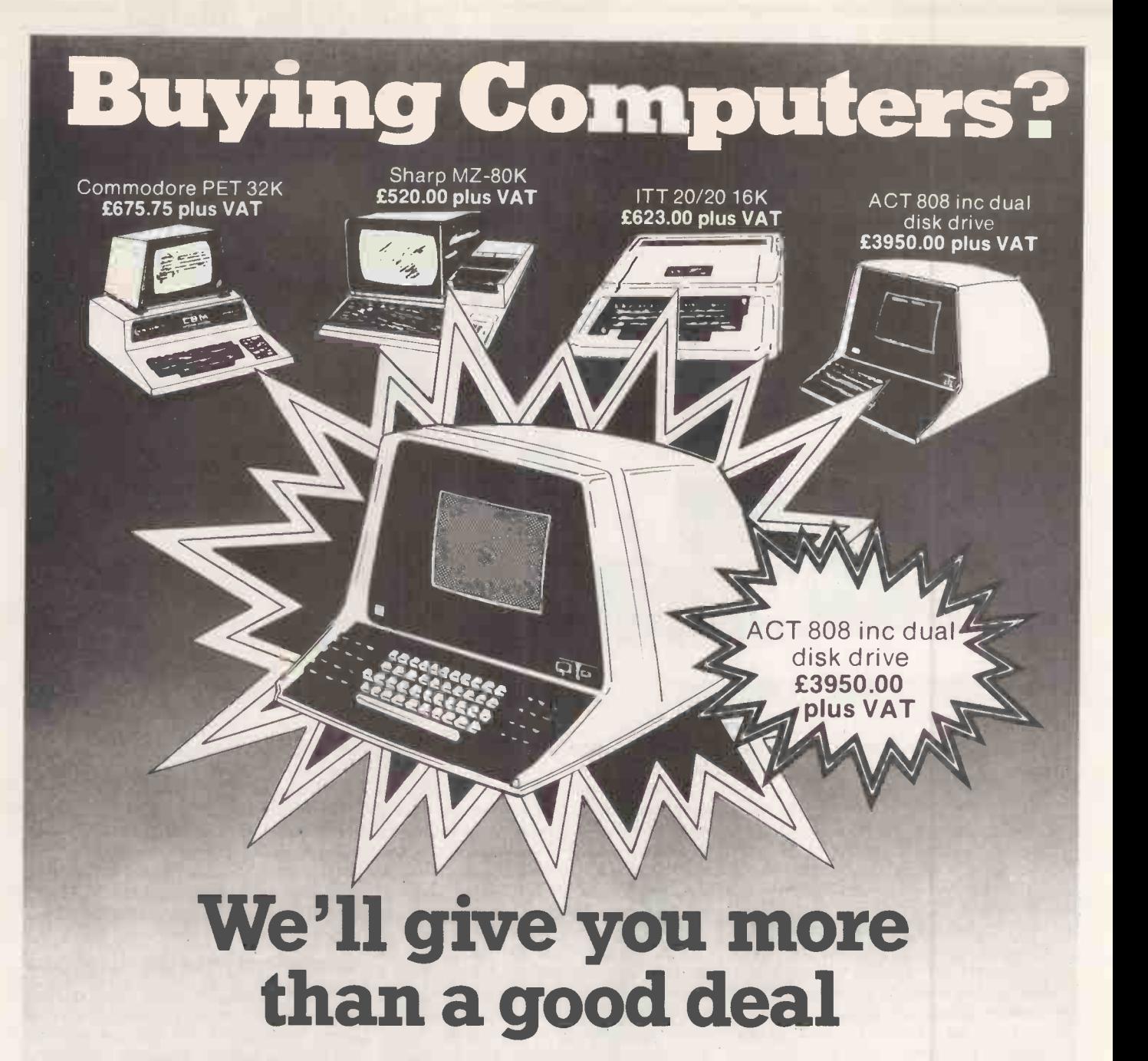

#### Under one roof in London's West End you can find:

#### HARDWARE:

A comprehensive range of hardware to meet most applications - and budgets, with terms to suit you.

#### SOFTWARE:

Probably the widest range of off -the -shelf software in the UK. Try out the packages and choose the one that suits you, or take advantage of our consultancy services and we will analyse, recommend, demonstrate, modify and install the programs for you.

#### CONSULTANCY SERVICES:

To apply micro computer systems to business, education or the home, make an appointment with our trained professionals for friendly advice based on extensive experience of discussing problems with many others like you.

MAINTENANCE AND REPAIR CLUB: A maintenance and repair club that guarantees microcomputer users minimum downtime at very attractive premiums.

#### REFERENCE MATERIAL:

A library of publications covering all aspects of the microcomputer world,

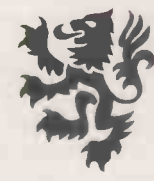

#### LION MICRO-COMPUTERS FOR THE SMALL COMPUTERS-TO MAKE YOUR BUSINESS BIGGER Lion Computer Shops Ltd, Lion House, 227 Tottenham Court Road,

Lion Computer Shops Ltd, Lion Concept 1601. **The Condon W1 (First Floor). Telephone: 01-637 1601.** The O Telex: 28394 Lion G.

Open 9 to 6, Monday to Saturday (Thursday to 7). The same

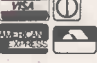

including back issues of this and other important periodicals.

Whether you are an experienced micro user or a novice, looking for a system for the home, business or pleasure, the LION MICROCOMPUTER CENTRE is the single source to meet all your requirements.

CALL IN ANY TIME. We are open six days a week, for you to take advantage of the good deal you get when you buy from LION.

The above prices do not apply to account sal

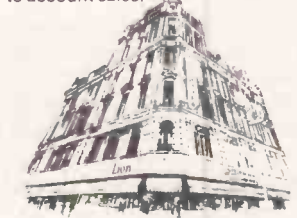

 Circle No. 161 PRACTICAL COMPUTING July 1980

## Computer design

#### (continued from page 63)

100 cards, one has to admit that their generous area, 10in.  $\times$  5in., allows plenty of scope for sophisticated plug-in options, disc controllers, ROM, RAM, memorymapped, high-resolution VDUs, speech synthesisers, digital-to-analogue and analogue -to -digital converters. It is also a very handy size for enthusiasts to use to build-up their own breadboards.

#### Enormous potential

The only problem was that all the S-100 systems we had seen required the CPU itself to be on an S-100 card which ran against our idea of a single -board computer. We had prepared a rough lay-<br>out sketches of our embryonic singleboard system  $-$  to see the size of board and we suddenly realised that they were all roughly 10in. square.

<sup>I</sup> remember Nigel Stride casually holding a 16K S-100 memory card against my sketch saying: "Why don't we extend the board a few inches and build the S-100 bus on to the end"?

It was obvious  $-$  using modern, highdensity memory chips and some compact design work, it ought to be possible to build a self-supporting, single-board<br>computer with an integral S-100 busbar which would be no larger than our existing Triton main board.

The potential of a system based on this concept would be enormous. The singleboard could be built in modules, depending on the degree of sophistication the user required  $-$  or on his pocket  $-$  and with four or five S-100 cards added. With a few peripherals such as printers and disc

drives, we had the makings of a system which would be suitable for applications ranging from Mastermind to bridge design, or Chess to Satellite Navigation not to mention stock control, word processing, dental records, vetinary accounts and the like.

Furthermore, the system would be selfcontained, needing only external devices like printer, disc drive, display screen and a tape recorder. It might even be possible to build a disc drive into the system's cabinet.

There were still a number of fundamental decisions to be made. What type of microprocessor chip should we use? What ought the on-board memory configuration to be? What type of memory static or dynamic? What kind of on -board VDU? To what extent should there be provision for spare I/O? What sort of disc operating system should we be designing for? To what extent should we provide resident firmware options as opposed to disc -originated software? What standard should we adopt for modulated serial output?

Having arrived at the idea of a singleboard with integral S-100 busbar, we had to decide on the microprocessor chip. That was comparatively easy. Since we had a wealth of experience with the 8080 and a large amount of proven 8080 firmware in our own stable, our thoughts immediately turned to the Z-80.

It would be sad to turn our back on the trusty 8080 but the increased computing power, wide acceptance, low price and ready availability of the Z-80 made it the prime candidate. Furthermore, we

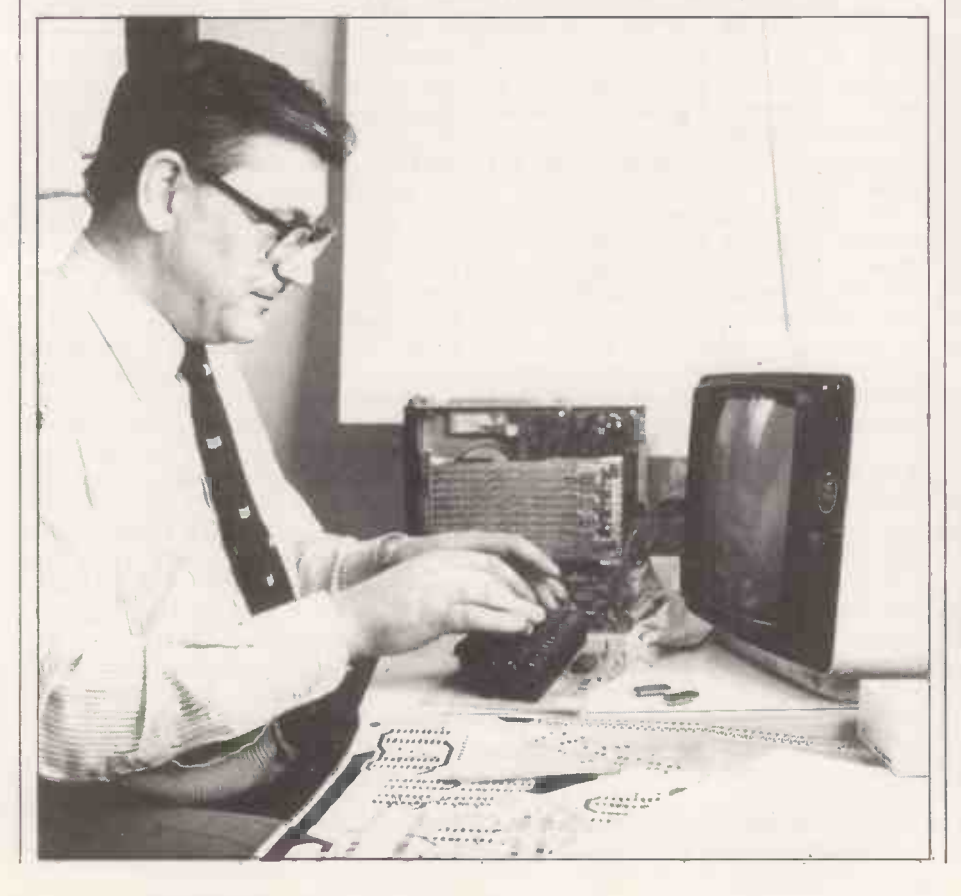

would be able to use all our existing machine code programs written in 8080 code, on a Z-80 system because, the Z-80 is upwards -compatible with the 8080.

That means that the Z-80 will do exactly the same things as an 8080 when it is fed with the same binary, or hexadecimal, operation codes. The Z-80 will also do far more by making use of extra codes and sets of instructions.

It is a big help to be able to use existing firmware for development because one is not confronted with the ghastly chicken and egg problem when testing out a  $prototype - if the system did not respond$ at switch on, we would know we had a hardware problem and no nasty bugs lurking in the test programs.

We only wished to use 8080 firmware for development purposes  $-$  the final Tuscan system firmware makes the best possible use of the full Z-80 instruction set.

We had already looked, in some depth, at other eight-bit microprocessors, but with software- and CP/M-compatibility in mind we chose the Z-80. This, combined with the firmly established S-100 busbar, would make Tuscan one of the most versatile low-cost computers available.

#### Interface problems

As the man who would have to do the design work, I was somewhat concerned about interfacing a Z-80 chip to the S-100 busbar of the IEEE specification. For the benefit of those new to the computer scene, the S-100 busbar is a set of 100 signal and power lines which carry electrical information from place to place within a computer system.

Wires on the busbar carry signals like addresses, data, control information interrupts, status information and mundane things like clock pulses and reset lines. All microprocessors require and produce such signals but there are variations in their logic and timing in different devices.

The S-100 busbar was conceived originally with the 8080 chip in mind and the Z-80 does not produce the same type of control signals. That meant I would somehow have to make Z-80 signals simulate those from an 8080 chip. Doing it was not so much the problem  $-$  given a bucketful of integrated circuits and unlimited time and space almost anything is possible. Yet would it be practicable to provide all the encoding circuitry necessary to convert to S-100 standard and leave sufficient room on the board for all the other facilities we had in mind? This was a problem to be investigated in the future when design work started in earnest.

We considered the memory system. Obviously there had to be a significant amount of ROM for firmware, as well as random access work space on the main (continued on next page)

#### (continued from previous page)

have to sit at high memory addresses with RAM starting at address zero to enable us to operate under CP/M with disc drives.

We considered that for a long time VDU controller card of their own choice.<br>cause the decision had to be made on By using a dedicated chip operating as because the decision had to be made on the basis of board space, the availabilty of devices and the size of resident firmware we thought best for those who would not wish to go beyond a single, main -board system.

#### Power supply

We also had to consider the power supply we would be able to provide for the main board. Ideally, we wanted to operate with a single  $+5V$  rail and ground and we nearly succeeded.

It is virtually impossible to put on paper the permutations of arguments we went through on this subject: should the RAM be static or dynamic  $-$  there are big cost advantages with dynamic as well as speed and packing density but it is rather difficult to trouble -shoot when things don't go according to plan? Should we use easy to obtain 4K RAM chips or the more elusive, and very expensive, 8K chips? What benefits would we obtain if we used RAM chips which were pin -for -pin -compatible with EPROM chips? Should the ROM be in the form of 1K, 2K or 4K chips? The latter would give best packing density but would make the modular approach to building in firmware more expensive for those who only wanted a system with a monitor.

In true British tradition, we arrived at what we felt to be an excellent foreign languages work — there should be compromise. We would provide  $8K$  of sufficient flexibility to allow character compromise. We would provide 8K of static RAM for on -board work area and 8K of EPROM organised as four 2K chips. The RAM would be organised as eight pairs of  $1K \times 4$ -bit devices.

As the memory is the most expensive single part of the computer, that would give those with shallow pockets a small system which would not cost too much<br>but would, nonetheless, be a powerful machine which could be expanded without fuss or bother. It was a formula which had proved highly successful on Triton.

For those with less restraint on spending, a 16K machine is not to be sneezed at and the 8K of EPROM would adequately hold our extended Basic plus a modicum of supportative firmware. A system configured thus would vie with other single board systems on the market.

In considering the memory, we also had to take into account the VDU. It was tempting to make this integral with memory to allow the flexibility of a memory -mapped display but it would have entailed a considerable amount of logic to allow this to be switched-in or out as desired  $-$  or re-located to new areas as memory space was used up for other purposes.

We had also learned, from Triton, that  $\vert$ 

board. Furthermore, the ROM would can greatly simplify design and uses less have to sit at high memory addresses with board space. We also had in mind that the use of a dedicated VDU control chip can greatly simplify design and uses less many people might wish to use our proposed S-100 bus to add a sophisticated VDU controller card of their own choice.

> an output device - just like any peripheral  $-$  it would be easy for the whole of that section of the board to be left unassembled, if the user wished. We,  $\begin{array}{|l|l|} \hline \end{array}$  I/O with the Z-80 before the S-100 endecided therefore, to provide a very coding system but this would inevitably decided therefore, to provide a very simple and straightforward on -board VDU which operated through an output port. Those who wanted to use a highresolution memory -mapped S-100 VDU could use the on-board, 8-bit parallel output port for something else.

Although the VDU was to be simple, it would have to suit most practical appli-

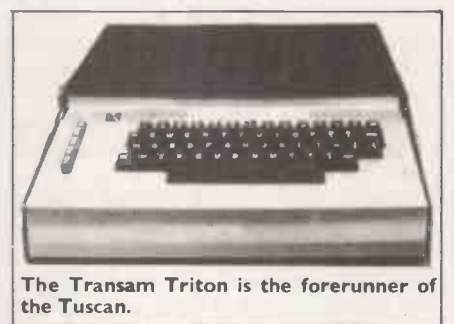

cations - particularly those for business The character font, therefore, had to be practical and sensible. It would have to contain full upper- and lower-case characters as well as sufficient graphics for drawing forms.

For special applications  $-$  particularly foreign languages work  $-$  there should be fonts to be designed to customers' specifications. We decided, therefore, to use a simply -encoded EPROM to contain the character picture point patterns. Being erasable, that can be changed to suit any application.

We needed 1,024 eight-bit bytes of memory to contain the necessary information and the obvious choice of chip was the 2508, the single -voltage rail version of the popular 2708. As this chip is produced in relatively low volume, it is inordinately general specifications could be translated expensive for its size, so for economic into practical reality. The problem was expensive for its size, so for economic reasons we decided to use a 2708 and now well and truly mine and I was not accept that we would have to provide a happy. I became even less happy when I accept that we would have to provide a limited amount of  $+12V$  and  $-5V$  to drive it. With hindsight, this was not too much of a problem because we had, in the end, to provide  $+12V$  and  $-12V$  for the RS232 interface.

One has to remember that, as yet, there had been no positive steps taken in RAM card;  $1 \times 8K$  EPROM can formulating a detailed design and video display card;  $1 \times 1/O$  card. formulating a detailed design and estimates of the board space available were based solely on experience and a feel for the way the concept was developing. I was particularly worried when we came to discuss the various I/O functions which were desirable.

Because we were using a Z-80, there was considerable pressure on me to use some

## Computer design

of the good Z-80 family peripheral chips like the programmable I/O device and the serial I/O chip. Because we had opted to go for the S-100 busbar, all the available control signals would be encoded into 8080 format and it would have taken a fair amount of extra logic to put things back to normal for the benefit of Z-80 PIOs and SIOs.

We could have interfaced the on-board I/O with the Z-80 before the S-100 enhave meant we would encountered DMA problems if we were to use the S-100 full set of memory access (DMA) options.

I breathed a sigh of relief when the discussion veered towards the relative costs of conventional I/O versus PIO and SIO devices. It was obviously going to be much more economic to use conventional latches and UARTs and they would more than adequately provide for most I/O contingencies.

A lesson we had learnt from Triton was<br>the importance of providing sufficient numbers of spare I/O ports for the enthusiastic experimenter or for applications requiring hand-shaking operations. We would have to make as much use as possible, space permitting, of I/O decoding. I am happy to say that apart from Transam specifying a bare minimum of I/O facility, I was left to my own devices for this part of the board.

#### Feasibility study

The essential items required were a serial RS232 input and output  $-$  to interconnect with standard peripheral terminals - a parallel input port for an internal keyboard, a modulated serial I/O for use with tape recorders or communications systems and, of course, an output port for the on -board VDU. In practice, we managed a good deal more.

The bare bones of the system had now been defined - albeit on the backs of envelopes and scraps of coffee -stained paper. The date now was April 1979 and everything depended on a technical feasibility study to decide how many of the general specifications could be translated now well and truly mine and I was not started the initial PCB lay-out. The essence of the problem was to cram the contents of five normal S-100 cards into  $two$  - the Tuscan board is about the size of two standard S-100 boards. These five were:  $1 \times Z$ -80 CPU card;  $1 \times 8K$  Static RAM card;  $1 \times 8K$  EPROM card;  $1 \times$ 

I would also have to group the various busbar rails into the logical sequence required for the S-100 bus and provide slots for five extra cards to be added as optional extras.

If this could be done, we could have a conventional S-100 system and a saving of several hundred pounds.

Interested in the

IN THE LATEST ISSUE!<br>THE CBM JUMBO<br>come trom Commodore. CBM JUMBU

come from Commodore.<br>THE COMPANY THAT JACK BUILT<br>Richard Pawson did what few others have done - secured a lengthy interview with Jack<br>Richard Pawson did what few others Highard Fawson and what few our

ramier, with a comparison of the world's biggest unveiling. And PRINTOUT was there to see what

Commercial DIST TO BE?<br>Terry Hope ventures into the world of 16K and 32K fantasy games. Savaged and mauled, he<br>Terry Hope ventures into the world of 16K and 32K fantasy games. Savaged and mauled, he<br>reports on what he foun

PRINTOUT is a magazine devoted solely to the PET/CBM computer. Whether you are already a PET owner, or just interested, PRINTOUT is your best source of information on the **PET.** 

Ten times a year PRINTOUT breaks the latest news stories from the fast moving PET world. And because we specialise we cover them more fully. PRINTOUT was first to publish details and pictures of the new 8000 SuperPETs, and first to print a full evaluation. (Don't ask how we got hold of one!)

PRINTOUT's hardware and software reviews could save you a small fortune-we never pull our punches, especially about business software.

PRINTOUT also tells you about the latest peripherals-speech synthesisers, voice recognition, high resolution graphics, even colour!

PRINTOUT can help solve your programming problems too; each issue we publish pages of readers questions with answers by our resident panel of PET experts.

PRINTOUT is professionally produced, lavishly illustrated on<br>glossy paper and packed with information. Last issue ran to 36<br>pages plus a special supplement on the London PET show. We are independent of Commodore.

PRINTOUT costs just 95p an issue or £9.50 for a years subscription. subscription. PET is the trademark of Commodore Subscr

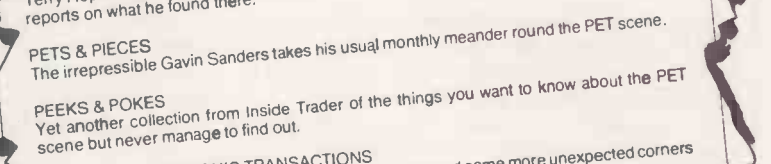

- SCENCED CONSIDERED CREARS OF GRANISACTIONS<br>PERSONAL ELECTRONIC TRANSACTIONS<br>Gregory Yob, acknowledged PET master, takes you round some more unexpected corners in the gentle art of PET programming.
- HOT LINE<br>News and reports from all over, covering the things you want to know.
	- TOMMY'S TIPS<br>Tommy Turnbull, PRINTOUT technical correspondent, with<br>Tommy Turn and unusual way TOMMY'S TIPS DRINTOUT technical correspondent, with an interesting and draw of aligning figures on-screen.

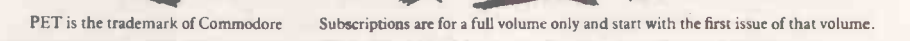

Post code

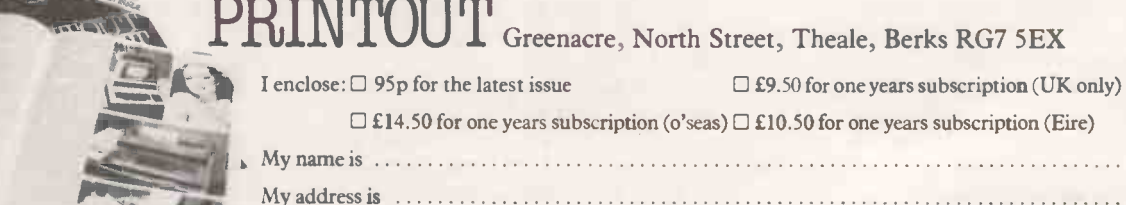

THE HANOVER FAIR world's bigge Commodore was showing.

to

Circle No. 162

PETS,

# Call it a draw

The supermarket's sliding doors parted the Wind with a sigh to admit the stout figure of  $\, \mid$  with Michael George. He slipped through the entrance into the claustrophobic bustle of Saturday-morning shoppers and eyed with  $\frac{1}{1}$  at the Cross Street intersection, trafficdistaste the sign in front of him: "Shoplifters beware  $-$  we always prosecute"

It was no idle threat. Remote -control cameras panned lugubriously to and fro over the figures intently plucking goods from the shelves; a bland ingratiating female voice, announcing the day's special offers, sawed at his consciousness like a blunt razor.

George pulled a trolley from the serried ranks and, gazing glassily at the list made by his wife Sarah, began to fill the trolley with the week's requisites. He glared at his fellow shoppers with disdain, wincing at each nerve -jangling crash of their trolleys and hating them for their indifference. Outwardly, this silver -haired, slate -eyed gentleman, notwithstanding his pained frown, was one of the crowd as he stood in line with his toiletries and groceries; but the exterior masked the turmoil of the Scorpio.<br>He was yet to show his sting; but the

opportunity would soon be on him. Above the check-out, the remote cameras still swung tirelessly back and forth with apparent indifference.

t County Constabulary Headquarters, on two investigators stood behind an after and operator in the computer room. Its airconditioned serenity was their coulisse, and a practical one at that; for here, the world outside was subordinate to a computer keyboard. More by virtue of his forceful personality than rank, Superrevolved with the insignificance of shadows. He read aloud from his report sheet:

"Michael David George. Age, 47. Freelance technical journalist and author of several books on the subject of the abuse of technology".

Walsh looked-up. "Should be an interesting chase", he said.

"Chase or case"? his colleague enquired.<br>"Chase, I think, Colby. Mr and Mrs

George have vacated their humble dwelling place, it seems".

Walsh's small obsidian eyes were deepset and not to be defied.

"Let's not fool around, Colby. George is not your average naïve citizen. I want the Window  $-$  just Plymouth to start shopping, would you"? he queried.<br>with".  $\begin{bmatrix} \n\text{would}\n\text{would}\n\end{bmatrix}$  walsh commented. with".

The operator began calling establishments via his communications terminal.

 $\tau$  t the Cross Street intersection, trafficmonitoring television cameras Th mounted at various high vantage points  $\vert$  and paying for her groceries with cash;<br>watched the changing traffic flows. At it was not a contemporary form of watched the changing traffic flows. At Municipal Traffic Control, all the key payment and took far too long for junctions throughout the city could be George's peace of mind. Two plainjunctions throughout the city could be George's peace of mind. Two plain-<br>seen on one flickering bank of monitor clothes policemen entered the store. seen on one flickering bank of monitor screens. A console operator tore off a teleprinter message and handed it to his superior.

"It's the law again, Bill, they want remote -control patch -through".

Soon, a bank of television screens at the police station sprang to life, repeating all

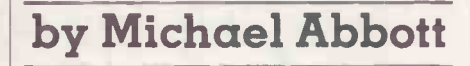

traffic -monitoring pictures. Walsh had control of their direction. At the busy junctions no-one noticed the sinister sight of lofty cameras swivelling to scan not only the traffic, but the crowds on the sidewalks, too.

hand over control of all its platform and other passenger -monitoring systems, and one department store and supermarket after another allowed the police to see who was shopping on their premises. More banks of television screens at police headquarters lit up to join the shimmering throng.

intendant Walsh was the department **VV** phone receiver after requesting gnomon, round whom lesser personalities Councillor McChesney to the Video Room.

"He'll be here in a few minutes, he's with the Commissioner". Walsh then zoomed in with a supermarket camera to single -out a man waiting at the checkout till. A man with two shopping trollies.

"Colby, isn't that George"? "Looks like his mug, sir. If he turns round we'll know".

"McChesney will know. This might be him now", said Walsh.

Michael George had moved up the queue. Now with only one person in front of him, he noticed a nearby camera still aimed at him.

firmly. "You wouldn't think he could kill, to see him standing there with his shopping, would you"? he queried.

"There's going to be more of this kind of thing; decent people hitting back". He took the communications microphone.

The woman in front of George insisted payment and took far too long for George knew who they were by their arrogant stroll against the tide of people using the exit. He abandoned his shopping and sidled through the crowd towards the staff exit.

A series of alleyways eventually led him back to the high street where he regained his sense of direction. To return to Sarah's car, he needed first to cross the railway line. His wife would want to know what went wrong, but he had no desire to panic her. In his mind, questions competed for precious thinking time. Would the police have all details of Sarah's car? Of course they would. Might he have only off-line use of his credit card? The police invariably suspended the personal finance of an outlaw.

British Rail received instructions to **We've lost him''**, Walsh said calmly, "but it's purely ephemeral, isn't it sergeant"? he added, signalling the controller to switch in further closed-circuit monitors.

McChesney pointed to one. "There he is"!

Walsh had just put down the tele-<br>phone receiver after requesting began to run. Dodging bus-queue cameras As George crossed the railway, he noticed a remote camera mounted on an adjacent footbridge. It followed his progress over the level crossing, and so he and the police, he once again found himself disorientated among unfamiliar back streets.

"That's George", McChesney said Every public telephone booth was a **Marah knew something had gone wrong.** Despite instructions to the contrary, she started her car and began to drive round looking for her husband. The car fitted with a radio-telephone, which meant that Michael might ring her and arrange a rendez-vous, so that they could be clear of the city and on their way to Scotland. Her husband had been swallowed up in the poor back streets of the city where not only were all cameras attacked, but frequently outsiders too. windowless steel cube, vandal-proofed so (continued on page 71)

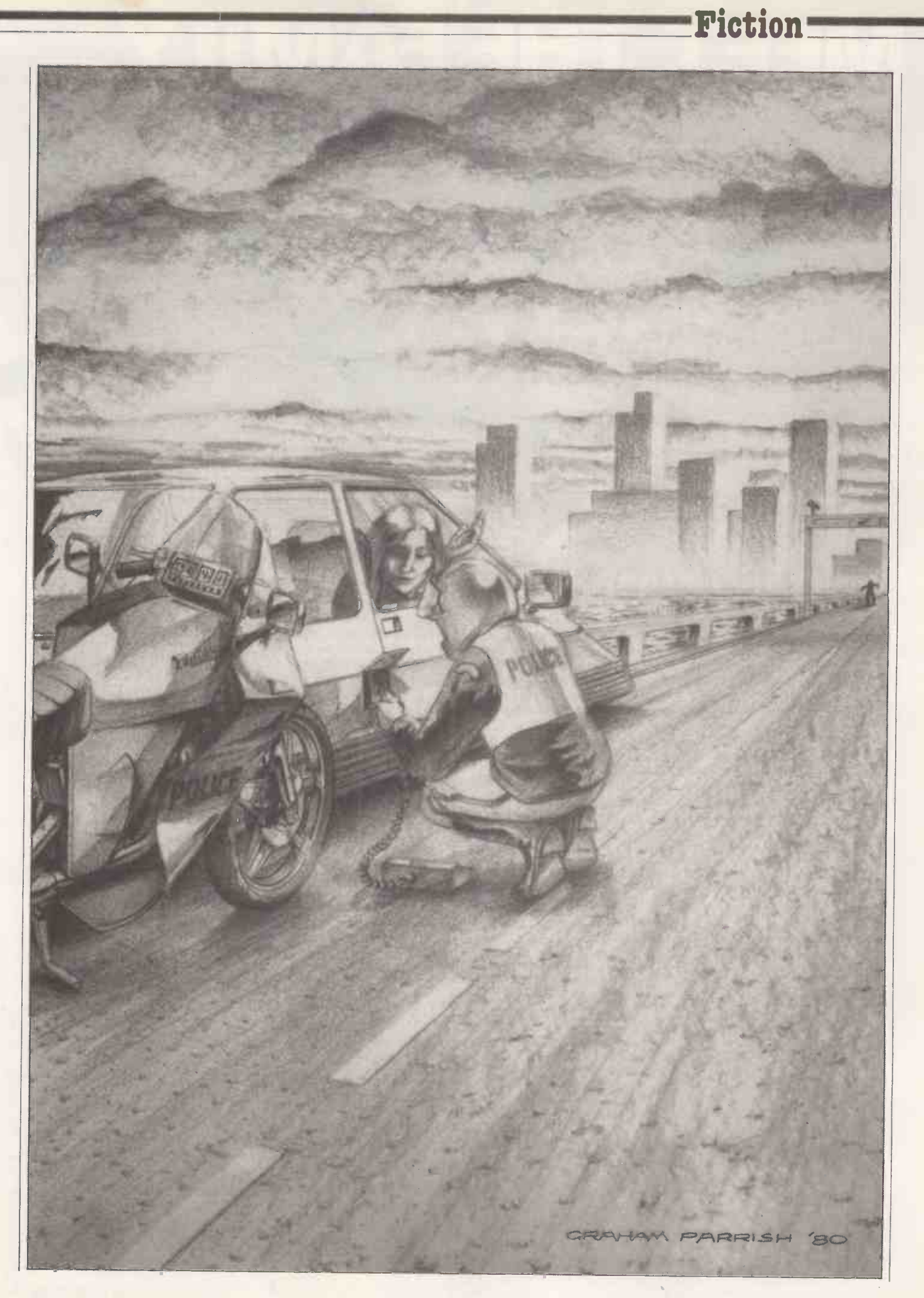

# MEET THE FAMILY

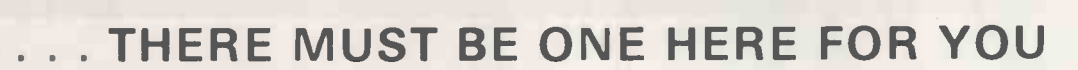

×

The Exidy family is a sophisticated range of products designed to meet the ever increasing variety of computing needs including home and business uses, educational and laboratory applications, industrial process control, etc. The Exidy range has been designed with built-in growth capacity to take the risk factor out of computer investment. The Sorcerer Computer now has a memory expansion capability from 8K up to 48K within its own cabinet, enabling the system to grow with your needs plus the ability to add many additional plug-in facilities such as disk drives, printers and pre-programmed ROM PAC's. All Exidy products are backed up by a 12 month warranty covering both parts and labour. The Exidy Sorcerer provides a standard typewriter keyboard plus a 16 key numeric pad. Connections are provided for future expansion within the keyboard unit.

If you want an accounting machine, a word processor, or a program development system, the SORCERER offers all of these within the same unit.

The Word Processing ROM PAC allows you to create, edit, re -arrange and format text. The operator's work is displayed clearly on a screen-you can see the whole of an average business letter-correct mistakes-re-arrange it. Once perfected-press a key and the printer will type a perfect letter in record time-as many times as you like-no wasted letterheadings. Features include auto wraparound, dynamic curser control, variable line length, global search and replace, holding buffer for re -arrangement of text, right justification, line width and line to line spacing, underlining or boldfacing, text merging and a macro -facility permitting tasks such as formletter typing, multiple column printing or automatic forms entry.

#### Now contact your nearest dealer:

#### The NORTH

BASIC COMPUTING, Oakville, Oakworth Road, Keighley, W. Yorkshire. 0535 65094 SO<br>
E.S. MICROCOMPUTERS, 7 Berkeley Prec., Ecclesall Road, Sheffield S11 8PN. 0742 668767 SUSTHYDON LTD., Nook Farm, Rake Lane, Warton, Preston,

#### MIDLANDS

M&R SYSTEMS, 20 Norwich Road, Wisbech, Cambs. 0945 5900<br>MIDLAND MICROS, 1 Cherry Wood Drive, Aspley, Nottingham. 0602 298 281<br>GRIFFIN & GEORGE, Birmingham, Manchester, London, Eastkilbride. 01 997 3344

#### LONDON and SOUTH EAST

E.M.G. MICROCOMPUTERS, 30 Heathfield Road, Croydon, Surrey CRO 1EU. 01 688 0088 HOME & BUSINESS COMPUTERS, 445 High Street North, Manor Park, London E12. 01 472 5107

MICROBITS, 34b London Road, Blackwater, Camberley, Surrey. 0276 34044

SLOUGH MICROSHOP, 120 High Street, Slough, Berks. 0753 22855<br>TVJ MICROCOMPUTERS, 165 London Road, Camberley, Surrey GU15 3JS. 0276 62506<br>C.C.S. MICROSALES, 7 The Arcase, Letchworth, Herts. N2 9EN. 046 26 73301<br>G.P.W. ELECT

0705 693341 INFORMEX-LONDON LTD., 8-12 Lee High Road, London SE13. 01 318 4213 NIC, 61 Broad Lane, Tottenham, London N15. 01-8080377

#### WALES and the WEST

TRYFAN COMPUTERS, 3 Switfts Blds, High Street, Bangor, Gwynedd LL57 1UW. 0248 52042 ELECTROPRINT, 5 Kingsdown Parade, Bristol BS6 5UD. 0272 292375 LIVEPORT DATA PRODUCTS, The Ivory Works, St. Ives, Cornwall. 0736 798157 TVJ MICROCOMPUTERS, 48 Gloucester Road, Bristol BS7 8BH. 0272 422061

#### Or send coupon for further information to:

#### SOLE DISTRIBUTORS

Geoff Wilkinson LIVEPORT DATA PRODUCTS The Ivory Works, St. Ives, Cornwall.

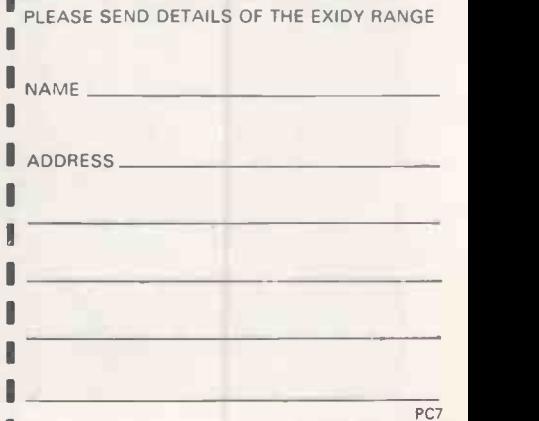

Circle No. 163

## Fiction <u>with the second</u>

#### (continued from page 68)

that only paid-up 'Phonekey' holders could gain entry. Alert to the hazardous environment, George moved briskly along to a riverside park.

ouncillor McChesney wanted to know what Superintendent Walsh intended to do.

"You've lost him", the councillor said.<br>"I hope you didn't want him to escape".

Walsh aimed his narrow eyes at

McChesney like a double-barrelled gun. "If you can fault my thoroughness, you

do so. I intend to do everything I can to bring George in, but if that's not enough, then good luck to them both. Men on the run with their wives is something new to me, Councillor. If I had my way I would employ police resources elsewhere, like investigating municipal corruption."

"What is that supposed to mean, Walsh"? retorted the councillor. "George is a murderer. He killed a colleague of mine in cold blood".

"Suspected of", Walsh interrupted. "A jury will decide, not you. Anyway, this city might be a happier place without Councillor Skinner". He switched his focus from McChesney back to the video bank, and wondered if he had said too much.<br>"Consider yourself on record as

having said that, Superintendent Walsh".

arah thought she could see Michael on  $\parallel$  Sarah the opposite riverbank. She accelerated along Bridge Approach in her powerful hybrid car, but this behaviour attracted the attention of a police motorcyclist, who flagged her down halfway over the bridge. She told the constable her driving licence was at home, and as he booked her for speeding, the man who looked like her husband disappeared into the distance.

The officer opened a flap in the side of her car.

'Look, officer'', Sarah said nervously, "there's no need for evidence from that thing, I plead guilty. I'm in a desperate one Sar hurry".

"It's your hurry that concerns me, lady".

The constable found the black box recorder. Fitted to all private vehicles by law, and originally conceived to provide crucial data about serious accidents, the microprocessor-based device now served | should like to extend the hire period by primarily as an indisputable back-up for police prosecutions.

The figure on the esplanade had encountered the distant profile of a police patrol car and about -turned, drawing closer again. Sarah verged on panic, for the policeman held a digital read-out unit which he connected via an umbilical cable to the black box. Michael had previously switched number -plates on the car to fool the police, and unfortunately, the first thing to be displayed would be the correct vehicle registration.

**D** ecognising his wife on the bridge, **IX** Michael George appreciated what | her was happening and raced up the stairs to | 160C"? the roadside about 100m. away. He then stood there idly until a car drove up and leapt in front of it.

With perspiration blurring his vision, he  $\begin{array}{c} \n\text{``I'm sorry, I got cut off just} \\
\text{the same person I spoke to''?}\n\end{array}$ threw himself towards another vehicle approaching in the opposite direction. The objective was to cause a shunt  $-$  and it worked. Tyres screamed and two cars collided with a thud of tinkling glass. He then slipped out of sight down the subway stairs to the other side of the road.

The police officer looked up and shut the recorder housing flap.

'You'll receive a summons'', he told Sarah, and left.

She jumped into her car and slammed the door. The passenger door slammed simultaneously as Michael joined her.

"God, where did you spring from"? she asked.

"Never mind. Just get going".

### On the road

[ichael told Sarah to drive to a car-  $\vert$  rolle hire company on the outskirts of Mi town, and quizzed her about their regulations, knowing that she had hired from them herself.

"On the weekend rate", he asked, "didn't you say you had to return the car before their office opened in the morning"?

Sarah confirmed this: "That's right. There was no need for me to go inside because they made up the bill to my credit card number. They told me to leave the car around the corner with ignition key in".

"Good". Said Michael, "then we can fit ourselves up with a nondescript car. Our future may depend on it".

outside the hire office before opening time.

"A Lee Electric 160C", he said, "that's good because there's more of those on the road than any other car. You stay in this one Sarah and follow me".

oon they pulled up outside the local **N**newspaper offices. Michael ran back to Sarah's car, asking her to telephone the hire company. He took the receiver.

"Hello, I'm the chap who hired your white 160C, registration DUK 6145E. I another 48 hours, if I may. It was due in this morning".

"I'll just look into it sir, can you give me your name please"? a girl replied.

Michael was prepared for this difficulty and interrupted her.

"Hello, hello, can you hear me"? he shouted repeatedly, winking to Sarah. He behaved as though they had been cut off, and then, speaking loud enough to make sure the hire girl overheard, he said:

"I think I've been cut off. I'll have to ring back".

The girl at the company called out to her assistant, "Who's got the white 160C"?

"Mr Dankworth", was the reply.

When Michael rang back, he said apologetically:

"I'm sorry, I got cut off just now. Is

"Ah, that must be Mr Dankworth again", she replied. "It is alright to keep the car for another  $48$  hours  $- I$ checked".

Michael replaced the receiver.

"We now have a car totally unconnected with us", he told Sarah, "and which, unlike a stolen car, will not be reported missing for at least 48 hours".

Sarah followed Michael into the newspaper office, unsure whether or not to admire her husband's cunning. It was one of the most technologically -advanced provincial newspapers in the country. Classified advertisement copy could be dictated direct on to a video compositor, and be seen in print in as little as ten minutes. Laser -etched litho plates could be transposed automatically from an idler roller without stopping the press.

Michael inserted a request for a courier to drive Sarah's 'Hybrid Assailant' from Plymouth to an address in Brighton.

Sarah pulled her husband to one side. "I can see the point in us taking off in that car out there, but why do we need to send my car to Brighton? We don't know anybody at the address you gave".

"No, but the police might expect us to travel that way, since I have a brother near Brighton. They'll be watching all possible bolt-holes".

Sarah's pretty face reflected the fact that she was some fifteen years younger than Michael, and also that she was bemused.

Indeed, there were two unattended cars the road, but right now we have to hang "I'll explain everything once we're on around here until the advertisement appears".

> Michael had arranged with the desk clerk to allow replies to his advertisement be taken on the copy-desk telephone in the waiting room.

> "Why can't you tell me what you are up to now, Michael"? Sarah asked.

> "Because we are not alone, and because it will take time to make you understand. The police have the means to watch us all the time, and I'm not talking about those street cameras either".

## The decoy

Within an hour the telephone rang. After some discussion, the applicant wanted to know how and when he would receive payment.

"It's not that I don't trust you, Mr George, it's just that I don't know you, if you see what I mean? I do a lot of this casual work and I've been caught out before now".

"I've got your details", said Michael. (continued on page 73)

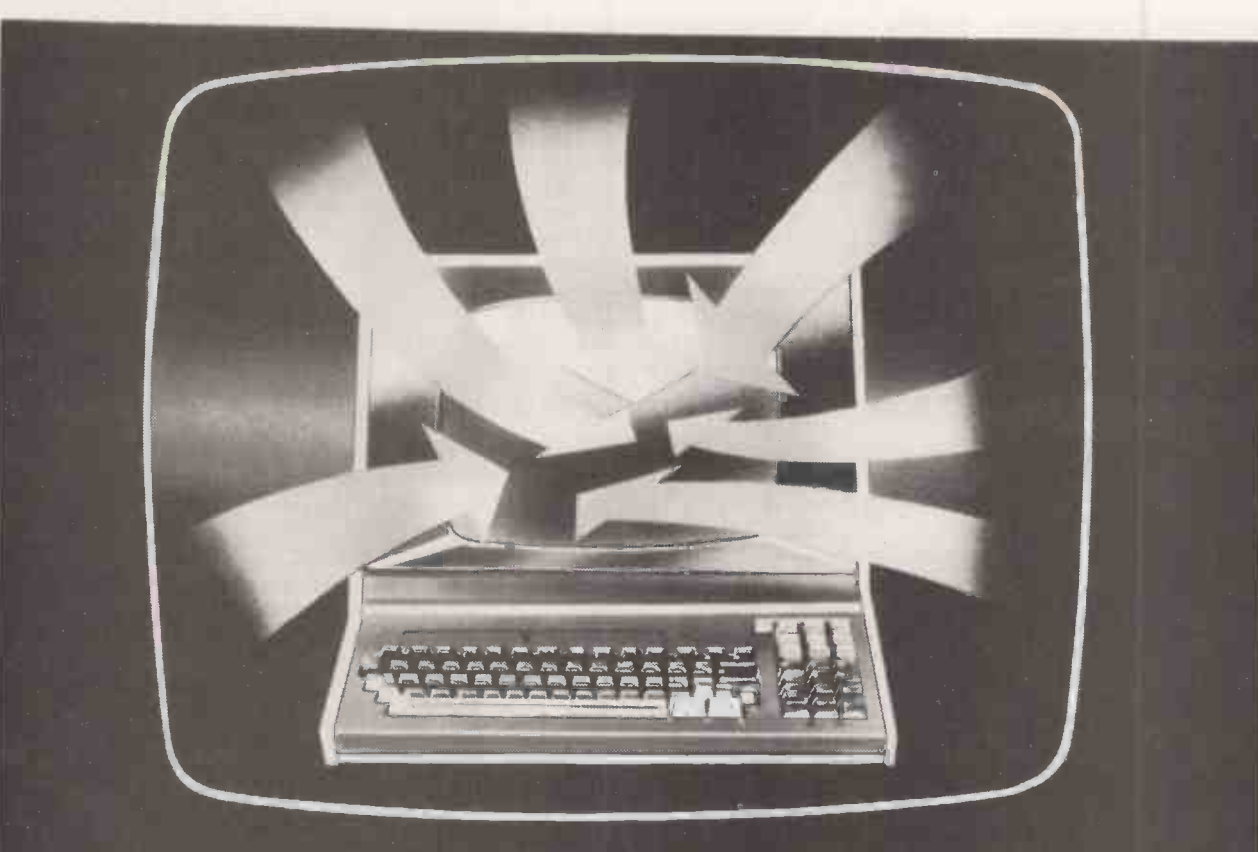

# BENEFIT INSTANTLY FROM YOUR APPLE II

Customer records - Direct mail - Membership lists - Subscription files - Inventory data - Employee records - Rental contracts.

TRENDISK/1 is an all purpose data handling package which is easy to use without being laborious and verbose. Trendisk/1 enables you to benefit immediately From your new micro and - WITH NO PROGRAMMING EXPERTISE:

#### $\bullet$  Define new files and specify what  $\qquad \qquad$ data is to be held in each record

- Add records to the file
- Delete or amend existing records
- **•** Reference records using any item of data
- Search for records with parameters such as 'SIZE greater than 12 and  $\blacksquare$  $\mathsf{COLOUR} = \mathsf{RED}$  and PRICE is less  $\|\cdot\|$ than  $E20.00$
- **Browse through the file record-by**record printing selected details
- List information from the file
- **Generate reports**
- **•** Print address labels
- Analyse/Adjust numerical data
- **Resequence the file using any item.**

 Use of standard file formats makes development of add-on programs easy.

Trendisk/1 runs on Apples with 32K of RAM (48K with Applesoft in RAM) with at least one diskette drive. The package supports Centronics -compatible printers using the parallel interface card.

### Diskette - Five Programs Onlu **£75.00** (incl. VAT)

Send now for your free Personal Computer Data Card!

For our 24 hour telephone ordering service call 0423 711878, or complete the coupon:

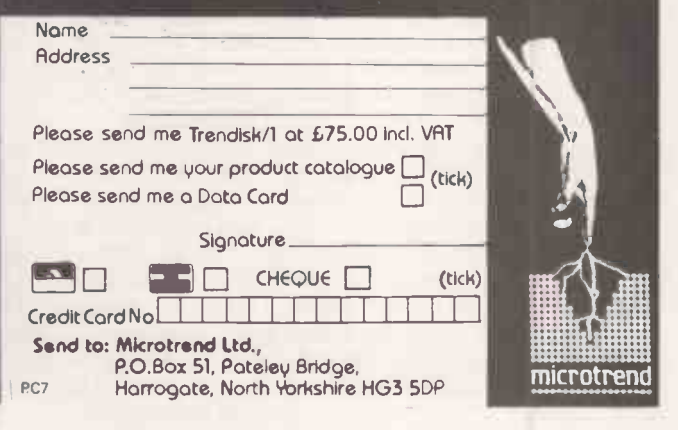

 Circle No. 164 PRACTICAL COMPUTING July 1980
### Fiction

#### (continued from page 71)

"I'll arrange for a credit transfer at my Brighton bank branch. It's quite near the delivery address. After that, I'll drop the car in to you".

He was in no position to make any such payment available, for he knew the police would have a real-time monitor on his bank account.

Michael drove the Assailant to the courier's home while Sarah parked the 160C around the corner.

"Nice car", said the young man.

"Sure", Michael responded. "Feel free to open her up on the motorway, she really flies. Very rewarding to drive"

"About the main part of my reward"? he asked.<br>Michael needed to bluff convincingly.

"It's not that I don't trust you, Mr Gates, it's just that I don't know you, if you see what I mean"?

They both laughed before Michael continued.

"So I've arranged for your credit pickup at this bank". He handed over a piece of paper.

"This way I shouldn't have to worry about you taking payment and then dropping my wife's car. The manager will require the ignition keys before authorising payment; he's a friend of mine, you see. I'm sorry to be like this, but I've used casuals before and I, too, have been caught out".

"That's OK", said the young man. Michael leaned in through the Assailant's window and lifted the radio -telephone receiver.

"Now, if you have any doubts you can ring the bank manager for confirmation".

Mr Gates emitted an uncomfortable cough and declined the offer.

The 160C made far less progress on such a long journey than Sarah's car would have done, but at least they could share the road with motorway police un-<br>eventfully.

Sarah switched off the radio and insisted on an explanation for all the skullduggery.

"Your car will not affect things unless the weather clears up", he told her. This was no help at all.

"I don't see how it acts as a decoy", she said. "The police will spot my car, pull it over and find out what you've done; then they'll know we're using a different car. Whey could we not simply have left it down a side street"?

"We need petrol", he said abruptly. "We shall be running on batteries only".

Sarah's bewilderment increased as they sped past the filling station which had<br>obviously been the reminder about petrol in the first place. The car left the motorway by the next slip road, near Carlisle.

"We need a backwater station where the pumps take off-line payment. Otherwise, when the vending machine interrogates my account to see if I've got enough

to pay, the Plymouth police will know exactly where we are. The road-blocks would be up before we left the garage. If we're really lucky, we might find somewhere that takes cash without suspicion".

"If we have to use your card, darling, how will you know if it's on-line or not"? Sarah enquired.

"I know one little trick that works. Enter the card upside down. If the machine says 'CARD EXPIRED' it's offline; if it says 'CARD INSERTION ERROR' it's the on-line type".

alsh turned to Inspector Colby who | "I he had just reported Michael George's abandoned car in a multi-storey car -park.

"I've been stupid. I had all units looking for George's car, without giving a thought to his wife's. Alert all units to a blue Assailant and give the registration details".

He relaxed his vigilance of the video monitors, and looked hard at Colby. Colby replaced the telephone receiver, and retorted: "Everyone's on our backs to return control of these closed-circuit televisions now, sir".

Walsh broke his gaze with a frightening jump.

"Do it. We've missed the boat; they'll be out of town by now".

"Things may not be so black, Super", Colby said, and handed Walsh a weather report. "It should be clearing up in the  $\vert$  ed him. It seemed to next few hours. We might be able to again with optimism. next few hours. We might be able to squeeze in some satellite time before nightfall".

**Re-fuelled, and back on the motorway,** common criminals, that Sarah sighed with relief as they busy. We may have to crossed the border into Scotland. crossed the border into Scotland.

"Now," she said, "you were telling me about our decoy".

"The police, my sweetheart, have a geo-stationary satellite over our heads, just waiting for those clouds to go away". Sarah looked concerned.

"I did tell you about it. If you remember, I wrote an article on the thing for the technical press. The law use it to watch Britain's roads, among other things. That satellite can observe traffic congestion, the progress of abominable loads, and under certain conditions, the movement of individual vehicles on the open road; so long as the vehicle concerned is reasonably distinguishable".

"Surely it can't see much from that height"? Sarah asked.

"On a clear day, the on -board optical equipment would be able to see the newspaper headlines right over your shoulder".

Sarah squinted at the clouds.

"Not a good thing it's cloudy, then", she said. "Our decoy wouldn't have had any effect, but I can't believe they use that thing to spy on people anyway".

"Officially they don't use it that way; only for forest fires and road problems, but I do not believe the police would resist the temptation to use it in a chase".

"My God, to think that thing could see us in the garden last summer; you really should have told me", Sarah said in horror.

"So you see darling", Michael continued on his own train of thought, "even on a brilliant day we could never be singled out from all the other white 160Cs on the road. A blue Assailant moving fast down the motorway, however, is another matter".

"Like our friend Mr Gates", Sarah added.

The crafty swine" Superintendent<br>Walsh said in a soft behumbled voice. The Portsmouth police had intercepted Gates in Sarah's car.

"He knows all about us, doesn't he Colby? He could have fixed up that Brighton decoy remotely, and much more quickly using teletext, but he went to a local newspaper. He knows how we've got things wired".

"Do you think we'll catch him"? Colby asked.

After a thoughtful pause, Walsh said with a jolt:

"What kind of a question is that? We'll need the satellite, though, this guy is a technician".

He reflected on something which Colby once said, that the police would be lost without the sat'. This observation haunted him. It seemed to be true. He spoke

"We may not get the necessary clearance, Colby, the Commissioner doesn't like it. Political terrorists yes, but common criminals, that contraption's too busy. We may have to rely on good old-

Colby handed Walsh a copy of a magazine article.

"The Commissioner should read this, then. It's by our friend George and it features the sat'. What he doesn't actually know, he guesses with disturbing accuracy".

"So", Walsh pondered, "the Brighton decoy was meant for what George calls the eye in the sky, not a patrol car. <sup>I</sup> would bet your life on something Colby".

"Thank-you, sir. What"?

"George will have nicked a two-apenny car, the best place to hide, after all, is in a crowd".

Colby's face cockled.

"So we're looking for a Ford Obus or a 160C".

"Maybe a Talisman", added Walsh. "If any of these models has been knocked off in the Plymouth area in the last 24 (continued on next page)

This was one region the satellite seldom saw.

Fiction

(continued from previous page) hours, I want all the details"

Colby retreated to a keyboard.

"Oh, and Colby", Walsh shouted, "Any of those models hired as well".

The 160C wound its way high into the  $\vert$  yours" misty prehistoric-looking mountains | "Y of the western Highlands, where heavy, bruised clouds took no heed of the general weather forecast. This was one region the satellite seldom saw.

Head against the glass, Sarah awoke from a doze.

"I hope this friend of yours is ready to sail. I take it he knows you could face the death penalty"?

"No sweetheart, but he's reliable, he's a friend of old; primary school in fact. It's a friendship formed too early to source on the National Records Computer with any luck. We haven't seen each other since I was a bachelor".

ith details of stolen cars, Colby This time made enquiries at the newspaper owne office where Michael George placed his advertisement. On his return he found Walsh back in the computer room staring mawkishly at a blank VDU.

"I think I've unearthed something, sir", Colby said. "A white 160C was seen outside the newspaper office at the time person is in both, it could be bingo".<br>George placed his ad. A clerk took the "We could do with one of these George placed his ad. A clerk took the telephone number from the hire sticker in its rear window".

"A hired car then"? Walsh said. "Did you follow it up"?

"I did sir, and a most peculiar thing  $\|\bigwedge\$  gainst a background of choppy grey happened". Colby went on to explain the trick played on the car hire company.

"It must have been our man", Walsh ventured. "I would expect something more refined than a straight car -theft from George".

Colby pressed some buttons, and a map of the U.K. appeared on a large wall

"It was taken with a full tank, Super, so, if his journey was long enough to require re -fuelling at all, and assuming he wouldn't stop for petrol until it became necessary to minimise the risk of us picking him up, I think it might be worthwhile  $\vert$  cover. checking the petrol stations in this area".

A coloured band appeared across the map, stretching from Carlisle to just south of Newcastle-upon-Tyne.

"That's how far a full tank would take him is it? It's all tenuous though, Colby, they might stay south".

"Might do, sir, but it's worth checking. I would make for remote parts if it was me".

"If he knows about the sat', he won't attempt flying out of the country, but he may well use a private boat".

Walsh thought carefully.

"I'm damn' sure he'll take his wife and himself out of the U.K. He could resume  $\Box$  driving rain, almost drowning its his attack on our so-called police state  $\Box$  occupants' voices. With Sarah in the his attack on our so-called police state from some Third-world country with total freedom, but he doesn't have a boat of his

own, does he"? He was thinking aloud. Walsh took a seat at the console.

"Friends", he muttered. "Friends with boats". He looked up at Colby's questioning face. "Go on then, check the filling stations in that suspect area of yours".

"Yes sir. I'll have to go up there personally to check through the off-line stations".

McChesney entered the room as Colby left. After some minutes looking over Walsh's shoulder, the word 'SEARCH-ING' came up on the screen.

"What's that"? McChesney asked.

"I'm conducting a data-string search", was the reply. "The National Records computer is going to furnish me with every possible friend of George's. It'll create a list of everyone George ever worked with or went to school with, going right back to kindergarten. When it's done that, it will refer to the temporary data store to extract more information. This time it'll create a file of all boatowners who at present have deepdraughted vessels registered as docked at any sea -access mooring in the country. When it's done that", he continued with mock fatigue, "the machine will compare every person in the first file to every person in the second, and if any one person is in both, it could be bingo".

gadgets", McChesney snorted.

#### Man on the quay

gainst a background of choppy grey  $\vert$  to ease water, the Georges' car pulled into insult to the quay car park at Fort William, where Michael's friend, Andrew Bell, awaited them anxiously. They were beckoned aboard his luxury cruiser, stopping briefly for introductions, for Andrew had never met Sarah.

"You're lucky I happen to be back in this part of the world, Mike", Andrew rasped, his Highland accent alive and well. They went below to discuss their journey and the visibility forecast. It seemed they could be well clear of the mainland before emerging from cloud

"We're to cast-off soon", Andrew told them. "We can be away faster with the powerful tides in these lochs on our side".

Then Walsh learned of Michael nothing. George's stop at a service station near Carlisle, as far as he was concerned the detective work was complete, for the name Andrew F Bell glowed in soft fluorescent green on the VDU before him. Details of his boat, and its present mooring, accompanied Bell's name. Walsh arranged to fly to Scotland immediately.

The cruiser's roof roared with the The st **d** driving rain, almost drowning its and mac occupants' voices. With Sarah in the "Coll galley helping Andrew's shipmate, an | hooked a red herring, I'm afraid. I'm attractive Jamaican girl, Andrew's eyes

began to twinkle with curiosity. Without actually sporting a beard, he was as near to a traditional rugged Highlander as one could get. He glanced upward.

"This'll keep that satellite of yours minding its own business".

He then leaned forward confidentially. "Am I allowed to ask what it is you've done Mike"?

Michael began to explain. He described his 200 acres of untouched Devonshire countryside, with his custom-built house at the centre. It had taken everything to secure the land.

"I did it to stop the rolling barrage of housing" he said. "The builders, who incidentally comprise most of the local council, are turning Devon into one big housing estate, like they did to Dorset. I had an animal sanctuary on my hands. All the wildlife of the area was being driven into it. It's a great pity you never saw my place Andy, it was quite something".

"You say 'was', Mike"?

"They finally hit me with a compulsory purchase. <sup>I</sup> received less than market value, and now, my house is in the middle of a red -brick jungle. Any land not yet built on is cluttered with dumped cars and screaming kids".

"It's a good thing you're out of the country Mike. Buy yourself a boat. My garden is anywhere in the world almost", Andy commented.

"That's not why I'm leaving Andy, I killed someone. Councillor Skinner. He was the prime mover behind it all, and when things got really rough, he offered to ease up, but the conditions were an insult to my wife. I don't want to go into any more detail than that, Andy".

Andy nodded. "I would have killed him myself".

"He made the offer while I was there" Michael continued. "I just lost control and struck him. I should have bottled it, he was just being antagonistic because he envied me my wife, but unlike everything else, he couldn't take her away from me". Andrew put his hand on Michael's shoulder.

stranger on the quay assisted A Andrew in casting off in the evening twilight. As he waved goodbye, the helper spoke.

"Did I see Michael George on board"? Andrew raised an eyebrow but said

"I'm a fan of his", the helper said. "Read most of his work on the abuse of technology".

The cruiser throbbed softly into the darkness as the stranger stood close to the edge and shouted one last message.

"Tell Mr George not to worry, I did it without the satellite. Tell him we can call it a draw".

The stranger entered a telephone booth and made a call.

"Colby"? he said, "Walsh here. We coming back on the next flight". Д

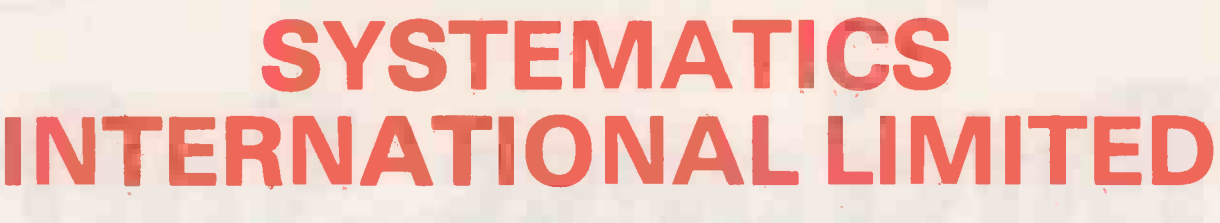

111/

Europe's leading Publishers and Distributors of Software for the Apple II and ITT Microcomputer

### PROUDLY ANNOUNCE OUR MICRO SOFTWARE CATALOGUE **Edition I**

A Library of over sixty professional Programs for Business, Education, Personal

For your free copy of the Catalogue contact:

Systematics International Ltd. Microsoftware Division, Essex House, Cherrydown, Basildon, Essex Tel: 0268-284601 Tlx. 99431

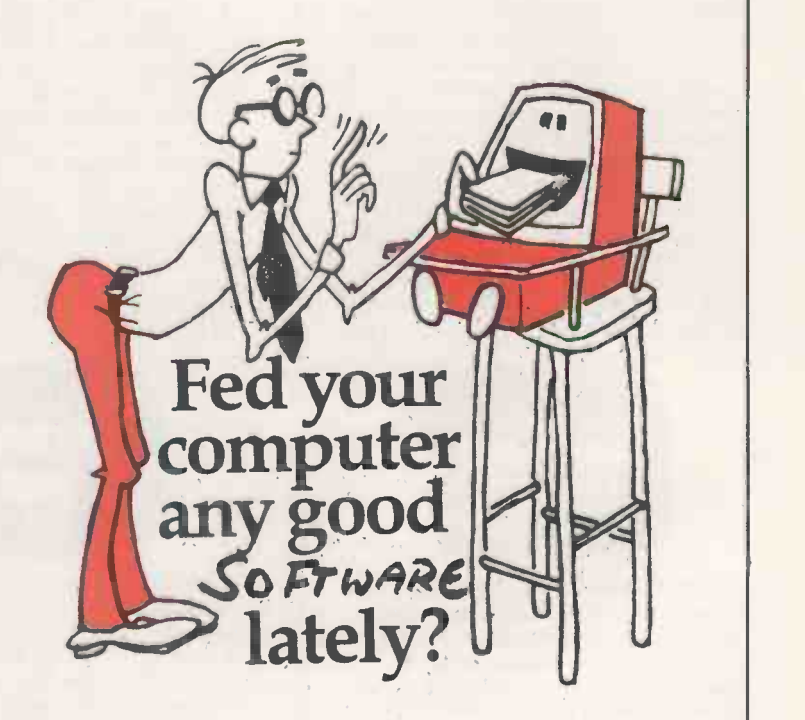

dilik iiirm;=.4)

A few of the new Programs featured are: Text File Library, Easy Writer, Easy Mover, Payroll, Rental Accounting, Database, Property Management, Inter-Stat, Touch Writer, Better Mail, Sargon II.

# Why PETSOFT Business Softw

# **WORDCRAFT**

WORDCRAFT A true Word Processor for the 32K PET. Wordcraft is a genuine word processing system, easy to understand and use, but containing all the facilities normally found only on more expensive dedicated Word Processors. Features include scrolling in both vertical and horizontal directions (to overcome small screen size), up to 117 characters wide and 98 lines deep for a full page of text. Written entirely in machine code for speed and compactness. Truly the Rolls-Royce of PET Word Processors. Send for brochure. £325 on CompuThink or Commodore Disk.

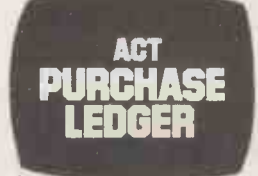

#### ACT PURCHASE LEDGER £120

Developed by ACTs own software teams this comprehensive package includes full facilities for the maintenance of the Purchase Ledger, the preparation of a list of outstanding balances and printing of remittance advices. The system produces the following printed results: Audit List, Aged Creditors List, Control Accounts, Purchase Ledger Record, Remittance Advice Cheques and Payments List. For 32K PETs. Full manual supplied. Brochure available on request. £120 on Commodore Disk. £95 on Cassette.

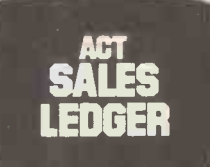

ACT SALES LEDGER A powerful system developed to ACTs own high standards. Provides full facilities for maintenance of the Sales Ledger, preparation of a list of outstanding balances and printing of statements. All data including new customer details, invoices, credits, cash and transfers are entered under step by step guidance on the display screen. Printed results include Audit List, Aged Debtors List, Control Accounts and Statements. For 32K PETs. Full manual supplied. Brochure available on request. £120 on Commodore Disk. £95 on Cassette.

**PAYROLL** 

200

PAYROLL 200 Comprehensive, easy-touse package for small businesses with up to 200 employees. Facilities provided include Holiday Pay, Sick Pay, Bonus Payments and two rates of overtime, as well as allowing a 'Standard week' to be specified for each employee. Weekly and monthly summaries are provided and amendments necessary because of a Budget are made very easy. Prints wage slip and coin/note analysis. Tax & NI are computed automatically from knowledge of employees codes. Update service available. Full manual provided.

£50 on Commodore or CompuThink Disk. Cassette system also available at £25

# STOCK **The Stock of the Stock of the Stock of the Stock of the Stock of the Stock of the Stock of the Stock of** CONTROL

STOCK CONTROL Powerful and flexible stock system with full facilities for recording and control of stock information . An audit listing is automatically printed which itemises all transactions including the entry amendment and deletion of master stock information, issues receipts, allocations, purchase orders. Printed reports include Full Stock Control, Stock Valuation, Reordering Report, Audit Listing, The system is highly flexible,.

£50 on CompuThink or Commodore Disk.

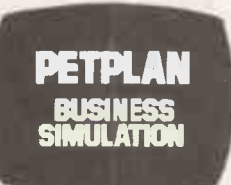

PETPLAN BUSINESS SIMULATION Petplan is a general management business simulation game which is exciting to play. Already it is widely used by colleges and Industrial Trainers to teach the skills needed to run a business. The program creates the model of a manufacturing company; you take the decisions. You will need to hire workers, invest in plant and premises, set advertising budgets and prices. At each stage screen reports (which may be printed out) show the results of decisions as they take effect. 50 page manual and voice guide on cassette. For 32K PETs. £60 on Cassette.

# are No.1 in... Quality are for the PET

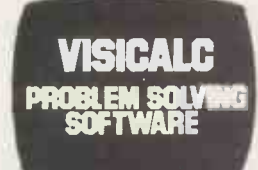

VISICALC PROBLEM SOLVING SOFTWARE Acclaimed by the press as the most outstanding piece of PET software yet written, VisiCalc is a new breed of problem solving software that takes the hard work out of planning, projections and costings. Once your first projection is complete, you are ready to use the powerful recalculation feature. It lets you ask 'What if', examining new options and planning for contingencies. What if sales drop 20% in October? Just type in the sales figures and VisiCalc instantly updates all other figures affected by October sales. Invaluable to businessmen and students alike. Full manual supplied. Available late June. £125 on Commodore Disk.

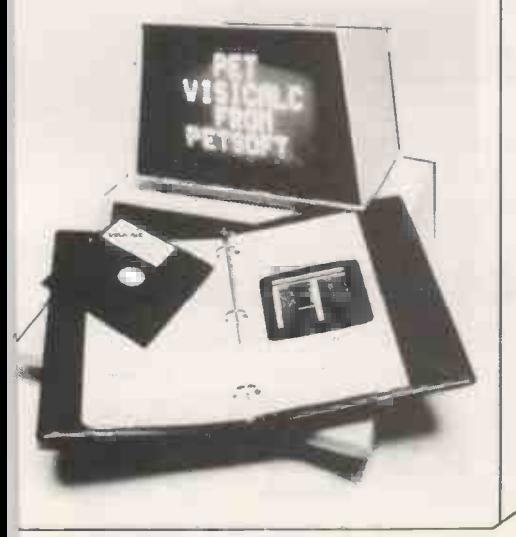

# Petsoft sell more programs in Britain than anyone else, for two simple reasons: Quality and Value !

You will find Petsoft programs on sale in more than 200 computer shops throughout the country, and in many more all over the world. We invite you to try them.

If you can't find the program you need, contact us directly. We offer over 200 titles and can supply you directly. We will even take credit card orders over the telephone. Since we normally carry all programs in stock, you won't have long to wait.

Petsoft is backed by the resources of Applied Computer Techniques Ltd., Britain's leading computing group. With over fifteen years experience of developing business software, ACT has a reputation second to none in the industry. That is your guarantee.

If you would like more information on any of the programs mentioned on these pages, clip out the coupon. We will see that a free copy of our complete PET software catalogue reaches you without delay.

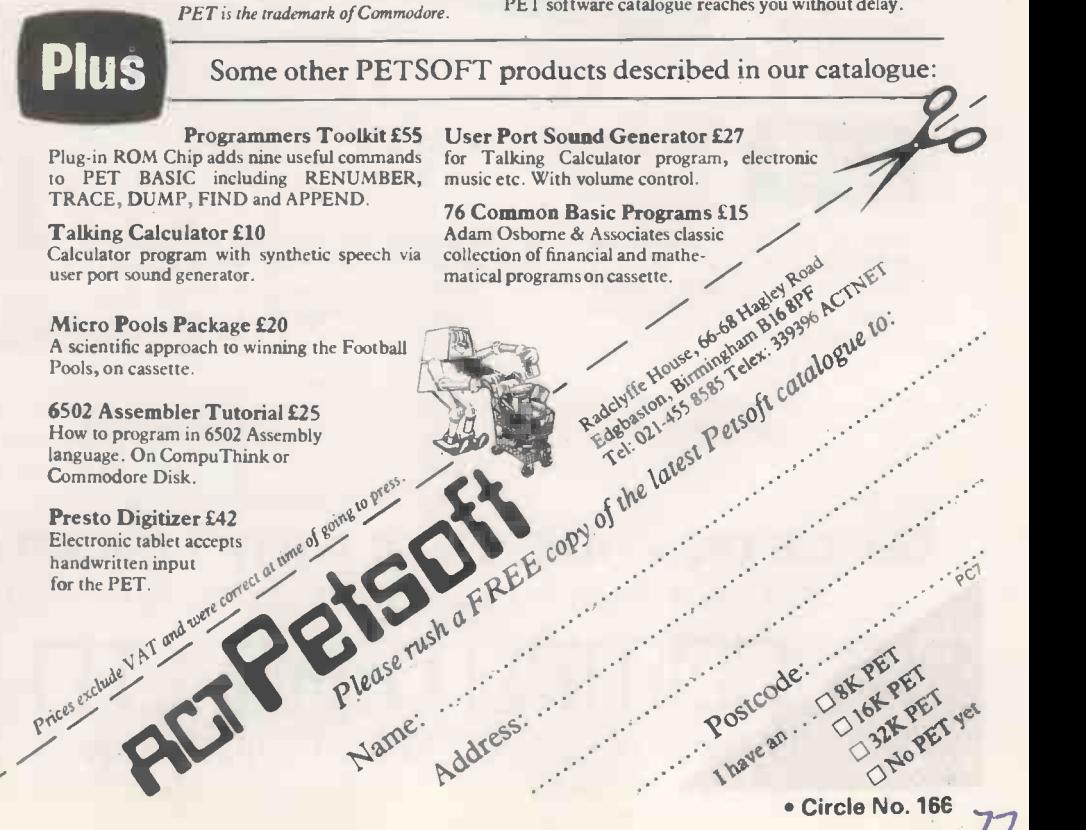

# Low Cost Professional Systems SHARP MZ8OK

CBM

#### SUPER DISCOUNT PRICES FROM N.B.

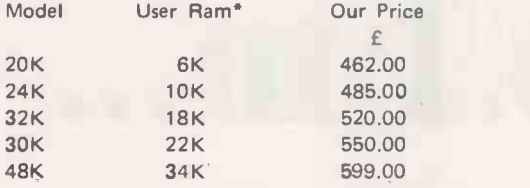

# COMMODORE PET

THE FASTEST SELLING MICRO IN THE U.K. SURELY NEEDS NO INTRODUCTION. FULLY SUPPORTED BY HIGH QUALITY APPLICATION SOFTWARE INCLUDING INCOMPLETE RECORDS, PAYROLL, STOCK CONTROL AND THE RENOWNED H.B. SALES, PURCHASE AND NOMINAL LEDGER PACKAGES. SYSTEMS FROM £2,500.00.

# **ALT 800/824**

COMPLETE WITH NEBULA SOFTWARE FROM THE A.C.T. STABLE, THIS VERY EFFICIENT SYSTEM IS SUITABLE FOR LARGER APPLICATIONS AND ADMIRABLY TAKES OVER WHERE CBM STOPS. HARDWARE FROM £3,950.00. COMPLETE SYSTEMS FROM £7,450.00.

 $M_{\text{M}}$ 

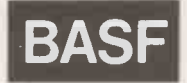

NEW TO THE MARKET BUT WITH ALL THE QUALITY, RELIABILITY AND SOPHISTICATION YOU WOULD EXPECT FROM THIS INTERNATIONAL NAME. VERY EXTENDED 19K BUSINESS BASIC, INTEGRAL DISKS AND MANY<br>OTHER FEATURES NOT NORMAL ON SYSTEMS COSTING SO LITTLE. OTHER FEATURES NOT NORMAL ON SYSTEMS COSTING SO LITTLE. FROM £4,275.00.

 $\mathbf{d}$ 

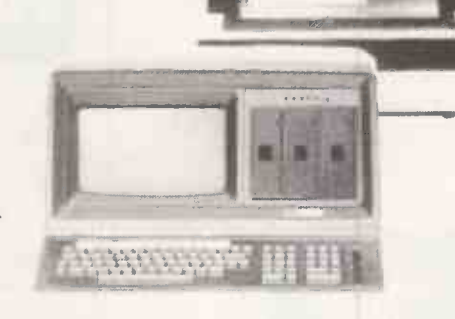

WE ALSO STOCK PRINTERS, DISKS, INTERFACES,MEDIA, CONSUMABLES, ETC. EVERTHING TO CONVINCE YOU THAT H.B. SHOULD BE YOUR SINGLE SOURCE FOR COMPUTER PURCHASES.

## SEE US ON STANDS 2-8 AT THE MICRO COMPUTER SHOW

THE END OF YOUR BUSINESS ADMINISTRATION PROBLEMS COULD START HERE.

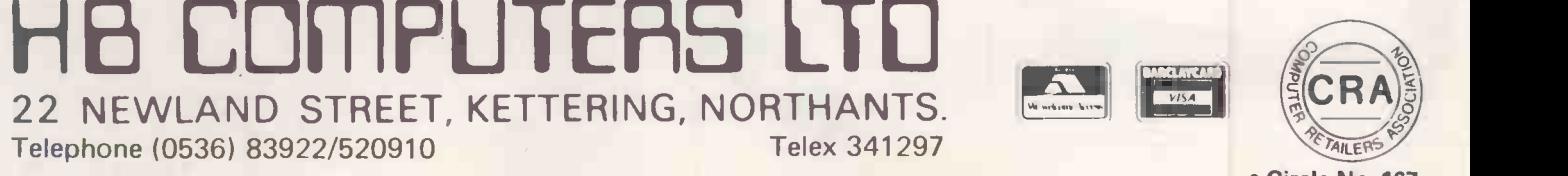

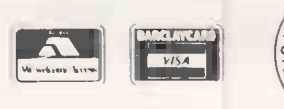

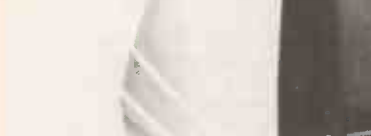

411111111.1.11 ammtaimm

Circle No. 167

78

### 'ideotex –

# Contemporary look at a new technology

PRESTEL HAS already made its public debut to a fanfare of publicity which included advertisements in the major daily and business papers. It is now available as 50,000 sets will be in operation.

The vast majority of these will be dumb  $terminals - TV sets with a Prestel inter$ face, intended to supply the user with online information. The next development, as argued by Peter Sommer  $-$  Practical Computing, May,  $1980 -$  is likely to be the introduction of the intelligent terminal<br>which will not only store pages in its cast which will not only store pages in its cast software<br>memory  $-$  making for more relaxed viewing, particularly for the domestic user who has to pay for his telephone-line time without the possibility of setting it against  $\text{tax}$  - but also have the possibility of storing programs for future use.

#### Huge stride

Down -loading telesoftware, as the buzzinto the future for the microcomputer enthusiast. It is likely to cut costs of soft-<br>ware enormously and makes instant, error-free programs a reality. It also brings the physical transmission of programs into line with the modern world.

What could be more antiquated than copying a program on to disc, then packing and mailing the disc through the  $\vert$  telesoftware implementation and the post Office? It doesn't make sense, and Department of Industry has already Post Office? It doesn't make sense, and the instant relevance of down -loading telesoftware has already been demonstrated to us by the phenomenal number of accesses to the Practical Computing page of Apple software - available on Prestel page number 45631.

Yet for the public, all that seems a little esoteric. Unhappily, the computer still invokes the image of a semi -human hunk of machinery which can belhandled only by a highly-trained and super-skilful technological priesthood.

#### Greater potential

Those fears will doubtless disappear as the generation of computer-wise adolescents comes of age, along with the technology at a reasonable price in every home, but for the present the TV screen is the only familiar reality. That is why the proponents of broadcast teletext feel that their system has more potential in the home than Prestel.

Ideally the broadcast and land-line Videotex systems should be compatible and complementary, although as we shall see, there are some problems to overcome. The major advantage of broadcasting, software is that it provides the possibility of intelligence at the terminal without the need for the user to tackle a new 'tool'.

a public service — strongly aimed at the processor in production models will, of business user — and it is confidently course, be in the box rather than as an predicted that by the end of the year add-on module — and the All he needs is the  $TV$  receiver  $-$  the processor in production models will, of course, be in the box rather than as an numeric keypad. For many of the computing operations which people are likely to wish to perform in the home, numeric will suffice, though there is, of course, no reason why an alpha-numeric  $\vert$  data 80, the brief mortgage calculation keyboard should not be used for more program was provided by the Nationkeyboard should not be used for more complex operations.

The applications envisaged for broad-<br>st software include assessment assessment

#### by Martin Hayman

word describes it, is clearly a huge stride  $\vert$  no further then the set with which you are<br>into the future for the microcomputer working. Other forms of calculation programs for items such as tax and mortgage payments and possibly social security benefits. The advantage claimed for that kind of calculation is complete privacy. Obviously any data, personal or otherwise, which you are inputting can go no further then the set with which you are would include complex but specific routines such as assessing the most efficient form of central heating in a home.

Education is an area which is already receiving attention within Oracle. It is  $\vert$  made a rapid entry into the market, but as claimed to be especially suitable for Hedger says: "They are not going to stand claimed to be especially suitable for telesoftware implementation and the funded a project to be run under the supervision of the Brighton Polytechnic department of computing to the tune of £15,000. ITV and BBC are both involved in the project which will put 10 Mullard telesoftware receivers into schools around the country.

It is also regarded as something of a pilot study to check what kind of language would best suit telesoftware. One point John Hedger of Oracle makes is that the choice of Basic for the Brighton project, though by no means definitive, is certainly not arbitrary. Brighton is seen as a field trial, a way of evaluating possibilities rather than a definitive implementation. That is currently rather a ticklish point since a great deal hangs on the outcome.

It is clearly desirable that teletext and Prestel should be compatible, and programs machine -independent, but there are several systems in use throughout the world and there are obviously large commercial interests at stake. France, Japan and Canada are all interested in telesoftware although U.K. exponents claim still to have the most hands-on experience.

The second major problem which the broadcasting authorities face, and more specifically ITV, is that of making a profit. ITV would not be behind such a large investment project if they did not believe there was a commercial future, and Hedger told me that the whole operation was market -driven. Yet one wonders if this is a case of optimistic thinking.

#### Popular games

In Hedger's demonstration at Viewdata 80, the brief mortgage calculation program was provided by the Nation-<br>wide Building Society, which would clearly be expected to pay for the privilege of using its name. Would the same, for example, apply to that most popular sector of Prestel - games? More likely the providers would do everything in their power to inhibit such developments.

Who is going to bother with buying a video game if you can down -load and copy a new game every evening perfectly legally, if the system operates in the same way as the MCPS-authorised licence for copying gramophone records? For this reason ITV has every reason to hope for the possibility of obtaining a licence for paid-up advertisements.

Where does all that leave the microcomputer manufacturers? Some, like Technalogics and Hi-Tech, have already made a rapid entry into the market, but as by idly and watch telesoftware take over".

#### Plug-in options

He foresees plug-in telesoftware options bluntly, an aerial socket as a data grabber. Why bother to patch in updates on financial programs when you have the thing debugged and ready-to-run by simply adding an aerial?

Of course, where broadcast telesoftware and the intelligent TV loses is in the interactive possibilities of landlines. To Hedger's mind that means that the two can usefully dovetail. He envisages for example, a colour advertisement on the box, with surf and palm trees, for an exotic holiday.

The advertisement gives a teletext reference to the travel agent and you look it up, maybe with a short routine to find the time and price which best suits the enquirer. Once he has found the holiday in that location which corresponds to his means and his free time, he makes his reservation and pays the advance money by credit transer on Prestel which itself is shielded from a deluge of enquiries by the buffer effect of the teletext enquiry procedure. All this, without moving from your armchair. 四

# Supertank

### A blow-by-blow account of the writing and playing of a battle game

THE WAR had not lasted long. The computers had seen to that. Salvoes of missiles had crossed the sky in almost ritualistic fashion; counter-measure had opposed any hostile force the computer detected.<br>counter-measure until the ultimate The only way to prevent this final counter-measure until the ultimate weapon had breached the enemy's defence and wiped -out his nerve centre.

landscape and the victors emerged from their shelters. The celebrations were shortlived, however, since something else was also emerging  $-$  the final retaliation.

From an artificial cavern deep in a mountain, safe from the prying eyes of the spy satellites, rumbled the monster tank. As it rolled across the devastated plains towards the home territory of the **and the set of the set of the set of the set of the set of the set of the set of the set of the set of the set of the set of the set of the set of the set of the set of the set of** victors, a frantic intelligence -gathering exercise sought-out its dread secrets. When they were revealed, they brought little comfort.

#### Nuclear device

The tank carried a nuclear device of hitherto -unrealised power. It would be detonated when the tank reached a secret destination, deep in the heart of the land, selected by the on -board computer which controlled all the functions of the mighty tank.

Supertank, for such it had been nicknamed, was driven inexorably forward by hundreds of nuclear -powered engines, and only deviated from its chosen path to avoid one of the many deep craters left by the war.

Nor was it defenceless - hundreds of missile launchers bristled from its outer hull and would be brought to bear against any hostile force the computer detected.

A strange hush settled on a scarred utterly, since the computer was pro-<br>ndscape and the victors emerged from grammed to detonate the bomb if it tragedy of a tragic war was to stop Super  $tank$  - not only stop it, but destroy it sensed that all opposition has been destroyed.

Desperately, the defenders assessed the meagre resources left to them. Only a

#### by Bob Merry

ational and added to these was the remnants of one missile tank squadron. These mobiles, as they were known, were The map should contain some terrain pathetically small and weak compared features, however simple, and they should with Supertank, but they were more manoeuvrable; they could dart in, attack, and then withdraw to a safer distance.

If all else failed, their crews had orders to ram Supertank. That meant certain destruction, but the resultant explosion of their remaining energy piles would cause some damage to the monster's engines. Would this desperate defence be enough to save the remnants of a once over -proud humanity?

That, then, is the scene set for the game of Supertank, a wargame for one player against the computer. Because of its

length, I had to split the game into two programs to implement it on my 8K Pet and in these two articles I shall describe the two programs and discuss some of the lessons and techniques I learned during their development. Firstly, let me acknowledge the inspiration I have derived from playing various wargames, but most notably, in this instance, I was influenced by Ogre, a game from Metagaming.

#### Design criteria

Having played games like this, I was keen to attempt something similar for the Pet. I started by setting myself a number of design criteria and it may be helpful to review these here:

The game map should occupy as much of the screen as possible to allow reasonable movement of forces.

The map should contain some terrain vary from game to game. That adds variety to the game and prevents identical games occurring.

The defender should have control over the initial deployment of his resources, so that different strategies can be tried. Again, that adds variety to the game.

There should be two types of defensive unit - one fixed and one mobile. Each of them has its own characteristics and their use increases the tactical and strategic choices which must be made.

The starting point of Supertank should not be revealed until after the defence is

Games

deployed, forcing the defence to cover a wide range of possibilities. The final target is to be kept secret until after Supertank reaches it and then the defender is to be given one last chance.

As a further contribution to variety, the number of defenders should vary, within limits, from game to game.

Having decided on the criteria, it was obvious that the game would probably not fit into 8K of memory. I would have to split it into two programs and the first decision was where to make the split.

The game fell into three main segments - the instructions, the initial deployment of forces, and the game itself. With the benefit of hindsight, it is, in fact, just about possible to put the instructions in one program and have the active parts of the program on their own.

However, at this stage I had little idea of the final requirements of the program and, in any case, felt that spare space in the second program would enable me to add further refinements to the program later. Besides, making the split after the defenders had been deployed and most of the variables established would involve techniques which I was keen to master and <sup>I</sup> decided, therefore, to adopt this approach.

#### Data storage

We shall discuss the problems encountered in using the ability of the Pet to load one program in the space used by another, while retaining the variables from the first program, in the next article.

The next decision concerned the method of storing all the details shown on the map. I had decided to use the first 20 lines for the map, leaving the bottom five lines for input and message requirements. That gives a map area of  $40 \times 20$  which was reduced to  $39 \times 19$  to include a guide to the X-Y co-ordinates along two edges of the map.<br>My first plan was to keep all the points

of the map as elements in arrays in memory and my first efforts were directed along these lines. It soon became clear, however, that this approach was impracticable, as there were 741 points to be recorded and each element in the array needs seven bytes or more.

That would leave very little space for a reasonable program, but how could <sup>I</sup> carry forward all the required details without using too much memory? In the  $\vert$  the program forms arrays containing the end,  $\bf{l}$  hit on the obvious solution  $\bf{-}$  one which used the 1K of memory not needed for the program or its variables  $-1$  used the screen as my means of storage.

Once the map has been set-up in the first program, it stays on the screen while the second is being loaded. Great care has to be exercised at all times to ensure that the screen is not scrolled by any of the messages which appear at the bottom of the screen.

Now let us consider the program itself. Table <sup>1</sup> gives a list of the principal variables used. Lines 100-990 contain the instruction sequence and are fairly selfexplanatory.

Most lines of print start with a cursor down to give double spacing and improve readability. At the end of each page, the program waits for a key press before clearing the screen and continuing.

It is not completely idle during this period, however, as the key-press subroutine also runs through random numbers while it is waiting, ensuring that the sequence of random numbers for the game will be different every time.

Line 1010 sets-up two strings containing cursor -right and cursor -down instructions. They are used to access any point on the screen, using such instructions as

PRINT LEFTS (ACS,X) : LEFTS (DNS,Y)

Line 1020 sets the number of defending mobiles, MN, and artillery units, AN. It also stores the values of Supertank's engines, SM, and firepower, SF. The line has a great bearing on the balance of the game.

When you first play, you may well find that Supertank is too powerful, but after

#### List of main variables

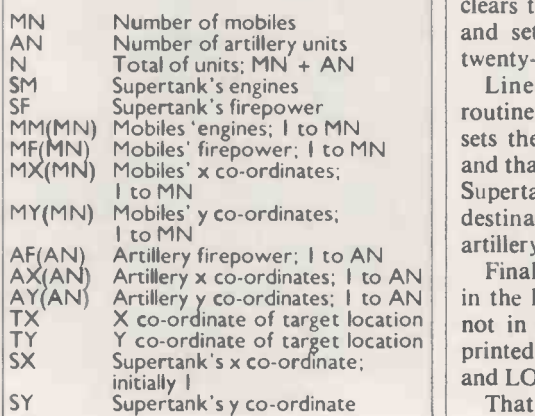

you have refined your tactics, you will discover that it can be beaten. The values given here are ones that I hit on after the initial play -testing, but now I find I can usually beat Supertank at these levels.

By changing the values of SM and/or SF more powerful versions of Supertank can be fought. It is also a simple matter to include a short program giving a choice of  $enemies$   $-$  that is left for you to implement.

After the number of units available have been displayed in lines 1030-1040, appropriate number of segments for storing movement factors, firepower and position for the defending units  $-1050$ -1060.

Lines 1070 and 1080 are used to print co-ordinates along the top and left-hand edges of the map and the terrain features are added. They are simply craters, represented by an asterisk, and prevent movement by either side. Defending units cannot be placed in these spaces.

That simple terrain feature was forced on me by the use of the screen as the means of storing the map, since once the more.

feature is obliterated by another unit moving through it, it would be difficult to restore it to the display.

Once the map is drawn, the player can enter his units on the map. First he places the mobiles. That is done in lines 1120- 1180 and consists of entering the coordinates X,Y of the point on the map.

Most of this section is concerned with checking the idiot factor. Line 1140 checks that the values entered are within the allowed limits, calling-up the error message in subroutine 1330 if they are not.

Subroutine 1360 calculates the screen memory value of the desired point and this location is checked in 1150 and 1160 to see if it is already occupied by a crater or another unit.

#### Error messages

The appropriate error messages are in subroutines 1340 and 1350. If all is well, the unit is placed on the map. It is represented by the reverse number of the mobile. Its position is also stored in the appropriate cells of arrays MX(I) and MY(I).

Subroutine 1310, called in line 1130, clears the bottom five lines of the screen and sets the cursor to the start of the twenty-first.

Mobiles 'engines; I to MN<br>Mobiles' firenower: I to MN sets the secret destination for Supertank Lines 1200-1240 perform the same routine for the artillery units. Line 1250 and that is checked to see it is possible for Supertank to occupy it  $-$  it cannot if the destination is already occupied by an artillery unit or a crater.

Artillery x co-ordinates; I to AN Finally, Supertank is placed at random Artillery  $\gamma$  co-ordinates; I to AN in the left-hand column of the map, but X co-ordinate of target location not in a crater of course, its symbol is printed, the bottom of the screen cleared and LOAD "GAME" is ordered.

That places "GAME" into the same space as this first program which means that "GAME" must be the same length or shorter. All the variable values we have derived in this first program remain in memory and can be used by the second program.

The map with all its details stays on the screen and it is necessary to clear the bottom of the screen since, if the cassette has not been left in PLAY after the first program, the message "PRESS PLAY. etc." will appear, followed by OK which can cause scrolling.

The next article will discuss the game itself, but <sup>I</sup> will conclude with a few suggestions with which you may care to experiment when you have tried the program in its basic form.

I have already mentioned the possibility of altering the balance of the game by playing with the values of SF and SM. You could also try different values of MM(I), MF(I) and AF(I). The terrain could play a different role if the craters were more dense.

That can be achieved by reducing the value 97 in line 1100. These are just a few possibilities and I hope you will find a few  $(continued on page 83)$ 

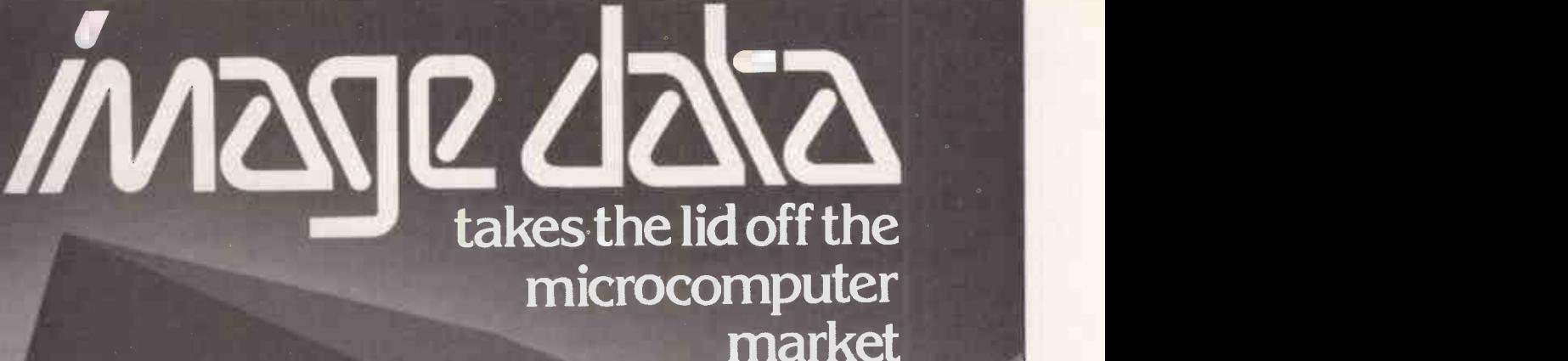

The Image Data Eight **Microcomputer** 

# at last a microcomputer which is designed for good looks, ease of access and

expandability.

Equally suited to applications in Commerce, Education and Industry, as a dedicated, development or control system.

- $\star$  19" rack mount version
- $\star$  International third party maintenance support
- $\star$  Full range of supporting peripherals
- $\star$  Comprehensive system and<br>application software

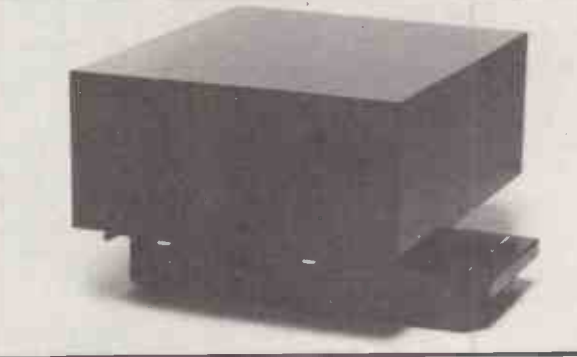

*i*mage data

Image Data Products Limited 1-4 Portland Square, Bristol BS2 8RR. Telephone: 0272 40248/9 Telex: 449752 Chacom G (Prefix all messages 'Image')

(continued from page 81)

100 PRINT"N 2SUPERTANKE" 110 PRINT"MWTHIS PROGRAM CONTAINS THE INSTRUCTIONS" 120 PRINT"XAND THE SET-UP SEQUENCE FOR THE GAME OF" 1:7:n PRINT"NSUPERTANK. IF YOU DO NOT WANT TO READ" 140 PRINT":aTHE INSTRUCTIONS, PRESS 'N'. PRESS 'Y'" 150 PRINT"XFOR THE INSTRUCTIONS. AFTER EACH PAGE" 160 PRINT"NDF INSTRUCTIONS, YOU CAN PRESS ANY KEY" 17n PRINT"NTO CONTINUE":GOSUB1290 :IFR4="N"THEN1000 180 IFR\$="Y"THEN200 1CIA PRINT"APLEASE PRESS 'Y' OR "W":GOT0170 snn PRINT=HIS IS SUPERTANK:MNSM" 210 PRINT"AIT MAY NOT LOOK MUCH, BLIT IT IS REALLY" 220 PRINT"XQUITE POWERFUL. IT HAS A FIREPOWER OF" 240 PRINT"XENGINES TO MOVE ITS GREAT BULK. AS WELL" 25n PRINT"NAS THIS, IT CARRIES A POWERFUL NUCLEAR" 260 PRINT"NDEVICE, WHICH HAS BEEN PROGRAMMED TO" s7n PRINT"AEXPLODE SHORTLY AFTER SUPERTANK REACHES" 2RA PRINT" NR SECRET DESTINATION, DEEP INSIDE YOUR" 290 PRINT"NTERRITORY. YOUR MISSION IS TO STOP IT" 310 PRINT":IreOU WILL HAVE BETWEEN 6 AND 10 MOBILE" 20 PRINT"MMISSILE TANKS AND 3 TO 5 FIXED ARTILLERY" (Contra 340 PRINT"X30 MISSILE LAUNCHERS, RESPECTIVELY. LIKE" | | | | | R5n PRINT"SUPERTANK, THE EFFECTIVENESS OF THE " 360 PRINT"MWEAPONS REDUCES WITH RANGE. Y<mark>O</mark>U WILL" **And Alling** R70 PRINT"NNEED TO MOVE YOUR MOBILES QUITE CLOSE" 171 PRINT"OF(O SUPERTANK IF YOU ARE TO HIT IT OFTEN" 400 PRINT"ATHE CHOICE OF AIMING AT ITS ARMAMENT OR" 410 PRINT"NITS ENGINES. YOUR AIM WILL BE COMPUTER" 420 PR I HT " :ECONTROLLED. " 60E..1E1290 430 PRINT"JTHE MOBILES CAN BE MOVED UP TO 3 SPACES" [10] [10] A 440 PRINT"WIT A TIME. MOVEMENT IS CONTROLLED BY THE" 450 PRINT"KEYPAD: 7 8 9" 41:,A PRINT" 470 PRINT" 480 PRINT" 490 PRINT" 500 PRINT"OPRESS 5 TO STAND STILL. NEITHER YOU NOR" 510 PRINT"XSUPERTANK C:AN MOVE INTO A CRATER(\*), BLIT" 520 PRINT"MUST STAY IN CLEAR TERRAIN. WHEN YOUR" **And I** 530 PRINT"N 540 PRINT."N 55n PRINT"HAVE 30 ENGINES ON EACH MOBILE AND NEED" 560 PRINT"AR MINIMUM OF S TO MOVE.":GOSUB1290 PRINT":01200 MISSILE LAUNCHERS AND USES 300" PRINT"WIT ALL COSTS!!!":GOSUB1290 PRINT"SITES. THESE HAVE A FIREPOWER OF 10 AND" PRINT"XENOUGH TO STOP IT. YOU WILL BE GIVEN"  $4 - 5 - 6"$ <br> $(15)$  $1 \t2 \t3"$ PRINT"NENGINES ARE DESTROYED BY SUPERTANK'S" PRINT" WIRE, YOUR MOVEMENT WILL BE REDUCED. YOU" 570 PRINT"JIN DESPERATION, YOU CAM RAM SUPERTANK." 580 PRINT"WHIS WILL DESTROY YOUR MOBILE, BUT CAN" 590 PRINT".WOAMAGE SUPERTANK'S ENGINES AND, PERHAPS, " 500 PRINT"SLOW IT DOWN. SUPERTANK IS PROGRAMMED " 6l0 PRINT":01TO MOVE TOWARDS ITS SECRET DESTINATION" 620 PRINT"MAND WILL RAM ANY MOBILE THAT GETS IN ITS" 630 PRINT"WAY, ALTHOUGH ARTILLERY SITES ARE TOO" 640 PRINT"XBIG TO RAM. IF IT RAMS A MOBILE, IT WILL" PRINT"DESTROY THE MOBILE, BLIT WILL ALSO HAVE" 1:4:471 PRINT"NSOME OF ITS OWN ENGINES DESTROYED.":GOSUB1290 670 PRINT"77THE ORDER OF MOVES IN THE GAME IS:" 680 PRINT"N 1) YOU MOVE YOUR MOBILES" 690 PRINT"N - 2)YOU ATTACK WITH EACH UNIT IN TURN"<br>700 PRINT"N - 3)YOU CAN MOVE AGAIN" 700 PRINT"N 3)YOU CAN MOVE AGAIN" 710 PRINT"N 4)SUPERTANK MOVES" S) SUPERTANK ATTACKS" 730 PRINT"VSUPERTANK DIVIDES ITS FIREPOWER EQUALLY" 740 PRINT"XHMONG ALL YOUR UNITS THAT STILL HAVE"

ames-

Games

(continued from previous page)

750 PRINT"XEITHER ENGINES OR MISSILES. AS YOUR " 750 PRINT"NUNITS ARE DESTROYED, MORE OF SUPERTANK'S" 770 PRINT"MISSILES CAN BE AIMED AT THE SURVIVORS!":GOSUB1290 780 PRINT":0FACE SUPERTANK REACHES ITS DESTINATION," 790 PRINT"MYOU WILL HAVE ONE LAST ATTACK IN WHICH" 800 PRINT"MIO DESTROY ITS REMAINING ARMAMENT AND" 810 PRINT"MENGINES. IF YOU FAIL, THEN THE BOMB IS" 820 PRINT" MUETONATED. SHOULD YOU IMMOBILISE SUPER-" 830 PRINT"NTANK, BY REDUCING ITS ENGINES TO LESS" 840 PRINT"ATHAN 10, THEN YOU MUST ALSO DESTROY ITS" 850 PRINT"XARMAMEHT. IF YOU RUN OUT OF FIREPOWER" 860 PRINT"aEFORE THIS IS DONE, THE BOMB WILL STILL" 870 PRINT"EXPLODE. NOTE THAT RAMMING SUPERTANK " 880 PRINT"XWILL HOT DESTROY MISSILE LAUNCHERS.":GOSUB1290 890 PRINT"INOW YOU WILL BE ASKED TO PLACE YOUR " 900 PRINT"XUNITS ON THE MAP. THIS WILL BE DONE BY" 910 PRINT'AENTERING COORDINATES IN THE FORM X,Y." 920 PRINT"XV IS THE NUMBER OF SPACES HORIZONTALLY" 930 PRINT"M(RANGE 2-39) AND Y IS THE NUMBER OF" 940 PRINT"XSPACES VERTICALLY (RANGE 1-19). " 950 PRINT"WHE COMMA IN THE ENTRY IS IMPORTANT." 960 PRINT"XHRTILLERY UNITS ARE SHOWN AS SHOW, WHILST" 970 PRINT"MMOBILES ARE IDENTIFIED BY NUMBER-E.G. SSE" 980 PRINT"WOU CANNOT PLACE ANY UNIT IN A CRATER(\*)" 990 PRINT"OR IN THE LEFT-HAND ROW(X=1)":OOSUB1290 1000 PRINT"nPLEASE WAIT WHILE THE MAP IS DRAWN" 1010 ACI:="0141611100111111MODIPPOODOODDIMPODOPMPPIONMOW:DN\$="NAKOMMONCINKKOIKKOW 1020 MN=INT(5+RND(1)+6):AN=INT(3+RND(1)+3):N=AN+MN:SM=300:SF=200 1030 PRINT"NYOU HAVE"; MN; "MOBILES AND"; AN; "ARTILLERY" 1040 PRIHT"tUHITS":FORI=1T02000:NEXT 1050 DIMMM(MH),MF(M11),MX(MN),MY(MN),AF(AN),AX(AN),AY(AN) 1060 FORI=1TOMN:MWI)=30:MF(I)=10:NEXT:FORI=1TOAN:AF(I)=30:NEXT 1070 PRINT":1":FORI=1T039:PRINT"A"LEFTVAC\$,I)RIGHTS(STRVA),1):NEXT 1080 FORI=1T019:PRINT"A"LEFTS(DN\$,I)RIGHT:t(STRVI),1):NEXT 1090 FORI=1T019:FORJ=1T039:R=100#RHD(1) 1100 IFRD97THENPRINT"@";LEFT\$(AC\$,J);LEFT\$(DN\$,I);"\*" 1110 HEXTJ,I 1120 FORI=1TOMN 1130 GOSU81310 :FRINT"ENTER COORDINATES(X,Y) OF MOBILE #";I 1140 INFUTX,Y:IFX(20R)39ORY{lORY}19THENGOSU81330 :GOT01130 1150 GOSUB1350 :IFPEEK(R1)=42THENGOSU81340 :00T01130 1160 IFPEEK(R1)(}32THENGOSUB1350 :OOT01130 1170 IS=STR47(I):MX(I)=X:MY(I)=1 1180 PRINT"M";LEFT\$(AC\$,X);LEFT\$(DN\$,Y);"#";RIGHT\$(I\$,1);"!!":NEXT 1190 FORI=1TOAN 1200 GOSUB1310 :PRINT"ENTER COORDINATES OF ARTILLERY #"; I 1210 INPUTX,Y:IFX<20RXD39ORY{1ORY}19THENGOSUB1330 :GOT01200 1220 GOSUB1360 :IFPEEK(R1)=42THENGOSUB1340 :GOT01200 1230 IFPEEK(R1)<>32THENGOSU81350 :GOT01200 1240 PRINT"M"A\_EFTVAC\$,X);LEFTSDHS,Y)"NAM":AX(I)=X:AY(I)=Y:NEXT 1250 TX=INT(10+RND(1)+30):TY=INT(19\*RND(1)+1) 1260 IFPEEK(32768+TX+40\*TY)=42ORPEEK(32768+TX+40\*TY)=129THEN1250 1270 SX=1:SY=INT(19#RHD(1)+1):IFPEEK(32758+SX+40\*SY)=42THEN1270. 1280 PRINT"31";LEFT\$(DN\$, SY);"35. ":00SUB1310 : PRINT"3";LEFT\$(DN\$, 19); LOAD"GAME 1290 R=RND(1):GETRI:IFRW"THEN1290 1300 RETURN 1310 PRINT"S";LEFT\$(DN\$,20);:FORK=1T0199:PRINT" ";:NEXT 1320 PRINT"S";LEFT\$(DN\$,20);:RETURN 1330 PRINT"ILLEGAL VALUE";:RETURN 1340 PRINT"HOT IN A CRATER!";:RETURN 1350 PRINT"SOUARE OCCUPIED!"/ :RETURN 1360 R1=32768+X+404(Y:RETURN READY. 四

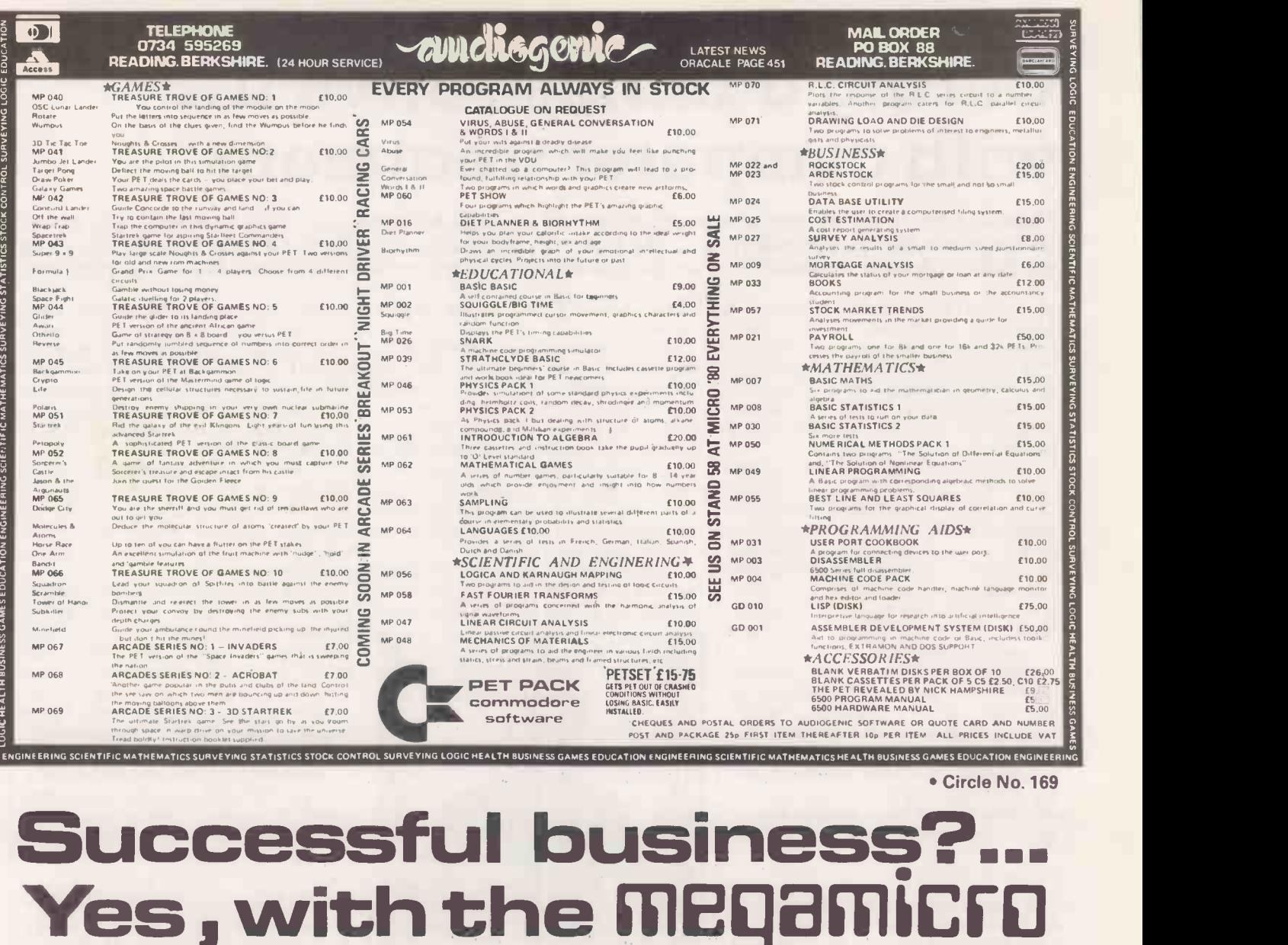

average installed system<br>less than £8000 plus VAT

 $\overline{r}$ 

complete with Hardware including printer Software including programs  $\sqrt{\epsilon}$ Staff training Installation & delivery Support by manufacturer

British built by: Bytronix Microcomputers Ltd, 83, West Street, Farnham. Telephone: (0252) 726814

**OB** 

# Curing administrative ills with computer treatment

Duncan Scot looks at how microcomputers can be used by family doctors, assesses some of the packages on the market and reviews the moves by the Royal College of General Practitioners and the British Medical Association to set the standards to which medical packages will have to conform.

AS A PRIVATE doctor, with a practice in London's Wimpole Street, Barry Grimaldi has fee -paying patients from all over the world. As a self-employed man, discovered that not only were there no<br>he is always seeking more efficient ways of medical packages which he could adapt he is always seeking more efficient ways of<br>running his surgery. Installing a computer seemed an obvious way to reduce paperwork.

"I knew that some U.S. doctors were using small computers", says Grimaldi, "but the first inkling I had of the kind of computer on the market was from looking in the shops in London's Tottenham Court Road". Grimaldi bought his first computer, a Pet, from the Byte Shop and, after a few weeks in which he taught himself some Basic, started to devise a program for his practice.

Private doctors work on very different lines from the family doctor employed by the National Health Service, mainly because of the way they are paid. The family doctor is paid a standard fee according to the number of patients who are registered with the practice and not according to how many patients have to be treated every year.

#### Patient records

Grimaldi, on the other hand, not only decides which patients to accept for treatment, although he is obviously unlikely to turn any away, but is paid according to the treatment which each patient requires. On average, he deals with about 1,000 patients each year and keeps records on at least 5,000 who have received treatment or who might have to be recalled for checkups.

The requirements Grimaldi set for his own system were that it should be able to store records on all 5,000 patients and process those records to provide a detailed<br>analysis of, for example, the number of patients being treated for a certain condition. Each entry would have to include a code with which the system could analyse the practice workload. Unlike a doctor in the National Health Service, Grimaldi has to keep detailed financial records and invoice all his patients.

In the early stages, a multi-terminal system seemed to offer the best solution. He planned to have one terminal in his surgery, with which he could study his patient records, and another in his secretary's office. In a part exchange deal with the Byte Shop, he returned the Pet and bought a 48K North Star Horizon, a Volker-Craig VDU and a small Anadex matrix printer.

The first set -back was when Grimaldi discovered that not only were there no for his practice but that it was not possible, as he had assumed, to buy a selection of subroutines which he could string together to make his program. He could not even find someone who could offer him a standard file -handling package; Grimaldi ended up writing the entire program himself.

The full program is stored on one 5.5in. floppy disc and falls into two parts; the medical files and the financial files. When

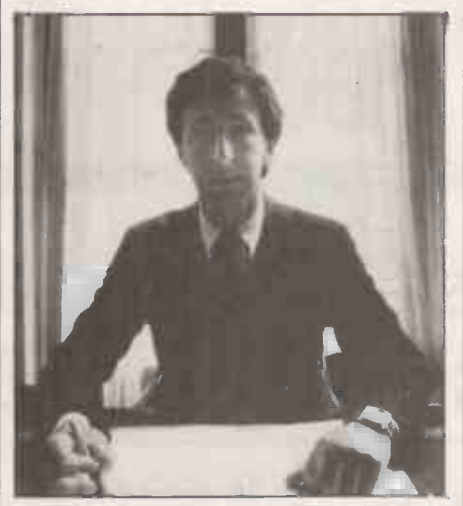

Dr Barry Grimaldi.

the program is run, the following menu is displayed:

- Patient files
- 2 Medical report 3 Accounts<br>4 Transactio
- **Transactions**
- 5 Enquiries
- 6 Billings 7 Report's
- 8 Security

The medical files, items <sup>1</sup> and 2, are stored on another 5.5in. floppy disc. The other items refer to the financial -control routines.

The patient files include details of the name, age, sex and address of each patient and are followed by a short narrative of the patient's medical record. Each patient can be identified, via a short code, by age, sex, complaint or by treatment. These codes are used for a detailed sorting of patients to identify any category he might require.

"One simple example", explains Grimaldi, "is when I need a list of all the patients over forty who are due for a check-up for breast cancer in August. Now I simply specify all the codes in which I am interested and the computer will print-out a list of all my patients with that combination of codes. <sup>I</sup> can then write to those patients and remind them that they are due for recall.

"Eventually, I should be able to make the computer write all the letters. Before I had the computer, it used to take my secretary hours to check through a manual age/sex register and select all the relevant cards".

As yet, Grimaldi uses only one terminal and has doubts about whether a multiterminal system would offer any additional advantages. "The system has<br>proved very useful in other ways", says Grimaldi. "The notes I keep on my patients are far more organised as I have to keep my observations to the point to fit them into the space". As a final bonus Grimaldi has now been approached by a<br>software publishing house which offers to adapt his program for other microcomputers and sell it throughout the U.K.

#### Specialist interest

The market for a package like Grimaldi's is probably limited to private doctors with some specialist interest. Every National Health Service family doctor has to deal, on average, with about 2,500 patients of which about 10 percent call on a regular basis. About one third of the 26,000 family doctors, or general practitioners (GPs), in the U.K. work in group practices with total patient lists of up to 10,000. Few microcomputers could offer sufficient capacity to store narrative<br>records for such a large number.

Some packages have been written specifically as a way of introducing computers to this kind of group practice. One of the best known has been written by Ipswich GP, David Meldrum. Based on a 32K Pet and using cassette storage, his package is now marketed by Medicom, an offshoot of Adda Computers in London.

As in Grimaldi's system, every patient is given a code but no other details are kept on the system. Patrick Dixon of Medicom points out that the system can work only if a detailed manual record is already kept. When a doctor sees his patient, he has to write a brief record and allocate the patient an appropriate code. The practice secretary will then enter all the codes at the end of every week.

According to Dixon, the analysis of the codes on the Pet can yield valuable medical information. In Meldrum's practice, when it was discovered that the practice trainee had not treated any patients for diabetes, the practice workload was re-distributed to give the of the working party, believes that it will trainee the experience he lacked. trainee the experience he lacked.

"There are many other advantages", says Dixon. "One can keep an accurate monitor of all the high-risk or elderly patients treated, analyse the practice workload by age, sex, doctor or disease; analyse disease patterns and associations and prescriptions. Eventually, one should be able to collect a good deal of useful information on how successful new drugs have been".

#### Detailed records

Another attraction of the system is that doctors can keep detailed records of all the services such as vaccinations and the regarded as being slightly nutty as I kept fitting of contraceptives, for which they detailed manual records for all my fitting of contraceptives, for which they can claim extra money from the Department of Health and Social Security. This works in two ways. Doctors can identify those patients who are due to be called in for one of the services and they can then keep a detailed record of the number of claims they should submit.

The Medicom practice monitor package is sold for around £1,300 and has now been accepted on the Commodore list of under-secretary, Dr John Dawson, a keen approved packages. It will also, shortly, computer hobbyist. At his instigation, the approved packages. It will also, shortly, be available on disc. Medicom plans to release a number of other packages later this year.

One is a disc-based system on which doctors can keep a list of every patient registered with a practice for the specific purpose of identifying patients who can be called in for those services of preventative medicine for which the doctor can claim an extra fee.

The Royal College of General Practitioners recently formed a working party Lee Morris, Dr Grimaldi's assistant, with the North Star Horizon.

to study the medical systems on the market and offer doctors some advice on how to choose one suitable for their practice. Professor Metcalfe of the University of Manchester, and a member of the working party, believes that it will GPs can be persuaded to use microcomputers.

#### Cross-indexing

He points out that although the College has long recommended the use of manual cross-indexing systems, only a few doctors have accepted the need. "Most doctors do not keep effective records anyway", he says. "They are taught during their training about how to write down medical observations but they are taught nothing about information handling.

"When I ran my own practice I was regarded as being slightly nutty as I kept patients. Most doctors can't see the rewards of this kind of system, even in terms of patient care. It is normally regarded as some kind of research tool".

The British Medical Association shares this view but is eager to go further and establish some hardware and software specifications which doctors can follow. The man behind these moves is BMA under-secretary, Dr John Dawson, a keen have not proved keen to tackle this computer hobbyist. At his instigation, the market, partly because the potential BMA has decided to commission a £21,000 study, by Scicon, to do the fundamental systems analysis.

Dawson agrees that the initial problem is to persuade GPs to keep good manual records. "I certainly do not think that at this stage we will see doctors keeping narrative records on computers", he says. "Most applications will involve the computer doing its work in batch form, with the practice secretary typing in all the data. It is more cost-effective and it does Medicine

Department of General Practice at the practice which spent nearly 18 months University of Manchester, and a member studying their working habits, before not require more work by the GP. "I do believe that it is important to spend a long time deciding how one is going to use a computer. I know of one practice which spent nearly 18 months deciding they did not really need a computer. But the result was a positive one in that they revised and modernised their methods of record keeping".

> Within a few years, Dawson hopes that doctors will be able to offset the cost of buying computers by claiming the investment back from the DHSS, as long as the equipment falls within the BMA specifications.

> "In the longer terms", he says "it will obviously be important for doctors to have access to some common source of information on items such as new drugs and their side -effects.

> "I would also like to see a way in which we could collect information from GPs all over the country so we can analyse the national trends". Prestel could be an ideal medium for this kind of information and Dawson expects that the guidelines, when they are finally established, will require doctors to choose microcomputers which can be interfaced to the Prestel network.

#### Encouraging sign

The well-established software houses have not proved keen to tackle this rewards are insignificant when compared to the more straightforward business applications. It is, however, an encouraging sign for everybody that the professional bodies are beginning to face some of the challenges presented by the microcomputer and are showing some willing to promote its use. If the BMA can persuade the DHSS to reimburse the cost of buying computer systems, the temperature of this particular markgt will certainly rise quite sharply.

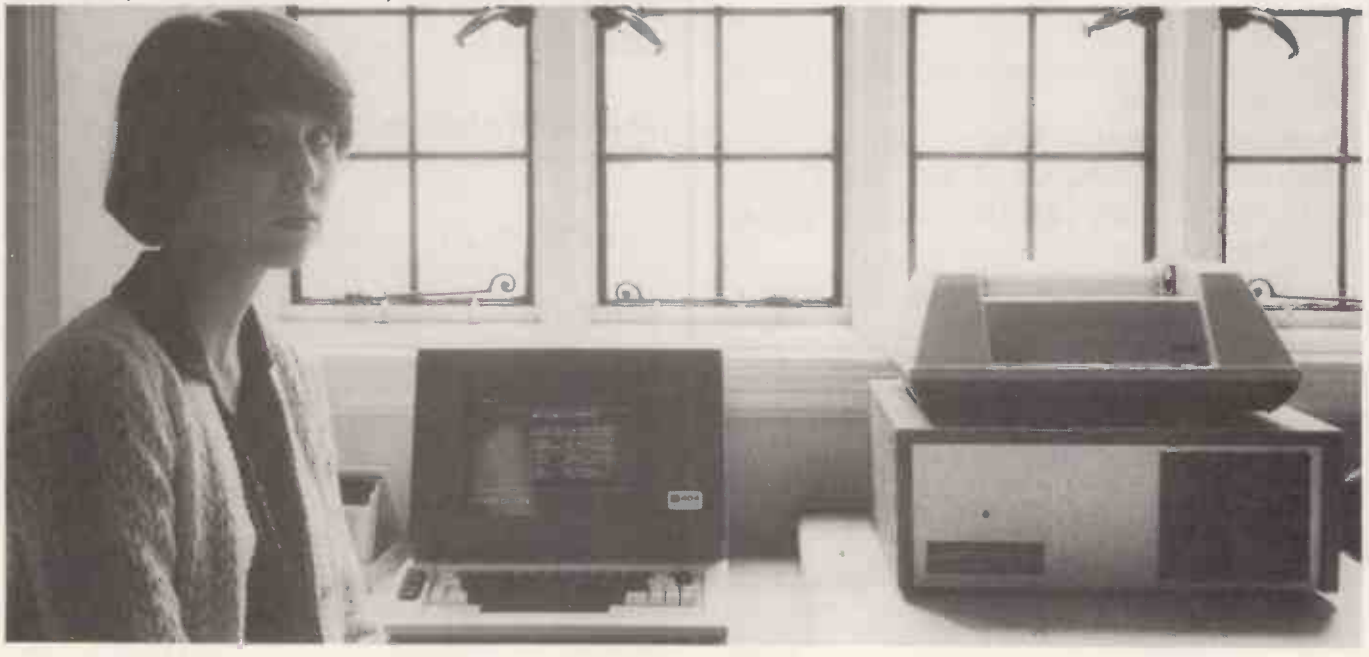

# SHEFFIELD COMPUTER CENTRE

# The Complete Service forYorkshire & North Midlands

# COMMODORE PET £475

8K with Cassette, 16 & 32K PETs 3022 Printer with graphics CBM Dual Disk Drive, Compu/Think Dual Disk Drive 400 & 800Kb.

BUSINESS SOFTWARE: We are official Commodore Business Software Dealers and have over 20 business packages available for PET based systems.

## APPLE II £695

16K expands to 48K RAM. One to six 51/4" Disk Drives, 8" and Winchester Drives available.

Floating point or Integer BASIC, PASCAL, Colour Card, High Resolution Graphics, Music Synthesiser, Graphics Tablets, Light Pen etc.

### ALTOS £2,389

Expands with your business. Z80, 32 or 64K RAM Single User, 0.5 to 2Mb 8" Shugart Drives, CP/M Operating System.

Multi-user to 4 users under MP/M or OMNIX with 208K RAM.

Languages: MBASIC, CBASIC, COBOL, FORTRAN, PASCAL, CIS COBOL & PLI.

Winchester Drives 14.5 Mb - £2,450, 29.0Mb £3,250.

Cartridge tape back up  $17.5Mb - £2,400$ .

Contact the professionals at: - 225, ABBEYDALE ROAD, SHEFFIELD. S7 1 FJ. Tel: 53519. Open Monday to Saturday 9a.m. to 5.30p.m. other times by appointment. 11/2 miles from City Centre on A621 Bakewell Road, 6 miles from M1 FREE ADVICE AND DEMONSTRATION. Let our Requirements Analysis and after sales SYSTEMS SUPPORT HOTLINE guide you onto, and keep you on the path to prosperity.

# SUPERBRAIN £1,995

Twin Z80, 64K RAM, Integral VDU and Dual Disk Drives, 320 or 740K; plus expansion. CP/M Operating System.

Languages: MBasic, Cobol, Fortran, Pascal APL (keyboard mod. available) wide range of applications software.

# **WORD** PROCESSOR. £3,995

SUPERBRAIN + QUME DAISYWHEEL + WORDSTAR.

which is probably the most powerful word processing software available, compares directly with other systems costing £7,000 plus.

#### LEASE OR PURCHASE

FROM £22 per week Can also run accounts, payroll stock control etc. SAVE £500 on component prices (limited offer)

### COMPLETE BUSINESS SYSTEMS from £2,300

SOFTWARE: We supply packages and custom written software.

MAINTENANCE & SUPPORT: We provide maintenance of both HARDWARE & SOFTWARE.

PERIPHERALS: Anadex, Teletype, Commodore, Texas 810, Qume, Adds, Lear Siegler etc.

SUNDRIES: Paper, Cassettes, Disks, Ribbons etc.

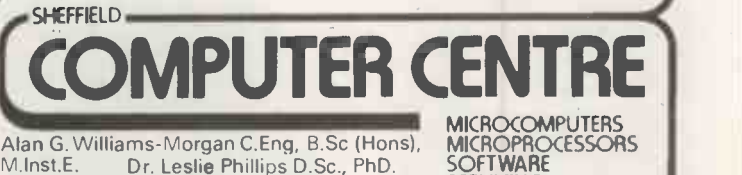

M.Inst.E. Dr. Leslie Phillips D.Sc., PhD. SOFT\<br>Kenneth Jones B.Sc. (Hons) Chris Mooney SERVI

# Important for its uniformity

#### What is probably the most important single piece of software in the world of micros, CP/M, is used widely but, apparently, little understood. Peter Laurie details its functions and its significance.

CP/M STANDS for Control Program/ Monitor and does roughly that for machines with 8080 or Z-80 processors and discs and now, 6502 CPU. It may seem strange that a disc-operating system should be so important but CP/M handles all the underlying accesses by the computer to the screen, the printer, the held on a named disc.<br>discs and the tape-reader or punch. In ERA — erases named files. If you want many ways, what appears to be the computer or the language at work in a CP/M system is actually CP/M itself.

What does a disc-operating system do? There are many available, usually something or other DOS. They are, of course, usually compatible only with a specific machine. There is no point trying to run a disc created under Apple DOS on a Tandy, or one from Cromemco on a Research Machines. So, what is special about CP/M? The answer is that whereever you find it, it acts, or should act, in exactly the same way.

In a world of many machines, CP/M imposes some welcome uniformity. Whatever the maker's name on the box, if your machine runs CP/M, it ought to run all CP/M software, providing the discs are formatted in the same  $way$  - the standard is 128byte, soft -sectored. From the commercial point of view that is extremely important.

#### Standardisation

Since CP/M is mounted on so many  $machines$  - some say that 75 percent of all micros with discs use it  $-$  it means that a large market exists already which can be serviced by the same software. When, as it is also said, there are 20 million small business systems in the world, CP/M will give access to a truly gigantic market.

The only other approach to uniformity is at machine level. The problem there for the independent software supplier is that he is at the mercy of the hardware manufacturer. New ROMs, new operating systems can suddenly destroy his market. CP/M is supported by so many manufacturers that this fate is most unlikely to overtake the software supplier who uses it.

CP/M is a large and complex piece of software which can be approached on at least three levels: the day-to-day user, the machine-code programmer who builds it So, CP/M gives considerable power into his programs, and the system builder who adapts it to run on his specific machine.

Let us look at the face it presents to the ordinary computer user. He switches-on the machine, inserts a disc into the drive and presses 'B' for boot. A piece of firmware in ROM runs and loads the CP/M core into memory where it remains while the computer is running.

The user can now load a high-level language or a program and go to work on whatever he wants, or he can make use of the various utilities CP/M offers directly. The program in core will respond immediately to five commands:

 $DIR$  - the most used, names the files held on a named disc.

- to be rid of a series of files, like PICT1.BAS, PICT2.BAS, you can say: ERA PICT?.BAS. If you have a series like FRED.TXT,FRED.REL,  $FRED.PRN, FRED.COM -$  the debris from an assembler session, you can say ERA FRED.\* to dispose of them all.
- REN re-names a file n 'name'.
- $SAVE copies n 256byte blocks of$ memory from location 100Hex on to disc and calls the file name.
- $TYPE -$  prints a named file on the screen, or on the printer if you do Ctrl P.

#### Access methods

CP/M thinks that any other command you type in is the name of a file which it will try to load and execute. It has some more programs on disc which you can access in this way:

- $STAT reports the free space on a disc, or if you give it the name of a$ file, will report how many bytes it holds.
- $PIP$  (peripheral interchange program) copies files from one place to another. You can use it to merge several files together, or, more often, to copy files from one disc to another for back-up or distribution.
- $CONFIG sets-up printer type and$ speed to work with the printer you have.
- MOVCPM re-adjusts CP/M for your memory size.
- SYSGEN creates CP/M on a new disc. You have to PIP the utility programs, such as PIP itself, but you can often do that by saying PIP \*.COM since they are all command files.
- ASM loads an 8080 assembler.
- $LOAD -$  creates an executable disc file.
- DDT loads and runs a debugger.
- $ED$  loads the text editor.

over raw files  $-$  they can be moved, erased, loaded from memory, typed and measured. Familiarity with the system at that level is essential for anyone who uses a CP/M machine.

simple, standard way of interfacing with screen, keyboard, discs, printer, ports and the rest of the outside world at machine code level.

Broadly speaking, for machine code you load a control number which tells CP/M what you want to do in register C, and a character in A or an address in DE and jump to 5 Hex, the CP/M entry point in the base page. In this way, one can write to the screen, disc or printer and so on, without having to know anything about the internal organisation of the particular computer you are using.

CP/M

Disc file access is neat. Each file has a file control block (FCB) in memory which is set when it is created. Blocks for existing files are loaded from disc when the machine boots; FCBs for files which are created during program execution are formed in memory and copied to disc when the file is CLOSEd.

That scheme has good and bad points. The good one is that a CP/M file can consist of sectors spread all over the disc. The numbers of the sectors used by a file are held in the FCB, so it is very easy for CP/M to use disc space intelligently.

File A may be written on to sectors 9, 16, 26, 43. You erase it by erasing its FCB and those sectors become free, so file B, which is at sector 52, is written next on to sector 9 and so on. All this is, of course, transparent to the user. All we see is that there is no problem in erasing and rearranging disc space.

The bad thing is that if you fail to close a file - either because of carelessness or because of something like power failure - you lose the data in it because you have lost the sector directory. The data is still there, of course, on the disc but it is very tricky to access it. It would be advantageous if CP/M copied the FCB to disc for every alteration.

#### Conclusions

 CP/M offers a real promise of substantial standardisation. That standardisation will create a big market and hence encourage some really useful software. A new version appeared last winter. It allows files to be write -protected in CP/M rather than a high-level program and gives some other, more sophisticated, file-handling facilities. Version 2 is compatible with earlier releases.

 A more interesting product is MP/M, a multiple -user system.

At the next level, CP/M offers a fairly  $\bullet$  Instead, it is much more likely that However, since processors are now so cheap compared to peripherals, it seems unlikely that multiple use will go the way it did on mainframes, with many terminals attached to a single processor. many complete microcomputers will be interfaced to a few expensive peripherals, MP/M may not enjoy the same success as<br> $\mathbb{CP}/\mathbb{M}$ .  $CP/M$ .

# An eye to the future with computer vision

#### Judging from current trends, it seems that computer vision will play an increasingly major role in future robot-control systems. Mark Witkowski reports on the latest developments.

SIGHT IS the primary sense used by people for a multitude of tasks; the same is also becoming true of robots. Television point in the scene.<br>
cameras have been interfaced to computers Robot images are seldom less than 64 by cameras have been interfaced to computers for many years now. These and images from other sources such as digitised<br>medical X-rays, biological slide X-rays, biological preparations, satellite data, bubblechamber photographs and others have shown that our own visual processes are far from trivial.

Vision offers many advantages over other types of robot senses. A picture can be acquired relatively quickly and unlike force or touch sensors, it leaves the work piece undisturbed.

It offers many types of information<br>about the scene viewed, recognition of objects and about their position and orientation. Vision can be used by a robot to search its environment for an object which is needed, to provide feedback to guide a manipulator or vehicle in some complex task.

Checks can be made to verify that a task is proceeding satisfactorily and that it is completed correctly. Furthermore, the data used is understood readily by the human user.

The essential problem in robot vision is to take a digitised image, which may be nearly 250,000 bytes of data and reduce it to something useful, such as: "it's a conrod, located at X and Y, with an orientation of theta degrees".

Clearly such a massive data transformation is going to proceed in several stages, the algorithm for each may be very complex. Usually picture data is a matrix of

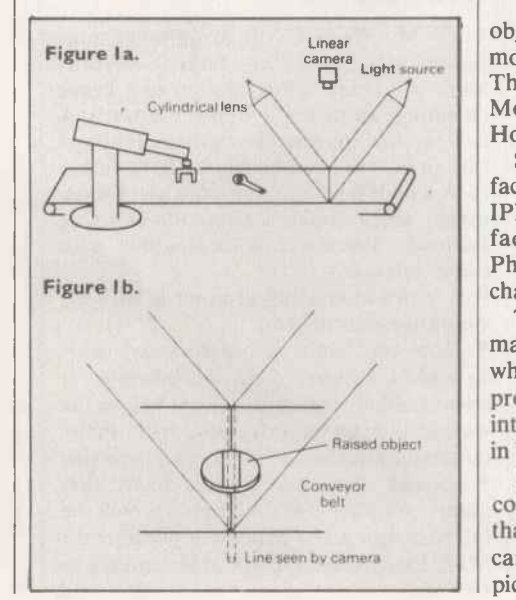

numbers, each of which represents the brightness of the image at a particular picture, though that can be corrected<br>point in the scene. point in the scene.

64 in size. Below that, the image is degraded by the digitisation process, and

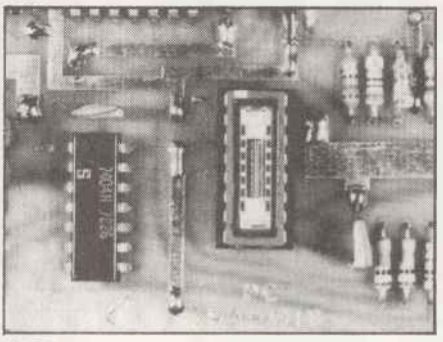

Picture I.

due to the computation time required to process so much data.

Furthermore, each image point, or Pixel, will be digitised to a certain number of grey levels. That might be a simple binary image or one containing 256, 8 bits, different brightness levels. Imaging devices are usually solid-state photosensitive arrays of matrices, or standard Vidicon tube cameras.

Picture 1 shows a  $64 \times 1$  photodiode array which are scanned using external clocking logic. The output from each light-sensitive diode is digitised and stored in computer memory in turn. Photodiode arrays up to 1,024 diodes in length are available.

 $\Box$   $\Box$   $\Box$  The CONSIGHT-1 system at General They are particularly useful where the object to be viewed is essentially flat and moving, such as items on a conveyor belt. Motors is an example, figure 1 - Holland, Rossol and Ward, 1979.

 $\sum_{\text{1PL 2DL device is 64 by 64 diodes manu-}$ Solid-state imaging matrices are manu-IPL 2D1 device is 64 by 64 diodes, manufacturer's literature, Integrated Photomatrix  $Ltd - and light-sensitive$ , charged coupled devices CCD.

The CCD201 is a 100  $\times$  100 device manufacturer's literature, Fairchild which has been used in a number of robot projects. New solid-state units are being introduced and should soon be available in broadcast resolutions.

Solid-state cameras are smaller, lighter, consume less power and are more robust than their Vidicon counterparts. Some care is needed if they are to generate pictures with many grey levels  $-$  they are

prone to uneven sensitivity across the picture, though that can be corrected by

is, usually limited to around  $256$  by  $256$  manufactured precisely, there is little<br>distortion of the image. In high-resolution Drive circuits must be calibrated carefully if their full dynamic range is to be usable. As the photo-sensitive array is manufactured precisely, there is little applications the linearity of scan in Vidicon-based cameras may be a problem.

Vidicon cameras are used where high resolutions are needed, from 256  $\times$  256 to  $1024 \times 1024$  Pixels, often to eight bits of grey level. Each digitisation of a 512 -Pixel line from a standard 625-line television camera must be completed, including storing the resulting data in about 100 nanoseconds.

As that is considerably shorter than the cycle time of most mini-and microcomputers, the normal technique used is to store a single line of the picture, which is user -selected, in a fast buffer and later read into computer memory through a parallel interface or DMA device at a more leisurely rate.

Picture-frame capture-times vary considerably according to the hardware design and computer system used, but in every case the picture must remain stable

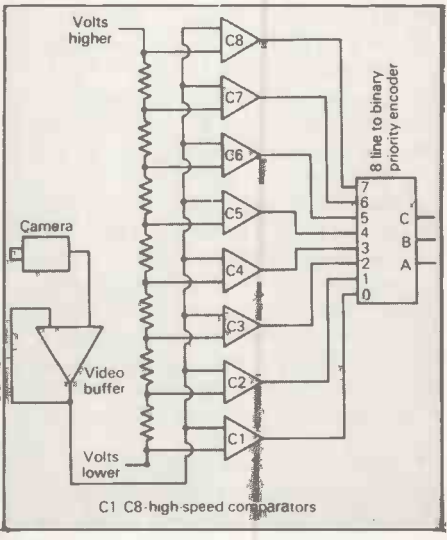

#### Figure 2.

during the whole of the acquisition phase. Picture -input times vary from four to 205 seconds for a  $1024 \times 1024$  image manufacturer's literature, Hamamatsu Ltd.

If rapid data capture is of prime importance, it is possible to digitise and store a complete picture in one frame -time, about 40mS, for later processing by a host computer - manufacturer's literature, Microconsultants Ltd and Taylor, 1977.

Picture data signals represent a particular problem for analogue-to-digital<br>conversion systems. The techniques mentioned in part three, ramp and successive approximation, are too slow. Figure 2 shows the principle of the fullyparallel flash 'a' to 'd' converter, capable of converting an analogue voltage into a binary number in less than 40 nanoseconds.

Each of the eight voltage comparators, Cl to C8, are fed with a different voltage from the resistor chain. The video waveform goes to the other input of all the comparators. None, some or all of the comparators will be active, according to whether the voltage at the resistor-divider chain input is greater or less than that of the video signal. The larger the video signal the more comparators will be switched on.

The outputs of all the comparators are

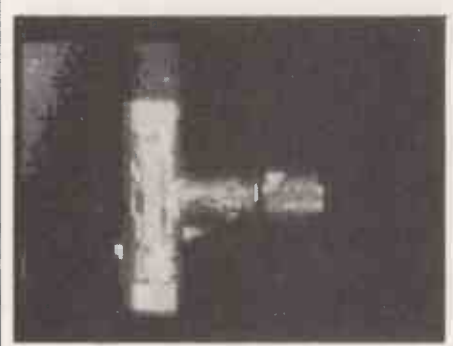

#### Picture 2.

fed to an eight -to -three -line (binary) priority encoder. The three -bit result shows the highest comparator to be switched on. Flash 'a' to 'd' converters are available in both module form, up to eight bit, 50nS conversion - manufacturer's literature, Date Ltd  $-$  in which the  $\vert$  pre-pro conversion takes place in two four -bit

stages and as integrated circuits.<br>The chip contains the resistor chain, The chip contains the resistor chain,  $\begin{bmatrix} 10 & b & b \\ 255 & c & c \end{bmatrix}$ 255 comparators, a 255 to eight-bit<br>priority encoder and latch  $-$  useful informations and lately any hole in it is manufacturer's literature, TRW LSI products. A number commercially-available  $\begin{array}{c|c}\n\text{shape} & \text{of} & \text{if} \\
\text{shape} & \text{of} & \text{if} \\
\text{of} & \text{then} & \text{if} \\
\text{of} & \text{then} & \text{if} \\
\text{of} & \text{then} & \text{if} \\
\text{of} & \text{then} & \text{if} \\
\text{of} & \text{then} & \text{if} \\
\text{of} & \text{then} & \text{if} \\
\text{of} & \text{then} & \text{if} \\
\text{of} & \text{$ television -to -computer input systems are reviewed by Onda and Ohashi (1979).

Figure 3 shows a simple form of visual inspection which could be used to check castings and the like during manufacture. Only if all the uninverted photocells, C, D and E, are lit, and the inverted ones, A and B, dark, will the output indicate that the part is usable.

The casting has to be held in a precise position for the check to work  $-$  it is a simple form of template matching. Kirsch, 1979, describes how a laser beam is passed back and forth round an object, using mirrors to test it during manufacture.

Uno et al., 1979, use template-matching techniques on the output of a CCD image to attach water hoses to test water pumps during manufacture. Hale and Sarago,

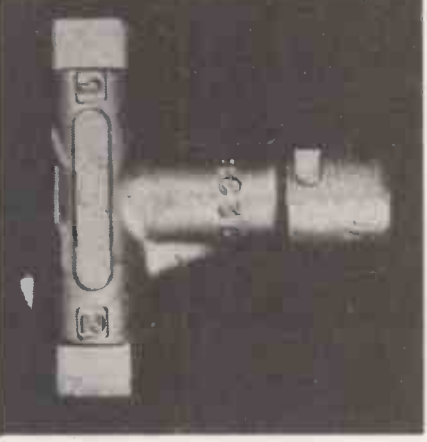

#### Picture 3.

1975, used a template-matching process to align printed -circuit lead pads ready for automatic drilling.

Template matching works only if the object is very nearly aligned with the sensor. Different techniques are required to locate and identify work -pieces.

Picture 2 shows a brass blank during manufacture, digitised using a 100-by-100 CCD solid-state camera. The output is digitised to four bits with a flash 'a' to 'd' converter. In the system, used pairs of four -bit Pixel values are stored in a single eight -bit byte of an 8K memory block on a 6800 microprocessor.

The memory block is isolated from the<br>processor bus logically for the frame duration  $-$  about 20 mS  $-$  while the picture is loaded into a 5K portion of the memory. When frame capture is complete, the picture appears in the microcomputer memory space with no interruption of processing. Picture 3 shows the original item.

Only a few industrial robot systems use any grey -level information. The picture is pre-processed so that a binary image is formed. If the light intensity of any Pixel is less than a certain threshold, it is taken to be dark, otherwise it is taken as light.

A silhouette image is formed in which useful information about the object and any hole in it is contained in the size and shape of its overall outline. Obviously, of the object. Shadows on the background or badly -lit recesses in the object could change the apparent shape of the image completely.

Picture 4 illustrates the potential prob-

## Robotics

lem with silhouette algorithms. The image is a section of a hexagonal nut, the background clearly dark and the nut light. However, the Pixels on the boundary are various shades of grey, caused, for the most part, by light from both the light and dark regions falling on the same photosensitive element and being averaged together.

If the binary threshold is, therefore, set high, many of these grey points will<br>become black and the area and perimeter of the object will appear to shrink. Similarly, if it is set low, they will be taken as white and the object expand.

Great care is, therefore, needed for the lighting and camera aperture settings which should remain constant during and between sessions. Camera calibration may also involve showing the system grey step cards to determine the threshold point. There are also software calibration

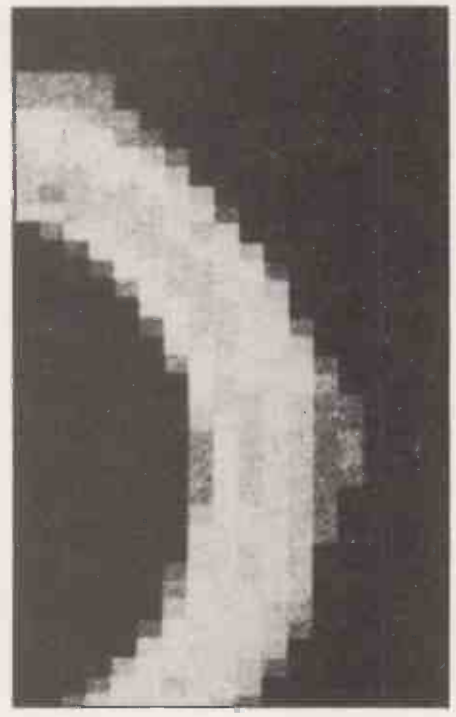

Picture 4.

techniques using histograms of the grey levels to determine the settings needed.

Several industrial robot systems, or at least prototypes, process binary images. Saraga and Skoyles, 1976, have a system to sort small objects delivered in a random orientation from a bowl feeder, to be picked-up by a three-degree-of-freedom

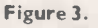

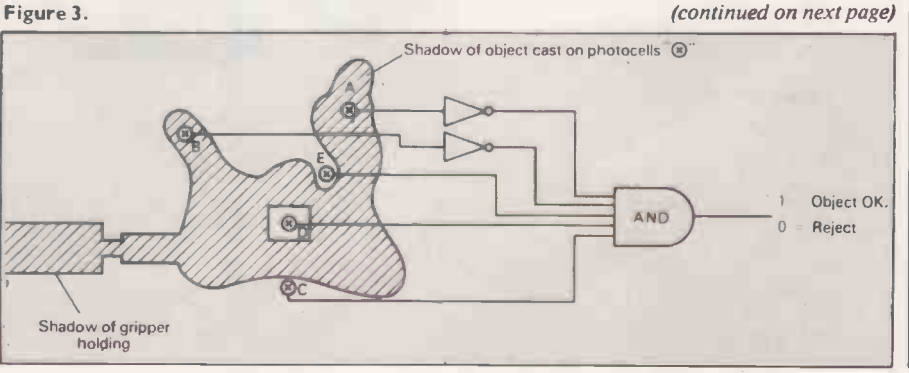

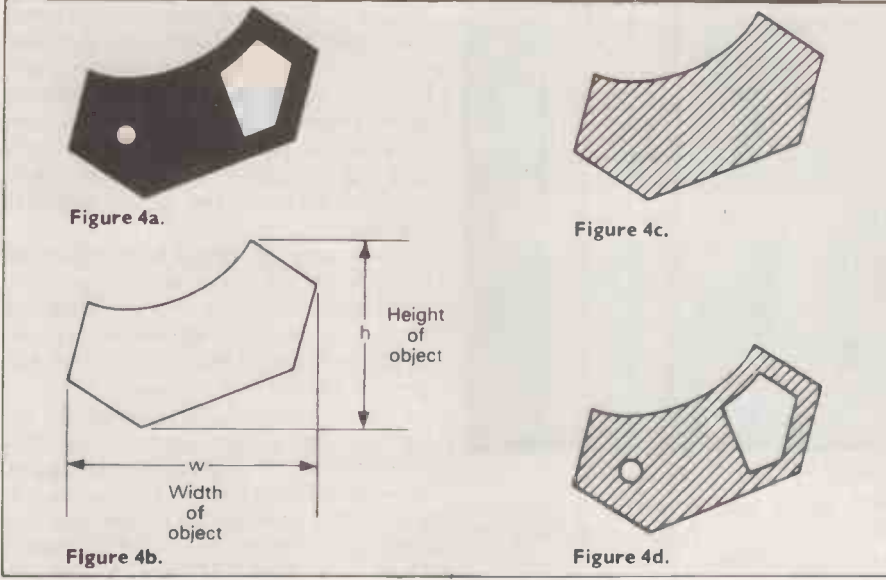

A third system to use binary images was Freddy, part of whose algorithm was described in part five. Freddy had to isolate a part from a heap, recognise it and place it in a standard position so that it could later be used by an assembly program.

The output of the linear scanning device

ever an object was illuminated, it would appear, from above, that the light beam was deflected to one side, out of the camera's field of view.

In fact, two projectors had to be used to prevent shadows, since the object first intercepts the beam but is not yet directly under the camera. A full binary image of the object was obtained by continually scanning as it was drawn through the field of view. Needless to say, that requires a good deal of housekeeping on the image.

There are a relatively small number of data extraction processes applicable to silhouette images and which are used to provide sufficient information to allow the program to identify the object from a set of possible objects and stable positions. To locate it accurately in terms of X and Y co-ordinates, or to identify sub -parts of it for detailed assembly see figure 4.

Assuming that the position and zoom settings of the camera remain unaltered and are calibrated, the area of the silhouette is a useful measure in identifying the part, figures 4c and 4d. That is extracted easily as the number of Pixels within the boundary of the image.

A second measure of the image is the

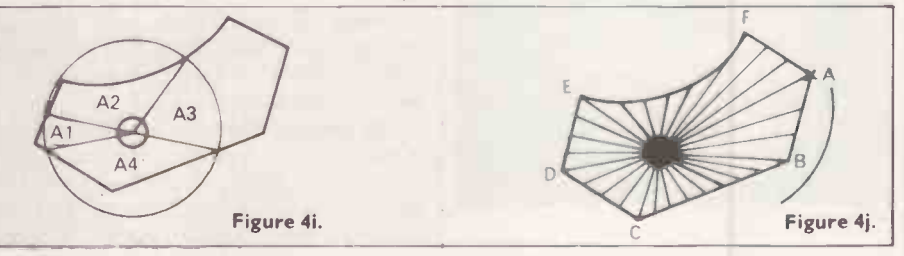

on CONSIGHT-1 was also limited to a were very concious of the problem of visual noise introduced by the grease, dirt and other debris to be found in a typical industrial environment.

Figure lb shows the lighting arrangement they adopted for use with objects of a reasonable thickness on a conveyor belt. as car engine connecting rods and universal joint yokes.

When the conveyor was empty, the array saw the bright line of light. When-

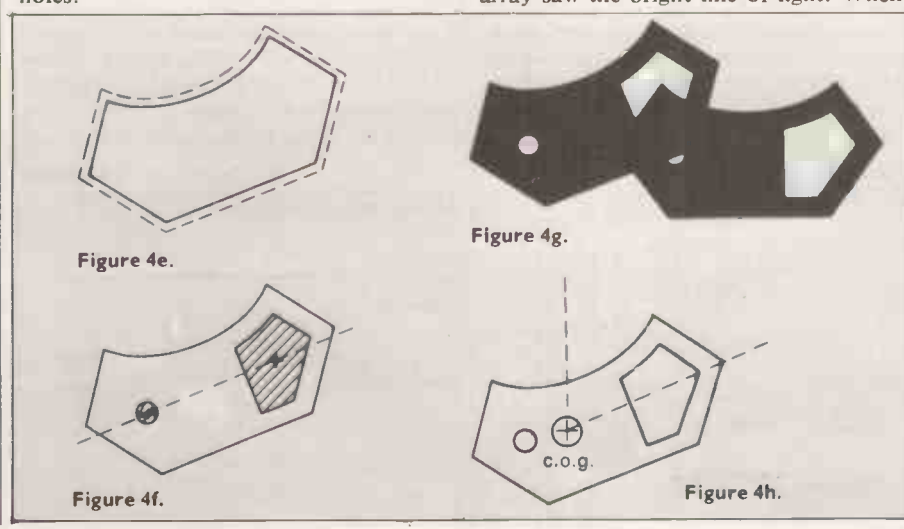

binary signal. The designers of the system  $\vert$  obtained by counting the Pixels round the were very concious of the problem of  $\vert$  edge  $\vert$  figure 4c. The ratio area to length of the perimeter of the shape, obtained by counting the Pixels round the perimeter length is a measure of the complexity of the shape of the object. For a given area, the greater the perimeter, the more convoluted it must be. The compressor assembly program used a measure called 'PEROUND', defined as:

#### (4\*n\*TOTALAREA)/ (PERIMETER\*PERIMETER)

which returns one for a circular blob, less for more complex outlines - figure 4f.

Within the overall outline of the compressor body there were several dark blobs. All the interesting ones, bolt holes, cover aligning stud holes and the piston bores, were circular. They were isolated from other shapes of holes in the casting using peround, and then identified by their total area; the bores were the largest and the boltholes the smallest.

Once a circle is identified, its centre is found and the information is used to guide the manipulator. While bolts were screwed into the boltholes, force feedback sensors monitored the progress and a final visual check confirmed that the hole had been filled with a bolt and was now invisible.

In general, those measures work and in a reasonable time. It is generally assumed that if a computer -vision system for an industrial robot can reliably perform its

(continued from previous page)

arm and deposited correctly in a sorted hopper.

As the arm is designed only to pick objects at one particular point, the table can be rotated and translated in X and Y to position objects correctly. There are two cameras, one directly overhead and one to give a horizontal side-view of the object.

To give a clear binary image, the object can be lit from underneath, eliminating shadowing problems and spurious effects caused by highly -reflective objects.

SRI has developed a system for partially assembling car air-conditioning compressors using visual feedback to control a Unimate 2000B manipulator, McGhie and Hill, 1978. The task chosen was to view a compressor body from above against a black background, illuminated so that the flat top surface appeared bright, but that holes in it formed shadows and appeared dark.

The position and orientation of the compressor body was computed from two  $\vert$  a reasonable thickness on a conveyor belt.<br>large, circular blobs — the holes forming Their research dealt with such components large, circular blobs  $-$  the holes forming the piston bores. A matching compressor cover was then located on the body and vision was again used to find the bolt holes.

### Robotics

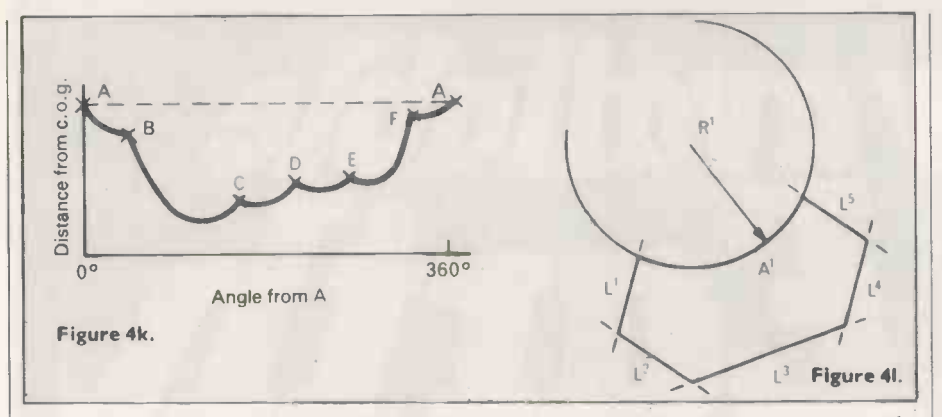

computation in a matter of seconds, it will be effective without making the manipulator wait for its instructions.

Those times are possible with current low-cost computers, and the algorithms are available as hardware/software packages - C1064, C1285, manufacturer's literature, Hamamatsu Ltd.

As more objects are added to the work ing set and the number and size of the differences between them becomes corres pondingly smaller, so ever -more detailed features and differences have to be used to distinguish them. Figure 41 shows how the circumference of the shape can be represented as straight lines and arcs of circles.

Object orientation is a similar problem. If there are obvious features, such as the bore holes in the compressor body, their centres can be used to compute the information, i.e., figure 4f. Failing that, the centre of gravity of the image is eval $u$ ated  $-$  the point at which it would balance, if it were cut from a sheet of

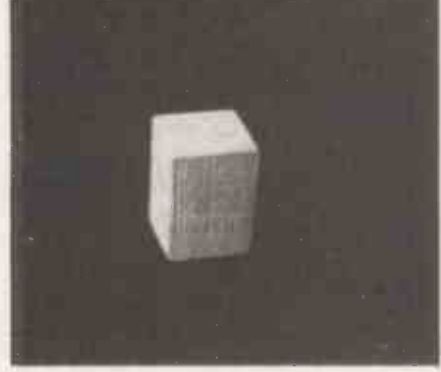

Picture 5.

metal. Figure 4h shows that by calculating the longest line to the edge, the orientation may be found.

Figure 4h is an alternative computation if this result were ambiguous  $-$  the ratios of Al to A4 may also be used as a recognition measure. Saraga and Skoyles, 1976, discuss some criteria for choosing the size of the circle. Figure 4j extends these principles by computing many values from centre to edge and plotting them as an angular displacement graph  $-$  figure 4k. Martini and Nehr, 1979, cover the technique in more detail.

Dreyfus, 1974, describes hardware capable of scanning the outline of an device was used for feature tracking in both reconnaisance satellites and homing missiles. Kulpa, 1978, discusses possible problems to he encountered with calcul-

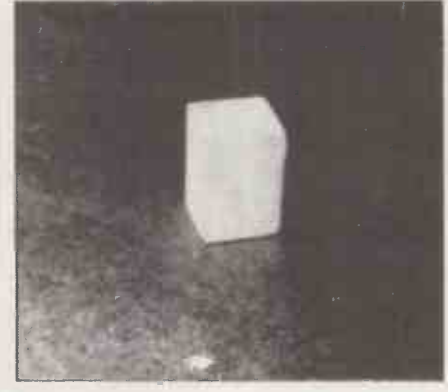

Picture 6.

ations for the centre-of-gravity method.

1977 and 1978, used grey -level images, 256  $\times$  256 to five bits from which the edges of the objects were extracted, resulting in a picture similar to a line drawing of the parts.

He then fitted a set of concurves to the line images, so that they were made from short line segments and arcs of circles. These relatively -organised descriptions could be compared to ideal descriptions of all the parts it might be.

As more of the features match between the current image and the stored model, the greater chance that the part will be identified correctly. As long as the match is above a certain confidence level, the process can stop.

So for most components only a portion of the object need be visible. In this way, where parts overlap or are only partially within the field of view, data from the model can supply the missing information.

Typically, it would be folly to try to attempt to isolate suitable features for recognition and use with an industrial robot 'by-hand'. After an initial from calibration phase, during which the Hueck cameras are aligned and grey levels set, etc., the system is shown workpieces in typical orientations and stable states.

As each part is presented, the system runs through each of the parameterextracting routines and builds-up its model of the parts. That process may be guided by the user if he feels some feature or property of the object to be particularly significant. When that is done, the manipulator can be programmed to use the information from the vision system to complete the task.

Three-dimensional vision, as is required by mobile robots, is an altogether stickier problem. Even after more than 12 years of intensive research by hundreds of people, an elegant, and computationally -fast solution to the problem remains elusive.

object thousands of times a second. The objects merge into the background, or The techniques described for processing silhouette images are inadequate. Once an image is made binary, about half of the with each other and become totally invisible. As the vehicle moves round, the apparent shape of all the objects changes, so simple model-matching will not work either.

One possible starting point is to extract all the lines that bound various objects in the scene. As an illustration, picture 5 and 6 show a small wooden block and the result of digitisation to eight bits.

One algorithm which might be applied is the first difference between each Pixel and its neighbours  $-$  picture 7. At each boundary, the accumulated difference will be high and if it above a specified threshold, the Pixel is printed black.

Perkins at General Motors, Perkins noise can be a significant problem. Such an operator is far from ideal  $$ low -contrast lines, or ones which change over a relatively broad front, shadows, for example, are lost easily. Small random discontinuities and grey -level perturbations in the image are favoured strongly and

> Unfortunately, as the threshold is lowered to capture more of the lines, still more noise is introduced. To combat those problems, operators which detect lines locally have been introduced. Picture 8 shows the effect of the Walsh operator, proposed by O'Gorman, 1976. In general,

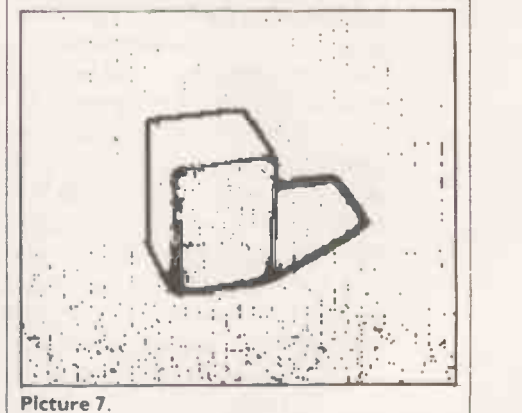

the results are more manageable and freer from noise.

Hueckel, Hueckel, 1977, proposed a different operator, used by Perkins, but which is more expensive computationally. As none of the methods can be relied on to give perfect line drawings of the scene, various methods are employed to compute where the lines should be.

(continued on page 95)

### THE SHARP MZ-80 COMPUTER SYSTEM

*Low avail* 

Sharp have been associated with many major advances in electronic technology in space and here on Earth. We have introduced the most sophisticated production techniques for electronic circuitry to set world renowned standards of reliability into every product.

That's why the MZ-80K and its range of peripherals is going to change the way you think about microcomputers. The Sharp MZ-80 System now includes the MZ-80K processor backed with the MZ-80FD dual drive, double sided mini-floppy disk unit to give rapid, effective, sequential and random access, to huge amounts of stored information with incredibly fast response times.

Our new MZ-80P3 printer makes a good impression as well. Its fine definition dot matrix

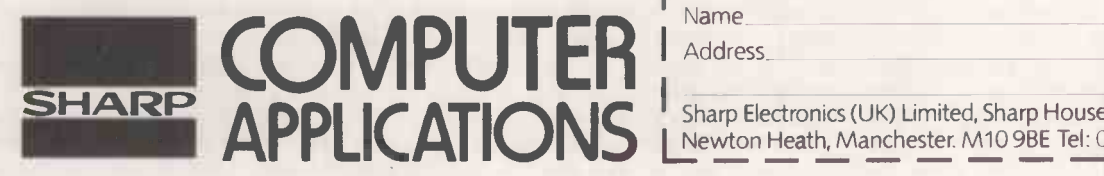

head prints across 80 columns, at 100 characters per second, with full graphics capabilities.

The Sharp MZ-80 System is a new approach to computer applications, and their efficient use by human beings.

Our aim is to make computers and their related equipment relatively simple and therefore better understood and better used by those they are designed to serve.

Whether you are looking fora business system, or a system for educational or personal use-take a look at Sharp, it will change the way you think about computers.

Send me details of the complete Sharp MZ-80 System  $\frac{1}{2}$ <br>and the name and address of my nearest stockist  $\frac{PCL}{PCL}$ and the name and address of my nearest stockist Name

Address

 $\cdot$  Sharp Electronics (UK) Limited, Sharp House, Thorp Road,  $\sim$ Tel: VOT-

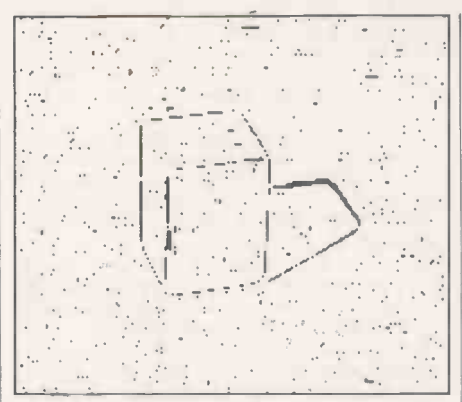

#### Picture 8.

(continued from page 93)

It is interesting to note that those programs seldom reconstruct the lines where a person would. A great many algorithms for analysing and postprocessing images digitally are covered by Rosenfeld and Kak, 1976.

Once a scene has been reduced to a line drawing, a number of classic systems have<br>been devised, such as those by Roberts, Waltz and Guzman  $-$  reviewed by Winston, 1972, or most books on artificial intelligence, e.g., Boden, 1977. Those systems variously separate, fit models to and identify parallel-piped, blocks-world, objects within the image.

Such programs are based on the observations that lines constituting such objects form readily identifiable patterns where<br>they join and cross. They infer the threedimensional structure from a twodimensional picture because the surfaces of the objects are constrained to meet in well-defined ways.

Those algorithms do not extend easily

#### Picture 10.

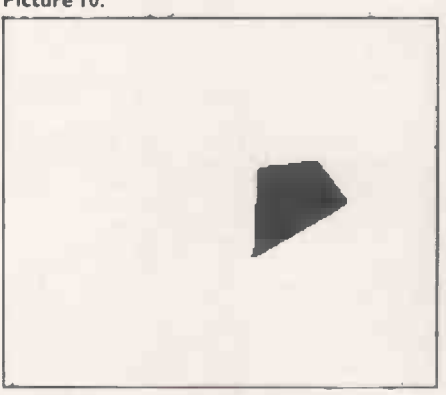

Picture II.

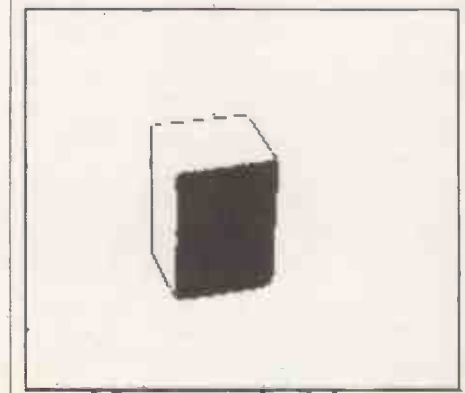

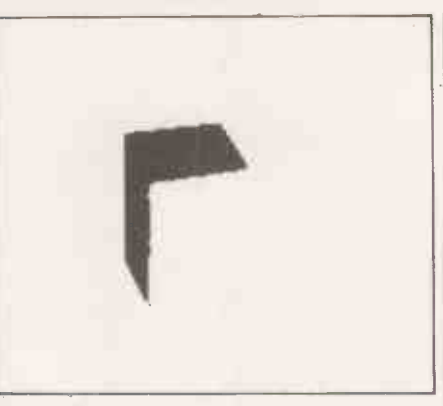

#### Picture 9.

to scenes containing objects with curved or irregular surfaces which are those of most interest to the robot user.

Perhaps a more fruitful approach is to

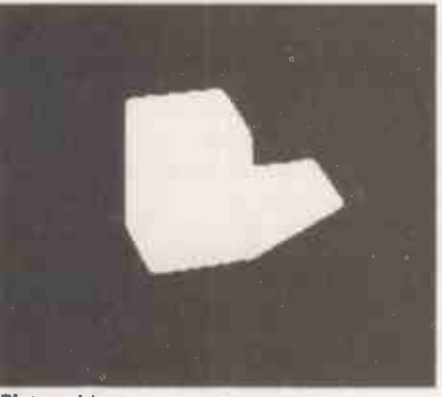

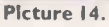

attempt to isolate the regions in the image which correspond to the surfaces in the original scene, rather than to try directly to isolate the boundaries between them as

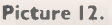

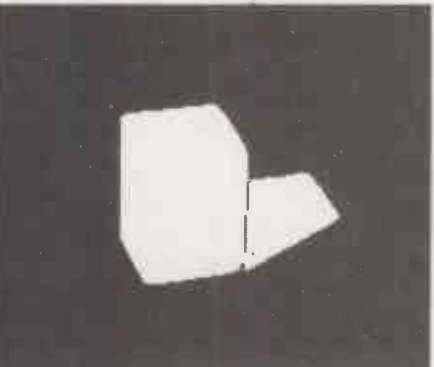

Picture 13.

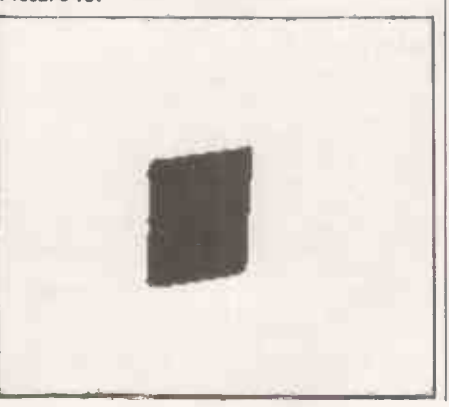

## Robotics

lines. Pictures 9, 10, 11 and 12 show a region segmentation of the image in picture 6.

In this case, a histogram of the grey value of every Pixel is formed on the assumption that each region will have a similar brightness  $-$  figure  $5$ . The regions are then extracted as the major peaks in the histogram. Pictures 13 and 14 show the result of a simple but effective noiseremoval program to tidy spurious parts of the image.<br>The histogram obviously works well

when there are only a few peaks in separate places. As the scene contains more surfaces, so the grey -level histogram peaks will start to overlap and the segmentation becomes less reliable.

Surfaces with heavy-texture markings may also be segmented in a less-than-

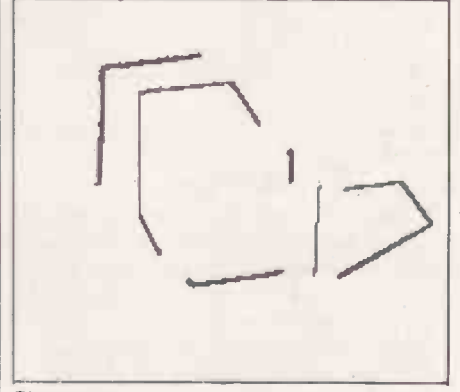

#### Picture 15.

desirable manner. However, once the regions have been isolated, a good line extraction is made easily.

Picture 15 is an exploded composite obtained by expanding each of the regions by one Pixel round its perimeter and then ANDing it with each of its similarlyexpanded neighbours; the boundaries clearly show where they overlap.

Brice and Fennema, 1970, isolated objects in Shakey's world using a regionextraction algorithm but as their model matching was limited to cubic- and prismic-shaped objects, the data produced may have been less than ideal.

In response to an earlier problem, image segmentation can be made on texture measures; Pixels are part of a uniform texture belonging to the same surface, Skalansky, 1978.

Tenenbaum, 1973, proposed a system to analyse pictures of an SRI office using colour and range information. From the range data it is possible to compute the orientation of surfaces, although small errors in range lead to gross shifts in apparent orientation.

The scene could be analysed using that data and knowledge about SRI offices. For instance, the floor is to be found at the bottom of the picture, horizontal and with a specifically -coloured carpet. Desks rest on the floor, have a different height and colour; telephones sit on desks, are black and so on.

(continued on next page)

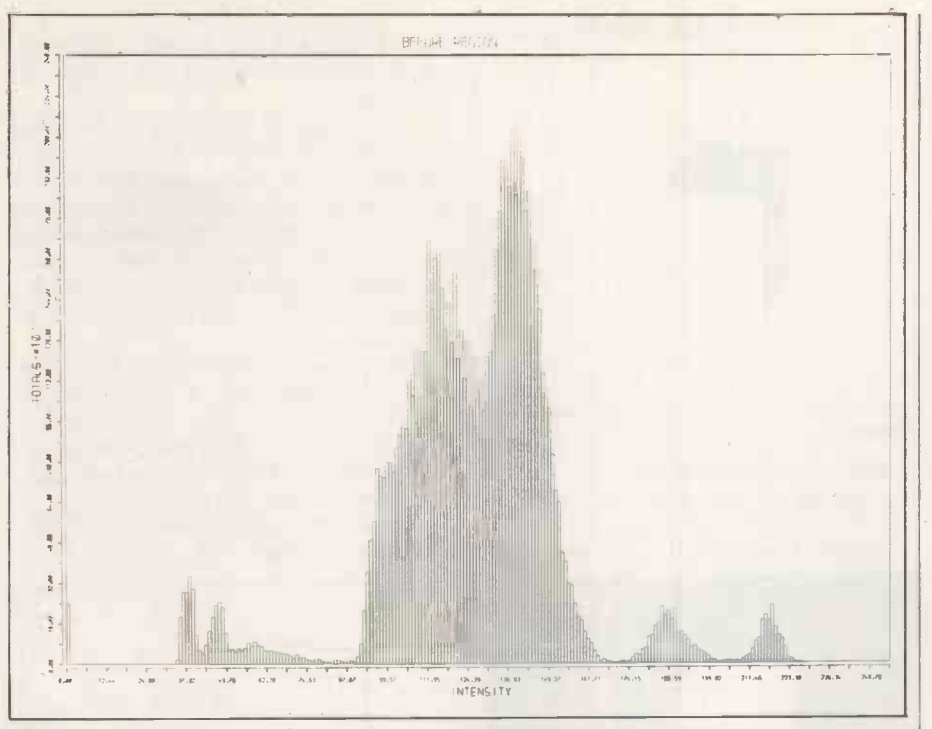

#### Figure 5.

#### (continued from previous page)

Shirai, 1978, used edge cues and models which could be transformed to fit images within real-world scenes, such as a desktop. All those vision systems detect and catalogue features of the objects within the scenes they analyse; the area, shape, colour, texture and corners are all identifiable. Features can be complex structures, with lesser features of their own, a telephone may be identified by its dial, a ring of 10 elipses, within a larger elipse.

Some or all of those different modalities can and should be used by a vision program, the danger being that the program will grow to exceed the machine and that the time it takes will increase from seconds to minutes, to hours.

All those systems use static information, The mobile robot is, however, able to move and capture another view of the same objects to resolve any difficulties. By projecting light beams into the scene,

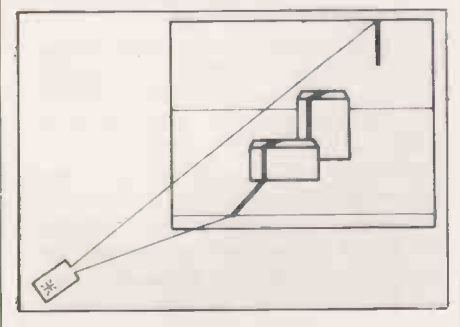

#### Figure 6a.

information may be obtained that is difficult to infer from conventional twodimensional images.

Figure 6a shows the effect of projecting a thin sheet of light vertically into a scene, from the camera's point of view. As the light penetrates more deeply into the scene, it appears further and further to the right of the image. Figure 6b shows a plan view of the arrangement.

angles of the light strip projector and  $\vert$  University of Edinburgh: Dept of A I, pp. camera and the lenses focal length, it is

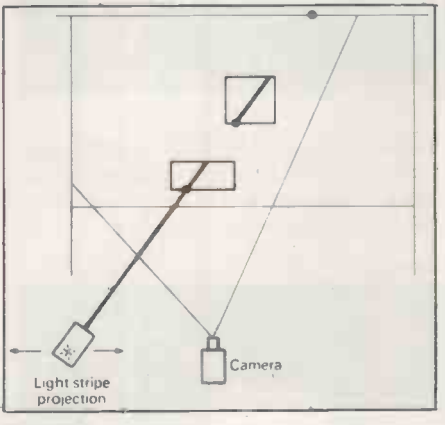

#### Figure 6b.

easy to compute the depth of any point illuminated by the strip. If the projector is then moved to the left and right it is possible to build-up a complete depthmap of the scene  $-$  Popplestone *et al.*, 1975, and Agin, 1979.

Philip Marks, has demonstrated the real-time advantages of processing images using currently-available parallel processors - Marks, 1980.

- **References**<br>Agin G J (1979). Real-time robot control with a Agin G J (1979). Real-time robot control with a mobile camera. Robotics Today, Autumn, a mobile camera. Robotics Today, Autumn, by their distinguishing features in multi-<br>mobile camera. Robotics Today, Autumn, by their di
- 1979, pp. 35-39. Boden M A (1977). Artificial intelligence and natural man. An Open University set book. Hassocks. The Harvester Press. ISBN 0-85527-435-2.
- Brice C R and Fennema C L (1970). Scene analysis using regions. Artificial Intelligence
- 1-3 Autumn, 1970, pp. 205-226. Dreyfus M G (1974). Visual robots. The Indus-trial Robot 1-6. December 1974, pp. 260-264.
- Green D K (1980). Improving photodiode camera signals. Wireless World 86-1532, April, 1980, pp. 85-88.

### Robotics

- Hale J A G and Saraga P (1975). Control of a<br>
PCB drilling machine by visual feedback.<br>
Advance papers of 4th International Joint<br>
Conference on Artificial Intelligence.<br>
(IJCAI) held at: Tbilisi, Georgia, USSR,<br>
September
- For transferring parts from belt-conveyors.<br>for transferring parts from belt-conveyors.<br>Computer vision- and sensor-based robots. New York: Plenum Press. ISBN 0-306-
- 40305-6. pp. 81-100. Hueckel M H (1977). An operator which locates edges in digitised pictures. Journal of the Association of Computing Machines,
- Vol. 18, pp. 113-125, January 1971. Kirsch J (1979). Progression of intelligence in limited sequence robots. Industrial robots vol. 2. Tanner W R ed., Michigan: Society of Manufacturing Engineers. ISBN 0-87263-
- 046-3. pp. 277-284. Kulpa Z (1978). Errors in objects positioning with centre -of -gravity method. The Industrial
- Robot 5-2, June 1978, pp. 94-99. Marks P C (1980). Low-level vision using an array processor. Computer Graphics and<br>Image Processing.
- Martini P and Nehr G (1979). Recognition of angular orientation of objects with the help of optical sensors. The Industrial Robot 6-2. June 1979, pp. 62-69. McGhie D and Hill J W (1978). Vision -
- controlled sub-assembly station. Robots III conference at Chicago, Illinos, November 7-9, 1978. (SRI report).<br>O'Gorman F (1976). Edge detection using
- Knowing the relative positions and Walsh functions. Conference proceedings of Knowing the relative positions and AISR Summer Conference July 12.14, 1976 AISB Summer Conference, July 12-14, 1976. 195-206.
	- Onda H and Ohashi Y (1979). Introduction of visual equipment to inspection. The Indus-<br>trial Robot 6-3, September 1979, pp. 131-135.
	- Perkins  $W$  A (1977). Model-based vision system for scenes containing multiple parts. General Motors Research Laboratories
	- Research Publication GMR-2386.<br>
	Perkins W A (1978). A model-based vision<br>
	system for industrial parts. IEEE Trans-<br>
	actions on Computers, vol. C-27-2,
	- February 1978, pp. 126-143.<br>
	Popplestone R J, Brown C M, Ambler A P and<br>
	Crawford G F (1975). Forming models of plane-and-cylinder faceted bodies from light<br>strips. Advance papers of 4th. IJCAI. pp.<br>664-668.
	- Rosenfeld A and Kak A C (1976). Digital<br>picture processing. London and New York:<br>Academic Press. ISBN 0-12-597360-8.
	- Saraga P and Skoyles D R (1976). An experi-<br>mental visually controlled pick and -place<br>machine for industry. 3rd. Int. Joint Conf.<br>on Pattern Recognition. Held: Coronado<br>U.S.A. November 8-11 1976. pp. 17-21.
	- Shirai Y (1978). Recognition of real-world<br>objects using edge cue. Computer vision systems, Hanson A R and Riseman E M eds. ISBN 0-12-323550-2. pp. 353-362. London and New York: Academic Press.
	- Skalansky J (1978). Image segmentation and feature extraction. IEEE Transactions on systems, man, and cybernetics. Vol. SMC-8, 4, April 1978. pp. 237-247.
	- Taylor R (1977). New approach to image processing. Systems International, February
	- nenbaum J M (1973). On locating objects by their distinguishing features in multi-<br>sensory images. Stanford Research Institute Artificial Intelligence Centre, Technical note
	- 84, September 1973.<br>Uno T, Ikeda S, Ueda H, Ejiri M and<br>Tokunaga T (1979). An industrial eye that<br>recognises hole positions in a water pump testing process. Computer vision- and sensor -based robots. New York: Plenum Press.
	- Winston P H (1972). The MIT robot. Machine Intelligence 7, Meltzer B and Michie D. eds. pp. 431-463. Edinburgh University Press, ISBN 0-85224-234-4. 0

# ALT THE ADVANCED DISK UNIT, It turns your Pet into a business system

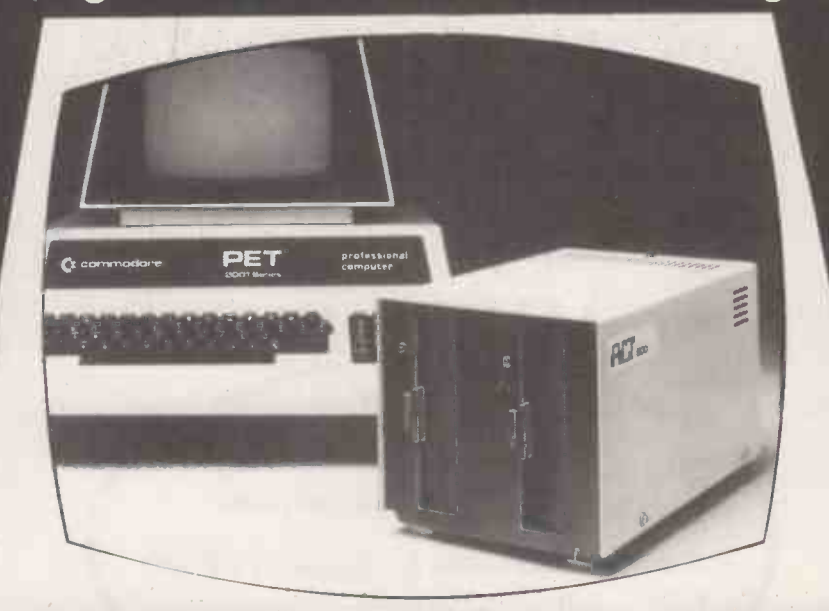

# Supports a wealth of Business Systems

#### Sales Ledger/Purchase Ledger

Powerful packages integrated to Nominal Ledger and Analysis.

#### Nominal Ledger

Up to 2,500 active postings a month: on -screen enquiries; month-end trial balance

#### Analysis Package

Sales performance by territory: calculation of commissions; analysis of purchases.

#### Stock Control

Parameter driven: on-line enquiries: comprehensive range of reports.

#### Invoicing

Parameter driven; invoices tailored to user requirements: automatic typing.

#### Pagemate<sup>tm</sup> Database Sophisticated report generating package; for work in progress, direct mail etc.

**Wordcraft<sup>tm</sup>** Simply the ultimate word processor for the PET.

#### + A FULL RANGE OF PETSOFT PROGRAMS. ALL AVAILABLE FROM ACT's PET BUSINESS COLLECTION.

### Advanced Disk Hardware

- 1 Ultra fast-loads and auto verifies a 32K program in 5 seconds from a cold start.
- 2 Up to 800 Kbytes on-line- dual density double sided.
- 3 Powerful Disk Operating System- 9 additional commands and 7 extra disk instructions to the **Disk Unit £895.** PET's own Basic.
- 4 Compatible with 16K and 32K new ROM PETS. Disk Unit
- 5 Random and sequential file access and support.

Prices exclude VAT and are correct at time of going to press. <u>MICROSYSTEMS</u> Tel: 021–455–8686. Telex: 339396. **ACT (COMPUTERS) LTD. FILT**<br>Radclyffe House, 66-68 Hagley Road, FOTAL<br>Editional Riversity & R16 SPF COMPUTING Radclyffe House, 66-68 Hagley Road. TOTAL Edgbaston. Birmingham B16 8PF.

6 Comprehensive manual and utility disk. 7 Languages-Microsoft Basic, 6502 Assembler. Forth, Fifth. Pilot and Cesil.

400 Kbyte Disk Unit £895. 800 Kbyte Disk Unit £1,145.

PRACTICAL COMPUTING July 1980

 Circle No. 173 97

Road right un

6. Gelet a A A Cal e advanced AL displant.

 $x_1, y_2$ 

ede of Nedion /////

 $e^{\lambda}$   $e^{\lambda}$ 

Bib **deta** stem

Interam me des sys-

Lease The Pt Lame Company Address

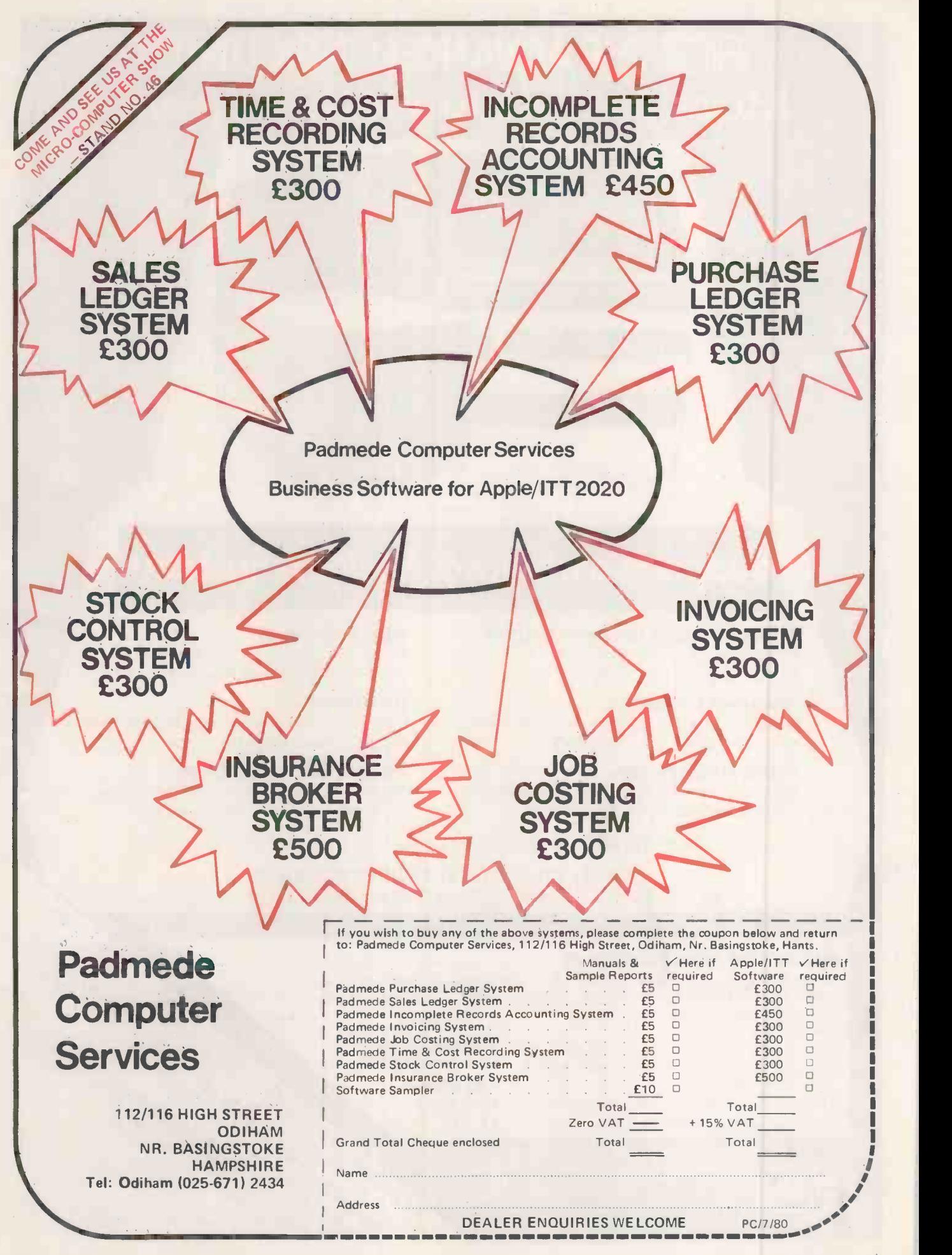

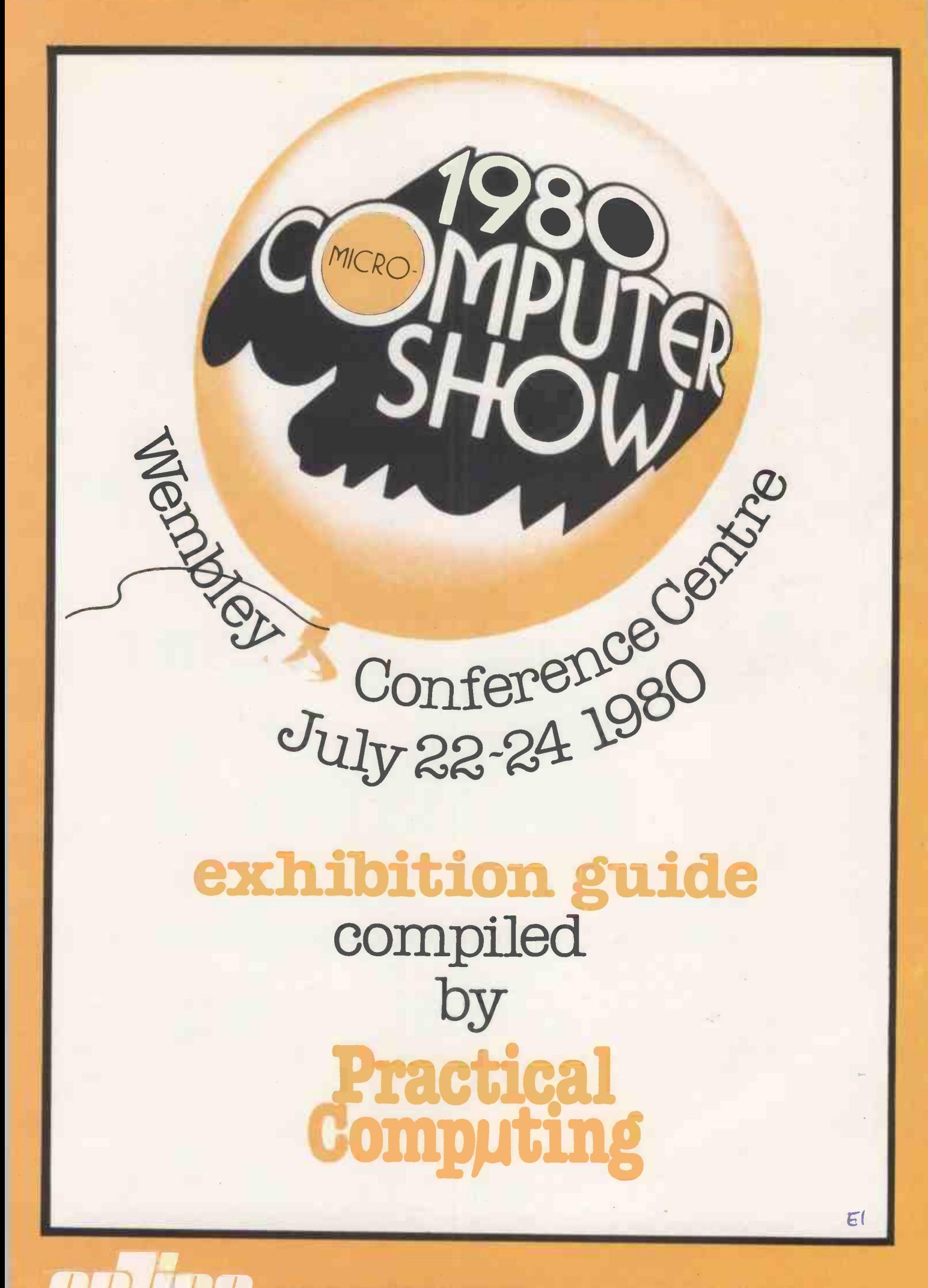

ONLINE CONFERENCES LIMITEDARGYLE HOUSE.JOEL STREET NORTHWOOD HILLS  $\cdot$  HA6 ITS  $\cdot$  MIDDLESEX

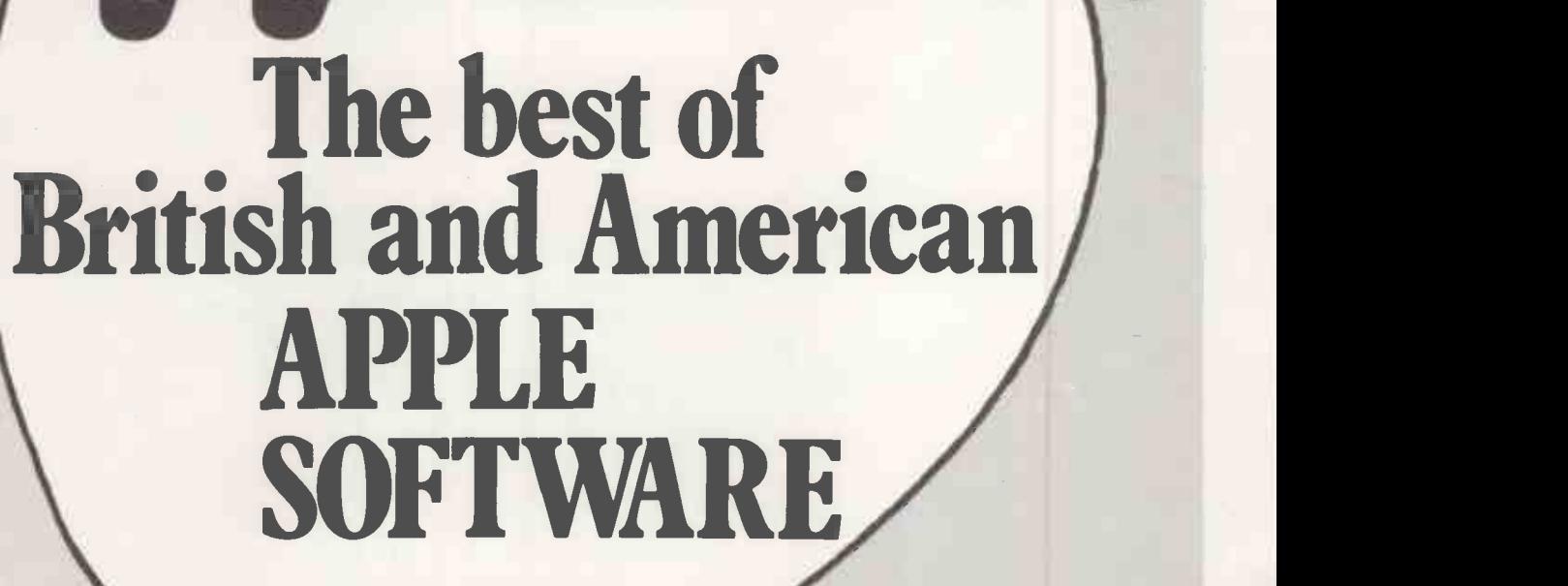

ACT Appleware brings you 70 classic programs from the worlds leading suppliers of Apple software. Many have already become best sellers in America. So send today for a free copy of the most exciting Apple software catalogue ever. We promise

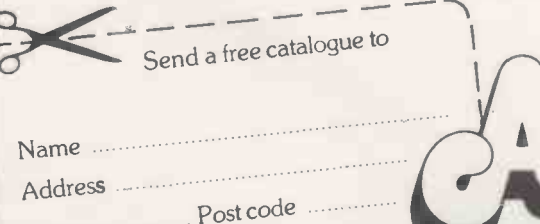

to keep you on the mailing list.

PC<sub>7</sub>

Appleware is backed by the resources of the ACT Group, Britains leading computing company. Contributing software houses include Programma International, Personal Software, Automated Simulations, Speakeasy Software and P.D.I.

Disk programs include:

Applepie Text Editor £30 Alien Invaders £8 Apple Database £23.50 Talking Disk (Speech Synthesis) £14.95 Apple FORTH £39.95 Assembler/Editor (in machine code) £45

Try them at your Apple Dealer. Also available by mail order direct from ACT Appleware. PPLECOOP

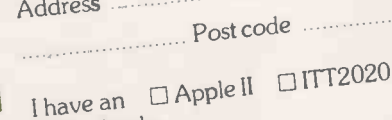

 $\Box$  No Apple

Radclyffe House, 66/68 Hagley Road, Edgbaston, Birmingham B16 8PF  $T$ elephone 021-455 8585 Telex 339396

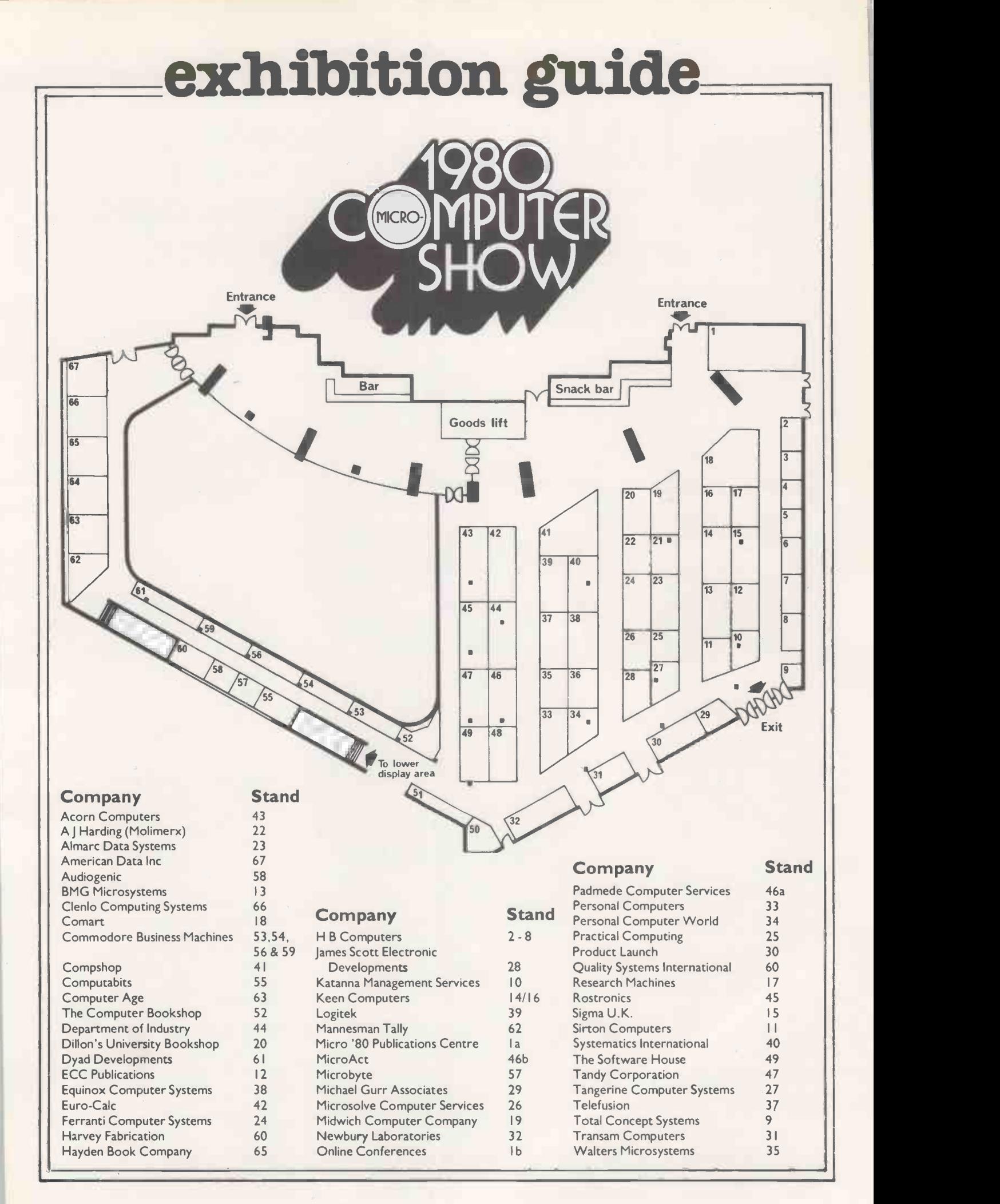

In essence, the best in integrated circuit technology

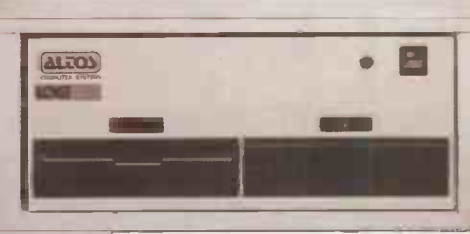

The ALTOS ACS 8000 range of business/scientific micro computers creates a new standard in quality and reliability in high technology micro computers.

#### High Technology

Floppy Disk System The ACS 8000 single board Z80 floppy disk based micro computer utilises the ultra reliable Shugart 8 inch, IBM compatible, disc drives, double density -- single sided,<br>and providing 1 M. byte of data storage.<br>Featuring the ultimate in high technology<br>hardware: a fast 4 MHz.Z80CPU, 65<br>kilobytes of 16 K dynamic RAM, 1 kilobyte of 2708 EPROM, an AMD 9511 floating<br>point processor (OPTIONAL) a Western<br>Digital floppy disc controller, a Z80 direct memory access (OPTIONAL), Z80 parallel and serial I/O (two serial RS232 ports, 1 parallel port) and a Z80 CTC Programmable Counter/Timer (real time clock). In essence, the best in integrated circuit technology.

#### Hard Disk/Multi User Systems

The Winchester hard disk/multi user systems are now available supporting up to 4 simultaneous users and providing a hoar maximum of 58 Megabytes of hard disk  $\frac{3}{6}$ data storage.

The systems are truly flexible and allow expansion of the ALTOS floppy disk system to keep pace with the users requirements.

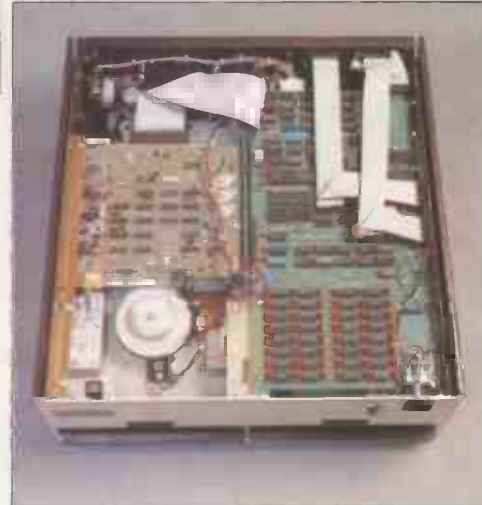

Still single board, features include \*a high speed I/O section with up to six serial ports and one 8 bit Parallel port up to 208K of on board RAM. \*High speed (4 MHz.) D.M.A. control as standard.

Yes, mini power and at micro cost too.

#### Built-in Reliability

The ACS 8000 range are true single board micro computers making them extremely reliable and maintainable. All electronics are socketed for quick replacement. Complete diagnostic utility littlerface Software by joining the fast<br>software for drives and memory is provided. growing network of approved suppliers, software for drives and memory is provided. The board and Shugart floppy disk drives are easily accessible and can be removed in less than ten minutes.

#### Quality Software

Unlimited versatility. The ACS 8000 range support the widely accepted CP/M and MP/M operating systems plus basic (Microsoft and CBasic), Cobol, Pascal, and Fortran IV. All available now.

Logitek in conjunction with its own microsoftware house, Interface Software Ltd. of Camberely are able to supply a<br>wide range of proven 'off the shelf' business software including general accounting, word processing, stock control, mailing list etc.

There are already over 1000 micro computer installations using this software. A track record which we consider speaks for itself. Why 're-invent the wheel' when there is standard software of this quality available now?

#### After Sales Support

Logitek are supported by DDT Maintenance Ltd. who provide a nationwide field maintenance service for ALTOS products and offer the option of maintenance contracts.

#### Availability

Logitek carry deep shelf stocks of ALTOS hardware and compatible peripherals.

If you are a dealer who may be interested in promoting ALTOS and/or Interface Software by joining the fast contact Logitek.

We can offer you something rather special now.

LOGITEK, E.I.C. Electronics Ltd. All enquiries to: Portland St. Chorley, Lancs. Tel: 02572 66803 also at: 30 Kelvin Ave., Hillington Industrial Estate, Glasgow G52 4LH.

Logitek are now the exclusive distributors of Altos Computer Products for the U.K. & Eire.

# Get the most out of your microcomputer Graham-Dorian's Integrated, On-Line Programs Are Fast, Efficient, And Easy To Use.

ness Software

At any given time, your hardware is only as useful as the software you run in it. Our programs let you realize the full potential of your hardware.

Graham -Dorian provides highly detailed and well documented programs. All pretested on the job. Each so comprehensive that it takes little time to learn to run a program  $-$  even for someone who's never operated a computer before.

Graham -Dorian programs are on-line now working for us and others around the world. They are ready to go to work immediately or to be tailored for your more specific needs. Each package contains a software program in BAS and service program INT file form plus a user's manual and<br>hard copy SOURCE LISTING.

Programs are compatible with most major computers using CP/M disk operating systems, and come in standard 8" or on various mini-floppy disks.

Graham-Dorian stand behind dealers with technical advice.

+ GDSS are appointing UK Dealers and European Distributors. Enquiries and applications invited. CBASIC-2 is a trade mark (copyright 1980) of Compiler Systems, Inc. GDSS are the European Distributor for CBASIC-2.

Yes, there's a world of difference in business software. Graham-Dorian has more per -package capabilities and more packages (with new ones added every few months).

INCL

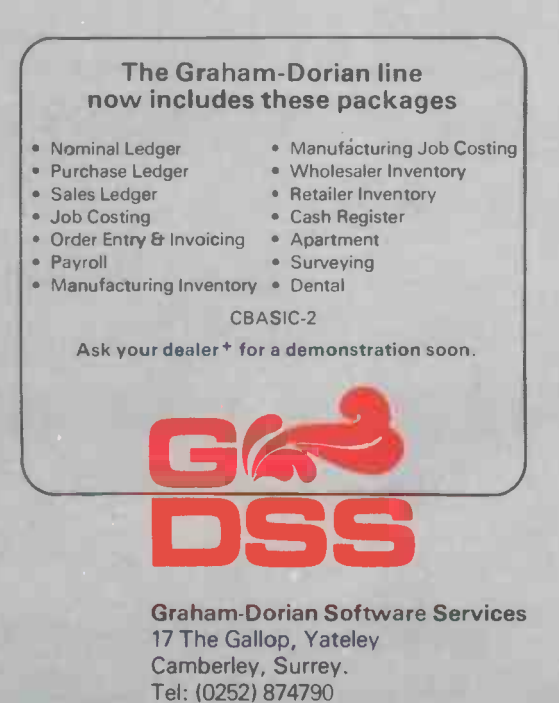

(0344) 51160

EΣ

# International Conference and Exhibition

Tuesday, July 22. 10.00 hrs. - 18.00 hrs. Wednesday, July 23. 10.00 hrs. - 18.00 hrs. Thursday, July 24. 10.00 hrs. - 17.00 hrs.

The event is organised by Online Conferences Ltd and comprises a three-day exhibition, a two-day international conference and four full-day seminars covering important aspects in the development and use of microprocessors. Full details and late registration forms can be obtained at the conference reception desk. Admission to the exhibition is by ticket only. The admission fee at the door is £1.50 (incl. of VAT).

### Conference and Seminars

Microelectronic Applications July 22-23

This twin-stream international conference will examine the present development of microelectronics, both in manufacturing and in the rather controversial area of data processing.

Microprocessors in Industry<br>This seminar sets out to discuss in straightforward terms Future Computing This seminar sets out to discuss in straightforward terms the various ways that large and small companies can take advantage of this new technology.<br>Microsystems in Business Wednesday, July 23

Microsystems in Business The main theme of this seminar is to acquaint the firsttime user with the opportunities and pitfalls of installing a microsystem.

Microcomputers in Education Thursday, July 24 Participants will have the opportunity to hear experienced teachers and advisors express and demonstrate what they feel to be the importance of computers in schools.<br>Future Computing Thursday, July 24 A full-day seminar presented by Dr Portia Isaacson and Dr Egil Juliussen of the U.S.A., with the emphasis on technology forecasts, small computing, microprocessors and distributed processing.

# List of exhibitors

#### Acorn Computers

4a Market Hill, Cambridge, Cambs. Tel: 0223 50262

Sales contact: Chris Curry

#### Stand 43

ON THE stand is the new Acorn Atom ready -cased with a complete full-size QWERTY keyboard. It can be plugged into a black and white television to give a VDU 16 lines by 32 characters. It can be altered for graphics modes ranging in resolution to a high resolution which is  $256 \times 192$ . This VDU uses 6K of RAM a normal VDU uses 1/2K.

Space for 12K RAM on board of which ALMARC Data Systems, now main U.K. 6K is used for the screen leaving 8K for the program case. The Acorn Atom also comes with 32K of ROM which contains a full integer Basic using 32-bit integers. There is also a 2K assembler using standard 6502 mnemonics.

#### A I Harding (Molimerx)

28 Collington Avenue, Bexhill-on-Sea, East Sussex. Tel: 0424 220391 Telex: 86736 Sales contact: John Harding<br>Stand 22

THE company specialises in the supply of

together with a new structured Basic **American Data Home &** assembler.

Customers may purchase software at stand 22 together with accessories such as diskettes, tapes and the well-known Green Screen. Also on display is a new book by Hubert S Howe on machine language programming and contents of ROM and RAM.

#### Almarc Data Systems

906 Woodborough Road, Nottingham. mic Sales contact: David Swain

Stand 23

agents for the full-range of Vector Graphic Systems, will be exhibiting: Full business packages including wordprocessing systems  $-$  prices from £5,490. The Vector System "B" at £3,195. The Vector System 2800, a twin eight in. floppy drive system, IBM -format drives with a total formatted capacity of 2.4Mbytes. Price from £4,195. The Vector System 3030, a 32Mbytes hard disc system. Price from £7,500. An industrialcontrol system utilising the powerful Vector System B.

software for TRS-80, Models I and II. standard software package consisting of softwa Staff of Harding Molimerx on stand 22 CP/M2 operating system, Microsoft Basic the san will demonstrate any of its software. Of  $80$ , Scope  $-$  a 250-column line editor Where particular interest this year are Microsoft written specially for the Vector Mindless of the utilities including new editor/assembler, Terminal and Flashwriter II Board. All systems include, in the price, a

# Office Computer

150 Regent Street, Suite 500, Chesham House, London WIR 5FA. 42 Avenue Monterey, Luxembourg City, Luxembourg.

Tel: 01-499 7033 London 352 231 72 Luxembourg

Sales contact: Barbra Hall

#### Stand 67

ON display a full range of Ohio Scientific microcomputers from the single -board Superboard II to hard disc systems.

#### Audiogenic

34-36 Crown Street, Reading, Berkshire RG1 2SN. Tel: 0734 595647 Stand 58

AUDIOGENIC Ltd manufactures the complete range of Petpack Software for Commodore Systems and has been appointed by Commodore as its exclusive mail order dealer. The company has developed an advanced quality control procedure which utilises Pet computers.

As the makers, Audiogenic is able to keep at its offices constant stocks of all the products. That means, of course, that software can normally be dispatched on the same day as the order is received. Where cheques are used rather than one of the credit cards, a few days should be allowed for bank clearance.

#### BMG Microsystems Ltd

Micro House, Hawksworth, Swindon, Wiltshire, SN2 1DZ Tel: Swindon (0793) 37813 Telex: 449634

#### Stand 13

BMG Microsystems is exhibiting its expandable, attractively -designed MS5000 range of business computers. Elegant desk unit incorporates Intel 8085A microprocessor with 64K RAM, Intel Multibus, a high-quality tilt/swivel display, detachable keyboard, 1MB floppy disc, 10MB fixed disc, 10MB demountable hard discs and  $160 \text{cps printer}$  - other printers are available. Multiple displays may be attached. System provides for easy upgrade. Intel 8086 16 -bit microprocessor and larger disc capacities will be available later this year.

BMG is a distributor of standard software including CP/M and MP/M and Microfocus CIS Cobol, plus a wide range of other compilers. Application software includes production-control/shop-scheduling package.

#### Clenlo Computing Systems

15 Southview Court, The Woodlands, Beulah Hill, London SE19 3EJ. Tel: 01-653 6028 Sales contact: I L Harris Stand 66

CLENLO Computing Systems is a south-London -based firm specialising in all aspects of hardware and software for microcomputer business and organisational applications. Its hardware product range is centred round an S-100-based ing probably the most comprehensive microcomputer which allows the adoption range of equipment at this year's show  $$ microcomputer which allows the adoption of a wide variety of options by the enduser, ranging from no disc facilities at all, through mini and full-size floppy disc drives up to four 26Mbyte hard discs.

On the software side, it is U.K. distributor for the first application generator similar -based microcomputers. The package is called PEARL and runs under the widely-used CP/M operating system.

#### Comart

PO Box 2, St. Neots, Huntingdon. Tel: 0480 215005 Stand 18

COMART is announcing and launching major new products at the 1980 Microcomputer Show. A multi-user operating system supporting up to seven users extends the facilities of the powerful Cromemco Z-2H hard disc system and maximises the storage of the diskette-<br>based Systems 2 and 3. The Cromemco based Systems 2 and 3. extremely high-resolution colour graphics hardware and software package demonstrated publically for the first time in Europe.

Comart is also launching the North Star 18Mbyte Winchester disc Horizon system nearest microcomputer store.

and will be demonstrating the new North Star word-processing, mailing and information database applications soft ware.

#### Commodore Business Machines

818 Leigh Road Trading Estate, Slough, Berkshire. Tel: Slough (0753) 74111 Telex: 848403 Sales contact: Andrew Goltz Stands 53, 54, 56 & 59 DURING the 1980s, every small- and

medium -size company will be able to afford its own computer system. The acquisition of a comprehensive microcomputer system from Commodore, consisting of a compact and versatile Pet microcomputer, incorporating its own VDU unit, together with a dual floppy disc drive and needle matrix printer, no longer represents a capital investment nor a disruption to work in the office.

The Commodore business computer, with a selection of powerful, yet easy-tooperate business packages, takes on a multitude of administrative tasks.

#### Compshop Ltd

14 Station Road, New Barnet, Herts., EN5 1QW. Tel: 01-441 2922 (Sales) Stand 41

COMPSHOP, Europe's largest discount personal computer shop, will be displaying probably the most comprehensive range of equipment at this year's show - society.<br>everything from games to complete Only a computer systems. The stand will feature in Dillo the Radio Shack TRS-80 Model 2, running CP/M along with a number of other languages.

package to be made available on Z-80 and equipment which rarely run out and gives similar-based microcomputers. The extended warranties on all products. Compshop stocks large amounts of equipment which rarely run out and gives Through Compucare, most makes of personal computers can be repaired and maintained.

#### The Computer Bookshop

Temple House, 43-48 New Street, Birmingham B2 4LH. Tel: 021 643 4577 Telex: 337045 Sales contact: Margaret Maclean Stand 52

product range is further enhanced by an titles including a range of new books from prises a colour VDU with built-in disc COMPUTER Bookshop is U.K. distributor for the Sybex Inc. The complete range of Sybex books including Programming Z-80 staff will be available to answer any and Z-8000 is on display and for sale. Exhibited are approximately 200 other Howard Sams who published 6502 Software Design Book, Osborne's Pet and IEEE 488 and Bus and the Pet Guide. Comprehensive catalogues are available are offering a £100 discount on any on the stand and advice about your

#### Department of Industry (MAP)

Gaywood House, 29 Great Peter Street, London, SW1 3LW. Tel: 01-212 0690 Sales contact: G M Bowen -Jones Stand 44

GOVERNMENT assistance is available under the Microprocessor Application Project (MAP) to encourage U.K. industry to apply microelectronic technology. Assistance of up to £2,000 is available under the MAPCOM scheme; this is towards the cost of employing consultants to carry out a feasibility study to identify microprocessor applications in a company's product or production processes and systems.

Other support is for actual projects involving microprocessors. This takes the form of either a grant up to 25 percent or qualifying costs, or a shared -cost contract under which the Government will contribute up to 50 percent of cost in return for a levy on resulting commercial sales.

#### Dillon's University Bookshop

1 Malet Street, London, WC1E 7JB. Tel: 01-636 1577 Sales contact: Nigel Berkeley Stand 20

ON DILLON'S stand there is a selection of books on minicomputers, microprocessors, and application of computer systems in business and research, also some fascinating material on impact of computers in society.

Only a fraction of vast stocks available in Dillon's Malet Street shop in London, where all publishers in this field are represented, are exhibited. If you cannot visit the shop, ask for book lists and order forms. Dillon's has an international mail order service backed by one of the widest selections of academic and technical books in the U.K.

#### Dyad Developments

The Priory, Great Milton, Oxon. Tel: 08446 729 Sales contact: Gary Roberts Stand 61

SEE the Compucolour II with its superb colour graphics. Systems are available for hands-on tests, with software packages ineducational, statistical, soundware and games on display. Our queries.

The Basic Compucolour system comdrive. 16K or ROM-based Basic and DOS 8K, 16K or 32K or user RAM, plus many exciting features. As a special offer, we systems ordered at the show. Any dealer enquiries welcome.

# Britain's first con computerkit.

# The Sinclair ZX80.

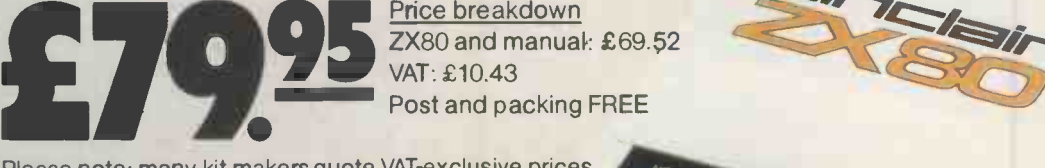

**Price breakdown** ZX80 and manual: £69.52 VAT: £10.43 Post and packing FREE

Please note: many kit makers quote VAT-exclusive prices.

You've seen the reviews...you've heard the excitement.. now make the kit!

This is the ZX80. 'Personal Computer World' gave it 5 stars for 'excellent value.' Benchmark tests say it' faster than all previous personal computers. And the response from kit enthusiasts has been tremendous.

To help you appreciate its value, the price is shown above with and without VAT. This is so you can compare the ZX80 with competitive kits that don't appear with inclusive prices.

#### `Excellent value' indeed!

For just £79.95 (including VAT and p&p) you get everything you need to build a personal computer at home ...PCB, with IC sockets for all !Cs; case; leads for direct connection to a cassette recorder and television (black and

white or colour); everything! Yet the ZX80 really is a complete, powerful, full-facility computer, matching or surpassing other personal computers at several times the price.

The ZX80 is programmed in BASIC, and you can use it to do quite literally anything from playing chess to managing a business.

The ZX80 is pleasantly straightforward to assemble, using a fine -tipped soldering iron. It immediately proves what a good job you've<br>done : connect it to your TV...link it to an state still appropriate power source ... and you're ready to go.

Your **ZX80** kit contains. Printed circuit board, with IC sockets for all ICs.

- Complete components set, including all ICs -all manufactured by selected world leading suppliers.
- New rugged Sinclair keyboard, touch sensitive, wipe-clean.
- Ready -moulded case.
- Leads and plugs for connection to domestic TV and cassette recorder. (Programs can be SAVEd and LOADed on to a portable cassette recorder.)
- FREE course in BASIC programming and user manual.

Optional extras

- Mains adaptor of 600 mA at 9 V DC nominal unregulated (available separately - see coupon).
- Additional memory expansion boards allowing up to 16K bytes RAM. (Extra RAM chips also available - see coupon)

Use a 600 mA at 9 V DC nominal unregulated mains adaptor. Available from Sinclair if desired (see coupon).

#### The unique and valuable components of the Sinclair ZX80.

The Sinclair ZX80 is not just another personal computer. Quite apart from its exceptionally low price, the ZX80 has two uniquely advanced components: the Sinclair BASIC interpreter; and the Sinclair teach yourself BASIC manual.

- The unique Sinclair BASIC interpreter offers
- remarkable programming advantages: Unique 'one -touch' key word entry: the ZX80 eliminates a great deal of tiresome typing. Key words (RUN, PRINT, LIST, etc.)
- have their own single-key entry.<br>
These with correct monit of the syntax are accepted into programs. A cursor cough<br>
identifies errors immediately. This prevents tional<br>
identifies errors immediately. This prevents entry of long and complicated programs with faults only discovered when you try to run them.
- Excellent string -handling capability -takes up to 26 string variables of any length. All strings can undergo all relational tests (e.g. comparison). The ZX80 also has string input-low<br>to request a line of text when necessary.<br>Strings do not need to be dimensioned.
- Up to 26 single dimension arrays
- FOR/NEXT loops nested up 26.
- Variable names of any length. BASIC language also handles full Boolean arithmetic, conditional expressions, etc.
- Exceptionally powerful edit facilities, allows
- moditication of existing program lines. **CRandomise function, useful for games and FRAM chips** secret codes, as well as more serious applications.
- Timer under program control.
- **PEEK and POKE enable entry of machine** code instructions, USR causes jump to a user's machine language sub -routine.
- High -resolution graphics with 22 standard graphic symbols.
- All characters printable in reverse under program control.
- Lines of unlimited length.

#### Fewer chips, compact design, volume production more power per pound!

The ZX80 owes its remarkable low price t its remarkable design: the whole system is packed on to fewer, newer, more powerful and advanced LSI chips. A single SUPER RO for instance, contains the BASIC interpreter, the character set, operating system, and monitor: And the ZX80's 1K byte RAM is roughly equivalent to 4K bytes in a conventional computer -typically storing 100 lines c BASIC. (Key words occupy only a single byte The display shows 32 characters by 24 lin

And Benchmark tests show that the ZX8(

is faster than all other personal computers. No other personal computer offers this unique combination of high capability and low price.

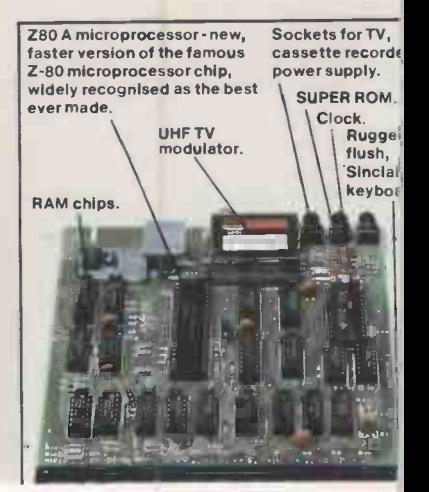

# plete the second control

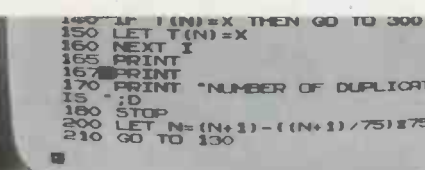

NUMBER OF DUPLICATES 170 PRINT- "NUMBER OF DUPLICATES"<br>180 STOP<br>180 STOP N=(N+1)-((N+1)/75)175<br>210 GO TO 130

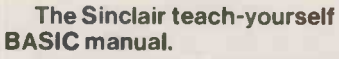

If thespecificationsof the Sinclair ZX80 mean little to you -don't worry. They're all explained in the specially -written 128 -page book free with every kit! The book makes learning easy, exciting and enjoyable, and represents a complete course in BASIC programming -from first principles to complex programs. (Available separately -purchase price refunded if you buy a ZX80 later.) A hardware manual is also included with every kit.

#### The Sinclair ZX80. Kit: £79.95. Assembled: £99.95. Complete!

The ZX80 kit costs a mere £79.95. Can't wait to have a ZX80 up and running? No<br>problem! It's also available, ready assembled,  $\parallel$ for only £99.95.

Demand for the ZX80 is very high: use the coupon to order today for the earliest possible delivery. All orders will be despatched in strict<br>rotation. We'll acknowledge each order by<br>return, and tell you exactly when your ZX80<br>will be delivered. If you choose not to wait, you can cancel your order immediately, and your money will be refunded at once. Again, of course, you may return your ZX80 as received within 14 days for a full refund. We want you to  $\begin{bmatrix} 1 \end{bmatrix}$ be satisfied beyond all doubt - and we have no doubt that you will be.

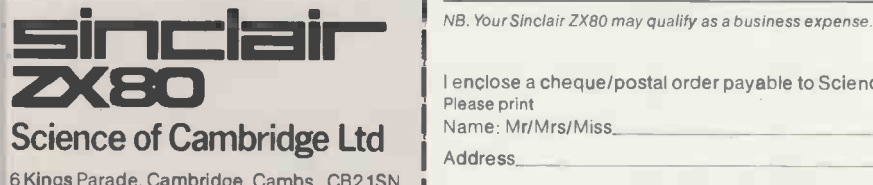

ORDER **Demember of C** FORM Please send me To: Science of Cambridge Ltd, 6 Kings Parade, Cambridge, Cambs., CB2 1SN.<br>Remember: all prices shown *includ*e VAT, postage and packing. No hidden extras.<br>Please send me:

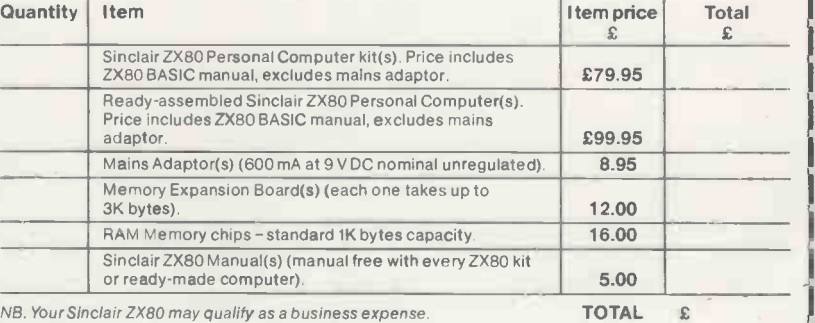

I enclose a cheque/postal order payable to Science of Cambridge Ltd for £ Please print Name: Mr/Mrs/Miss

Address \_pcj

6 Kings Parade, Cambridge, Cambs., CB21SN. Tel: 0223 311488.

#### ECC Publications

30-31 Islington Green, London, Ni 8BJ. Tel: 01-359 7481

Sales contact: Cathy Lane Stand 12

THE MAGAZINE for all business computer **Harvey Fabricati**<br>buyers and users, WHICH COMPUTER?, **Special Products** buyers and users, WHICH COMPUTER?, offers unprejudiced opinions on many categories of computer equipment and thoroughly -researched assessment of individual systems. WHICH WORD PRO- $CESSOR?$  - published as an occasional as an update on the latest developments in the word processing market.

 $Educational Computing - everything$ about using computers in schools, colleges and universities to keep them in touch with each other and with the industry. Computer Guides, three volumes giving a complete overview of small business systems, word processors, and productioncontrol systems.

#### Equinox Computer Systems

Kleeman House, 16 Anning Street, New Inn Yard, London EC2. Tel: 01-739 2387 Sales contact: Mike Kusmirak

#### Stand 38

EQUINOX Computer Systems, one of the leading U.K. and most-established microsystem suppliers is exhibiting its multiuser, multi-tasking systems offering a choice between MVT/FAMOS, OMNIX + CAP MicroCobol. The system is based on the Equinox cartridge disc drive and Series 8000 desktop or desk microcomputer which is supplied with two or three 8 -in. floppy disc drives, a high-speed printer and VDU/keyboard.

The cartridge drive has 5MB of removable cartridge and 5MB of fixed platter which eliminates the need to provide separate data back-up. The removable disc allows for fast back-up and, therefore, unlimited off-line storage.

#### Ferranti Computer Systems Ltd

20 Denmark Street, Wokingham, Berkshire. Tel: 0734 790079 Telex: 8438367 Sales contact: D E Stone Stand 24

FERRANTI is showing the latest version of the F100-L 16-bit microcomputer. A single desk -mounted module contains a complete microcomputer system including two double -density floppy disc drives. Only four cards are necessary to provide a Coral 66 high-level language compilation facility. The remaining eight slots are available for additional printed circuit cards from standard F100 range, which has now been expanded to include D/A and A/D converters, enabling a complete process -control system to be configured using the F100-K microcomputer. In

addition to its general-purpose role, F100-L microcomputer is also used to provide resident program generation facilities to support the F100-L microprocessor.

# Harvey Fabrication Ltd  $-$

oolwich Road, London, SE7 7RJ. Tel: 01-858 3232 Telex: 896648 APW. Sales contact: D A Bevan Stand 60

supplement to WHICH COMPUTER? — serves and instrument industries, produced in manufact ENCLOSURES for electronics, computer rigid polyurethane without the necessity for expensive hard tooling. Enclosures finished to customers' choice, with the ability to supply in any colour. Surface finish and colour are produced direct from the mould giving a very hard and durable coloured enclosure moulding. The process requires a Master Model from which a prototype or small-to-medium production run of up to 2,500 units can be produced.

#### Hayden Book Company

50 Essex Street, Rochell Park, New Jersey, 07662 U.S.A. Tel: 010 1 201 843 0550 Sales contact: Alan Bonds Stand 65

THE 1980s will be the microcomputer decade, and no one publisher will be able to meet the needs of this decade better than the Hayden Book Company Inc. Why? Because, on the one hand, we are the number one publisher of microcomputing books. Practical and informative books, written by experts, covering the gamut from introductory material through specific advanced material. On the other hand, we have already gained the reputation of being a quality software publisher. Software compatible with the TRS-80, Apple II, Pet, Sorcerer, and Heathkit, and Hayden will offer software for other micros in the future.

#### H B Computers Ltd 22 Newland Street,

Kettering, Northamptonshire. Tel: 0536 83922/520910 Telex: 341297 Sales contact: Colin Stanley Stands 2 - 8

H B COMPUTERS is showing a range of computer hardware starting in price at around £500 for Sharp MZ8OK computer to CBM professional systems and upward to ACT 800/824 systems. It aims to show microcomputers and software to suit all applications and pockets.

Apart from the highly -successful H B sales, purchase and nominal packages, there is also fully -integrated Nebula business software package from ACT, and other business application packages. Media and consumables are featured, prominent among this section being the BASF range of supplies for which H B is a

distributor, confirming the position of H B as leading suppliers of hardware, software, media and consumables suppliers.

#### James Scott Electronic **Developments**

William Press Group, 28 Essex Street, WC2R 3AY. Tel: 01-353 6544 Telex: 887832 Sales contact: Martin Underwood Stand 28

JAMES SCOTT Electronic Developments manufactures and markets the Lyme Peripherals range  $-$  including 4000 series, which features instant local recall of up to 26 lines, 72 characters per line and a 12  $\times$ 7 character dot matrix. An additional feature, within range, is capability to emulate DECVT2 and Data General Dasher 6053. James Scott Electronic Developments is backed by extensive production facilities of James Scott Manufacturing Division and is part of engineering group, William Press.

# Katanna Management Services

22 Roughtons, Galleywood, Chelmsford, Essex. Tel: 0245 76127 Sales contact: Antoinette Dean Stand 10

KATANNA specialises in complete systems either in ready -prepared packages or individually -written programs for most sizes of microcomputer. On show is the Tandy TRS-80 microcomputer, with packages for the following: stock control, payroll, sales ledger, purchase ledger, nominal ledger and word processing.

#### Keen Computers Ltd

5 The Poultry, Market Square, Nottingham. Tel: 0602 583254 Sales contact: Tim Keen Stand 14/16

ON SHOW at the Keen stand will be the very latest technology to help you to solve your problems plus the very best personnel to advise you. The following products are to be displayed for the first time by KCL. The Corvus Constellation. The ultimate in mass storage for your micro. Share up to 40MB of hard disc between up to 64 computers. You can have Apples, Pets, TRS-80s, LSI-lls, Northstars or any S-100 system. Ideal for business or scientific use. The Mirror. The most revolutionary backup to Winchester hard disc yet devised. An interface to a video tape recorder. Now you can have over 300MB of tape storage. Transfer of 1MB per minute approximately.

CCS Interfaces. California Computer Systems, one of the fastest growing interface manufacturers in the world, is releasing a number of new interfaces for Apple, S-100 and Pet computers.
#### Logitek<br>Logitek

Portmand Street, Chorley, PL7 1SF. Tel: 02572 55803<sub>.</sub> Telex: 677354 **Crea** Sales contact: Jim Pickup

Stand 39

board microcomputer demonstrates a comprehensive multi-user business system with 14.5Mbytes of hard disc storage. This system is supported by an off-the-shelf Stand la library of software packages, fully comapplications.

Library is updated continually and extended with a capacity for structuring programs for specific requirements. The Altos unit with its advanced software capability has already attracted designers involved in research, production and other control systems. Apart from reliability of its single -board technology, the unit has a built-in expansion capability of up to 58Mbytes storage on hard disc.

#### Mannesmann Tally

7 Crenyll Road, Reading RG1 8NQ. Tel: 0734 580141

Sales contact: Bernard Lavell Stand 62

M8OMC: When personal computers are used on small business systems, the printer is often the weakest link. The M80MC is a well-engineered and reliable replacement ret and Apple machines. See us at our which is much faster and only slightly more expensive. It is an 80 -column microprocessor-controlled version of a wellproven machine, parallel interface Microbyte compatible with all well-known personal computers and micros.

TI602: New models of this popular printer will be launched at the exhibition. In all its forms, it gives you optimised, bidirectional microprocessor -controlled printing at 160 cps.

T1612: Forty-two keyboard programmable functions makes the T1612 the most versatile 1200baud printer around.

M132MC: The M132MC microproat a low price.

#### Michael Gurr Associates

140 High Street, Tenterden, Kent TN30 6HT. Tel: 05806 4278 Sales contact: Jon Gurr Stand 29

APPLE Systems displayed include: Cameo disc - 5MB fixed/5MB removable; Sanders media printer and/or 1DS 440W/ graphics; CCS Arithmetic processor, CIS Dealer Advertising software; CMA Teacher plus Apple Education software; Databases and software from: Syner-

Rainbow, SMI, Sensible Software, Stand 26 Computer Station, Mighty Byte Computer, ON display is the Apple II computer || Keen Supercolor; Covercraft dust covers.

#### ALTOS ACS 8000 new generation single- Micro '80 Publications Centre are connect

Argyle House, Joel Street, Northwood Hills, HA6 1TS. Tel: 09274 28211

patible for U.K. and European business have a wide range of publishers of system. THE Micro '80 Publications Centre will computer books represented. A central information desk will be manned at all times where publishers price lists, catalogues and order forms may be obtained. In some cases, publishers participating may arrange for one of their representatives to be present at certain times on the stand. Among publishers which will be attending are Online Publications, QED Information Sciences Inc U.S.A., Logica, Palace Publishing and Pitman's Publishing.

#### MicroAct Ltd

66/68 Hagley Road, Edgbaston, Birmingham. Tel: 021-455 8585 Stand 46b

PETSOFT and Appleware will be displaying and offering for sale the largest range of software and ancillary products for the Pet and Apple machines. See us at our brochures.

Division of Maclin-Zand Electronics 38 Mount Pleasant, London WC1X OAP. Tel: 01-278 7369/01-837 1165 Telex: 8953084 Sales contact: Neil Zand Stand 57

cessor version of another well-tried printer the market by offering a wide range of  $\frac{1}{100}$ gives exceptional print quality at 200 cps memories, CPUs and EPROMs at very device in MICROCHIPS at micro prices has been the Microbyte promise ever since the company started trading nearly two years ago. The aim was simple  $-$  fill a large gap in competitive prices and mostly ex -stock. The demand for the company's products started in much the same way as the company has grown ever since  $-$  phenomenally, and today Microbyte is rapidly gaining a reputation for always being first to offer the new chips as they come off the production line, as well as a good range of books on microcomputers  $-$  also at micro prices, naturally.

#### Microsolve Computer Services Ltd

gistics, High Technology, CCA, Baclan, Sales contact: Stanton Smith Middlesex House, 29/45 High Street, Edgware, Middx. Tel: 01-951 0218/9/0

Creative Discount Software and CIS; system demonstrating business accounting || systems and word processing. Lear Siegler 300 printer and Qume daisywheel printer are connected to the systems. Microstar multi-user microcomputer system with two VDUs and high-speed matrix printer is also on display. The system shows different accounting systems fullyintegrated to make a complete business system. Alphamicro, probably the most powerful microcomputer available today. The system on display consists of a 10Mbyte hard disc system with two VDUs and printer. A fully -integrated accounting system is also on display.

#### Midwich Computer Company Ltd

9 Churchgate Street. Old Harlow, Essex. Tel: 0279 411226 Telex: 817035 Sales contact: D Watson

#### Stand 19

FULL range of Nanocomputers is on display including the newest addition, NBZ8OHL. It is similar to the NBZ80 but includes a video interace, alpha-numeric keyboard and Microsoft Basic in ROM. A full range of Z-80 books and accessories are available for sale on stand 19 at special exhibition prices.

#### Newbury Laboratories

40 Bartholomew Street, Newbury, Berkshire. Tel: 0635 30505 Stand 32

THE EXISTING new Microcomputer New-Brain is revealed for the first time to the general public. This British -designed product is the first of a new generation of hand-held microcomputers, featuring the following: full QWERTY keyboard, advanced Basic compiler, full set of interfaces including analogue and addressing up to 4MB of store. This fully -expandable device incorporates features found previously only on mainframe computers.

Newbear, a sister company of Newbury Laboratories, is also showing various micro -related products and books.

#### Online Conferences Ltd

Argyle House, Joel Street, Northwood Hills, HA6 1TS. Tel: 09274 28211 Stand lb

ONLINE is a organisation specialising in the co-ordination of significant high-level conferences and exhibitions in the fields of information processing and communications technology.

The 1980 Microcomputer Show is the

# TM

#### FROM **SUIN** CUMUL THE GROUP WITH MORE THAN 100 YEARS' CUMULATIVE HARDWARE EXPERIENCE IN THE COMPUTER INDUSTRY.

#### NOW WITH

- **.** TWO QUAD-DENSITY FLOPPIES (788K) OR TWO DOUBLE-DENSITY (320K)
- **TWIN Z-80A MICROPROCESSORS**
- 64K RAM
- O CP/M OPERATING SYSTEM<br>RECOMMENDED PRICES 1,950 (320K) **RECOMMENDED PRICES**

£2,550 (788K)

TELEPHONE OR WRITE FOR NAME AND ADDRESS OF YOUR NEAREST DEALER DEALER ENQUIRIES WELCOME

**E INTERTEC DATA SYSTEMS** 

## SUN COMPUTING SERVICES LTD

138 CHALMERS WAY, NORTH FELTHAM TRADING ESTATE, FELTHAM MIDDX. TEL: 01-751 6695

REMEMBER AS MAJOR DISTRIBUTORS OF INTERTEC PRODUCTS, WE PROVIDE OUR DEALERS WITH<br>• EXTENDED "NO QUIBBLE" WARRANTY<br>• FULL SUPPORT SERVICE

COMPETITIVE MAINTENANCE AGREEMENTS; REPAIR SERVICE; IN-HOUSE SOFTWARE DIVISION; BUSINESS PACKAGES

SUPERBRAIN<sup>"</sup> is the registered trademark of Intertec Data Systems.

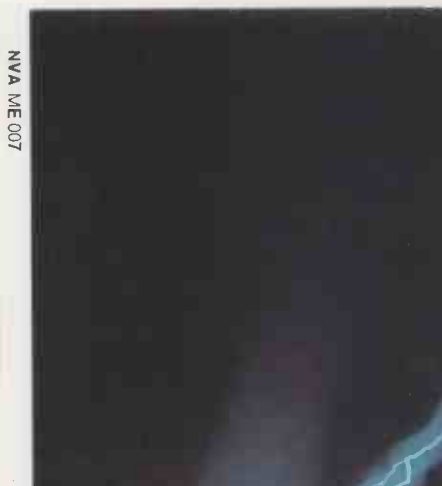

PLUG INTO THE FUTURE WITH US

TDS Circuits (Blackburn) Ltd High quality PCBs on a guaranteed rapid delivery

Peliken (Vario-printer) Software controlled high speed variable font printer

ICS Integrated Computer Systems Complete range of courses on the application of microtechnology with hands-on workshops

Dunford & Hepburn Ltd (Newcastle-upon-Tyne) Applied microprocessor technology and tutorial development systems

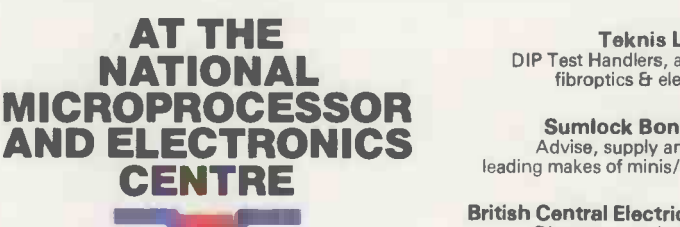

London World Trade Centre. Europe House, East Smithfield, London El 9AA. Tel: 01-488 2400. Extn: 250/1/2. Cables: Worltrade Ldn, Telex: 884671. Prestel: 350 33399

Teknis Ltd DIP Test Handlers, anti static aids fibroptics Er electronics

Sumlock Bondain Ltd Advise, supply and install all leading makes of minis/micro computers

British Central Electrical Company Ltd Direct connection to delicate components - EZ testhooks protect PCBs against overloads and short circuiting with the PROB MCB

Research Machines Ltd Microcomputers for the engineer

#### INCORPORATING A YEAR ROUND DISPLAY OF MICROCOMPUTERS IN ACTION

fifth micro show that Online have organ-other monthly, benchtests on latest equippacked the Bloomsbury Centre Hotel  $$ hence the decision to change this year's venue to Wembley Conference Centre. Earlier this year, Online also ran its first ever micro show in the North West  $-$  the successful Mersey Micro Show and it is now certain that this event will be repeated next year.

## Padmede Computer Services Ltd

The Tuns, 112-116 High Street, Odiham, Hants RG25 1LS. Tel: 025 671 2434 Telex: 858575 Sales contact: John Packwood

#### Stand 46a

DISPLAY and demonstrations will be given of the Padmede-developed and written Apple/ITT 2020 business software. Applications include incomplete records accounting, nominal ledger, sales ledger, purchase ledger, invoicing, stock control, time and cost recording, insurance broker system, job costing. Also on display is VisiCalc, Desktop Plan and Apple writer.

Padmede's successful incomplete record accounting system with considerably more than 100 users has formed the basis for standard, reliable, software modules, used in its other systems. Operating techniques are the same throughout, so operation is easy and all systems are superbly documented.

#### Personal Computers Ltd

194/200 Bishopsgate, London, EC2M 4NR. Tel: 01-626 8121 Telex: 888264 Sales contact: Mike Sterland Stand 33

PERSONAL Computers is showing Apple III for the first time. It is also exhibiting it has to offer. Product Launch is actively financial planning and word processing promoting a number of new products that financial planning and word processing software for Apple II, together with a new 80 -character card and alpha -numeric keypad. In addition, a powerful range of Qume 5/45 RO, Paper Tiger, TCM 100/200, as well as new Centronics 730. Each printer has certain characteristics for particular applications.

A number of new interfaces are on show, including parallel/serial card and a specialised music synthesizer interface, the Super Sound Generator. A specialist is team works for some of the largest comalso on hand to demonstrate the very latest, low-cost computer graphics with Apple graphics table.

#### Personal Computer World

14 Rathbone Place, London, W 1. Tel: 01-637 7991 Telex: 8954139 Sales contact: Stephen England Stand 34

Personal Computer World is Europe's biggest -selling microcomputer magazine. Every issue carries more news than any

ised. Last year thousands of visitors ment and a complete buyers' guide to QUALITY microcomputers. Readers in the business, hobby and education sectors find articles on software, hardware, books, games and languages. On sale is the current issue of Personal Computer World, back issues and binders. Editorial and advertising staff are on hand to discuss any problems in detail.

#### Practical Computing

Dorset House,

Stamford Street, London SE1 9LU. Tel: 01-261 8000 Telex: 25137 Sales contact: Tom Moloney Stand 25

THE U.K.'s leading microcomputer journal, Practical Computing, is for those who are interested in putting low-cost computers to work in small businesses, schools and colleges and the home.

Each month, Practical Computing carries at least one hands-on test of a popular microcomputer, providing just the information you need  $-$  technical data and unbiased critical comment on the strengths and weaknesses of each system. Each issue is packed with essential reading on microcomputers and back issues are a valuable source of reference for those who are considering the purchase of microcomputers, peripherals. Visit us on Stand 25 to check whether we have reviewed the equipment you are interested in.

#### Product Launch Ltd

West End House, Hills Place,<br>London W L Tel: 01-445 8452 Stand 30

PRODUCT Launch and associates will be exhibiting examples of the various services it has to offer. Product Launch is actively are being created in the U.K. This company takes on the initial promotion and co-ordinates the marketing, advertising, PR, sales training, sales promotion, exhibitions, seminars, etc., which may be necessary to launch the product.

Specialist Micro Design is another part of the group. This company consists of the entire team that created Nascom Microcomputers and has extensive experience of microcomputer design. The panies in the country and is at the writer, a letter quality printer based on the exhibition to discuss future projects with NEC Spinwriter mechanism and the exhibition to discuss future projects with people who may well have an interest in designing a new product or in enhancing existing products.

#### Quality Systems International Ltd

Imperial House, 108-110 New Walk, Leicester LE1 7EA. Tel: 0533 543553

#### Stand 60

QUALITY Systems International will exhibit a new intelligent point-of-sale terminal designed in Britain. The use of microprocessors and low-cost peripheral hardware enables QSI to offer a complete system which includes an alpha-numeric single-line display, two hard copy alphanumeric printer& for customer receipts and audit trails etc., and a data cartridge for the logging of daily or weekly transactions for subsequent processing. A fully-equipped alpha-numeric keyboard which may be customised specially is also supplied as standard.

Various options are available including bar coding, bubble memory for priced look -up tables, magnetic card readers and communications. The QS5000, the first point -of -service system to be released by QSI and all its other models are capable of supporting applications which may be designed to meet customers specific requirements.

#### Research Machines Ltd

P.O. Box 75, Oxford, OX2 OBW. Tel: 0865 49792

Stand 17

RESEARCH Machines is showing its Z -80A based microcomputer in various configurations. 380-Z is available as a floppy disc or cassette -based system. Disc -based systems include the industry standard CP/M operating system and use either mini -floppy discs or double -sided standard eight in. discs, which provide one megabyte on-line storage.

One system on show demonstrates the RML high-resolution colour graphics option. Resolution of graphics is 319  $\times$ 191. Alpha-numerics can be mixed with graphics and graphics picture can either be combined with normal VDU display or displayed on a separate screen. Board incorporates its own 16Kbytes of RAM.

#### Sigma U.K.

6 The Jays, Burgess Hill, Sussex. Tel: 04446 44159 Sales contact: John Dobson

Stand 15

SIGMA U.K., an associated company of Sigma International, Scotsdale, Arizona, shows products from its comprehensive wholesale range. Included in a number of products new to the U.K., is the Sintelwriter, a letter quality printer based on the Datasouth 180, a 180 cps matrix printer.

VDUs are represented by the Visual Technology 100 and 200, the former a DEC VT-100 plug-compatible unit, and the latter an intelligent terminal which is switch -selectable to emulate several popular terminals. The Z-800A-based ONYX 8001 system will be featured for the first time in the U.K. This has a builtin eight in. Winchester disc, 10MB 3M

Z -800 -based 8002 system.

#### Sirton Computers

76 Godstone Road, Kenley, Surrey CR2 5AA. Tel: 01-688 0761 Sales contact: Mrs M E Alan Stand 11

SIRTON Computers is displaying its Midas range of microcomputers which cover the spectrum from non-disc-based units with single -board computers through to units with eight in. double -sided disc drives giving 2Mbytes of on-line data storage. A Winchester hard disc unit is now available providing additional storage capacity<br>between 10 and 20Mbytes.

A large range of S-100 boards, including real-time clocks, high -density graphics, colour graphics, A/D/D/A, Serial/Parallel I/O boards etc., are kept range has in stock and can be used to configure special customised systems. Dealer and businesses, schools and colleges.<br>OEM enquiries are welcome for our The system, being modular, can be OEM enquiries are welcome for our Midas systems. DPS-1 computer with the MPU-80 from Ithaca Intersystems is also featured on the stand together with a disc enclosure for dual eight in. drives.

#### The Software House

146 Oxford Street, London W1 Tel: 01-637 2108 Sales contact: Ann Jones Stand 49

THE Software House sells one of the largest ranges of software in Europe for most popular makes of micro, the Apple II microcomputers and all associated products. It imports manufactures, writes and distributes software both wholesale and retail, and is the sole distributors of<br>the 80 U.S. Magazine. Mad Hatter Software is an associated company, wholesaling American software.

sample programs on display and for purchase.

Essex House, Cherrydown, Basildon, Essex. Tel: 0268 284601 Sales contact: Ron Young Stand 40

SYSTEMATICS International is a software developer and distributor for the Apple II and ITT 2020 microcomputer systems. At the show, it is launching several new software products which include an accounting system written in Pascal, The Easy Writer family of products consisting of a word -processor system containing 80 column upper- and lower-case display, The Easy Mover, a program which can transfer files from one Apple to another by telephone.

tape drive, plus upgrade capability to the the first time include the text file library, sive home finder and typing tutor. Our new software catalogue, Edition II, which has a wider range of programs for businesses will be available on the stand along with staff who will be available to answer any questions.

#### Tandy Corporation

Bilston Road, Wednesbury, Staffordshire WS10 7JN. Tel: 021 556 6101 Telex: 339423 Sales contact: J D Hardman Stand 47

THE TRS-80 has taken 10 percent of the non -mainframe U.K. market in just 10 months and it is not hard to see why. Cromemco TRS-80 is an attractively-packaged, userorientated unit with detachable keyboard and the kind of features you would expect with a £2,000 plus price tag. The TRS-80 range has found users in a wide range of<br>settings, including homes, small including businesses, schools and colleges.

expanded to deal with changing or developing user needs. Examples of the accessories available comprise printers, computer games, voice input and synthesiser and additional disc drives, upgrading the TRS-80 to a full 64K memory.

#### Tangerine Computer Systems Ltd

Forehill Works, Forehill, Cambs. Tel: 0353 3633 Sales contact: B Muncaster

Stand 27

The Software House full range of board Tanex Expansion Module, IEEE software programs is available, with Bus Interface, Tandos controller and **Systematics International** interface module allows expansion via EXHIBITED is Microtan 65 System, based on the 6502 microprocessor, a fullyexpandable and powerful microcomputer which uses 8K extended Microsoft Basic. Peripheral modules include Bulk I/O, Ceefax-compatible, high -definition colour graphics, 40K RAM on a single-Bus Interface, Tandos controller and drives, mini-racks and system racks, full ASC11 keyboards, Rockwell Aim-65 expansion modules, TV interface, Microtan System rack and Microtan standard modules. The Microtan System is an ideal educational and personal microcomputer, British -designed and manufactured.

#### Telefusion Ltd

Telefusion House, Preston New Road, Blackpool. Tel: 0253 66111 Telex 67446 Sales contact: A Webb Stand 37

Other new products to be exhibited for supporting hardware and a comprehen-of next line. service for supply and maintenance of computer output terminals. It uses micromicrocomputers to all relevant applica- processor control to maximise overall | tions. Particularly featured is the latest printing rate by removing print head the ITT 2020 computer with a full range of shortest possible distance to start or end

is a microcomputer with full Prestel facilities.

#### Total Concept Systems Ltd

379/381 High Road, Leyton, London, E10. Tel: 01-539 7194 Sales contact: S J Whine Stand 9

ON DISPLAY is Apple II with electronic cash register and bar code reader demonstrating use of equipment in retail environment. Also various Apple II peripherals such as Graphics Tablet and Apple II application packages. Also<br>Cromemco microcomputer with microcomputer peripherals demonstrating solicitors', estate agents' and wholesalers' packages.

#### Transam Computers

12 Chapel Street, London NW1 5DH. Tel: 01-262 0814 Sales contact: Mr Stride

#### Stand 31

TRANSAM a manufacturer of computer systems is showing for the first time, the Tuscan S-100 microcomputer, the cheapest S-100 system available. Transam is an exclusive European distributor of the Constructor Floppy Disc Controller from the U.S. manufacturer Dataspeed. Microcomputer products including interfacing, media, disc systems, terminals and memory components.

Premiere at the show are TCL Pascal for Pet, written and developed by operating systems - Research Machines 380Z, TRS-80. With a showroom in West End of London, Transam is the manufacturer of the highly-successful Triton range of computers, a computer kit system sold internationally.

#### Walters Microsystems Ltd

1 Blenheim Road, Cressex Industrial Estate, High Wycombe, Bucks. Tel: 0494 445172 Telex: 837600 Sales contact: S Walker Stand 35

ON DISPLAY the Dolphin BD8OP, marketed in U.K., Europe, Africa and Australasia with new markets opening daily. British-made, 80- (132 optional) column line printer, it combines simple mechanical design with sophisticated microprocessor control providing a unit with excellent reliability and performance. Its versatility, utilising any one of three interface boards, makes it suited ideally to many systems, computer terminals or data acquisition equipment.

TELEFUSION offers a comprehensive a line of low-cost, high-performance Also exhibited is Cobra BD136, latest in

# **ACORNATOM**

The elegant injection moulded plastic case houses a full size professional keyboard and a hardware/software combination of extraordinary power and versatility; in the minimum price configuration the kit of parts provided allows BASIC and ASSEMBLER, graphics and sound output, direct cassette and T.V. interface and much more. Sockets and connectors allow for expansion within the case to allow features normally associated with computers costing ten times as much.

Every kit is sent with assembly instructions and a beginners guide to Atom BASIC, ASSEMBLER and operating system.

The basic unit in kit form costs £120 plus VAT and postage, total £143.00. Prices and details of ready built units and accessories on request. Delivery in beginning of May.

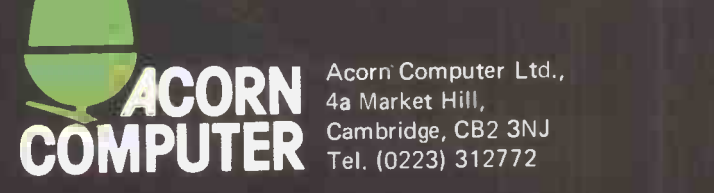

Acorn Computer Ltd., 4a Market Hill, Cambridge, CB2 3NJ Tel. (0223) 312772 Fast 32 -bit Integer BASIC Floating point math routines (10 digit) Mnemonic Assembler Cassette load and save 16 letter file names Graphics Plot, Draw and Move Screen editor Timer function Many extended BASIC features

192 Graphics characters<br>5 Graphics modes<br>1921 High recolution (256 x 192) U Internal speaker 5 Graphics modes High resolution (256 x 192) Printer output UHF output Monitor output Colour output Communication loop Cassette I/O 24 User I/O lines Internal socket for any Acorn card Acorn bus output

# HARD. AND FAST.

# Corvus/Constellation. A new concept in mass storage and shared data multiplexing forApple,TRS-80, Pet, S100 and LSI-11.

CARRIAGE LOCK<br>UNLOCK | JLOCK<br>DO NOT USE EXCESSIVE FORCE

Hard and fast. Corvus and Constellation. Together they offer a tremendously powerful mass storage solution to the problems of microcomputers.

The Corvus hard disc drive is far superior to floppies - your disc accessing speed will normally be about twenty times faster. And any problems of back-up transfer are eliminated by the unique Corvus Mirror system which allows you to dump onto a video tape recorder at 1Mb per minute.

If you have a microcomputer system you just plug in and go, like any of your other peripherals. All the interfaces have been designed and

tested to work with your existing software, so there is no new disc operating system to learn.

And Constellation is the way to turn your computer into a multi-user system. Ideal applications are word processing, stock control and education. Link together two to sixty four computers sharing up to 40Mb of Corvus capacity (four eight -inch Winchester disc drives), share the peripherals and communicate with other computers in the network.

You can implement a Corvus disc system as a simple single -user computer system and upgrade later to a multi-user network with no penalty in

cost or software effort. The computer interface hardware is the same as for the single -user disc system, while the operating system software is that provided with the host computer.

It's a powerful argument. Ask Keen to tell you more about it.

## **KeenComputery**

5b the Poultry, Nottingham NG1 2HW. tel: 0602 583254. telex: 37297 (keenco)

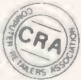

28 Lower Addiscombe Road, Croydon CR0 6AA. tel: 01-680 4646

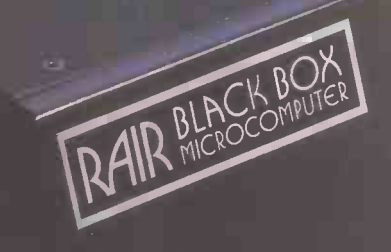

POWER

**THE REAL PROPERTY** 

RESET

LOAD

# Discover the secrets of the MIR Black Box

30-32 Neal Street, London WC2H 9PS, Telephone 01-836 4663, Telex 298452

# The small business system that won't let you down **VECTOR MYZ FROM COMPUTASTORE**

Computastore has combined the powerful Vector MZ microcomputer with the reliability of proven accounts packages to bring you the benefits of a Small Business Computer at a price you can afford. With a high speed printer, the total system costs £5500, including installation and training  $-$  no extras to pay.

The integrated accounts packages provide the flexibility and ease of operation that first time users demand. Operator training is provided at YOUR premises, using YOUR data to

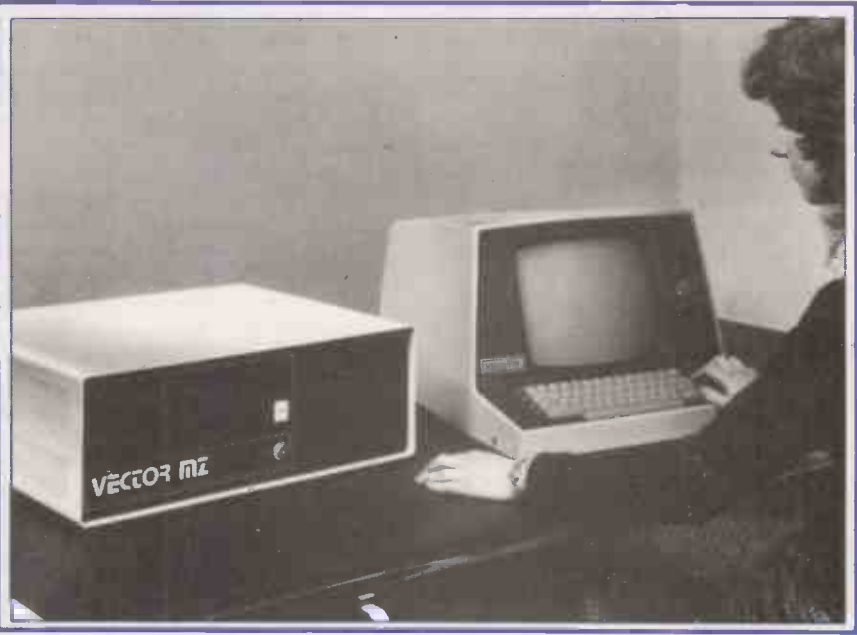

get your system working within days. And because our accounts software has been developed in-house, the standard packages can easily be tailored to meet your needs exactly.

SALES LEDGER: Open item system, produces TECHNICAL OVERVIEW: statements and current aged debtors balance at any Vector MZ: Industry standard CP/M time - not just at month end. operating system, 48K RAM, 630K Disk Drives,

**PURCHASE LEDGER:** Open item system,<br> **PURCHASE LEDGER:** Open item system,<br>
Mindless Terminal: produces aged creditors balance and remittance advices at any time  $-$  you choose the items you High quality 80 x 24 upper and lower case want to pay. **Example 20 and 20 and 20 and 20 and 20 and 20 and 20 and 20 and 20 and 20 and 20 and 20 and 20 and 20 and 20 and 20 and 20 and 20 and 20 and 20 and 20 and 20 and 20 and 20 and 20 and 20 and 20 and 20 and 20 a** 

**NOMINAL LEDGER:** Links with both sales numeric keypad. and purchase ledgers. Compares actual with budget, **Texas Instruments 810:** and with same period previous year. 150 c.p.s. high quality dot matrix printer.

 ONE OFF SOFTWARE: We will be pleased to quote for any other commercial application.

 WORD PROCESSING OPTION: Combine your word and data processing on the same system.

# ONLY 32K Vector MZ complete with 630K disk drives,<br>**£1,700** CP/M, C/BASIC and NAD.

Full Range of Low Cost Accessories by Mail Order. \*Barclaycard and Access welcome.

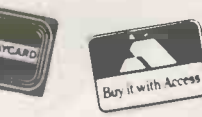

HARDWARE, SOFTWARE and ACCESSORIES sold either as complete systems or separately.

All goods in stock NOW, so why not call in for a demonstration, or ring or write for further details.

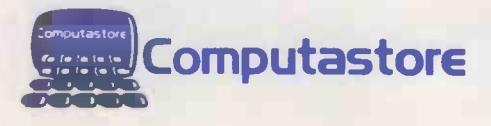

Software That Means Business 16 John Dalton Street Manchester M2 6HG Tel: 061-832 4761 Circle No. 177

PRACTICAL COMPUTING July 1980

101

# Back-room micro brings latest techniques for service agent

IT CAME as a surprise to me to see the familiar flicker of a VDU in the back room of the Kevlin Service Company. My mind was on cleaners not computers at the time and somehow the little vacuum cleaner shop tucked in a back street of Hammersmith in London hardly seemed as though it would be in the forefront of modern service techniques.

Yet there it was, occupying pride of place in the cramped office; a Bytronix<br>Lyte keyboard and VDU with a purposeful-looking processor and twin drives racked underneath the desk and printer.

#### Several scares

On the other side of the room, the fizz of white noise was shot through with the squawky voices of the road service engineers out in their vans, reporting to base on a two-way link. Clearly this was no ordinary repair shop.

company, told me he had been interested in the idea of using a computer to improve the efficiency of his operation for several The Bytronix Lyte keyboard and VDU operated by Christine Edgington.

years and had had several scares which indeed made him wonder whether it was all worth it.

Essentially his operation is midway between retailing and wholesaling. As a main Hoover supply and service agent, he sells and services domestic appliances, both new and second-hand. He has six service vans on the road which call on customers; repairs may need any of the 14,000 Hoover listed parts.

Since the main Hoover parts depot is in Bolton, Lancashire, Kevlin also acts as a

#### by Martin Hayman

Tom Kevlin, the proprietor of the controlled and orders despatched<br>mpany, told me he had been interested promptly as soon as stocks of any local "buffer" parts depot, selling direct to the trade, and retains a full-time representative to sell these parts. Since the delay between the time of ordering and the time of receipt is from three to five weeks, it is crucial for the smooth running of the operation that stock be rigorously controlled and orders despatched particular item in Kevlin's warehouse start more trau<br>to foll low to fall low.

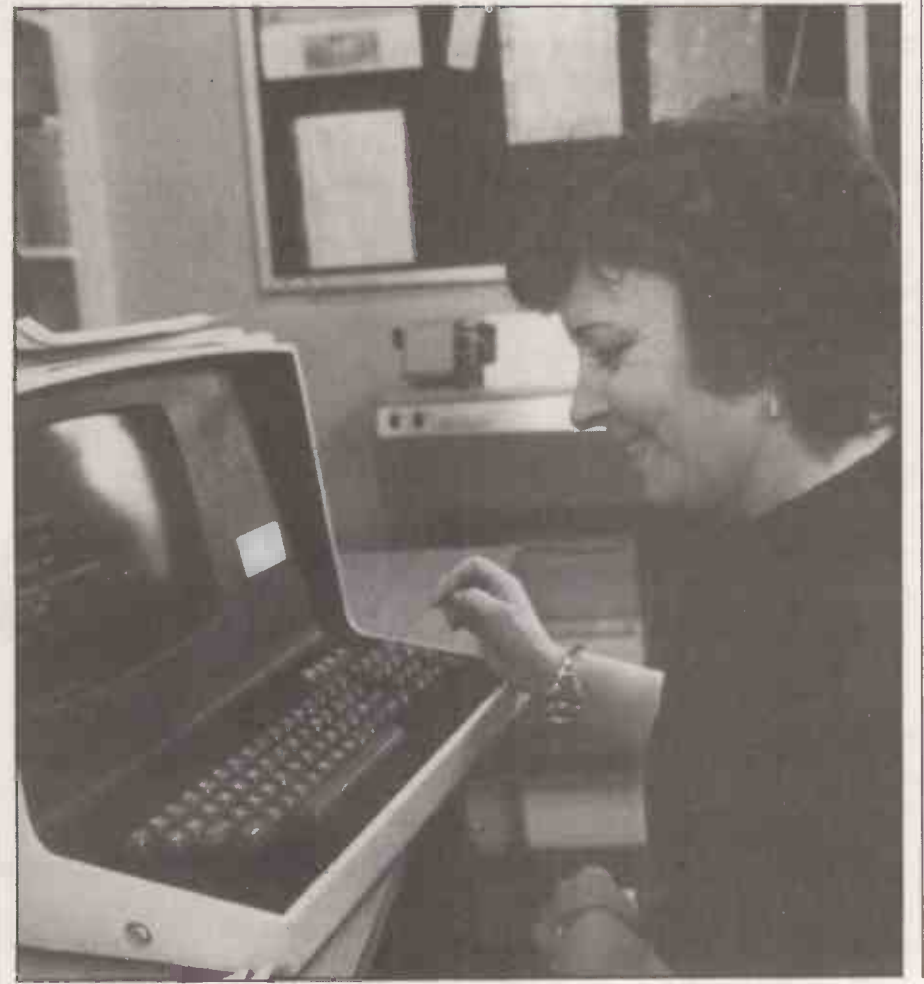

That means that inputs from the van engineers, the on -the -road sales representative, in-house and guarantee work on new appliances all have to be collated against the running total of spares in hand.

That had been handled previously by a Kalamazoo card-system. It required constant concentration to ensure that it did not fall behind and made the cardhandling clerk indispensable. What happened, for instance, if he went away on holiday - even for a week? "Absolute chaos", answers Kevlin.

#### Theory and practice

The theory ran that a computer would be able to tie all the stock accounting and invoicing together, along with payroll the service engineers' bonus is calculated according to the number of jobs above a  $certain$  minimum per week  $-$  and certain specialised items like guaranteed-work credits. In practice, finding a machine for such an application was more difficult and more fraught with perils than Kevlin had

He took his staff to the National Exhibition Centre at Birmingham for the International Business Show in 1977 and was rather taken aback by the pushiness of the mainframe manufacturers' salesmen, and doubtful about the kind of prices quoted  $-$  £16,000 and upwards for the hardware alone.

#### Rejected proposal

Later he signed for an initial  $£8,000s'$  worth  $-$  only to find that to have the system running the way he wanted, he would have been committed to another £24,000 over the following three years, along with the supposed big-company benefits. The proposal was rejected and he set to work to study the micro market<br>with the help of *Practical Computing*.

By this time he had learned that hardware was by no means the whole story. He discovered that one of his business acquaintances in the same kind of operation, a washing machine service company called Washvac, was using a micro supplied by a new local firm called Bytronix, and that its system was working well for a total outlay of a quarter the large firm's final quote. Robin Wood of Bytronix arranged for a demonstration: "What impressed me most about Bytronix was that they quoted us a package price, with software", says

Kevlin.<br>Although the big companies had warned Kevlin of the small manufacturers - "Why bother with these unknowns when they may not even be in business this time next year"? was the

Applications

usual line  $-$  he liked the look of what was on offer and decided that the small company offered not only the better deal on price but also seemed flexible enough to cope with any breakdown.

The owner of Bytronix, Tim Avens, is a master mariner and on retirement from the Merchant Navy, formed a centralheating business in Farnham, Surrey. He encountered very similar problems to those of the Kevlin Service Company and indeed of many businesses  $-$  too much paperwork taking too much time and for too few results.

#### Problem solving

So he bought an Altair kit, soldered it and found that it did not do what he wanted it to do. So he set-up Bytronix which Robin Wood joined after a career in and around business machines and mainframe computers. Their approach is essentially one of problem solving ideally they would require a client to know nothing of computers, but to analyse carefully his own business requirements. They can then supply a system to fulfil those needs. Obvious? Not always in practice.

So the Bytronix system was installed in Kevlin's back room, occupying the volume to convert Hoover part numbers<br>remaining space left vacant by the tworemaining space left vacant by the twoway radio control which had been fitted less than two years previously. Wood was<br>on hand to oversee and to allay the coopted operator's fears at handling a

computer. "You have to instil confidence in the system", says Wood. "I arrived at about 2.30 pm and didn't leave until about 7 pm. I told Chris to go ahead and run the payroll the next morning and to telephone immediately if she had any problems. There weren't any".

#### Disc removal

"Yes there were  $-$ ", interrupts the personable Christine "when I arrived at the end, I didn't know how to take out the discs". Yet before the event, she had admitted to being terrified of tackling the system. The 13-man payroll now runs in five minutes, where before there was a three-hour panic on Friday afternoon between banking the week's takings and There are further benefits for assessing the week's stock depletion for operations such as updating prices  $-$  a assessing the week's stock depletion for forward orders.

As it stands, the system consists of a Z8080 -based 32K Megamicro processor with two serial and two parallel ports, twin DRI 7200 drives, single -density, double -sided floppy discs, a Lyme 4002 display with upper- and lower-case, and a DRI 6320 printer. With the modified sales -ledger and stock -control package which features four kinds of invoice, a parts description directory and a special routine to convert Hoover part numbers machine - total cost worked out at slightly more than £8,000 and prompt service if the machine ever breaks down. There have been two minor hitches since last August when the machine was installed.

As for the visible benefits so far, Kevlin says: "Our stock control is much more efficient now. Before it was installed we were in chaos. There used to be a panic hour every Friday afternoon. Like most small businesses, we all do two or three jobs here. We would be doing the payroll, worrying about arriving at the bank on time, trying to talk to the engineers or customers on the telephone and someone has to serve in the shop, but it has done away with all that panic and a good deal of paperwork too".

#### Further benefits

There are further benefits for bulk update takes the machine 20 minutes, where before it meant rifling through the catalogues with a ready reckoner and a pen in hand. The monthly stock-taking is now simplicity itself another three working evenings saved for all staff. With insurers now looking to know exactly what and how much goods they are insuring, that is another indispensable chore which the micro has removed.

Finally, of course, it is the bottom line that every business is looking at. Tom Kevlin illustrates: in the first quarter of 1979, before the micro was installed, turnover was £30,000. The return for the first quarter of this year is £42,000.  $\Box$ 

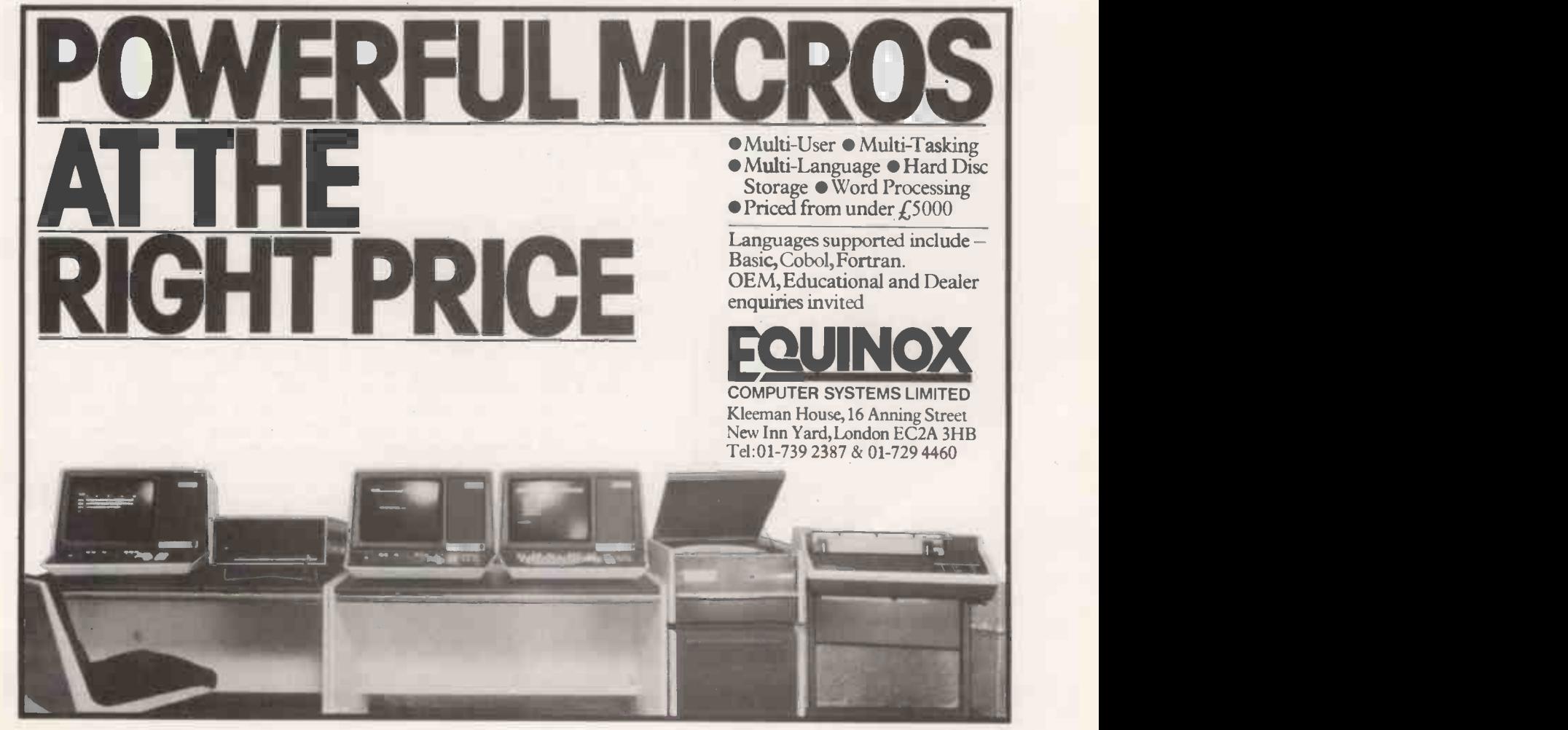

PRACTICAL COMPUTING July 1980

 Circle No. 178 103

# Hard-copy capability which is soft on the pocket

#### John Dawson describes how to obtain hard copy from the Nascom 1, said to be the most popular U.K. single-board computer, using the inexpensive Creed teleprinter.

IN ITS standard form, the Nascom  $1 \mid$  devices and these printers may have displays information in transient soft form on a TV screen. The program described is designed to print the contents of the TV screen, the VDU RAM, in the format in which it is presented on the TV. Subroutines in the program can be called, however, to print a character or a line in whatever format the programmer chooses.

The printer interface enhances the capability of the Nascom out of all proportion to the cost and effort involved in making the hardware and writing the program. Creed teleprinters are available on the surplus and amateur markets for between f5-£25.

#### Interface components

Components for the interface should cost less than £15 and the software is designed to output serial CCITT 5 unit code, suitable for standard Creed 75 and 7 series machines. Some Creed teleprinters were modified for use as computer output

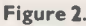

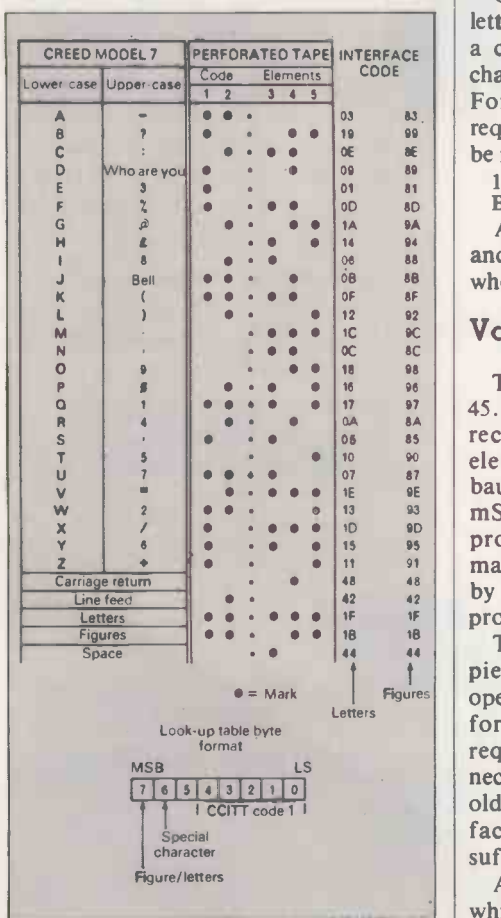

unusual type fonts and coding. The output from the interface, however, is controlled entirely by software and can be adapted easily.

The CCITT code comprises seven elements in all. The first element starts the

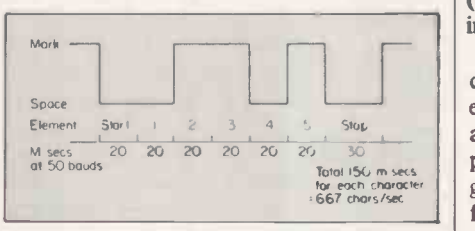

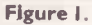

machine cycle, five elements make-up the character code and a stop element, one and a half times the length of the others, completes the cycle. There are 32 combinations possible from five elements and a mechanical register in the teleprinter is used to allow a second set of 32 characters to be printed.

One code sequence in each set, figures/ letters shift, is interpreted by the printer as a command to shift the register before characters in the alternate set are printed. For example, this character sequence requires the appropriate shift character to be inserted in the places marked \*.

123 \* THE QUICK \* 45 \* B \* 9 \* A \* 67 \* BROWN FOX \* 0 8 9

A character construction for the letter P and figure 0 is shown in figure 1 and the whole CCITT code is displayed in figure 2.

#### Varying speeds

<sup>12</sup><br>
<sup>12</sup><br>
<sup>16</sup><br>
<sup>18</sup><br>
<sup>18</sup><br>
<sup>18</sup><br>
<sup>18</sup><br>
<sup>18</sup><br>
<sup>18</sup><br>
<sup>18</sup><br>
<sup>18</sup><br>
<sup>18</sup><br>
<sup>19</sup><br>
<sup>18</sup><br>
<sup>19</sup><br>
<sup>19</sup><br>
<sup>19</sup><br>
<sup>19</sup><br>
<sup>19</sup><br>
<sup>19</sup><br>
<sup>18</sup><br>
<sup>19</sup><br>
<sup>19</sup><br>
<sup>19</sup><br> **19**<br> **19**<br> **19**<br> **19**<br> **19**<br> **19**<br> **19**<br> **19**<br> **19**<br> **19**<br> **190**<br> **190**<br> **19** Teleprinters run at various speeds  $-$  45.5, 50 and 75 bauds. A baud is the element. A teleprinter running at  $50 \mid$  interface which is adapted from the bauds has a signal element length of 20 double current magnet driver circuit  $mSecs - 1$  second/50 bauds. The described in chapter 6 of the RSGB program was written for a 50-baud machine but other speeds can be achieved by changing the timing -loop variables in proportion.

Teleprinters are reliable and well-built pieces of light machinery capable of operating continuously or intermittently for long periods before servicing is required. Nevertheless, maintenance is mark condition, and in the opposite necessary and, particularly in the case of older machines, adjustment to the manufacturer's specification may not be sufficient.

A form of tuning may be required in which one out-of-tolerance adjustment is

offset or balanced by another. The Radio Society of Great Britain (RSGB) publishes Teleprinter Handbook which contains a wealth of practical detail and is essential reading for anyone acquiring a Creed or other teleprinter for the first time. The British Amateur Radio Teleprinter Group (BARTG) is also a valuable source of information and sometimes, spare parts.

Interference and voltage surges produced by the teleprinter motor may cause erratic operation of the Nascom. There are three types of motor found in teleprinters; two, 230V and 24V AC/DC-<br>governed motors, will produce interference while running and may require suppression additional to that fitted already inside the printer.

The third type, synchronous motors, produces no interference while running but

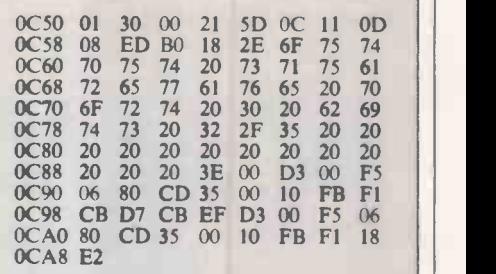

Figure 4. Program to output a squarewave to port 0, bit  $2$  and bit 5.

may cause a surge or disturbance in the AC mains when starting or stopping. It may be worthwhile replacing a governed motor with a synchronous alternative, at the same time disabling the cut-out that stops the printer sometime after the end of a message.

Figure 3 is the circuit diagram of the double current magnet driver circuit handbook. Port 0 of the Nascom is used predominantly by the keyboard but has two spare bits available to the user.

A signal is taken from bit 2 of port 0 at TTL levels and drives the two Darlington power transistors alternately. A constant current of about 25mA is switched one way through the teleprinter magnet for a direction for a space.

The components of the interface can be mounted directly on to Veroboard and neither the lay -out, nor the component values appear to be critical. The three 1.2K resistors in series with the teleprinter

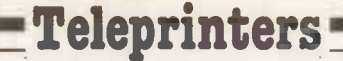

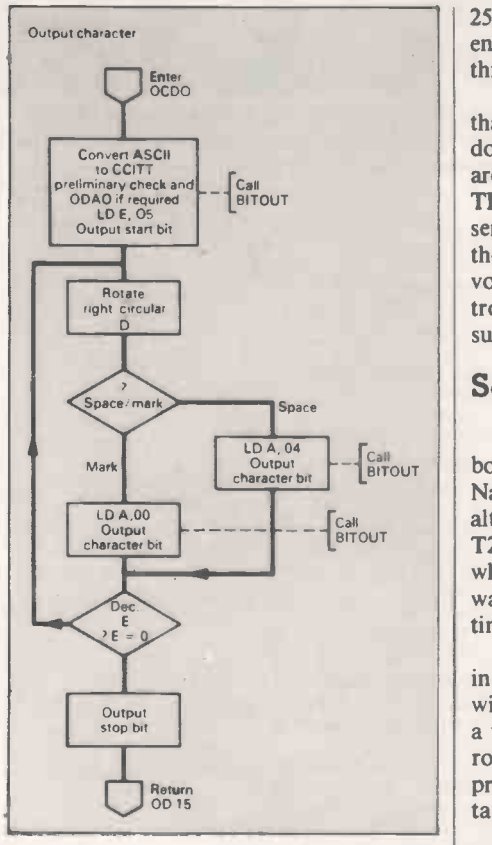

#### Figure 5.

magnet each dissipate approximately two Watts. The resistors should be wirewound, rated at five Watts or more and mounted at least 1 cm. clear of the Veroboard. Ventilation of the board and resistors is desirable.

No protection against back EMF from the teleprinter magnet is required as the Darlington power transistors are allowed to reversibly break down, within the manufacturer's specification. The transistors are rated to absorb up to

#### Figure 3. Nascom I/Creed 75 interface.

25mJoules of unclamped inductive load energy; well in excess of that produced by this circuit.

The 72-V supply is somewhat lower than the 80V recommended for driving a double -current circuit. If higher voltages are used, it would be sensible to replace the TP110 transistors with others in the same series  $-$  TIP111 to TIP112. In practice, the distortion introduced by the lower voltage is insignificant and has caused no trouble in several months' use with a surplus Creed 75 printer.

#### Software design

The software was designed from the bottom up and was developed using the Nasbug T4 monitor. It should run without alteration on machines equipped with the T2 monitor. The flowcharts followed when it was all working. A test program was written to switch port 0, bit 2 continually on and off.

At slow speeds, the program was useful in tracking bit 2 at the far end of a rewired and extended keyboard cable using a voltmeter. Figure 4 is a printout of this routine. Shortening the delay loops produces an audio frequency which can be taken easily to an audio amplifier.

The program is based on the subroutine at 0D16 (BITOUT) which sets or re-sets bit 2 port 0 depending on the value in the accumulator when the subroutine is entered. The subroutine waits 20 mSecs after the output instruction, set by variables at 0D1B and 0D1D, and then returns to the calling program.

Figure 5 is a flowchart for the character output routine. The routine is entered with the ASCII value in register C. The registers are saved and a reference value (ODIO) is loaded into HL. Register B is set (continued on page 107)

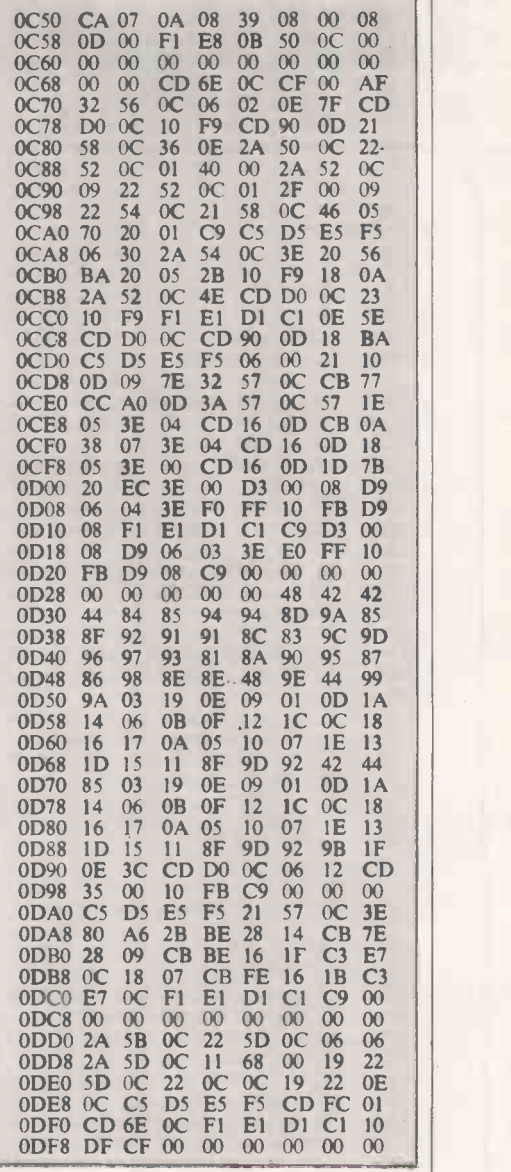

Figure 8.

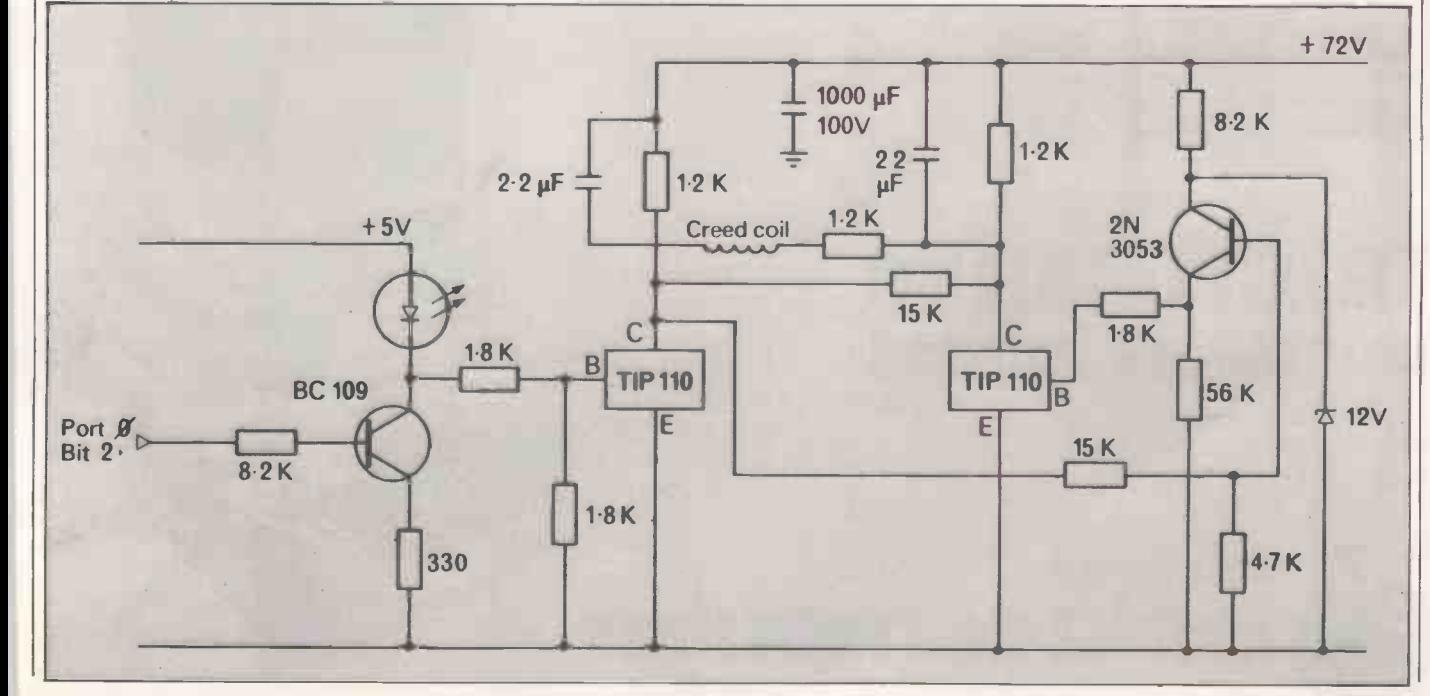

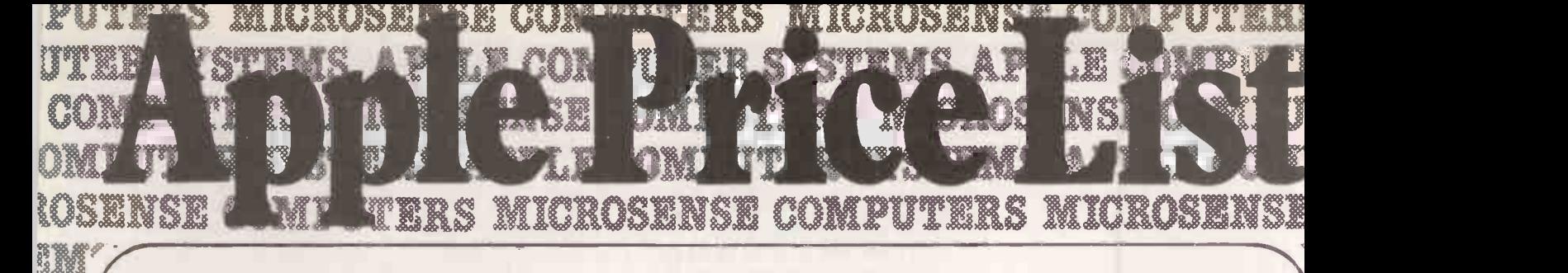

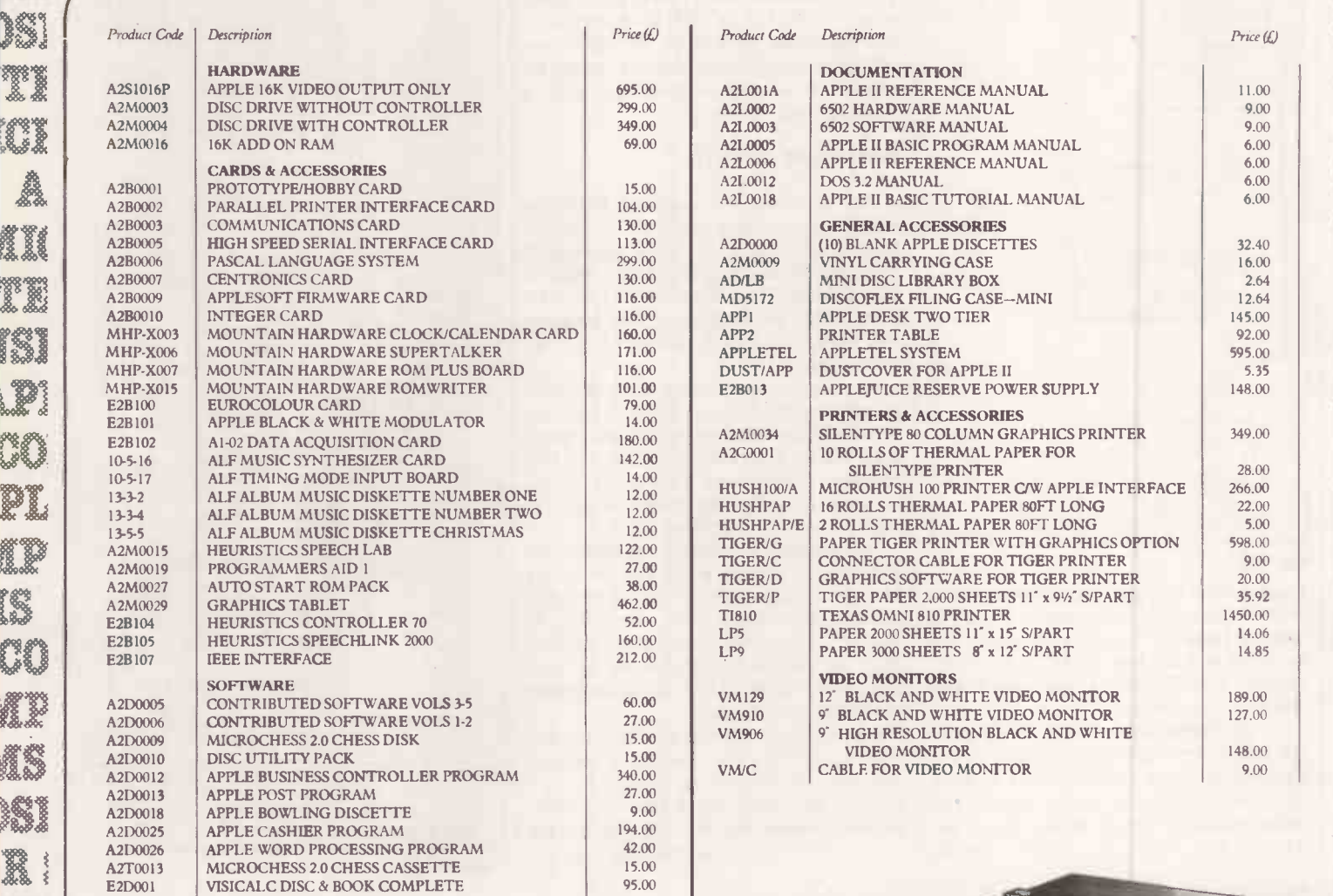

Prices exclusive of carriage and VAT and are correct at time of going to press. Available from Apple Dealers all over the UK for your nearest please contact Microsense Computers. Dealer/OEM enquiries welcome.

# microsense comppters limited

Finway Road, Hemel Hempstead, Herts HP2 7PS Tel (0442) 48151 and 41191 Telex: 825554 DATEFF G

SOLE UK DISTRIBUTOR

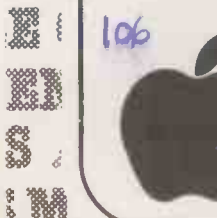

**Baas** 

**Books** 

参加

TER SERIES

essex<br>Sex Sex<br>Sex Sex Sex

Lease Service<br>Parties Service

**PRODUCT** 

**IPORTAL** 

**Escoce**<br>Escoce

**Cook** 

AS

**BRANCH** 

**'S A SERIES** 

anas<br>Bara

1

**pple is a trade mark of Apple Computer Inc., Cupertino, C.A., USA** 

• Circle No. 179

APPLICE COMMUNICATION <u>er systems apple computer systems /</u> rert art and an anti-mennion and the an arthur mathematics and the microsecutes and the all microsecutes of the microsecutes  $\sim$  and all microsecutes  $\sim$ 

#### (continued from page 105)

to OOH and BC is added to HL. For characters printed on the Creed or used to control the machine the resulting value will lie between OD2D and OD8F, the look -up table is situated in this area of memory. The value from the table is loaded into 0C57 for temporary storage.

The remainder of the character output routine is straightforward and is illustrated by the flowchart. The figures/ letters shift subroutine at ODAO is bypassed if bit 6 of the CCITT code is set, saving time for space and line feed characters. The construction of a look -up byte and flowchart for this routine is shown in figure 6.

#### Program variables

A flowchart for the program section that prints a line is displayed in figure 7 and variables for the complete program are set -out in table 1. Note, the number of lines to be printed is decremented before the output of the first line is started; if the 0C83 should be set to 11 Hex  $-$  17 Decimal.

The subroutine at OD90 causes a carriage return to be executed which is

#### Figure 6. Figures/letters shift routine.

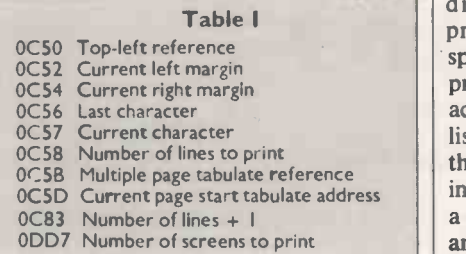

followed by a short delay of approximately 80mSecs so that the type head or carriage can reach its resting position before the next character is sent.

The program is normally executed at 0C6A. That calls the routine to output the current information on the VDU and returns to the monitor. A routine at ODDO tabulates a section of memory starting from the value set in 0C5B plus 68H on to the screen, prints the screen, and loops to continue the process.  $0C5B - 0C5C$ should be modified to  $E8 - 0B$  to start printing at 0C50. The line number reference (0C83) should be set to 0EH to obtain a continuous print, the object code listing  $-$  figure 8  $-$  was printed in this way.

Creed teleprinters are not 45 cps, bi-

Figure 7.

## Teleprinters

directional, correspondence -quality printers with associated proportionalspacing software. At worst, the machine prints a shift character before each character which appears on paper, object code listings often approach this condition as there are many figure/letter combinations in the machine -code instructions. In such a case, the print speed will be nearly halved and will approximate to four characters per second.

#### Extremely useful

On the other hand, the program and printer produce results that are legible, reliable, very cheap and extremely useful. Program development becomes possible away from the Nascom; this program was disassembled to draw the flowcharts on a commuter train. The printer can be used to draw surprisingly -useful histograms and segments of the program can be incorporated into others to print the results of calculations or, for example, to plot changing analogue values. The program has been used as part of a crude word-processing package.

The ability to obtain an accurate hard copy of an experimental program at the end of a session cannot be overestimated.<sup>[1]</sup>

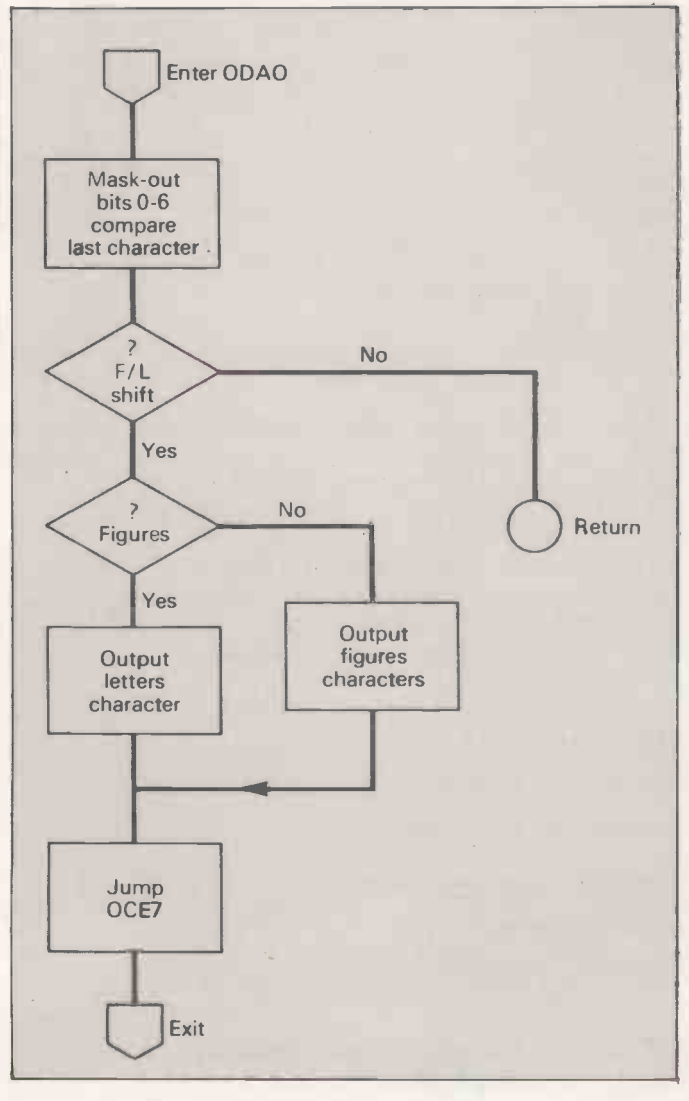

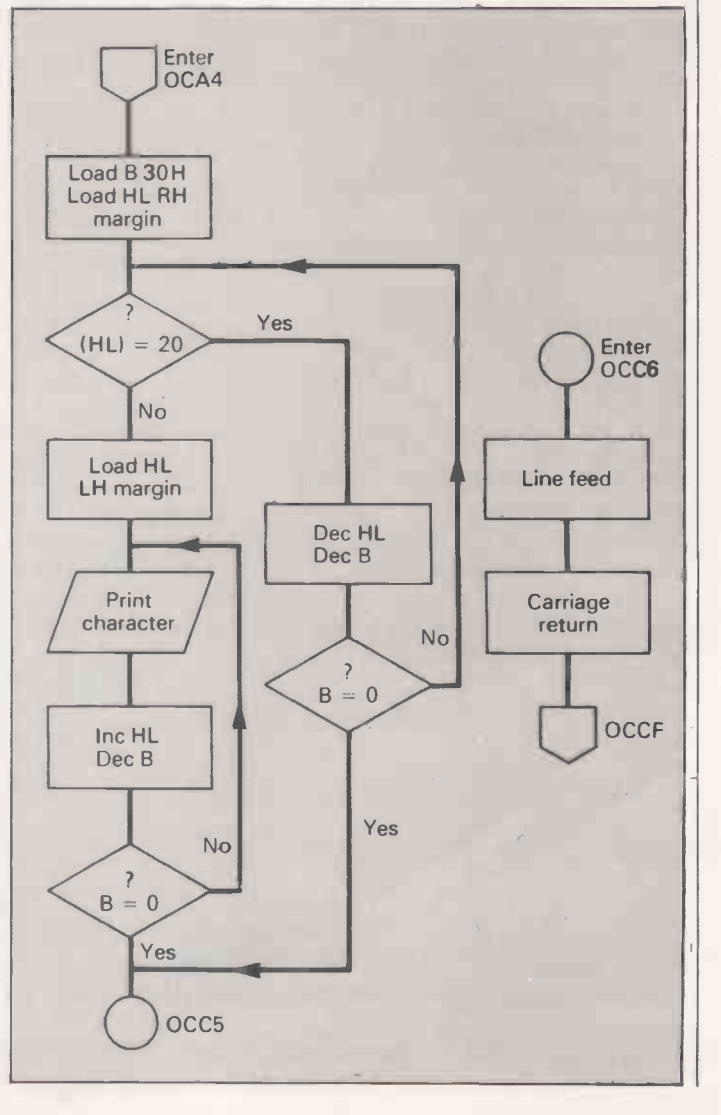

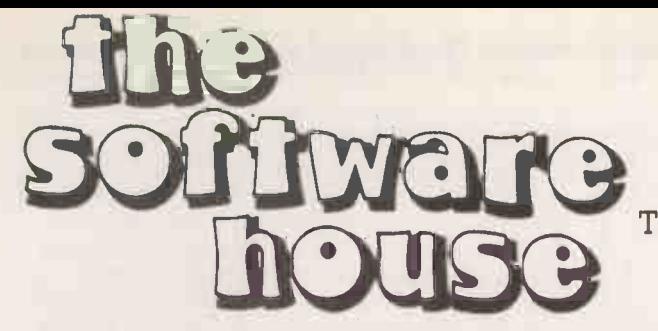

146 OXFORD STREET, LONDON W.1.

To Order simply photostat this page & circle items required and send with your remittance. ALL PRICES INCLUDE 15% VAT where applicable.

#### PLEASE SEND THE FOLLOWING PROGRAMS FOR MY MICROCOMPUTER:-

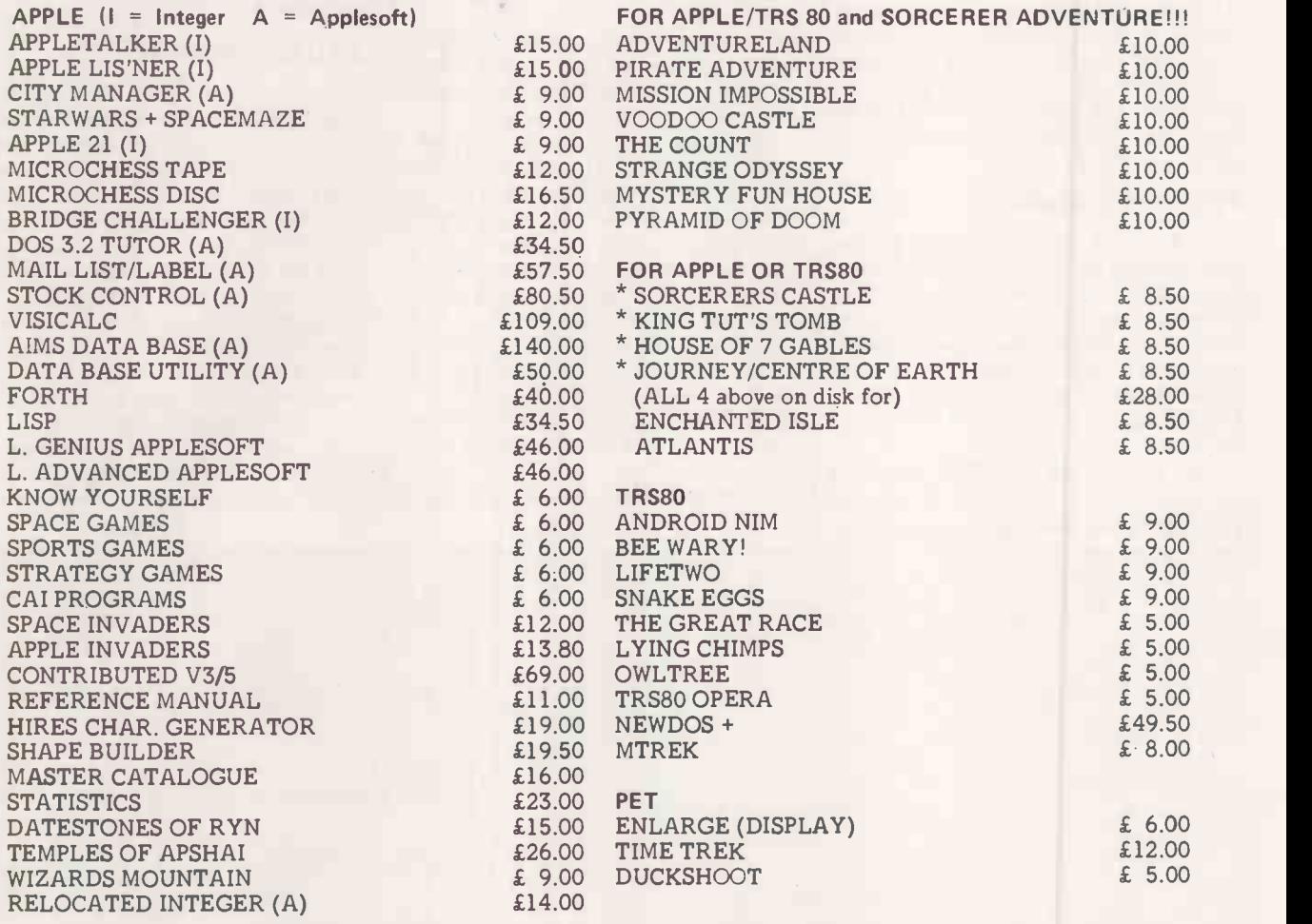

This is just a selection from our software range  $-$  we have the widest range of software and are adding new items daily. Send for our FREE catalogue.  $NEW - APPLE UTILITIES DISC - single disc copy, patch zap etc. £19.50.$ BUSINESS APPLICATIONS CONSULTANCY: we can offer help & advice - we specialise in the APPLE/ITT and offer tailored programs, complete systems and advice. Send for details of our unique PROGRAMMERS COURSE & WORKSHOP (APPLE). We also distribute the 80-US JOURNAL - a SUPERB magazine for the TRS80 £14.00 p.a. Programs are in development for the SHARP and most popular micros. If you don't see what you require  $-$  please ask  $-$  we regularly import the

latest programs from most sources.

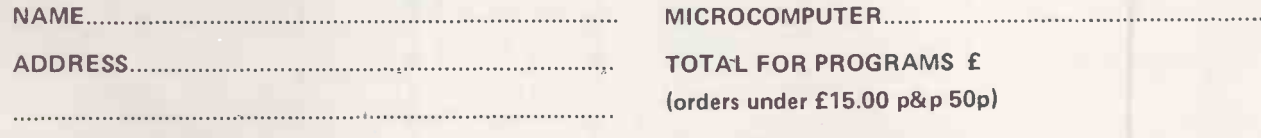

Cheque/P. Order/Cash enclosed

For 80-US subscription tick here

Items over £20.00 in value are sent by recorded delivery. We welcome outside programs  $-$  our standard royalty is 15%.

The Softwarehouse is next door to OXFORD WALK (between Oxford Circus and Tottenham Court Road) and is open Monday to Friday 9.30 am to 5.30 pm

 Circle No. 180 108 PRACTICAL COMPUTING July 1980

## Apple Pie

#### Suicide bombers

A GAME written in Applesoft by Simon Goodwin of Hereford demonstrates some of the exceptional graphics facilities of the Apple. It runs reasonably quickly and produces a picture of a black ship on a blue background, able to fire at a succession of small moving targets which dive towards it from random positions at random times.

The targets explode in a delicate shade of purple when hit and also when they crash into the superstructure of the ship. The program makes special use of the<br>
'CALL 62454' which, after a 'CALL 62454', which, after  $'HCOLOR = 2$ , turns the whole display blue.

From then on, instead of erasing each plot with HGR or  $HCOLOR = \theta$ , it need only be overdrawn in blue to achieve the desired result. The very convenient joinpoints instruction is used to display the line of fire of the gun, and the similartriangles formula in 300 is used to decide whether or not the fire passes through the target.

To achieve sufficient speed for a challenging game, multiple statements are used in the crucial lines 220 and 230. In fact, the program could be made still faster by replacing the constants on these lines with variables.

Objectives are to hit the enemy aeroplanes as early as possible, with the minimum expenditure of ammunition. By selecting a higher skill rating, it is made harder to hit each attacker  $-$  greater accuracy is required.

If you want to test the program, lines  $\theta$ -99 and 500-590 are optional and it will run happily without them.

#### LIST

- <sup>10</sup> TEXT : HUME : PNINT "":: kEm CTRL G<br>20 PRINT "SUICIDE BUMBERS : A GU
- UDWIN GAME, 1980."
- 25 PRINT <sup>30</sup> PRINT "as\*\* \*\*\*\*\*\*\*\*\*\* \*\*\*\*\*\*\*\* \*\*\*\*\*\*\*\*\*\*\*\*\*\*\*\*\*"
- 
- 35 PRINT<br>40 PRINT : PRINT "YOU CONTROL TH" 3 E FIRE OF A SHIP AGAINST
- 45 PRINT 50 PRINT "FIFTEEN ATTACKING SUIC
- IDE AIRCRAFT."<br>55 PRINT "TURN \*1 PADDLE AND PRE 5<br>55 SS THE BUTTON "
- 65 PRINT 70 PRINT "TU FIRE AT THE PLANES BEFORE THEY HIT."
- 
- 75 PRINT 80 PRINT "YOU MUST SAVE AMMUNITI UN AND HIT THE "
- R5 PRINT 90 PRINT "PLANES EARLY TO GET A
- GOOD SCORE."<br>
95 PRINT : PRINT "PRESS ANY KEY<br>
TU START THE GAME.... "3: GET<br>
AT: PRINT
- 99 REM \*\* SET UP \*\*<br>100 TEXT : HGR : HCOLOR= 2: HPLOT<br>0,0: CALL 62454:5 = 500<br>10 HCOLOR= 0: HPLOT 120,148 TO<br>132,140 TO 144,148
- 
- 120 HPLOT 110,159 TO 90,148 TO 2 79,148 TO 259,159 130 HPLUT 155,148 TO 160,141 TU
- 230,141 TO 235,148 140 HPLOT 190,141 TO 190,132 TO
- 204.132 TO 204,141 150 PRINT "SUICIDE BOMBERS : A 6
- OUDWIN GAME, 1980. "

This section is open to the Apple user. In every issue we hope to print ideas, hints and comments about the Apple and its suppliers. They must come from you, so write and tell us what you know.

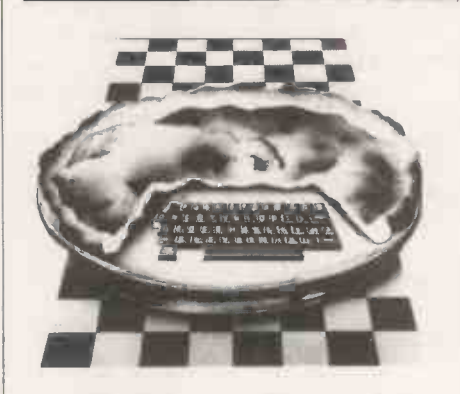

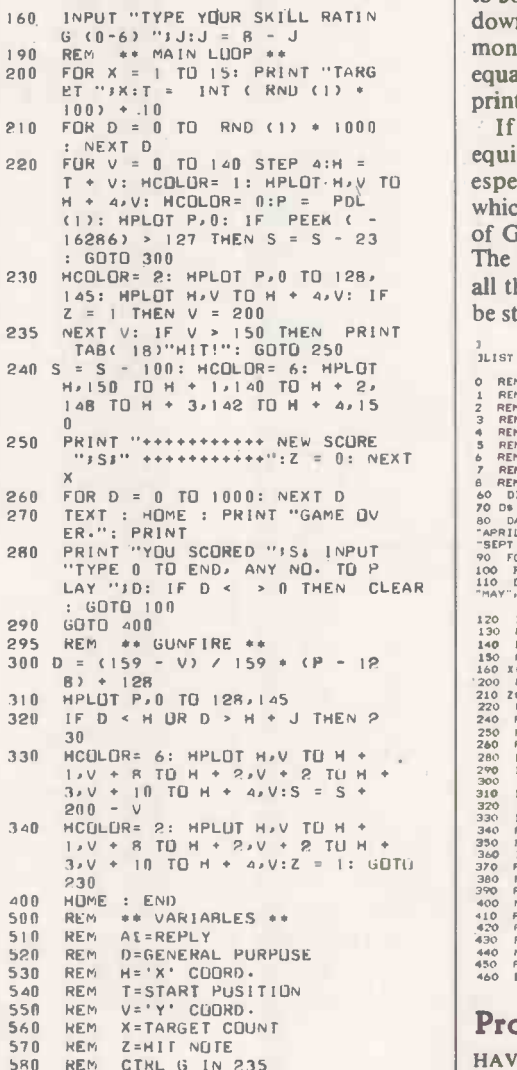

580 REM CTRL G IN 235<br>590 REM - S.N.GUUDWIN, 12,3,80

#### Graphic illustration

 $\mathfrak{I}$ 

IN MY very early days of programming, writes Frank Atkinson of Gateshead, Tyne and Wear, when anything was possible if you had the knowledge, I had the idea of producing a tabular illustration of some monthly totals. How neat it would be, I thought, if I could persuade my Apple and its printer to provide a simple illustration after the entry of 12 figures.

The problem proved more difficult than I had envisaged. At first, I struggled trying to codify the input figures into horizontal lines to be printed sequentially. Then suddenly all was light  $-$  all you do is a regular sift and if the figure you have next is the appropriate one, you print some mark e.g., "xxxx". If not, you print an equivalent space "

The secret really lies in the use of the semicolon which permits sequential printing along the print line. In lines 350 to  $380$ ,  $X(M)$  is the figure, suitably scaleddown (by line 160), which is relevant for month M. If that figure is less than, or equal to Q and Q is the vertical axis, we print "xxxx".

If X(M) is greater than Q, then an equivalent space " " is printed. Note especially the semicolon on line 360, which is followed by a colon to permit use of GOTO. Also a semicolon on line 370. The PRINT of line 390 is necessary to stop all that and to force a new printed line to be started for the next value of Q.

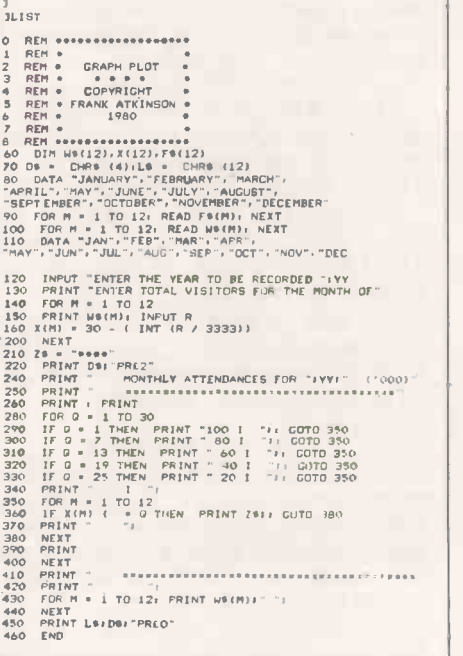

#### Program naming

HAVING enjoyed the program -naming facilities offered on the Pet, I have often wished for such facilities for the Apple. As a result, I have written the following machine -code (6502) routines.

To use the routines type -in the routines from Hexadecimal values £02FD to £03FA. Due to the limitations of my typewriter, I have had to use the following:  $\mathbf{f} =$  dollar, used to represent Hexadecimal numbers.  $\omega =$  hash, used to represent the immediate mode.

Having typed them into your Apple  $-$ (continued on next page)

Apple Pie

#### (continued from previous page)

if you are not sure how, see page 68 of the Apple II reference manual  $-$  save them program is finally, if ever, encountered.<br>by using the monitor WRITE command: Once your program is loaded type by using the monitor WRITE command: \* 2FD.3FAW (RETURN)

on diskette, they may be loaded by

\*2FD.3FAR (RETURN) or BLOAD (Filename) from diskette

Note, if disc operating system is in use,

the routines must be re -located, since they reside in page three of memory.

To save a program under a name, enter integer Basic - the routines do not work for Applesoft  $-$  with a CONTROL B RETURN. You may now either write a program or else load a program using the standard LOAD method. When you are ready to save your program, hit re-set or do a CALL-151. The monitor asterisk should appear. Then type in:

 $*Y$ <sub>w</sub>w????? (RETURN)

Before you hit return, press play and record on your tape deck. The Y, stands for CONTROL  $Y - if$  you do not know what it does, see page 70 of the Apple II reference manual.

Immediately following the control Y is the letter "W" for WRITE. It is followed by five letters or numbers of your choice which will be the program name. There should be a short pause after you hit return, a beep from the speaker, and the screen should clear. The top line should read OUT:?????

where ????? is the name.

There will be another pause and another beep at which time the cursor will return with something similar to

\*38F- $A = FD X = 00 Y = 00 P = B1 S = EE$ <br>Your program is now saved under the name ?????. You may now do a CONTROL C to return to your program, or repeat the procedure.

To load a program, be sure the routines are in memory. Do a control B RETURN to set the pointers, and hit reset or type CALL -151 from Basic. Then type

\* Y R????? (RETURN)

Press play on your tape before hitting return. That is type CONTROL Y followed immediately by R for READ, and the program name. Note as with the W in the save routine, the R must follow immediately the CONTROL Y.

The read routine compares only the first letter of your input name to the first letter of each program name encountered. Hence, if you try to load a program saved under the name TRAIN, and the routines encounter the program TESTI first, TRAIN will be loaded instead of TEST1.

When you hit return the cursor disappears, there is a beep from the speaker, and the screen clears. The top line should read: **i:?????** 

where I stands for IN.

There will be another pause, then a beep. If the first letter of your input name matches with that of a found program, that program will be loaded or it will be  $\frac{1}{564}$  A9 D4

ignored and the routines will continue through the tape until the appropriate program is finally, if ever, encountered.

Once saved to tape, or BSAVEd to file | Basic, and your program should be CONTROL C RETURN to get into waiting for you.

These programs may not work on the ITT 2020. Do not record speech or anything between saved programs as it will interfere with the routines. If a load error occurs, the routines will end and you will have to start again.

Listing 1

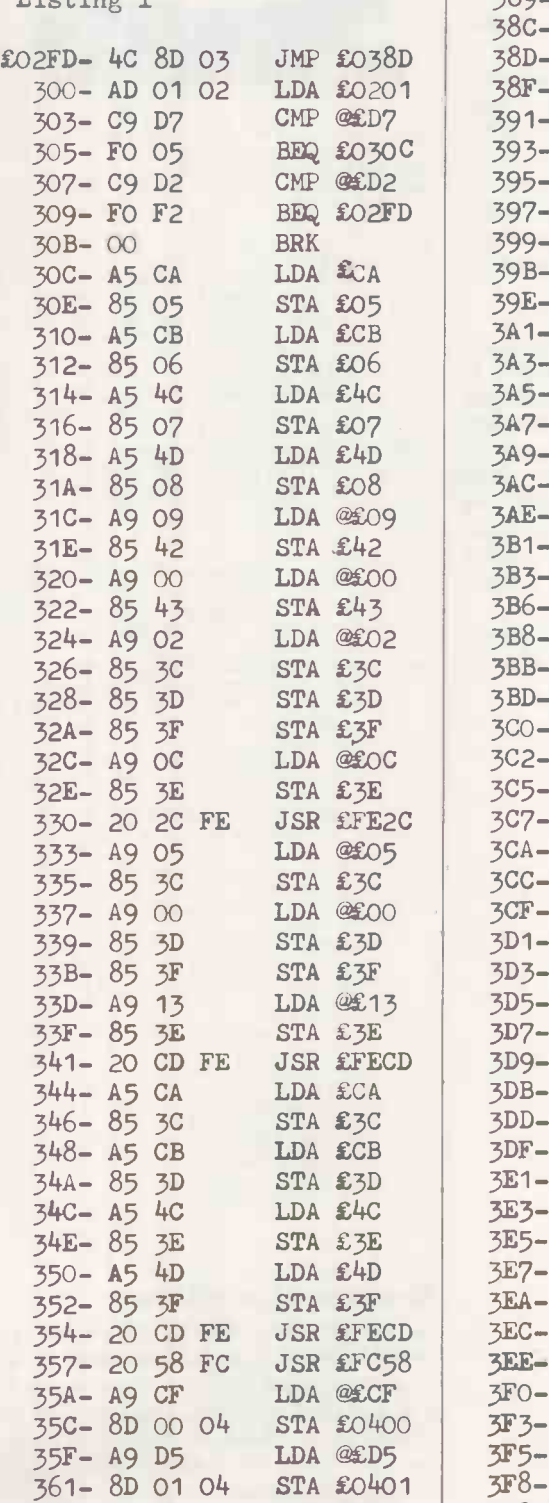

05 3CA- A5 OD LDA LOD 366-8D 02 04 STA £0402<br>369-49 FA LDA @£FA 369- A9 FA LDA ACFA 36B- 8D 03 04 STA £0403 36E- AD 02 02 371 - 8D 04 04 STA £0404<br>374 - AD 03 02 LDA £0203 374- AD 03 02 LDA £0203<br>377- 8D 05 04 STA £0405 377-8D 05 04 STA £0405<br>37A-AD 04 02 LDA £0204 37A- AD 04 02 £037D- 8D 06 04 STA t0406 380- AD 05 02 LDA £0205 383-800704 STA £0407<br>386-AD 0602 LDA £0206 386- AD 06 02 LDA £0206<br>389- 8D 08 04 STA £0408 389-8D 08 04 STA<br>38C-00 BRK 3- 00<br>D- A9 00 0 - A9 00 LDA @£00<br>F- 85 3D STA £3D STA £3D  $1 - 85$  3F STA £3F 3- A9 05 LDA @LO5<br>5- 85 3C STA £3C 5– 85 3C<br>7– A9 13 LDA @£13 399- 85 3E STA £3E 8- 20 FD FE E- AD 02 02 LDA £0202<br>1- C5 09 CMP £09  $1 - C5 09$ 3- DO 04 BNE £03A9 5- A9 40 LDA @£40 7-85 04 STA £04 3- 20 58 FC JSR £FC58  $3- A9 C9$  LDA @£C9  $35 - 8D 00 04$  STA  $$0400$ 1- A9 FA LDA @£FA<br>3- 8D 01 04 STA £0401 3- 8D 01 04  $5 - A509$  LDA £09 3- 8D 02 04 STA £0402 3- A5 OA LDA £OA 0-8D 03 04 STA £0403 0 - A5 OB LDA £OB<br>2 - 8D 04 04 STA £0404 2- 8D 04 04  $5-$  A5 OC LDA £0C 7- 8D 05 04 STA £0405  $3-8D0604$  STA  $£0406$  $- A5 05$  LDA £05 1- 85 3C STA £3C  $3-85$  CA STA  $\epsilon$ CA 5- A5 06 LDA £06<br>7- 85 3D STA £3D  $- 85$  3D  $-85$  CB STA £CB B- A5 07 LDA £07 0-85 3E STA £3E  $-85$  4C STA £4C  $- A5 08$  LDA £08  $3-85$  3F STA £3F  $5-85$  4D STA  $\pounds$ 4D 2- 20 FD FE JSR £FEFD  $-4504$  LDA  $£04$  $3 - C940$  CMP  $3640$ E- FO 03 BEQ £03F3 3F0- 4C 8D 03 JMP L038D 3- A9 00 LDA @£00  $5 - A5 O4$  STA £04 00 BRK

 $364 - A9 D4$  LDA @CD4 |  $3F8 - 4C 00 03$  JMP £0300

#### PO Box 2 St Neots **Cambridgeshire**

#### Dear Sir

The benefits of word processing are here for all! The Comart VDM Video Display Module plugs easily into the North Star Horizon Computer S100 Bus and, together with the Comart Monitor and VDM \*Star word processing software, provides the facilities of "instant display" word processing on a general purpose microcomputer.

Text may be entered, edited and standard paragraphs inserted with true upper & lower case display then rapidly printed in your chosen format.

The VDM transforms the Horizon into a valuable word processor yet change the diskette software and it resumes its role as a general-purpose Computer ..... Real Flexibility!

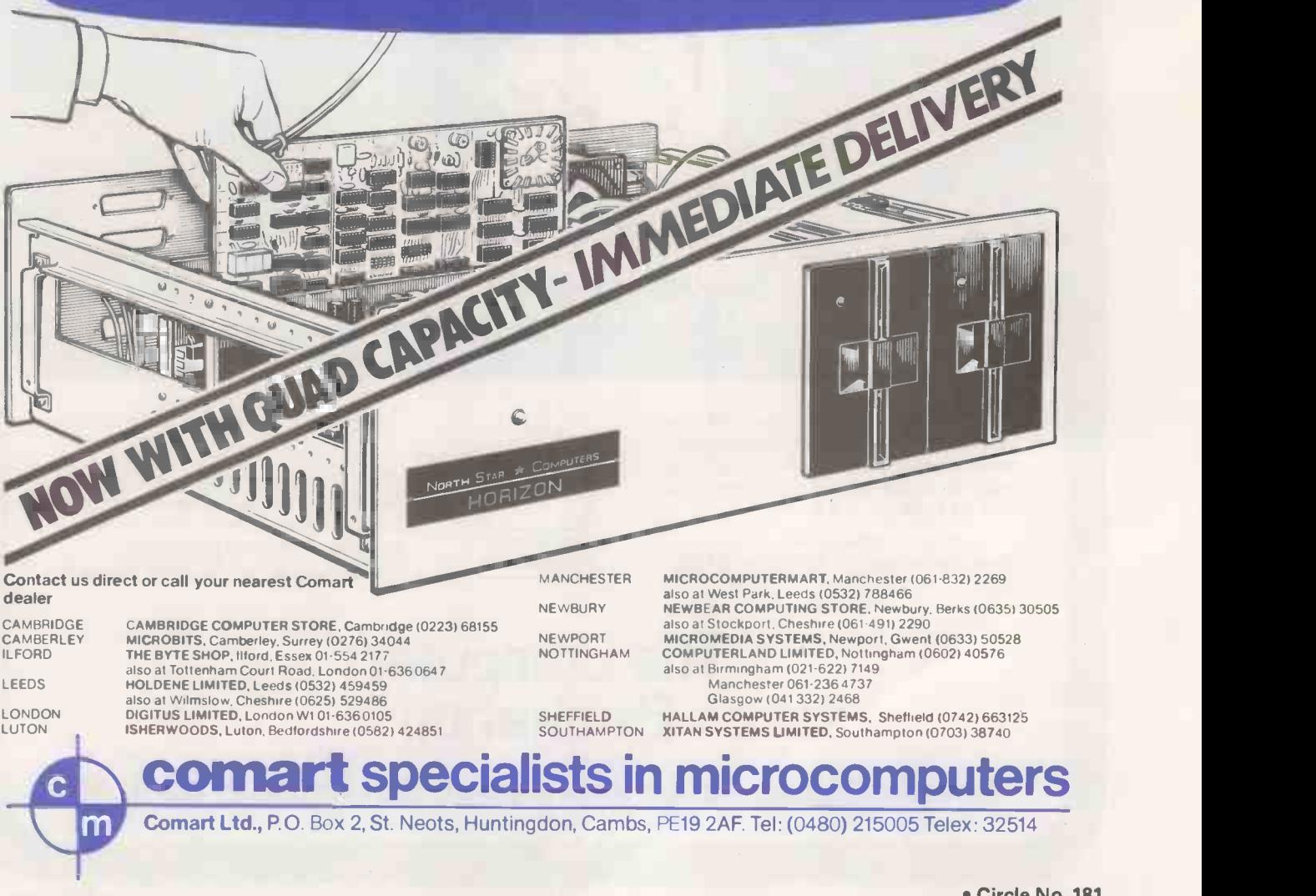

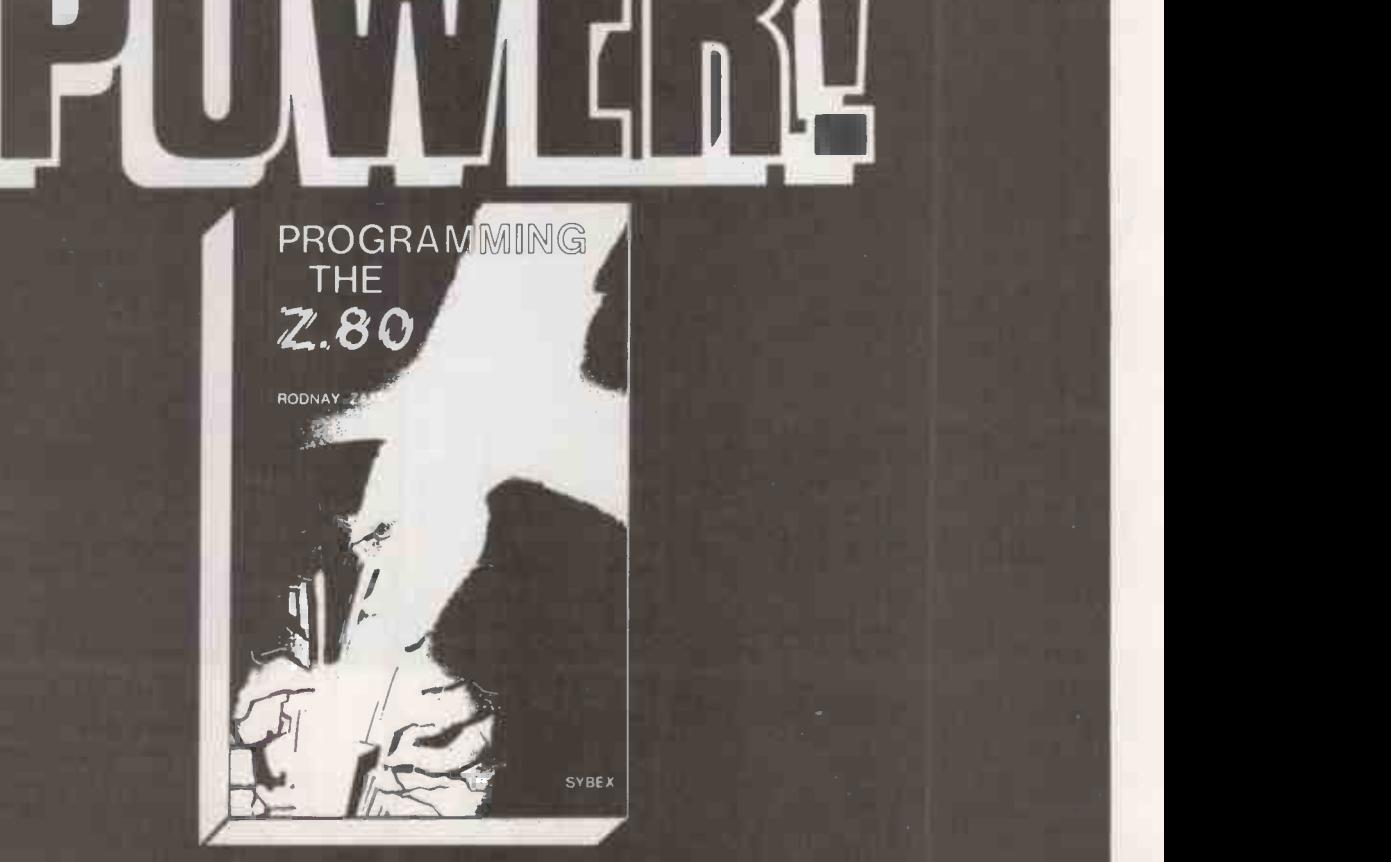

# NEW from Sybex! A Step by Step Approach Making Your Z.80 Work for You.

This comprehensive 624 page book includes an introduction to programming the Z.80 and all you need to know about programming<br>and execution - £8.95

Also in this series, 'Programming the  $6502' - 27.95$ 

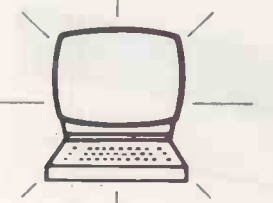

and '6502 Application'  $-$  £7.95

Get these invaluable books from your local computer store or<br>book shop - now! In case of difficulty, write or send cheque/postal order direct to:-

## The Computer Bookshop

Temple House, 43/48 New Street, Birmingham B2 4LH

 Circle No.182 PRACTICAL COMPUTING July 1980

### Pet corner

#### Almost definitive

I WRITE concerning Mike Todd's final and definitive words on the RND function in Pet Corner, May. Unfortunately, they are not, writes Peter Drew of Nottingham.<br>The correspondence on RND seems to

have concentrated on generating a different series of number each time. However, little thought seems to have been given to how those numbers are distributed.

For example, if continuous calls to RND(1) are made and the numbers are accumulated in 10 equal ranges, 0-0.1, 0.1 to 0.2 etc., it can be shown, using the statistical Chi-squared test, that the distribution is not truly random. Almost, but not quite. Here is one way of generating a random digit (F%). I am sure there are many others.

2000 FS = STRS (RND(1)\*LOG(TI)) 2010  $F\% = VAL(MIDS(F8, 8, 1))$ 

2020 RETURN

It is slow but passes the Chi-squared test. Obviously, numbers of any size can be obtained by concatenation. The controversy continues unabated.

#### Delete routine

A DELETE routine for 8K Pet has been sent to us by Bill Short of Newcastle upon Tyne. The routine is entered by a statement such as:

 $100 S A = 10$ :  $SP = 5$ :  $EN = Z1:RS = 110$ : GOTO 9000

where SA is the initial line number to be deleted, SP the step, EN the number of lines and RS the line number to re -start the program.

The PRINT statement in 9000 bypasses the break -message return; 9001 prints -out eight line numbers to be deleted; 9002 saves the variables in line 8999 - which are otherwise set to  $\theta$  when RUN command is implemented.

Lines 9003 and 9004 continue the program and 9005 produces 10 RETURNs to delete or input statements producing<br>instructions. REM statements may be deleted usefully while the program is running. The routine will also delete itself if 9003 is first deleted.

I have produced a similar program to that of C B Lake, Pet Corner, December,  $1979$  - instead of PEEK(515) and subsequent conversion problems, I found PEEK(525) gave me the correct location in the keyboard buffer (527-536) in which to find the value which could be POKEd on screen directly. Also POKE 224 and 225 will move the cursor more easily than using strings of cursor -control characters.

After producing the diagram or drawing, the program converts it to DATA statements which are entered with a routine similar to DELETE. The program then deletes itself leaving only the DATA statements which can be used to produce a diagram in another program particularly useful to those in the teaching profession.

My compliments to all at Practical  $Computing$  — an excellent magazine. The

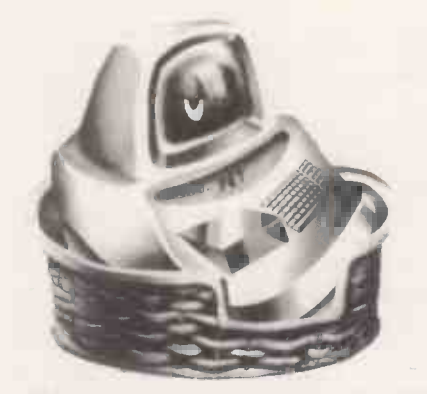

specialist columns are really useful and must greatly influence the development of microcomputing in the U.K. 8008 STOP. PEM DELETE

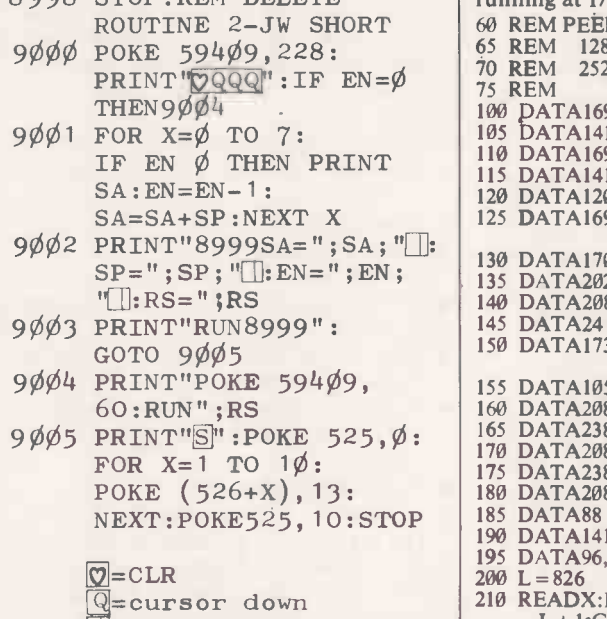

#### $\Box$ =cursor left  $S = home$

#### Clock functions

THE PET has several built-in clock functions but, surprisingly, there are major problems in timing in the millisecond time region, writes Chris Smith from north London.

The processor-based clocks, fast clock  $\begin{array}{c|c} \text{PUSH} \\ \text{236} \\ \text{COTO300} \end{array}$ at 59464/5, run asynchronously from the jiffy -based clocks, TI and TIS. The fast clock counts up to 64 milliseconds only.

Keyboard presses, an obvious way to stop and start the timer, are checked only once a jiffy, thus giving  $a \pm 8$  millisecond error on both start and stop.

The timer described in my article on microphysiology, Practical Computing, January, 1980, solved the first problem by using a two -byte, machine -code counter in 1/20 millisecond steps, but fell foul of the second problem.

A revised routine makes use of the chance that one of the keyboard sense lines is accessed directly by location 59410, old and new ROMs. I suppose that this sense line is direct because it includes the stop key. Store 59410 contains:

255 no key active

254 RVS 253

251 Space 247 239 Stop 223 ???  $\frac{191}{127}$  =

The program checks the store by incrementing by one, passing if zero, and otherwise storing the incremented value in location 1002 where it may be inspected by a BASIC PEEK(1002).

Line 125 contains the value to trim the delay loop. 197 gives a unit time on my Pet of 1 milliseconds  $\pm$  .005.

Using a value of five gives a unit very close to 1/20 millisecond. The maximum time is  $256 \times 256$  units, i.e., 65.536 seconds, or about 3.3 seconds when running at 1/20 milliseconds.

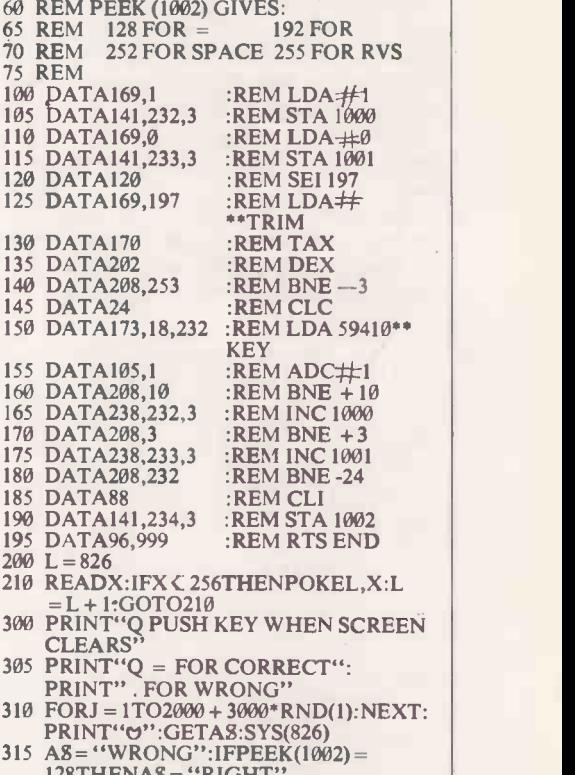

128THENAS = "RIGHT" 320 PRINT"YOU TOOK"(PEEK(1000) + 256\*PEEK(1001))/1000" SEC TO PUSH "AS

330 GOT0300

#### Anagram program

CROSSWORD enthusiasts and word -puzzle solvers should find the following short program useful, writes Malcolm Pritchard of Southport in Merseyside. Any group of letters may be entered and the various permutations will then be calculated and presented to the user. If an anagram is being solved and the positions of certain letters are already known, they may also be entered and the remaining letters will be re -arranged to fit the blanks. Depending on the number of unknown letters, it is a simple task to scan the output for the correct solution.

The type of word-puzzle in which some or all of the letters of a given word have to be re-arranged into as many different words as possible is also catered for. The (continued on next page)

### Pet corner

#### (continued from previous page)

length of the shortest new word can be entered as the starting point for output.

Although the program was written for the Commodore Pet, it should be suitable for other machines with Microsoft Basic available. CHRS(147) in line 110 is  $\frac{530 \text{ RETDKN}}{200 \text{ RETDKN}}$  has clear corean cursor-home character **An anagram** is one of a set of N!, the clear -screen, cursor -home character.

From a programming point of view, the most interesting feature is the method of producing the various permutations in lines 300-480. The obvious way to do that would be with a series of nested FOR ... NEXT loops. Unfortunately, the  $\begin{array}{|l|l|}\n\hline\n\end{array}$  decimal is to the base 10,10,10,10 or number of loops required is not known number of loops required is not known until the letters to be re-arranged have all  $\begin{array}{c|c} 3,12.1$  ne coding for a factorial for<br>heen entered been entered.<br>To complicate matters further, the

NEXT loops directly. The solution is to simulate the loops and hold the loop variables in an array, Q(K). K indicates which loop is being executed at any one time.

The only limitation of the program  $\bullet$  Transmit a carry if true. appears when letters in the original word  $\bullet$  Lest the next  $P$ are repeated. The output will then contain certain permutations more than once.

- 100 REM ANAGRAM PROGRAM,
- MG PRITCHARD APRIL 1980 110 PRINT CHR\$(147);TAB(15);
- "ANAGRAM"
- 120 PRINT TAB(15);"-------"
- 130 PRINT:PRINT
- 140 PRINT"TYPE ONLY THE LETTERS TO BE REARRANGED": INPUT A\$
- 150 PRINT  $160$  L=LEN(A\$)
- 170 INPUT"ARE ANY LETTERS
- 
- KNOWN  $(Y/N)$ ";Q\$<br>180 IF LEFT\$(Q\$,1)="N" THEN 240 190 IF LEFT\$  $(25, 1)$  < > "Y"
- THEN170 200 PRINT: PRINT"TYPE THE KNOWN LETTERS  $EG'$ -B--D-'": | i.e.
- $INPUTK$: W=L$ <br>210 T=0:FOR J=1 TO LEN(K\$): IF  $MID$(K$, J, 1) = " -" THEN$  $T=T+1$
- 220 NEXTJ: IF T<>L THEN PRINT "ERROR":GOTO 200
- 230 GOTO 270
- $240 K\frac{3}{2} = " " : FORJ = 1 TO L:K\frac{3}{2} = K\frac{3}{2} + " " :$ NEXT J
- 250 PRINT: INPUT"NUMBER OF LETTERS TO BEGIN"; W<br>
260 IF W<1 OR W>L OR W<>INT(W)

THEN PRINT"ERROR":GOTO 250

270 DIM 
$$
\mathcal{B}(L)
$$
,  $\mathcal{C}(L)$ ,  $\mathcal{Q}(L)$ 

- 280 PRINT:PRINT
- 290 GOSUB 500
- $300$  FOR  $J=N$  TO L 310 K=1
- 320  $Q(K)=1$
- 330 IF  $B\sharp(Q(K))=$ ""
- **THEN 440**
- $340 \text{ C}\%(\text{K})=B\%(\text{Q}(\text{K})):B\%(\text{Q}(\text{K}))=^{m}\text{N}$  $350 K=K+1$
- 360 IF K<=J THEN 320
- $370 A=1$
- $380$  FOR S=1 TO LEN(K\$) 390 IF MID $($ K $($ s, S, 1)="-"THEN PRINT
- $C\underset{4}{\beta}(A);:A=A+1:GOTO 410$ <br>400 PRINT MID\$(K\$,S,1);
- 410 NEXT S:PRINT,
- 420 K=J
- 430 Bgq(K))=MID\$(4,Q(K),1) 440 Q(K)=Q(K)+1
- 450 IF Q(K) <= L THEN 330
- 
- 460 K=K-1 470 IF K>=1 THEN 430 480 NEXT J
- 490 END
- 500 FOR N=1 TO L
- 510 B\$ $(N)$ =MID\$ $(A, A, N, 1)$
- 520 NEXT N 530 RETURN

factorial, permutations of a group of letters which gives a clue to solving the problem. Visualise a serial number for each anagram in the range 1 to N!. The trick is how to code this number. Normal decimal is to the base 10,10,10,10 or 3,12. The coding for a factorial for 5,4,3,2,1.

global nature of variables in Basic  $\begin{array}{c|c}\n\text{APL helps here as there are functions}\n\text{prevents the use of a subroutine to}\n\text{generate the desired series of FOR}\n\end{array}$ ... exactly for problems like the odd base APL helps here as there are functions (TI) of encode and decode which allow numbers. The problem is not very difficult in Basic.

- 
- **.** Increment the last element and test it  $P(N) > 0$ .
- 
- $\bullet$  Test the next  $P(N-1) > 1$  etc., until
- **•** If the carry does not exhaust, exit from the program.
- **•** The vector now contains a set of pointers to the word.
- Extract the bytes one by one, shrinking the source word and adding to a new anagram.
- Print the anagram.

 Go back to incrementing the counter. The organisation is similar to that used to extract the determinant of a matrix by the method of minors which also uses a circuit analysis and DC circuit analysis, factorial structure. The two methods have one thing in common  $-$  they are very slow. To print all the anagrams for a 20byte word would take  $1.11 \times 10^{11}$  years, i.e. longer than the current age of the

universe. Everyone seems to agree that trying to solve a 20-character anagram poses insurmountable problems. The solutions the right direction. The next problem is to try and devise some simple rules to sort some of the nonsense words.

#### Short answer

SH BINNS of Hull has sent us a short, sixline anagram program, written in Pet Basic. Also enclosed are details of the mode of action, he writes. A few minutes on your office micro could have yielded the solution.

I am a home user of a Pet and have some experience of scientific programming over the last 10 years using Basic and Fortran. Recently, I have been using APL which gives a completely new insight into programming and handles problems like this very easily.

6 $\phi$  DIM P(5 $\phi$ ): INPUT " WORD " ;  $W\AA$ : N=LEN ( $W\AA$ )  $100 \text{ I=N-1}$ :

- $WDS = "***" + WS$
- 11 $\emptyset$  IF I< $\emptyset$  THEN END
- $12\emptyset$  P(I)=P(I)+1:
	- IF  $P(I)>N-I-1$ THEN  $P(T) = \emptyset$ :
	- $I = I 1 : GOTO$  11 $\emptyset$
- $14\phi$  AG\$="":FOR I= $\phi$  TO  $N-1$ :  $AG$=AG$+MID$$  $(WD\sharp, P(I)+3, 1)$
- $15\phi$  WD\$=LEFT\$ (WD\$, P(I)+2  $+MID$  $$$  $(WD$$  $, P(T)+4)$ : NEXT: PRINT AGS.: GOTO  $100$

Note, the string "\*\*"" is a dummy to prevent the LEFTS( argument becoming zero.

#### Pet talks

IT USED to be that the greatest competitor of the Pet was the Tandy TRS-80, writes Julian Allason. While Tandy still sells a good deal, especially in the States, the contest is beginning to look like Pet v. The Rest and Pet appears to be winning.

There is certainly more home-grown software for the Pet than for all the other systems put together, if one excludes CP/M. Many universities and industrial research departments have adopted Pet as their standard computer. Talking to a director of ICI recently, I mentioned the Pet: "Yes I have got some of those at my plant", he said. "About 150".

Dr Michael Brinson's computer -aided design of electronic circuits packages are an example of the increasing acceptance of the Pet in the big, computer world. So far there are two such packages: AC both costing £50 from Commodore dealers and Petsoft.

Circuit components, their value and connection, are keyed -in, in response to questions on the screen. The program then simulates the circuit described and can be used to analyse its performance.

for smaller words do, however, point us in packages were available only for main-The technique is used widely by professional engineers, but until recently such frames and minis and were priced accordingly. As with some of the business packages, mass computer ownership has encouraged software publishers to price professional quality software below £100.

> Another sign of the general health of a computer system is the number of bolt -on improvements available. There is certainly no shortage of them for the Pet. One of the most useful, if you have a tendency to crash, is Aughton Automation's re -set kit.

> If the screen starts printing 100s of pi signs, or the cursor vanishes when it shouldn't, press the re-set switch and you are back in business. Commodore calls it the hairpin method but it works.

One feature I miss on the Pet is autorepeat on the keyboard. Kingston Computers, telephone 0262 73036, has produced a hardware repeat key costing £17.50 + VAT or £30 + VAT for the deluxe version. deluxe version.

- 
- Set-up a counter vector P().
- 

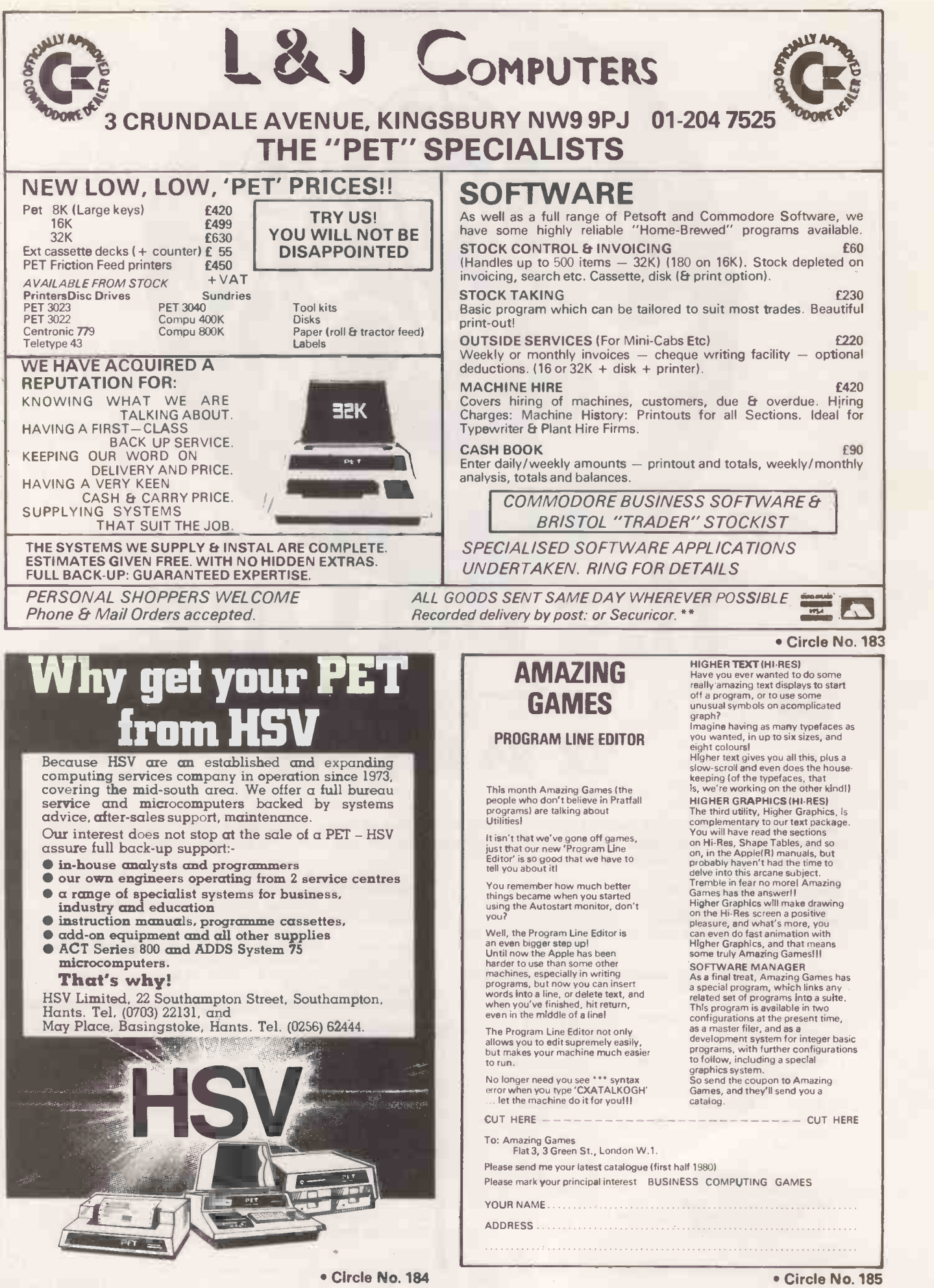

# See you dtTheWembley Conference Centre 22-24 July,1980

Last year's Show broke all records and made headline news in many newspapers. The 1980 Show with its comprehensive exhibition, international conference and one day seminars adds up to the most significant microcomputer event ever held.

Tuesday/Wednesday

22/23 July Tuesday 22 July **Wednesday** 23 July **Thursday** 24 July

Thursday 24 July

#### Conference and Seminars **Exhibition Visitors Tickets**

Please tick the topics which are of interest to you in the list below. To avoid disappointment you are advised to telephone your delegate registrations which will be accepted awaiting your written confirmation.

- **Microelectronic Applications** International Conference
- **Microprocessors in Industry** Non -technical
- El Micro Systems in Business Non-technical
- **T** Micros in Education A special invitation to teachers everywhere Non -technical
- □ "Future Computing" by Dr. Portia Isaacson and Dr. Egil Juliussen from the USA -a seminar of interest to everyone in the computer industry.

وينار ويرين فينازل

Admission to the exhibition will be by ticket only (£1.50 inclusive of VAT) available at the door.

Tickets are available from the Online Offices at a pre show price of £3.00 for 3 tickets (minimum). This offer closes on 15 July. All ticket requests must be accompanied by a cheque/postal order and suitable S.A.E. SEIM M=1MMI M=1MMI M=1MMI M

I request \_\_\_\_\_ exhibition tickets at £3.00 for 3. (minimum 3 tickets). <sup>I</sup> enclose a stamped addressed envelope and remittance of £

Name

Position

Organisation<sub>-</sub>

Address

Online Conferences Ltd., Argyle House, Northwood Hills HA6 ITS Telephone: Northwood (09274) 28211

PC

116

## Tandy forum

#### Program merger

P C Inglis of Chelmsford in Essex, will enable you to merge a program located on a cassette with a second program located in memory, i.e., adding an alreadyrecorded subroutine to a main program.

Make sure the program to be merged  $$ the one on cassette  $-$  has line numbers larger than those of the program in memory.

Note the contents of location 16633 and 16634 using

PRINT PEEK (16633), PEEK (16634)

If the contents of 16633 is 2 or greater, do the following:

POKE 16548, PEEK (16633)-2: POKE 16549, PEEK (16634)

If the contents of 16633 is  $\theta$  or 1, do the following:

POKE 16548, PEEK (16633) + 254: POKE 16549, PEEK (16634)-1

CLOAD the program from the cassette,

do the following: POKE 16548, 233: POKE 16549, 66

LIST, RUN or CSAVE the merged pro-

gram. If you want to merge two cassette programs which have overlapping numbers and you do not have a re -number facility, enter the following line in command mode. It will add 32000 to all of your line numbers. Note, it will NOT update GOTO, gosub, THEN or ELSE statements, so you will have to do that yourself. The line is:

 $P = 17129$ : FOR L = 1 to 9000: IF PEEK (P + 1)  $\overline{0}$  THEN POKE P + 3, PEEK (P + 3) + 125:  $P = PEEK (P) + 256 * PEEK (P + 1): NEXT$ 

The value 125 at the end of the third statement controls, in steps of 256, the increase in the line numbers, i.e., if it were changed to 50, all the line numbers would be increased by  $50 * 256 = 12800$ .

#### Tape protection

THIS SUBROUTINE is useful, writes Tim Adye from Winchcombe in Gloucestershire, when you have a program which uses cassette data files and you want to ensure that the user turns -off the recorder - the tape can be damaged if you leave the record or play keys down for a long time.

1000 print "please turn-off the recorder."

1010 if inp(255) and 64 then out 255,0 else out 255,8

1020 if inp(255) and 128 then return else 1020 Line 1010 re-sets the cassette input flip-

flop, checking whether the video is in the 32- or 64 -character -per -line mode, since the tape controller and the video -format controller are on the same output port.

Line 1020 keeps checking bit 7 of input port 255 until it goes high when it returns from the subroutine. That occurs when the stop key on the recorder is pressed.

Several programs have been published in Tandy Forum for de -bouncing the keyboard. The problem with all of them is that it is necessary to load them from cassette each time the computer is turnedon. A much better method is to fix the keys.

THE FOLLOWING programming tip, writes **TANDY FORUM** is devoted to the Tandy TRS-80. Sometimes we will use it to pass on news about the TRS-80 but, above all, it is for users, and would-be users, of the well-established model I and now the new model II. With your tips, queries, moans and comments, this page can become a market -place for TRS-80 information.

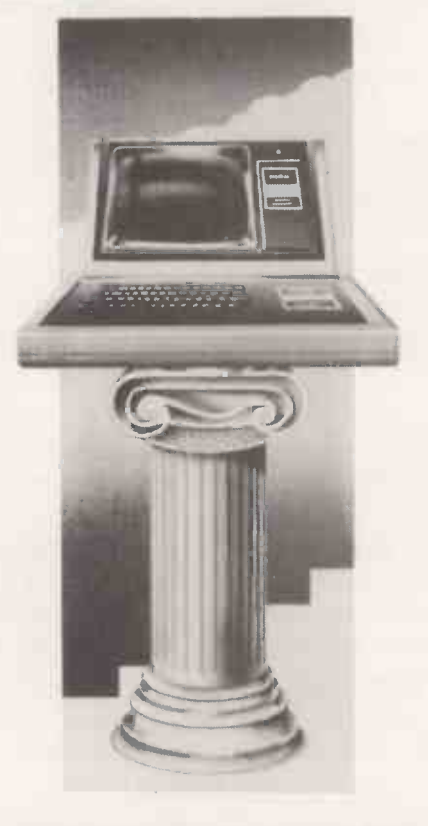

To do that, first remove the keyboard fascia, by prising it upwards with a screwdriver blade. Then pull-off the plastic key caps, starting with the shift keys and working inward, but do not try to remove the space key.

Some of the keys may need a strong pull but by easing them slowly, you should be able to remove them all. Clean each of the contacts by inserting a piece of stiff paper between the contacts, pressing the key down, and pulling out the paper while the contacts are still pinching it.

If you want to do a really thorough job, buy some contact cleaner  $-$  Tandy sells it for about  $f_1$  - and spray it into the con-

 $tact.$  Replace the keys  $-$  in the correct order - and the fascia.

Another problem is that which occurs occasionally when you have several separate lists contained in data statements and you want to go to the beginning of each list quickly without having to run through all the others.

The solution is to store the address of the beginning of each list in an array and when that particular list is needed, to poke the address into locations 16639-40.

The advantage of the method over that of searching through all the previous lists each time is that you need only one search. It is, therefore, much quicker.

The following program is an example, which, although not very useful in its present form, could be adapted.

10 dim hi(10),10(10): on error goto 40:c =0 20 read a\$:if a\$ < > "start" then 20 30 lo(c)= peek(16639):hi(c) = peek(16640):

 $c = c + 1$ :goto 20

40 resume 50 50 input''enter the number of the list you want";n

60 poke 16639,lo(n):poke 16640,hi(n) 70 read a\$: if a\$ = "start" then 50 else print a\$:  $\parallel$ 

goto 70

The data statements can be placed anywhere in the program and the first item of each list should be the word start. If you type that word with the shift key held down and do the same with the two starts in the program, the program can distinguish between start as a data item and start as a list header.

#### Password subroutine

THIS SUBROUTINE, submitted by John Taylor, of Orpington, Kent, will stop the accidental breaking of a program operation. It will work only with the Basic resident in the computer; in disc Basic the poke is altered slightly. The poke, unlike POKE 16405,1 , will allow the entry of alpha-numeric data, except for the break key which is disabled.

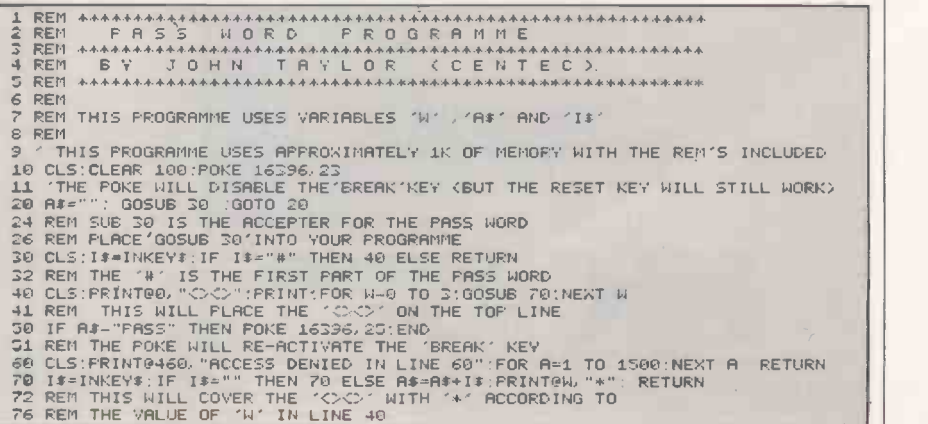

# Computers?<br>We'll help you pick and choose.

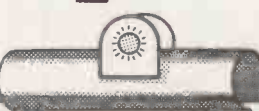

#### What are NSC Computer Shops?

NSC Computer Shops, based in Manchester and Leeds, are backed by years of computing expertise. We aim to offer a specialist computer service to schools, universities and colleges as well as small private concerns.

#### How can we help?

Are you thinking of becoming a first time computer user? Planning to expand existing facilities? Either way, at NSC Computer Shops we have all the specialist knowledge on systems and software and will be pleased to put you on the right track.

NSC Computer Shops' personal service doesn't end there either. Once the system to suit your needs is installed, we will continue to provide all the maintenance and back-up services you may need.

#### What sort of systems can NSC Computer Shops offer?

We can provide a comprehensive range of systems. From Cromenco's System Three and Z2 H to Pet and Apple. Most of them will be in stock. So, if you can, visit us today.

#### What about application software?

NSC Computer Shops can also provide a variety of application software to meet most of your requirements.

#### How can you find out more?

Fill in the coupon today. Or, contact one of our branches at: MANCHESTER

29 Hanging Ditch, Manchester M4 3ES Telephone: 061-832 2269 or LEEDS

251 Otley Road, West Park, Leeds LS16 5LQ Tel: 0532 788466 (24 hours)

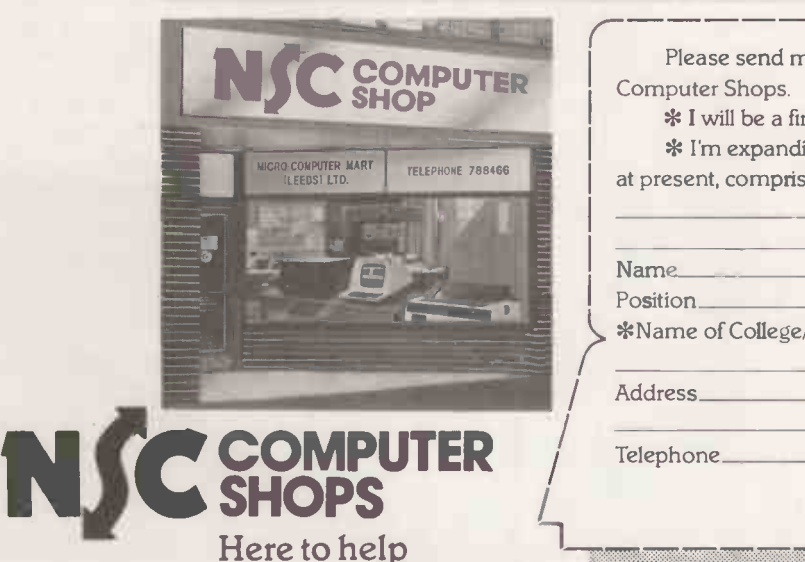

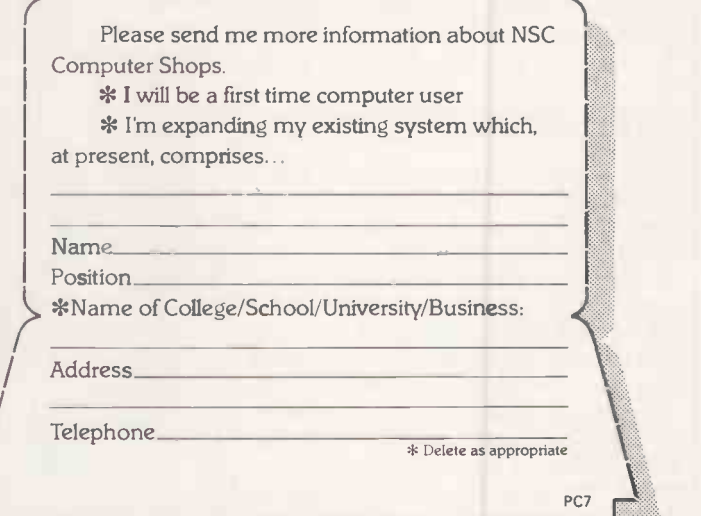

## 6502Special-

BNE LOOP

#### Verification and Filler

written in assembler code, writes Walter Wallenborn. The first, by Laurie Lambert, two areas of memory. It,is written for the SYM-1 but is transplanted easily to any other 6502. The main use for this kind of routine is when moving data or checking EPROMs against the data that should be in them.

The following details will help to  $\Box$ transfer the routine to another machine. Monitor routines used are:<br>OUTBYT 82FA outputs accumulator in Hex.

COMMA 833A outputs ASCII for comma.  $\frac{1}{1}$   $\frac{1}{1}$  =  $\frac{1}{1}$  INCHR 8AIB gets character from key-8AIB gets character from key-<br>board. board. WARM 8003 monitor warm -start.

CRLF 834D outputs CR and LF.

Before running, put high byte of stop address + 1 in 0000, i.e., end address of data block  $1 + 1$ .

Addresses 0001 to 0004 contain data block 1 start address low, high followed  $\left[\begin{array}{cc}p+q\leq q\end{array}\right]$ by data block 2 start address low, high. Location 0005 contains  $SAVIT -$ <br>temporary storage temporary storage.

1800-1BFF.

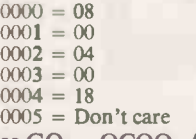

are displayed as data 1, data 2, data 1  $\vert$  ; IS STORED IN THE SE address. Hit Q to exit or any key to  $\vert$  COND (HI) BYTE continue.

works and is a good starting point. Two  $\frac{1}{2}$  and  $\frac{1}{2}$ ways to improve it would be by trying to<br>eliminate jumps where possible and by  $=$  = 0000 eliminate jumps where possible and by using the compare indirect addressed indexed by the Y register.

CCO LOOP 301 DE CATALY SAVETOCOMPARE<br>
100 DE STANT SAVETOCOMPARE<br>
100 DE STANT SAVETOCOMPARE<br>
100 DE STANT SAVETOCOMPARE<br>
2013 DE STANT SAVETOCOMPARE<br>
2013 DE STANT PRINT DATA1<br>
2013 DE STANT PRINT DATA1<br>
2013 DE STANT PR

The second program is designed to fill  $\left| \right| \to \mathbb{S}$ memory with a byte called FILLER. This program, unlike the comparison one, is self-modifying and, therefore, must reside in  $RAM -$  the other could have been in EPROM.

The uses of the program include filling  $\left| \right|$   $\mathbb{E} \mathbb{E} \left| \frac{4}{9} \right|$ memory with SFF so that with the previous program a cleaned EPROM may E OF START be checked. It would make a subroutine  $\overline{\mathbb{S}}$ for checking memory with each bit pattern being loaded in turn and then *DECREMENT* checked. It is ideal for that job because it *DECREMENT* checked. It is ideal for that job because it

THIS MONTH. I have two small programs **THE 6502 SPECIAL is dedicated exclusively to the exchange** is a verification program which compares **and guidance for other 6502 users. Please mark your letters** of information between 6502 users. It is up to you, the reader, to helpestablish this page with your ideas, problems 6502 Special. We pay  $£5$  for each contribution published.

is so fast. Although it was written on the  $\int \mathbb{R} \cdot \mathbb{R} = 4$ AIM -65, I located at the address for the Pet cassette buffer number 2. **ASSEMBLER** FROM=1000 TO=17FF LISTRY LIST-OUT= **OBJ?N PASS 1** For example, to compare 0400-07FF to FROGRAM FILLS<br>00-1BFF. : MEMORY WITH A VAR-**I TABLE CALLED FILLER** IT FILLS IN 256  $\ddot{\cdot}$ **BYTE BLOCKS. BLOCKS**  $\begin{array}{|l|l|l|l|l|}\n\hline\n & 0005 & = & \text{Don't care} \\
\hline\n\text{To start, use GO — OCOO. Any errors} & & & & \text{if D. FILL AND. START}\n\end{array}$ The program is not optimised but | JOF DUMMY ADDRESS \*=\$8338 FRPE #2 BUF ON PET  $==03389$ AD4F03 03 LDA FILLER<br>FILLER CHAR<br>EDX #0 START X REG AT ZERO AC5003 IDY BLOCKS )Y REG COUNTS BLOCKS<br>==0342 LOOP  $=$  $=$  $0.342$ 9D0080 <mark>STR \$8000</mark>.X<br>;STORE FILLER AT S FILLER AT STA R- ÷X REO INR POINT X REG AT NEXT LOCATION BNE LOOP :REPEAT 256 TIMES<br>EE4403 INC LÓOP+2 STEP HIGH ORDER BYT **ADDRESS** DEY Y REG (BL

F.)0 ANOTHER 256 EECR \_SE Y NO 0 30 ERK  $\mu$ dn a pet this instr $\mathbb{R}$  -respectively. UCTION WOULD BE AN R<br>TS(RET SUB) (\$0344 (836 DEC) IS )HIGH BYTE OF START<br>ADDRESS ==034F FILLER  $+4$ ,S47 DEC ==0350 BLOCKS<br>\*=\*+1 .S4S DECIMAL BLOCKS \*=\*+1 **S48 DECIMAL** ERRORS= 0000 (M)=2000 AA AA AA AA<br>(M)=034F AA 02 AA AA <M'=034F AA 02 AA AA .C.M.--0:44 SO ES DO FR 0/0 <mark>0344</mark><br>0\*0=0338  $\langle B \rangle$ ORA (02) / F 034F 11 (M)=2000 11 11 11 11<br>(M)=2100 11 11 11 11  $\begin{array}{cccccc}\n11 & 11 & 11 & 11 \\
11 & 11 & 54 & 41\n\end{array}$ <br /> <B>=21FE  $-54$ 

#### Confusion dispelled

THERE SEEMS to be a certain amount of confusion concerning saving or loading data on the Superboard UK101, especially in Martin Collins' review in Practical Computing, May, writes S Graham of Edinburgh.

L Ritchie's approach in May, 6502 Special, is the best way, although placing a D in front of a number is not really necessary unless there is a danger of the user attempting to load a data tape in immediate mode, as if it were a program. Otherwise, the following can be used perfectly safely:

110 POKE 517,1 or 110 SAVE 120 PRINT A or print AS for a string<br>130 POKE 517,0 "UNSAVE" 140 RETURN and to load the value. 210 LOAD (or 210 POKE 515,1)<br>220 INPUT A (or INPUT AS for a string)<br>230 POKE 515,0 ("UNLOAD")<br>240 RETURN

They will work for strings less than one line long. For longer ones, Kevin Ford's routines would be needed.  $\Box$ 

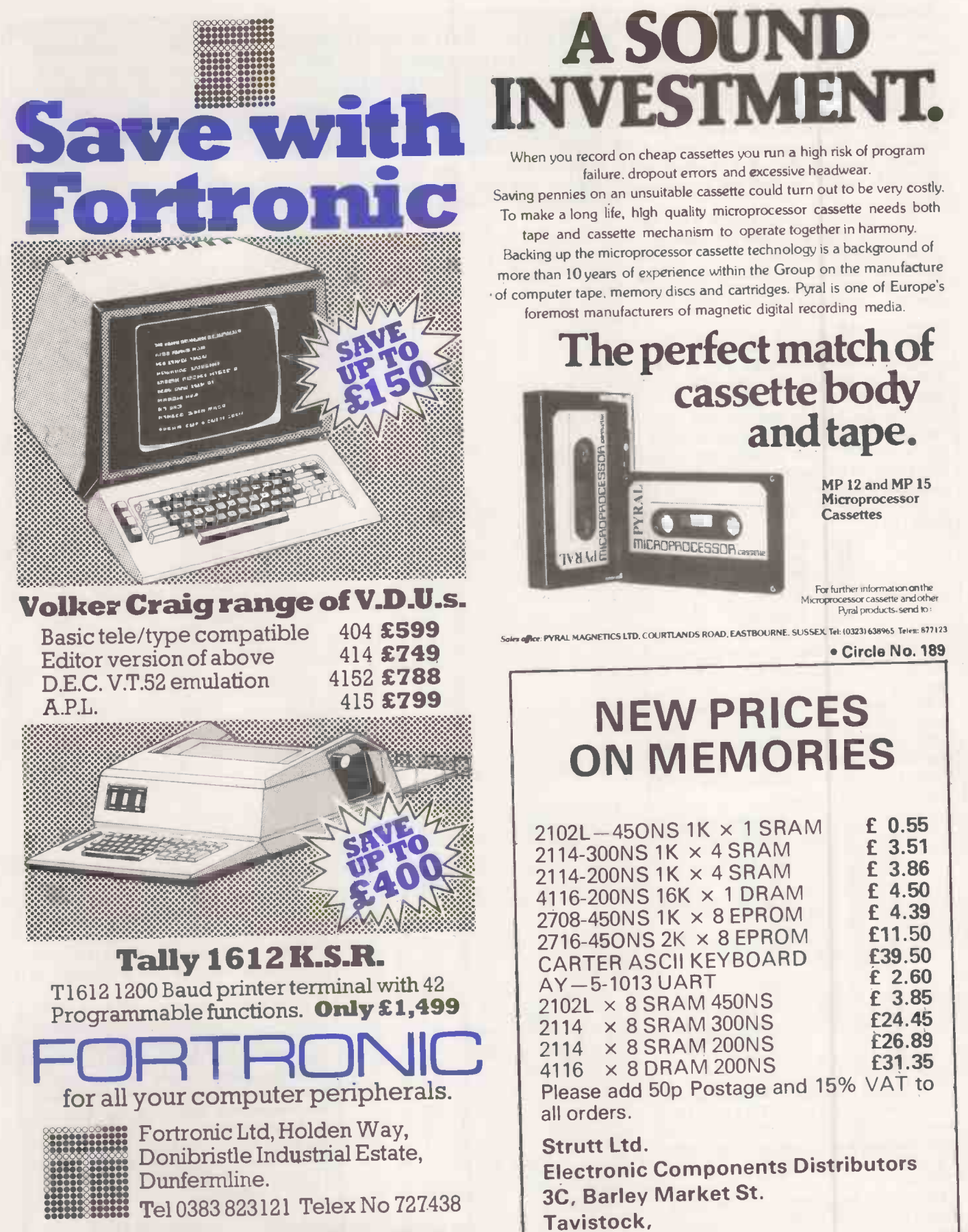

Fortronic for all your computer peripherals. Distributors for Tally, V.C., Facet/Qume and Wang available ex stock.

Circle No. 188

# **A SOUND INVESTME**

When you record on cheap cassettes you run a high risk of program failure, dropout errors and excessive headwear.

Saving pennies on an unsuitable cassette could turn out to be very costly. To make a long life, high quality microprocessor cassette needs both tape and cassette mechanism to operate together in harmony.

Backing up the microprocessor cassette technology is a background of more than 10 years of experience within the Group on the manufacture of computer tape. memory discs and cartridges. Pyral is one of Europe's foremost manufacturers of magnetic digital recording media.

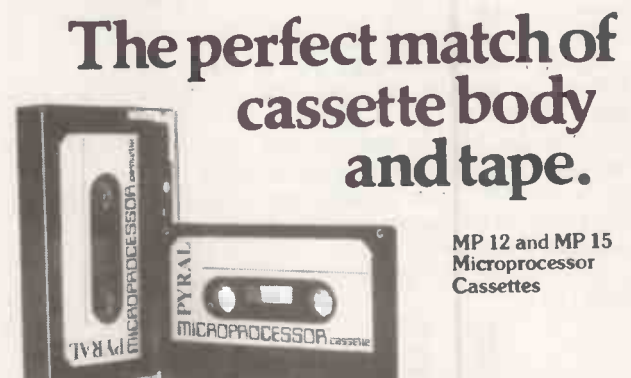

For further information on the<br>Micrographicessor cassette and other Microprocessor cassette andother Fiftal products. send to -

Salex affice: PYRAL MAGNETICS LTD, COURTLANDS ROAD, EASTBOURNE. SUSSEX. Tel: 103231638%5 Telex: 877123

Circle No. 189

## NEW PRICES ON MEMORIES

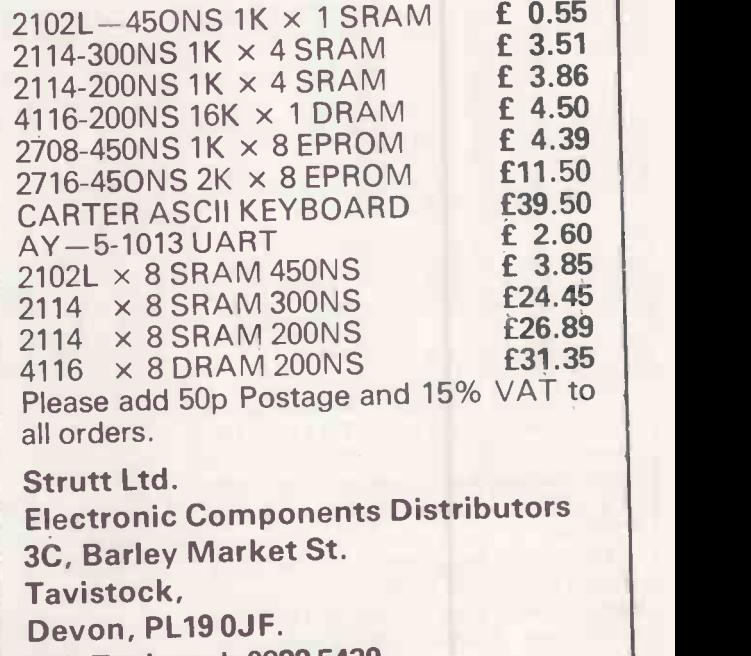

Tel: Tavistock 0822 5439 Telex 45263

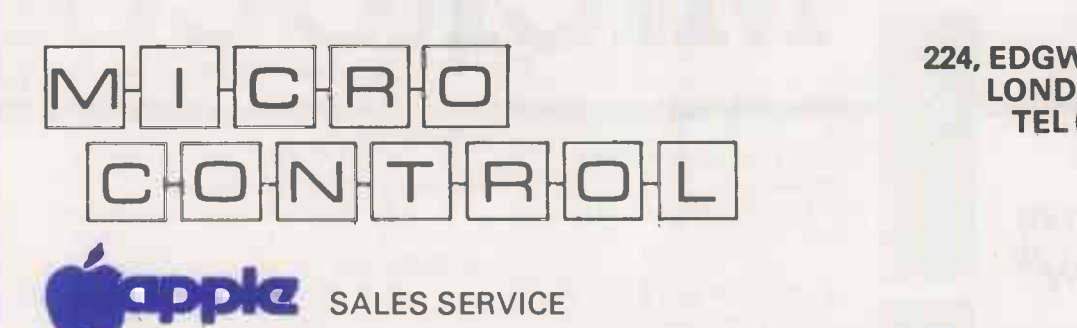

224, EDGWARE ROAD LONDON W2 1DN TEL (01) 402 8842

Official Dealers - Apple II - Microstar - Compucorp

RE

**PRICE LISTS**<br>APPLE II (16K) VIDEO OUTPUT<br>HIGH-SPEED SERIAL CARD APPLE II (16K) VIDEO OUTPUT 1999 LET 101 APPLE 110 APPLE 110 APPLE 110 APPLE 110.00 CLOCK CARD 110.00 CLOCK CARD 110.00<br>CLOCK CARD 110.00 CLOCK CARD 140.00 CLOCK CARD 140.00 CLOCK CARD 140.00 CLOCK CARD 140.00 CLOCK CARD 1 LIGHT PEN 165.00 165.00 165.00 165.00 165.00 127.00 127.00 127.00 127.00 127.00 127.00 127.00 127.00 127.00 127 LOWER CASE GENERATOR<br>
PEROTOTYPING BOARD<br>
PAL CARD<br>
PAL CARD<br>
PAL CARD<br>
PAL CARD<br>
PAL CARD<br>
PROGRAMMERS AID NO.1<br>
PROGRAMMERS AID NO.1<br>
PROGRAMMERS AID NO.1<br>
ON SAPILE PASCAL<br>
DISK ORIVE WITH CONTROLLER<br>
APPLE PASCAL<br>
APPL SUPER TALKER<br>
APPLE II INTEGER BASIC MANUAL<br>
APPLE II INTEGER BASIC MANUAL<br>
65.02 PROGRAMMING MANUAL<br>
APPLE II PLUS COLOUR (PAL)<br>
81.900<br>
MLANK CASSETTE (CIS)<br>
81.900<br>
MLANK CASSETTE (CIS)<br>
81.900<br>
MLANK CASSETTE (CIS)<br>
81

## APPLE PASCAL TM

This Hardware/Software package provides a very powerful tool for the serious user. High speed hires "Turtle" graphics, fast editor, Compiler, Relocatable Assembler, Excellent System Utilities, Superb documentation £289.

LEASING FACILITIES AND FINANCE AVAILABLE RING FOR QUOTE

SPECIAL INTERFACES We can design and produce special interface systems at reasonable cost

#### DIGITAL COLOUR CARD Apple II or ITT 2020 Mixed Colour Text!!!

Complete software control allows 15 fully-saturated colours in Graphics and Text modes. Simple plug-in system. Existing Software Compatible Designed and Manufactured by us Complete System. £148.00 Monitor Mod Kit £27.00

## **12-BIT RESOLUTION**

AID Conversion

Our new A/D cards offer high 12-bit resolution with a fast conversion time, 4 inputs on board expandable to 8.

Max. Sensitivity 10 uV F.S.D. Demonstration Software Supplied.

Turn your apple to a fast analogue data aquisition system X, Y plotter etc.

12-Bit System £174. 8-Bit System £116.

> COMING SHORTLY COLOUR FOR PET TRS80

PART EXCHANGE We offer generous P.X allowances, ring for quote

All prices exclude VAT

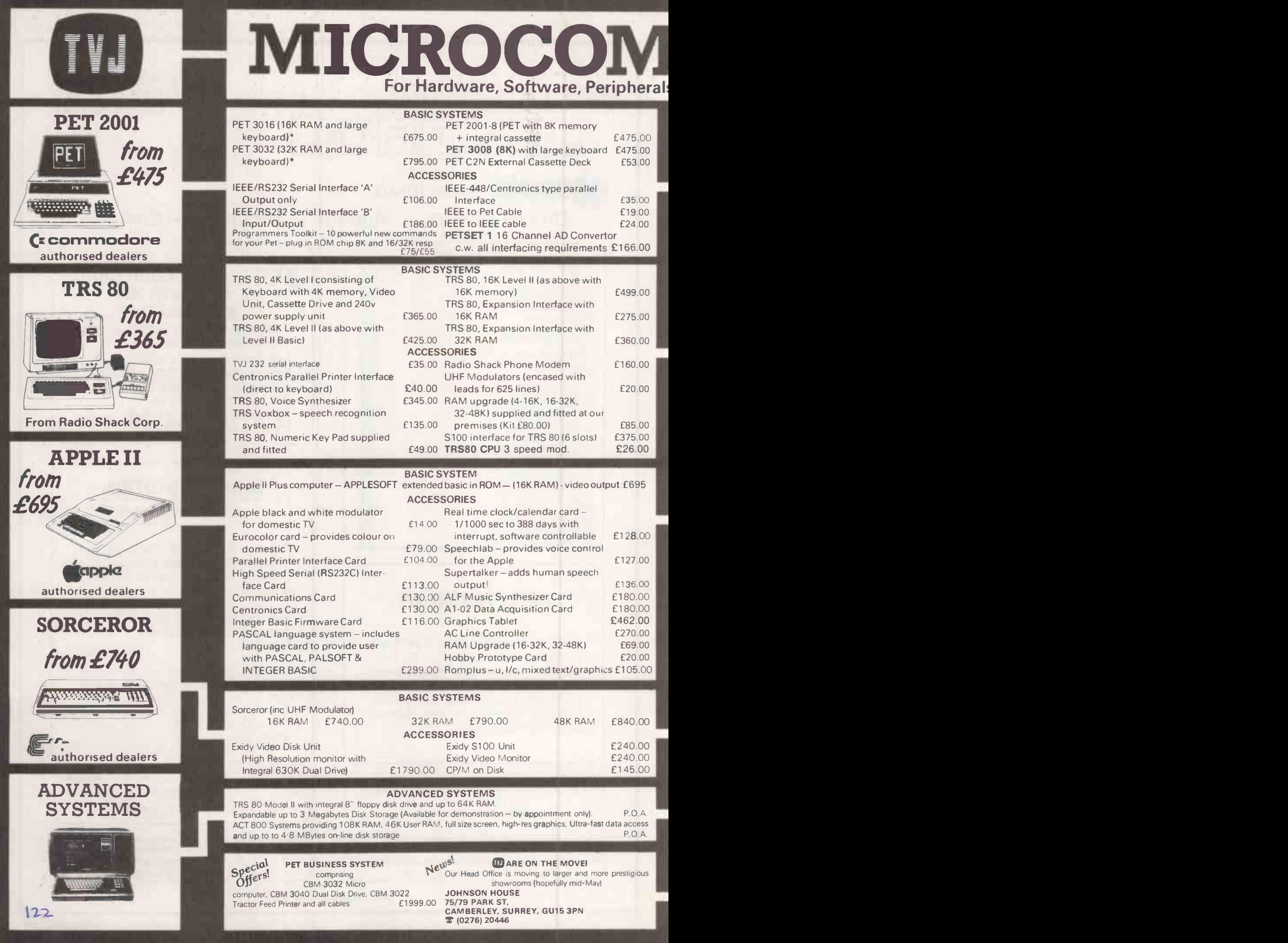

# PUTERS ETC onsultancy and Competitive Prices.

PET

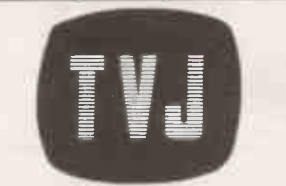

### DISKS

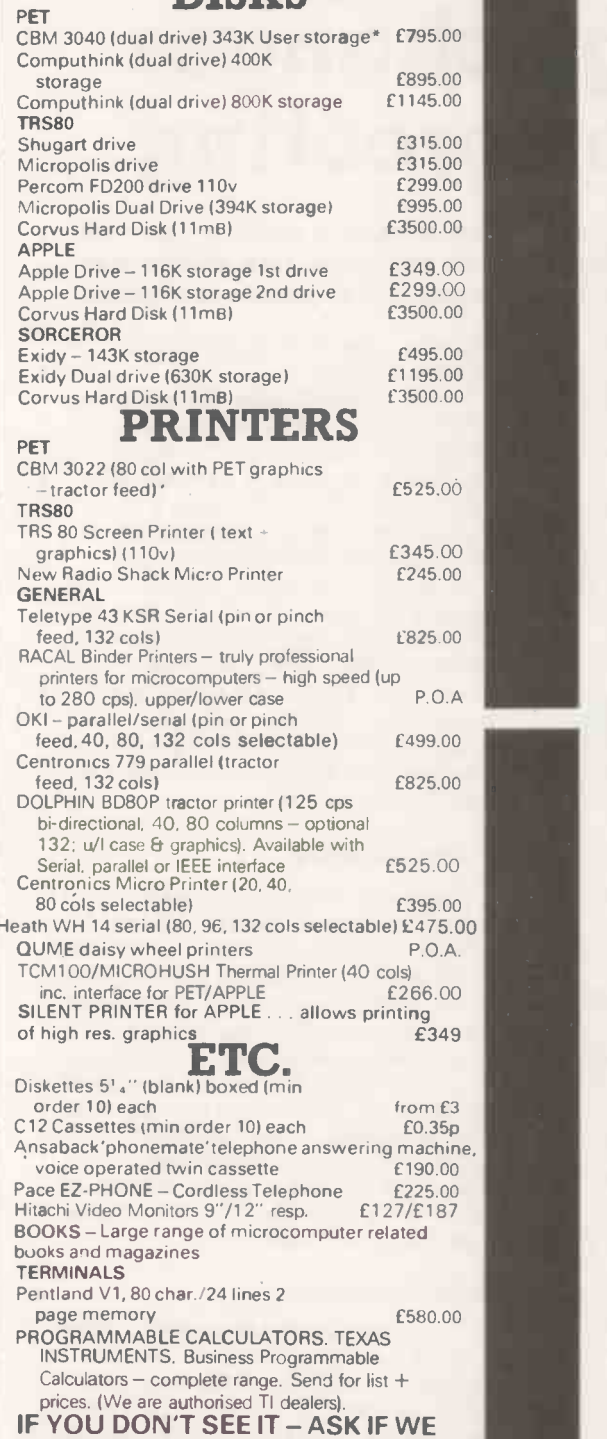

HAVE IT

## SOFTWARE

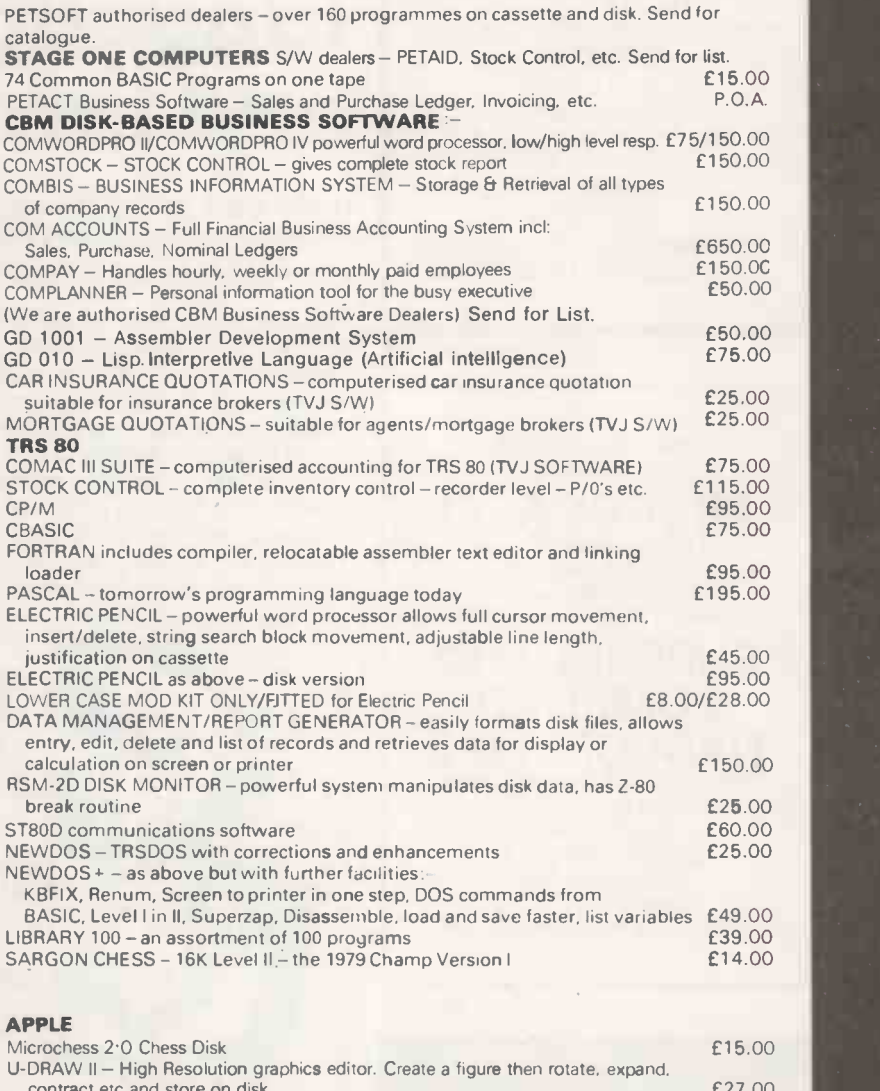

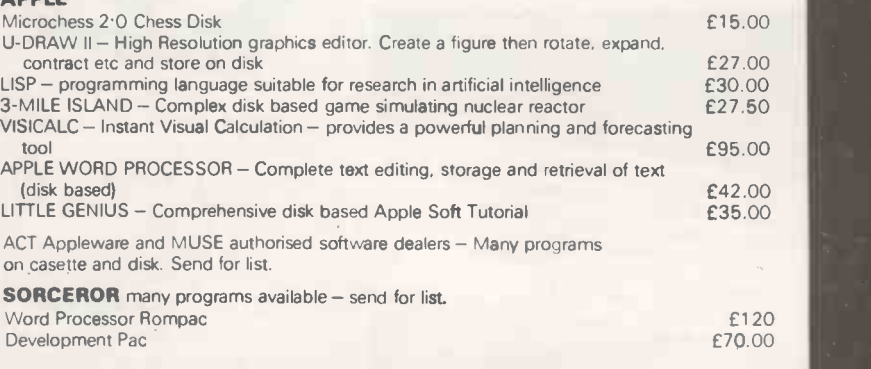

5% DISCOUNT ALLOWED FOR EDUCATIONAL ESTABLISHMENTS

#### **ORD HOW JUHNSUN MILHULUMPUTERS FILE JETU MODERN MODERN MODERN MODERN MODERN MODERN MODERN MODERN MODERN MODERN MODERN MODERN MODERN MODERN MODERN MODERN MODERN MODERN MODERN MODERN MODERN MODERN MODERN MODERN MODERN MODER** Mon-Fri. 9.30 - 5.30<br>Sat. 9.30 - 1.00 Camberley (Head Office) Oxford Bristol<br>165 London Road, Camberley 148 Cowley Road, Oxford 48 Gloucester Road, Bristol OHNSON [MICROCOMPUTERS ETC] LTD MON-Fri. 9.30-5.30

Directors : Dr. R.V. King BA, MIEE<br>S.G. Johnson, ASC (Hons.)<br>T.S. Johnson, ABIBA, ACMB, FBSC, MBIM<br>A.S. Barton ACII, ABIBA, CdipAF.

BARCLAYCARD **VISA A** Buy it with Are

165 London Road, Camberley 148 Cowley Road, Oxford 48 Glouce<br>Surrey, GU15 3JS. COX4 1JJ. BS7 8BH Surrey, GU15 3JS. OX4 1JJ.<br>**B** (0276) 62506 **BHz 8BHz 8BHz 8BHz 8BHz 8BHz** (0865) 721461 **in** (0276) 62506 **T** (0865) 721461 **T** (0272) 422061 Telex 858893<br> **T** (0276) 20446 **Directors:** Dr.B.V. King BA MEE PRICES EXCLUDE VAT, FREIGHT & HANDLING SEND OR S.G. Johnson, BSc. (Hons.) 'PHONE FOR PRICE LIST & BROCHURES T.S. Johnson, ABIBA, ACMB, FBSC, MBIM (All prices correct at time of compilation) A.S. Barton ACII, ABIBA, Cdi pAF.

Ansaback eves and w/ends.

Branches at: 23

Birmingham, Bristol, Edinburgh, Leeds, London, Louth. Newmarket, Nottingham, Oxford, Byfleet, Wokingham.

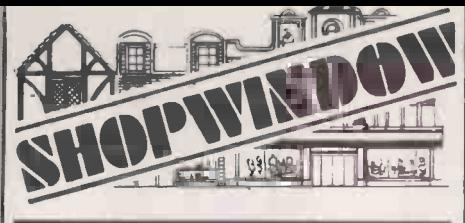

THE Apple agents for Devon & Cornwall COMPLETE BUSINESS SYSTEMS FROM £2,250 EXCLUSIVE HOTEL MANAGEMENT (inc. **& TV RENTAL MANAGEMENT.** DEALER ENQUIRIES WELCOME

DISKWISE LTD, TREKENNER, LAUNCESTON. Tel: 05797 628

Circle No. 193

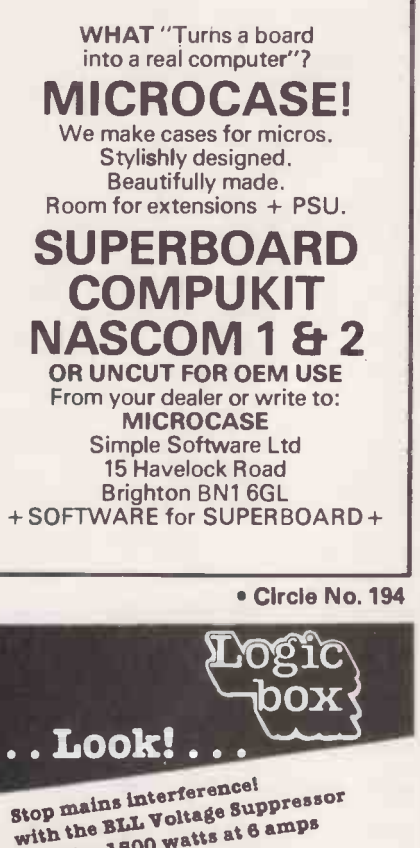

Stop mains interference!<br>with the BLL Voltage Suppress<br>Handles 1500 watts at 6 amps<br>Helps stop interference Handre interference<br>Helps stop interference<br>between 180 KHs + 100 MHs 119.00 inc. VAT P&P

#### We have

8" and  $5\%$ " floppy disks, Hewlett Packard, listing paper, BLL mains interference suppressors, Altos, CBM, PETS, printers, drives and much more in stock. 31 Palmer St., by Caxton Hall, London S.W.1. (just be St. James's Park tube) 01-222 1122 Mon-Fri. 9.30-5.30 or call (09327) 86262 for an appointment at Planer Bldg. Windmill Rd., Sunbury, Middx.

Circle No. 195

# DISKWISE LTD | Of the zero page, HOTEL MANAGEMENT (inc. **Qnd error-proofing)** Apple COS: the use language changes

In the third part of his series on the creation of a cassette -operating system for the Apple II, Hugh Dobbs examines zero -page usage, possible language changes and a solution to a common problem.

ALL microprocessors are different. The vectors, 6502 found in Apple, Pet, AIM, Kim and Superboard is unusual in its organisation of memory. Firstly, it has no input/ has to be memory -mapped.

There are addresses reserved for cassette I/O, speaker, game controls and keyboard, and these, together with the regions of memory assigned to the extension connectors and switches, make

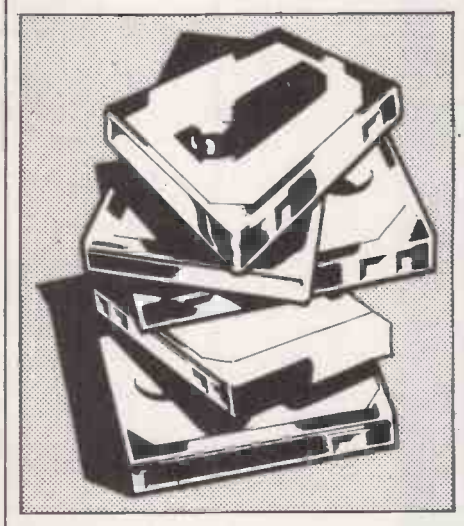

a 4Kbyte hole in the Apple memory, (C000 to CFFF H).

That is why the larger Apple has 48K RAM and 12K ROM rather than the full 64K. It is, of course, possible to ghost most of the I/O. Presumably something like that is done with the Pascal system which has an extra RAM board.

Secondly, the first 256 bytes of RAM, the zero page, can be regarded as either 256 eight-bit registers or 128 16-bit registers which can be addressed by the special  $6502$  zero-page instructions  $-$  two bytes each  $-$  as well as by the normal absolute instructions  $-$  three bytes each. | H,

For that reason, most page-zero  $(3FE)$ , the locations are used by one or another of the languages or by the monitor, for instance, pointers for INTeger Basic and for Applesoft (FP), FP re-start vector, FP instruction -reading routine, monitor I/O

top/bottom/left/width of scrolling window.

output instructions as such, so that all  $I/O$  an eight-bit stack pointer so that  $100$  is has to be memory-mapped. Thirdly, the  $6502$  stack is circular  $-$  it occupies 100 to 1FF H, and is managed by an eight -bit stack pointer so that 100 is PHP, PLA, PLP, JSR, and RTS/RTI instructions. Page-one locations can also be addressed by absolute instructions.

In addition to those restrictions on memory use which are determined by the processor itself, Apple reserves the whole of page 2, 200 to 2FF H, as the keyboard input buffer. FP also uses page 2 for input processing. COS also uses page 2 for command decoding-applied only during printout under program control, when the input buffer is not in use.

#### Video display

Pages 4 to 7 inclusive, apart from 64 marginal bytes, are used for video display and are subject to scrolling. If the window-width is increased beyond fortyeight, scrolling and, more importantly, the subsequent blanking of the bottom line of the scrolling window extend into page 8, wrecking the cassette version of Applesoft, or INT variable storage, or FP program storage, or the COS HELP page.

COS I/O pointers will not be affected unless the window -width is more than 168, which is more than any of the common printer pages.

#### Basic programs

The remaining RAM memory, from page 8 onwards, is used for Basic programs, variable storage and certain other purposes. It amounts to 30Kbytes on a 32K machine. You will note that page 3 has not been mentioned. Only a few areas of page 3 are used: the nonmaskable interrupt vector points to 3FB H, the interrupt ReQuest vector points to (3FE), the contents of 3FE and 3FF, but NMI and IRQ are not used in the basic Apple.

In monitor, CTRL-Y cases a JSR to 3F8 H; the FP  $&$  command calls a machinecode subroutine at 3F5 H; and the DOS re -start vector is stored at location 3D0.

Because of the extent to which the zero page is used, I have not made any use of it at all for COS pointers, although it would have resulted in a shorter, ROMable program. What we have to do now, however, is to look at the page-zero<br>locations used by INT and by FP to find which ones will have to have their contents altered to protect COS from being overwritten.

The FP handbook gives the locations of

which affect us are those which are set to 00 08 or 01 08 or 03 08 when FP is coldstarted, CTRL-B following C080, LOMEM, start-of-program, end-of- $\Box$ program, start -of -free -space, and so on. Unfortunately, they apply only to FP, and the INT handbook does not give such detailed information.

**STELLER** 

Like the rest of RAM memory, the zero page is filled with rubbish, usually 00 00 FF FF 00 00, when Apple is switched-on. To see the effect of cold -starting INT or (continued on next page)

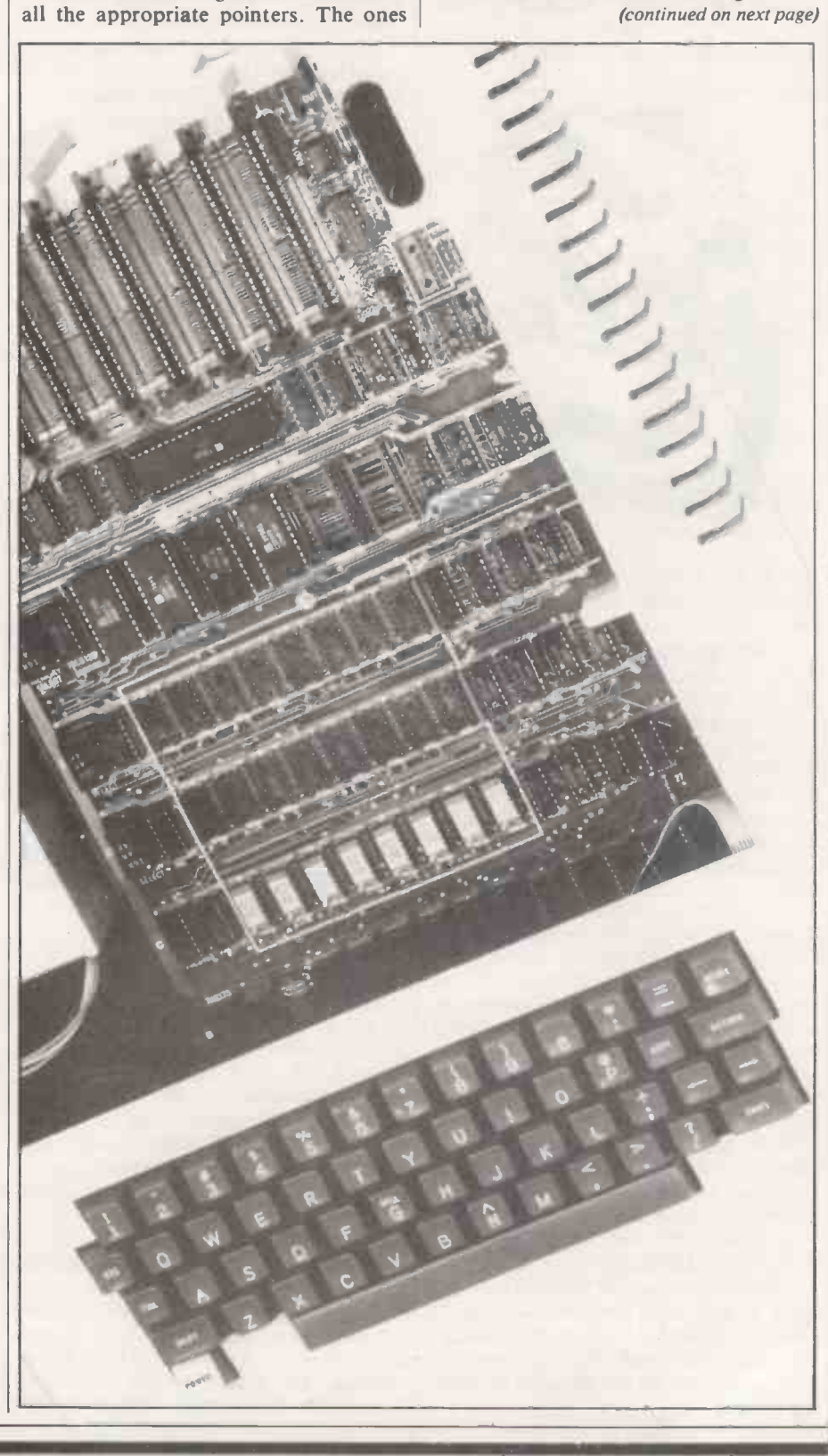

BASIC programs available include:- Super Startrek (min 16K1 £9.95 Send Chq/Po's Sheepdog Trial INSI £5.95 + 45p/order p.(p. 3D Noughts & Crosses (NS) 65.95 or Sae for latest<br>Submarine Chase (G) 65.45 catalogue to:<br>Labyrinth (NS/G) 65.45 PROGRAM POWER<br>Slatom (NS/G) 65.45 PROGRAM POWER<br>(G = Graphics, NS = Nas-sys only) Leeds LS7 2LX Circle No. 196 TOPMARK **Computers** dedicated to<br>**APPLE** II  $188800000000$ **D**oppencess<sub>10</sub> Simply the best! Full details from Tom Piercy on Huntingdon (0480) 212563 or circle enquiry card. Circle No. 197 **ORCHARD** ELECTRONICS ORCHARD HOUSE 21 ST. MARTINS STREET WALLINGFORD OXON OX10 \*DE Specialists in the supply of: PETS and Peripherals Computhink Anadex **TCM** Software<br>Discs Discs Paper and Tapps For these and sympathetic after -sales assistance contact Barry or Dave on: 0491 35529 Circle No. 198 WE PROGRAM MICROS \*Occasionally for Ohios\* \*Periodically for Pets\* \*Also for Apples\* **N** Software Services 14 Herbert Street, Dublin 2, Ireland, Tel: 765197 Circle No. 199 125

NASCOM  $1812$ 

AT LAST!<br>A CHANCE TO PROFIT FROM YOUR HOBBY!

We will pay handsome royalties to sell your BASIC<br>Et M/C CODE programs -graphics if possible - games,<br>educational, programming aids etc.<br>SEND S.A.E. NOW for details or Tel. (0532) 683186

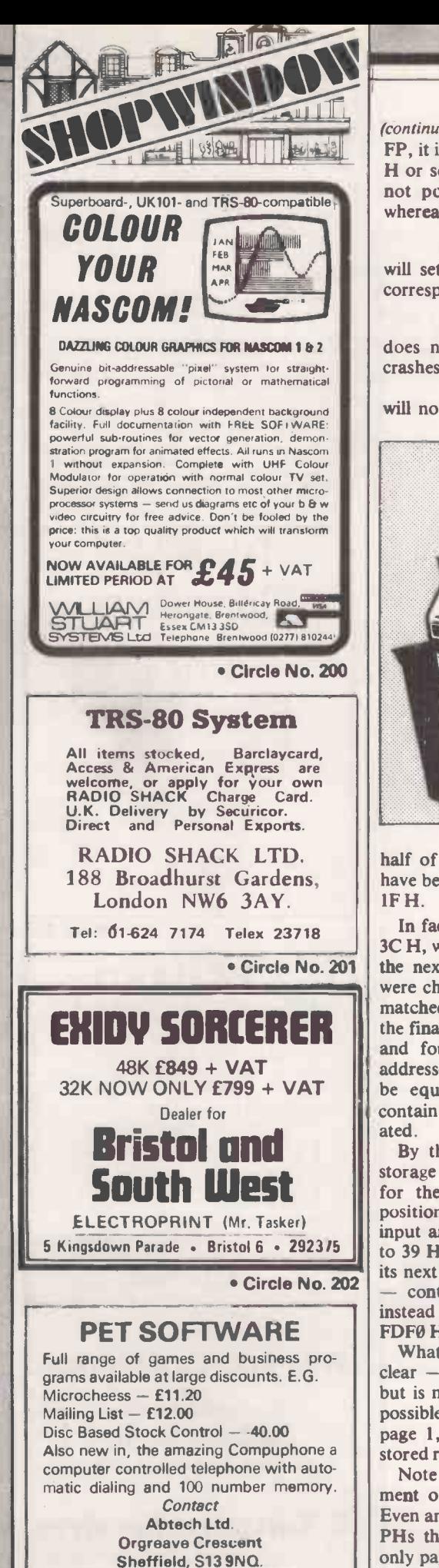

Circle No. 203

Tel: 699371-4 Telex: 54T700.

(continued from previous page)

FP, it is useful to set the whole page to FE H or some such unlikely value first. It is not possible using the monitor alone; whereas typing<br>\*300.FE

\*300:FE \*301 < 300.3FEM

will set the whole of page 3 to FE, the corresponding sequence for the zero page,

\*0:FE<br>
\*1 < 00.FEM

does not work; the second instruction crashes the system, and you have to re -set. \*0.7F

will now display the contents of the first

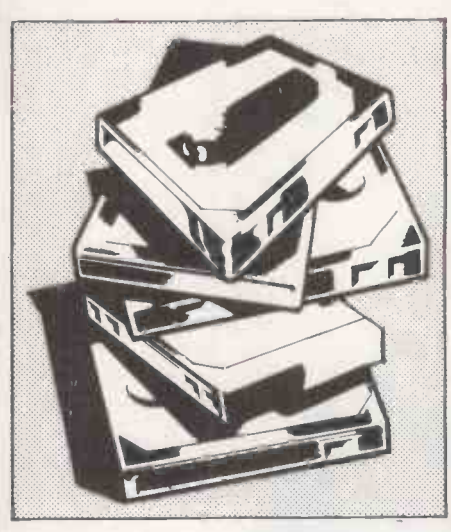

half of the zero page, showing that FEs have been stored at least as far as location 1F H.

contain 00, and so the move then termin-In fact, the process is as far as location  $\begin{array}{|l|l|} \hline \end{array}$  reth at this stage will put you in INT.<br>H, which holds the low-byte address of During the code-start, INT sets a 3C H, which holds the low -byte address of the next byte to be moved. Its contents were changed from 3B to FE, which was matched against the low -byte address of the final byte to be moved, in location 3E, and found to be equal. The high-byte addresses were also matched and found to be equal, locations 3D and 3F both ated.

By that stage, it had overwritten the storage for the scrolling -window limits, for the cursor horizontal and vertical positions, but most importantly, for the<br>input and output vectors — locations 36 input and output vectors to 39 H. When the monitor tried to issue its next message - either a bell or a retn instead of to the usual output routine at FDF0 H.

What happened after that is not too  $clear - FEFE$  is in the read subroutine but is not a valid entry point  $-$  but it is possible to obtain some idea by examining page 1, the 6502 stack area, to see the stored return addresses.

Note the advantage of the 6502 arrangement of restricting the stack to page 1. Even an infinite loop with more JSRs and PHs than RTSs and PLs can devastate only page 1 and the rest of RAM memory is protected.

What we want is a machine-code routine to write FEs into page zero and to jump to the re-set entry point to restore those locations which are necessary for system operation: start the ASseMbler (\*F666G) and type

1300:LDA  $\clubsuit$  FE let's work in page 3 for a change.

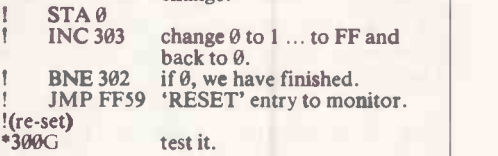

Now you have as much of page zero as possible set to FEs, store a copy of it by moving it somewhere else in memory: 1000 < 0.FFM Move to page 10 H \*1000 < 0.FFV Verify the copy.

#### Random number

Note that two bytes have changed. 4E H and 4F H store a 16 -bit random number an ordinary number which is incremented as part of the keyboard scan subroutine, so that it changes by an unpredictable amount every time Apple expects a key input. It is most unlikely that either<br>byte is the same as it was when the copy was made, so both are reported on verification.

As explained at the start of the series, I am assuming throughout that you have a 32K Apple II with INTeger Basic on the main board and Applesoft II (FP) in ROM, and no disc system; and that the hardware switch on the back of the FP ROM board is set to select on-board ROM, INT, etc., on re-set. So CTRL-B, retn at this stage will put you in INT.

pointer for LOw MEMory: to 800 H and copies it into another location which is the pointer to the storage area for variables. In INT, all variables are stored together irrespective of type - strings, integer variables, integer arrays.

INT does a non-destructive test of the first location in each page of RAM thereafter - read, complement, store, check, complement, store, check  $-$  until that no longer works.

#### Input area

control was transferred to FEFE H  $\parallel$  H on a 32K, or it has reached the keytead of to the usual output routine at  $\parallel$  board input area  $-$  C000 H will be the Either you have a dead memory location, or there is nothing at that address, 4000 H on a 16K Apple, or 8000 H on a 32K, or it has reached the keylimit on a 48K Apple. That address is stored as the High MEMory: pointer, and copied into another location which points to the start of any INT program when you write one. Now re-set and

#### 1000 < 0.FFV

compare the changed page-zero contents to the previous copy.

As before, 4E and 4F will almost certainly have changed, but so should about 19 other locations. The ones which concern us at present are 4A to 4D and CA to CD. At this stage, "4A.4D should

 $126$ 

give "00 08 00 80 " if you have a 32K machine. The last byte will be 40 or C0 for 16K or 48K. 4A and 4B are copied to CC and CD; 4C and 4D are copied to CA and CB, so \*CA.CD should give " 00 80 00 08 " , etc.

Most of the other changes are bytes which have been set to 00, but there are two further points of interest: locations D9 and F8 which now contain 7F. Repeating the sequence CTRL-B, retn, re-set, \*1000 < 0.FFV will change them both to 3F,

and CTRL-C, retn, re-set,<br>
\*1000 < 0.FFV will show that only location D9 has changed to IF.

Clearly, there is an LSR D9 in the warm -start procedure and an LSR F8 in the cold -start procedure for INT which is a subroutine preceding the warm -start, unlike FP where the situation is obscure. F8 is a flag whose high bit is set to show either that AUTO line-numbering is in force, or that INT has not been properly initialised, or that you have been using FP since the initialisation. Any of these states is, of course, cancelled by cold -start.

#### Pointer verified

To determine which of the various pointers 4A to 4D and CA to CD has which function, re-enter  $INT - warm$ start:  $CTRL - B - then$ 

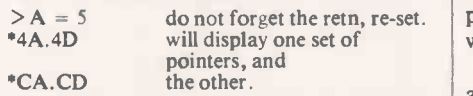

Whichever has changed is the end-of-  $\int_{\alpha}^{\alpha}$  of the variable -space pointer. Return to INT and > RUN (\*\*\* NO END ERR), re-set.

Then verify that this pointer has returned to its original value  $-$  RUN clears all variables. Return to INT and<br> $>10$  RFM and re-set

and re-set.

This time, the start-of-program pointer will have changed, since INT programs go to the top of memory. It turns out to be CA -CB (low -high) and that is a very useful fact for those times when you lose a program either by CTRL -B following a reset, or by using NEW when working in INT.

Search through memory using the monitor until you find the start of your program  $-$  it usually starts "XX  $\theta$ A  $\theta$  $\theta$ " if you usually start your program with line  $10$  - and then if the XX is at the HHLL Hexadecimal,

#### \*CA: LL HH

where, of course, you entered the appropriate values for HH and LL and which will re -connect the program. Then warm -start INT, and LIST to check.

DOS lives above HIMEM: and hence | ! changes the HIMEM: and start-ofprogram pointers. That is probably more practical than what I have chosen to do and means that it can coexist with the RAM version of FP which occupies 800 to 2FFF H.

For the moment, though I keep discov- ering new disadvantages, COS will continue to live below LOMEM: and will have to change the LOMEM: and end-ofvariable-space pointers.

The change we need to make will depend on the length of COS itself and on the amount of space we want to reserve  $\begin{vmatrix} * & * & * & * \\ * & * & * & * \end{vmatrix}$ for files. That space might be quite large if we allow for the difference in access times between tape and disc storage  $-$  larger blocks will probably be more efficient.

For the moment, we can suppose that COS ends at FFF H, though this will be revised upwards. Assuming that for the moment we do not need any file space apart from the input buffer, we can allow either Basic to use anything from 1000 H  $\parallel$  + + + + upwards.

#### Minor changes

**DESCRIPTION** 

That can be done for INT simply by cold -starting it and changing the 08 in locations 4B and CD to read 10. FP has far more pointers, but fortunately they are all listed in the FP handbook, Appendix L.

Unfortunately, the FP cold -start routine not merely sets six pointers to 800, 801 or 803, but also sets the contents of locations 800 to 802 to be 00. The contents of location 800 do not seem to matter except that anything other than 00 produces a ? SYNTAX ERROR message following a NEW command but does not prevent the program from being deleted which would have been useful.

Any FP program you may write begins at 801 with the two -byte absolute address of the second line of your program, and a double  $00$  in these locations - the end-ofprogram marker  $-$  shows that there is no program yet. That means we will also have to write 00s into locations 1000, 1001, and 1002 before FP will run properly with the new pointers.

#### Unaffected locations

Now, in fact, 4B and CD are not affected during FP cold -start, and 68, 6A,  $6C$ ,  $6E$ ,  $7E$  and  $B<sup>0</sup>$  - the FP high-address pointers which need to be changed  $-$  are not affected during INT cold -start. We can cold -start the desired Basic and set all those locations to 10 and set 1000 etc., to Fortun  $\emptyset$ , without causing any difficulties for S.A.E. 00, without causing any difficulties for either system. We can alternatively replace every 08 in page zero with a 10, again without causing any problem.

Now let us put it together. Start the assembler and:

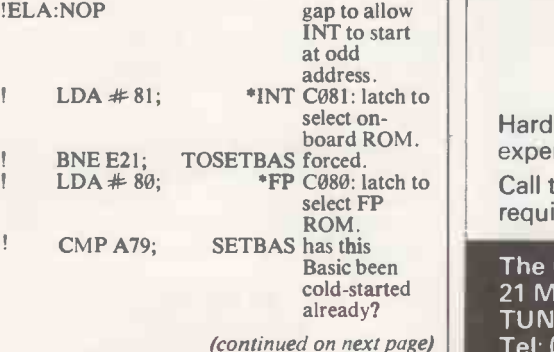

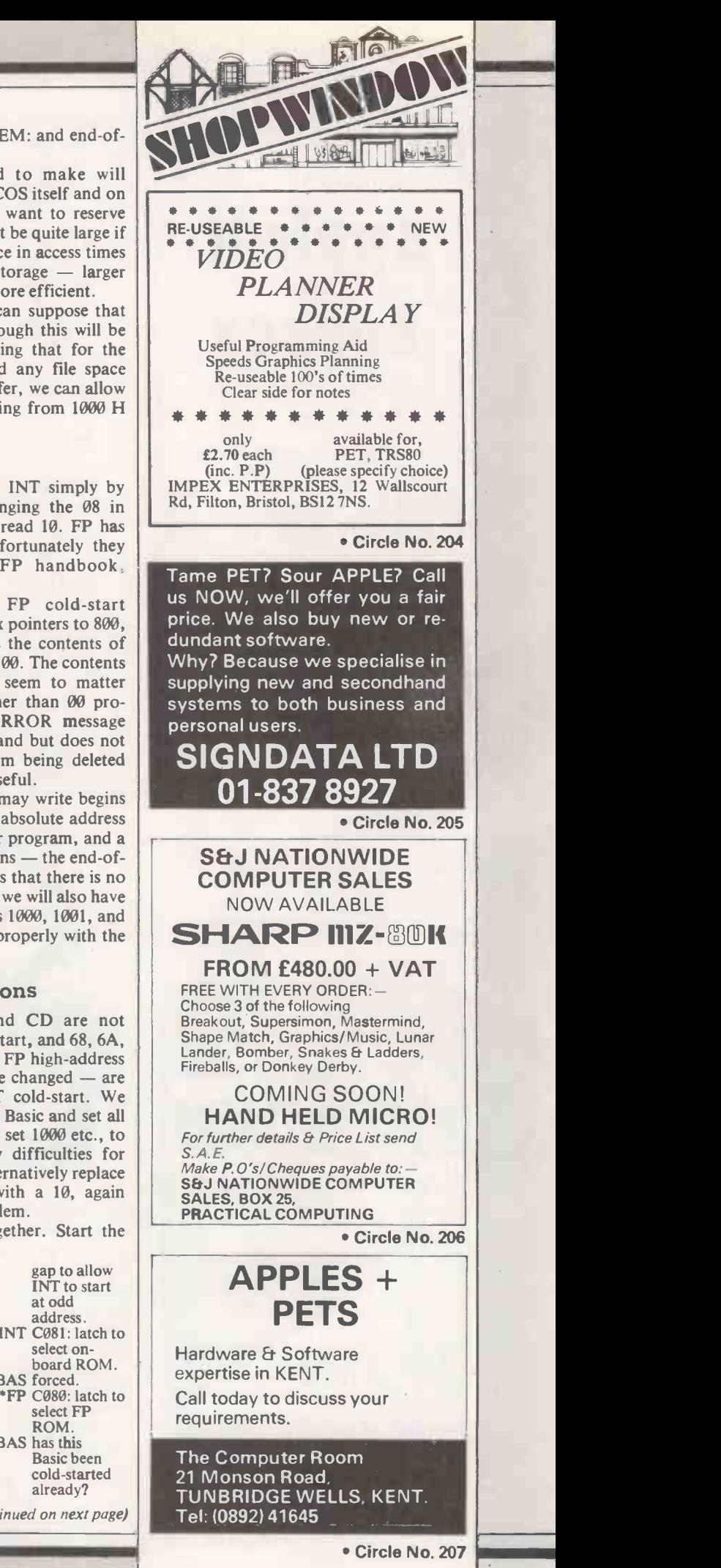

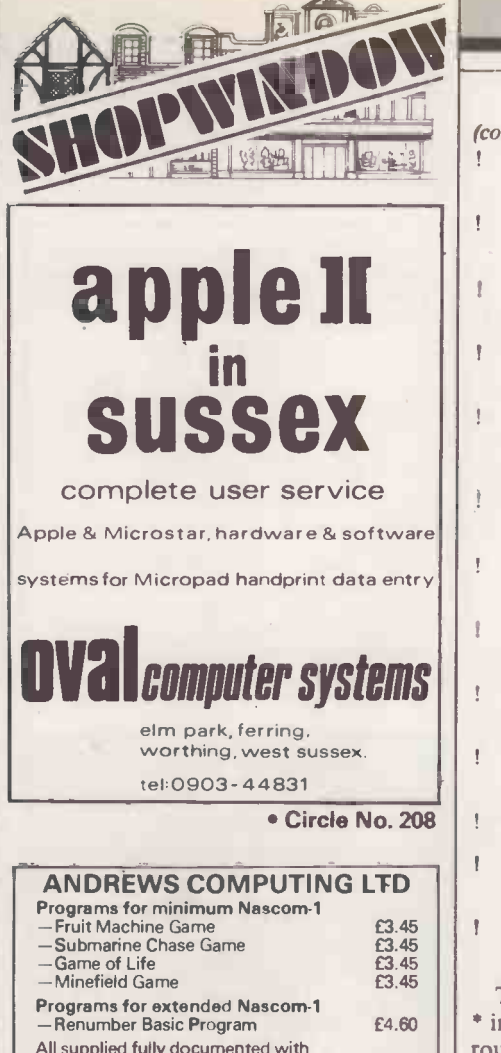

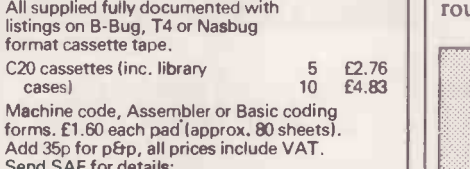

Send SAE for details: 21 Lime Tree Drive, Farndon, Chester

Circle No. 209

# Some people would give anything to have your<br>micro experience

Especially if you have practical experience with PASCAL on the APPLE micro computer. Richard Kaluzynski will put you in touch with them.

Knight Computer Services Limited, 14 Old Park Lane, London WIY 4NL. Tel: 01-491 4706.

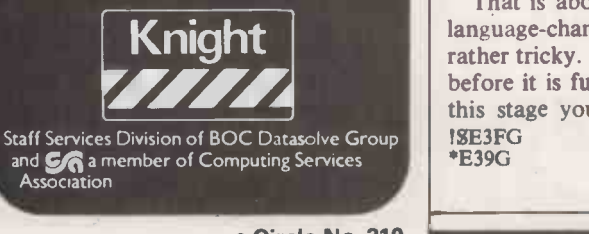

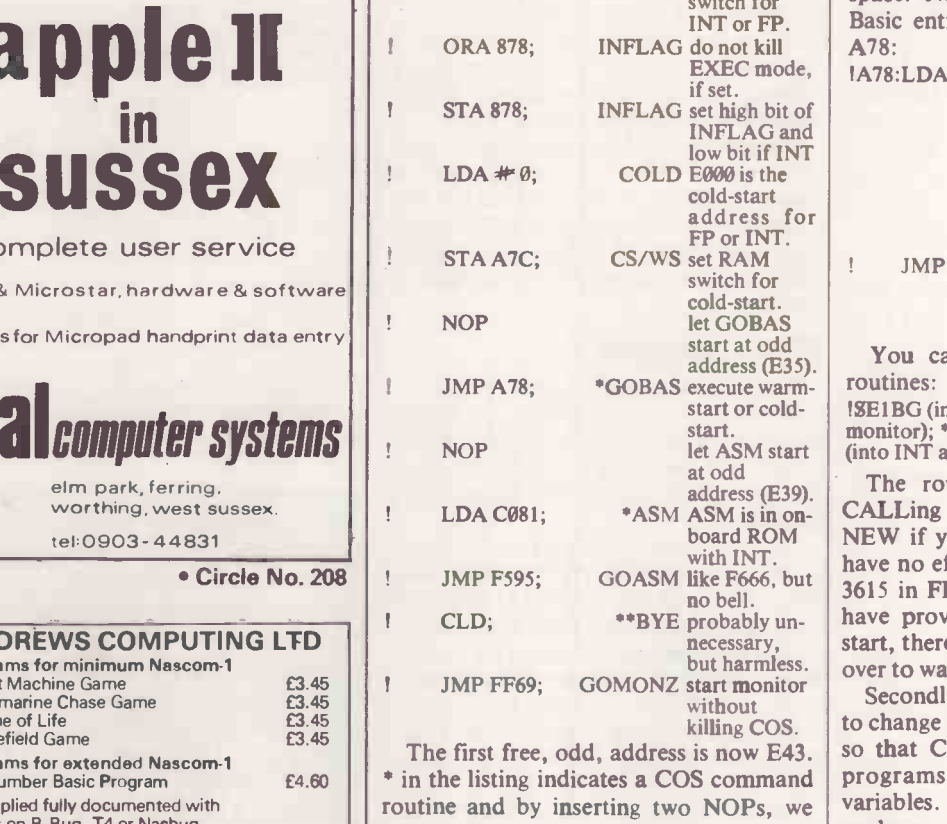

(continued from previous page)<br>! BEQ E35; TOGOBA ! BEQ E35; TOGOBAS if so,

! STA A79: ROMSEL set RA

part: .<br>re-init

kos.<br>E43. The first free, odd, address is now E43.

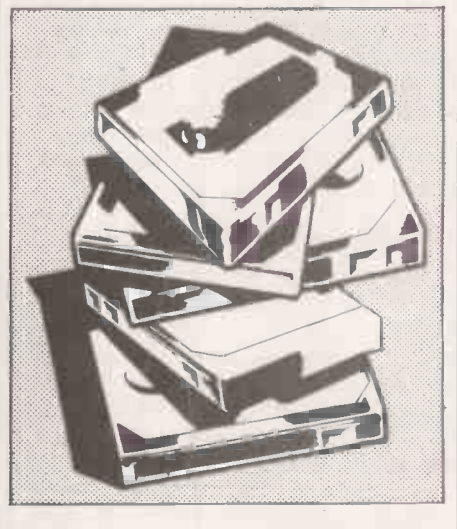

have acquired an extra command. Return to whatever Basic we were in last, without losing the program.

That covers the first stage, at least, of all the language changes we may want for the moment. INT, FP, ASM, BYE  $-$  | | traditional exit from Basic  $-$  and a restart-Basic.

That is about the ninth version of the language -change section, which has been rather tricky. We have some code to enter before it is fully operational, but even at this stage you can test ASM and BYE: should switch to monitor. \*E39G should switch back to ASM. Re -set and enter FP.

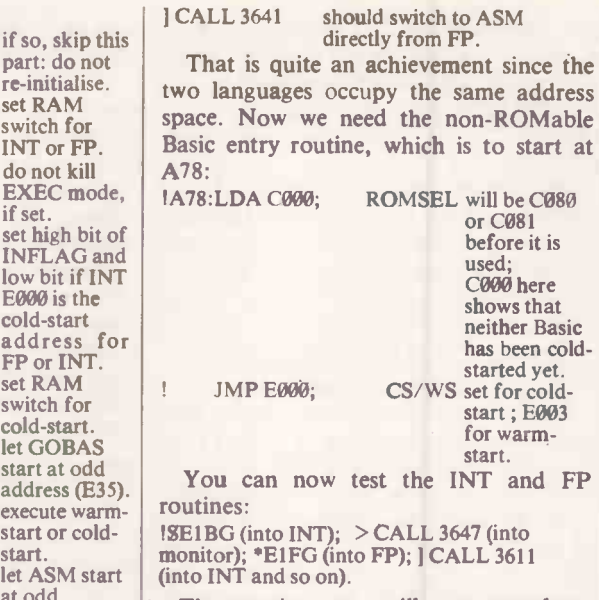

board ROM NEW if you are in INT, while it should The routines are still not complete. CALLing 3611 has the same effect as have no effect at all. Similarly for CALL 3615 in FP. That is because although we have provided a routine to select coldstart, there is no way as yet of switching it over to warm-start.

or C081 before it is used;<br>C000 here shows that neither Basic has been cold started yet. CS/WS set for coldstart ; E003 for warm start.

which is to start at

\* in the listing indicates a COS command programs and variables, or by INT routine and by inserting two NOPs, we variables. Thirdly, we have set one bit, Secondly, we have done nothing, as yet, to change the low -memory Basic pointers, so that COS will be overwritten by FP perhaps two, in a location called INFLAG.

During or after the initialisation, coldstart, Basic issues a retn  $-$  two in the case of  $FP - a$  prompt and sets a cursor flashing and waits for input. If COS is connected, control will then pass to the COS input bug at C1B which as yet is only a stub.

INFLAG controls the branching in that part of the program, and I am hereby redefining the meaning of the various bits in it:  $\Box$ 

878: INput FLAG : bit 7 is Basic cold-start; bit 6 is **EXEC**; bit 5 is **READ**, and bit  $\emptyset$ indicates INT rather than FP for cold -start handling.

We now have to re-write the input bug:  $ICIB:PHA; \t INBUG 14 April 1980.$ 

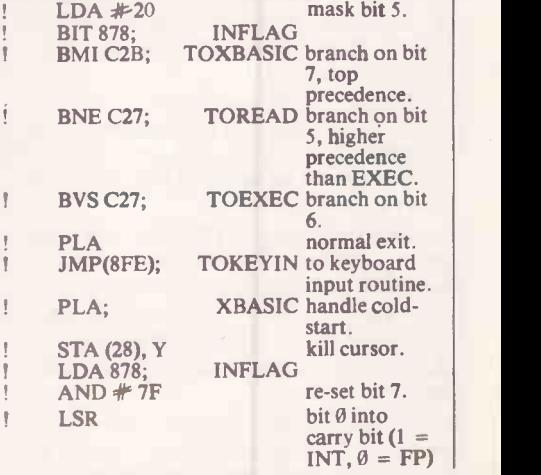

PRACTICAL COMPUTING July 1980

Circle No. 210
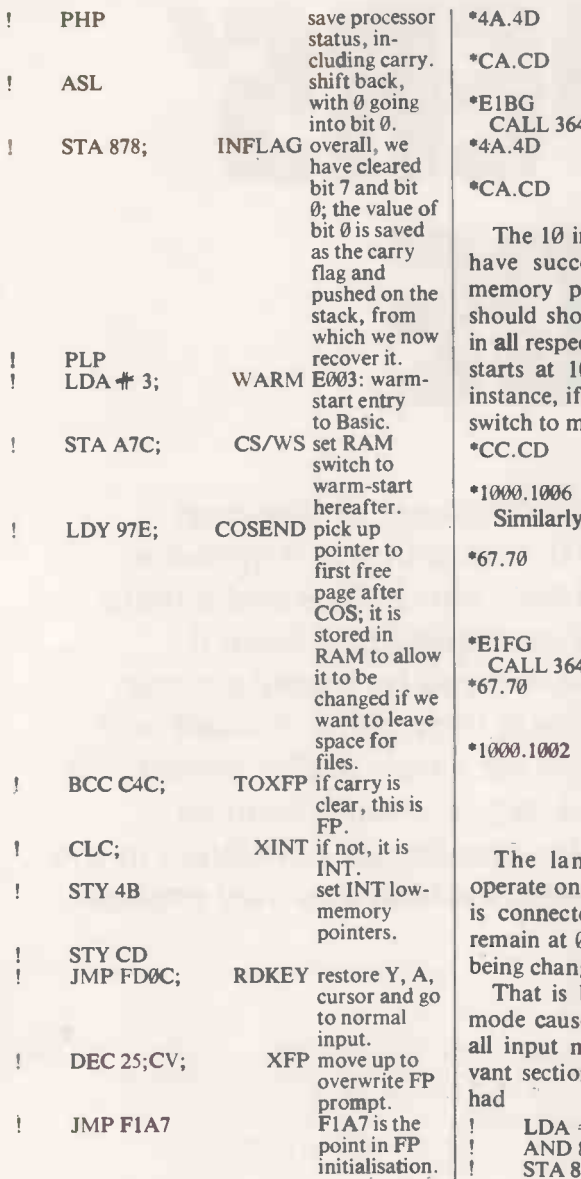

# Re -initialisation

Where HIMEM: and associated pointers have been set and Y contains 08 and X contains 00, forming 0800, ready to set all the low-memory pointers. Our routine leaves  $X$  with  $\emptyset\emptyset$  - input buffer pointer set to zero by normal input routine - and Y with COSEND, so that it re -initialises FP with the desired values. It remains to set COSEND, so re-set and \*97E:10 temporarily. Also, if you do not have the earlier parts of COS, you will need to set the exist vector for the input bug: \*8FE:IB FD to point to the normal keyboard input routine.

Now connect the COS input bug only - do not use C00G if you have the full system so far: \*39:C direct monitor input routine to jump to C1B instead of the usual FD1B. That should be transparent, that is, it should have no obvious effect. We should also change A79 to show that neither Basic should be warm -started at first:

\*A79:0 or any number other than 80 or 81

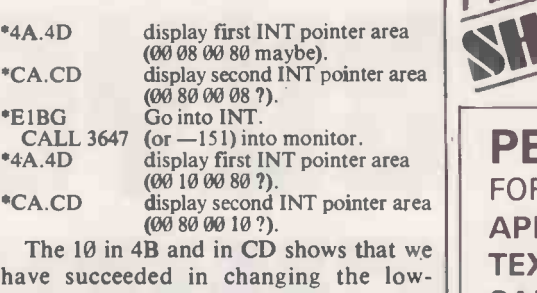

pushed on the  $\vert$  memory pointers. Further investigation  $\vert \vert$  SAL stack, from  $\left| \right|$  should show that INT operates normally  $\left| \right|$ which we now  $\int$  in all respects, except that variable storage  $\int_{\text{tape}}^{\infty}$ start entry instance, if you set  $A = 3$  in INT and then  $\vert \vert$  require starts at 1000 H instead of 800 H. For switch to monitor,

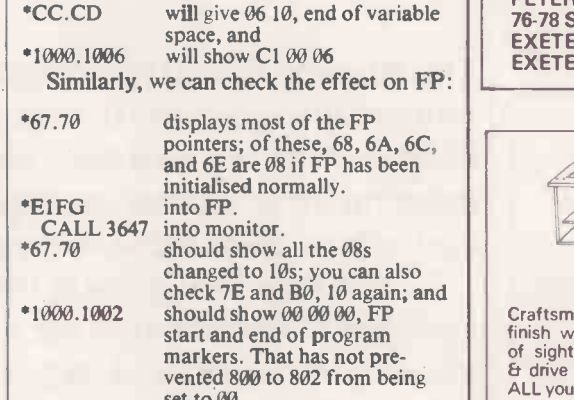

memory is connected, the low memory pointers set to  $\theta\theta$ .<br>The language-changing section can operate on its own, but if the output bug remain at 08 after initialisation instead of being changed to 10.

cursor and go  $\vert$  That is because a return to command XFP move up to<br>overwrite FP  $\begin{bmatrix} 1 & 1 & 0 & 0 \\ 0 & 0 & 0 & 0 \\ 0 & 0 & 0 & 0 \\ 0 & 0 & 0 & 0 \\ 0 & 0 & 0 & 0 \\ 0 & 0 & 0 & 0 \\ 0 & 0 & 0 & 0 \\ 0 & 0 & 0 & 0 \\ 0 & 0 & 0 & 0 \\ 0 & 0 & 0 & 0 \\ 0 & 0 & 0 & 0 \\ 0 & 0 & 0 & 0 \\ 0 & 0 & 0 & 0 \\ 0 & 0 & 0 & 0 \\ 0 & 0 & 0 & 0 & 0 \\ 0 &$ mode causes the COS output bug to kill all input modes except EXEC; the relehad  $LDA #40$ 

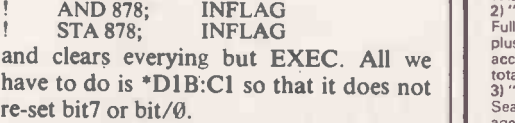

If you have the rest of COS, you could try adding new words to the command table. It would then end with

\*\*\*(08)BYE(1F)ASM(1C)(83)(1A)FP(OF)INT  $(ØD)$ HELP $(00)$ 

or, in Hex values,

... AA AA AA 48 C2 D9 C5 1F C1 D3 CD 1 C<br>83 1A C6 D0 0F C9 CF D4 0D C8 C5 CC DØ 00.

The new commands will not work satisfactorily, however, until you find a solution to last month's problem.

The reason for the trouble was that the command decoder omitted to change the operating MODE flag when it read a command, and when a further return was received, it repeatedly decoded the same command.

The cure for that is to insert a STA 879 at some point in the decoder. I do not want to do that, as we will still need to know whether it was a keyboard command or CTRL-D printout, for some commands. Make the change yourself if you like, but save the existing COS first. [1]

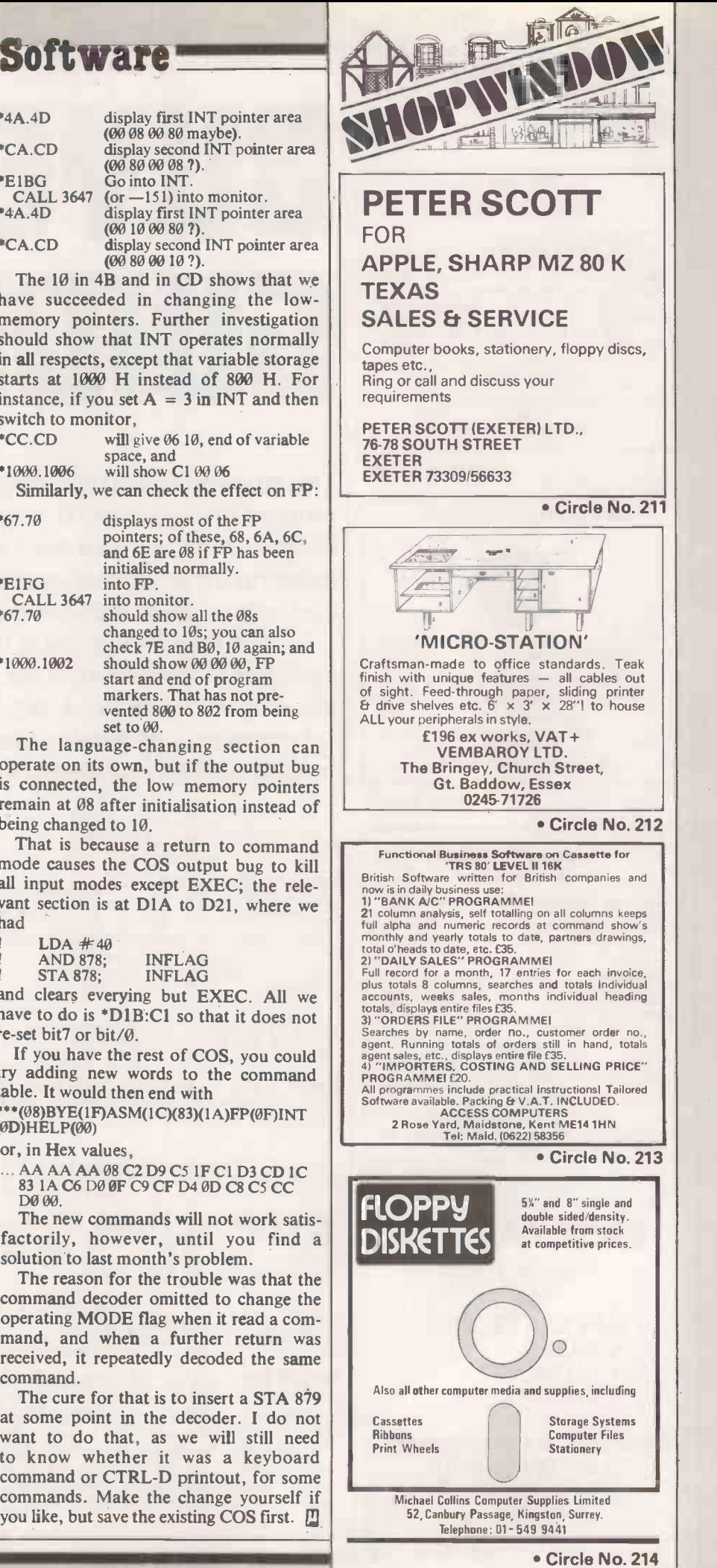

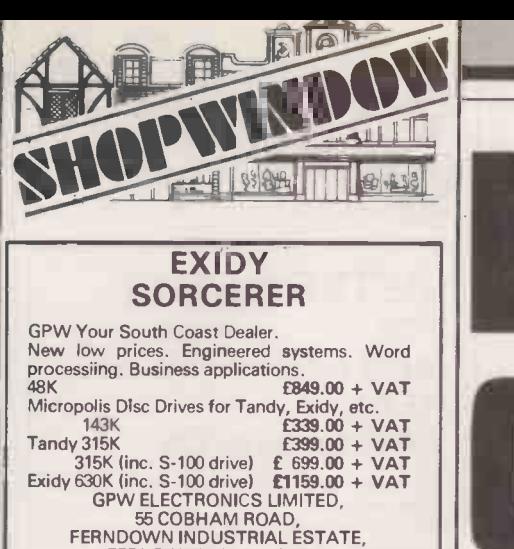

Telex 417111 Circle No. 215

IBM GOLFBALL PRINTERS From £425 + VAT

FERNDOWN, WIMBORNE, DORSET Telephone 0202 893838

Reconditioned printers with keyboard and RS232 interface.

> Sales - Service - Supplies AID Office Supplies Brindiwell Ltd., Frampton Cotterell BRISTOL Telephone: (0454) 774564 |

> > Circle No. 216

## apple II/ITT 2020 relocated integer

Enables any Integer programme to run on an Apple | | USK<br>II Plus/ITT Palsoft machine without an Integer card. | | | <sub>anc</sub> Specify memory size when ordering. Cassette Systems £12 Disc Systems f14

speed control

Adjustable text output speed using the game control paddle. Use to list/edit Integer, Floating Point, and Monitor programmes and also incorporate in your own programmes.

Supplied on Cassette £8

keypad

A low-cost numeric keypad which plugs into the<br>routines for numeric input/menu selection /cursor<br>control and with demonstration programme.<br>control and with demonstration programme. Kit of Parts £18 Assembled £26

D. J. BOLTON, 1 BRANCH RD, PARK STREET, ST. ALBANS. TEL: PARK STREET (0727172917.

Circle No. 217

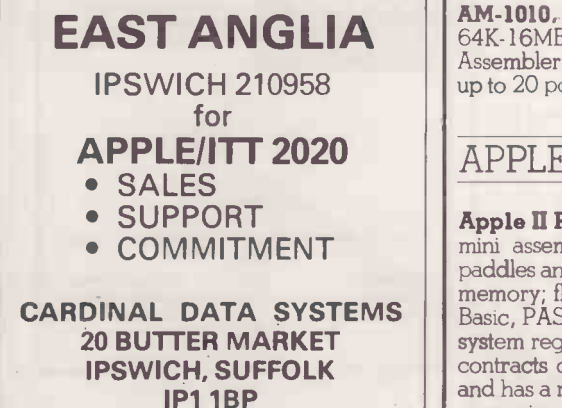

# YERS N BUYERS

The Buyers' Guide is a summary of low-cost computers available in this country. It appears **the contract of the contract of the contract of the contract o** each month; we add new computers and amend existing information, as required, to keep it up-to-date. Systems are listed by manufacturer.

As the Buyers' Guide is now being revised and updated in preparation for a new series which will appear on our Prestel pages, please send us **compared** information confirming the details contained in the entries and any new facts which you may possess.

# ACORN COMPUTERS

Acorn. Single Eurocard-sized microcomputer with 6520 processor, £74.75 kit, £86.25 **IBK** RAM, 16 -way I/O. Max size; a second Eurocard adds hex keypad assembled and CUTS cassette interface. Monitor and machine code prog-<br>ramming now, Basic and disc operating system in the future. "Highly ramming now, Basic and disc operating system in the future. "Highly cost-effective basis for a computer or an industrial development system". Available from Acorn (0223) 312772 or Microdigital (051) 236 0707.

# ALAN PEARMAN LTD

Maple. Z-80A, 16- 64K RAM, S-100 bus, CP/M, Micro-APL and any From £1,510 CP/M languages, 8in. single/double-density discs, RS232 serial and parallel ports. APL(0244) 46024.

# ALPHA MICROSYSTEMS

**EAST ANGLIA**  $\begin{bmatrix} AM-1010, AM-1011, AM-1030, AM-1031, AM-1050, AM-1051; \text{From £7,500 to } 64 \text{K-16MB RAM, WD16 - 16-bit - S-100 bus, Basic, Pascal, Lisp, £19,000 \end{bmatrix}$ 64K-16MB RAM, WD16  $-$  16-bit  $-$  S-100 bus, Basic, Pascal, Lisp,  $\pounds$ 19,000 Assembler, Fortran, floppy discs to  $4 \times 90$ Mbyte hard disc, RS232, up to 20 ports. AM(01-) 250 1616.

# APPLE COMPUTERS

**Apple II Plus.** Min size: 16K memory, 8K ROM, keyboard monitors; From £695. mini assembler; colour graphics; Pal card; RF modulator; games; paddles and speakers; 4 demo cassettes. Max size; Expandable to 48K memory; floppy discs and printers are now available. Two versions of Basic, PASCAL; Assembler; games; business packages. An American system regarded as suitable for any kind of applications. Maintenance contracts offered. Microsense Computers is the sole U.K. distributor and has a national dealer network. Tel: (0442) 41191/48151 (24 -hour answering service).

# ATTACHE

Attache: Min size: system with 10 slots, 5100 bus, 8080 processor and 16KB housed in desk-top case with built-in keyboard. Max: 64KB, parallel printer interface, two single or double density 8" floppies, video screen. Disc Basic. Full business system includes all software. Sole U.K. distributor is Friargrove Systems Ltd. Tel: 01-353 3196.

# **BASF**

**System 7100.** CPU: Z-80A, 64K RAM, internal BASF, 5¼in. discs, single -sided, single-desnity, RS232, BOS BASF operating system, Basic assembler. Sole U.K. dealer MPR, Tel: Paul Curran 01-837 6332.

# BILLINGS

Billings Microsystem (BMS): Z-80A, 64K RAM, 12" screen, F QWERTY keyboard, range from double density 8" floppies (600KB), to 200 MB hard disc. Software includes COBOL (ANS174 with extensions), FORTRAN, Extended BASIC and MAC80 Assembler. The microsystem could be used as a program development aid. Availability: Mitech Data System Ltd, Woking (04862) 23131.

# B L MICROELECTRONICS

**Biproc.** Z-80 or TMS9980 kit, 1K RAM expandable, 2K monitor Fre plus line -by-line assembler, TTL receivers and drivers, RS232C to cassette or UHF modulator. BLM(0494) 443073.

# BRUTECH ELECTRONICS

BEM-CPUI. Single -board processor with 6502 and no RAM. Applications software. Available from Data Precision Equipment (04862 67420). (Reviewed March, 1979)

# BYTRONIX MICROCOMPUTERS

**Megamicro.** 8080A/Z-80 processor. 64K. Double-sided discs, two page addressable VDU, 140 cps printer. Software includes Basic, Fortran, Cobol and Pascal, all running under CP/M. Applications include automatic letter writer, sales ledger and stock control, payroll and bought ledger. Self -diagnosis utilities. Aimed at business and university user. Available from Bytronix (0252) 705814.

# COMART

Microbox: Chassis with three to six PCB sockets for S100 boards, plus fan. Several S100 boards available. Aimed mainly at OEM industrial users and perhaps the serious hobbyist. It will take Cromenco, North Star and other processors. Available from Comart (0480) 215005.

VDM Board: Adds word processing power to the S100 bus by providing on -board screen storage. Generates 16 by 64 character lines from data stored in a 1024 byte on -board memory.

# £145

VAT

£99.95

£195

# COMMODORE SYSTEMS DIVISION

Pet. Single unit containing screen, tape cassette and keyboard. Floppy disc, printer and full-size keyboard are options, as are external cassettes. Basic; games; business packages. The British subsidiary of Commodore Systems of the U.S. sells Pet for home, educational and small business applications. About 80 distributors.

Kim-1, processor (6502 chip); small calculator-type keyboard; LED six -digit display; built-in interfaces for audio -cassette and Tele-type; IK RAM; 2K ROM (can add up to 64K). No software available, but it has three good manuals. An American import which gives Pet -type capabilities with a maximum configuration. For the hobbyist but used mainly as an evaluation board for the 6502 chip. Twelve to 15 dealers. (Reviewed October, 1978)

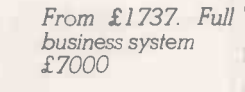

From £4,937

From £4295

From £150

£133 exc. VAT

From £6,080.

Buyers' Guide

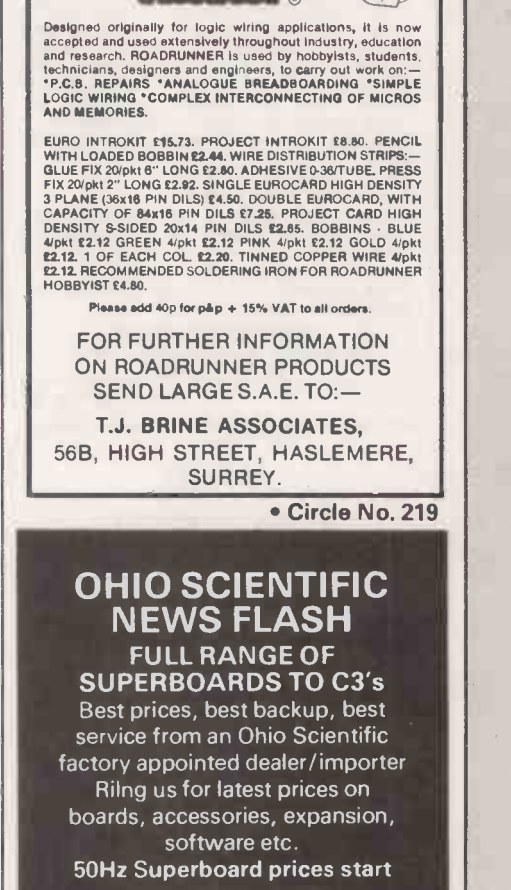

SPEED - VERSATILITY - ECONOMY

**DAC** Kunner

 $\mathbb{E}^{\|\alpha\|}$ 

From £159 + VAT C.T.S., 1 High Calderbrook **Littleborough** 

Lancs OL15 9NL

Tel: Littleborough (0706) 79332 ANYTIME

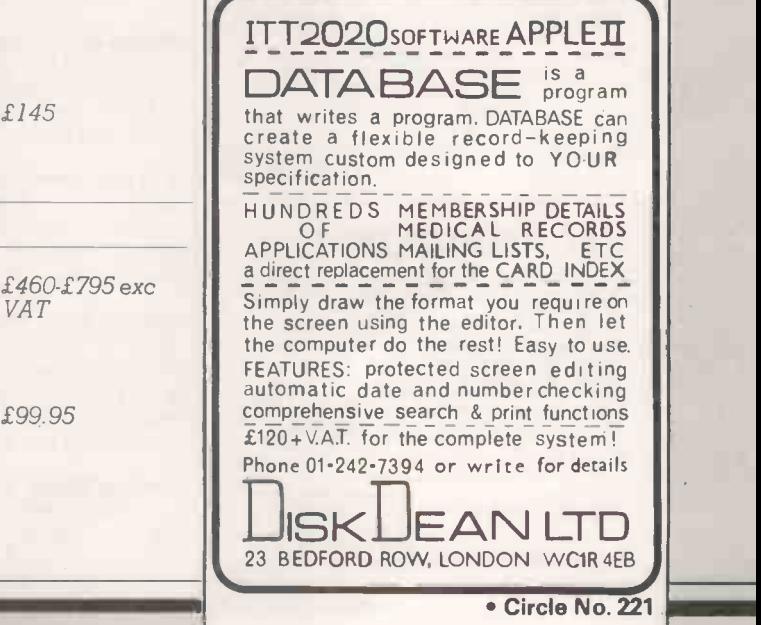

131

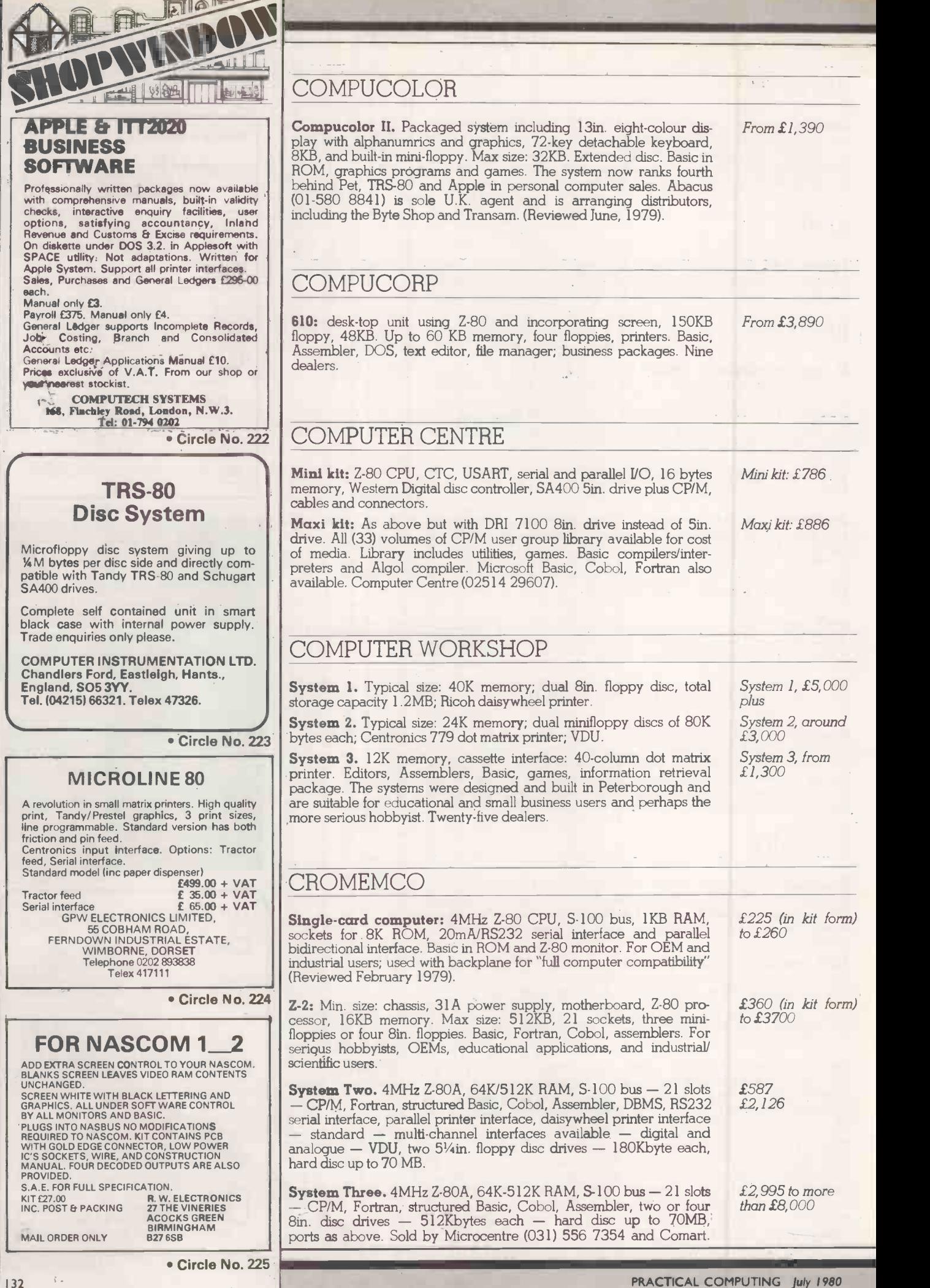

# DATA APPLICATIONS

**DAI Personal computer.** 8-48K RAM, 24K fast Basic  $+$  systems  $From £998$ programs ROM, colour graphics  $-$  variable to 255  $\times$  355  $-$  PAL output to TV/monitor, compatible with more than 20 Eurocard Industrial Interface Modules, upper- and lower-case QWERTY KB, RS232 interface included, machine code utility, scrolling screen editor, 3 oscillators with volume control, to TV or stereo, 60 -character screen width, dual cassette interfaces, 6-game paddle inputs. Sole U.K.<br>Dealer: Data Applications Ltd, 168 Dyer Stret, Cirencester, Gloucestershire, GL7 2PF.

# DIGITAL MICRO SYSTEMS

**DSC-2.** 64K RAM Z-80A and more than  $1MB$  on two Shugart 8in. From £4,695  $\vert \vert$ disc drives, four programmable RS232 and one V24 parallel interface. CP/M and Basic included in price. Additional utilities available including Z-80 code assemblers and re -locating loaders file sorting, text and word processing. High-level languages available include C Basic 2, Cobol, Fortran, and Pascal. Add-on 14MB and 28MB disc system available.

 $HDS$  4000. Floppy/hard disc microcomputer, 64K RAM more than  $From \, 18,995$ 1MB or optional more than 2MB on 2 Shugart 8in. floppy disc drives (13.7MB) and 13.7MB or optional 27.4MB Winchester technology hard disc. £10,195 All enclosed in one cabinet, and includes standard CP/M operating (27.4MB) system. Sole U.K. distributor: Modata (0892) 41555.

# DYLE HOUSE

**Business Computing System 2000.** Z-80A. Dual 8in. discs, 140 No price cps 132 char printer. Dyle House Business Basic, and disc operating announced system. Accountancy, payroll and parts control suites, Applications: Sales acknowledgments, sales invoices, delivery notes, purchase orders, customer statements, remittance advice. Dyle House Ltd (01-529 2436).

# **EACA**

**Video Genie EG3003.** Z-80, 16K-48K RAM, S-100 bus via expan- *£369.56* <br>sion box, Microsoft-compatible operating system in 12K, CP/M 5¼in. floppy discs via expansion box, all address and data lines from CPU, RS232. Lowe Electronics (0629) 2430.

# EQUINOX

 ${\bf Equinox}$  300. Min size; 48K memory; dual floppy discs giving 600K  $\quad$  £5,000-£4 bytes of storage; 16-bit Western Digital m.p.u. Max size; up to 256K *plus* plus<br>memory; up to four 10MB hard discs. Basic, Lisp, PASCAL, Macro<br>Assembler, Text Processor. All software bun**dl**ed. The system is a mul**ti**-user, multi-tasking, time-sharing system for two to 12 users. Application software available for general commercial users. Sole distributors Equinox Computers Ltd (01-739 2387).

# EURO-CALC

Euroc: 8080A CPU, 64KRAM, two times double-sided single-density £8,000 8" floppy disc drives with approximately <sup>1</sup> MByte capacity. 15" screen with 80 by 25 characters, QWERTY keyboard, CP/M oper- ating system 140 CPM tractor feed matrix printer. Software: C -BASIC 2. Supplied with accountancy package for sales, purchases and nominal ledgers and initial stationery. Sold through Euro-Calc, 55/56 High Holborn, London W.C. 1. Tel: 01 -405 3113.

# EXIDY

Sorcerer: based on Z-80, 16K and 32K; cartridge and cassette interfaces; 79 -key keyboard; 256 -character set (128 graphics symbols), 12in. video monitor; expandable with Micropolis floppy discs. Basic, and Assembler and Editor; games, word processor. Other pre-packaged floppy programs plus EPROM Pack for your own programs on cartridges. Factor One is sole distributor for U.K. (Reviewed March, 1979).

From £760 without VDU to £1,200 with floppy discs

**Buyers' Guide** 

£5,000-£40,000<br>plus

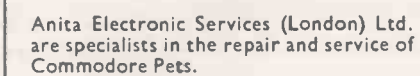

Service.

We offer a fast on -site service, or alternatively repairs can be carried -out at our workshops should you wish to bring in your Pet.

ITT/APPLE

**RELATION** 

**43 AVA** 

£650

DEMONSTRATIONS GIVEN SUPPLY SOFTWARE AND ALL

HAYDALE ELECTRONICS 18 BASSEIN PARK ROAD LONDON W12. 01 788 0397

NEW! NEW! NEW! NEW! NASCOMS 1 & 2 D/A NASBUS BOARD two 8 bit converters, full scale

Circle No. 226

Circle No. 227

Circle No. 228

ACCESSORIES.

outputs 2.5 - 5.0V. from £69.50

INPUT/OUTPUT BOARD up to 5 PIO devices for more details SAE.

BING SYSTEMS, 8 Glen Rd, Bingley, West Yorks, BD16 3ET.

ANCO COMPUTER SERVICES LTD. We offer a complete service. We are agents for the Z-Plus Microcomputer System. We can supply a wide range of

Ledger etc. We provide full consultancy and Software

> 4 Benton Road Ilford Essex IG1 4AT 01-554 4164 (24 hrs)

Vets for Pets

 $packages - Payroll/Purchase$ 

2020

Pet maintenance contracts are available at very competitive prices. Trade inquiries welcomed.

For further information tel. or write to:-

 We also specialise in the repair of all makes of office equipment.

John Meade<br>Anita Electronic Services, Anita Electronic Services,<br>15 Clerkenwell Close, London ECI<br>01-253 2444

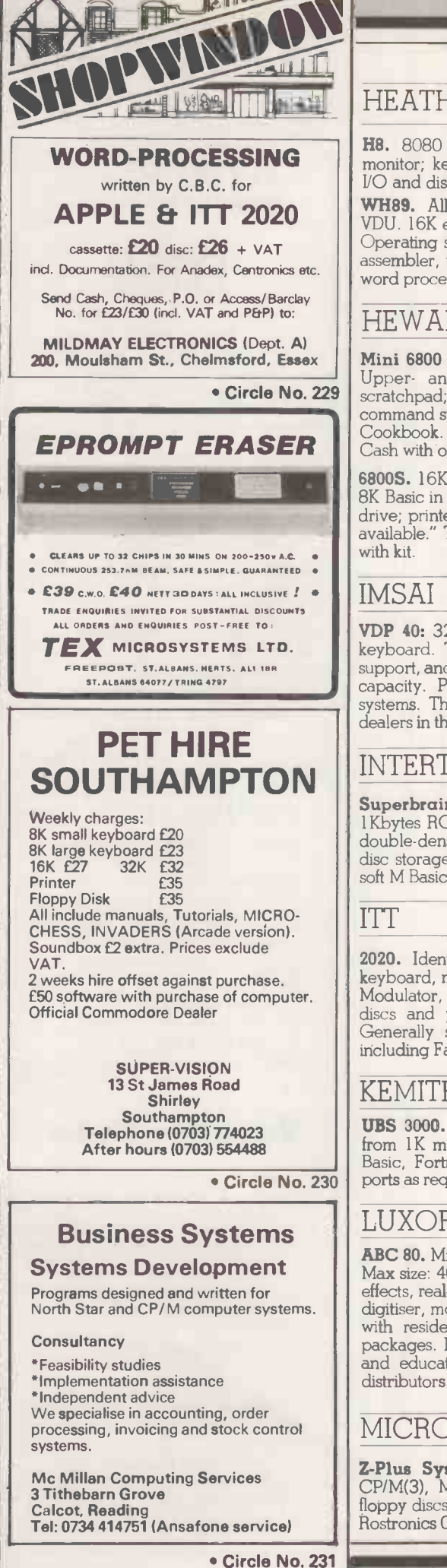

## HEATH SCHLUMBERGER H8. 8080 CPU. 4664K PAM. Serial/cassette I/O; front parallel monitor; keypad; optional parallel I/O; serial multiport; breadboard I/0 and disc system. Basic, Ext. Basic, Microsoft Basic, HDOS, CPM. WH89. All-in-one computer Z-80 processor plus Z-80-controlled About VDU. 16K expandable to 38K, user-accessable. Two RS232  $\rm \nu O$  ports. Operating system includes Benton Harbour Basic, two -pass absolute assembler, text editor, utility programs, Microsoft Basic and Fortran word processor package. Heath Schlumberger (0452 29451). From £262 (in kit form) About £1,600 HEWART MICROELECTRONICS Mini 6800 Mk II. IK monitor; IK user RAM, IK VDU RAM; CUTS. Upper- and lower-case VDU with graphics option. 128-byte plus scratchpad; decoder/buffer; power supply; Basic in ROM; monitor command summery. SWTPC programs; Newbear 6800; Scelbi 6800 Cookbook. Markets are small business, education and home user. Cash with order to Hewart. (0625) 22030. 6800S. 16K dynamic RAM; IK Mikbug-compatible monitor; room for 8K Basic in ROM; upper- and lower-case graphics; single floppy disc drive; printer and high-speed tape interfaces. "Mountains of software available." Test tape with CUTS test tones, test message and games From £127. 50 plus VAT From £275 plus VAT VDP 40: 32K or 64K RAM memroy; 9in. display screen, standard keyboard. Two 5¼in. floppy disc drives; serial I/O. Full software  $\quad$  mode support, and packages available for the VDP 42, which has larger disc capacity. Packages for VDP 80 could be converted for smaller systems. This would be from about £700 per package. Two main dealers in the country. £4, 507 for 32K model. £4,950 for VDP 42 INTERTEC Superbrain. CPU Z-80A, 64Kbytes, RAM, 256bytes static RAM, 1Kbytes ROM, floppy disc storage capacity formatted on 2 Shugart double -density drives, optional external 10 to 300 megabyte hard disc storage using optional 5100 bus adaptor, RS232, CPM, Microsoft M Basic 5, Cobol, Fortran, C Basic. 4 U.K. distributors. From £1,950 2020. Identical to Apple II. Min. size: 4K memory; 8K ROM; keyboard, monitor, colour graphics, mini assembler; Powell card; RF Modulator, games, paddles and speaker; Max size: 48K with floppy two flo discs and printers. Basic, Assembler, games, business packages. Generally suited to any type of application. Fifteen wholesalers, including Fairhurst Instruments. From £827 to £3,003 for 48K, two floppies and **Printer** KEMITRON ELECTRONICS **UBS 3000.** Z-80, 1K to 64K RAM, Kemitron bus, operating system from 1K machine code monitor in ROM to full disc system, CP/M, from 1K machine code monitor in ROM to full disc system, CP/M, £640 r<br>Basic, Fortran, APL, Pascal, 5¼in., 8in. and hard discs, as many £4,000 ports as required up to 256. Kemitron (0244) 21817. Bareboards from £640 rising to £4,000 for hill system LUXOR ABC 80. Min size: 35K with keyboard, CPU 12in. screen and cassette. Max size: 40K RAM with discs. Z-80 processor, loudspeaker with 128 effects, real-time clock. Options: printers, plotter, discs, module cards, digitiser, modem. 60 compatible I/O memory boards. Software: Basic with resident editor; assembler; games; business and educational packages. Personal computer aimed at home market, small business and education. CCS Microsales is U.K. agent and is looking for distributors. £795 plus VAT MICROMATION **Z-Plus Systems 1,2,10 and 20.** Z-80, 64K RAM, S-100 bus, \$<br>CP/M(3), MP/M(14) Cobol, MBasic, Fortran, APL, PL/1, Pascal, floppy discs and 8in. and 14in. hard, two serial and six parallel ports. Rostronics 01-870 4805. £3,950-£8, 550

Buyers' Guide\_

# **MICRONEX**

**Pixelplotter MX-100.** Z-80A, 64Kbytes program plus 32Kbytes *Fro*i graphics store, program store expandable in 74Kbytes increments to  $16\mathsf{MB}$ , S-100 bus, CP/M  $-$  2,0 FDOS standard  $-$  Pixel graphics display system, 8in. dual drives, option of 5MB cartridge disc and 5MB fixed platter, four parallel and three serial RS232. Micronex 027-589 3042.

# **MICRONICS**

**Micros.** Typical size: 1K monitor; 47 key solid state keyboard; interfaces for video, cassette, printer and UHF TV, serial I/O, dual parallel I/O parts; 2K RAM; power supply. 2K Basic; British -designed and manufactured system. Claimed to be the cheapest data terminal  $-$  a  $\hphantom{\mathrm{h}}$ system with an acoustic coupler and VDU for £1,020. Prospective applications for small businesses, process controllers and hobbyists. Manufacturer is sole distributor (01-892 7044).

# MICRO V

Microstar. Single box with twin 8in. floppy discs, 64K RAM, three RS232 serial inputs, STARDOS operating system enables system to have three VDUs, plus a fourth job running simultaneously. Word processing software available. Packages being developed include invoicing system, payroll, accountancy type system. Price includes a reporter generator language. Imported by a Data Efficiency subsidiary, Microsense Computers, Microsolve is London agent; other distributors being arranged.

# MIDWEST SCIENTIFIC INSTRUMENTS

MSI 6800. Min size: 16K memory Act I terminal; cassette interface. Max size: three disc systems - minifloppy'system with triple drives of 80 bytes each and 32K memory, large floppy system with up to four  $\qquad$  kit, 312K byte discs and 56K of memory mounted in a pedestal desk, or  $\quad$  £2  $\,$ hard disc system with 10MB and 56K. Basic interpreter and compiler; editor; assembler; text processor on small disc system. Americandesigned system being manufactured increasingly in the U.K.

**MSI 6800A System 7.** 56K RAM. Dual micropolis mini-floppy disc From drives each with the capability of storing 320Kbytes of information, and runs as a standard 3 operating system: Flex, MSI, DOS, SDOS, full supporting system software is available for each of the three operating systems.

System 10. System 7 with 107B hard disc. Sole U.K. agent is Strumech (SEED). Tel: (05433) 4321.

# MODULAR BUSINESS SYSTEMS

Tutor. 8085A, 32-64K, Intel Multibus, CP/M, 2K ROM bootstrap From. loader — transparent — option of 512  $\times$  250 graphics, 2  $\times$  164K 51/4in. floppy discs expandable to 4 x 256K 8in. Two serial RS232C ports, 24 -bit parallel TTL programmable port.

Elite. 8085A/8086/series 3000 bit slice, 32-256KRAM, Intel Multibus, CP/M, 2KROM bootstrap loader  $-$  transparent  $-512$  by 250 £25,00 graphics, 51/4in. floppy discs to 24MB hard, RS232 and 24 -bit TTL programmable port. MSBL (0532) 505719.

# NASCOM MICROCOMPUTERS

Nascom I. Min size: CPU; 2K memory; parallel I/O; serial data interface; IK monitor in EPROM. Max size: CPU, 64K memory, up to 16 parallel I/O ports. Mostly games, but also a dedicated text editor system written by ICL Dataskil. Nascom is working on large versions of Basic, and 8K Microsoft Basic should be available soon. Eleven distributors in U.K. Nascom is negotiating to increase the number. (Reviewed January, 1979).

Nascom 2. Z-80A, 1K RAM, Nasbus, 8K Basic and 2K monitor plus 2K character generator, Basic and assembler, low- and high -resolution and colour graphics, 51/4in. single or twin floppy discs, parallel port, serial port RS232, one Kansas City cassette port. Nascom (04427) 74343.

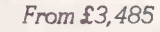

From £400, assembled

£4, 950 machine and software

Basic system:

kit); Minidisc,

From £4,500

From £2,500

£165 exc VAT

From £295

£25,000

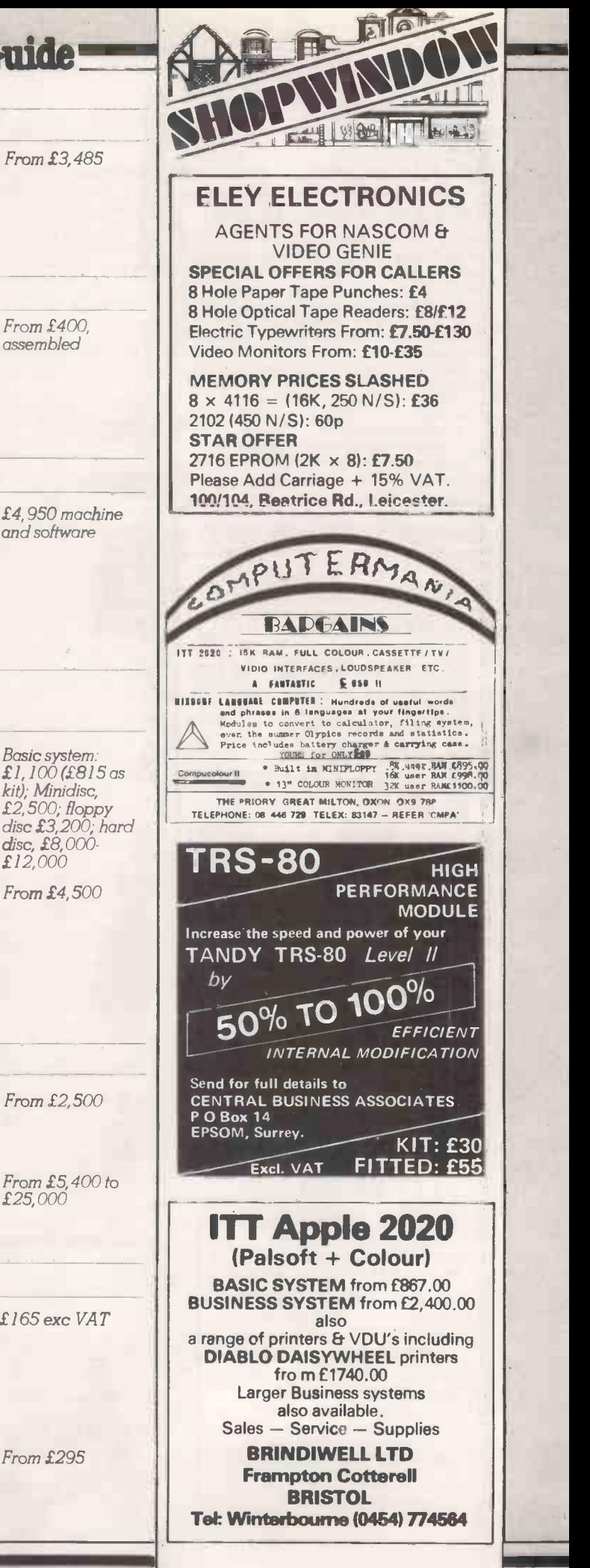

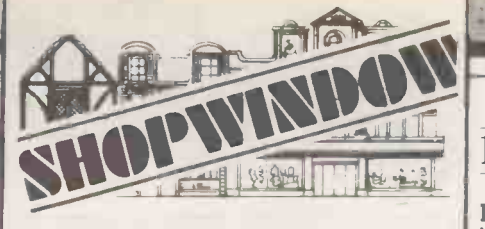

# Are You A Microperson?

We are an expanding systems and soft-<br>ware house in the Ilford area and are seeking enthusiastic sales and service  $\|\cdot\|_{\text{hugino}}$ 

staff.<br>
Our product fines are based on both supplement of the supplement of the supplement of the supplement of the supplement of the supplement of the supplement of the supplement of the supplement of the supplement of th We will train in programming if this area interests you.

Salary by agreement dependent on experience.

BENEFIT PACKAGE INCLUDES:

Car Profit Sharing

Please phone us on 554 8059 (anytime)

# **COMPUKIT/SUPERBOARD OWNER?**

BRAD 612743 TUNES,ROBOTS,LIGHT PEN JOYSTICKS , REMOTE CONTROL ?'

- All possible with our 24 line I/O Port .
- Delivery ex. stock.
- $\blacksquare$  On board relay.
- $\blacksquare$  40 pin socket for further expansion.
- Even 2 buffer chips (8T28) supplied.
- $\blacksquare$  Plugs straight in  $\cdot$  no extras.
- Full manual with software examples.

**E40 Built and P&P**  $=$  £35 Kit  $\parallel$  Inc. V.A.T.

N . Hepworth, 7 Greycourt Close, Idle, Bradford, Yorks. BD10 80J

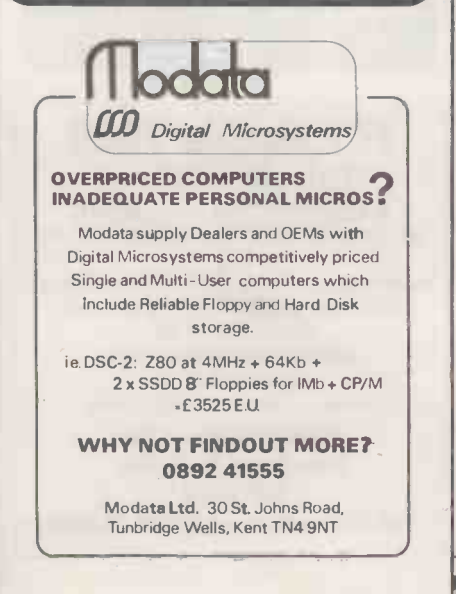

# NATIONAL MULTIPLEX

Pegasus. Min size: 48K, Z-80; double-density floppies (320KB); S100 £2,700 exc VAT bus; 12in. CRT; 58-key keyboard; two serial and one parallel interfaces; bi-directional printer. Options: 8in. drives; 1-2MB additional drives; digital recorder 9,600 baud. Assembler, Cobol, Fortran, Extended Basic, General business package available as well as text editing and mailing list. All run under CP/M. Suitable for education, business and home users.London Computer Store (01-388 5721) sole supplier.

# NETRONICS

Elf II: single-board computer in kit form or assembled, RCA Cosmac Basic kit £79.95.<br>1802 processor, hex keyboard, 256 bytes RAM; options include up to Assembled 1802 processor, h<mark>ex ke</mark>yboard, 256 bytes RAM; options include up to Assembled<br>64KB, ASCII keyboard, cassette and RS232 I/O, and video output. £99.95 I/O board 64KB, ASCII keyboard, cassette and RS232 I/O, and video output. £99.95 I/O board Machine code or Tiny Basic. Promoted as a teaching system in £35 minimal form, but expandable for more general use. Sole U.K. distributor HL Audio (01-739 1582).

Explorer 85: Min size: 4K. Max size: 64K. 8085A processor, VDU From £297 plus board, ASCII Keyboard, S100 expansion. Cassette, RS232, TTY VAT interface on board. I/O ports, programmable timer. Disc software, Microsoft Basic on cassette, 8080 and Z-80 software can be used. Aimed at hobbyist, OEM and small business. Available from Newtronics (computer division of HL Audio).

# NEWBEAR

7768: CPU board, 4K memory, cassette and VDU interfaces. Range of From £45 Basics and games. British manufactured system for hobbyists. Expandable to 64K memory available only in kit form. From Newbear in Newbury and Stockport.

# NORTH STAR

Horizon. Min size: 16K memory; Z-80A processor, single minifloppy £995 to £2,500 disc drive (180KB). max size: 56K memory, tour minifloppy disc disc drive (180KB). max size: 56K memory, tour minifloppy disc drives (180KB), any acceptable S100 peripheral boards. Basic (includes random and sequential access), disc operating system and monitor. Options: Basic Compiler, Fortran, Cobol, Pilot, PASCAL and ISAM. The system is suitable for commercial, education and scientific applications. Application software for general commercial users. Twenty distributors. (Reviewed April, 1979).

# OHIO SCIENTIFIC

Ohio Superboard II. Min size: 6502 processor, 8K Basic in ROM; From £150 2K monitor in ROM; 4K RAM; Cassette VF, full keyboard; 32 × 32 video I/F, 8K Basic in ROM, Assembler/Editor; American single-board<br>system with in-board keyboard. Aimed at hobbyist/small business. system with in -board keyboard. Aimed at hobbyist/small business. Ohio makes games, personal maths tutors, and business programs. This and other Ohio products have six U.K. distributors. (Reviewed June, 1979).

Challenger Range. 6502, Z-80 and 6800, 4K-56K RAM, OSI 48- £155 to £7,500 line bus, 2K Basic suppo**rt and** 8K Microsoft Basic, 161 fixed graphics<br>characters, 5¼in., 8in. and 10-74MB hard disc, up to 16 ports. CTS (0706) 79332.

# PANASONIC

**Panasonic.** 8085 CPU, Integral 24  $\times$  80 video. Full keyboard with From £4,150 21 programmable control keys, 10 -key numberic pad, cursor controls.  $3 \times$  RS232 I/O channels, dual floppy integral discs. 56K RAM, 4-channel DMA, models vary as to disc drives. JU 700  $2 \times 5\frac{1}{4}$ in.  $SD/SS = 140K £4,150, JU 740 2 \times 51/4m$ .  $DD/DS = 580K £4,500,$  $JUBOO 2 \times 8$ in. SD/SS = 500K £4,750, JU840 2  $\times 8$ in. DD/DS = 2MB £5,500. Main U.K. dealers: Panasonic Business Systems 01-262 3121

Buyers' Guide

PERTEC

System 1300. Min size: 32K memory; dual minifloppy discs 71 bytes each, formatted; serial interfaces. Max size: 64K memory; four serial parts. Basic (single and multi-user), Fortran, Cobol. The hardware for compelec Altair systems is from Pertec but the software is Anglo-Dutch. Sole distributor Compelec (01-580 6296).

# PROCESSOR TECHNOLOGY

Sol. 808-based S100 microcomputer packaged with cassette and video interfaces (including graphics), keyboard with numeric pad, and 16KB RAM. Basic, assembler, word processors. Floppy disc systems available. Several distributors including Comart (0480 215005), which can offer nationwide maintenance contracts. (Reviewed July, 1979).

RAIR

Black Box. Min size: 32K memory dual minifloppy discs, 80K bytes each; two programmable serial I/O interfaces. Max size: 64K memory; eight serial interfaces; IMB disc storage (or 10MB hard disc); range of peripherals. Basic, Fortran IV, Cobol, Hardware distributors are being signed and agreements made with software houses to add software. A warranty and U.K. wide on -site maintenance is given. From manufacturer (01-836 4663) and systems houses.

# RESEARCH MACHINES LTD

380-Z. Min size: 4K memory; 380-Z processor, keyboard. Max size: 56K memory. Options: cassette, single or dual minifloppy discs, dual 8in. double-sided discs (IMB); serial interfaces; parallel interfaces; 8in. double-sided discs (IMB); serial interfaces; parallel interfaces;<br>analogue interface; printer available. Basic Interpreter, Z-80<br>Assembler; interactive text editor; terminal mode software; data logging routines; CP/M, DOS, text processor, CBasic, Fortran, Algol, Pilot, Cobol, CP/M users' club library. Sold principally to higher and secondary education, and for scientific research, data processing and data logging. Available from Sintel and the manufacturer. (Reviewed December, 1978).

280-Z. Board version of 380-Z system, 4K or 32K (identical in performance to the 380-Z). Interfaces; software as for 380-Z.

# RCA

Cosmac. 1802 micro with hex keypad and output to TV screen. Assembler and Machine code programming; options include Tiny Basic. Available by mail order from HL Audio (01-739 1582).

# ROCKWELL

Aim -65. Kim -compatible with full keyboard and on -board printer. 1K or 4K RAM. The 4K version is described as a development system  $4K - 2315$ rather than a personal computer. Assembler, editor, Basic. Available from Pelco, Microdigital and Portable Microsystems. (Reviewed July, 1979.)

# SCIENCE OF CAMBRIDGE

Mk 14. SC/MP processor, 256 bytes user memory; 512 -byte PROM with monitor program; hex keyboard and eight -digit, seven -segment display; interface circuitry; 5V regulator on board. To this can be added: V4K RAM (£3.60); 16 I/O chip. (£7.80); cassette interface kit (£5.95); cassette interface and replacement monitor (£78.95); PROM Programmer (£9.95). No software provided but a 100-page manual includes a number which will fit into 256 bytes covering monitors, maths, electronics systems, music and miscellaneous. Based on American National Semiconductor chips. Science will soon have a VDU Interface and large manual on user programming. Mail order from manufacturer (0223 312919) and by selected dealers. (Reviewed May, 1979).

From £1,750 (excluding monitor and cassette). Complete floppy disc systems with word processing about £5,000  $\Box$ 

£3,000-£5,000

From £2,300

From £830-£3,500

4KB version at £722

Kit £79.95 Assembled £99.95

exc VAT

 $1K - £249.50$ <br> $4K - £315$  Close

£39.95 basic

V3 809 LOGICAL COMPUTING<br>APPLE & ITT 2020 SOFTWARE Basic Tutorial tape **£15 General Maths £10 Linear E10 E10 E10 E10**<br>Biorhythms **£5 F**ourier transforms **£5 Linear Differential eqns £6** (send for full list) **FLUID FLOW PROGRAMS**<br>(Boundary Elements) Potential flow £150, Diffraction/ Acoustics £200 Book and user manual supplied FINITE ELEMENT SYSTEM under development software can be written to suit customers complete engineering systems available (send for details, 6 Cranbury Place, SOUTHAMPTON, SO2 OLG) ENGINEERING, SCIENTIFIC AND MATHEMATICS SOFTWARE

FIGH

# MICRO ADS

are accepted from private readers only, pre -paid and in writing, 20p per wod, minimum charge £2.

Nanocomputer plus power supply, unused. £240 o.n.o. Phone John Reid, Aylesbury 86500 (work hours).

Acorn System I, (6502), Hex keyboard, 7 Seg. display, cassette interface, PSU, for machine code programming. £80. — 059682 345.

\*APPLE II SOFTWARE\* On screen shape designer/shapetable maker. Excellent pro- gram. Big timesaver. £5. G. Kennett, 5 Bramdean Gardens, Lee, London SE12.

Unused Thomas Electronic Organ, cost £600 (Exchange value negotiable) offered in full or part exchange for micro -computer. Ring 0253 36646. If no reply evenings ring morn<br>ings and vice versa (Shift worker).

TRS-80 Level I 16K RAM For Sale. Numerous games tapes, manuals, tape player. Plugs straight into your own TV. Worth over £600. Offers around £420. Almost new, still boxed. Phone: 01-668 6450 Evenings.

EXIDY SORCEROR 32K with BASIC rompac, video, manuals, games cassettes, etc. Bought June 1979. Used only by owner. £800 o.n.o. R. Cullyer, Chandler's Ford. 69565 after 6 p.m.

OSI Superboard + UK101. Programs - Startrek\*, 3D Space Maze\* (£3.00); Tank Battle, Zombies, Life (£2.50); Disassembler, Bioplan (£2.00) and many more. Peripheral Interface kit comprising Cassette Control<br>
Unit + Parallel Port + Programmable Sound<br>
Generator - £48.95. ("not available for<br>
UK101). Velvet Software, 26 Colesbourne<br>
Close, Worcester.

Nascom 1. 8K Microsoft Basic, 16K Memory, Vero Case, Keyboard Cabinet, PSU. Docu-mentation . . £325 o.n.o. Phone 0704 28472.

KITS MY HOBBY! Ultimatum from wife Sell! Nascom II £180 ZX80 £85 SWTEC 68 £600 Heathkit HW14 £350 7768 Boards halfprice many S100 boards two thirds price, Aim 65 VIM I KTM 2 all two thirds, 9900 CPU<br>board £100, Cherry Keys 15p. Softy £80,<br>8K Memory Board 32/64 Pin Male Socket<br>£60, almost new Scopex 4D25 oscilloscope £400, no offers. Gem 365L organ £350. Loads TTL chips, no fish, could possibly arrange payment Barclaycard. Phone Bedford 46032.

Texas Instruments TI-58 Programmable calculator with technical books. £50. 13 Rectory Drive, Wootton Bridge, I.O.W. Tel: 0983 882801.

Sorcerer 32K + Development pack + TV Interface. £595. Tel: Reigate 48906.

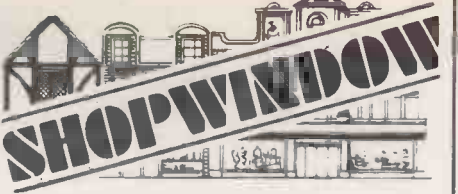

Applesoft Card £75; Apple Language Card up to 8 (Pascal) unused £180; Autostart ROM£18. Tel: 01-8986621 Evenings.

ASR33 TELETYPE £220, Cossor VDU £85, TTY35 Printer £28, IBM selectric printer £175, phone Edinburgh 031-669 3758.

 $8K$  Pet virtually unused £400 o.n.o. With  $\frac{300 \text{ rad/s}}{CFL}$ 02514-20812 (Fleet).

NASCOM I, 2 memory boards. 40K memory 2400 Baud cassette, case, Beefy Power Supply £300. Blackpool 692261 or 67091.

PLEASED WITH YOUR COMPUTER? As a business aid it can almost certainly do more.<br>Send brief outline of requirements: Maurice Send brief outline of requirements: Maurice Editor, F<br>Tait, Systems Contractor, 11a Old Town<br>Street, Plymouth. (0752 21851, 0626 5815). Investion

FED UP WITH YOUR COMPUTER? Bad for<br>your business? Maybe I can help. Send outline of problem to Maurice Tait, Systems Contractor, 11a Old Town Street, Plymouth.

ICL VDU and KEYBOARD type 7181, 2000 character screen, full cursor control, modem and printer interfaces, workshop manual. £450 ono 051-424 7280.

GAMES CASSETTES FOR PET: Tower Game; Animated Snap (good graphics); Hangman £3 inc. each. Boggle Game; Hungarian Cube Simulation  $\angle$  £2.50 inc. each. Others available  $\begin{array}{|c|c|c|}\n\hline\n\text{SAE} & \text{of the total} \\
\hline\n\text{SAE} & \text{of the total} \\
\hline\n\end{array}$ Road, Sheffield S7 2LD.

PET 32K SYSTEM FOR SALE, includes Took- | board. |<br>kit, Cassette, Pet Cover and over 30 taped | games plus EPSON TX-80 printer — prints full | \_\_<br>Pet graphics; system only four months old, | C any offer considered. Tel: 01-907 7785.

ICL 7075 KSR Termiprinter for sale. RS232 Interface. 10/20/30 Char/Sec selectable. Full terminal keyboard, modem interface. Bargain £475 with spare ribbons. Reading 23145.

FOR SLAE: KIM1 (6502 micro, 2K ROM, 1K RAM, hex keyboard, 6 digit display, teletype  $\vert$  \_\_\_\_\_\_ and cassette interfaces), KIM4 motherboard,  $|\text{SOLID}|$ cassette, manuals and power supply: all  $f275:$ Ph. Winterbourne Gunner (Wilts.) 640

COMPUTER DUST COVERS. Integral cover for micro and monitor, grey or navy £6.00 post free. State make of micro and monitor. Money refund guarantee. M. Taylor, 7 The Pingle, Slitting Mill, Rugeley, Staffs.

NASCOM 2, 16K R.A.M. fitted in Vero Case. Several Programs and full documentation on Nascom. £400.00 Bishops Stortford 0279- 504000.

Almost a handheld computer the TI -59 Programmable Calculator only £95. Telephone (03317) 4156.

Second hand programmes bought (not copies) suitable for new 32K PET. Send detail with price required to CLASSIC SERVICES, 4a West Parade, Lincoln.

PET 8K old ROMS good condition £415. Co<br>PETToolkit£47. Hoddesdon 44640.

PET 2001-8K plus manuals plus instructional  $\frac{\text{SYN}}{\text{S}$ <br>and games cassettes. £350 o.n.o. Home 01-<br>761 0743. Office 01-580 4468 Ext 3271.

32K ITT2020, 16 channel 8 Bit A.D.C., Creed 75, £745. Mr McArcle, 0751 31751 office hours.

Pet 16K, New ROM, Large keyboard, Cassette deck, Strathclyde Basic Course, manuals, games etc, 6 months old £575 o.n.o. Tel: Abingdon 22877.

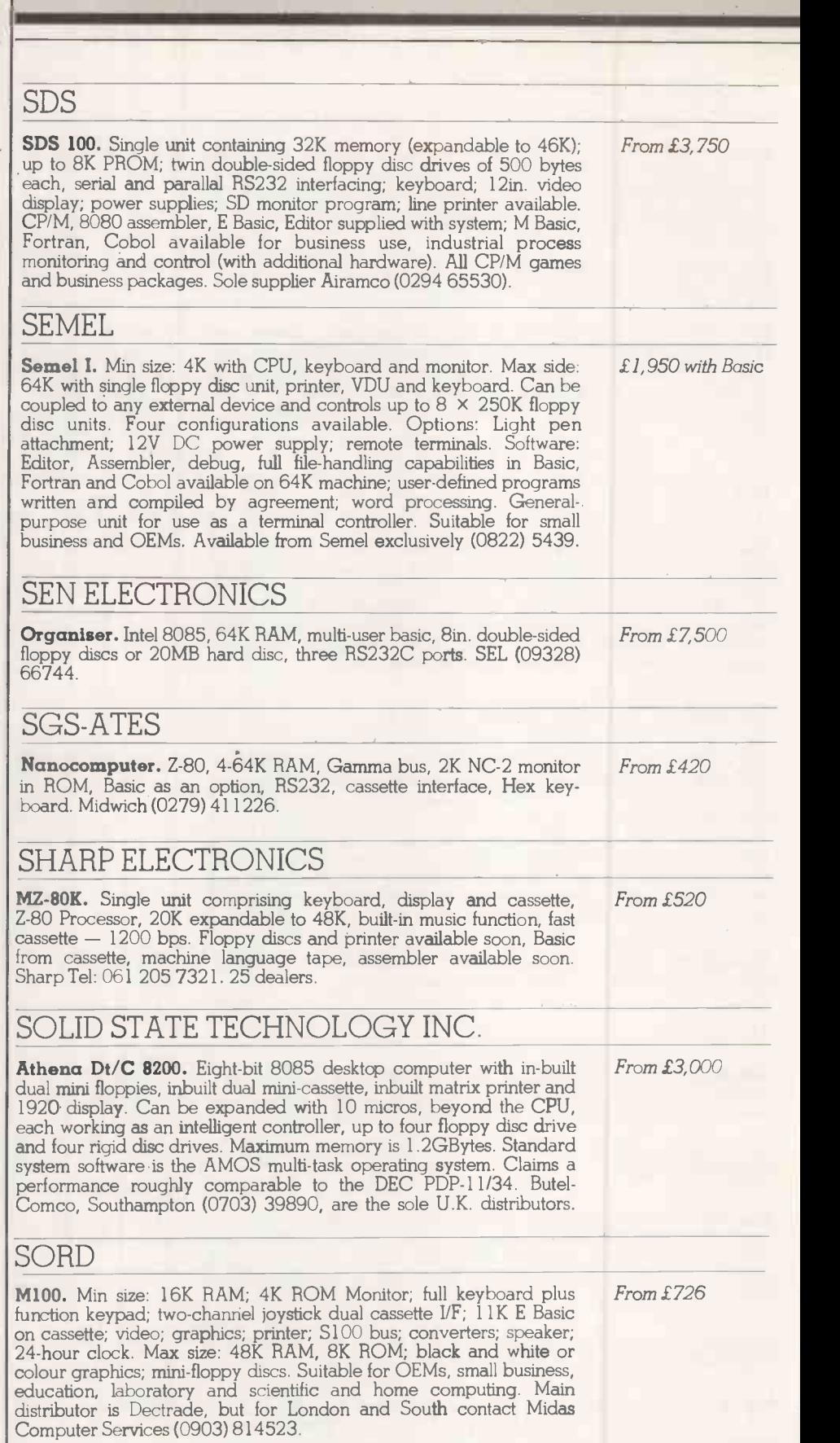

# SYNERTEK

Sym 1.6502 chip and keypad with memory available in 4K blocks up  $From \pounds160 \, plus$ to 64K. Port expansion kit, TV interface card, RAM expansion kit,  $VAT$ cassette and Teletype interfaces. Any Kim software, Basic interpreter, Assembler/Editor, American, meant to be the foundation system for every small business and hobbyist users. Available from Newbear (0635 49223).

# TANDBERG DATA

**TDV Series.** Intel 8080A, 32-64K RAM, Tandberg/Intel standard  $From \, £5,000$ bus, 4K basic disc system in ROM, multi-user extended Basic, CIS Cobol, Assembler, semi-graphics, one plus three 8in. floppy discs  $-$ 250K — disc cartridge — 2.5MB — 8 ports. T**an**dberg (0532) 35111.

# TANDY CORP.

TRS-80. Min size: Level I 4K memory; video monitor; cassette; power supply. Max size: Level II 48K up to 350K on-line via floppy discs; line printer; tractor feed printer and quick printer; floppy disc system.  $\quad$  **f** Modern, telephone interface soon available. Basic; some business packages. Level I aimed at the hobbyist and education market and Level II at small business applications. Hundreds of dealers. (Reviewed November, 1978).

# TANGERINE COMPUTER SYSTEMS

Microtan 65. 6502, 1K-48K RAM, Tanbus, IEEE-488 interface available, 1K Tanbug in ROM, extended microsoft Basic,  $64 \times 64$  Pixel graphics on -board, 51/4in. floppy discs, 32 I/O lines and three serial ports. TCS (0353) 3633.

TEI

PT. 8080, 60K RAM, S-100 bus, CP/M, 51/4 in. floppy discs to four 8in. floppy discs, three serial and three parallel ports, 15in. CRT. Abacus 01-580 8841.

# TEXAS 99/4

CPU: 9900, 16 bit processor plus 256 byte scratch pad RAM. Total From £65 combined memory capacity: 72Kbytes, Internal ROM: 30Kbytes each. RAM: 16Kbytes.

Operating system, Basic, sound and colour graphics, software contained in ROM. Basic price £655 available from Texas Instruments, European Consumer Division. Tel: (0234) 67466.

# TRANSAM COMPONENTS

**L4.1.** 1K monitor, 2K Basic in EPROM; full graphics capability;  $128$  £286 kit character set; power supply; cabinet; 56 -key keyboard. Expandable to 65K. Available from manufacturer (01-402 8137).

**Triton.** 8080, 32K RAM, CP/M, 1K TB10S in ROM, up to three 51/4in. From £29 or four 8in. drives, serial and parallel ports. Transam 01-402 8137. single-bo or four 8in. drives, serial and parallel ports. Transam 01-402 8137.

# ULBRICH AUTOMATION

**Powerhouse II.** 16K or 32K RAM, Z-80 processor, RS232 interface; F 5in. built-in VDU; full keyboard; built-in mini cassette; real-time clock. Software; programmable keyboard in 16K PROM; 2K monitor system; DOS; Extended Basic. Options: larger VDU; discs, 14K Basic, Tripoli interface; X -Y graphics; IEEE interface. Compatible with all computers and peripherals. Applications: file management, off-line data processing and assembling capabilities. Suitable for OEMs and expert users. Available exclusively from Powerhouse Microprocessors Ltd. (0442) 42002, which will also manufacture it next year.

# VECTOR GRAPHIC

48KB RAM, Z-80 micro; 63K bytes, mini-discs are standard. Options: £2,300 graphics. Monitor, MDOS, Basic; business packages from dealers. Several distributors.

ZILOG

eries. Z.80, 60K standard RAM, RIO operating system — From £4,20<br>3K ROM, 12K RAM — Cobol, Fortran, Basic, Pascal, PLZ, graphics, 8in. and hard discs, RS232, up to 64K I/O, Memec (084421) 5471.

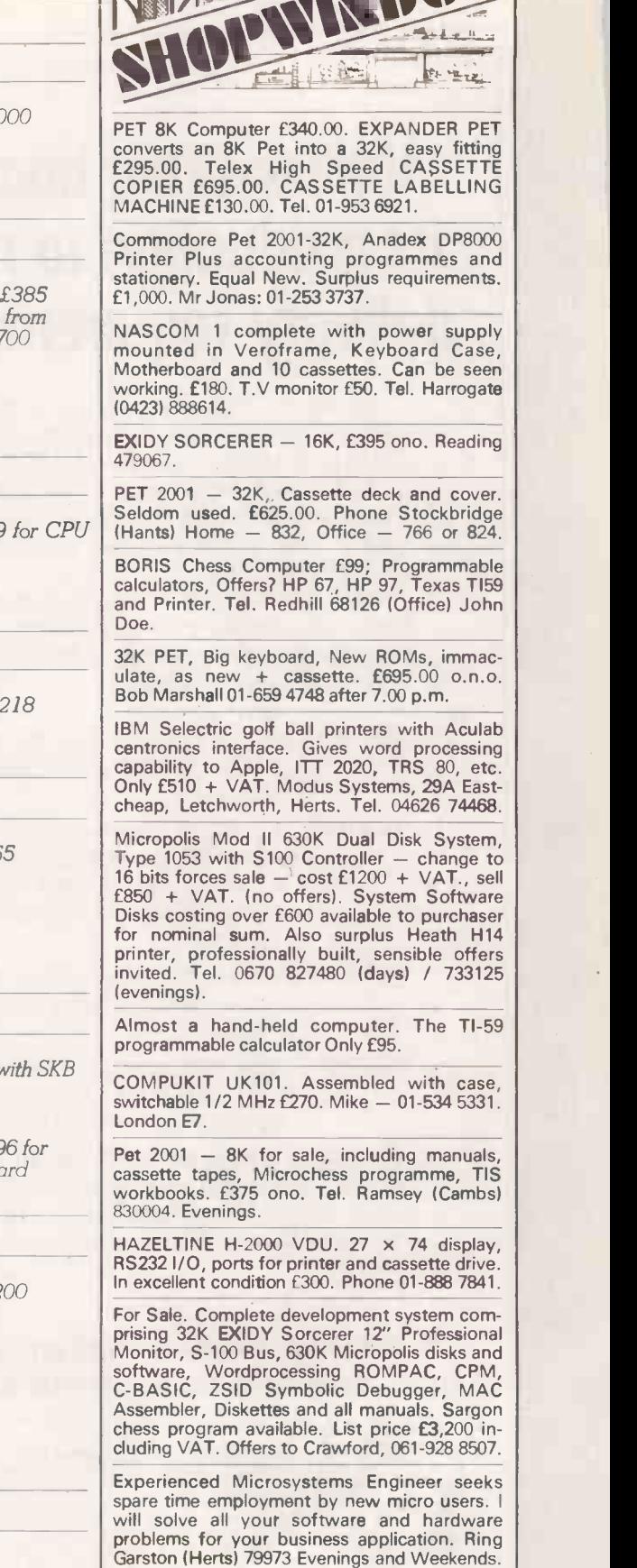

TRS80 Microcomputer for hire with wordprocessor facility. Introductory tuition given if required. 72 Regent Square, London E3 3HN.

KIT BUILDERS. Consult the professionals. Don't give up because it doesn't work. Help could be on its way. Contact Byrd Associates on Bedford (0234) 215826 or reply to Box No. PC<sub>4</sub>

Centronics 779 printer in perfect condition £500 o.n.o. James McCosh, Kings Langley 624 69.

Buyers' Guide-

 $LevelI LevelI$ - $£559 - £4$ 

From £69

From  $£3$ ,

version.

 $From £1.2$ 

From £4,200

四

# **Volker-Craig boosts** its production to meet delivery requirements!

To satisfy increasing demand for the VC 400 Series Data Terminals, Volker-Craig will manufacture over 12,000 units in 1980. And best news of all, 70% of these are destined for European markets to help you meet your delivery requirements.

Any of the 400 Series terminals, featuring detachable keyboard and non-glare screen, can be ordered today from your local distributor:

- VC404 A cost effective, reliable, ASCII teletype compatible terminal.
- VC414H It's smart and Hazeltine 1510 compatible. Standard features include buffered editing, formatting and character highlighting.
- VC415APL Offers full overstrike, split screen and buffered line edit mode.
- VC4152 DEC VT52 compatible featuring character high lighting, function keys and status line.

Foreign character sets, serial and parallel peripheral interfaces, and coloured display screens are just a few of the numerous options available on all models.

VC404. The Standard 1920 character, upper/lower case conversational terminal.

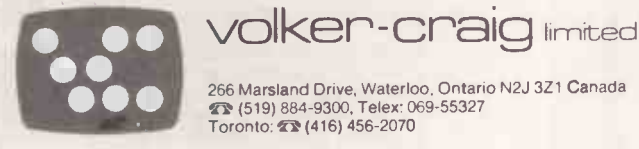

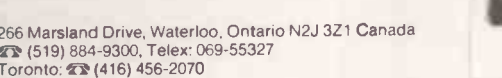

Distributors: Belgium, Cable Print nv, 53-704615: Canada, Ahearn and Soper Ltd., 416-245-4848; Denmark,A-S Danbridge,95-55-22 England , Harwoods Business Systems, 0923-27257/8; Finland, Havulinna Oy, 755-4144; France, Eurotechnica S.A., 739-33-90; Germany, Deutsche Eurotech GmbH, 501108;<br>Greece, Formore Ltd., 21-3093; Ireland, Cole Electronics Limited, 680-986; Ita Australia, Anderson Digital Equipment Pty. Ltd., 543-2077; Israel, Contel, Control & Instrumentation Engineering Ltd., 260186; Japan, Ai Electronics<br>Corp., 758-8161; Korea, Korea Computer Centre Inc., 792-7791-4; Mexico, T Venezuela, Astron Electronica C.A., 781-1771

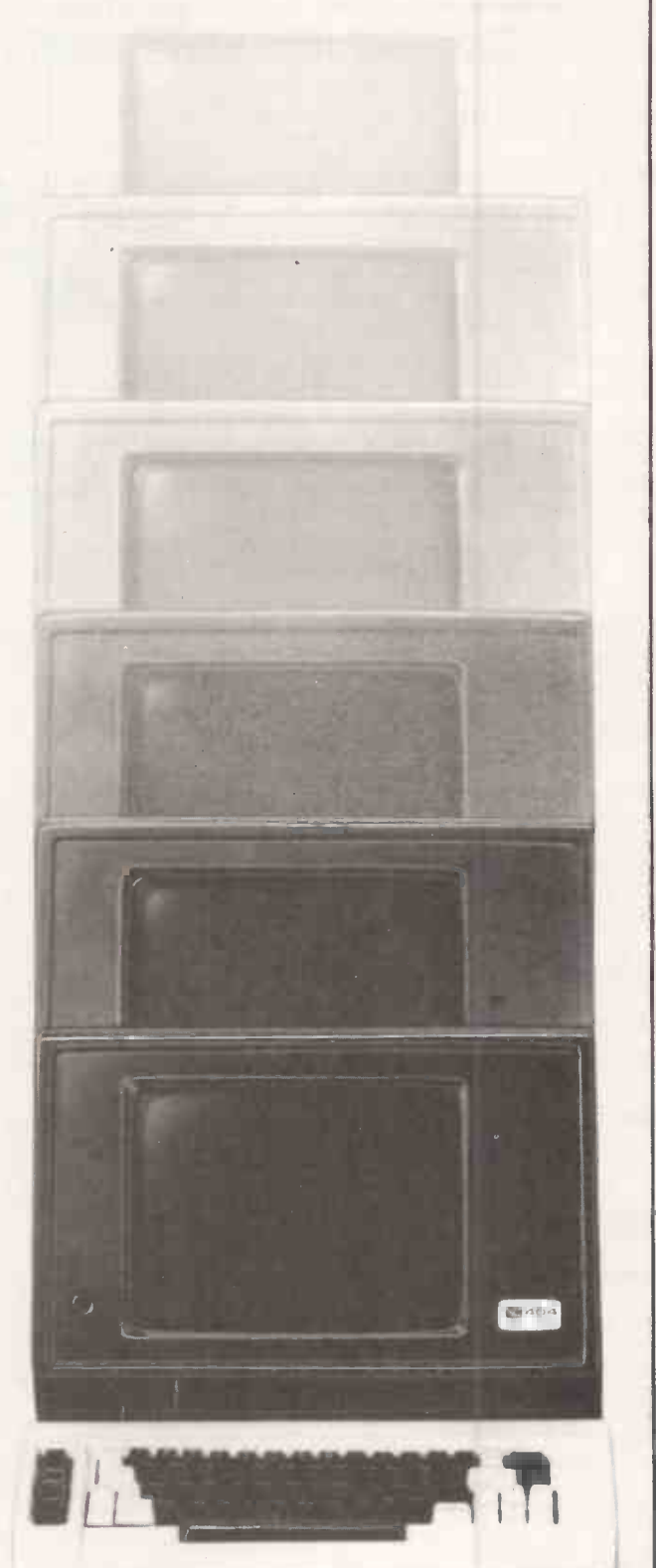

We are now entering our fourth financial year of dealing solely in the personal computer market  $-$  in fact, we started it! Over this period, Personal Computers Limited have formed a group of graduate specialists who will help you in the fields of word processing, financial planning, statistics, economic modelling, forecasting, accounting systems, foreign exchange, banking and oil exploration. We also do rather well with computer graphics and highly recommend the graphics tablets and our plotter for Apple.

We can also offer two excellent items of software  $-$  Format  $40$ and Visicalc - at a combined price of ONLY £189, and the Super Sound Generator for only £90! (excl. V.A.T.)

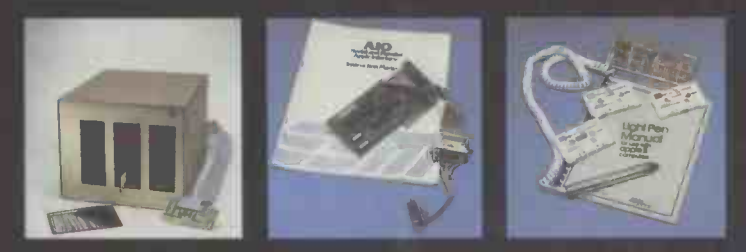

## 8" Disk Drive (above left)

Our  $8''$  disks are still as popular as ever  $-2$  drives give you 1.2MB with all the reliable security of Shugart Technology. Easily interfaced to Apple, uses the same D.D.S.

## A.I.O. Serial and Parallel Card (above centre)

Three hand -shake lines (R.T.S., C.T.S. and D.C.D.). Firmware for serial interfaces on -board, software for parallel printer available, 2 bi-directional 8 bit parallel ports, plus 4 additional interrupt and hand -shaking lines.

## Light Pen (above right)

 $\overline{A}$  much sought after product which we introduced to the U.K.

## 80 Character Card (below left)

opens up the real commercial world for all Apple owners.

## Paper Tiger (Below centre)

132 character line, plus graphics, 8 character sizes, ordinary paper, mutliple copy, upper and lower case 96 character, parallel/serial, form control.

## Centronics 730 (Below right)

A substantial, robust printer from a major manufacturer. 3 way paper handling system, 100 character per second. Special low-cost including interface. 96 characters.

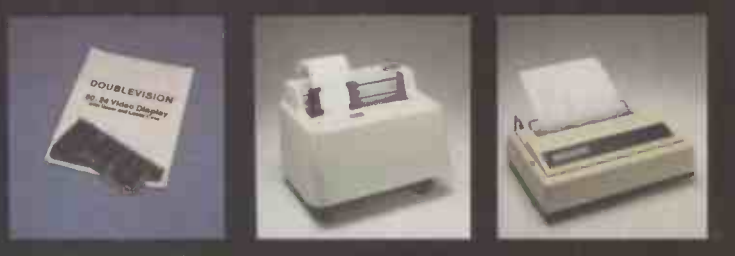

## Items pictured

Sharp MZ - 80K A new generation of personal computer, self contained, versatile and starting at only £570 (excl. VAT). Explore the Zilog Z80 now the easy way. Disks and printer available shortly.

Numeric Keypad ... with 8 function keys is a must in all financial applications.

## TCM 100 & TCM 200

... both now have graphics as well as their own power supply, essential with this type of printer.

Qume Sprint 5<br>The quality word processing printer. Clean, clear executive reports the way The quality word processing print of 5760 points per square inch - or even print in 2 colours.

esse a

ADDRAFS

NAME

SECURITY RESIDENCE

# and we do it rather well! **HITTING A**

Personal Computers Limited 194-200 ashopsgate, London EC2M 4NR Tel 01 626 8121

**SERIES** 

# MICROTAN 65

- A 6502 based microcomputer
- Expansion boards to make a full system
- VDU alphanumeric display on an un-modified domestic TV
- 1K RAM for user programme, stack and display memory
- Superb 1K monitor TANBUG
- 
- Fully socketed<br>136 page software/hardware users manual with example programmes and A4 size!
- Intelligent keyboard socket accepts 20 key keypad or full ASCII board
- Optional lower case pack  $\blacksquare$
- Optional chunky graphics pack

TANEX

- 7K RAM , 6K ROM
- 8K Microsoft basic in ROM
- 32 Parallel VO lines
- 2 TTL serial I/O ports
- RS 232C 20mA loop with programmable
- Four 16 bit counter timers
- Cassette Recorder Interface
- Memory Mapping Control
- Full complement of IC sockets
- Data Bus Buffering

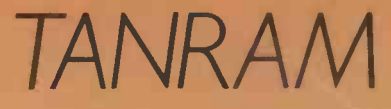

7K Static RAM

142\_

- 32K Dynamic RAM
- Onboard refresh totally transparent to cpu operation
- Fully expands available address space of the 6502 microprocessor O

baud rates

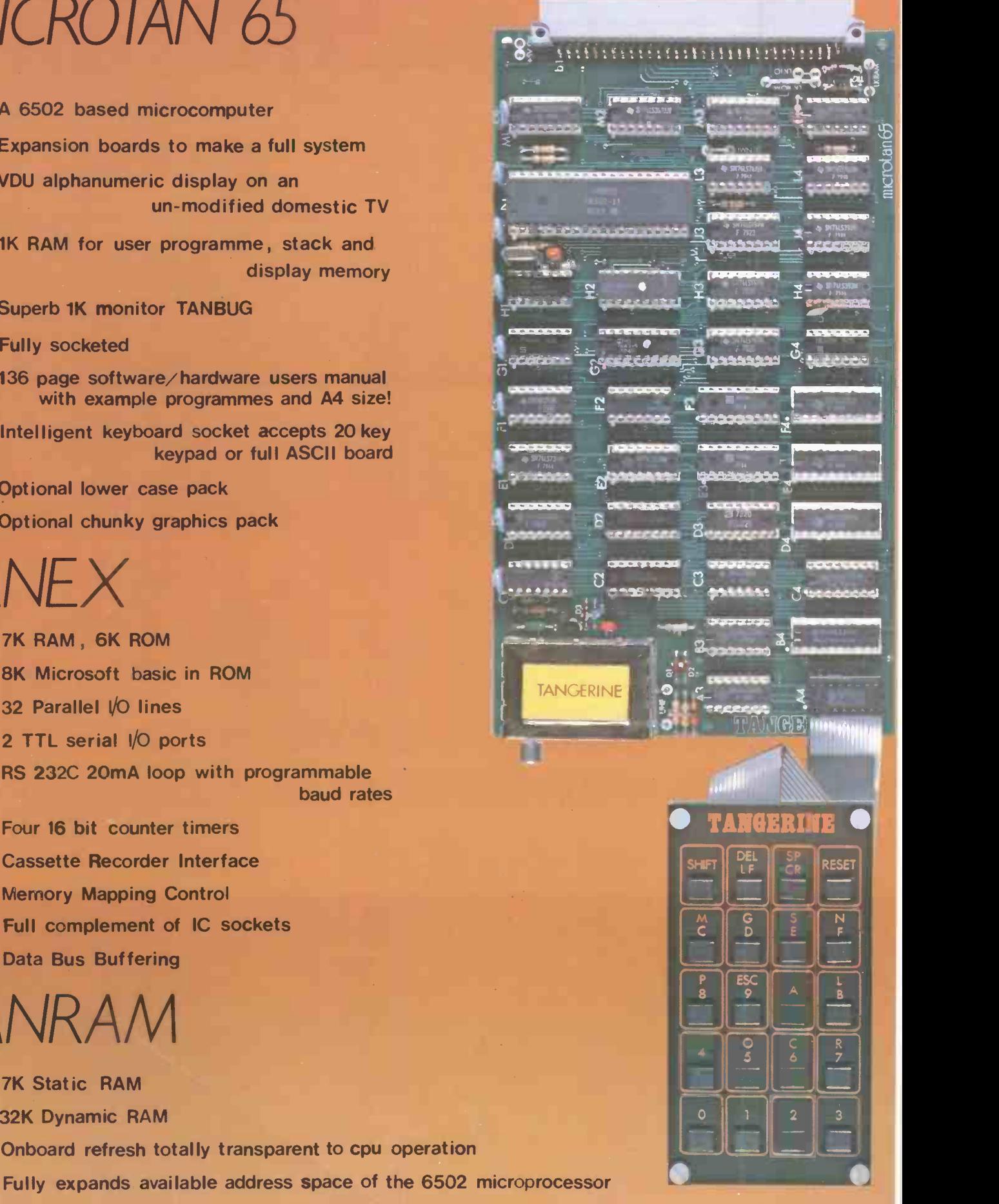

TANGERINE COMPUTER SYSTEMS

Ħ

FOREHILL, ELY, CAMBS. Tel: (0353) 3633

# **Practical Computing Back Issues**

Each month, Practical Computing carries at least one hands-on test of a popular microcomputer for use in business, the home, schools and colleges. Each issue contains the kind of information you need - technical data and for the intelligent professional layman, unbiased critical comment on the strengths and weaknesses of each system or service reviewed.

All this makes Practical Computing an invaluable source of whys, wherefores, hows, ifs and buts of microcomputing.

Order your back issues now, by simply filling in our Back Numbers order form bound in every issue.

October 1978 <sup>e</sup><br>Review 1: Commodore Pet I Review 2: VDUs<br>- Computer Workshop Ct-64, Strumech<br>Engineering ACT -1. Music on a KIM; Micro v<br>Calculator; VAT accounting complete program<br>Part 1.

**Rovember 1978 \***<br>**Review: Tandy T**RS-80. Projects for KIM: Pet<br>goes to school; VAT accounting complete<br>program Part 2; Complete game program —<br>Mastermind; Software Dynamites Basic compiler review.

**December 1978 <sup>e</sup><br>Review: Research Machines 380Z. Choosing<br>your first computer; ITT interview; Complete<br>games programs \_\_Battleships, Racing Cars<br>and Monsters; A microcomputerised reservation** system.

January 1979<br>Review: Nascom I Convert an IBM typewriter<br>into a terminal Part 1; In -car computing — Pet in<br>the Panther DeVille; Report from the Los<br>Angeles Computer Faire; Pascal v Basic.

February 1979<br>Reviews: Cromemco Z-2D. Low-cost<br>peripherals. Systems for estate agents and<br>doctors; A £1000 payroll system; IBM<br>program -- Warlock Warren.<br>program -- Warlock Warren.

March 1979<br>Review: Single-board computers for less than<br>£50 Low-cost stock-control systems; IBM<br>typewriter conversion Part 3; New monthly<br>column — Tandy Forum; Complete game<br>program — NIM.

## April 1979

**Review:** North Star Horizon Business<br>accounting systems; Apple 11 design story Part 1;<br>Computing; Build your ave finance for school<br>computing; Build your own frequency meter;<br>Star Trek game.

May 1979<br>Reviews: Exidy Sorcerer, Science of<br>Cambridge Mk 14; Printers for less than £1000;<br>Order processing/invoicing packages; Retire<br>with your computer; Apple II design story Part 2;<br>Slalom game.

June 1979<br>Reviews: Compucolor II, Ohio Superboard II;<br>Low-cost word-processing; Computing in a<br>pharmacy; Designing a small business<br>application Part 1; Computer v. Brain; Zombie<br>game.

July 1979 Reviews: AIM -65, soL-20. Choosing your first computer; Interfacing Pet with a mainframe; Nascom story; Designing a small business application Part 2; Biorhythms program.

August 1979<br>Reviews: Pet II KIM, Pros and Cost of PASCAL<br>Microcomputer user groups. Designing a small<br>business application Part 3; Interfacing Pet with a<br>mainframe Part 2; Life game program.

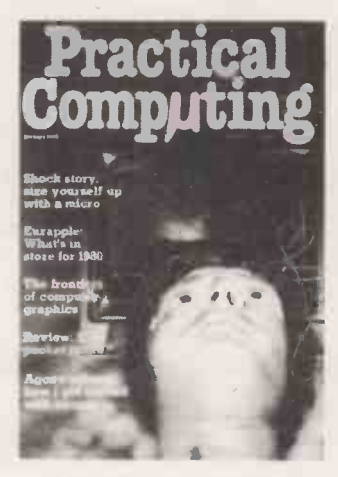

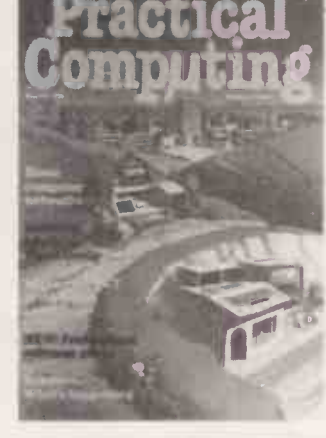

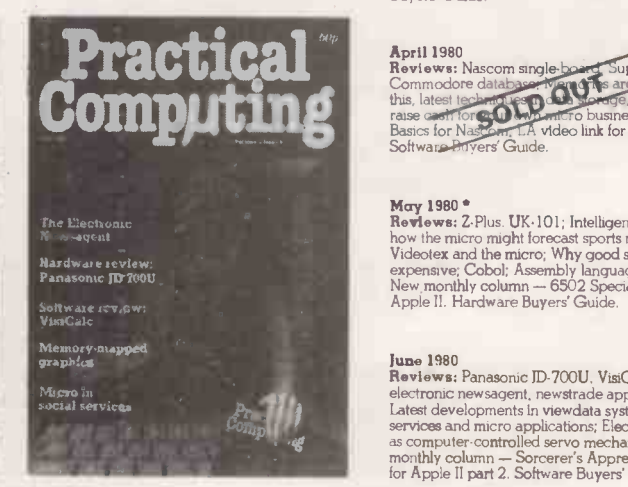

\* Limited Stocks

Fill in the coupon opposite and return it with your remittance to *Proctical Computing, Ge*neral Sales Dept, Room CP34,<br>Dorset House, Stamford Street, London **SE1 9LU**. Please note that back issues can be ordered only on t

PRACTICAL COMPUTING July 1980 143

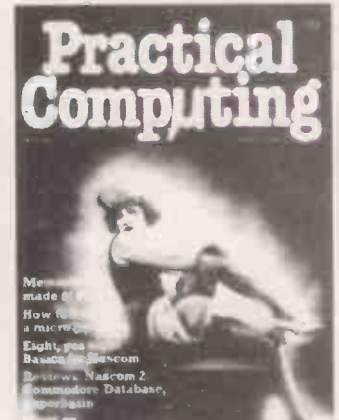

September 1979<br>Reviews: Powerhouse 2<br>Heathin printers Auditor Non est<br>Non est games program<br>dames program se Anadex and .4 es .uild die scene in the on a Pet; Self-teaching

## October 1979<br>Reviews: Disc such and Speaked Tand<br>Tandy: Build and New Speaked Inside<br>Speak & Spea Discriming to LISP; Inside Prestel. **Proprietocard**; Inside n to LISP; Inside

November 1979<br>Reviews: Ram Black Boys<br>Computer: Computer Digital<br>Learning programma. ext CS Lettext<br>self-testing chip;

December 1979 Reviews: Transam Triton. Eurapple and ITT 2020. Corvus hard disc for Apple II. How to set up computer studies in schools. Tips for Sorceror users. File handling techniques.

January 1980 Reviews: Hewlett Packard HP4/C. TEI systems. Eurapple - What's in store for 1980. Computer graphics. Using a micro to measure pain responses. Getting started with micros.

**February 1980**<br> **Reviews:** Minimax. Add-on machine machine<br> **Reviews:** Minimax. Add-on machine machine<br> **code** chip for Pet. Video Genie; Personal<br>
computer networks; Multi computer electronics<br>
and minidaurastion; Blake

March 1980 \*<br>Reviews: Tandy TRS-80 model II. MSI System<br>7; Training schemes for programmers;<br>Copyright Law and software; Computer-date<br>program; Sheepdog trial, game for Pet; Robotics<br>Part 2; The Games master, three page celebration of games playing; Assembly<br>language series **part** 1, machine code; Hardware<br>Buyers' Guide.

April 1980<br>Reviews: Nascom single board<br>Commodore database of this, latest technology<br>this, latest for Nascom<br>Experiment Software<br>Software Privers Guide. ascom single-board. Superbrain.<br>Are de formal of the formal of the formal of the formal of the formal of the formal of the formal of the formal of the formal of the formal of the formal of the formal of the formal of the f

May 1980 \*<br>Reviews: Z.Plus. UK·101; Intelligent gambling,<br>Now the micro might forecast sports results;<br>Videotex and the micro; Why good software is<br>expensive; Cobol; Assembly language part 3;<br>New monthly column — 5502 Spec

<mark>June 1980</mark><br>Reviews: Panasonic ID-700U, VisiCalc, The **Reviews:** Panasonic ID-700U, VisiCalc. The<br>electronic newsagent, newstrade applications;<br>Latest developments in viewdata systems; Social<br>services and micro applications; Electric motors<br>as computer-controlled servo mechan

# **ATA** ution Applications Software<br>• Nominal Ledger Systems Software We all know that a computer ● CP/M<br>● MP/M system is only as good as the **state** ● Nominal Ledger<br>● Sales Ledger

software and that much of the  $\qquad \qquad \bullet$ applications software hitherto available has proved to be the weak link. Written in Microsoft basic for use with CP/M based hardware, Interface Softwareiis probably the most comprehensive and robust application software currently available, which really will transform your microcomputer into an effective problem solving tool.

**ADVERSED** 

- 
- Purchase Ledger
- 
- $\bullet$  Incomplete Records
- Word Processing (Wordstar) Fortron 80 Compiler Mailing Address
	- Etc.,
- Cobol 80 Interpreter/Compiler
	- Pascal 8 (UCDS) Interpreter

 $\bullet$  MP/M

**Compiler** 

MBasic 5.0 (CP/M) Interpreter/

CBasic (II) Interpreter/Compiler

Z80 Macro Assembler

Recommended by Logitek for the ALTOS microcomputer and Rostronics for the Micromation but of course suitable for any CP/M based machine.

For more details contact Jim Reid or Sue Archer at:- **INTERFACE SOFTWARE LIMITED,** 

DEALER ENQUIRIES WELCOME.

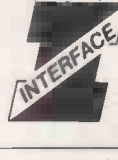

100, PARK STREET, CAMBERLEY, SURREY. Telephone (0276) 27982.

Circle No. 235

# **XITAN SYSTEMS**

# CROMEMCO SYSTEM 3

£4,054.00 for this system with vdu.

The ideal business system. System includes a full 64K fast RAM, dual full-size floppies (Persci 277), RS232 interface/20mamp loop for console device, parallel printer port (Centronics/Anadex compatible), 21 slots for expansion, Lear Siesler 24 lines or 80 chars vdu, and CROMEMCO's CDOS operating system with their 14 digit BCD extended disk Basic - ideal for those accurate large numbers required by successful businesses. CDOS is CP/M functionally equivalent, with many extra facilities. Optional extras from Xitan include Fortran, Cobol, Text Formatting, Z-80 macro -relocating assembler and DBMS at £59.00 each, CIS interactive screen handling Cobol at £425.00 (recommended to serious business users), Cromemco S100 boards, CP/ M (we are an authorised oem distributor of Digital Research's CP/ M) for the System 3, Wordmaster, Wordstar, Supersort, and CPM374X utilities.

# ON DEMO NOW! THE CROMEMCO Z2-H

For only £4,995.00 set the reliability and quality of Cromemco, coupled with the capacity of the new IMI 11 megabyte hard disk drive. This is incredible value for money. Specification includes transfer rates of up to 10 times faster than the fastest standard floppy disk, DMA controller for up to 7 hard disk units, and the new extended CDOS operating system. Systems available in three configurations: - A) The Z2-H complete integral system, 64K RAM, Z80A cpu, two double -sided mini -floppies, RS232 console port, parallel printer port, power supplies, cables, case and 12-slot S100 motherboard (7 slots free). B) Additional hard disk subsystem for existing system 2 or system 3 users consisting of one hard disk, DMA controller, power supply, case and cable. C) As unit B but with two hard disks. Prices: Unit Al £5,380.00. B) £4,330.00. Cl £7,420.00.

COMING SOON! .. Full 7 -terminal multi-user operating system from Cromemco for System 3 users. Up to 48K per user, all running independently. This operating system has to be seen to be believed. It will run any of the Cromemco provided and supported software packages, in any combination. Features include partition rescue facilities, allocating more memory to users, real-time clock for time/date stamping of jobs and disk queueing techniques. Buy your System 3 now, expand later as you need it.

Xitan Systems also supplies and stocks vdus, printers, NORTH STAR HORIZON computers, Commodore Business Machines PETs, S100 boards, and books. We are here to demonstrate the range of quality microcomputer systems available for use today. Ring up for an appointment now! You'll not be disappointed. We have Osborne's Sales Ledger and Payable Ledger in source form for use on Cromemco System 3 with CBASIC2, and we can offer a customising service on these programs. Additional software includes Microsoft Basic Interpreter and Compilers, Cbasic, Macro80, and CP/ M for the North Star Horizon.

Xitan Systems Ltd., 23 Cumberland Place, Southampton SO1 2BB.

Tel: (0703) 38740 Hours Tue-Sat 9.30 am to 5.30 pm Circle No. 236

<sup>144</sup> PRACTICAL COMPUTING July 1980

# the electronic office

You may think that there has already been a revolution in the office  $-$  starting with typewriters and telephones, going on to calculators, copiers, telex and facsimile machines, culminating in today's business computers and word processors. But all that is only a taste of what is to come.

# .............. ........ ,no IDS 111111 **introduces USTETT Z**

er icrease.<br>A state: of the Art Microcomputer: System. The first Multi-user Micro .::::::::::::::::::::::::::::::: ::.: computer to employ separate memory and CPU for each user. Each work station .... programs at 4Mhz speed as fast as the fastest standalone. Z System. the modular design means you can upgrade the single user Z Plus Microcomputer adding hard disk and additional users as required. System Z employs an advanced Multi-user CP/M network. This means that CP/M based languages and applications will execute on System Z unmodified. '-' ... . ......

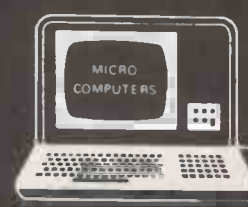

...........<br>..........

::\*- : . ...... .

The Z System is marketed throughout the U.K. & Europe and is available through number of selected dealers.

115.117 WANDSWORTH HIGH STREET, LONDON SW18 4HY Telephone: 01-874 1171 Telex: 8813089 INTPRM G

LIMITED

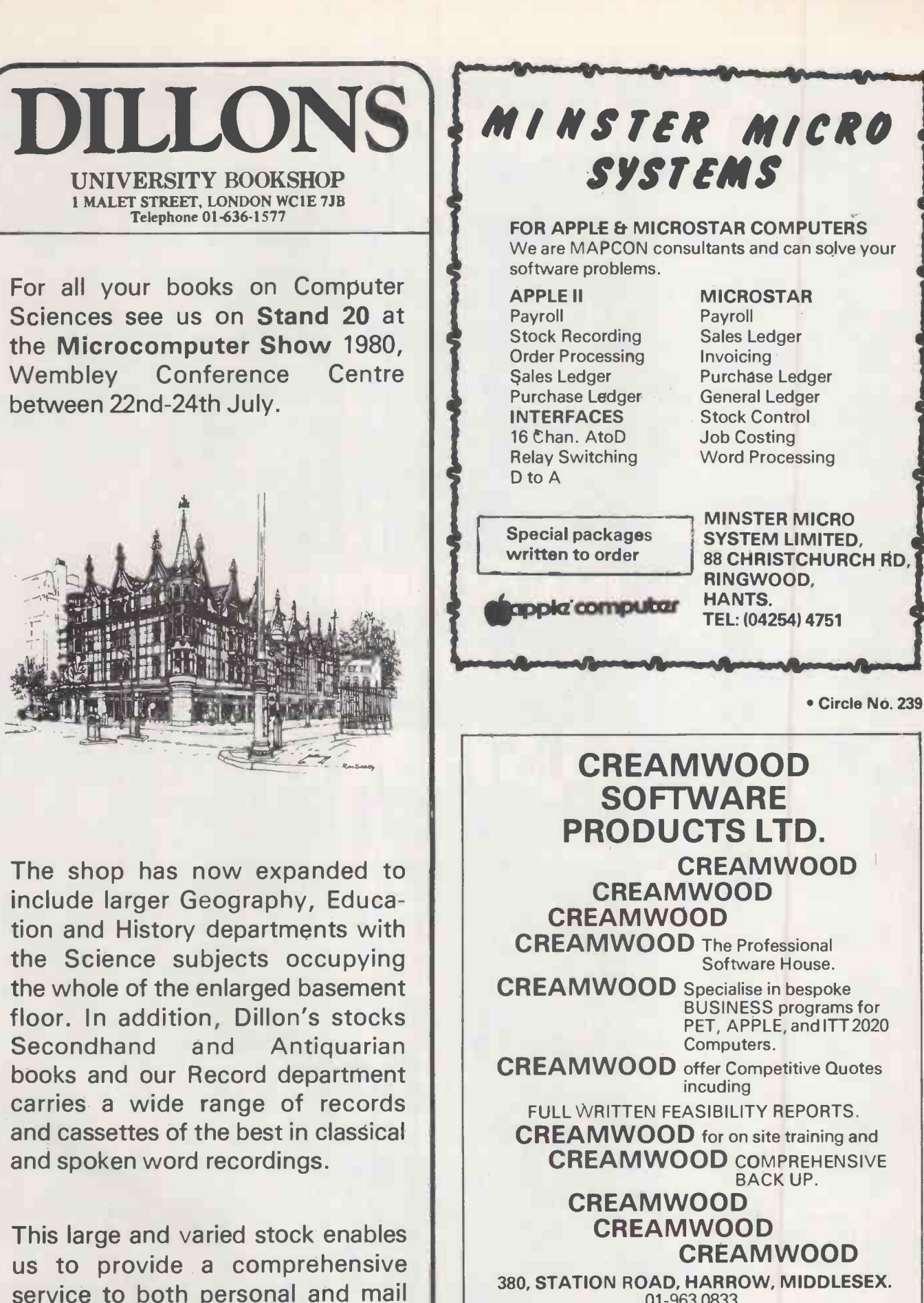

01-963 0833. TUESDAY - SATURDAY 10Am - 6PM. FOR COMPLETE SOFTWARE SATISFACTION CREAMWOOD SOFTWARE PRODUCTS LTD.

Circle No. 238

 $\overline{\phantom{a}}$ 

 Circle No. 240 PRACTICAL COMPUTING July 1980

 $\sim$ 

order customers alike.

A Pantos Company

# Env zany anzu KUMAN TARKA

# New performance standards in a dot matrix printer for under £500

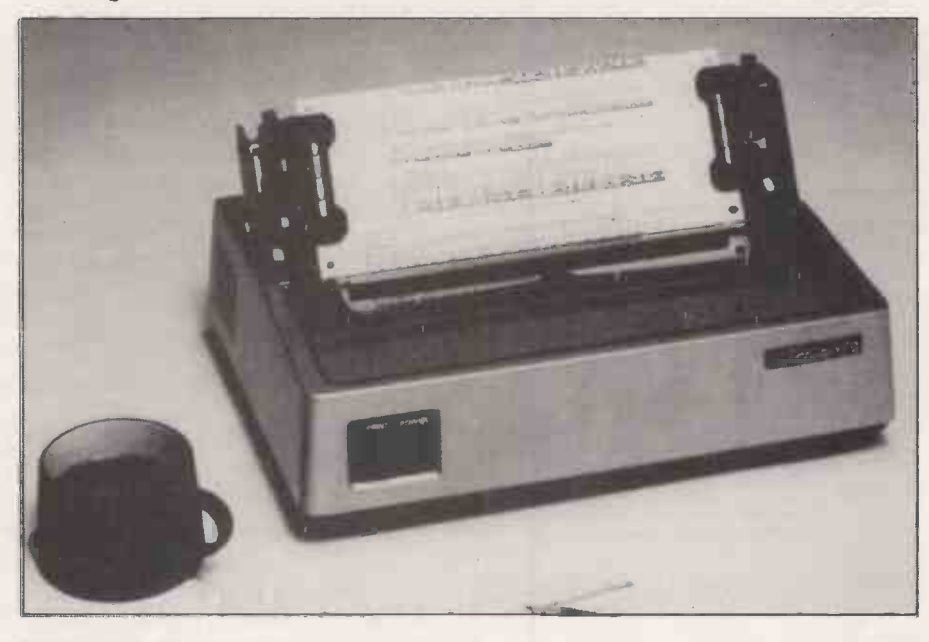

The Microline 80 offers unmatched flexibility and power for a dot matrix The Microline 80 offers as standard a  $\rightarrow$  08 printer of this size, with low power consumption and low noise. The printer is of simple mechanical construction and runs without routine maintenance. The unique print head lifetime is rated to 200 million characters and can be replaced by the user. Standard half inch nylon ribbons and standard roll or fan fold paper contribute to the low operational cost of the Microline 80. Pin and friction paper feed is standard,

with tractor feed optional.

variety of special print features such as character spacing of 5, 10 or 16.5 characters per inch with 40,80 or 132 print columns and line spacing of 6 or 8 lines per inch, all software selectable. The 16.5 characters per inch spacing allows printing of 132 columns on 210 mm wide paper. The Microline 80 has a parallel, Centronics compatible interface, and a serial RS232 interface is optional.

- Small size: 342W x 254D x 108H mm
- Light weight: 6.5 kg
- 160 characters, 96 ASCII and 64 Graphics
- 3 character sizes: 40, 80 or 132 characters per line
- No routine maintenance
- 80 characters per second
- 9 x 7 matrix

X-Data Ltd, Marish Wharf, St Mary's Road, Langley, Slough, Berks SL4 1HE. Tel: Slough 49117 Telex: 847728

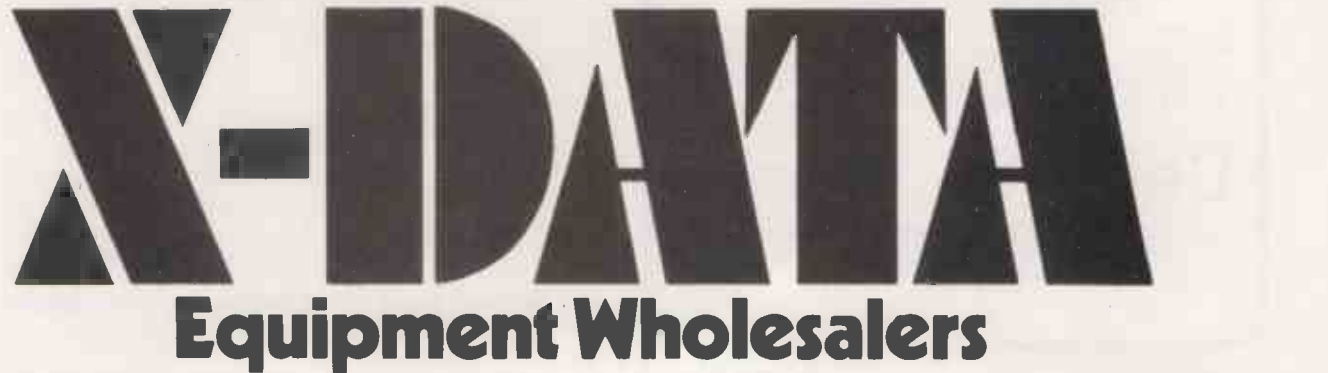

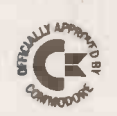

## **KRAM** KEYED RANDOM ACCESS METHOD

Now available in the  $UK!$ 

KRAM is quite simply a revolution in microcomputer disk access techniques,<br>and another FIRST for the PET! Just plug the KRAM ROM into your 16K/32K PET, load the rest of KRAM's machine language logic from disk (just like<br>DOS), and with the ten communst sillustrated below you have complete control<br>of your disk data, either directly by Individual key, or sequentially in

CREATE KCS="CREATE 0:MAILFILE,120,15,1: SYS 24600<br>This example tells KRAM to create an indexed file called MAILFILE on the disk in drive zero, with a record length of 120 characters<br>and a key length of 20 characters which starts at position 1 of the record,<br>KRAM looks at the RESERVED variable KCS to identify the function and it as necessary.

OPEN EXCS="OPEN O:MAILFILE": SYS 24579 This tells<br>called MAILFILE on the disk in drive weall want to make accesses to the file<br>called MAILFILE on the disk in drive zero. KRAM returns in location zero<br>(peek (0)) the file nu the program.

ADD KCS="ADD 1.NAS.ADS": SYS 24591 This tells<br>ADS whose key is NAS. FORM to add to file number one the data in variable<br>ADS whose key is NAS. For example in a mailing list, the key NAS might be<br>the name "SMITH A.J." and AD

GET KCS="GET I.NAS.ADS": SYS 24582 This tells<br>to the key NAS and put it into variable ADS. In our example, if NAS was<br>SMITH A. J.', KRAM was der from file number one the data belonging<br>ANYTOWN' from file and put it into va

READ KCS<sup>-\*</sup>\*READ 1 NAS, ADS<sup>\*\*</sup>: SYS 24585 This tells<br>key following the name in NAS, and put it into variable ADS. In our example,<br>a complete file of names and addresses could be read in alphabetical order,<br>starting at an his address in ADS.

READ – KCS="READ-I NAS ADS": SYS 24585 This works<br>read the data belonging to the next lower BACKWARDSI It tells KRAM to<br>read the data belonging to the next lowest key preceding the name in NAS,<br>and put it into ADS. For Ins

PUT KCS="PUT I, NAS, ADS": SYS 24588 This tells<br>
KRAM to rewrite to file number one the data in<br>
variable ADS which Selongs to key NAS. For instance, if we wanted to change<br>
Mr A.J. Smith's address, we would simply set NAS

DELETE KCS="DELETE I NAS ADS": SYS 24594 This tells<br>contained in NAS and its associated data contained in NAS and its associated data contained in NDS. In our example,<br>to delete Mr A. J. Smith from the file, we would simpl

CLOSE KCS="CLOSE 1": SYS 24597" This tells KRAM that file one is finished with for now. KRAM updates the BAM on disk, but the tile can still be used without another OPEN command.

 **SYS 24600 This function is used at the beginning of each program to clear KRAM's work areas and buffers.** 

The examples above illustrate the use of KRAM in a mailing list application,<br>with disk access times from less than one second, KRAM can of course be<br>used in any application program with the Commodore disk where programmer<br>

Each KRAM package includes a ROM which plugs into the middle ROM socket of the 16K/32K Pet, a demonstration disk with a mailing list program and a<br>40-page User Reference Manual, KRAM Is available by post (cash with order)<br>price £115 including VAT, or by credit card phone the KRAM 24 Hour Order

Caico Software

Lakeside House, Kingston Hill, Surrey KT2 7QT 01-546-7256

Mainframe software at a micro price

A.M. TASK FORCE ITD.

Computer Career Professionals. Register yourself on our micro -computer for a new permanent job or contract in U.K., Europe or U.S.A.

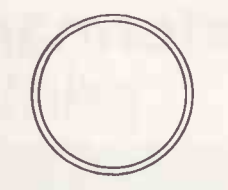

All levels of staff required. We provide advice and assistance to contractors and career guidance to permanent candidates.

2C Southchurch Rd., Southend-On-Sea. **Essex** 0702-615551

44 Kingsway, Stoke-on-Trent, Staffs. 0782-410217

Talk to John or Tony Talk to Chris or Derek

# OUR REPUTATION TELLS ALL

Circle No. 243

 $\cap$ 

# Main London Sorcerer Stockists EMG 01-688 0088

We are specialists in complete installations tailor made for your business requirements: WORD PROCESSING SYSTEM **1999**<br>ESTATE AGENT SYSTEM **1999 ESTATE AGENT SYSTEM** LEADS AND SALES SYSTEM F2999<br>1NSURANCE AGENT SYSTEM f2999 INSURANCE AGENT SYSTEM **199999**<br>AGENCY SYSTEM **19999** AGENCY SYSTEM F2999<br>COMPLETE BUSINESS SYSTEM F3999 COMPLETE BUSINESS SYSTEM

For the Sorcerer Specialist: Sorcerer Systems Desk Mains Stabilisation Cooling Fan Memory Upgrades Servicing Undertaken WP Correspondence Course Link your Sorcerer to another Sorcerer Link your Sorcerer to a Main Frame Full software list on request

6 COPIES OF SOURCE MAGAZINE ONLY £5 Write to Dept PC6, EMG Microcomputers Ltd, 30 Heathfield Road, Croydon, Surrey.

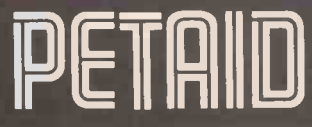

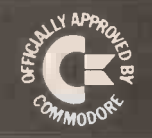

# SPECIAL OFFER JULY & AUGUST<br>From 15th July - 31st August.

Figure 15th July 15th July 15th July 15th July 15th July 15th July 15th July 15th July 15th July 2015<br>19th July 2015 - Stage One Software at list price LESS Stage One Software. 6 Criterlon Arcade. 25% + VAT.

Please send C.W.O. payable to Stage One Software.

## PETAID EVERY PET SHOULD HAVE ONE!

PURPOSE: Provides the complete basic structure for file and screen creation and subsequent Insert. Amend, Delete, Display, Search and Print.

Simple appendment of further basic code for maths<br>and specialised prints, well documented to allow the user to modify the program. Standard variables used, can halve the time for systems development. Common structure for ease of subsequent support. A very powerful STAND ALONE file create and retrieval system. The create file program can be used many system. The create file pr times for various files. Further compatible utilities to be available.

VERSIONS AVAILABLE: Tape Files £52.95. Sequential Disk £150.65, Random Access Commodore Disk and Computhink 400K £208.15,<br>Computhink BOOK £231.15, Indexed Access Method Computer Commodore Disk (Alpha Key Field) £288.65, Allows the Broker or Agent to use the PET as a selling<br>Extract & Sort on Random £87.40.

All prices include V.A.T.. Package and Postage.

PRINTERS SUPPORTED: Commodore, Anadex, Qume, Teletype 43

disks per file. Very powerful search routine on any field and any content. Up to 50 separate search<br>criteria.or.multiple.simulataneous.searches. Unlimited number of fields per record. PETAID programs<br>within same Version are compatible with all PETAID **DTHER PROGRAMS**<br>created files of that version Tope to Disk convenien created files of that version. Tape to Disk conversion utility as an extra.

## SOFTWARE SUPPORT SYSTEM

Stage One Software offers a special support and reporting system to enable the users of our Software to get the very best support and advice on how to computer industry. gain maximum benefit from our packages. Enquiries

LAST DATE: 31st AUGUST Old <mark>Christchurch Road, BOUR</mark>NEMOUTH, Oor<mark>set.</mark><br>Tel: O2O2 23570 or 295395

PACKAGES: ALL PACKAGES REQUIRE: 32K PET, COMMODORE DISK & PRINTER

BENEFITS: Simple commands, no need for program-<br>ming knowledge. Create your own screen and file incomplete EB62.50 Final Accounts E402.50<br>layouts. Files up in hours. Highly structured in Basic. The about a program series. INCOMPLETE RECORD SYSTEM PETAID Based<br>Provides user specified Account Numbers. Titles and Final Account formats. Common input for new or Final Accounts £402.50

BANK & RECONCILIATION PETAID Based Bank Accounting System, automatic facility for standing orders and direct debits. Reminder for<br>charges and interest. 2000 Transactions per Bank<br>Account. **E115**<br>**ESTATE AGENTS PACKAGE** PETAIO Based

ESTATE AGENTS PACKAGE Property and Applicants registers for speedy selection of properties or Applicants. 325 Applicants or Properties per disk.

MAILING SYSTEM PETAIO Based A complete Mailing Suite, labels, lists, multiple labels. Labels selective based on interest groups, etc.  $\cdot$  £115

## BOND & PENSION CALCULATIONS

AID to Demonstrate Bond & Pension and Insurance<br>Quotations **AID to Pension AID to P** Quotations  $\overline{1}$ 

**QUOTE PROCESSOR** PETAID Based<br>Word Processor in Basic with Mathematics for wordy Word Processor in Basic with Mathematics for wordy and complex quotation production. 150 Paragraphs of 10 lines each with price field per line.

FEATURES, The user may:<br>Define their own screen and file formats. Multiple Den item Sales, Purchase, Nominal, Rechargeable<br>disks per file. Very powerful search routine on any Dosts, error and status checking (back up force GENERAL ACCOUNTING PACKAGE PETAID Based One posting routine for all transactions. 4000<br>Accounts and 18400 live transactions. **CE**BO Accounts and 18400 live transactions.

## OTHER PROGRAMS

£28.75. DIARY PLANNER £115. DOUBLE PRECISION MATHS (M/C Code) £57.50

will be actioned promptly to provide a first class service which has so far been lacking in the Micro-

R Ward & Son<br>GATESHEAD. Tyne & Wear<br>Tel, 0632 605915 Sheffield Computer Centre<br>SHEFFIELD<br>Tel: 0742 53519 Adda Computers<br>LONDON W5 2NH<br>Tel 01 579 5845 Cetlands Computers Ltd<br>CHESHIRE<br>Tel 0625 527255 Metyclean Ltd LONDON SW1E 5JL Tel 01 828 2511 IvIcroware Computers Ltd HULL HU4 BSB Tel 0482 5627107 gh Microshop 0 A M s Office Equipment Ltd Walters Computers Systems Ltd<br>STOURBRIOGE, W Midlands<br>Tel 0582 885937 Advanced Management Syatems Ltd LONDON EC2Y 9AA Tel 01 638 9319 01 609 4975 DUGH<br>: 0753 72470 LIVERPOOL Tel 051 227 3301 Software Development Services Ltd DUBLIN 4 Tel Dublin 685755 Microputers Ltd<br>KENDAL. Cumbria<br>Tel 096 62 4101 G M Marketing<br>ANDOVER. Hants<br>Tel 026 471 410 Milequip Ltd<br>GLOUCESTERSH<br>Tel 059 451 62 Alpha Business Systems<br>HERTFORD<br>Tel 0992 57423 Tekdat**a**<br>STOKE ON TRENT STB 4PA<br>Tel<sup>.</sup> 0782 813631 J A 0 Integrated Services Ltd<br>PLYMOUTH<br>Tel: 0752 62616 M M S<br>BEDFORD<br>Tel 0234 406**02** Amplicon Micro Systems Ltd<br>BRIGHTON<br>Fel 0273 56261 3 -Jeffrey Marti<mark>n Com</mark>puter Services Ltd | R.P.L.<br>NEWQUAY | DOUG<br>Tel 063 73 2863 | Tel: 06 R.P L. Microsystems<br>DOUGLAS. I O.M<br>Tel: 0624 4247 T & V Johnson lMicrocomputeral CAMBERLEY. Surrey Tel 0276 62506 ,<br>Business Electronics<br>SOUTHAMPTON<br>Tel: 0703 738248 Malard Services (Fylde) Ltd<br>POULTON LE FYLOE, Lanc<br>Tel: 0253 823654 RUF Computers (UK) Ltd<br>BURGESS HILL, Sussex<br>Tel: 04446 45211 Thistle Computers ORKNEY KW15 1HD Tel 0956 3140 Computer Services Midlands Ltd BIRMINGHAM 823 60X Tel 021 382 41 71 ---. . . . BARCLAYCAR MAIL ORDER Written orders with cheque or Access/Visa No. to: STAGE ONE SOFTWARE 6 Criterion Arcade, Old Christchurch Road,  $\overline{\phantom{a}}$ Please supply: ITEM **QUANTITY** AMOUNT £ CHEQUE NO. Name Address ACCESS/VISA NO. P<sub>C</sub>7

PRACTICAL COMPUTING July 1980

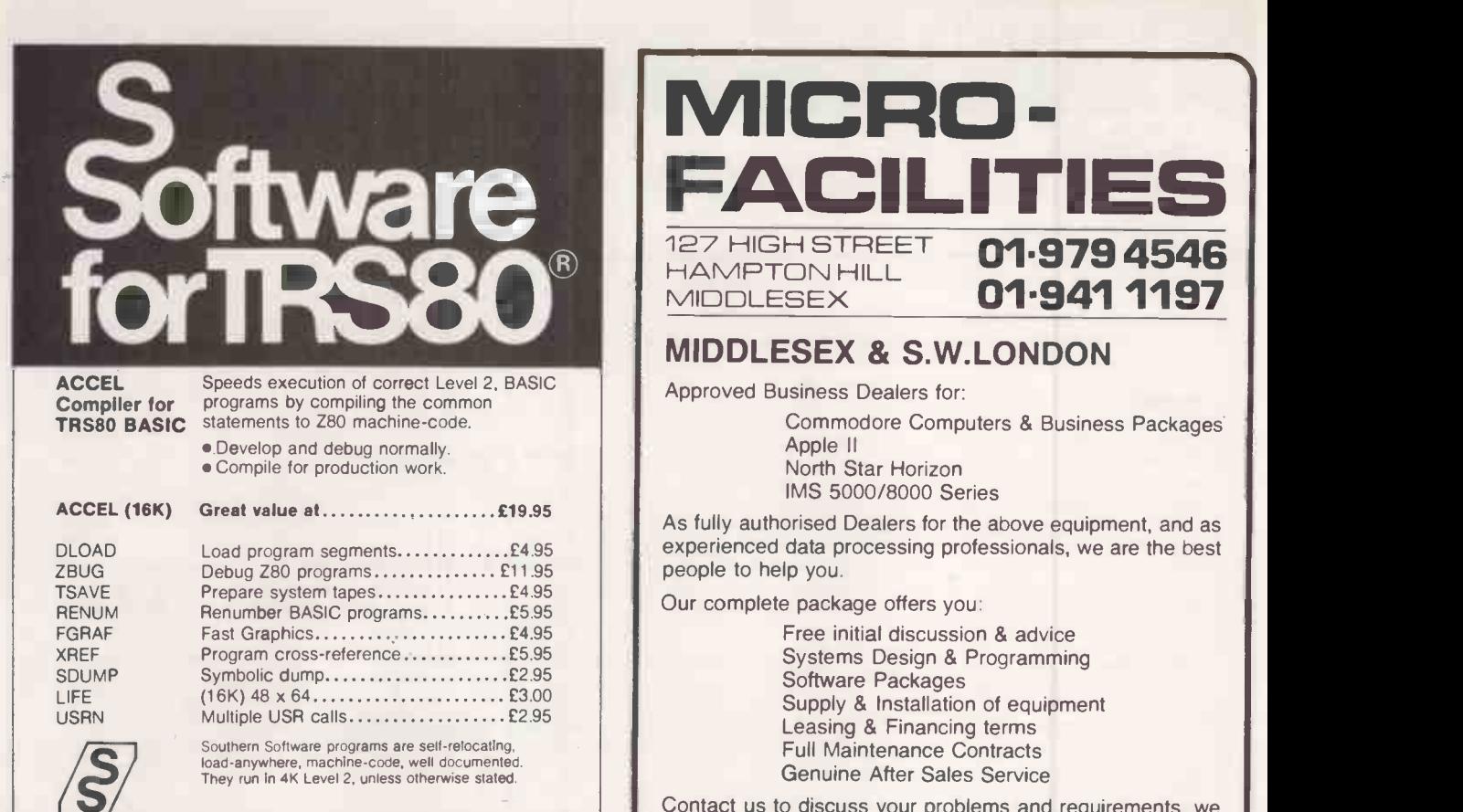

SOUTHERN SOFTWARE PO Box 39, Eastlelgh, Hants. S05 5W0

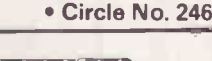

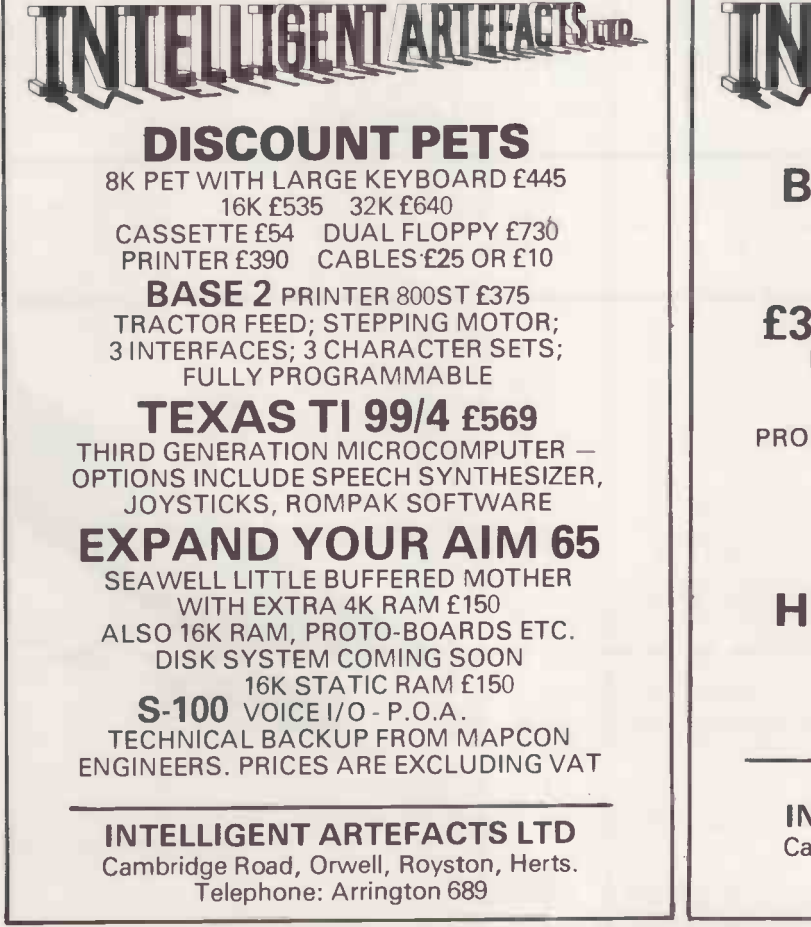

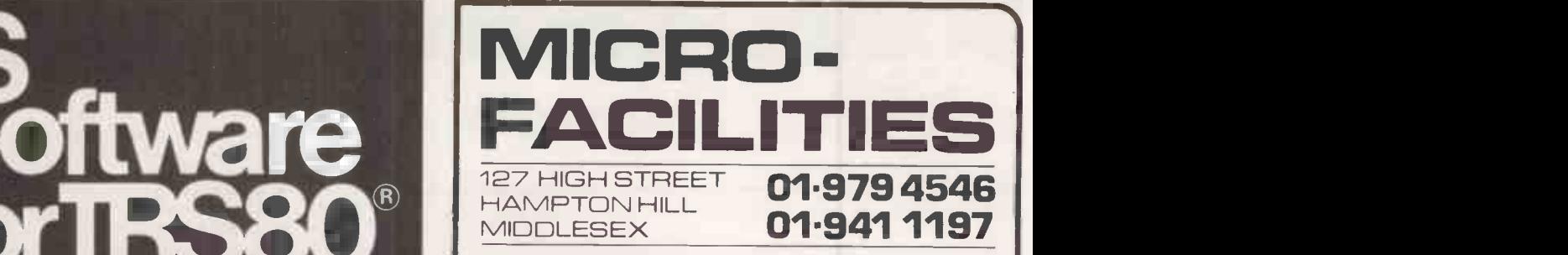

# MIDDLESEX & S.W.LONDON

Approved Business Dealers for:

Commodore Computers & Business Packages Apple II North Star Horizon

IMS 5000/8000 Series

As fully authorised Dealers for the above equipment, and as experienced data processing professionals, we are the best people to help you.

Our complete package offers you:

Free initial discussion & advice Systems Design & Programming Software Packages Supply & Installation of equipment Leasing & Financing terms Full Maintenance Contracts Genuine After Sales Service

Contact us to discuss your problems and requirements, we offer you a lot more, but only charge the same. Our ability will give you peace of mind and confidence that the job will be done properly.

Circle No. 247

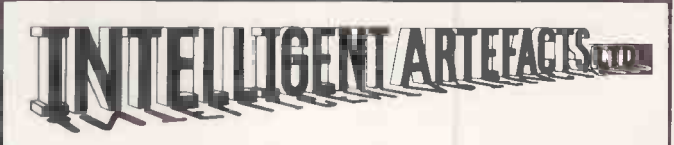

# BUSINESS SYSTEMS

FOR SMALL COMPANIES COMPLETE WITH SOFTWARE

£3300 + VAT COMPRISING:

NORTH STAR HORIZON, PRINTER, VDU, READY TO GO FULL LEDGER SOFTWARE WITH PROFESSIONALLY TESTED MANAGEMENT ACCOUNTING: PAYROLL £55 ACCOUNTS PACKAGE £510 JOB COSTING £110

HARD DISK VERSION WITH 18 MB WINCHESTER DISK £6600 + VAT SOFTWARE TAILORING SERVICE

# INTELLIGENT ARTEFACTS LTD

Cambridge Road, Orwell, Royston, Herts. Telephone: Arrington 689

# SUPERBRA

**IS NETTED ONE SHOW IN SUPPORT** 

There's been a lot of talk lately about intelligent terminals with small systems capability. And, it's always the same. The systems which make the grade in performance usually flunk the test in price. At least that was the case until the SuperBrain graduated with the highest PPR (Price/Performance Ratio) in the history of the industry.

SuperBrain users get exceptional performance for just a fraction of what they'd expect to pay. Standard system features include: two double density minifloppies with 320K bytes of disk storage, 64K of RAM memory to handle even the most sophisticated programs, a CP/M Disk Operating System with a high powered text editor, assembler, debugger and a disk formator. And, with SuperBrain's S-100 bus adaptor, you can add all the programming power you will ever need . . . even a 10 megabyte disk!

third the cost of other similar systems.<br>
You'll appreciate the careful attention give<br>to every engineering detail. Standard<br>
SuperBrain features include: a full ASCII<br>
keyboard with numeric pad and user-pro-

# COMPLETE (+ VAT)

# \* OUR PRICE IS THE R.R.P.

K.G.M. MICROS LTD 88, HIGH STREET, SLOUGH, BERKS. TEL. SL. 38581

SuperBrain's CP/M operating system boasts an overwhelming amount of available software in BASIC, FORTRAN, COBOL, and APL. Whatever your application . . . General Ledger, Accounts Receivable, Payroll,<br>Inventory or Word Processing . . . SuperBrain Inventory or Word Processing . is tops in its class. But best of all, SuperBrain tackles your toughest jobs for less than onethird the cost of other similar systems.

You'll appreciate the careful attention given to every engineering detail. Standard SuperBrain features include: a full ASCII grammable function keys. A non-glare, dynamically focused, 12 -inch CRT for sharp images everywhere on the screen. Twin Z80 microprocessors to insure efficient data transfer to auxiliary peripheral devices. A universal RS -232 communications port for serial data transmission. And, a single board design to make servicing a snap!

Performance and packaging have never been better matched. Your operators will appreciate SuperBrain's good looks. You'll Twin Z80A processors, dual double density disk drives, and a high resolution CRT terminal. All in a single, smart looking, selfcontained desktop unit. And, all for a price that's substantially less than the competition!

Make no mistake about it. The freshman students in the small systems business can't begin to compete with this year's honor graduate. The SuperBrain. The only system at the top of its class in price and performance.

SUPERBRAIN" is the registered trademark of Intertec Data Systems.

 Circle No. 249 151

PRACTICAL COMPUTING July 1980

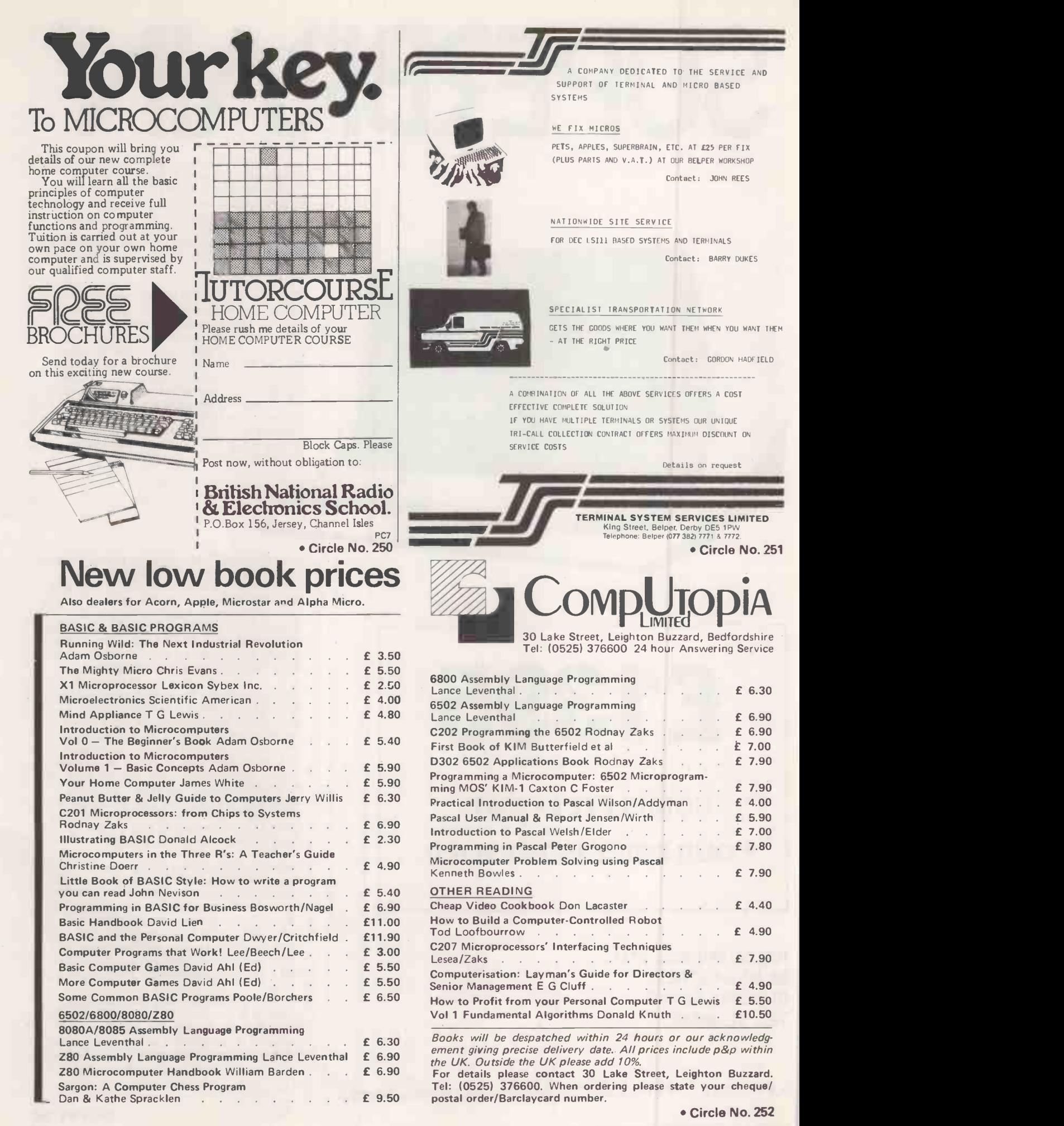

PRACTICAL COMPUTING July 1980

# $LC \rightarrow$ Software for **coppie**

Standard Hardware Requirements: Apple II computer with Applesoft Basic and 48K memory.

Two Apple minifloppy disk drives or a 'Corvus' Hard Disk system.

132-column printer, connected to the Apple by a serial, parallel, or communications card.

PAYROLL II will hold comprehensive records for up to 200 employees on each minifloppy diskette or Corvus volume. The program will perform wages, Tax, National Insurance, and Pension calculations, and will print detailed payslips, summaries and departmental analyses for up to 185 employees at a time.

All Tax codes are supported.

All types of contracted in and contracted out National Insurance contributions are supported: NI scnedules A, B, C, D, and E.

Automatic pension contributions on a flat -rate or percentage basis are allowed. Each employee may make contributions on a different basis if the employer so requires. The employer may also choose to make a pension contribution: this will be calculated automatically either as a lump sum per

employee, or as a percentage of each employee's wage.

The taxable wage for each employee may be assembled from the following components:

- a basic wage, calculated either as a lump sum la salary) or, when the employee is paid on an hourly basis, as a number of hours multiplied by the employee's basic wage rate.
- Between one and four overtime payments, calculated as a number of hours multiplied by an hourly rate.
- Zero, one, or two efficiency payments, calculated on an hourly basis.
- Four flat adjustments for taxable lump-sum payments that vary from week to week or from month to month.
- One standing adjustment that is set as an item in each employee's record.
- Adjustments to gross may include the following:
- pension contribution, calculated on a flat-rate or percentage basis.

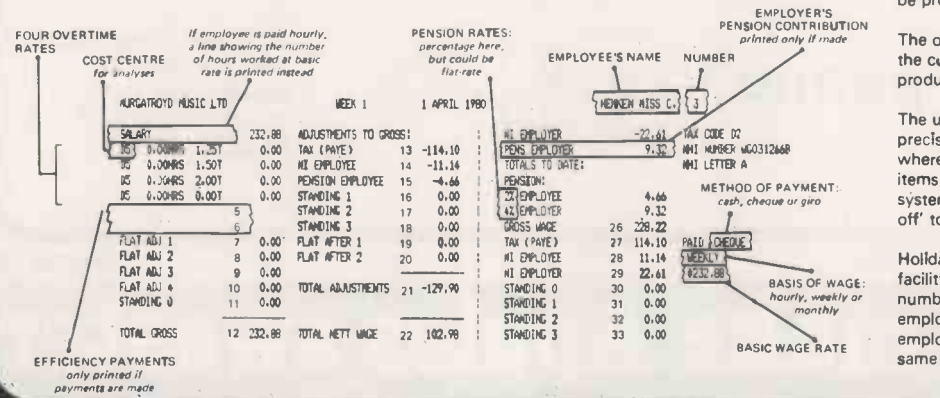

# Fully Integrated Ledger System £855

Gives Management information, ie, aged accounts on individual clients, sales analyses, and trial balance. Profit and loss Balance sheet included.

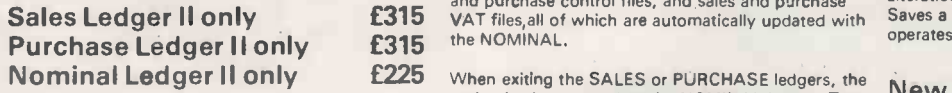

Hardware Requirements:

Apple II computer with 48K memory and Applesoft in ROM. Two Apple Minifloppy Disk Drives, or one Corvus 10MB Hard Disk. 132 -column printer with serial, communications, or parallel interface.

# **General Description**

The standard ledger will handle up to 200 accounts with a total of 1000 transactions per floppy disk or CORVUS volume.

The package provides an interactive SALES,<br>PURCHASE and NOMINAL ledger system on a brought -forward basis.

Both SALES and PURCHASE ledgers allow for the entry of INVOICES, PAYMENTS, ADJUSTMENTS (CR and DR), and CREDIT NOTES.

Nominal codes 1 to 70 may be used for posting to the NOMINAL ledger. However, codes 1 to 200 may be used for manual entries to the NOMINAL. ledger.

Included in the NOMINAL files are a bank file, sales and purchase control files, and sales and purchase

option is given to update the NOMINAL ledger. The NOMINAL ledger updates from the most previously updated transaction; this means that, although daily ledger entries are made, the NOMINAL need only be updated, say, weekly.

Batch printout (with batch totals) of all, or of selected entries on the ledger is possible.

Reports obtainable are: statements, VAT summary with brcakdown for up to five VAT codes, aged accounts, and individual account examinations.

Reports available from the NOMINAL ledger include trial balance and bank reports. Additional functions include PROFIT and LOSS, and BALANCE SHEET reports.

- Tax, according to employee's Tax code.
- National Insurance, according to the employee's National Insurance letter.
- Three standing adjustments, each similar to the standing adjustment allowed before tax.
- Two flat adjustments, similar to those allowed before tax.

After all the figures for one week (or month) have been entered, payslips are printed in one batch. The system will then print the following:

- A summarised version of each payslip, plus the totals for the entire run.
- A coinage analysis.
- A wages analysis  $-$  the total wages paid by each method of payment: cash, cheque, and giro.
- A departmental breakdown of all payments.

When employees leave the firm, their records may be placed on archive. In this state, a record may be accessed and printed as normal, but payslips cannot be produced for the ex-employee.

The operator can instruct the program to print out the conterits of any record, making easy the species of the special production of forms *P45, P60, and P11(s)*.

The user may configure the system to suit the precise needs of his company. A function is provided whereby the operator may set the names of payslips items, record items, and department names. Unused system facilities and payslip items may be 'switchedoff' to save the user time.

Holiday pay may be quickly and easily produced by a facility that allows the operator to 'overlay' any number of future weeks' or months' pay in to any employees' payslip. The program ensures that an employee cannot accidentally be paid twice in the same tax-period.

## Invoicing **£140**

Either stand-alone - or can form part of our General Ledger System.

# Cash Flow/Bank Forecast £80

Automatically updates all data following each alteration of an item. Gives column and line totals. Saves a lot of boring work when a Company operates with more than one bank account.

# New Word Processing/Data Base £120

Re/ease date: June

Screen-based editor, powerful global search editing facilities, formatting facilities, address data base facilities and possibility to join sections of text, old and new, for the final printout. FAST AND EASY TO USE.

The above programs work either on Apple II floppy system or a version for 10Mb Corvus hard disc drive is available.

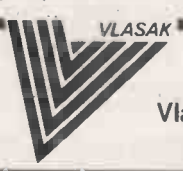

Trade Enquiries Welcomed

Vlasak Electronics Ltd,Thames Building, Dedmere Road, Marlow, Bucks. Tel: Marlow ( S.T. D. code 06284 ) 74789 Telex 847008 Vlasak G

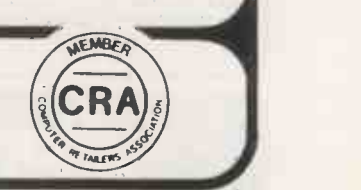

# THE CLENLO CONQUERER

A Z-80 Microcomputer in an attractive Metal Cabinet, containing a 12 slot motherboard. Two serial and two paralell I/O ports are standard. Will accept a variety of S-100 compatible floppy and hard disc Drives.

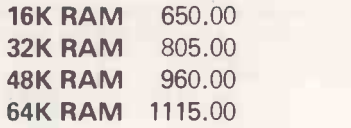

8" 500K Double Density Floppy Disc Drive and Controller. 700.00 Add On Unit 410.00

dot matrix print

All prices exclude VAT

Clenlo Computing **Systems** 

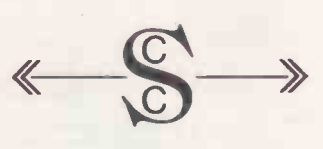

15 South View Court The Woodlands Beulah Hill London S.E.19. 01-653 6028

Circle No. 254

# Dataplus make Apples sweet Side not not the **Make the NEW** s sweeter

Apple – the most remarkable micro computer – now available from DATAPLUS LIMITED.<br>Before considering any other for Educational – Commercial – Industriator Scientific use, look<br>at the Apple's specification.<br>BASIC. PASCAL an

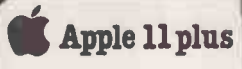

Basic 16K machine...£695 Disc Drive & Controller. Extra Disc ..... £299 Pascal Language System....£299 Alf Music Synthesizer £180 Graphics Tablet etc....£462 all plus VAT

DCCLEL **UITER!** you could

apple computer

Sales and Service **Contains Sales** 

The**TX-80**<br>is a Complete<br>80 column dot matrix printer for use with personal computers. Available in tractor or friction feed versions printing the full 96 ASCII alpha numerics and graphics

at 150 cps. The special ruby jewelled needle guide gives the print head a life in excess of 100 million characters.

p **80 std. or 40 double width char/line**<br> **150 cps 7 x 5 matrix 70 lines/min**<br>
96 ASCII set provides upper & lower case plus graphics<br>● Parallel data inputs - Centronics<br>compatible

 220/240V 50Hz 100 watts 16"Wx 13"Dx 5"H 21Ibs Paper low detector. Built in self test feature **Power ON/OFF and paper feed controls**<br> **C** Supplied complete with operating<br>
manual, mains lead and ink ribbon

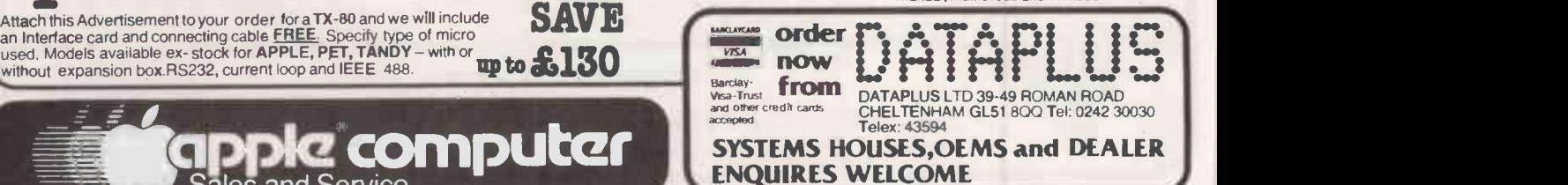

 Circle No. 255 PRACTICAL COMPUTING July 1980

# S.C.C. MICROCOMPUTERS

We supply a wide range of micros and provide expert advice, from selection through software to installation, training and after sales support of hardware and software. e.g.

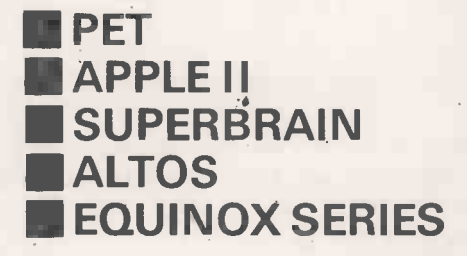

Peripherals: Anadex, Commodore, Teletype, Texas 810, Qume, Adds, Lear Siegler etc.

Our requirements Analysis will ensure a cost effective system for today and tomorrow.

# S.C.C. MICROSYSTEMS

**The Europe in-house expertise in interfacing microcomputers** to Electronic Equipment in a wide variety of applications. E.g.

## WEIGHING:-

Monitoring and analysing batch and continuous weighing processes (to Government and E.E.C. requirements).

## DATA COMMUNICATION:-

Using a microcomputer as an intelligent satellite to other computers chaining of microcomputers.

## DATA LOGGING:-

Machine and high level language routines for translating outputs from electronic sources. PROM resident software developed where required

# CONTROL APPLICATIONS:-

Software developed to monitor and control analogue or digital receptors.

# N.C. & TELEX TAPE PREP.

Easy solutions for error free production, editing and storage of programs/data.

# MAPCON CONSULTANCY:-

GRANTS AVAILABLE up to £2,000 from the Department of Industry - where appropriate.

# S.C.C. MICROSOFTWARE

PACKAGE SOFTWARE We have a wide range of applications software and can tailor packages to suit client's individual requirements e.g.

SALES, PURCHASE AND NOMINAL LEDGER STOCK CONTROL, INVOICING

# PAYROLL

INCOMPLETE RECORDS FOR ACCOUNTANTS TIME RECORDING AND COSTING

ESTATE AND INSURANCE AGENTS

LICENSED TRADE STOCK -TAKING

WORD PROCESSING, MAILING LISTS

CUSTOM SOFTWARE We provide analysis, specification, programming and installation services to suit client's requirements.

SOFTWARE MAINTENANCE AND SERVICE All of our clients have access to our HOTLINE SERVICE to answer their queries.

# S.C.C. CONSULTANTS

We provide Consultancy in the application of microcomputers to:-

- **ACCOUNTS & COSTING SYSTEMS**
- STOCK CONTROL
- ORDER PROCESSING
- PRODUCTION CONTROL
- **FINANCIAL PLANNING SYSTEMS**
- MODELLING TECHNIQUES
- INDUSTRIAL ENGINEERING & OR
- **INTERFACING**
- **DATA COMMUNICATIONS**

**TRAINING COURSES & SEMINARS** arranged with clients to suit their Company's educational needs.

MAPCON CONSULTANCY Department of Industry GRANTS TO £2,000 available in appropriate cases.

FREE ADVICE & DEMONSTRATION! Let our

Requirements Analysis and after sales SYSTEMS SUPPORT HOTLINE guide you onto, and keep you on the path to prosperity.

# **IEFFIELD COMPUTER CE** Alan G.Williams-Morgan

Contact the professionals at: - 225, ABBEYDALE ROAD, SHEFFIELD, S7 1 FJ. Tel: 53519. Open Monday to Saturday 9a.m. to 5.30p.m. other times by appointment. 1% miles from City Centre on A621 Bakewell Road, Chris Mooney 6 miles from M1

C.Eng, B.Sc (Hons), M.Inst.E. Dr. Leslie Phillips D.Sc., PhD. Kenneth Jones B.Sc. (Hons) Chris Mooney

 Circle No. 256 I 55

# **Tandon MINI FLOPPY DISC DRIVES**

# THE PROFESSIONAL DRIVE. NOW AVAILABLE FOR THE FIRST TIME TO PERSONAL COMPUTER USERS.

Complete Add - on boxed drives and integral power supply for TRS-80, North Star Horizon, Cromemco, S.W.T.P., Superbrain, Heathkit, Triton and others.

Now you can buy the Tandon drives which are supplied by your computer manufacturer as standard equipment, in boxed form ready to go, direct from the OEM distributor with full after sales service and user warranty.

> Fast access **5ms** track to track  $High Capacity \t - 40 track$

Highest reliability and accepted industry standard - over 70,000 of these American mini floppy drives are in use worldwide. Tandon drives are standard equipment on many professional computers including North Star, Cromemco, Wang, Ontel, Wordplex and many others.

Single Disc Units

Dual Disc Units

or 77 track

or 77 track

Single Sided £250.00 Double Sided £340.00

Single Sided £430.00 Double Sided £635.00

High quality Dysan diskettes for any of the drives also available.

**HAL COMPUTERS** 133 Woodham Lane New Haw Weybridge Surrey KT15 3NJ Tel: Weybridge (0932) 48346/7 Telex: 8813487

Circle No. 257

# Get the answers before you get the problems

The Willis Catalogue of computer supplies is a complete range of products to meet the requirements of computer users.

We include flexible discs, cassettes, cartridges, storage equipment and filing systems, ribbons and labels.

A full range and first class back up service means you can check the Willis Catalogue first for all your needs.

For your copy of our latest<br>
catalogue Phone Bishops Stortford (0279) 506491 or send coupon.

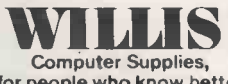

for people who know better

rminister av de To: Willis Computer Supplies Ltd., P.O. Box 10 Sot<br>Bishops Stortford, Herts. CM23 3DN. Please send me your Catalogue. mai mu aim Emi Box 10 Southmill Ro**a**d,

Name

Company Address

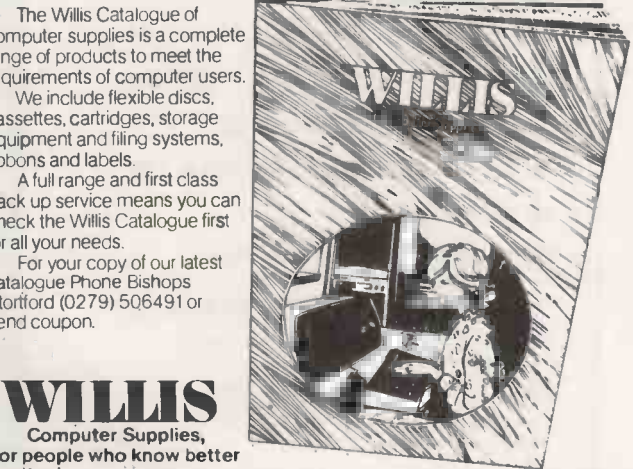

# ITT 2020 (16K) £645

Send cheque payable to Guestel Limited. 7-day delivery.

16K - £759, 32K - £833, 48K - £906 inc. VAT.

# WORD PROCESSING FOR ITT/APPLE

The unique Guestel 360 letter writer combining text editing facilities with advanced mailing list and associated attributes file. All in machine code. The best letter writer available to-day at only £230 complete with plug in lower case board. £190 for those people who already have an LCB. A complete system ready to use, including Daisywheel printer, twin discs, etc. Unbeatable at £3,430.

# GRAPHICS TABLET

Complete and ready to use with ITT operating program. Includes RS232 Interface and pen stylus £895.00.

# PLUG IN LOWER CASE BOARD

Increase the capability of your ITT 2020 to include lower case flashing and normal characters. £45.00

# NOW APPLE DEALERS

Courses available in Machine Code & Basic Programming. All prices ex. VAT & PP.

Guestel Limited, Refuge House, 2-4 Henry St., Bath BA1 1J. Tel: Bath 65379.

Circle No. 258

PC7

# SIRTON COMPUTERS

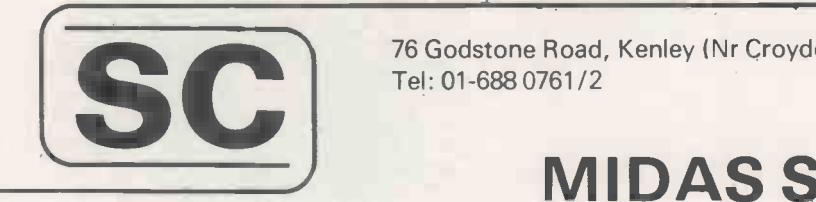

76 Godstone Road, Kenley (Nr Croydon) Surrey CR2 5AA Tel: 01-688 0761/2

# MIDAS S.100 SYSTEMS

MIDAS 1 : From £895 MIDAS 2 : From £1880 MIDAS 3: From £2460 MIDAS 4 : From £6300

- Our versatile Z80 Microcomputers are available as standard units or custom configured to your exact specification from a comprehensive range of stocked S100 boards.
- Disc storage capacity of the MIDAS 3 can be 2M Bytes, expandable to over 20M Bytes with a Winchester Hard Disc Unit in our MIDAS 4 range.
- MIDAS runs CP/M and MP/M is also available. Other Software includes M-BASIC, C-BASIC, FORTRAN, COBOL, CIS-COBOL, PASCAL and Word Processing.
- A MIDAS 3, with 64K RAM and 2M Bytes storage on two 8" drives with two Serial I/O Ports and CP/M 2 only £3200.
- Printers, VDUs and other peripherals stocked to give complete package systems at keen prices.
- **Business Packages include Accounts, Stock Control, Purchase Ledger etc etc.**
- OEM and Dealer enquiries welcome.

# ITHACA DPS-1

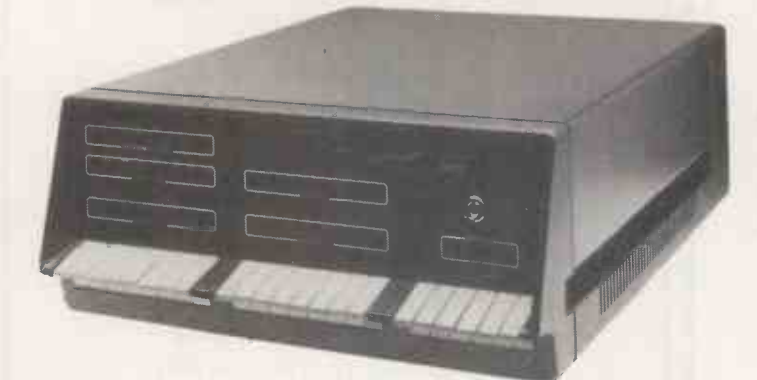

With 4 MHz MPU-80 (Z80) CPU from £895. All Ithaca boards and many others available to make complete system. Also companion dual 8" Disc Drive Enclosure.

# WRITE OR PHONE FOR CATALOGUE SIRTON COMPUTERS WAS FORMERLY SIRTON PRODUCTS

PRACTICAL COMPUTING July 1980

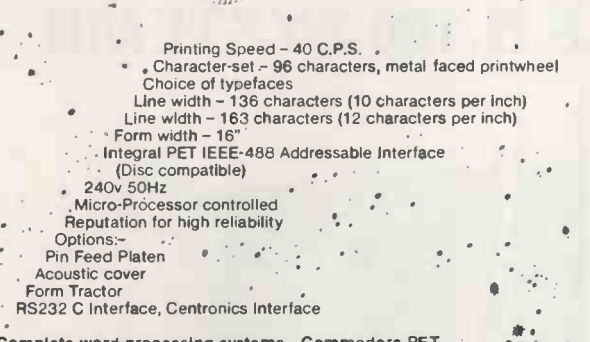

 $\therefore$  Complete word processing systems - Commodore PET,  $\qquad \bullet$  : '  $\qquad \bullet$ ' :

HIGH QUALITY PRINTING AT LOW COST £1590.00 inc. PET INTERFACE ,

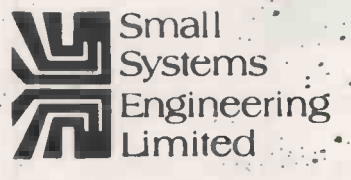

2/4 Canfield Place - London - NW6 3BT Telephone 01 328 7145/6. Telex 8813085 (Abacus)

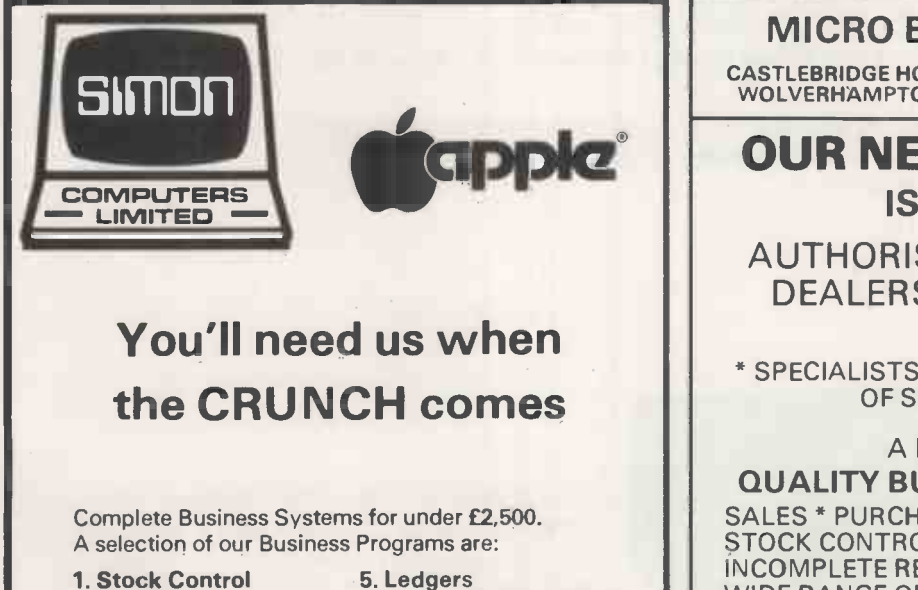

- 
- 2. Invoicing
- 6. Incomplete Records
- 7. Payroll
- 3. Word Processing 4. Data Base
- 8. Cash Flow

Add a Corvus Disk to the Apple and have ten Megabytes of storage at your fingertips. Also on view: North Star, Pet, and Sharp.

See us at: 28 Lower Addiscombe Road, Croydon, Surrey.

Our Phone: 01-680 4646

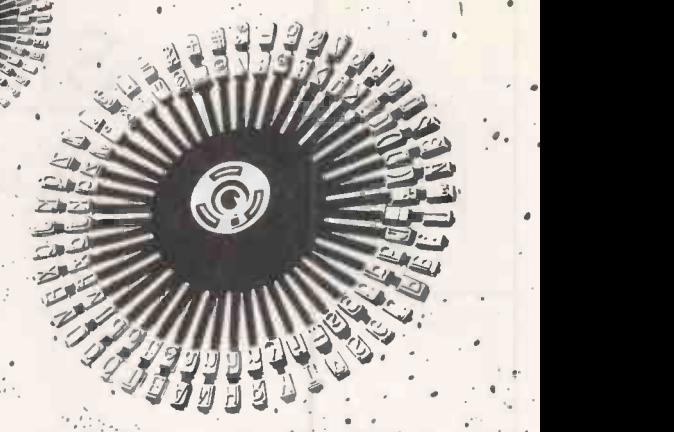

..

# **Small systems<br>Presents**

# PET. GON DAISY. WHEEL: - . PRINTER COMPATIBLE

S.S.E. RICOH RP40 - Circle No. 261

MICRO BUSINESS CENTRE

CASTLEBRIDGE HOUSE, LICHFIELD RD, WEDNESFIELD WOLVERHAMPTON. TEL. WOLVERHAMPTON 725687

OUR NEW SHOWROOM IS NOW OPEN

AUTHORISED APPLE II DEALERS \* ITT2020

\* SPECIALISTS IN THE COMPUTERISATION \* OF SMALL BUSINESSES

A FULL RANGE OF QUALITY BUSINESS SOFTWARE INC SALES \* PURCHASE \* NOMINAL LEDGERS STOCK CONTROL \* WORDPROCESSOR INCOMPLETE RECORDS \* CASH FLOW WIDE RANGE OF GENERAL/GAMES PROGRAMS.

# \* BEGINNERS BASIC TWO DAY \* PROGRAMMING COURSES

TEL FOR DETAILS & DATES AVAILABLE

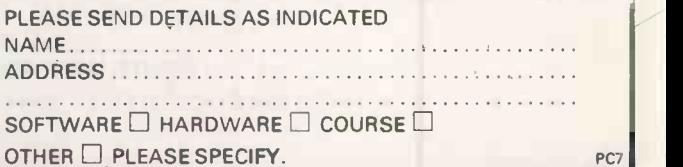

Circle No. 262

 Circle No. 263 PRACTICAL COMPUTING July 1980

**EDUCATIONAL** COMPUTING is the new magazine for everybody who has ever wondered what the microcomputer / revolution has<br>meant to education. Here's your chance to find out everything about the use  $-$ 

courses, examinations, and career options; and an authoritative range of reviews – of equipment, software, programs, and books currently on the market. And our "Beginners' Guide" really

and study  $-$  of computers and their peripherals in schools, colleges and universities.

Computer services have an obvious part to play in the educational process itself. As well as providing important opportunities for your students to learn many skills which could be vital to their futures, you will benefit personally by greater familiarity with the one subject that's undeniably changing everyone's life.

This unique magazine will offer penetrating investigations into the educational applications and implications of data processing systems; full details of available

does start right at the beginning, with advice on raising the finance for your hardware, and how to be sure you're choosing the right system for your needs.

Teachers and students alike will want to use EDUCATIONAL COMPUTING to keep them abreast of the latest technological developments. As one of the ECC family of top computer publications, you'd be right to expect a knowledgeable – and entirely unpartisan - editorial approach. This is a complex and challenging new field, where there is always something new to learn. So don't risk being left behind. Send the coupon today.

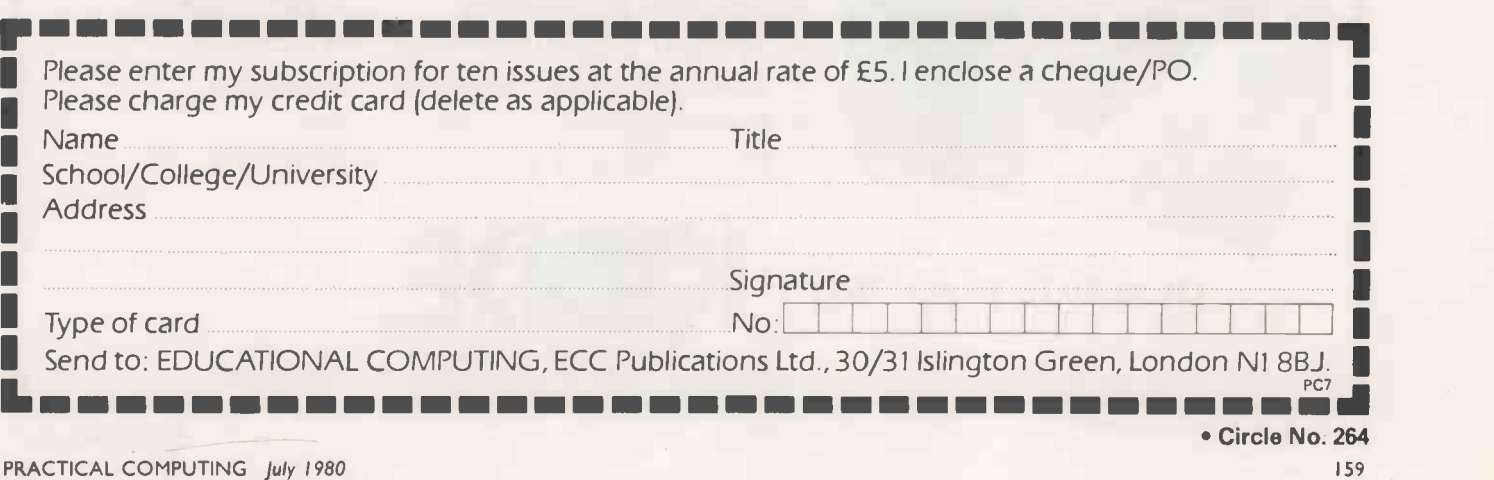

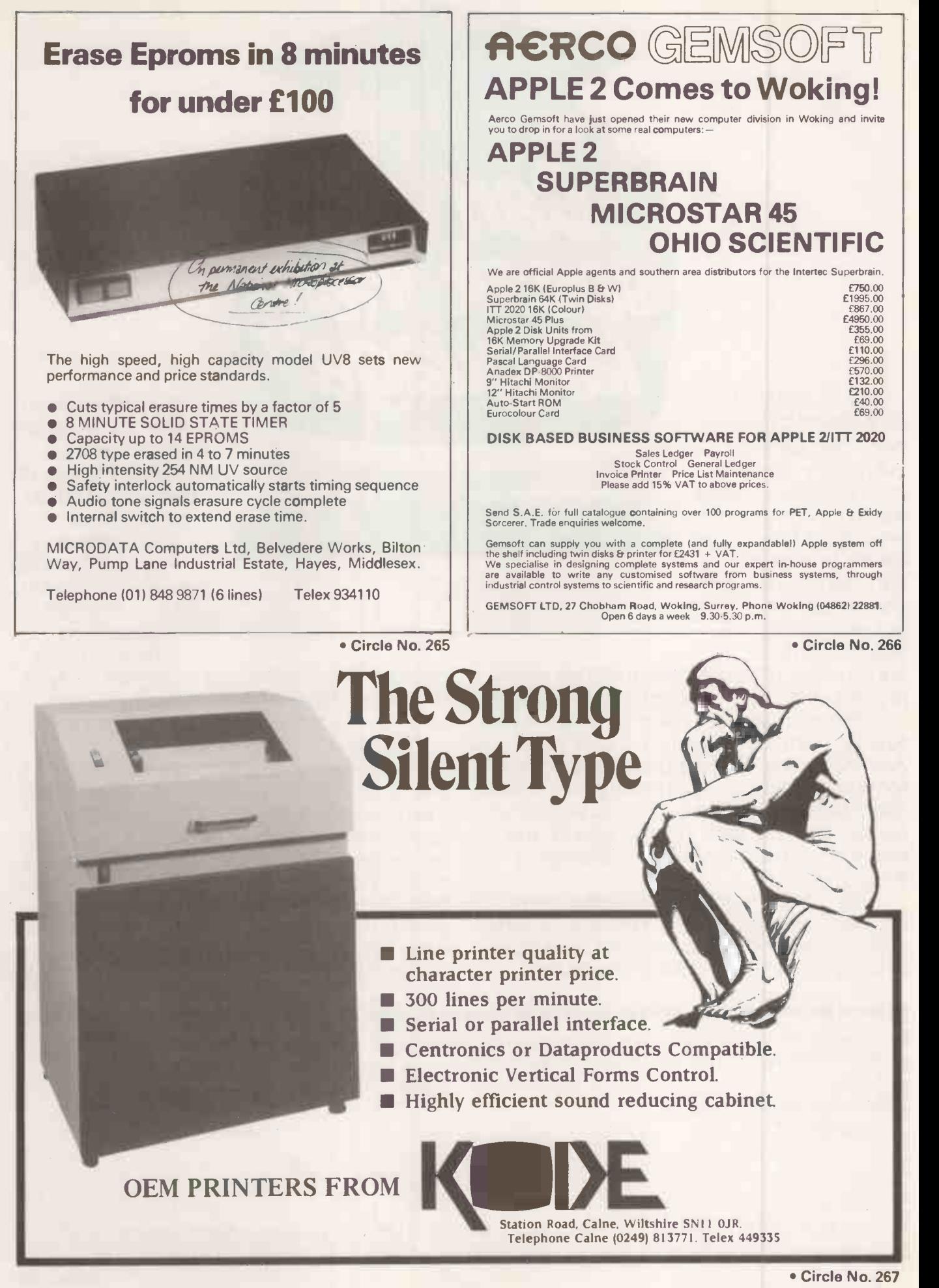

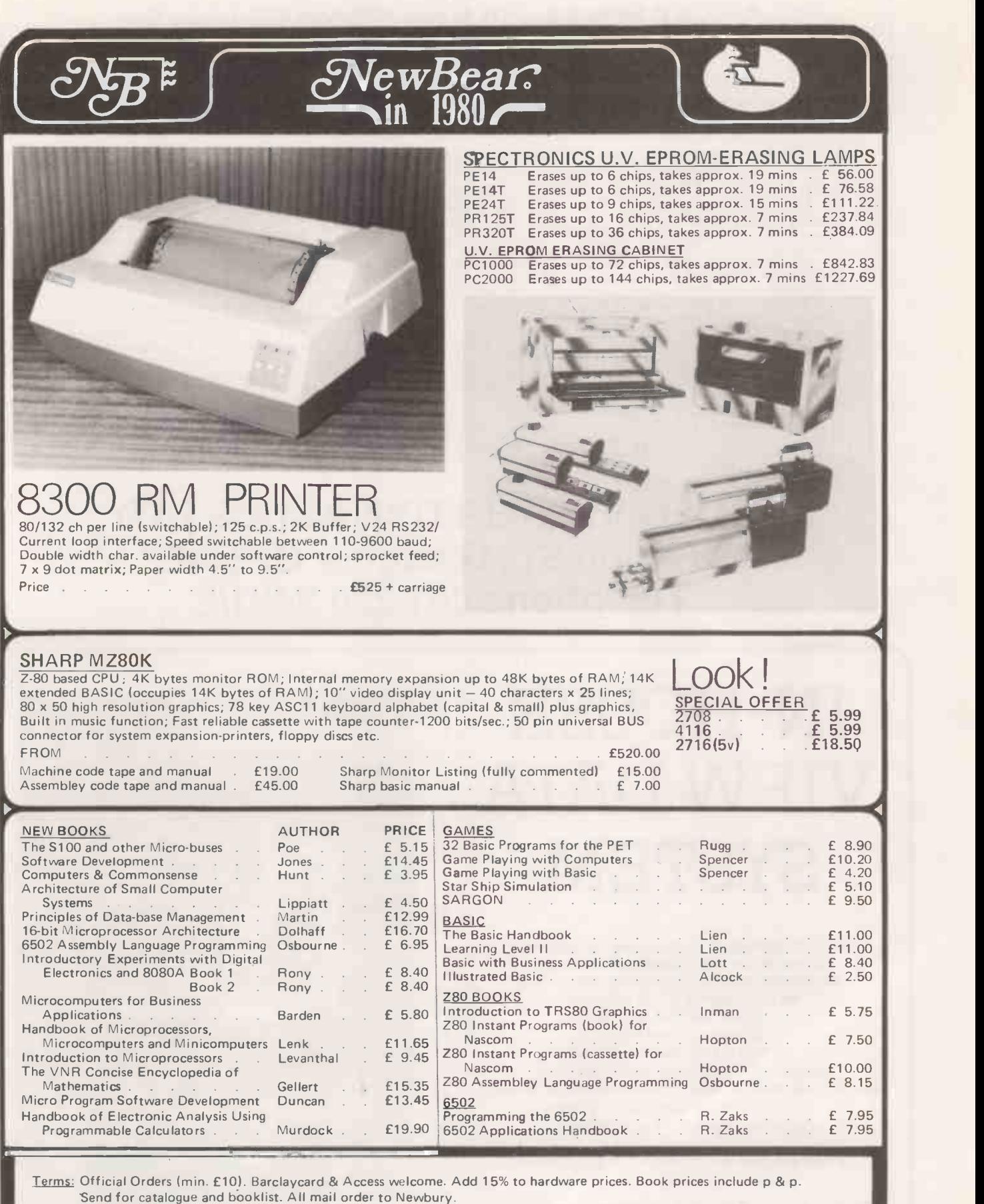

Mail Order & Head Office: 40 Bartholomew Street, Newbury, Berks. Tel: 0635 30505 Manchester Showroom: 220-222 Cheadle Heath, Stockport. Tel: 061 491 2290 Birmingham Showroom: 1st Floor Offices, Tivoli Centre, Coventry Road, Birmingham. Tel: 021 707 7170

# ARRAY Processing from Silicon Glen on the West Coast of Scotland

VIDEO VECTOR DYNAMICS Ltd. announces what will be one of the most significant innovations in microcomputing during the 1980s - the VP -9500 vector processor. The VP -9500 is a British -designed and manufactured vector processor consisting of a two to 16 long vector of pipe-lined floating point processors with individual data stacks, optimised to operate on arrays of floating point<br>numbers of up to 16,384 elements. The VP-9500 provides floating point processing at up to

on request.<br>The VP-9500 is constructed on one (up to 8 elements) or two (9 to 16 elements) glass fibre PCBs with full solder masking and silk-<br>screened component locations. The precision board lay-out was generated on a CA

the I/O space of any S-100 microcomputer running at any clock speed.<br>Every VP-9500 comes complete with VPLIB, our library of Microsoft FORTRAN-callable array processing routines. Typical calls to<br>FPLIB are CALL VSQRT (A,C,

The VP-9500 is designed for those high-speed, computationally-intensive tasks such as real-time collection/processing of video<br>data, finite element analysis, crystallography, molecular modelling, graphics, signal processin

All VP-9500s are field-upgradeable to the top-of-the-range VP-9500/16. Optional extras include a front panel display (to replace the<br>on-board display) to monitor the performance of the VP-9500, an S-100 EPROM card containi

MVP-9500/16.<br>If you need fast floating point performance but your requirement or your pocket doesn't run to a VP-9500, then you're looking for<br>our scalar processor. The SP-9500 in conjunction with FASTLIB makes your existi package costs £495.

Get into the '80s, the decade of the array processor, by contacting us at:

# VIDEO VECTOR DYNAMICS LTD 39 Hope St., Glasgow G2 6AE; Telephone 041-226-3481/2

Circle No. 269

# IN-HOUSE WIEW DATA SYSTEM

Full specification colour viewdata system, compatible with Ceefax, Prestel etc. Implemented on Cromenco, North Star or an existing S100 machine. Uses unmodified tv. Single or multi-user, up to 11,000 frames stored. Intelligent 'soft-key' frame-editing. Modem/autodialler will allow interface to Prestel, the Post Office Viewdata system, or other distant viewdata bank.

# Prices from £800 to £15,000

# hi-tech electronics

1 Richmond Gardens, Highfield Southampton SO2 1RY Telephone (0703)555072

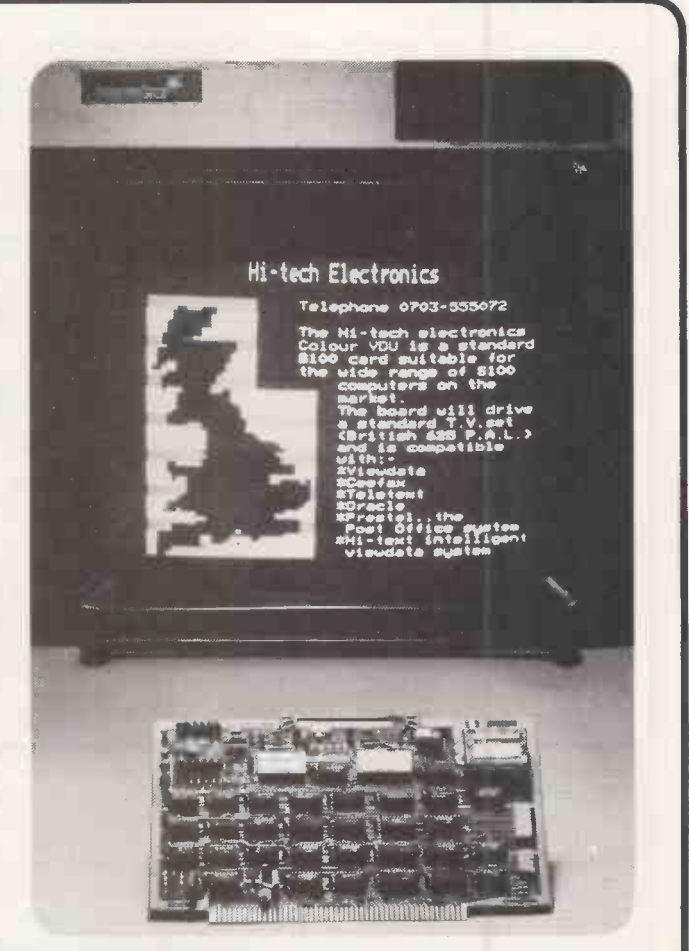

# NEW EDITION FOR BOTH OLD & NEW ROMS

# ESSENTIAL READING FOR ALL PET USERS

# THE PET REVEALED

ALMOST 180 PGES OF SOLID INFORMATION FEA TURING:

PET circuit diagrams  $-$  How to use the diagnostic routine  $-$  PET ROM subroutines and their entry points - Programming in machine  $code - Using the IEEE and User Ports - Double-density graphics -$ Uncopyable programs - Page zero locations and their uses -A TRACE program for Basic program debugging  $-$  Disabling the keyboard and/or the Stop key  $-$  Adding a repeat key  $-$  Line re-numbering - Auto line erasing - Making the PET write its own  $p_{\text{rograms}} -$  Printer interfaces  $-$  Adding new commands to Basic - Interrupts and multiprocessing. Plus many more fascinating facts about the PET.

commodore APPROVED PUBLICATION

Send cheque for £10.00 made payable to Computerbits Ltd.

COMPUTERBITS LTD PO BOX 13, YEOVIL, SOMERSET. TEL. YEOVIL 26522

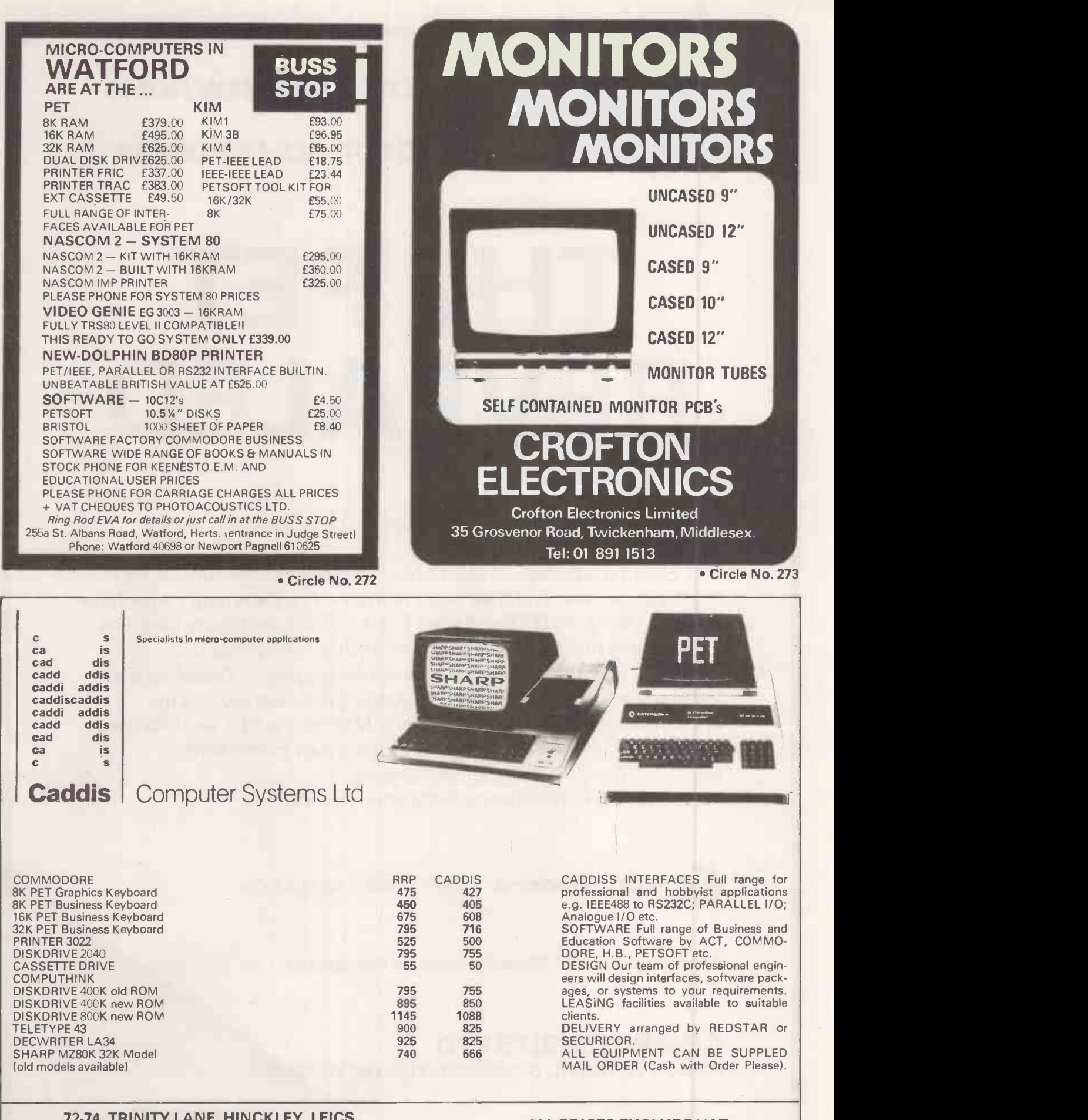

# 72-74, TRINITY LANE, HINCKLEY, LEICS. TEL. HINCKLEY (0455)613544 ALL PRICES EXCLUDE VAT
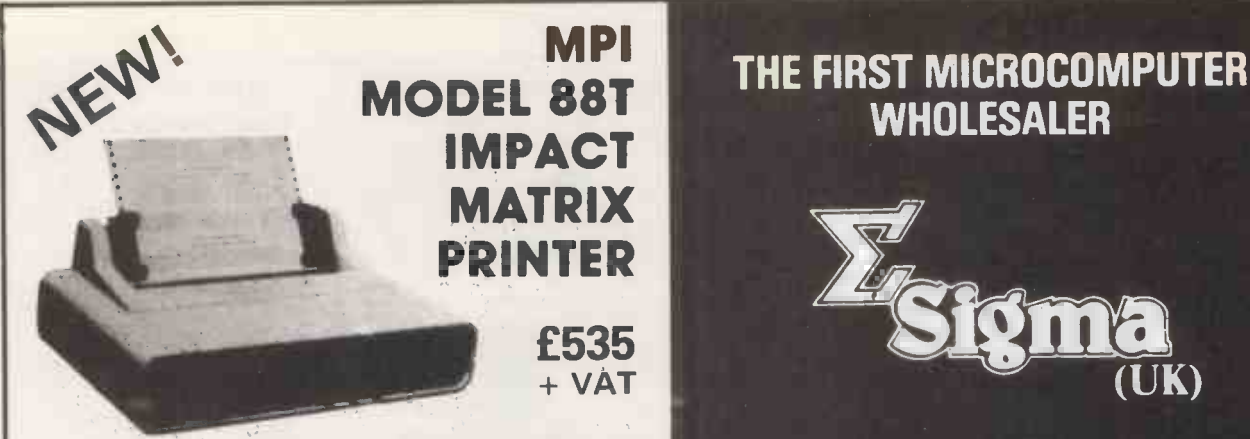

The first of a series of new, full -capability, low cost, high performance printers designed by MPI to meet the requirements of the general use computer market - hobbyist or professional.

### SPECIFICATIONS

- Impact Bidirectional • 7x7 Dot Matrix
- 100 Characters Per Second
- 80, 96 and 132 Column
- 10 Lines Per Second
	-
- Tractor and Friction Feed Normal Paper. Roll, Fan -fold or Cut Sheets
- 110-1200 BAUD • 2 Line Buffer: 1 or 2 K Optional Centronics Parallel

• 115/230 VAC ±10%, 50/60 Hz. 96 ASCII Upper and Lower · RS232C: 20 ma. Current Loop

 $\approx$  41×27 $\times$ 16 cm; 7 Kg.

UNIT 2 106-120 GARRATT LANE

SIGMA (U.K.) is the U.K. distributor for MPI and seeks dealers nationwide.

SIGMA (U.K.)

LONDON SW18

**WHOLESALER** 

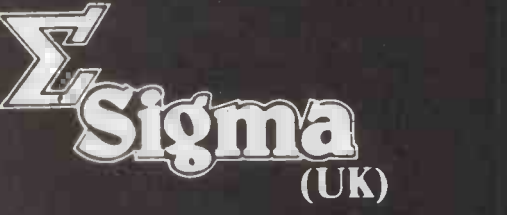

### We offer products from many manufacturers including:

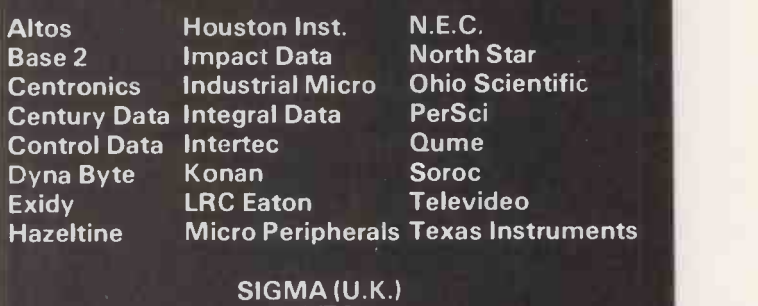

UNIT 2 106-120 GARRATT LANE LONDON SW18

Telephone: 01-870 4524 Telex: 8954572 HOMLIV

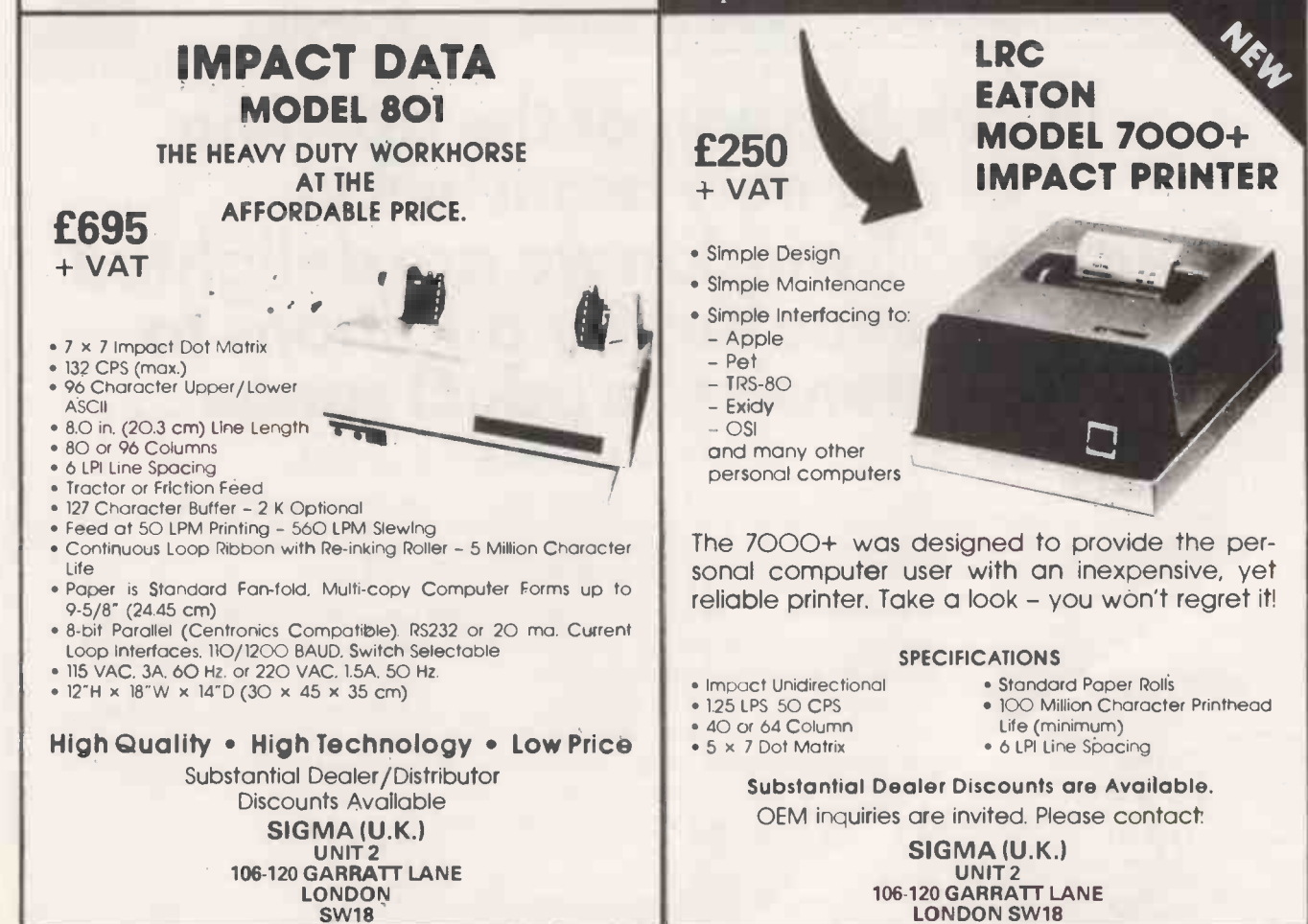

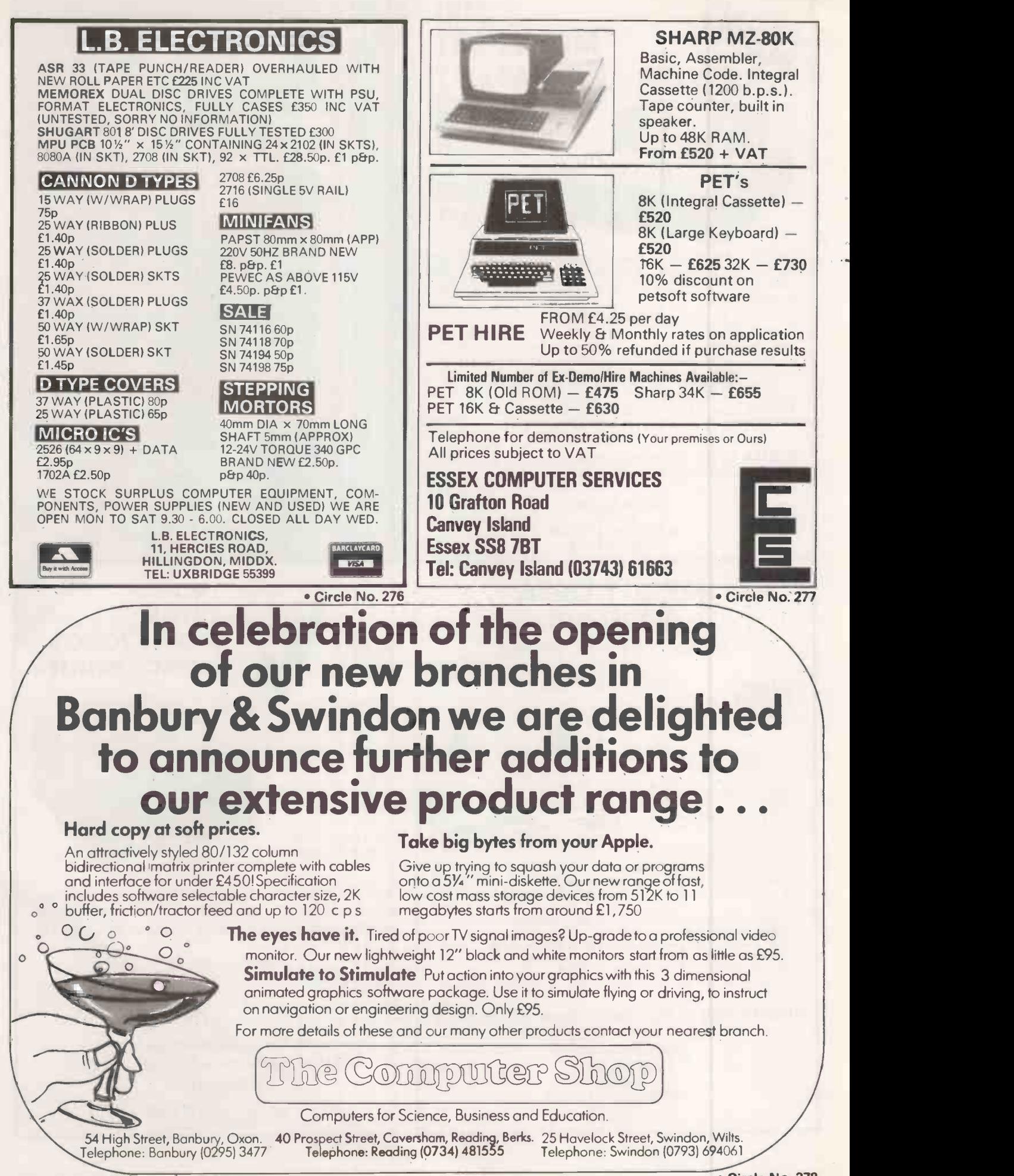

 Circle No. 278 PRACTICAL COMPUTING July 1980

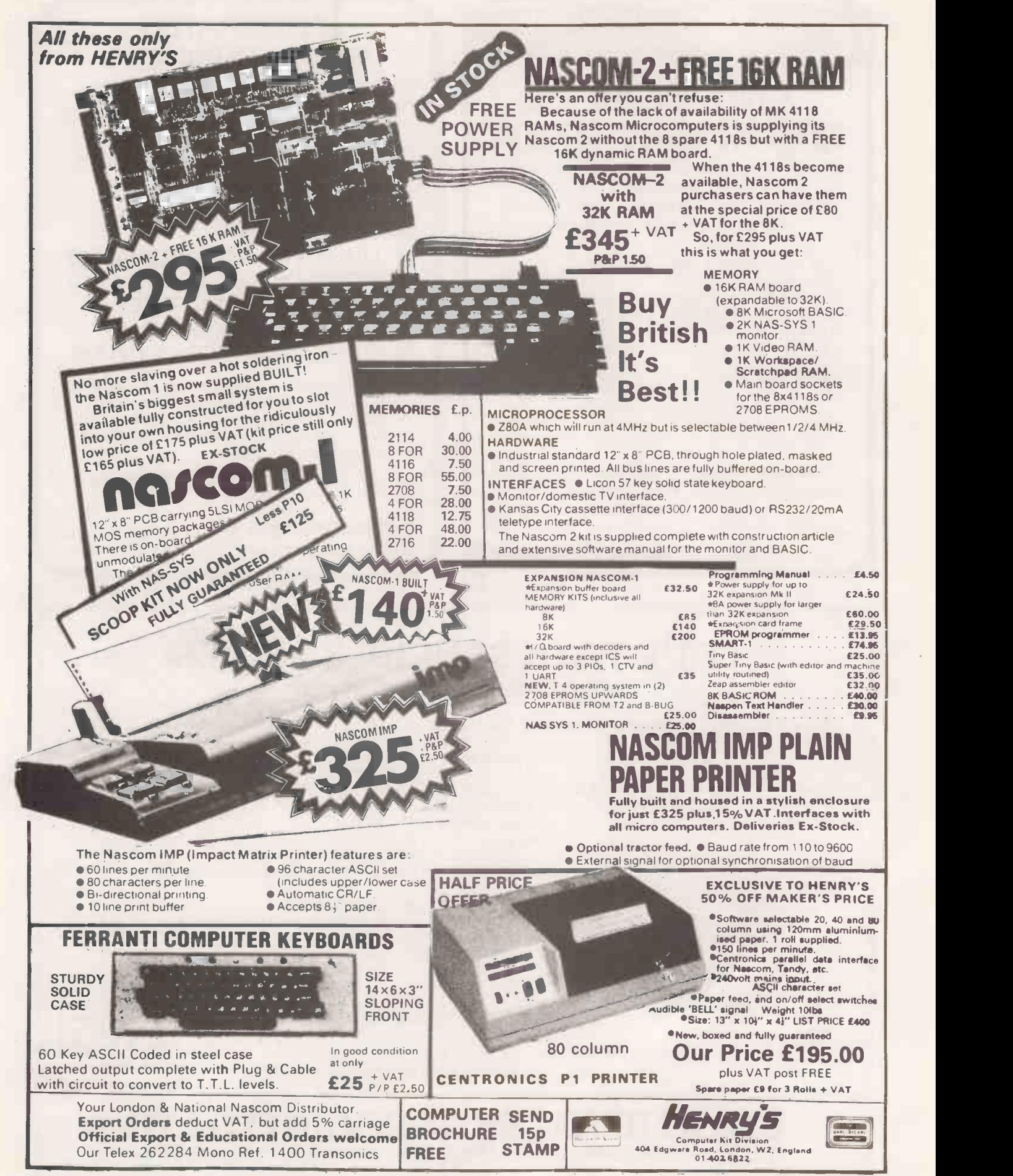

Circle No. 279

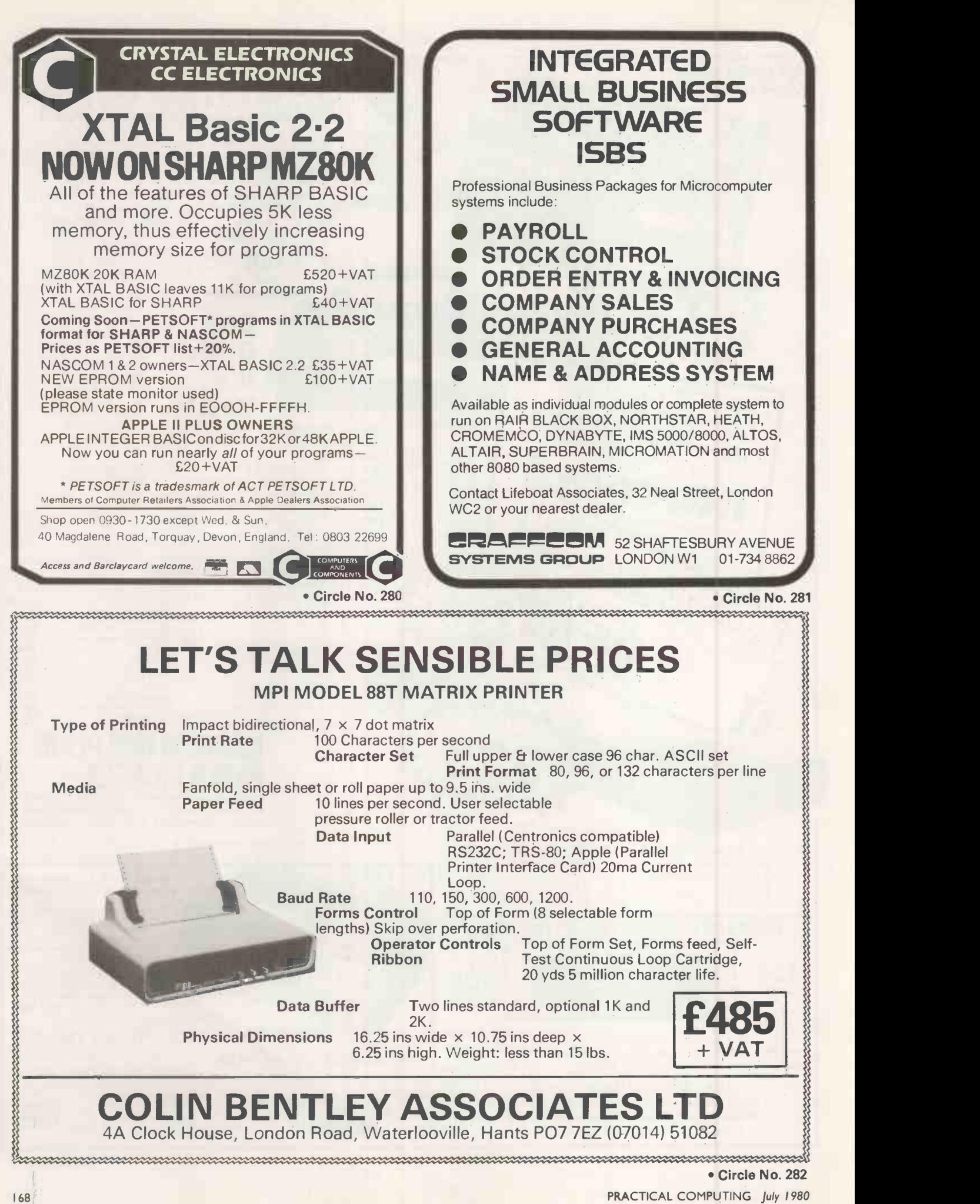

PRACTICAL COMPUTING July 1980

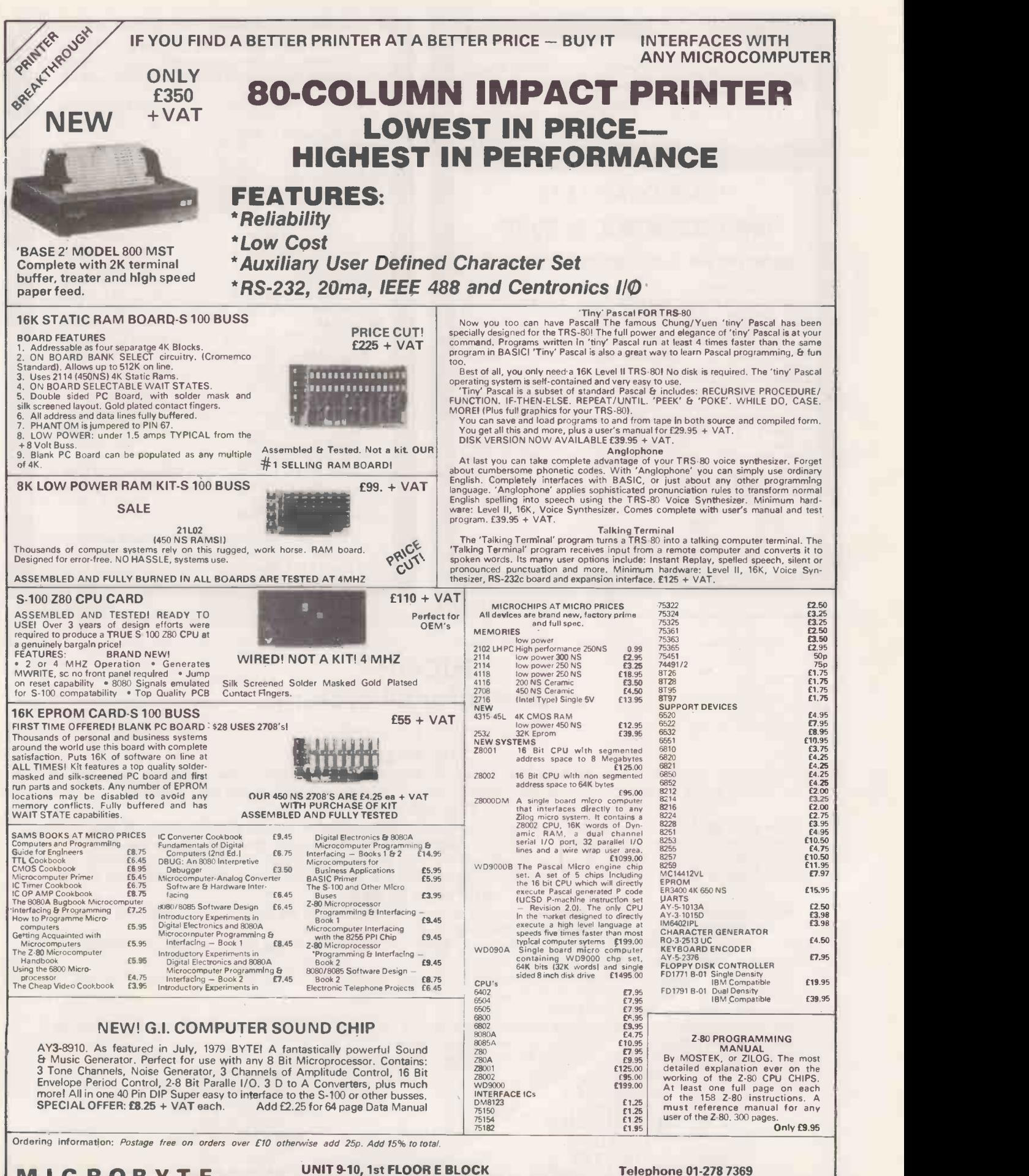

PRACTICAL COMPUTING July 1980

**MICROBYTE** UNIT 9-10, 1st FLOOR E BLOCK Telepl<br>38 MOUNT PLEASANT LONDON WC1X 0AD. Telex

Circle No. 283

Telex 895 3084

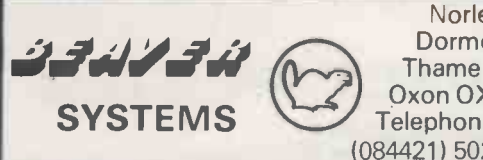

Norlett House Dormer Road Thame **I** Oxon OX9 3UC Telephone Thame (084421) 5020 (24 hr)

YOUR COMPLETE OHIO SCIENTIFIC SERVICE

HERE ARE FIVE VERY GOOD REASONS FOR CALLING US -

1. O.S.I. SYSTEMS<br>— including the popular SUPERBOARD II and CHALLENGER 4P as either cassette or disc based systems.

2. O.S.I. SOFTWARE

- cassette and disk based software covering a broad spectrum of uses. Some of the cassette based software can also be run on the U.K.101.

### 3. BEAVER SOFTWARE

- Business, educational and entertainment software - pro- **for all pro-**<br>fessional programs with full listings and documentation. Also available for other systems  $-$  especially the U.K.101.

4. BEAVER PROGRAMMING AIDS<br>- including Video Workpads, BASIC workpads, Machine<br>Code Workpads, Cassette Index cards and labels and Blank Cassettes, all available for OSI, U.K.101, and TRS-80. 5. DEMONSTRATIONS

we will demonstrate in your own home or business premises (within a fifty mile radius of OXFORD, any or all of the systems and software available.

CALL OR WRITE ... NOW!

Circle No. 284

JPS for electronics TTL standard & LS CMOS JPS linear microprocessor ICs semiconductor resistor capacitors Vero & Eagle products etc

THANDAR Instruments by Sinclair Electronics SC110 Scope 10 Mhz<br>My/div [159.85] 10Mv/div £159.85<br>DM235 3 ½ digit £60.38 DM235 3 1/<sub>2</sub> digit £60.38<br>DM350 3 1/<sub>2</sub> digit £83.38 DM350 3 ½ digit £83.38<br>DM450 4 ½ digit £113.85 DM450 4 1/2 digit £113.85<br>PDM35 3 1/2 digit £39.68 PDM35 3 1/2 digit full range of accessories large s.a.e. for more details

NASCOM-1 (a) with Nas-Sysl & 4K less PIO £143.75 NASCOM-2 (a) less PIO & Basic ROM £205.56 Built £263.06 (b) standard form 1 KVRAM 1KWRAM £258.75 (c) as (b) + 8K static Ram £350.75 Built £408.25 16,32 or 48K RAM option available 3amp power supply £33.93 full range of expansion accessories large

s.a.e. for more details

A selection from our range of Components

Panel meters fsd 10ma  $2\frac{1}{4} \times 2\frac{1}{4}$  inches £2.50 3819 FET 23p Led watch modules 4 for £2.00 Standard connectors plug & sock 18 way or 12 way £1.00 pair 4way 70p 2way 60p Calculator PCBs complete untested 3 for £3.20 Ten turn pots 50K £2.00 Counterdial for same £1.50 Relay 12v 4 pole CO about 5amp 80p Mini wafer switch 2pole 6way 40p 6p2w shorting 30p 1p3w 30p 723 regs 50p Multipole connector sub min plug & sock 15way £1.00 20way £1.00

Lists 20p + large s.a.e. VAT inclusive prices. Add 75p PP on orders under £10 send to JPS Dept PC 9 East St., Colne, Huntingdon, Cambs.

Circle No. 285

### RICOH A printer for all systems

### THE RP-40

This printer has a well established record of use in large systems throughout the country. Over a period of several years, it has earned an outstanding reputation for its exceptional quality and reliability.

### **THE RP-1600**

The new RP-1600 is one of the most advanced daisywheel printers on the world market. It has been developed to meet both present and future needs of word processors, computer terminals and minicomputer systems. The unique double wheel, with its 124 character set, is the key to its superb performance. It allows an impressive speed of 60 characters per second and maintains excellent print quality.

### APPLICATIONS

Ricoh printers are versatile. They are equally well suited to printing continuous large volumes of data, and to producing top quality word processed letters.

Microprocessor control of carriage movements down to 1/120 inch make them capable of bidirectional printing, proportional spacing, graph plotting, etc.

Through our selection of interfaces they can be connected directly to RS-232, Centronics, IEEE, etc which means almost any small computers.

And they cost from as little as £1450.

We will be pleased to send you a sample printout and further details of the range of options available, and to quote for the printer to suit your own requirements.

For further details of the full range of Ricoh printers, please contact: -

MACCLESFIELD KEIGHLEY<br>CHESHIRE WEST YORKSI

**Don Cooper Mike Collier Mike Collier**<br>MICROPUTE BASIC COMPUT MICROPUTE BASIC COMPUTING<br>FREEPOST CAKWORTH ROAD OAKWORTH ROAD WEST YORKSHIRE SK10 1YE BD22 7LA Tel: 0625-612759 Tel: 0535-65094

## WHY BUY A MICRO -COMPUTER FROM

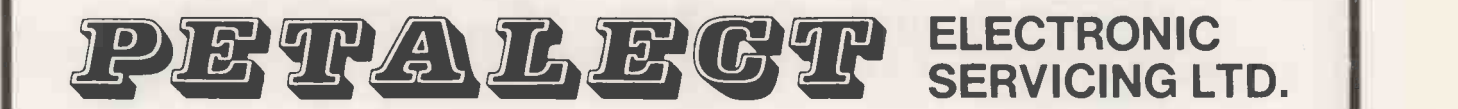

### **BECAUSE**

- 1) Established company trading since 1971
- 2) Electronic servicing is our speciality
- 3) We have in-house programmers/systems analysts
- 4) We have our own service engineers
- 5) We will demonstrate the PET at your premises
- 6) We can customise the PET to your requirements

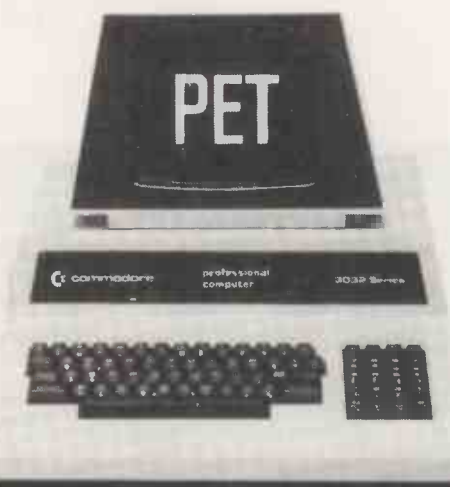

- 7) We can arrange finance
- 8) We offer, after the three-month warranty, a service contract from £69.50
- 9) You benefit from our experience of having sold over 450 micro -computers to industrial, educational and business, personal users.
- 10) We specialise in programs and interfaces for weighing applications for average weight control and counting etc.

### All 'PETS' sold with a Basic Tutorial Tape

 $£47.00 + VAT$ 8K £550.00 + VAT 16K £675.00 + VAT 32K £795.00 + VAT

New Large Keyboard 'PETS' Now in Stock

In our showroom we sell Books, Programs, etc.

### Also available:

24K Memory Expansion Boards (disk -compatible), only £320 + VAT PET-compatible : dual floppy disk unit with advanced operating system, only £840 + VAT Large Extension Keyboard for the PET £89.50 + VAT Telephone for complete system prices : Wide Range of Printers Available

If you require any more information or demonstration regarding the PET 200118 or any associated equipment, programs, etc., please contact our Marketing Department. All correspondence to Portugal Road.

### PETALECT ELECTRONIC SERVICES LTD PETALECT

33/35 Portugal Road, Edward Chertsey Road, Chertsey Road, Chertsey Road, Chertsey Road, Chertsey Road, Chertsey Road, Chertsey Road, Chertsey Road, Chertsey Road, Chertsey Road, Chertsey Road, Chertsey Road, Chertsey Road, Surrey. Surrey. Tel. Woking 69032/68497 Tel. Woking 21776/23637

Shop at: Woking,

Circle No. 287

MAIL ORDER from Intex MAIL ORDER DEPARTMENT. CASH WITH ORDER ONLY OFFICIAL ORDERS ACCEPTED FROM SCHOOLS, COLLEGES AND GOVERNMENT OFFICES ALL GOODS DESPATCHED BY RETURN OF POST OR YOU WILL BE NOTIFIED OF ANY DELAY AND OFFERED AN ALTERNATIVE OR THE RETURN OF YOUR MONEY. PET DEMAGNETISERS 2001-8 495.00 CURVED HEADIMAINS) 3.50 3016 675.00 CASSETTE (BATTERY) 12.00 3036<br>
3032<br>
3032<br>
122 CASSETTE DECK<br>
123 CASSETTE DECK<br>
123 CASSETTE DECK<br>
125.00<br>
120.00<br>
120.00 C2N CASSETTE DECK 55.00 WORKBOOKS<br>IEEET OIEEE LEAD 25.00 TIS WORKBOOKS (NO VAT) 18.00 P 'ET TO FEE LEAD 20.00 SET OF 6 3040 DISK 795.00<br>COMPUTHINK 400K FOR 795.00 COMPUTHINK 400K FOR CONNECTORS<br>
8K VIA EXP/PET 825.00 PET USER/IEEE PORT 1.25<br>
FOR 16/32K 895.00 PET 2ND CASS PORT .95<br>
900K UNIT 1145.00 COVERS FOR USER/IEEE<br>
24K EXPANDAPET 320.00 PORT CONNECTORS ... INTERFACES MALE/FEMALE 3.25 SMALL SYS SERIAL C 120.00 COVERS 2.50 SERIAL B BI-DIR 185.00 TNW2000 BI-DIR 145.00 KIM ALL IEEE/RS232<br>ALL IEEE/RS232 KIM 3B 99.95<br>STOCKISTS OF PETSOFT & KIM 4 69.95<br>APPLESOFT PACKAGES. COMMODORE SOFTWARE NASCOM NASCOM 1 (KIT) 125.00<br>NASCOM 1 (BUILT) 140.00<br>TCM100 ROLLS 2.50 NASCOM 2 (KIT) 295.00 TCM ANADEX/ PET 80 COL : POWER SUPPLY (KIT) 29.50 132 COL SEND FOR OUR FULL<br>SOFTWARE & MAIL ORDER CM HIGHGRADE CASS IN SOFTWARE & MAIL ORDER CASES PER 10 4.00 PRICE LIST - CUST COVERS<br>
PET (ALL MODELS)<br>
PET 3040<br>
COMPUTHINK DISK DISKETTES PET (ALL MODELS) 5.75 PET/APPLE D/DENS PET (ALL MODELS) 5.75 PET<br>PET 10 IN LIB.CASE 30.00 COMPUTHINK DISK 3.00<br>BASF D/S D/D ANADEX 25.00 T/T 43 PRINTER 3.50 T/T 43 PRINTER 5.75 PER 10 IN CASE 35.00 T/T 43 PRINTER ALL PRICES ARE EX.VAT. PLEASE ADD 75P P&P ON SMALL ITEMS 2.50 ON LARGER ITEMS **CMBF CRA** Don't delay **RELAYCARD** SEND NOW! **VISA Name** Address PC Please send me at £ for the system  $\begin{array}{|c|c|c|c|c|}\hline \text{for the} & \text{if} & \text{if}$ Please send me your catalogue (tick) Total £ Signature BARCLAY ACCESS **ACCESS** CHEQUE (tick) CARD (tick) **Credit Card No** 1 INTEX DATALOG LTD., Eaglescliffe Industrial Estate, Eaglescliffe, Stockton. Tel. 781193

Circle No. 288

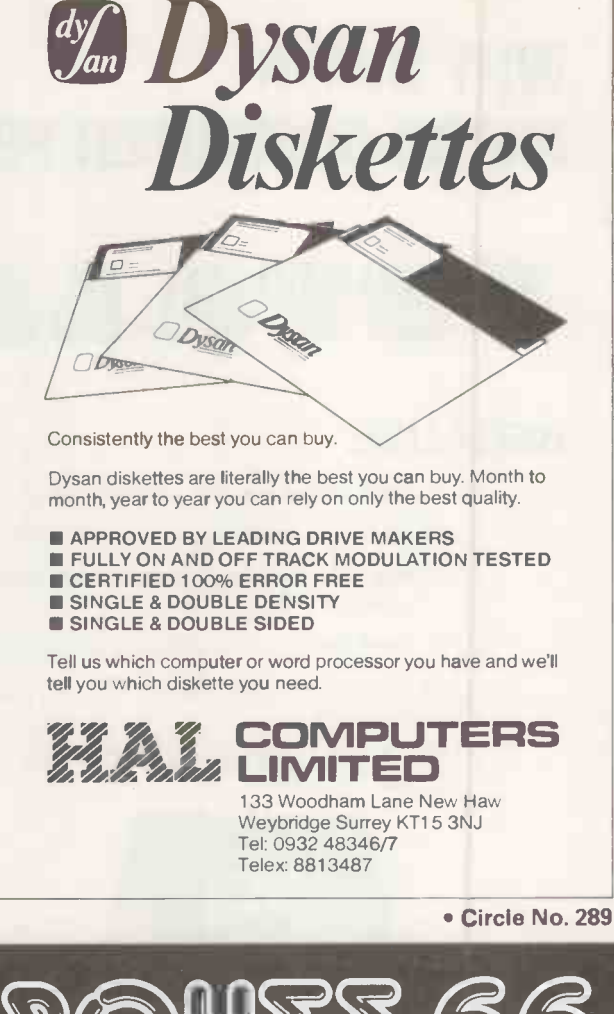

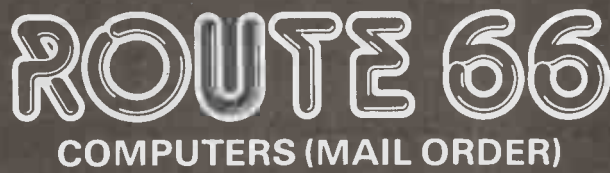

### COMPUCOLOR II. VIDEO GENIE. EG.3003

ONLY £425 INC. VAT NASCOM INFORMEX PRINTERS MICROSPEECH

### OTHERS AVAILABLE. SOFTWARE AT REDUCED PRICES THIS OFFER CAN NOT LAST FOREVER

Phone our computer dept. Today, or send cheque to the Address below.

ACCESS ... BARCLAYCARD ... WELCOME We can also offer Hirepurchase with No Deposit terms

127 NEW CROSS ROAD LONDON SE14 5DJ Telephone 01-7328608

# Floppy Disk Systems LOW COST

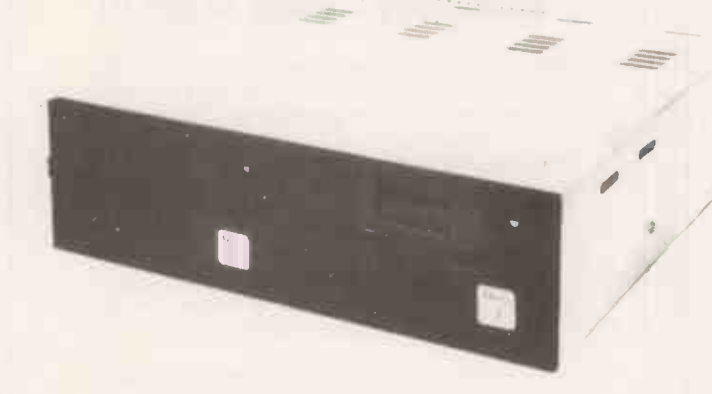

### FOR THE APPLE  $^{\circ}$  II and ITT  $^{\circ}$  2020

- \* Mains Powered Dual Disk Unit.
- 2 Disks Each Giving 116K Bytes.
- Completely compatible with Apple <sup>®</sup>II and  $ITT<sup>®</sup>2020$  Disk controller cards.

Height: 92 mm Width: 149 mm<br>Length: 300 mm Weight: 7.8 Kg. Length:  $300$  mm

DUAL DISK UNIT £498

### FOR THE TRS80, SWTP, SUPERBRAIN, NORTH STAR HORIZON, HEATHKIT ETC. ETC.

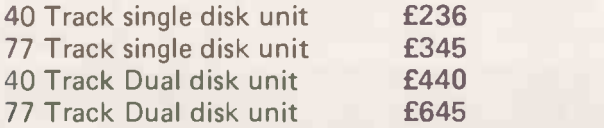

Mains powered disk systems

- \* Shugart SA400 Interface compatability
- \* Daisy chain up to four drives

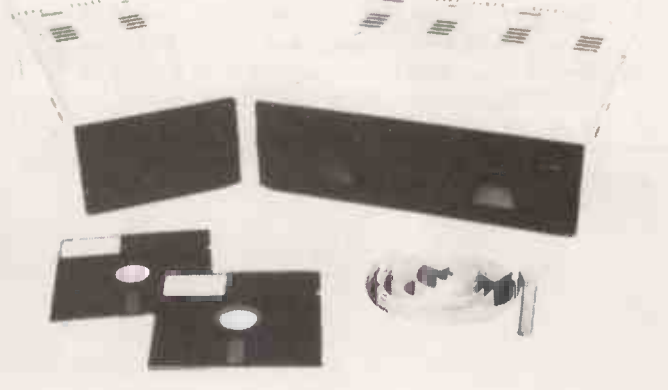

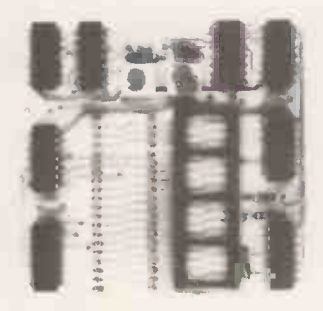

### FOR TRS80 USERS

The PE RCOM DATA SEPARATOR eliminates read and verify errors on the inner (higher numbered) tracks of your Disk Systems. Plugs into the expansion interface. No soldering  $-$  takes 5 minutes to fit.

£20 WITH FULL INSTALLATION INSTRUCTIONS

TRS80 DISK CABLES: 2 Drive Cable

4 Drive Cable £22.50 £34.00

### Call your nearest dealer for a demonstration:

London Computer Store, 43, Grafton Way, London W1. Tel: 01-388-5721 Katanna Management Services, 22 Roughtons, Galleywood, Chelmsford, Essex. Tel: 0245-76127 Sevet Trading, 14, St. Paul's Street, Bristol 2. Tel: 0272-697757 EW L Computers Ltd., 8, Royal Crescent, Glasgow Tel: 041-332-7642 Data Plus Computer Services, 67, Bridge Street, Manchester. Tel: 061-832 3265

CUMANA LTD., 35, Walnut Tree Close, Guildford, Surrey. GUI 4UN. Tel: (0483) 503121 Telex: 859680 (Input G)

Please add VAT to all prices. Delivery at cost will be advised at time of order.

Circle No. 291

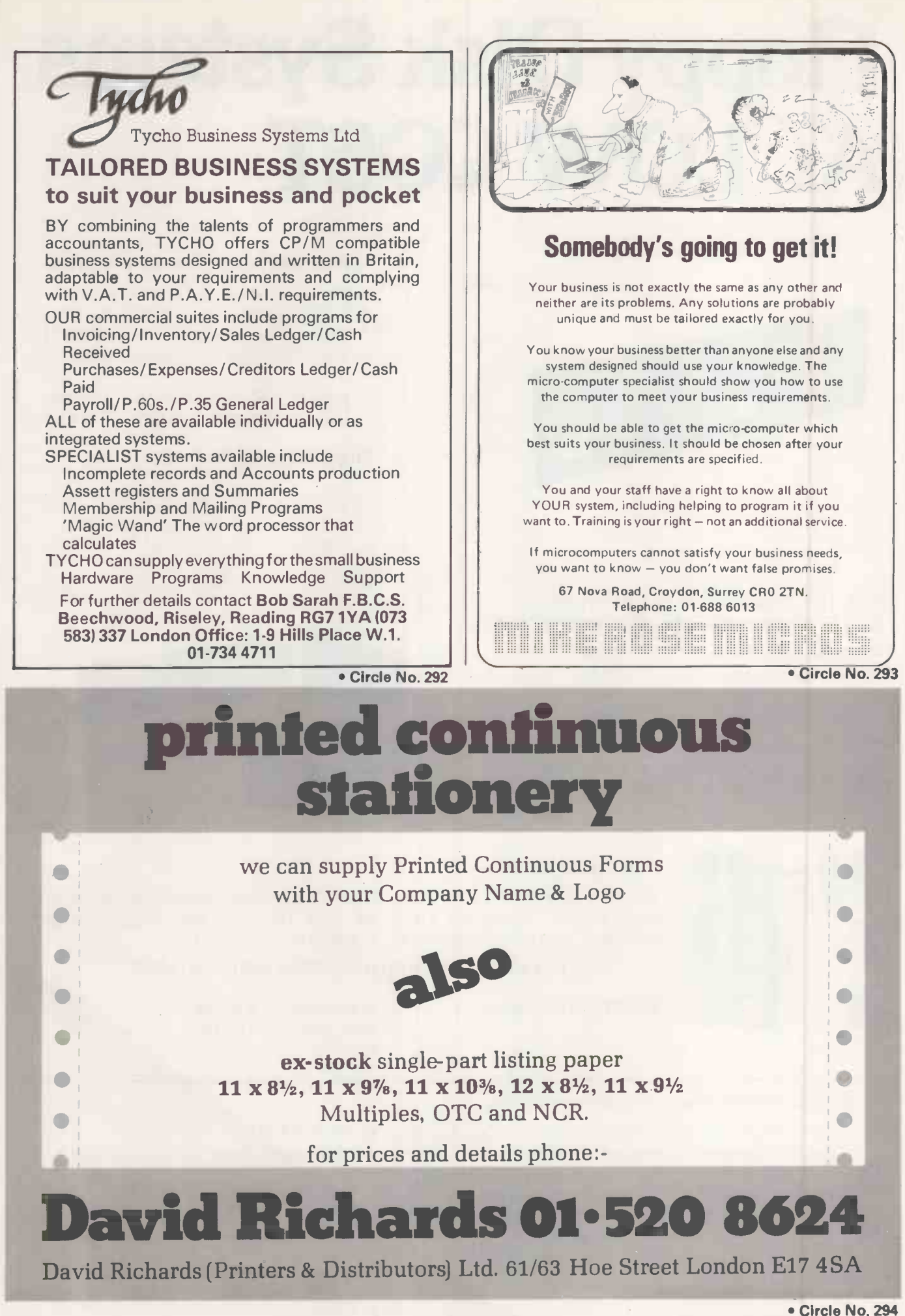

PRACTICAL COMPUTING July 1980

# SUPERBRAIN + CP/M = SOLUTIONS

### THE INTERTEC DATA SYSTEMS SUPERBRAIN TOGETHER WITH THE WIDE RANGE OF AVAILABLE CPIM SOFTWARE OFFERS SOLUTIONS TO MANY INDUSTRIAL, COMMERCIAL & EDUCATIONAL PROBLEMS

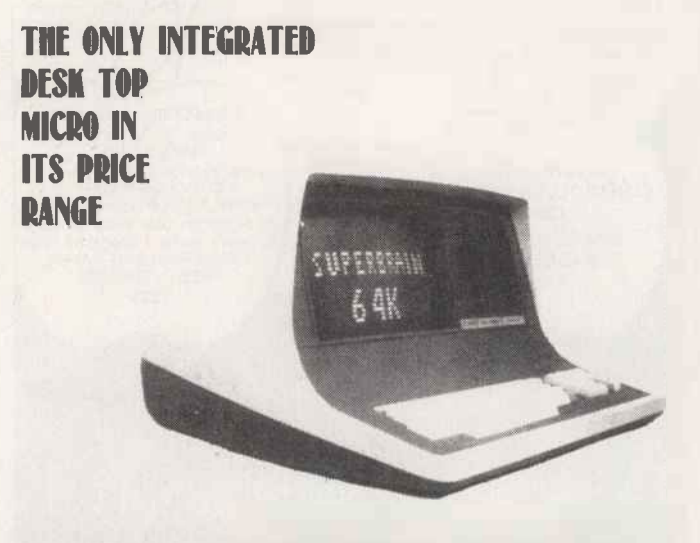

### UNRIVALLED PRICE/PERFORMANCE STD FEATURES:-

- 64K RAM \* CPM 2.2 OPERATING SYSTEM
- DUAL FLOPPY DISCS 320 KB
- DUAL Z-80 PROCESSORS
- DUAL COMMUNICATION PORTS
- \* FULL 80 COLUMN SCREEN

### $£1950 + VAT$  Full 6 month warranty

LEASE £73 P.M. OVER 3YRS - RENT £40 P.W.

### OPTIONS

- 600 KB DISCS £500 (May '80)
- 1.6 MB DISCS £850 (June '80)
- S-100 BUS ADAPTOR £250 (June '80)
- \* PRESTEL (subject PO approval) £550 (July '80)

### **SFRVICE**

### MODULAR CONSTRUCTION GIVES HIGH RELIABILITY SIMPLE SERVICING - NATIONWIDE SERVICE CONTRACT £260 PA

### DEALERS

TERODEC (MICROSYSTEMS) LTD BOYD MICROSYSTEMS LTD M.A.P. COMPUTERS LTD MICRO MANAGEMENT LTD PICOBYTE LTD SYSTEM MICROS LTD

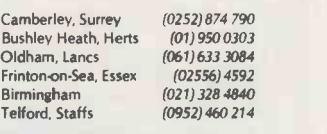

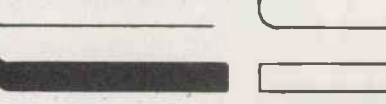

### SOLUTIONS FOR BUSINESS:

- \* GENERAL ACCOUNTING
- \* STOCK CONTROL
- ORDER ENTRY & INVOICING
- **PAYROLL**
- WORD PROCESSING

### SOLUTIONS FOR SOFTWARE DEVELOPMENT

PASCAL, FORTRAN, COBOL, BASIC, ALGOL-60, LISP, APL, PL/1, 8080/Z80, 8086 ASSEMBLER

### SOLUTIONS FOR Off LINE DATA PREP

- **IBM 3780/2780 EMULATION**
- DEC, ICL & MOST MINI'S & MAINFRAMES

### SOLUTIONS FOR INDUSTRY

- LOW COST AUTOMATION
- PROCESS CONTROL
- DATA COLLECTION

### SOFTWARE AVAILABLE FOR DEMONSTRATION AT OUR SHOWROOMS

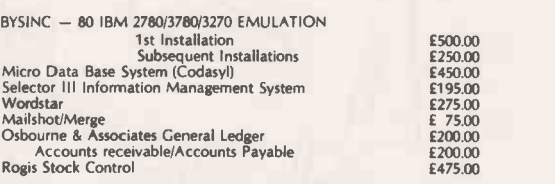

### WE ARE NOW SOLE DISTRIBUTORS ON SUPERBRAINS FOR GRAHAM-DORIAN SOFTWARE SYSTEMS EUROPE

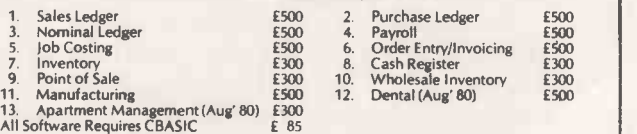

### ALSO AVAILABLE

### ESL - 80 MATRIX PRINTER

- \* R5-232, Current Loop IEEE & Centronics IO Allows Connection to PET, TRS-80, Apple etc.<br>
\* 60 Lines/Minute \* 64-132 Chars/Line \* Up to 19,200 Baud<br>
\* Friction or Tractor Feed \* Up to 91/2 "Paper \* Incredible Range of Soft
	- Encotel Systems Ltd

Showroom at Croydon, Surrey Telephone: Upper Warlingham 5701 Telex: 896559

### ATTRACTIVE OEM, EDUCATIONAL & DEALER DISCOUNTS AVAILABLE

**I** 

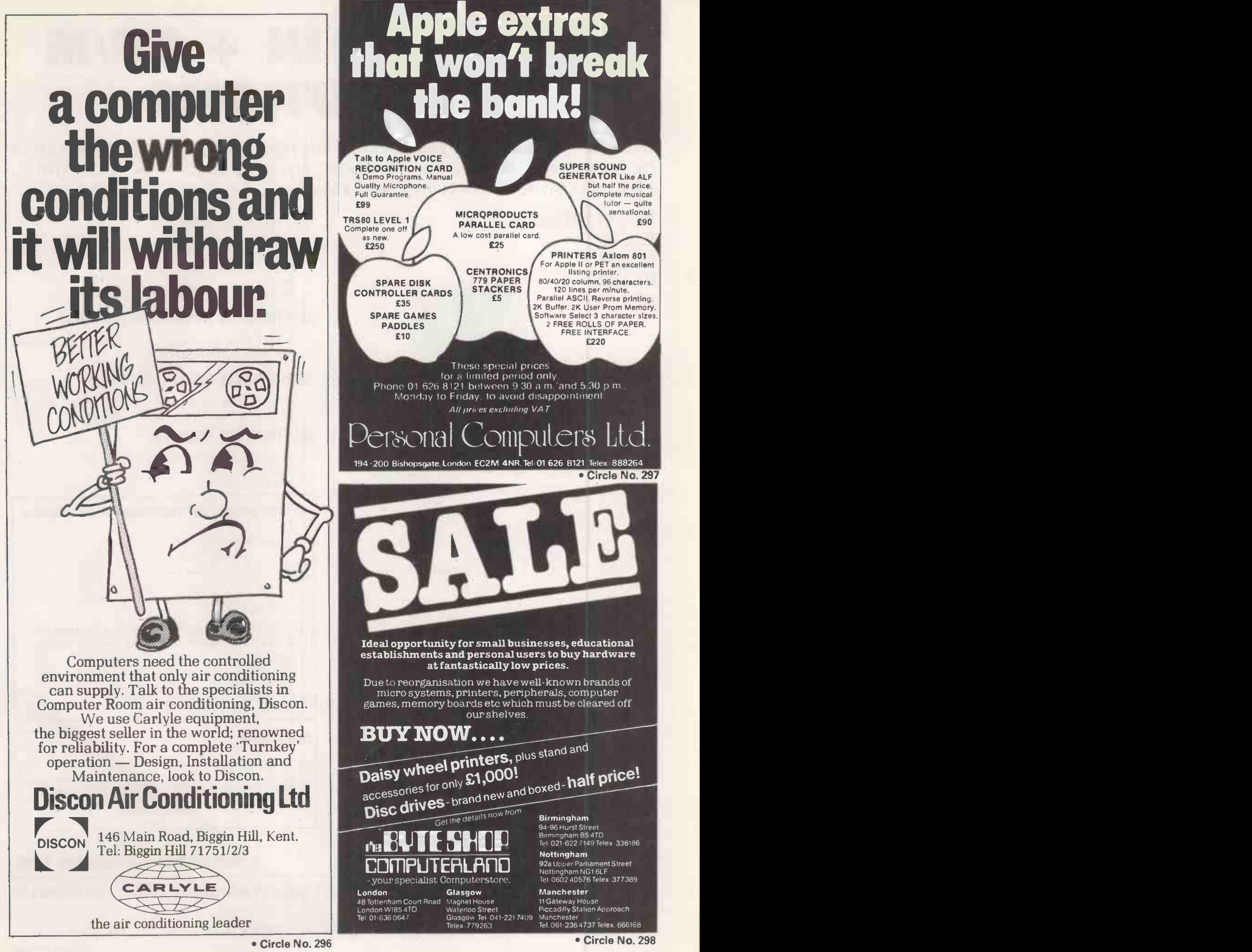

# LEARNING TO BE PATIENT ISN'T PART OF THE SYLLABUS.

Compared with other educational computers, our Tandberg ECIO is mastermind. computers. It's the one that can handle up to 7 V.D.U's.

So if you include the master keyboard, the 'mind' of our computer can teach up to 8 pupils at a time. Individually.

That way your pupils learn extended basic computer language quicker.

And patience becomes something they learn about elsewhere.

The Tandberg ECIO is masterful in other ways too.

That's because it's the brainchild of a company that specialises in educational computers.

So its not a sawn-off version of somebody else's small business system, dependent on slow cassettes for program storage.

This means it runs as quietly as a wellordered class; is as physically neat as a schoolboy on his first day; and no education committee's going to query it's running costs.

The capability of the ECIO extends to commercial Basic and Cobol languages, printer interface and V24 interface for other mainframe

Moreover it can be programmed to handle educational administration.

By now we hope you're impatient for further information.

So send off the coupon and we promise we won't keep you waiting eiller.

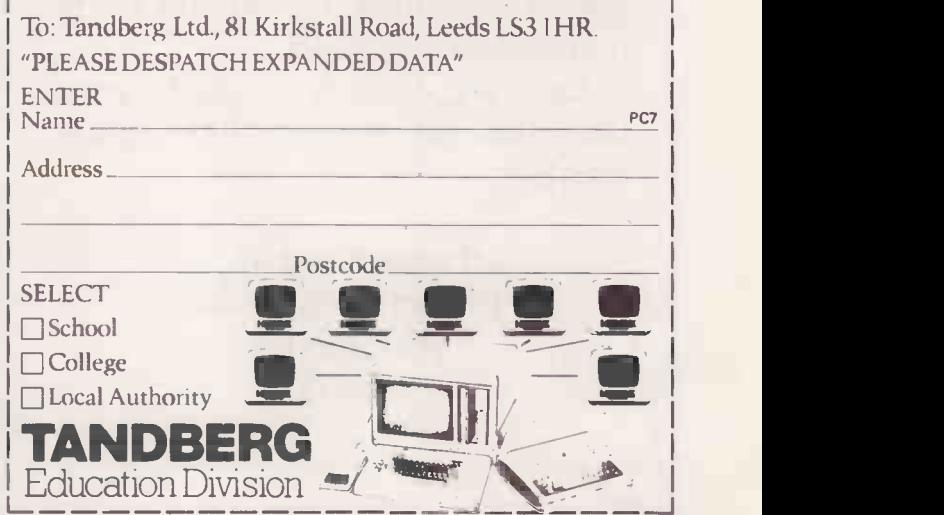

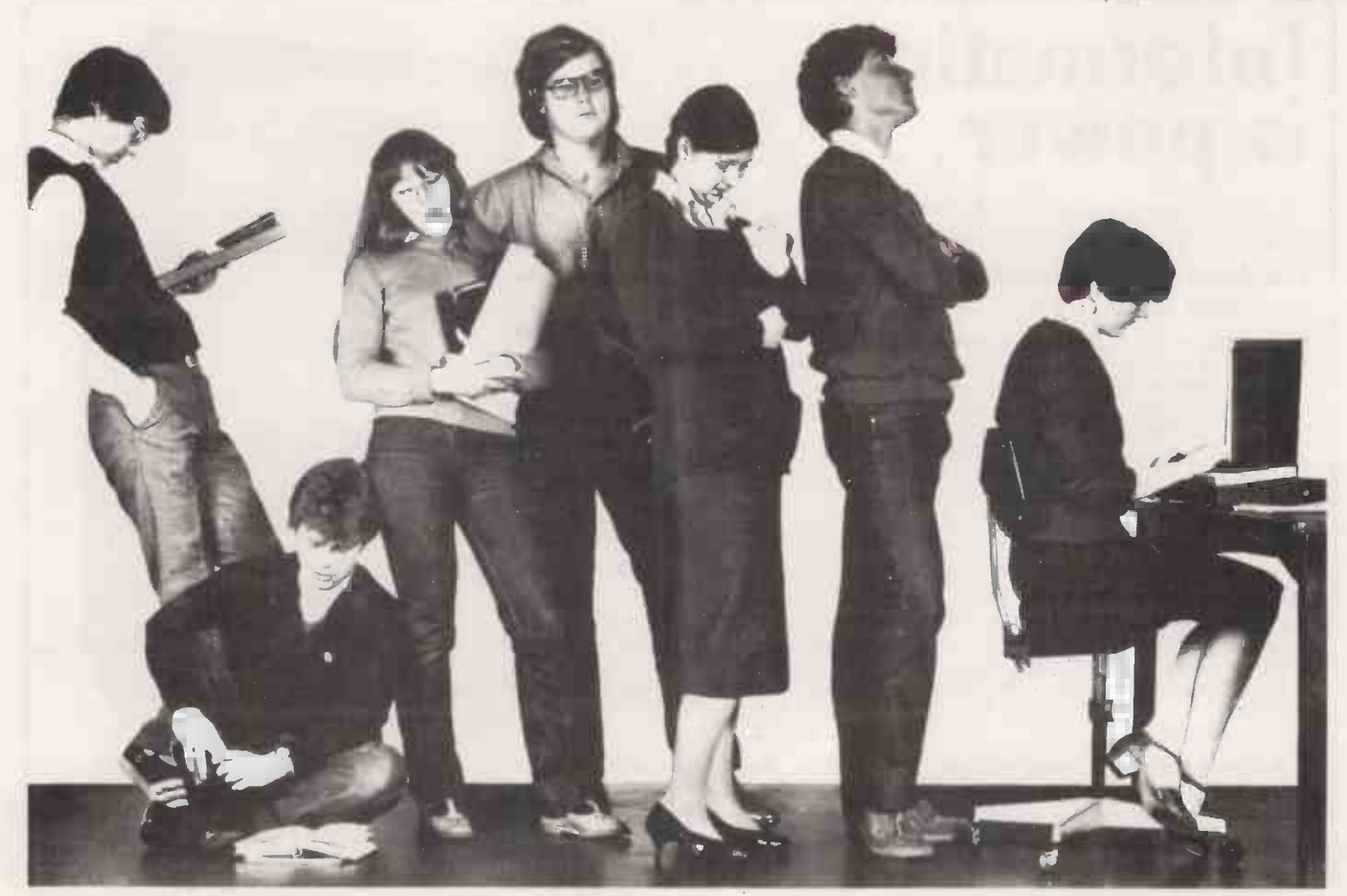

## LEENSHIRE LTD

Specialist British Designers and Manufacturers of Mini and Micro Computer Systems and Visual Display Units for Industrial and Commerical applications.

We supply Control Visual Display Systems for the Utility Authorities, Airports, Plastic, Paper and Engineering Industries, Banks and Communication Networks.

Can we help you with your Computer/System or S100 requirements?

> Leenshire Ltd., 13 Cathedral View, Winchester, Hants.

### Circle No. 300

### New SS50 BUS RANGE

Mini MK 3 two card computer system with S50 bus pin outs: has 300B CUTS. 2000 Baud high speed tape, full QWERTY keyboard, VDU with u /I case and optional graphics, Mikbug type monitor, expandable to full business system £155.00 S50 16K-32K Dynamic RAM kit. Single S50 slot, low power, invisible refresh. 16K £130.00 32K £200.00 6800/9S Single Board Kit. Single card version of MINI but includes 16K of user RAM and power supply components with prov for printer interface £299 with keyboard.

Full range of add-ons for these kits is available.

WE ARE OFFICIAL APPLE DEALERS. Apple 16K b&w now £750.00 We can customise and develop APPLES and our own 6800 systems to suit your needs.

HEWART MICROELECTRONICS 95 Blakelow Road, Macclesfield, Cheshire. Tel: 0625 22030

Circle No. 301

# Information is power . . .

...but disorganised data and jumbles of paper mean that your business is running at less than its best.

### Database Management Systems bring those information problems under control.

We specialise in small database management systems — and small refers with the cost, not the performance, with machines capable of handling up to 300 Mbytes of hard -disc storage with full network abilities. That's more than 100,000 text pages instantly retrievable from any of up to sixteen  $terminals - the electronic filing cabinet!$ 

Ohio Scientific systems combine this with computing abilities that are better than most - better and simpler expansion, faster operation, lower overall cost. Complete database systems start at about £2500; hard -disc systems from £6500 (excl. VAT). For real computing — large databases,<br>industrial control and data acquisition, high speed processing — and solutions that won't break your budget, Ohio Scientific from Mutek is your first choice.

Experience counts...Ohio Scientific are the market leaders in database management computer systems, and all our staff have had plenty of experience in hardware and software aspects of the computer industry. We have used Ohio Scientific computer systems in a wide range of  $applications$   $-$  let us show you how these superb systems can be used in your application.

We supply solutions...not just the hardware! Call us and talk to our engineers and programmers, for practical answers to your questions.

We supply solutions...not just the hardware! Call us and talk to our<br>
engineers and programmers, for practical answers to your questions.<br>
Mutek — real database management...for less than you expect Mutek - the independent Ohio Scientific specialists - Quarry Hill, Box, Wilts. Tel: Bath (0225) 743289

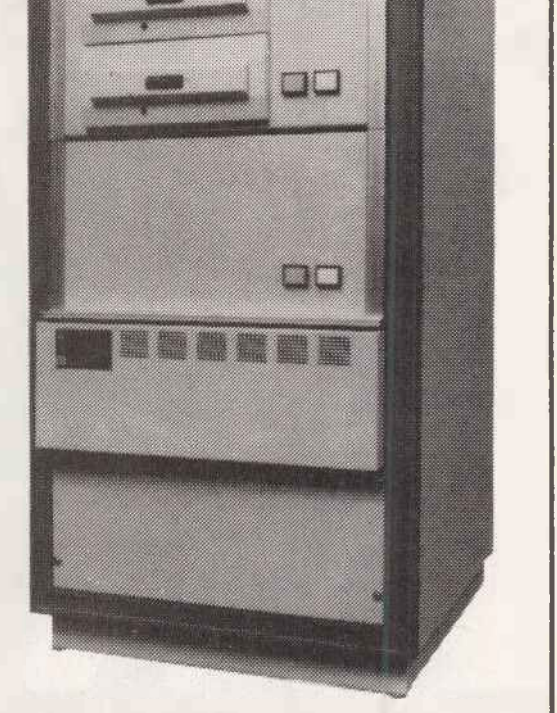

# COMPUTECH for **\*apple** COMPUTECH for 1

Well proven software (several hundred packages already licensed) for business applications on the ITT 2020 and Apple microcomputers. Prices excluding V.A.T for cash with order, F.O.B London NW3

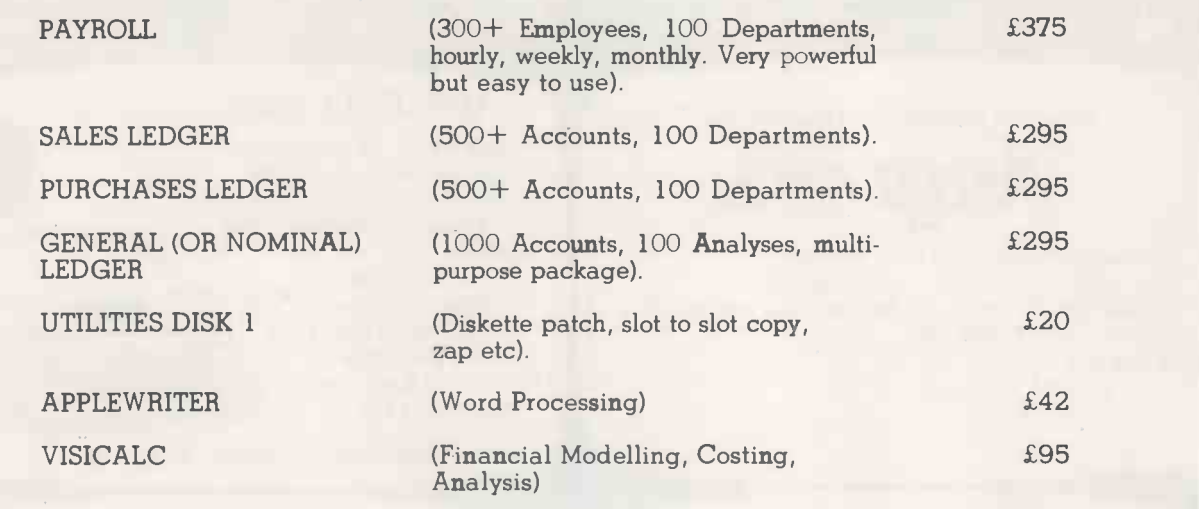

### AND NOW HARDWARE!

### COMPUTECH DIPLOMAT H/S SERIAL INTERFACE

This card has been designed and built to the same professional standards that have resulted in the success of our software. The DIPLOMAT observes the proper "handshaking" protocol so that you can drive fast printers and send and receive data from other peripherals at high speeds without loss of data. Switch (& software) selectable baud rates to 19200 and many other options. Plug compatible with 'terminal' or 'modem' wired peripherals. Guaranteed.

### THE FABULOUS MICROMUX 8000

This is a brand new product, an asynchronous serial multiplexor with up to 16 ports, any one of which may communicate with any other independently, like a 'telephone exchange' for data! Built in test function. Firmware may be customised for special applications. Available in multiples of 4 ports up to 16.

## COMPUTECH SYSTEMS

168, Finchley Road, London NW3 BHP. Tel: 01-794 0202

AGENTS THROUGHOUT THE UK AND OVERSEAS

£80

## Microcomputer Systems Limited

Systems software for business, industrial and scientific applications

From the Micro City of the Future

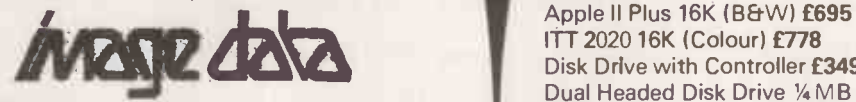

32K System with dual 51/4" disk drives, keyboard, VDU and printer £2339.00 As above with visual display terminal and daisy wheel printer £4866.00 Made in Bristol

### **SOFTWARE**

We have second to none programming facilities, both in-house and through an associated Company: Management Services and Systems Ltd. All our programs are original and fully guaranteed E.G.

Mailing List £50 Stock Control £200 Integrated Accounts Package £800 (Sales/Purchase/ Nominal Ledgers/Invoicer) Sales Management Package £400

Critical Path Analysis POA Contract Estimating POA Programs are written for both the Apple and Image Data systems. They can be tailored to meet a customer's particular requirements.

Systems Furniture

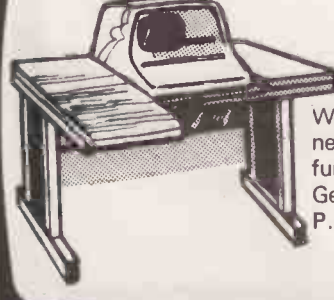

### \* STOP PRESS

We now have available an exciting new range of GESIKA systems furniture specially imported from Germany by BEAM P.O.A.

### APPLE/ITT 2020

Apple II Plus 16K (B&W) £695 ITT 2020 16K (Colour) £778 Disk Drive with Controller £349 Dual Headed Disk Drive 1/4 MB £480 16K Add-ons £69 Alf Music Synthesizer £135 CCS HS Serial Card £113 Comm. Card £130 ROM Plus Board £110

AUTHORISED APPLE SERVICE CENTRE

### PRINTERS

Clock Card £152

Centronics 730 £525 Centronics 737 (Five Euro Language Ch. Sets) £656 Paper Tiger (with graphics) £598 Qume Sprint 5 £1845 Microhush £266 Siltentype £349

### COMPUTER STATIONERY and ACCESSORIES

9" Plain Listing Paper (per 2000 sheets) £16.00 12.27/32" Listing Paper (per 2000 sheets) £20.00 Microhush Thermal Paper (2 rolls) £4.00 Customised Computer Stationery (Invoices/ Statements/etc) P.O.A.<br>BASF 5" Diskettes £2.50<br>BASF 8" Diskettes £3.00<br>Library Cases for 5 '4" £2.64 Library Cases for 8" £3.50 Diskette Tray with Lockable lid for  $5\frac{1}{4}$   $\cdot$  £16.00 Diskette Tray with Lockable lid for 8" £22.00

We also stock an extremely comprehensive range of computer books **EXECUTED IN Telephone: Bristol (0272) 213427** 10 Waring House, Redcliffe Hill, Bristol BS16TB Telephone: Bristol (0272) 213427

Dust Covers £5.50

# IINDY TRS.80 MICROCOMPUTERS

**THE TIME** 

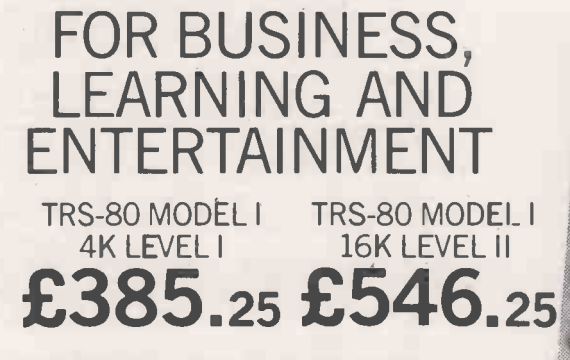

TR S-80 4K Level I System. Place a cassette in the player ... type CLOAD and press the ENTER key ... watch the screen for the READY indication . . . type RUN, press ENTER . . . what then? Depending on the cassette you could run Maths, English, Chess, Draughts & Video game programs for

educational fun! And if you want to write your own programmes, the Level 1 "plain language" manual (included) makes it easy to learn. 26-1001.

TRS-80 16K Level II System. Business people and professionals by the thousands have discovered the capabilities of Level II. And TRS-80 ready -to -use software means you (or your staff) can put it to work immediately, with a minimum of training. Calculator -type keypad now included-yet the price is at an all time low. 26-1006.

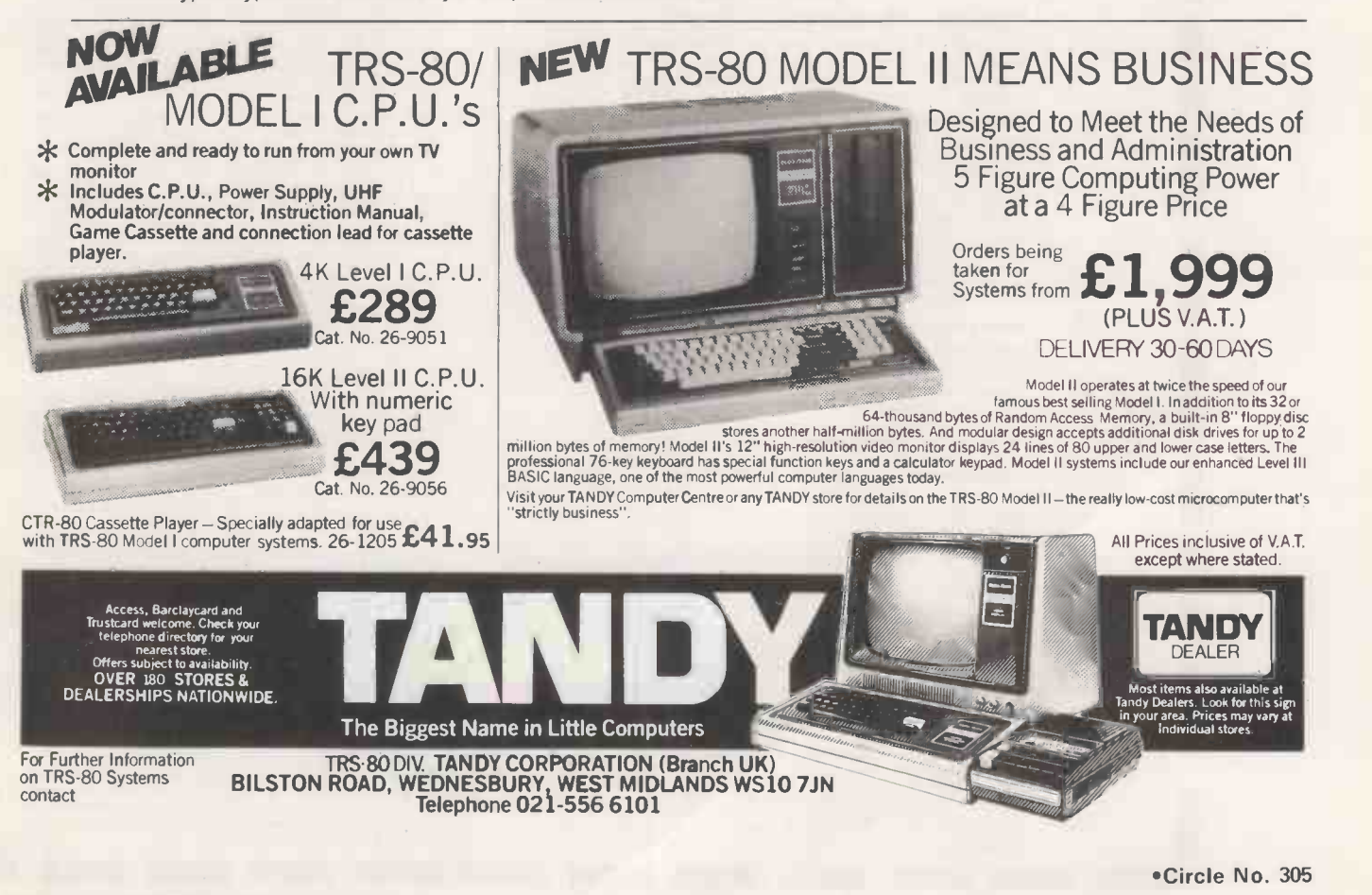

181

# Shopping List Super software from the world's leading microsoftware supplier.<br>
Manual Mone<br>
Software (Decising State non-and)<br>
OF TEM Editor, Assembler, Debugger, File Manager and system (Decising State from the Condition of the Conditi

### software<br>with Manual<br>Manual Alone

- with / Manual **Manual Alone** Manual Alone □ CPM® FDOS — Diskette Operating System complete with<br>
@ Text Editor. Assembler, Debugger, File Manager and system<br>
utilities. Available for wide variety of disk system including<br>
North Star, Neilos II. Micropolis, ICOM t
- Cynabybe, etc.<br>
CPIM version 2 Inot all formats available immediately<br>
CPIM CHECAS
	-
- $\Box$  MP/M  $\ldots$   $\ldots$   $\ldots$   $\ldots$   $\ldots$   $\ldots$   $\ldots$   $\ldots$   $\ldots$   $\Box$   $\Box$   $\Box$   $\Box$ □ MAC - 8080 Macro Assembler. Full Intel macro definitions.<br>Pseudo Ops include RPC, IRP, REPT, TITLE, PAGE, and<br>MACLIB. Z-80 library included. Produces Intel absolute hex<br>output plus symbols file for use by SID (see below
- □ SID = 8080 symbolic debugger. Full trace, pass count and<br>break-point: program: testing: system: with back-trace: and<br>histogram utilities. When used with MAC, provides full symbolic<br>display of memory labels and equated
- □ ZSID Includes Z80 mnemonics, requires Z80 CPU ...... £50/£10 D TEX – Text formatter to create paginated, page numbered and<br>justified copy from source text files, directable to disk or printer<br>f45/£10.
- □ DESPOOL Program to permit simultaneous printing of data<br>from disk while user executes another program from the console
- 130/11

- MICROSOFT O BASIC -80 -- Disk Extended BASIC Interpreter Version 5. ANSI compatible with lopg variable names, WHILE WEND, chaining.
- 4 variable length file records 11551115 O BASIC Compiler -- Language compatible with Version 5 ® Microsoft interpreter and 3-10 times faster execution. Produces standard Microsoft relocatable binary output. Includes g Macro -93. Also linkable to FORTRAN -80 or COBOL -50 code modules E195/115
- 
- D FORTRAN 80 -ANSI '66 (except for COMPLEX) plus many<br>() extensions. Includes relocatable object compiler, linking loader,<br>hibrary with manager. Also includes MACRO 80 (see below)<br>(205/115)  $\circledR$
- $\Box$  COBOL 80 ANSI '74 Relocatable object output. Format<br>① same as FORTRAN 80 and MACRO 80 modules. Complete
- ISAM. Interactive ACCEPT DISPLAY. COPY. EXTEND l) E325/115
- O MACRO.80 880/280 Macro Assembler. Intel and Zilog C) mnemonics supported. Relocatable 'linkable output. Loader, and Cross Reference List utilities included 175/110  $\widehat{M}$
- □ XMACRO-86 8006 cross assembler. All Macro and utility<br>① features of MACRO-80 package. Mnemonics slightly modified<br>from Intel ASM86.Compatability data sheet available .£155/£15
- O EDIT -80 Very fast random access text editor for text with or 0 without line numbers. Global and intra line commands supported. File compare utility included 1451E10

### EIDOS SYSTEMS

- $\label{thm:main} \begin{array}{ll} \Box \hspace{0.25cm} \textbf{K} \texttt{ISS} \texttt{Keyed Index Sequential Search. Others complete Multi-}\\ \textbf{Keyed Index Sequential and Direct Access file management.} \hspace{0.25cm} \textbf{In the image.} \end{array}$
- □ KBASIC Microsoft Disk Extended BASIC with all KISS<br>① facilities, integrated by implementation of nine additional<br>commands in language. Package includes KISS REL as<br>described above, and a sample mail list program. ....

- MICROPRO<br>[] SUPER-SORT 1 Sort, merge, extract utility as absolute<br>Q) executable program or linkable module in Microsoft format. Sorts fixed or variable records with data in binary, BCD, Packed<br>Decimal, EBCDIC, ASCII, floating, fixed point, exponential,<br>field justified, etc. etc. Even variable number of fields per record!<br>1125/E115
- SUPER SORT II Above available as absolute program only © 1105/115
- O SUPER -SORT III As II without SELECT/EXCLUDE 1751115
- D WORD-MASTER Text Editor in one mode has super-set of<br>(CPPM's ED commands including global searching and<br>replacing, forward and backwards in file. In video-mode,<br>provides full screen editor for users with serial addre
- □ WORD-STAR Menu driven visual word processing system<br>① for use with standard terminals. Text formatting performed on<br>screen. Facilities for text paginate, page number, justify, center,<br>underscore and PRINT. Edit facili
- WORD-STAR/MAIL-MERGE 41 above with option for production mailing of personalisk4t.7.suments with mail list from IM Detester or NAD E315/115
- $\Box$  **DATASTAR** Professional forms control entry and display<br> $\overline{O}$  system for they to-disk data capture. Menu driven with built-in<br> $\overline{M}$ ) learning aids. Input field verification by length, mask, attibute<br>(i.e. upp

11.1.111

### GRAFFCOM with Manual Alone

- Software<br>
with / Manual<br>
Manual / Alone  $\label{eq:optimal} \begin{array}{ll} \Box\ \mathsf{PAYROLL} - \mathsf{Designed}\ \text{in}\ \text{conjunction with the spec for } \mathsf{PAYE} \\ \text{Of\ \text{outlines by MMI} Tares. \ \text{Process up to } 250 \ \text{empolyees on} \\ \text{weakly or monthly basis:} \ \text{Can handle cash, theque or bank} \\ \text{transfer payments plus total tracking of all year to date figures.} \\ \text{Pinits emp master, payoff} \\ \text{Requires CBASIC-2} \\ \text{Recuires.} \ \text{EAASIC-2} \\ \text{Recuines CBASIC-2} \\ \end{array}$
- □ COMPANY SALES Performs sales accounting function.<br>
① Controls payments of invoices and prints sales ledger and aged<br>
debtors report. Suitable for any accounting period.<br>
Comprehensive VAT control and analysis of all s
- □ COMPANY PURCHASES Performs purchase accounting<br>
© function. Controls invoices, credit & debit-notes. Prints<br>
purchase ledger, aged creditors report and payment advices.<br>
Comprehensive VAT control and analysis of all p
- E425/E15<br>
C GENERAL ACCOUNTING Produces Nominal Ledger, Trial<br>
C Balance, P/L and Balance Sheet. Define your own coding<br>
system. Interactive data entry plus optional data capture from<br>
Company Sales and Company Purchases

- 
- Li STOCK CONTROL<br>Maintains stock records, monitors stock levels to ensure<br>
(a) optimum stock holding. Details include stock desc., product<br>
code, unit, unit price, quantity on hand on order/minimum.<br>
Stock analysis reports
- 
- □ ORDER ENTRY & INVOICING<br>
competition, Handles invoices<br>
for services and consumable items, part orders and part<br>
quantities. Saltes Analysis report shows sales movements and<br>
trends for user-defined period Interfaces wi
- CI ADD Complete control of all your names Et addresses 0 including suppliers, clients, enquiries etc. Assign your own coding system and select all output via the report generator. Will print anything from mailing labels to directories. Requires CBASIC-2<br>CBASIC-2 E225/E12<br>CBASIC-2
- □ COMPLETE ACCOUNTING PACKAGE Combined<br>① Company Sales, Company Purchases, General Accounting, and<br>ADD systems
- □ SALES ORDER PROCESSING PACKAGE Combined Stock<br>① Control, Order Entry and Invoicing and ADD systems **E550/E30**

### STRUCTURED SYSTEMS GROUP

- $\Box$  ANALYST Customised data entry and reporting system.<br>User specifies up to 75 data items per record. Interactive data<br>entry, retrieval and update facility makes information<br>management easy. Sophisticated reports gena
- □ LETTERIGHT Program to create edit and type letters or other<br>documents. Has facilities to enter, display, delete and move<br>text, with good video screen presentation. Designed to integrate<br>with NAD for form letter mailin
- □ NAD Name and Address selection system interactive mail list<br>creation and maintenance program with output as full reports<br>with reference data or restricted information for mail labels.<br>Transfer system for extraction an
- □ QSORT Fast sort/merge program for files with fixed record<br>length, variable field length information. Up to five ascending the<br>descending keys. Full back-up of input files created. Parameter<br>file created optionally wit

### SOFTWARE SYSTEMS

CBASIC-2 Disk Extended BASIC - Non-interactive BASIC<br>
« with pseudo-code compiler and runtime interpreter. Supports<br>
full file control, chaining, integer and extended precision<br>
variables etc. 175/110

- **MICRO FOCUS**<br>
COBOL ANSI '74 COBOL standard<br>
C compiler fully validated by U.S. Navy tests to ANSI level 1.<br>
Supports many features to level 2 including dynamic loading of<br>
COBOL modules and a full ISAM file facility. A segmentation, interactive dubug and powerful interactive<br>extensions to support protected and unprotected CRT screen<br>formatting from COBOL programs used with any dumb terminal<br>formatting from COBOL programs used with any du
- □ FORMS 2 CRT screen editor. Automatically creates a query<br>
① and update program of indexed files using CRT protected and<br>
unprotected screen formats. Output is COBOL data descriptions<br>
for copying into CIS COBOL progra

**OTHER**<br>  $\Box$  HOBS - Hierarchical Data Base System. CODASYL orientated<br>
with FILEs, SETs, RECORDs and ITEMs which are all user<br>
defined. ADD, DELETE, UPDATE, NEARCH, and TRAVERSE<br>
commands supported. SET or the System of t

Software for most popular 8080/Z80 computer disk systems including NORTH STAR HORIZON, VECTOR MZ, OHIO SCIENTIFIC, CROMEMCO, PROCESSOR TECHNOLOGY, RAIR BLACK BOX, DYNABYTE, SD SYSTEMS, RESEARCH MACHINES, ALTAIR, EXIDY SORCERER, IMSAI, HEATH, and 8" IBM formats

Software with Manual Manual  $\Box$  MOBS — Micro Data Base System. Full network data base with<br>FILE, SET, RECORD and ITEM (Solid representation of one to<br>FILE, SET, RECORD and ITEM (Solid representation of one to<br>one SET relationships. Supports multipl

 $\circ$   $\qquad$ 

Li MOBS -DRS - MDBS with Dynamic Restructuring System option which allows altering MOBS data bases when new ITEMs, RECORDS, or SETs are needed without changing existing data.<br>HDBS-Z80 version

HDBS-Z80 version 1135)<br>MDBS-Z80 version 11300 - 11396/125 MDBS -DRS -280 version  $\mathcal{R}$ <br>MOBS -DRS -280 version available at 145 extra

180 version requires 20K RAM. 8080 version requires 24K RAM. (Memory requirements are additional to CP/M and application program. I

When ordering HDBS or MDBS please specify if the version<br>required is for 1) Microsoft L80 i.e. FORTRAN-80, COBOL-80,<br>BASIC COMPILER, 2) MBASIC 4, XX, or 3) BASIC-80 5.0.

- □ PASCALIM Compiler generates P code from extended<br>
(D language implementation of standard PASCAL Supports overlay<br>
structure through additional procedure<br>
variable type Provides convenient string Widling capability wit
- □ PASCAL/2 280 native code PASCAL compiler. Produces<br>optimised portable reentrant code. All interfacing to CP/M is<br>through the support library. The package includes compiler<br>companion macro assembler and source for the Version 3 Upgrade with variant records and strings expected<br>2/80 £205/£15

 $2/80$  1205/E15

- C PASCALMT Subset of standard PASCAL. Generates<br>
MO ROMable 8000 machine code. Symbolic debugger included.<br>
① Supports interrupt procedures, CP/M file I/O and assembly<br>
language interface. Real variables, Ne BCD, softw
- 0 TINY C interactive interpretive system for teaching structured programming techniques. Manual includes full source listings

£45/£30

- O BDS C COMPILER Supports most major features of @ language, including Structures. Arrays, Pointers, recursive function evaluation, linkable with library to 8060 binary output. Lacks data initialization, long ft float type and static & register class specifiers. Documentation includes "C" Programming Language book by Kernighan b Ritchie 160)110
- $\bigoplus$  WHITESMITHS' C COMPILER The utimate in systems<br>solve a state code than Pascal with more extensive facilities. Conforms to the full UNIX Version 7 C<br>language, described by Keringhan and Ritchie, and makes<br>availabl £325/£20
- ◯ POLYVUE/80 Full screen editor for any CRT with XY cursor<br>
M postioning. Includes vertical and horizontal scretive<br>
search and replace, automatic text wrap around for word<br>
processing, operations for manipulating blocks
- □ POLYTEXT/80 Text formatter for word processing<br>
M applications. Justifies and paginates source text files. Will<br>
generate form letters with custom fields and conditional<br>
processing, Suport for Daisy Wheel printers in
- O ALGOL 60 Compiler Powerful block -structured language © featuring economical run time dynamic allocation of memory. Very compact 124K total RAM) system implementing almost all Algol 60 report features plus many powerful extensions including string handling, direct disk address 1,0 etc. Requires Z80 CPU 11101(12
- □ 280 Development Package Consists of (1) disk file line<br>
Meditor, with global inter and intra-line facilities; (2) 200 relocating<br>
assembler, Zilog Mostek mnemonics, conditional assembly and<br>
cross reference table capa

. 150E12

- O ZDT Z80 Debugger to trace, break and examine registers @ with standard Zilog/Mostek mnemonic disassembly displays.<br>Facilities similar to DDT 120 when ordered with Z80.<br>Development Package 1301E7
- □ OISTEL Disk based disassembler to Intel 8080 or TDL, Xitan<br>Z80 source code, listing and cross reference files. Intel or TDL<br>Xitan pseudo ops optional. Runs on 8080, ...
- o Attatt pactual of English to Zilog Mostek mnemonic files. Runs on<br> **(α)** 280 only E36/E7<br>E36/E7
- $\Box$  **TEXTWRITER III Text** formatter to justify and paginate  $\textcircled{3}$  letters and other documents. Special eleatures include insertion of text during execution from other disk files or console, permitting recipe docu
- $\Box$  POSTMASTER A comprehensive package for mail list  $\textcircled }$  maintenance that is completely men... driven. Features included keyed record extraction and lat $\Box$ Aroduction. A form letter program is included which pro $\mathcal{R}_\mathbf{Z}$  neat letters on single sheet<br>or continuous forms. Compattule with NAD files. Requires<br>CBASIC-2 ...
- □ XASM-68 Non-macro crossembler with nested<br>conditionals and full range of Ace.do operations. Assembles<br>from standard Motorola MC68LV-innemonics to intel hex<br>**115/£15.**

Software Manual

- $\Box$  XASM-65 As XASM-68 for  $\Box$  Technology MCS-6500 series mnemonics  $\Box$
- U WHATSIT? Interactive data-base system using associative<br>tags to retrieve information by subject. Hashing and random<br>access used for fast resonse. Requires CBASIC 1701E15
- XYBASIC Interative Process Control BASIC Full disk BASIC features plus unique commands to handle bytes, rotate and shift, and to test and set bits. Available in integer. Extended and ROMable versions. Integer Disk or Integer ROMable E165/115 Extended Disk or Extended ROMable 12161E16
	-
- □ SMAL/80 Structured Macro Assembley Language Package<br>of powerful general purpose text macro processor and SMAL<br>structured language compier. SMAL is an assembler language<br>with IF-THEN-ELSE, LODP-REPEAT-WHILE, DO-END, BE
- END constructs £401110 O SELECTOR Data Base Processor to create and @ maintain multi Key data bases. Prints formatted, sorted reports with numerical summaries or mailing labels. Comes with sample applications including Sales Activity, Inventory, Payables, Receivables. Check Register, and Client/Patient Appointments, etc. Requires CBASIC Version 2. Supplied in source code.  $E185/E12$
- □ CPM/374X Utility Package has full range of functions to<br>create or re-name an IBM 3741 volume, display directory<br>information and edit the data set contents. Provides full file<br>transfer facilities between 3741 volume da  $f125$
- $\Box$  BASIC UTILITY DISK Consists of (1) CRUNCH-14<br>(a) Comparting utility to reduce the size and increase the speed of<br>programs in Microsoft Basic and TRS-80 Basic. (2) OPFUN —<br>Oouble precision subroutines for computing
- $\Box$  THE STRING BIT  $-$  Fortran character string handling,<br>(@) Routines to find, fill, pack, move, separate, concatenate and<br>compare character strings. This package completely eliminates<br>the problems associated with chara
- $\Box$  BSTAM. Allows the transfers at full data speed from the sequipped<br>on with BSTAM. Allows file transfers at full data speed from conversion to hexl, with CRC block control check for very reliable error detection and au

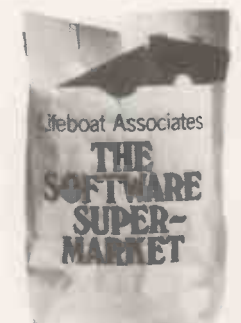

Orders must specify disk type and format, e.g.<br>North Star-Horizon single density. Add VAT to orders for

software (not manuals alone) Add 50p per item postage and packing (minimum ft)

All orders must be<br>prepaid (except COD or<br>credit card) Make<br>cheques POs etc payable<br>to Lifeboat Associates. Manual costs are<br>deductable from

subsequent software purchase

### Lifeboat Associates 32 Neal Street London WC2H 9PS 01-379 7931

--eiwies4111111111111Witiewe

@ Modified version available for use with CP M as implemented on Heath and TRS-80 Model 1 computers

User license agreement for this product must be signed and returned to Lifeboat Associates before shipment may be made

'CP M is a trademark of Digital Research

'ZB0 is a trademark of Zilog Inc.

The Software Supermarket is a trademark of Lifeboat Associates EFFECTIVE MARCH 1980

# July

- **1-4** Digital image processing. Venue: London. Provides **8-11** comprehensive introduction to latest digital imageprocessing techniques. Fee: £470 + VAT. Contact: ICSP U.K. LTD, Pebblecoombe, Tadworth, Surrey, KT20 7PA. Tel: (03723) 79211.
- 1-4 Microprocessors and microcomputers. Venue: London. Provides a broad foundation in microprocessor applications and hands-on training in the skills necessary to use microprocessors. Fee: £470 + VAT. Contact: ICSP U.K. Ltd, Pebblecoombe, Tadworth, Surrey, KT20 7PA. Tel: (03723) 79211.
- 1-4 Software/hardware project management. Venue: London. Designed to develop and improve skills required to<br>manage software/hardware projects successfully Fee: manage software/hardware projects successfully. Fee: £470 + VAT. Contact: ICSP U.K. Ltd, Pebblecoombe, Tadworth, Surrey, KT20 7PA. Tel: (03723) 79211.
- 1-4 Structured programming. Venue: London. The course presents the practical and systematic tools and techniques of structured programming as applied to scientific and engineering applications. Fee: £470 + VAT. Contact: ICSP U.K. Ltd, Pebblecoombe, Tadworth, Surrey, KT20 7PA. Tel: (03723) 79211.
- **02-4** First steps in microprocessing. Venue: Portsmouth Polytechnic. Introductory course, designed for engineers, with an emphasis on hands-on training. Fee: £85. Contact: Mrs A P Sizer, Department of Electrical and Electronic Engineering, Portsmouth Polytechnic, Anglesea Road, Portsmouth, P01 3DJ. Tel: (0705) 27681 Extn. 30.
- **03-4 & Introduction to microprocessing.** Venue: Bedford. Intro-17-18 ductory course on microprocessor using the TMS 9900 minimum system. Designed for engineers and technicians, non -technical, high-level language programmers, technical authors and instructors. Fee:  $£95 + VAT$ . Contact:<br>Mike Hughes. Microprocessor Training Centre. Texas  $\bigcirc$  14-18 Mike Hughes, Microprocessor Training Centre, Texas Instruments Ltd, Manton Lane, Bedford, MK1 7PA. Tel: (0234) 67466 Extn. 3718.
- 7-9 Second steps in microprocessors. Venue: Portsmouth. Follow-up course to First Steps, or for those with a knowledge of microprocessors and includes extensive hands-on training. Fee: £99. Contact: Mrs A P Sizer, Department of Electrical and Electronic Engineering, Portsmouth Polytechnic, Anglesea Road, Portsmouth P01 3DJ. Tel: (0705) 27681 Extn. 30.
- **97-10** Mirosoftware. Venue: University of Sussex, Brighton. Techniques used in the implementation of software for microprocessor -based equipment will be reviewed and typical problems outlined, together with their possible solutions. Designed for engineering staff who are required<br>to design and develop microprocessor-based equipment.  $\bigcirc$  14-18 to design and develop microprocessor -based equipment. Fee: £150 + VAT for non-members, members of SERT, IERE, or IEE, £125 + VAT. Contact: Janet Firmin, Society of Electronic and Radio Technicians, 57-61 Newington Causeway, London SE1 6BL. Tel: 01-403 2351.
- 7-11 Program design: fundamentals workshop. Venue: London. Designed for all levels of programming and systems development staff, including trainees, the course is concerned with the design, coding and implementation of programming projects. On completion, the participant will be able to use the basic skills of data-structured design to achieve reliable, simple and understandable programs. Fee: £495. Contact: The Registrar, Infotech, Nicholson House, Maidenhead, Berkshire. Tel: (0628) 39101.
- Digital filters and spectral analysis. Venue: London. Provides participants with fundamentals of advanced processing techniques, software and hardware. Fee: £470 | + VAT. Contact: ICSP U.K. Ltd, Pebblecoombe, Tadworth, Surrey, KT20 7PA. Tel: (03723) 79211.
- **8-11** Interactive computer graphics. Venue: London. Details the advanced software techniques and hardware technology which have bought interactive computer graphics to practical levels of price and performance, and provides participants with a detailed knowledge of technological fundamentals. Fee: £470 + VAT. Contact: ICSP U.K. Ltd, Pebblecoombe, Tadworth, Surrey, KT20 7PA. Tel: (03723) 79211.
- Microprocessor Pascal run-time support. Venue: Bedford. For system designers, project engineers and programmers who can write single-process Pascal programs. Covers the use of the Texas Instruments Microprocessor Executive in the design and implementation of stand-<br>alone, multi-processing systems. Fee: £250 + VAT. alone, multi-processing systems. Fee:  $£250 +$ Contact: Mike Hughes, Microprocessor Training Centre, Texas Instruments Ltd, Manton Lane, Bedford MK1 7PA. Tel: (0234) 67466. Extn. 3718.
- $010-15$  Microprocessor system design. Venue: Portsmouth. Deals with the development of a microprocessor -based product from conception through to the completed hardware. Fee: £150. Contact: Mrs A P Sizer, Department of Electrical and Electronic Engineering, Portsmouth Polytechnic, Anglesea Road, Portsmouth P01 3DJ. Tel: (0705) 27681 Extn. 30.
- **11-12** London Computer Fair. Venue: Polytechnic of North London. Contact: Robin Bradbeer, The Polytechnic of North London, Holloway, London N7 8DB. Tel: 01-607 2789.
- **14-18** Introduction to the design of microprocessor-based systems. Venue: Cambridge. Designed to give the basic techniques necessary for the design of microprocessor based systems; 40 percent of course time is given to lectures with 60 percent hands-on practical design work. Fee: £240 + VAT. Contact: Course Registrar, Cambridge Microcomputers Ltd, Cambridge Science Park, Milton Rd, Cambridge. Tel: (0223) 314666.
- 14-18 Program Design: Advanced techniques workshop. Venue: London. Includes advanced techniques of the datastructured -design method, and shows in detail how the method handles the special problems of on-line, real-time, and database systems. Fee: £495. Contact: The Registrar, Infotech, Nicholson House, Maidenhead, Berkshire. Tel: (0628) 39101.
- 8085 course: part 1. Venue: London. Designed for engineers, teaching the fundamentals of microprocessors, with particular stress on the Intel 8085. Fee: £200. Contact: Robin Bradbeer, The Polytechnic of North London, Department of Electronic and Communications Engineering, Holloway, London, N7 8DB. Tel: 01-607 2789.
- 15-17 Computer -aided classroom instruction. Venue: Salford University. The aim of the course is to show how desktop microcomputers can be used to enable school children to explore problems in science, even if they have no knowledge of programming. Fee: £27. Contact: The Administrative Assistant, short courses, Room 110, Registrar's Department, University of Salford, Salford M5 4WT. Tel: 061-736 5843.

411111111k

- $\bigcirc$  16 Introduction to computers and their application. Venue: Polytechnic of the South Bank, London. Designed to give an awareness of the potential for computer applications within the small company. Participants will have  $\bigcirc$  23-25 the opportunity to use mainframe and microcomputers in informal, small groups. Fee: Members £50 + VAT. Non-members £60 + VAT. Contact: Training Department, LCCI, 69 Cannon Street, London EC4N 5AB. Tel: 01-248 4444.
- **17-18 16-bit microprocessors.** Venue: Portsmouth. Describes and contrasts, through lectures demonstrations and **025** and contrasts, through lectures, demonstrations and hands-on sessions, the TMS9900, Z8000, M68000, M6809 and 8086 microprocessors. Fee: £95. Contact: Mrs A P Sizer, Department of Electronic and Electrical Engineering, Portsmouth Polytechnic, Anglesea Road, Portsmouth P01 3DJ. Tel: (0705) 27681 Extn. 30.
- 19-20 Programming in Basic course. Venue: Hallam Tower Hotel, Sheffield. Designed for those who possess or are<br>considering using a microcomputer or minicomputer in  $\bullet$ 30 considering using a microcomputer or minicomputer in their business and wish to learn how to write programs using the Basic programming language. Fee: £115. Contact: Dean Consultancy Ltd, 45 Canterbury Avenue, Sheffield, SIO 3RU. Tel: (0742) 303054.
- **22-24** 1980 Microcomputer Show. Venue: Wembley Conference Centre, London. Fee: £1.50. Contact: Online Conferences

### Beginners' guide to microprocessors and computing

by E F Scott, published by Bernard Babani (Publishing) Ltd.

Paperback, 121 pages, £1.75. ISBN 0 900162 872

THE AUTHOR'S preface describes it as an introduction to the basic theory and concepts of binary arithmetic, microprocessor operation, and machine language program-<br>ming for CSE and O level<br>examinations, technicians, engineers and hobbyists. I cannot really recommend it for any of these purposes.

The book consists of three chapters, a glossary, an appendix describing some of the INTEL 8080 instruction set, and 12 questions and answers. There is no index. something a little out of the Chapter one describes binary arithmetic, Binary Coded Decimal, ASCII and the difference between serial and parallel data transfer. Chapter two describes basic microprocessor architecture and chapter three programming.

and machine -language programming examples are ex-<br>tremely basic and not very well explained, but they are, at least, accurate. The high-level language section is poor.

### Conclusions

• A newcomer to computing, programs

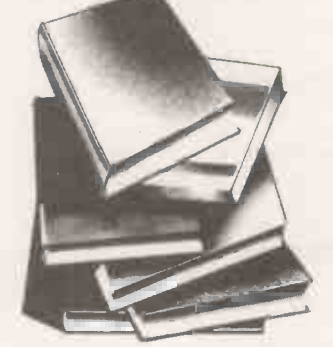

deserves a far better introduction than this.

### to the Pet

### By C Preston. Petsoft 1979

A HITCH -HIKER'S guide to the Pet is a useful collection of software facts intended for those who want to do ordinary with their Pet. It should be of value to adventurous programmers in both Basic and assembler.

The hardware descriptions can be achieved by inspecting. first describes 21 useful memory locations and gives examples of the effects which and modifying them. The second describes 28 ROM subroutines and shows how they can be exploited.

The third section describes file handling on the Pet, showing how files can be read and written from assembler

Ltd, Argyle House, Joel Street, Northwood Hills, HA6 ITS, Middlesex. Tel: (09274) 28211.

Diary **contracts** 

- Assembly-language programming. Venue: Bedford. Follows the course on introduction to microprocessors. Centred round the programming of the TM 990/101-M microcomputer module in assembly language. Fee: £250. Contact: Mike Hughes, Microprocessor Training Centre, Texas Instruments Ltd, Manton Lane, Bedford MK1 7PA. Tel: (0234) 67466 Extn. 3718.
- **025** Microelectronics and microcomputers. Venue: Worcester College of Higher Education. Practical course dealing with electronic systems, particularly with regard to microcomputers. No previous knowledge of electronics or computing necessary. Fee: £39. Contact: B H Whalley, head of educational technology service, Worcester College of Higher Education, Henwick Grove, Worcester WR2 6AJ. Tel: (0905) 422131. Extn. 53.
- **030** Practical introduction to microprocessors. Venue: Cambridge. Covers the basics of microprocessors and how to use them, starting from first principles, with use of individual Nanocomputers. Fee: £50 + VAT  $-$  free if you buy a Nanocomputer. Contact: Course Registrar, Cambridge Microcomputer Ltd, Cambridge Science Park, Milton Road, Cambridge, CB4 4BN. Tel: (0223) 314666.  $\Box$

subroutines. An appendix explains how memory is used by Basic and gives the token values for Basic keywords and symbols.

The hitch -hiker's guide is well-written and easy to use, although prospective purchasers should be warned that it only refers to Pets with the  $new$  ROM<sub>s</sub>  $-$  old ROM<sub>s</sub> are completely different in the subroutine addresses.

### Conclusions

A hitch-hiker's guide book can be thoroughly rec- active tu<br>to the Pet ommended for its detailed the course **If you want to extend your** use of a new -ROM Pet, the straightforward style.

### Case studies in systems analysis By J P A Race, published by<br>Macmillan, 112 pages. Macmillan, 112 pages. Paperback, £3.25

ISBN 0 333 23 733 1.

There are three sections. The design and implementation of SYSTEMS analysis is the study, computer-based systems. Typically the systems analyst's job may be to investigate the way a company performs part of its operation  $-$  order processing, stock control, salesreceipt analysis, fraud prevention - and to write a report computer -based system which will meet the requirements.

programs using ROM able to absorb considerable Martyn Thomas The systems analyst must be serious work.

detail about a firm's commercial operations; to identify and understand the essential elements by reading reports and talking to key individuals; to conceive, design and cost a suitable computer system; and to present his ideas effectively.

Case studies in systems analysis is designed to develop those skills, by providing 10, detailed case studies which can be used in the second half of a course in systems analysis, with groups of students formed into syndicates to address the chosen case study and with active tutorial support from the course teacher.

explanations and its lucid and  $\overline{r}$  For those purposes, the straightforward style. For those purposes, the necessity of issuing all the material in a single volume means that the author's notes on the case studies cannot be concealed from the students, which is a pity.

> It also has great strengths as a self -study text. Read quickly, from cover to cover, it provides a good insight into the nature of systems analysis and can be recommended to anyone thinking of training in the profession.

### Conclusions

describing in some detail a £3.25 is a small price to pay to **If you think you may be** interested in systems analysis, find out. Recommended both for entertainment and for

凹

# A PRACTICAL GLOSSARY

### Continuing the terminological gamut from T to W

### TTY

Abbreviation for Teletype — and slightly co sometimes by extension for Teletypewriters in general.

### Turnkey

A turnkey system is theoretically complete and ready to  $go$  - the user need only turn a key to start work. In practice, most small business systems are indeed started by a key, though some just have an on -off switch.

The essence of turnkey is that the user has minimal involvement in the protracted and technical process of designing, developing, testing and implementing the computer system which he or she will eventually use.

So the product sold to the customer should consist of a ready -programmed computer, complete with operating instructions and training as well as all the relevant manuals. That is the way most computers are sold today after all, you don't have to understand how a typewriter or a car works to use them.

In practice, it is rarely as simple<br>that The user he for the number Census in 1951. as that. The user has to be sure that the all-in system on offer does in fact match all his requirements and that there will be no contractual problems when the software writers starts bickering with the hardware supplier. Still, it works reasonably well.

### Two's complement

This is another esoteric idea; it's a method of expressing binary numbers where the negative of a number is generated by complementing the number and adding I. The effect is such that you can then perform signed arithmetic with binary numbers.

### UART

Universal Asynchronous Receiver/ Transmitter. It is a serial -to -parallel and parallel-to-serial converter.

### UNIBUS

A trademark of Digital Equipment, the top maker of minicomputers. The UNIBUS is the single high-speed bus in the PDP-<sup>I</sup> 1; it is a classic approach to minicomputer design, especially good because it really simplifies the kind of connection of additional peripherals, more memory and upgraded processors.

Yet it has limitations  $-$  it is slightly complicated for micros, and the LSI-II does not use the UNIBUS technique. That type of bus cannot cope with very complicated systems, so the larger Digital computers don't use it some action from the supplier.<br>either. Buy a computer which has a either.

### Unit record

Normally means a thing which holds a whole record - the thing typically being a punched card or a ledger card.

A unit-record computer is a little -used term to refer to <sup>a</sup> visible -record computer, an outdated type of business computer which stores its information on ledger cards.

### Univac

Today it is Sperry Univac, part of the big Sperry group and one of the top four computer manufacturers in the world. The original UNIVAC was the world's first commercially -produced, stored-program computer, bought by the U.S. Bureau of the

Census in 1951.<br>The word is an immodest VI acronym for UNIVersal Automatic Computer.

You may note that these days, few people are prepared to describe the average computer as really universal or fully automatic.

### USART

The Universal Synchronous/ Asynchronous Receiver/Transmitter is an improvement on the UART in that it may be programmed to operate as <sup>a</sup> synchronous communications link.

### USASCII

More popularly known as ASCII, though one stands for U.S.A. Standard Code for Information Interchange and the other is the American Standard Code for Information Interchange.

### Users' group

It is obvious that a users' group is a bunch of people who own computers from a particular supplier, or who have some other kind of computing interest. This entry is to emphasise how valuable that kind of association can be, even when it is a manufacturer -inspired mouthpiece designed primarily for marketing purposes.

Users can discuss problems, swap solutions and programs, band together to obtain discounts on bulk -buying consumables, like paper and discs, and if necessary present a coherent front to force some action from the supplier. decent users' group; then join it and use it.

### Utility programs

They are a collection of pro $grams$  for routine tasks  $-$  some systems offer utility subroutines as well, helpful functions which can be called by a user program.

### Value

It is a number assigned to <sup>a</sup> variable.

### Variable

A symbolic unit which can take a variety of values. In practice, it is anything which can be altered, measured or controlled and which can, therefore, have the uns different values at different times.

### VDU

 $Visual - or sometimes video$ display unit. It is a screen-pluskeyboard terminal.

### Vector

An address given to the processor which will direct it to a new area of memory. A vectored interrupt is an interrupt which causes a transfer to a particular interrupt-handler routine starting at the location specified  $-$  rather than leaving things to some generalised interrupt routine.

### Verification

Checking input data to make sure it was entered correctly.

### Viewdata

The Post Office leads the world with  $Prestel - that$  is the trade name for its viewdata system. In fact the Post Office coined the name viewdata originally for its service, but international committees intervened and decreed that viewdata should be the generic term.

So it is the generic term for a centrally -run information retrieval service whereby subscribers with the appropriate equipment can dial the computer,

access particular pages of information on its database by using a numeric keypad, and obtain the information displayed on <sup>a</sup> modified TV set or <sup>a</sup> special terminal. Simple idea, but quite hard to implement.

One day, it will not be difficult to use screen-based personal computers as viewdata terminals. Then, maybe, we shall see <sup>a</sup> significant step towards the global village, an electronically -based, information -using society rather than merely an oil-based, energyusing one.

### Virtual memory

Glossary

This is a really clever operating systems technique whereby the programmer appears to gain <sup>a</sup> much larger memory space in which to work than is actually available.

What happens is that the operating system extends the possible addressing range to some or all of the disc -backing storage. It does this by transferring chunks of programs between disc and main memory automatically.

In theory, the program can address the whole address space without having to worry whether memory or disc is being referenced.

The problems are such that virtual memory is feasible only on reasonably large computers. The super-clever operating system needs a good deal of memory for a start, the disc transfers have to be quick and the processor itself must also be speedy.

### Volatile

Non -retentive, usually applying to memory - MOS semiconductor memory loses its contents when you switch-off the power; that is its biggest problem. Core, is non-volatile, which means it retains its data. Some of the newer, and more expensive memory technologies are also non-volatile.

### VSLI

Very Large Scale Integration. The next step up from LSI, usually taken to mean more than 10,000 circuits per chip.

### Wafer

A lump of silicon is cut into thin slices on which semiconductor chips are fabricated. Those slices<br>are also called wafers. are also called wafers.

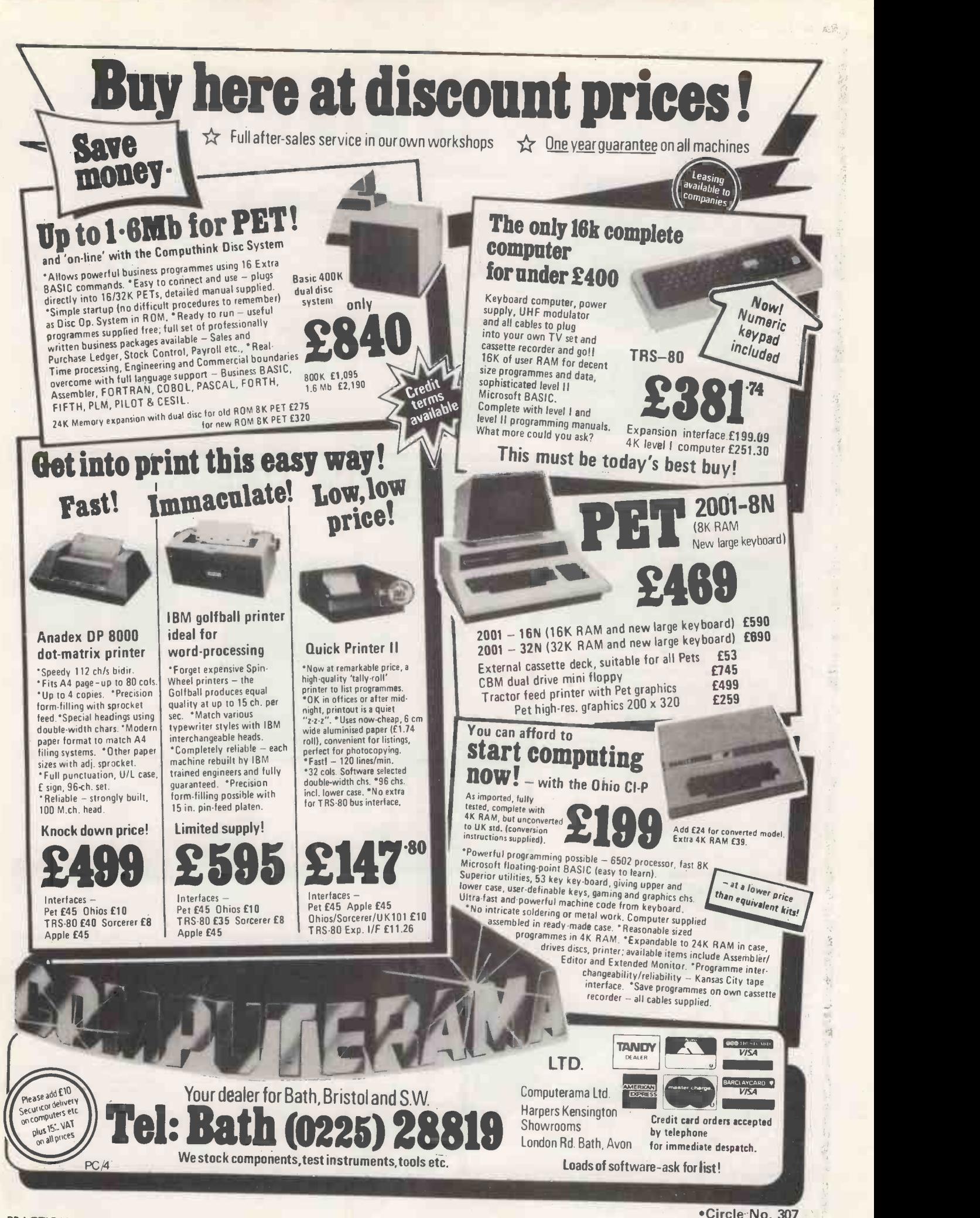

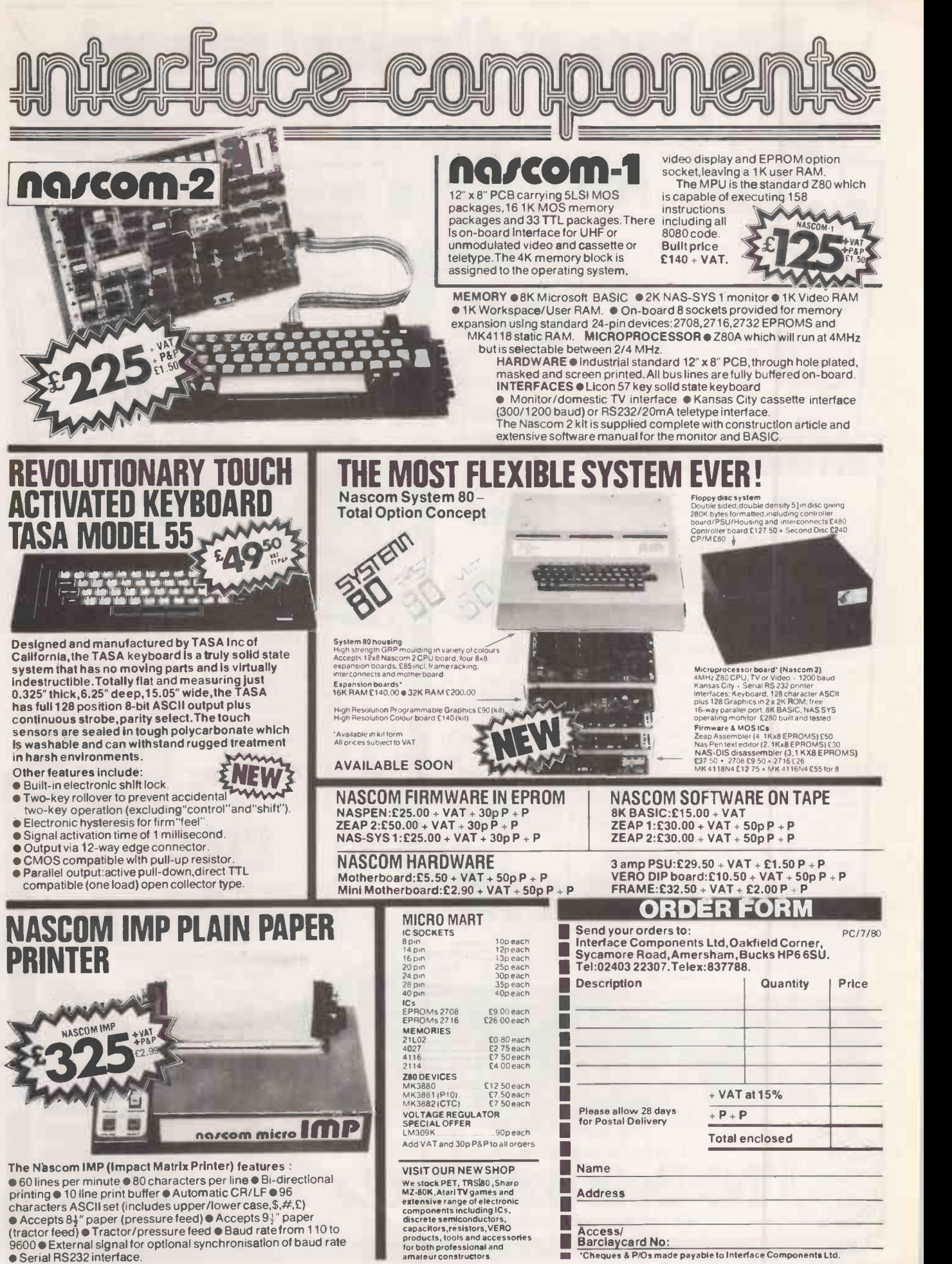

<sup>\*</sup>Circle No. 308 PRACTICAL COMPUTING July 1980

### CHESTER COMPUTING CENTRE S.100

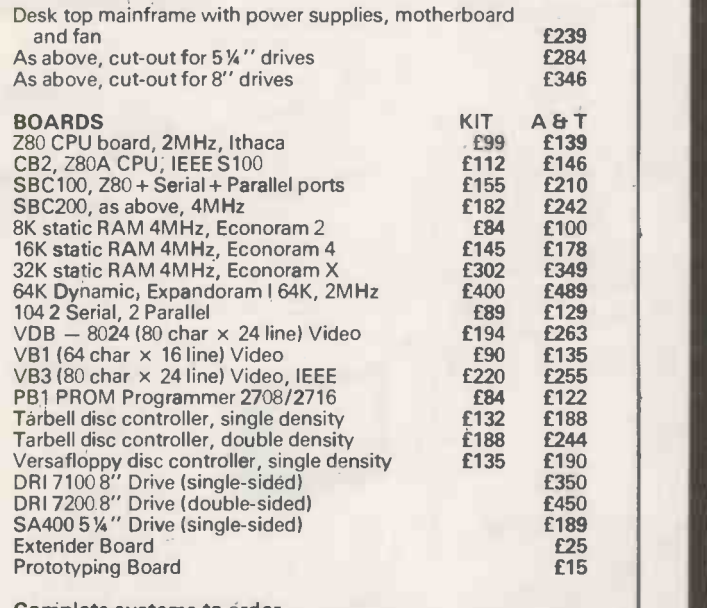

### Complete systems to order. Wide range of software and many other boards available. Carriage extra. All prices exclude VAT at 15%. C.W.O. only. Write or phone:

Chester Computing Centre, 21-23 Charles Street, Hoole, Chester CH2 3AY. Tel: Chester (0422) 21817

# ata tablet

### Jummaghaphics ID

The latest advancement in the sphere of data<br>input through a tablet digitizer has a<br>flexibility that gives it a wide application in<br>technical, industrial and scientific projects.<br>The 'ID' (intelligent digitizer) has a buil

Write,phone or complete coupon for hill information.

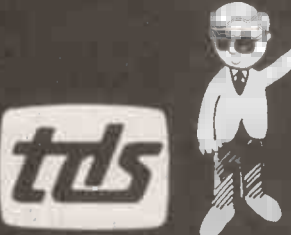

Terminal Display Systems Ltd Hillside, Whitebirk Estate,<br>Blackburn, Lancs. BB15BR<br>Telephone (0254) 662244<br>Telex 63162 TDS G More Generated Hame Address  $\mathcal{O}$ 

tris Circle No. 310

eble Hill

 $e^{ne^{2}}$ 

### Advertisement Index

\*Circle No. 309

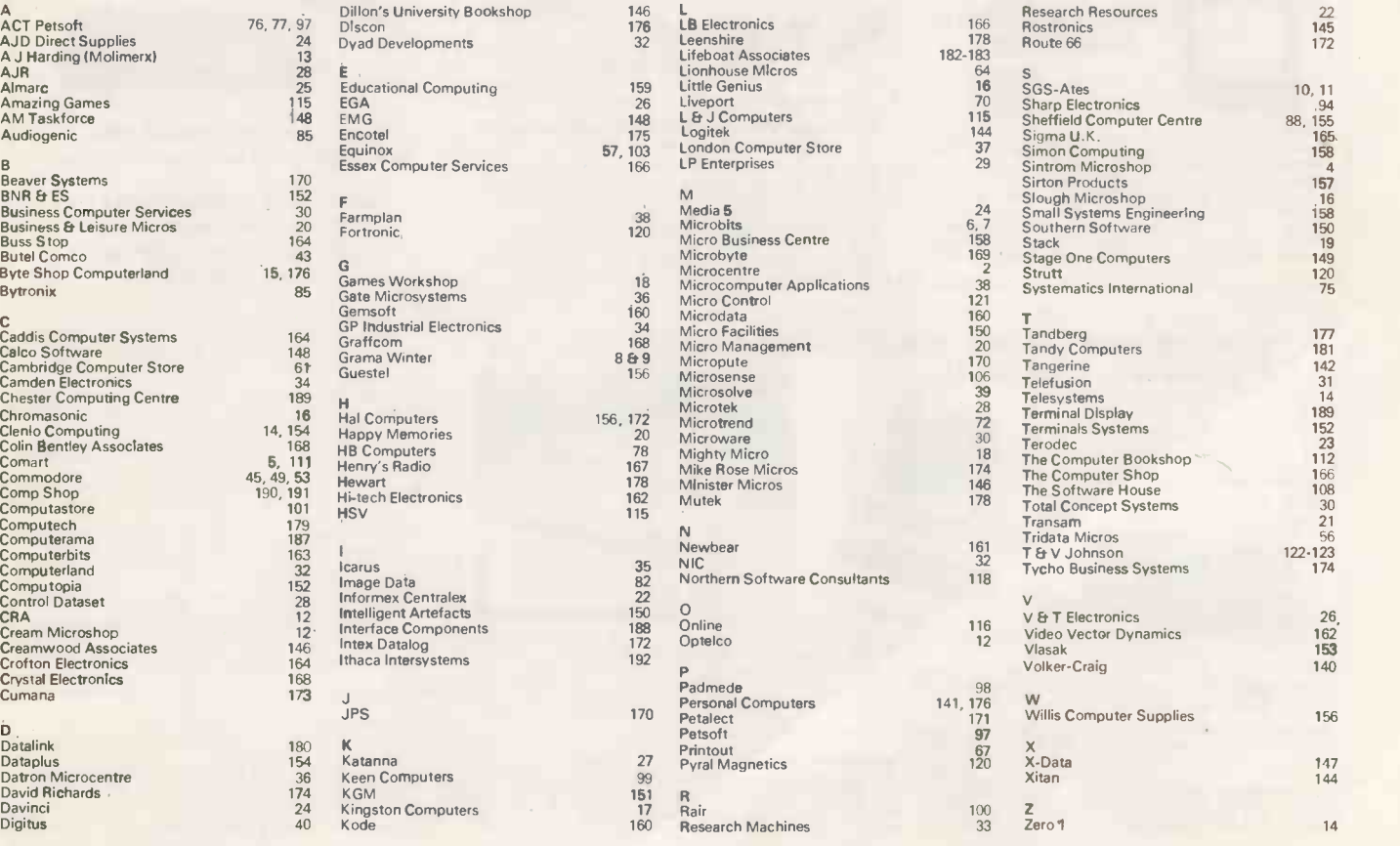

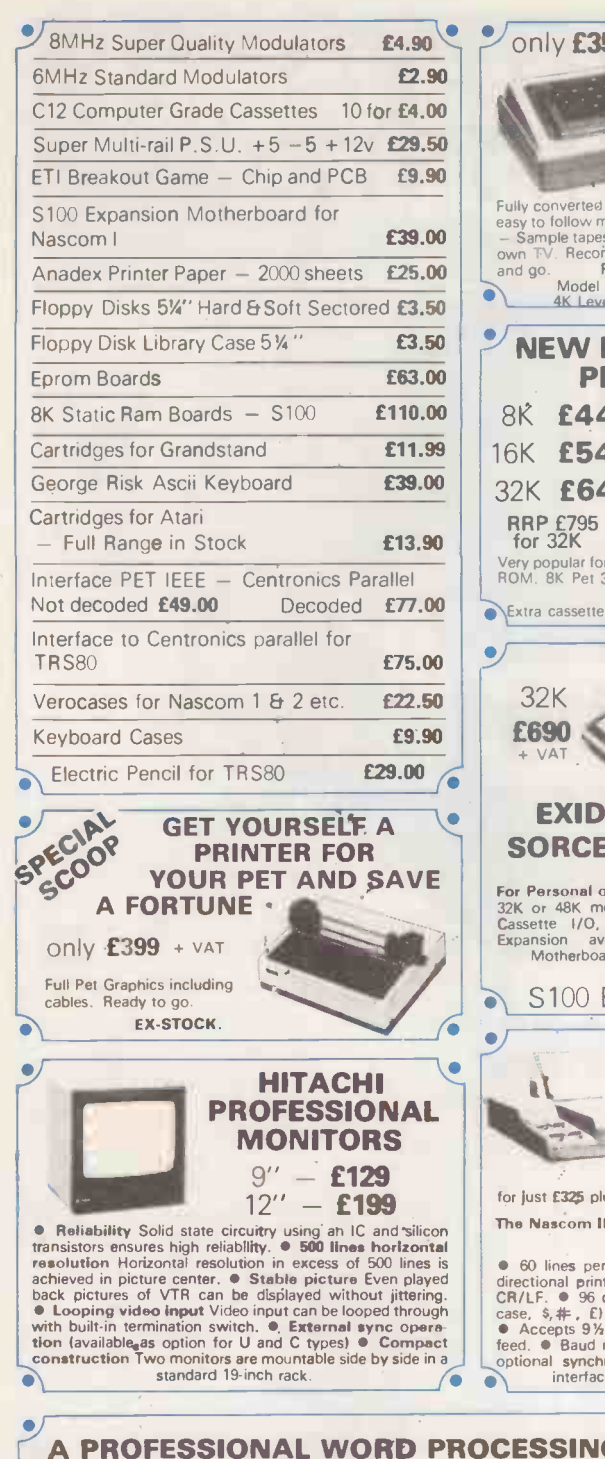

A COMPUTER AS WELL.

£790 VAT

 $\bullet$ 

ALL FOR ONLY  $£3250 + *VAT*$ including Word Pro and Cables.  $\overline{\phantom{a}}$ 

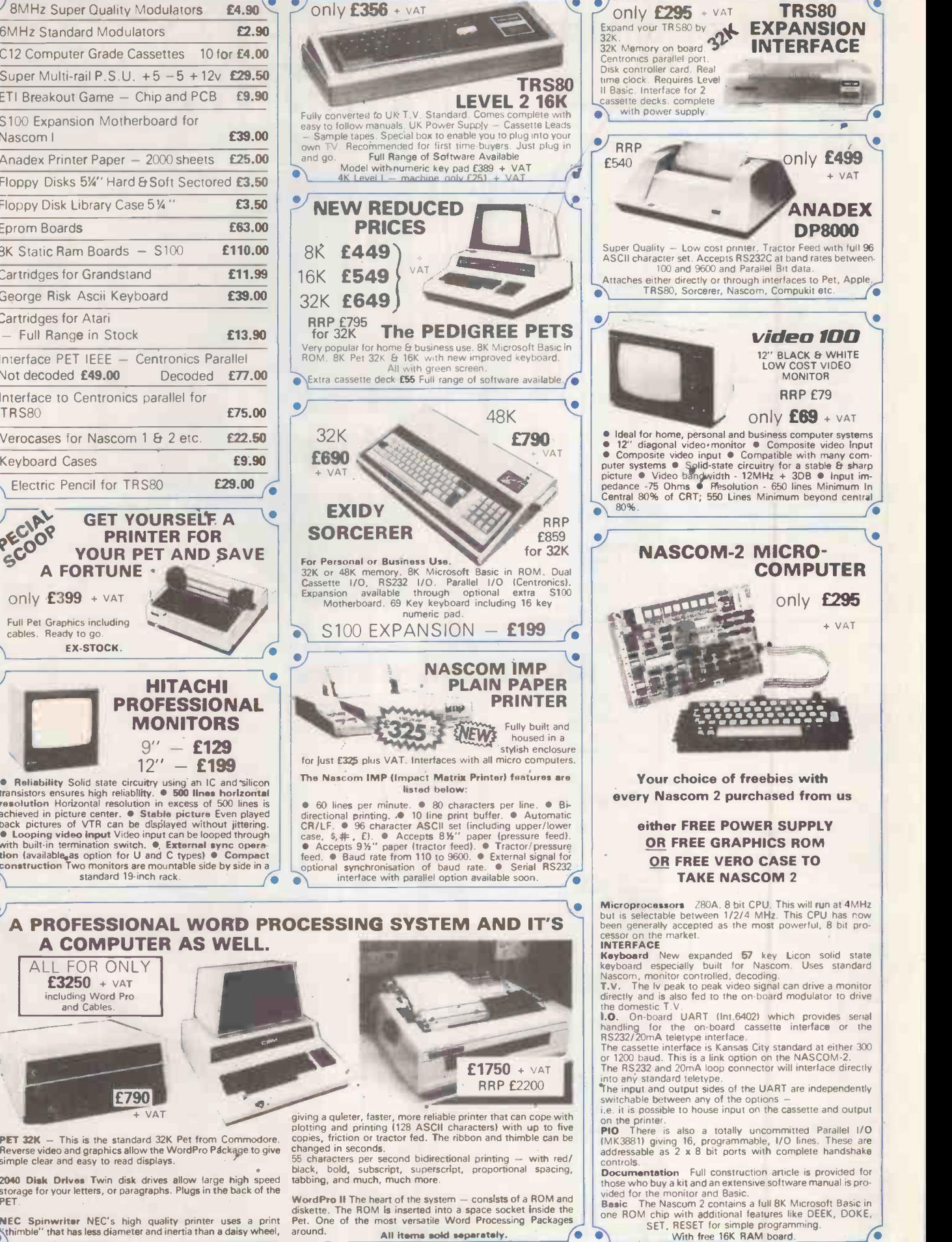

ò

WordPro II The heart of the system - consists of a ROM and<br>diskette. The ROM is inserted into a space socket inside the Basic<br>Pet. One of the most versatile Word Processing Packages NEC Spinwriter NEC's high quality printer uses a print Pet<br>
Sthimble'' that has less diameter and inertia than a daisy wheel, aro around. All items sold separately. ∕•

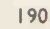

 $\mathbb{C}$ 

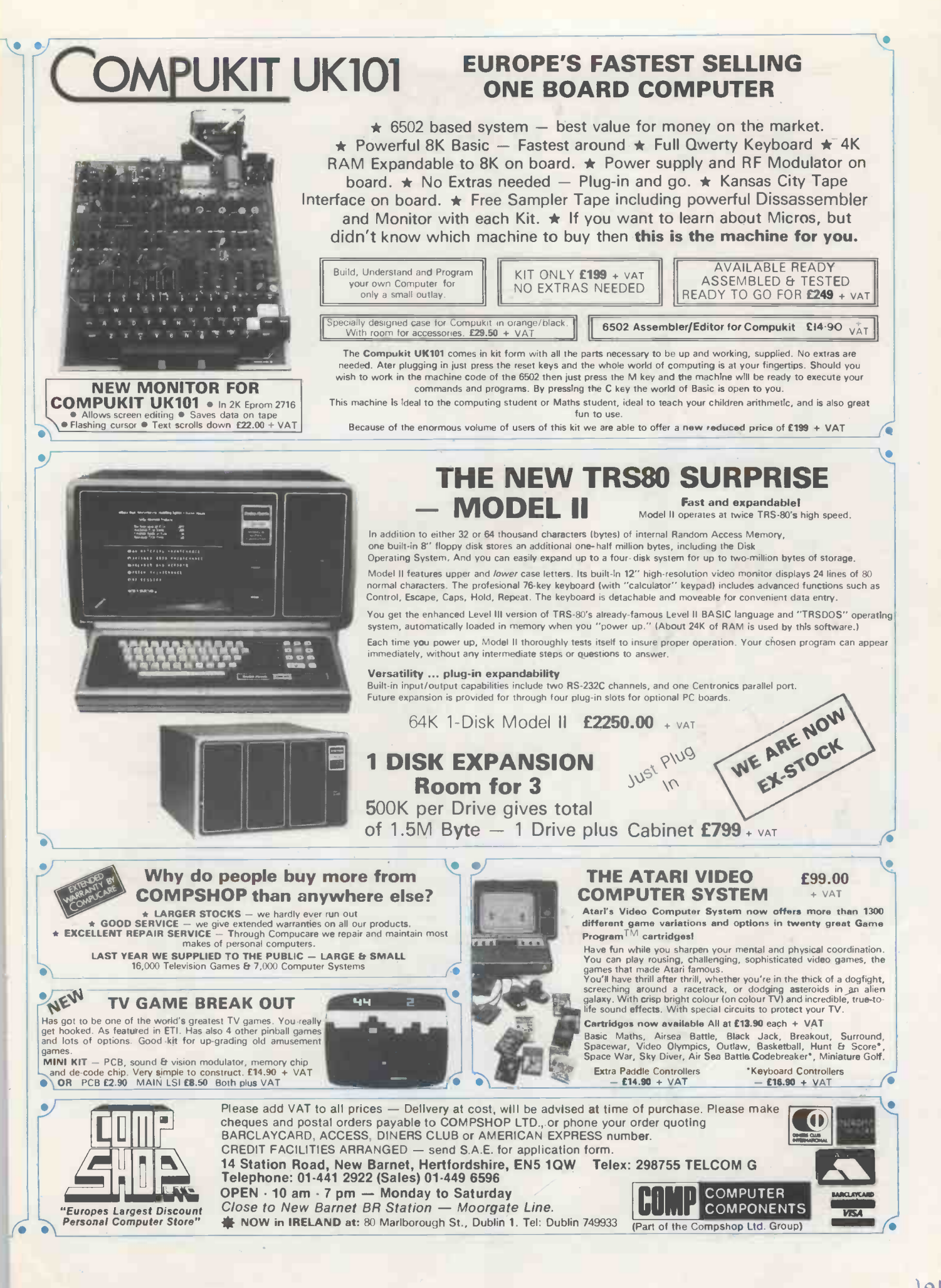

# At Intersystems,<br>"dump" is an instruction.

# Not a way of life. (Or, when you're ready for IEEE S-100, will your computer be ready for you?)

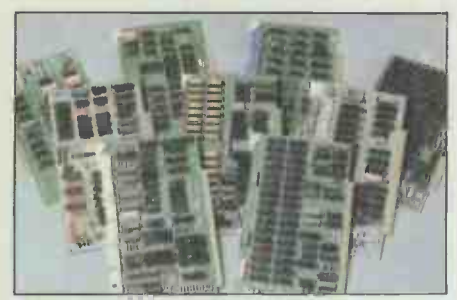

We're about to be gadflies again.

While everyone's been busy trying to convince you that large buses housed in strong metal boxes will guarantee versatility and ward off obsolescence, we've been busy with something better. Solving the real problem with the first line of computer products built from the ground up to conform to the new IEEE S-100 Bus Standard. Offering you extra versatility in 8-bit applications today. And a full 16 bits tomorrow.

We call our new line Series II™ And even if you don't need the full 24-bit address for up to 16 megabytes (!) of memory right now, they're something to think about. Because of all the perform-

ance, flexibility and economy they offer. Whether you're looking at a new mainframe, expanding your present one or upgrading your system with an eye to the future. (Series II boards are compatible with most existing S-100 systems and all IEEE S-100 Standard cards as other manufacturers get around to building them.)

Consider some of the features: Reliable operation to 4MHz and beyond. Full compatibility with 8- and 16-bit CPUs, peripherals and other devices. Eight levels of prioritized interrupts. Up to 16 individually -addressable DMA devices, with IEEE Standard overlapped operation. User-selectable functions addressed by DIPswitch or jumpers, eliminating soldering. And that's just for openers.

The best part is that all this heady stuff is available now! In our advanced processor-a full IEEE Bus Master featuring Memory  $Map<sup>TM</sup>$  addressing to a full megabyte. Our fast, flexible 16K Static RAM and 64K Dynamic RAM boards. An incredibly versatile and economical 2-serial, 4-parallel Multiple I/O board. 8 -bit A/D-D/A converter. Our Double-Density High-Speed Disk Controller. And what is undoubtedly the most flexible front panel in the business. Everything you need for a complete IEEE S-100 system. Available separately, or all together in our new DPS-1 Mainframe!

Whatever your needs, why dump your money into obsolete products labelled "IEEE timing compatible" or other words people use to make up for a lack of product. See the future now, at your Intersystems dealer or call/ write for our new catalog. We'll tell you all about Series II and the new IEEE S-100 Bus we helped pioneer. Because it doesn't make sense to buy yesterday's products when tomorrow's are already here.

### alder:17810 TM

Ithaca Intersystems, 58 Crouch Hall Road, London, N8 8HG. U.K. Telephone: 01-341-2447/Telex: 299568

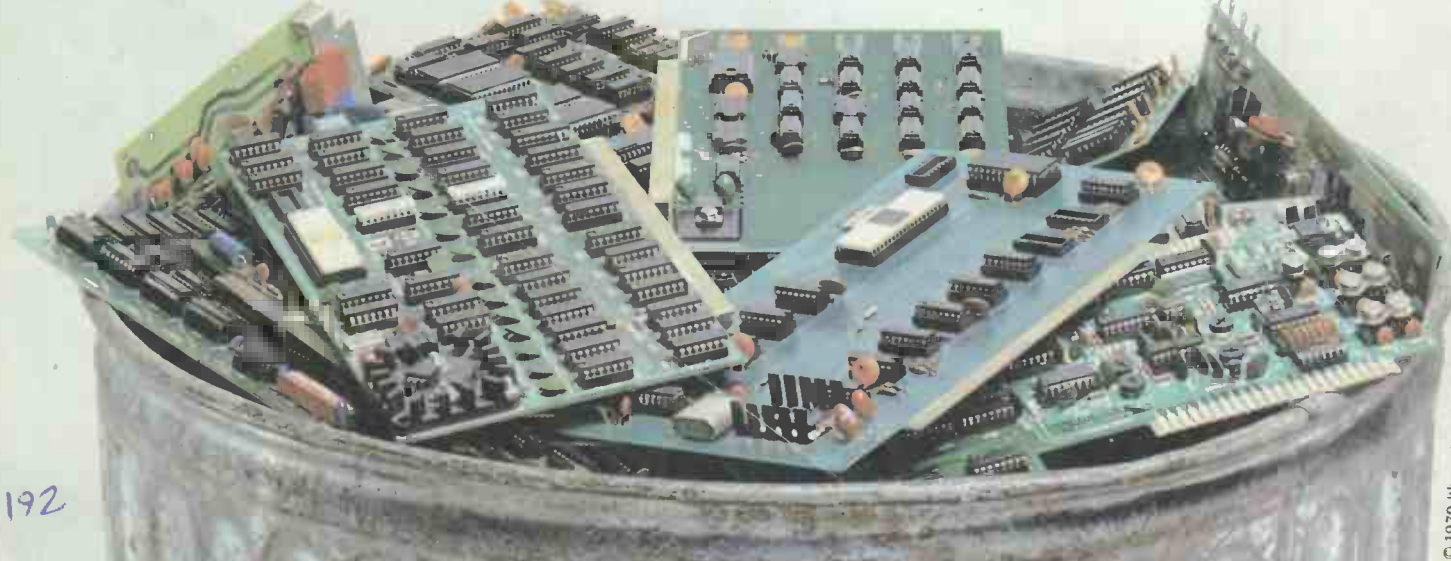